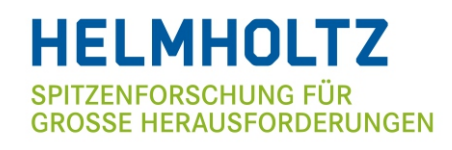

#### E E E I Studiengruppe für Elektronische Instrumentierung

der Helmholtz-Zentren

# 109. Tagung der Studiengruppe elektronische Instrumentierung im Frühjahr 2018

in Dresden-Rossendorf vom 16. April - 18. April 2018

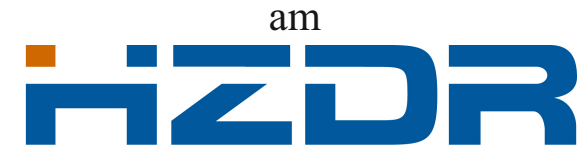

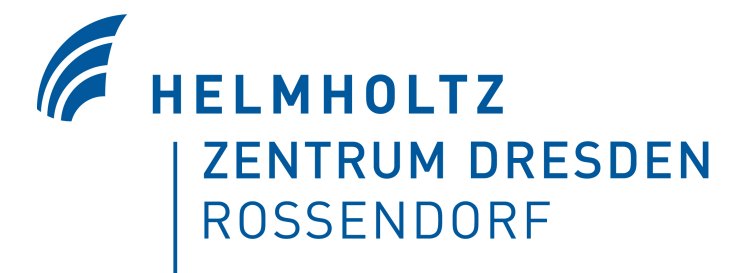

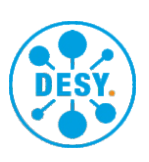

Editor: Peter Göttlicher (DESY) Verlag Deutsches Elektronen-Synchrotron

### Impressum

### 109. Tagung der Studiengruppe elektronische Instrumentierung im Frühjahr 2018 16.-18. April 2018, HZDR, Dresden-Rossendorf, Deutschland

Conference Homepage https://indico.desy.de/indico/event/19389/overview oder https://indico.desy.de//event/SEI 2018

Online Proceedings auf http://www-library.desy.de/confprocs.html

This work is licensed under the Creative Commons Attribution 4.0 International License. To view a copy of this license, visit http://creativecommons.org/licenses/by/4.0/ or send a letter to Creative Commons, PO Box 1866, Mountain View, CA 94042, USA.

Editor: Peter Göttlicher Februar 2020 DESY-PROC-2018-02 ISBN: 978-3-945931-18-9 ISSN 1435-8077

Published by Verlag Deutsches Elektronen-Synchrotron Notkestraße 85 22607 Hamburg Germany

Printed by Kopierzentrale Deutsches Elektronen-Synchrotron

# 109. Tagung der Studiengruppe elektronische Instrumentierung im Frühjahr 2018

SEI - Studiengruppe elektronische Instrumentierung der Helmholtz-Zentren HZDR (Dresden Rossendorf), 16. April - 18. April 2018

## Inhaltsverzeichnis

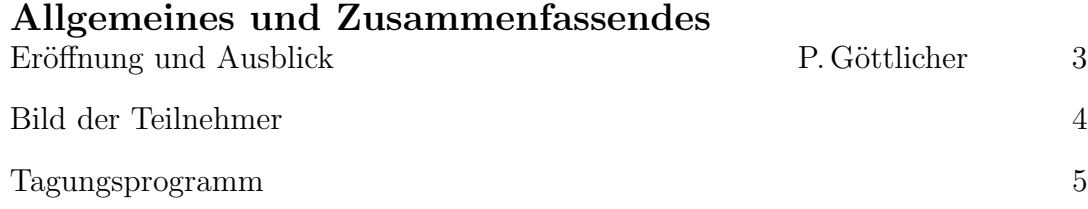

#### Vorträge

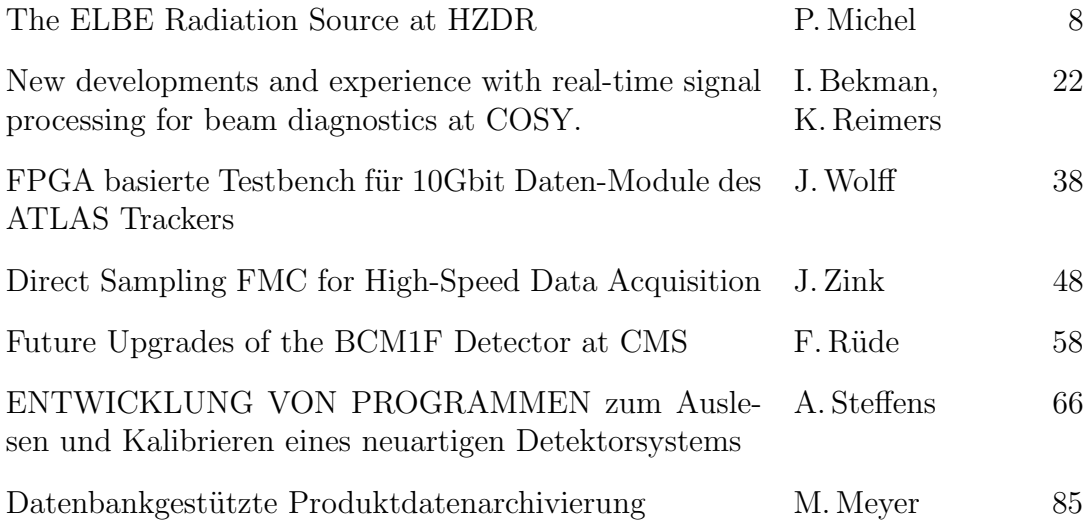

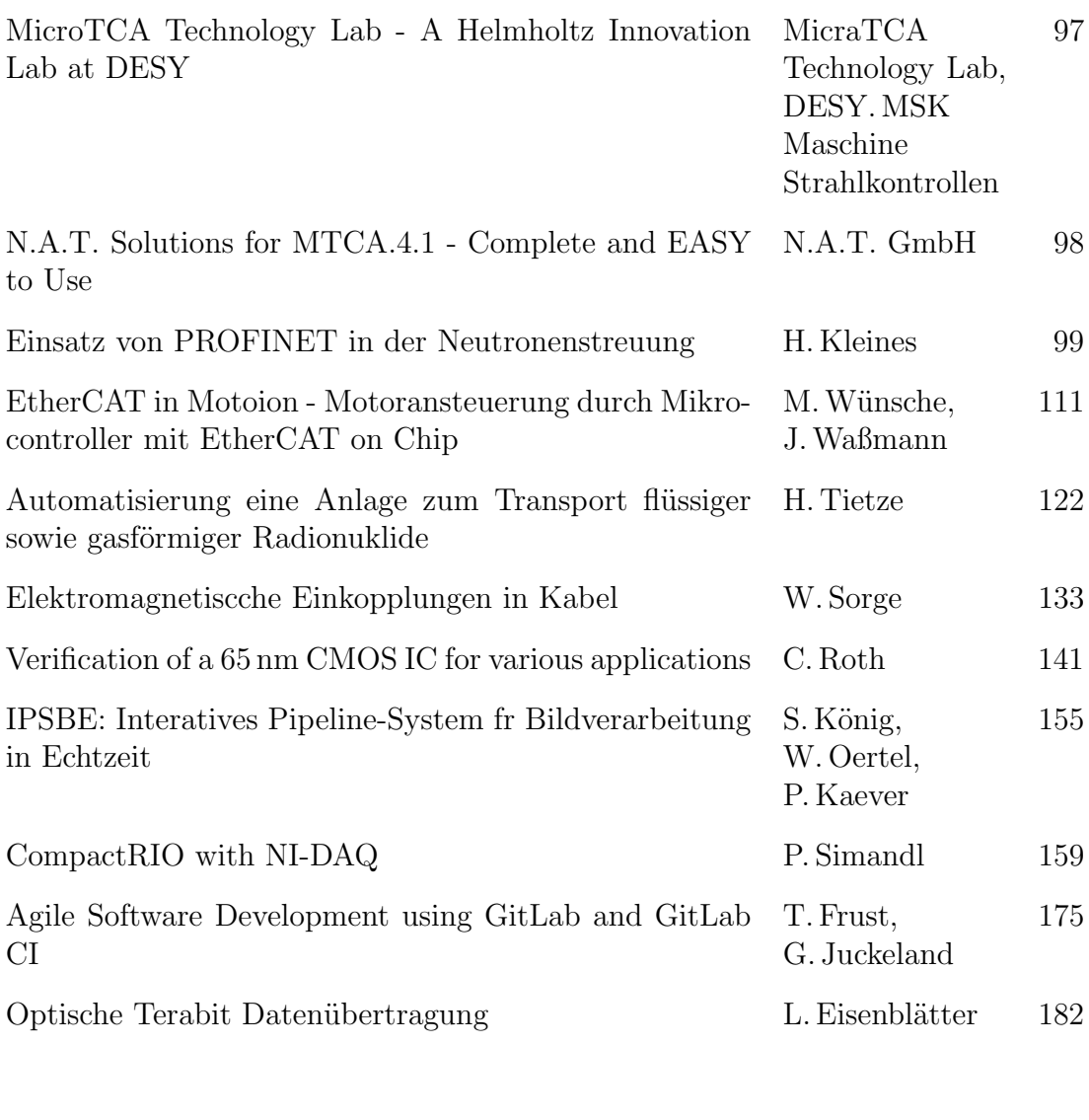

#### Workshop

FPGA basierte DAQ-Systeme P. Kaever,

J. Burmester 195

Peter Göttlicher DESY-FEB 10. September 2018

## Eröffnung

Elektronik und Datenerfassung, sowie deren Fertigung und Programmierung in der Forschung ist die Thematik eines jährlichen Treffens. Mitarbeiter und Mitarbeiterinnen der Helmholtz-Zentren und anderer Institute und Firmen sind eingeladen. Hierzu wird eine Tagung organisiert, auf der Entwickler, Techniker/innen, Ingenieure/innen und Wissenschaftler/innen ihre Aktivitäten vorstellen. Es soll viel Zeit zur Diskussion bleiben.

Dieses Jahr waren neben den Helmholtz-Zentren DESY, FZJ, GSI, HZG, HZDR und KIT weitere Forschungszentren, Universitäten und Industriepartner vertreten, so dass sich ein vielfältiges Programm ergeben hat, das viele Aspekte von Sensor bis zum System umfasste:

- Schnelle Datenaufnahme, -verarbeitung und -übertragung
- ASIC's zur spezifischen Messsignalaufbereitung.
- Kontrolle von Aktoren und Auslese langsamerer Sensoren
- Bau von Instrumenten, Detektoren und Systemen
- $-$  Industriegeräte für Forschungsanwendungen
- Dokumentation der Produkte ber den Lebenszyklus

Ein halber Tag wurde genutzt, die Forschungseinrichtungen des gastgebenden Zentrum HZDR zu besichtigen. Es wurde durch das HLD-labor mit hohen Magnetfeldern, dass SIMS, secondary ion mass spectrometer, und das IBC, ion beam center, geführt.

Das Tagungsprogramm ist auf dem Internet einzusehen: https://indico.desy.de/indico/event/19389/overview oder https://indico.desy.de//event/SEI 2018 Die Homepage der Studiengruppe ist auf http://sei.desy.de/ zu finden.

Ein halbtägiger Workshop über FPGA basierte DAQ-Systeme im Anschluss diente dazu, sich mit kleinen Beiträgen über allgemeine und bereits an den Zentren Techniken auszutauschen und offen über Erfahrungen, Erfolge und Probleme zu reden. Ziel ist es dabei von einander zu profitieren und Zusammenarbeit zu fördern.

### Ausblick

Die nächste Tagung wird für das Frühjahr 2019 am FZJ-ZEA2 geplant.

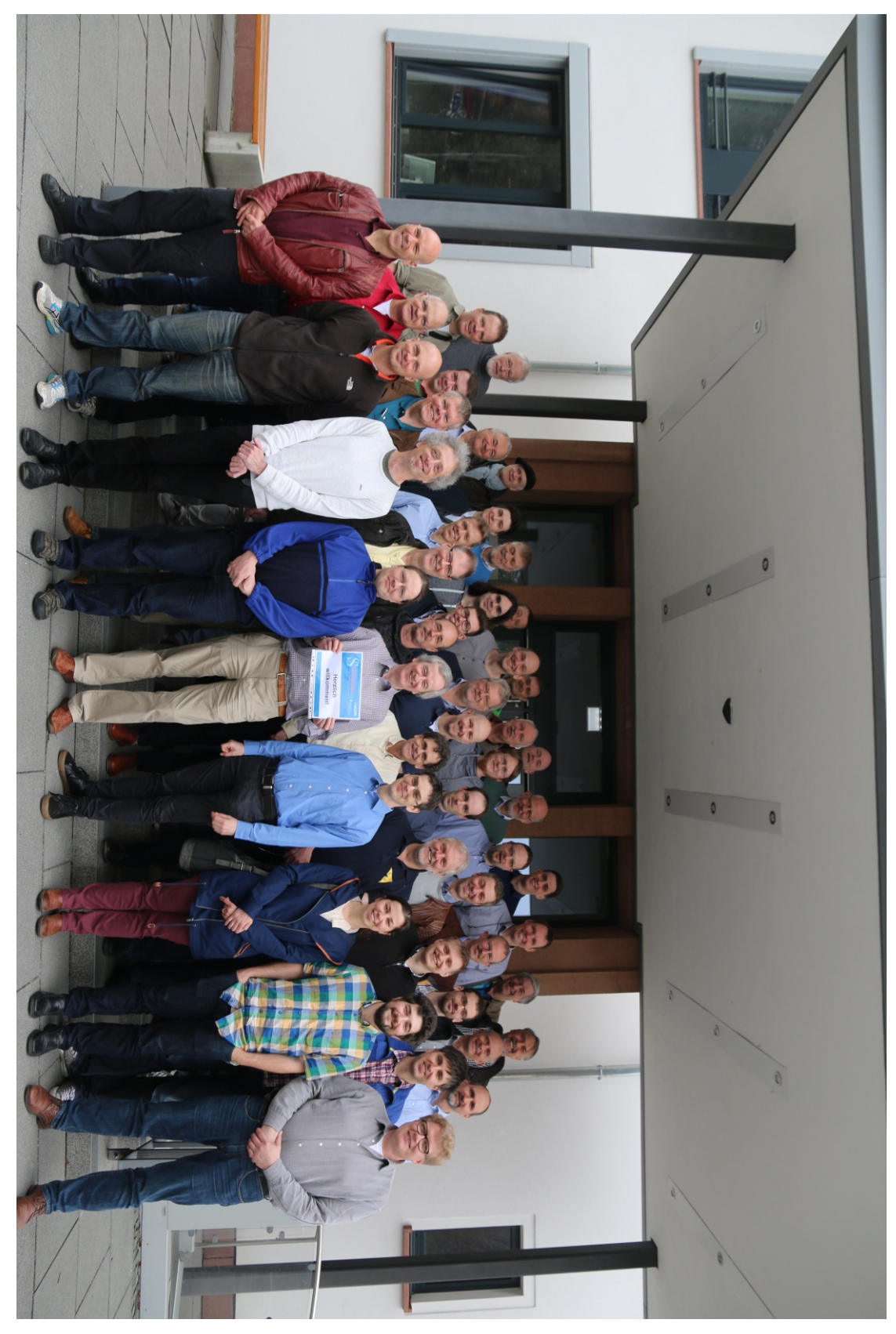

Foto der Teilnehmer, Bilderstelluing und Copyright bei der PR-Abteilung des HZDR

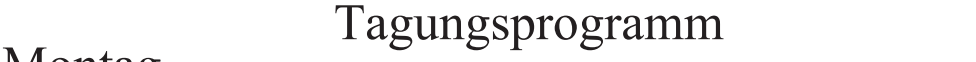

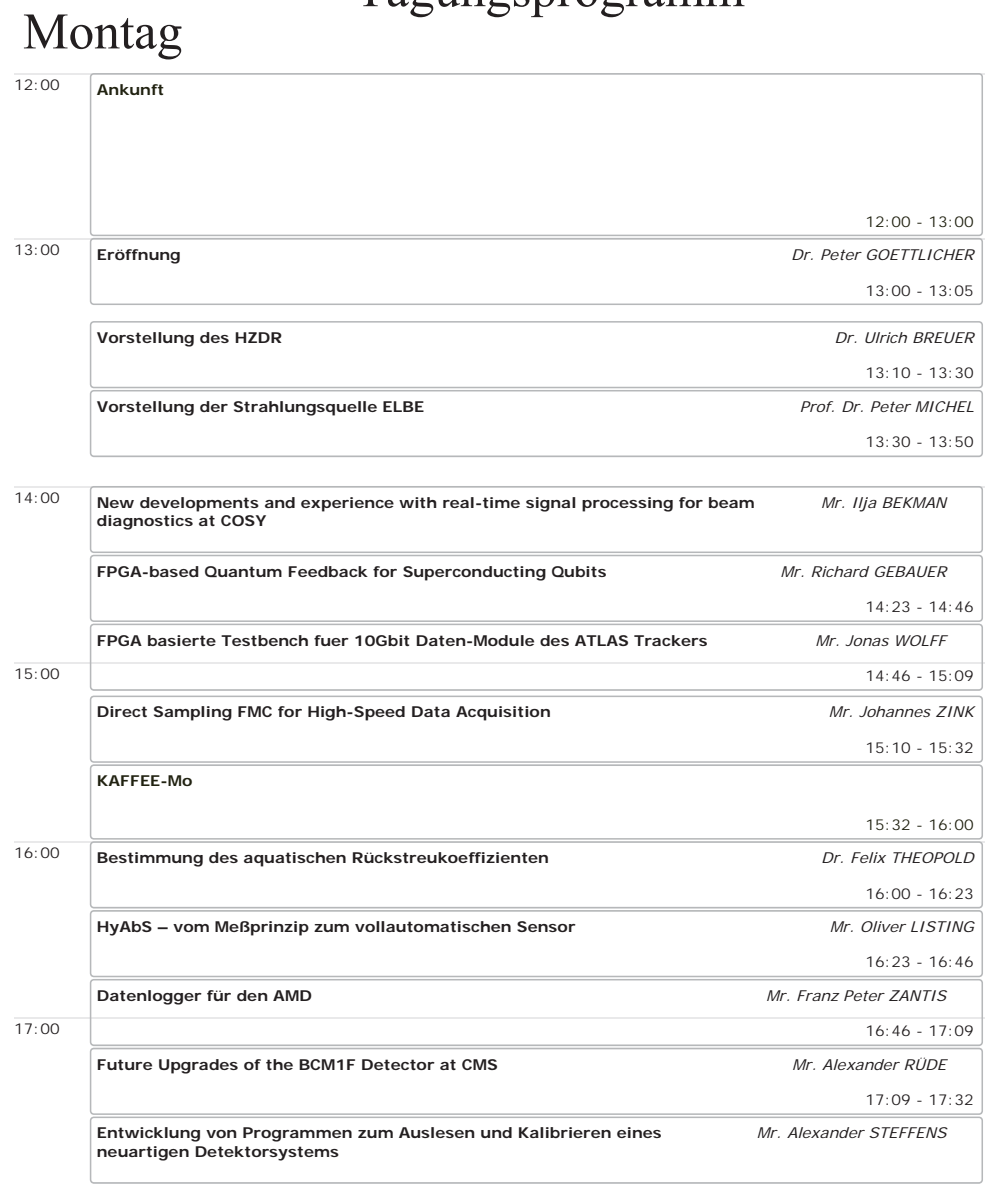

18:00

5

# Dienstag

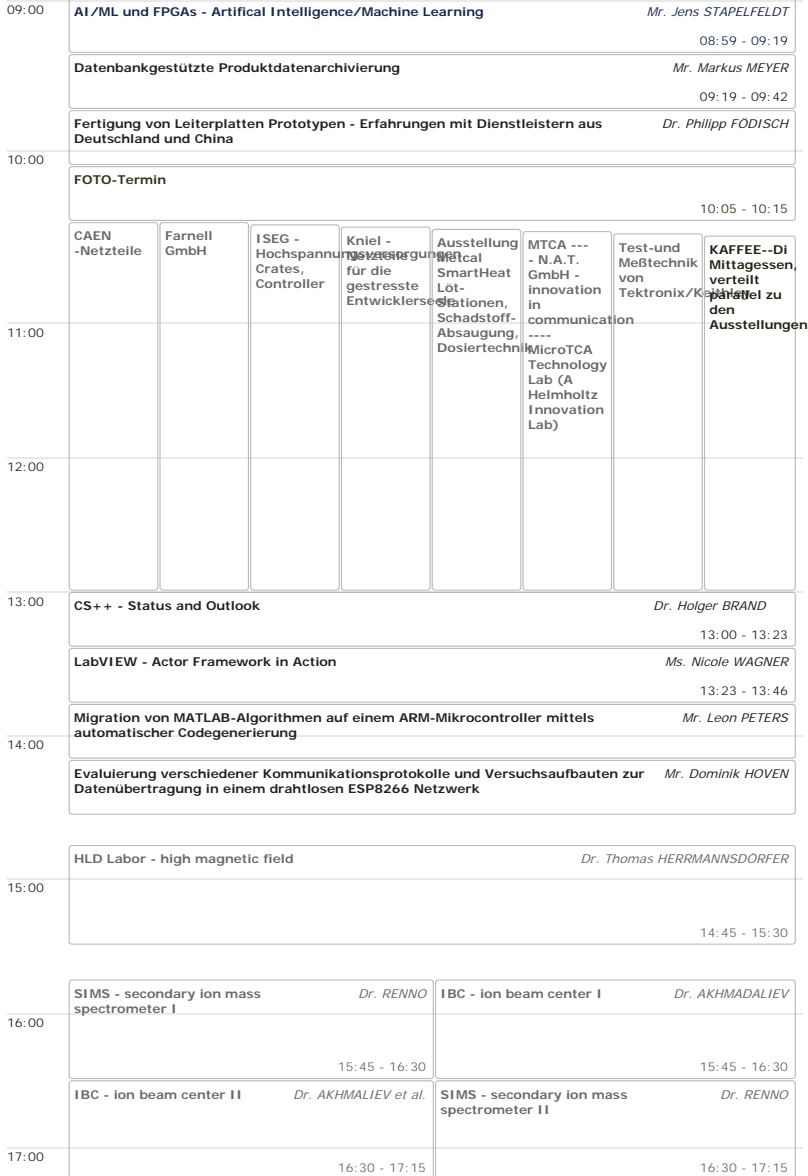

## Mittwoch

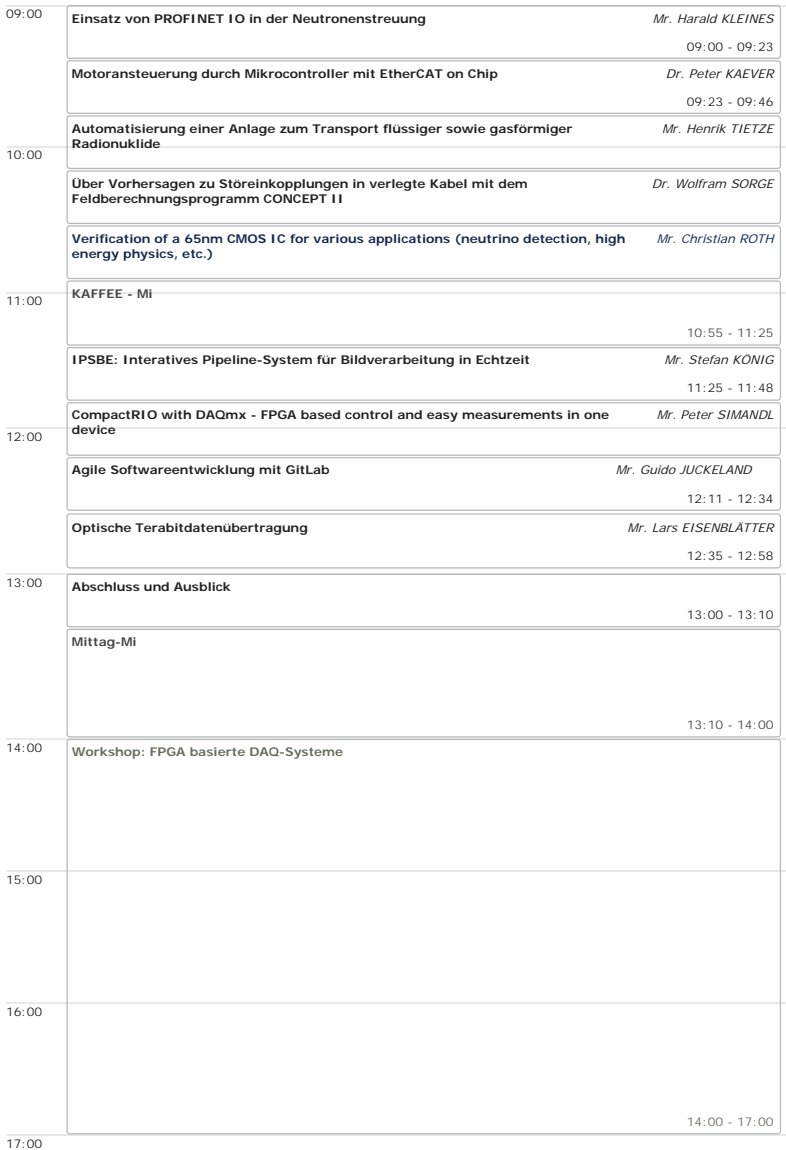

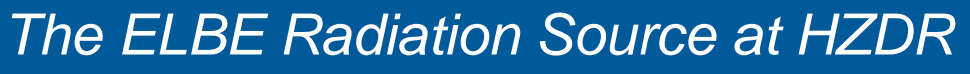

*Peter Michel Institute of Radiation Physics*

# Outline

- ELBE superconducting accelerator
- examples for secondary radiation generation
- user facility aspects

*Studiengruppe für Elektronische Instrumentierung der Helmholtz-Zentren 16.-18. April 2018 HZDR*

+HOPKROWN)=HOPKROWN HOPKROWN

iZDR

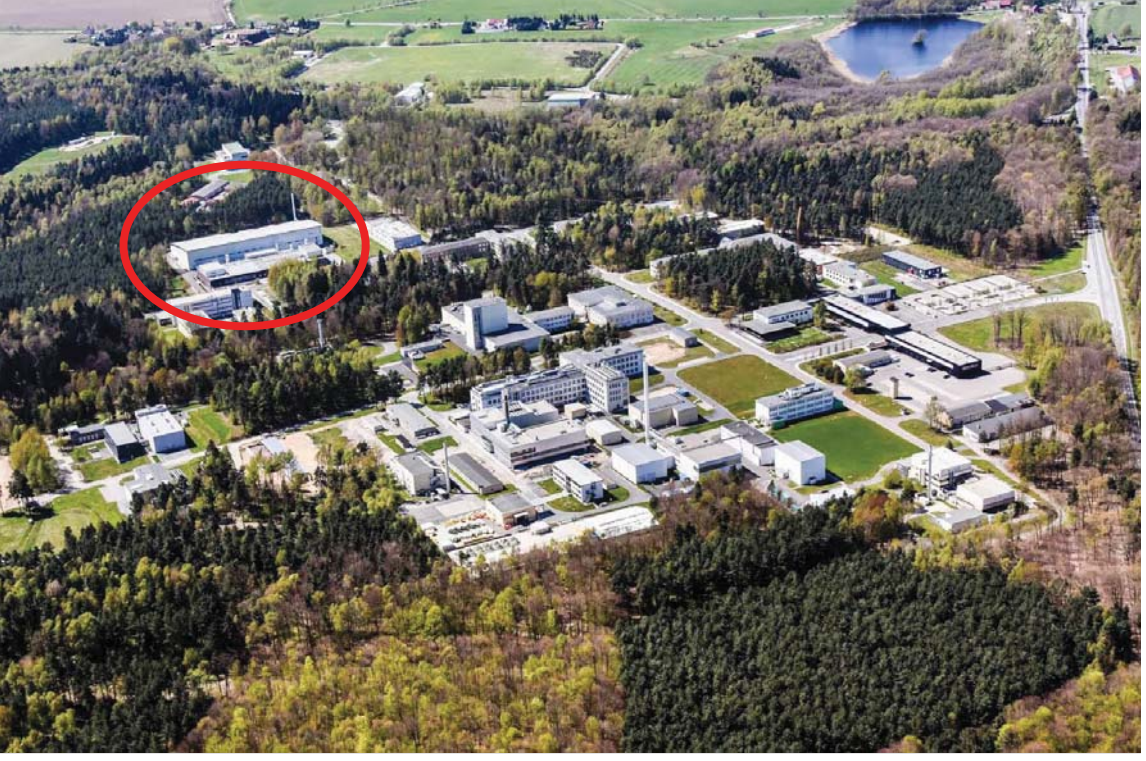

2009. 1. New York: New York: New York: New York: New York: New York: New York: New York: New York: New York: New York: New York: New York: New York: New York: New York: New York: New York: New York: New York: New York: New

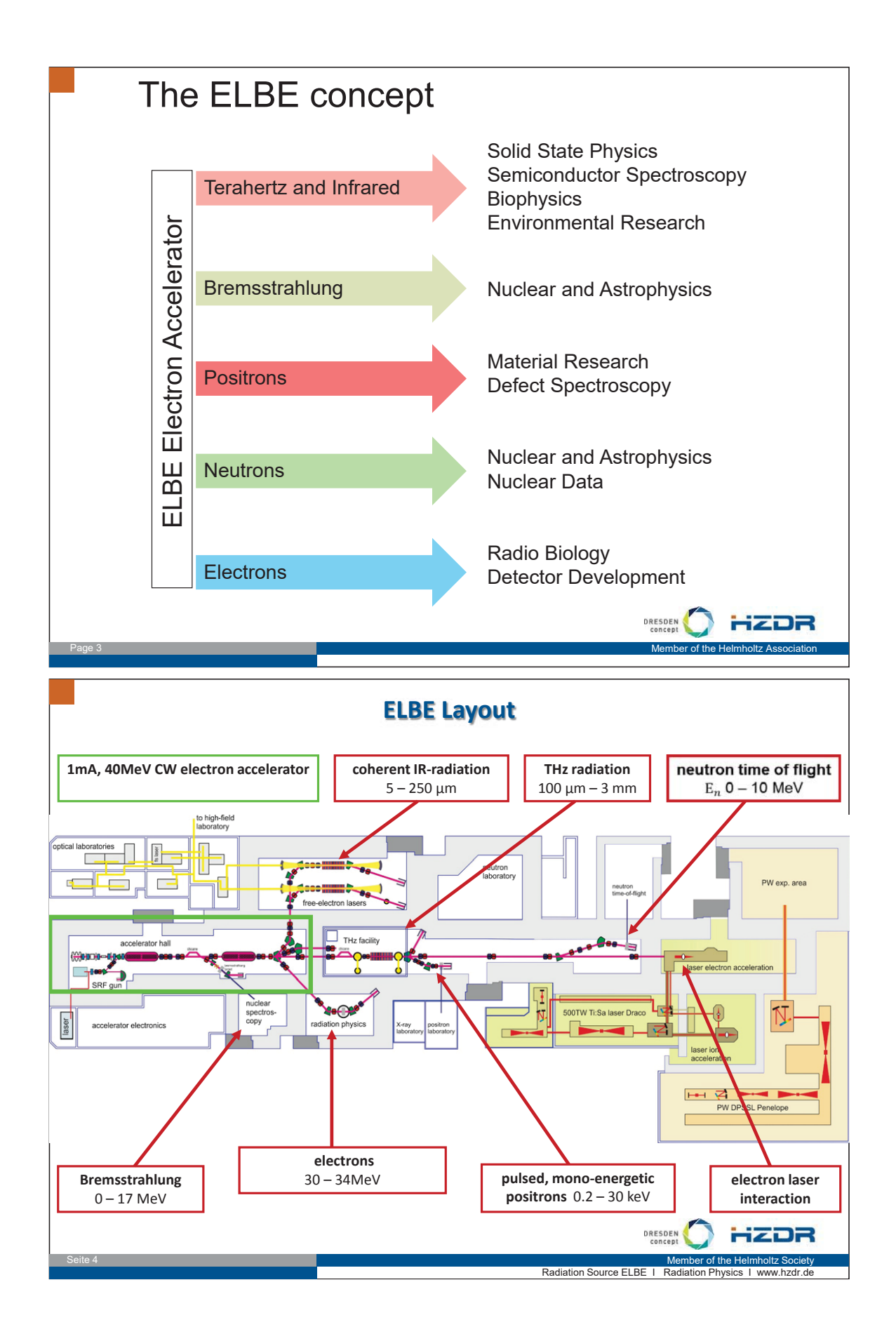

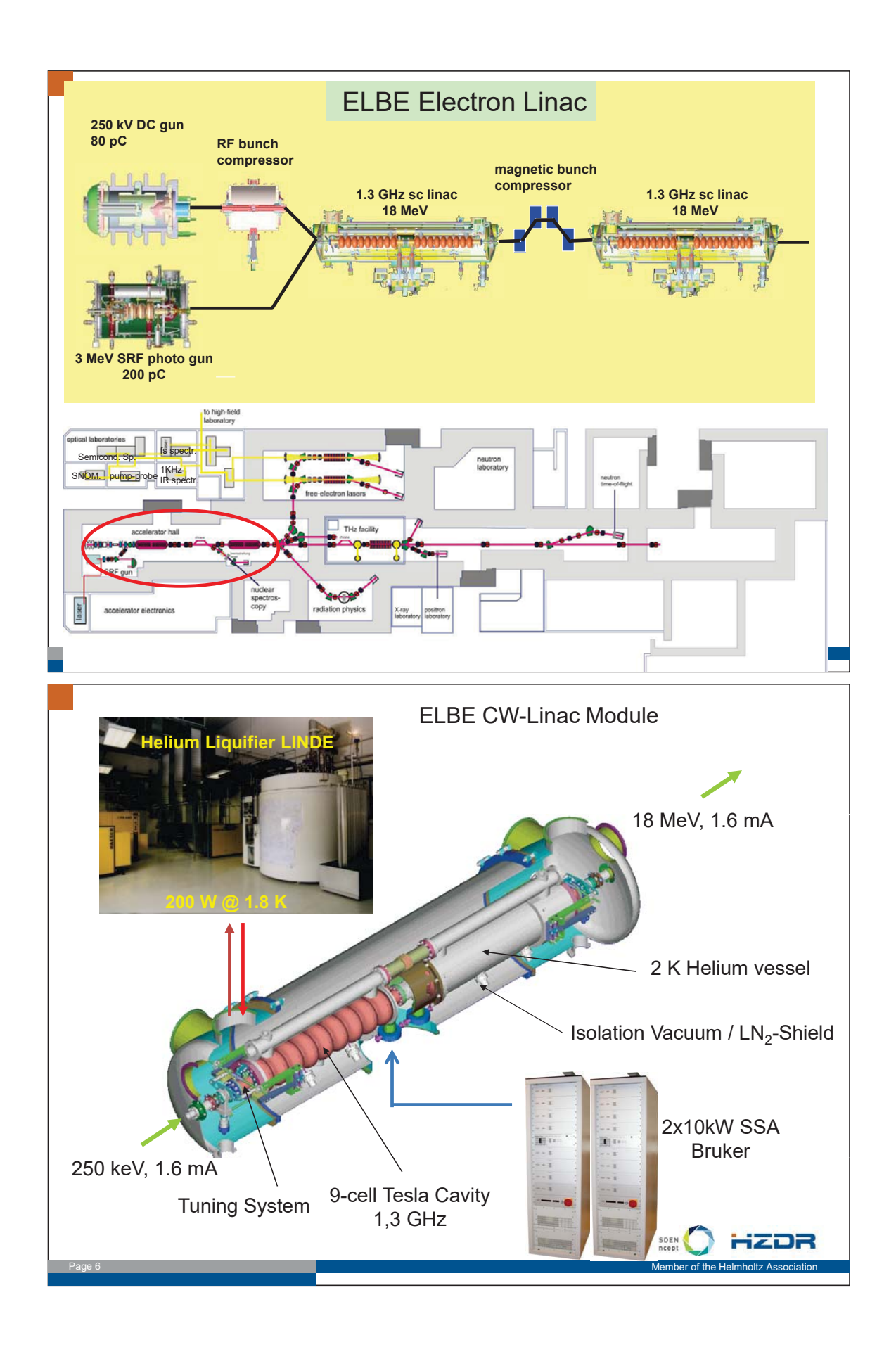

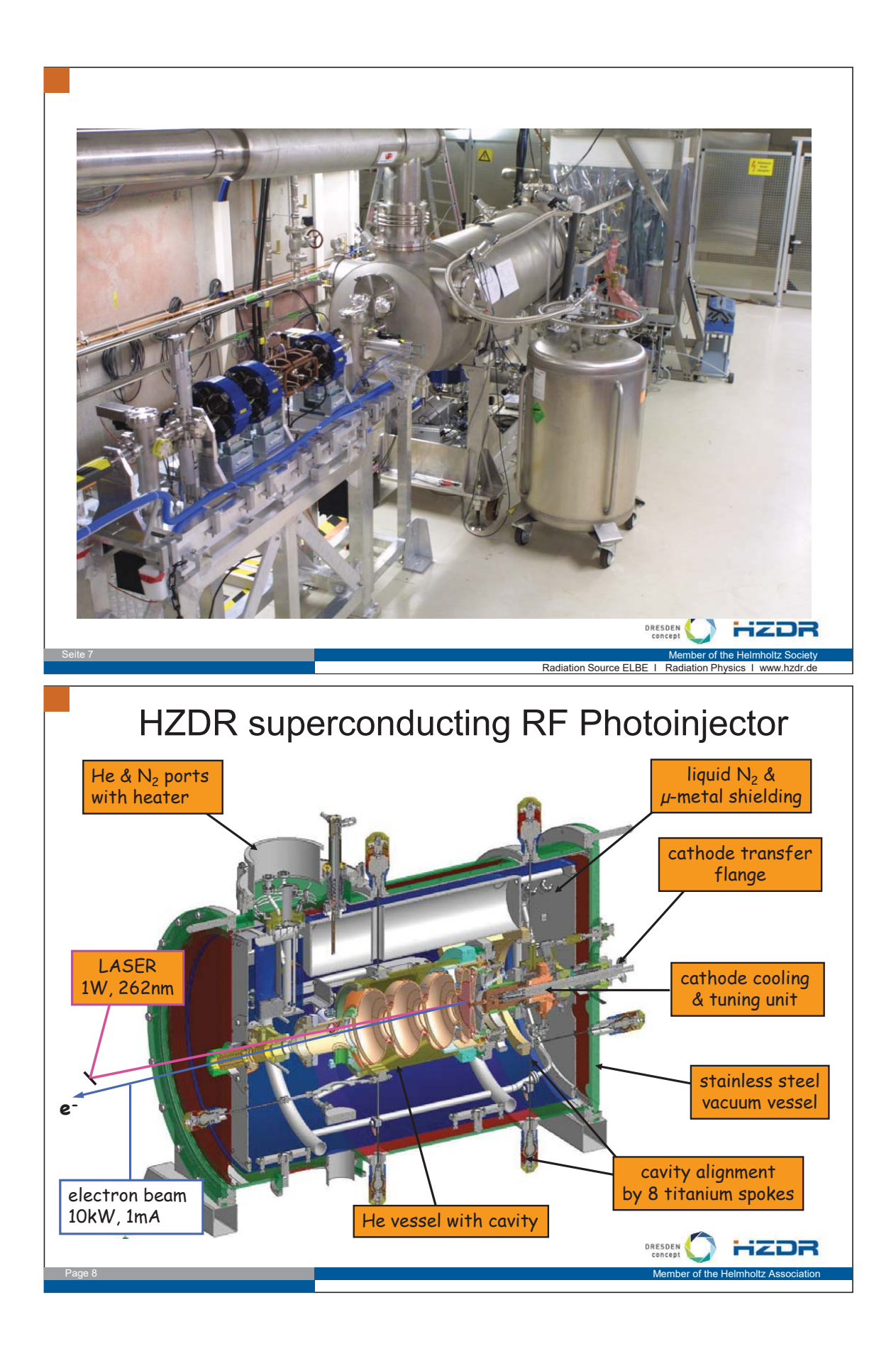

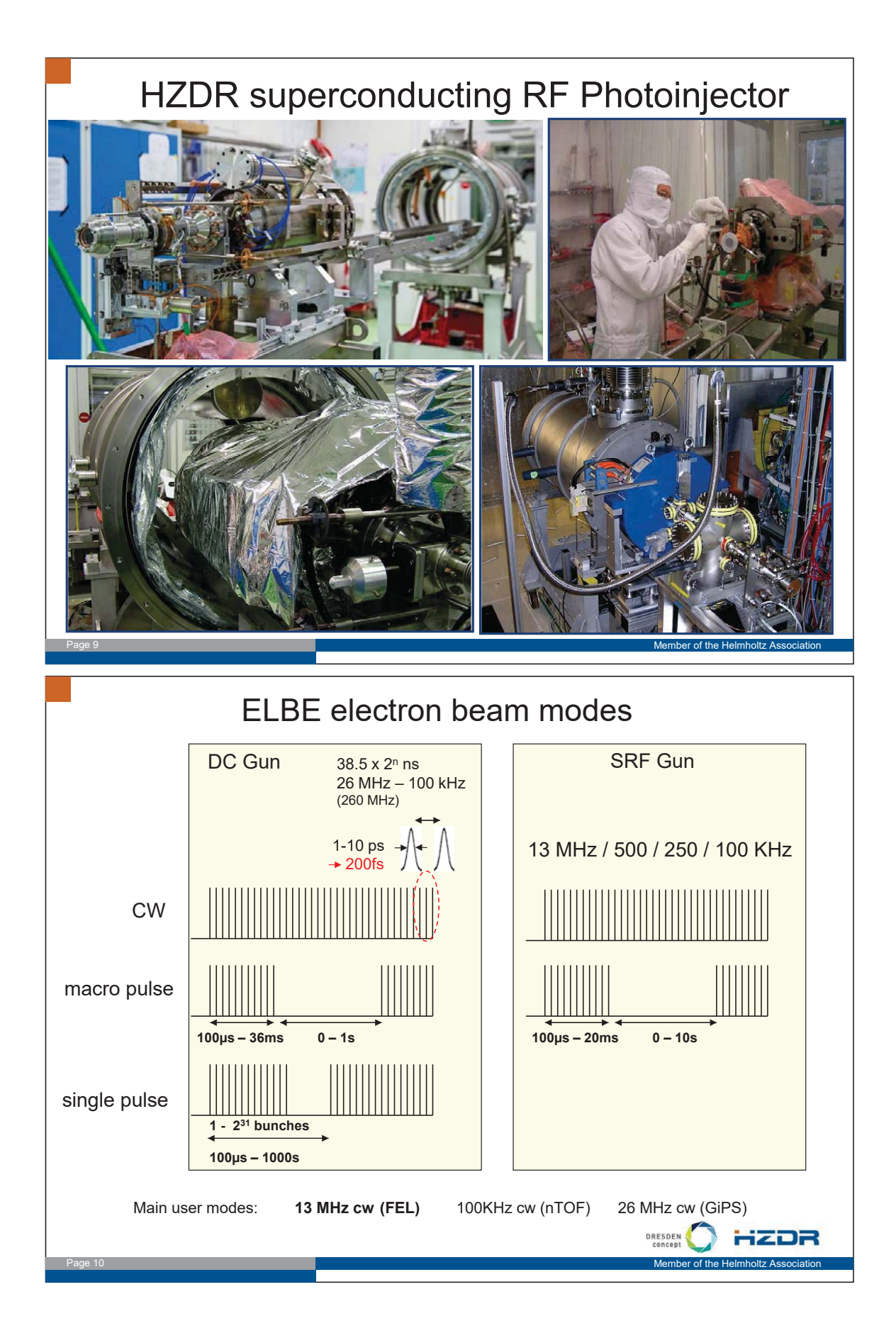

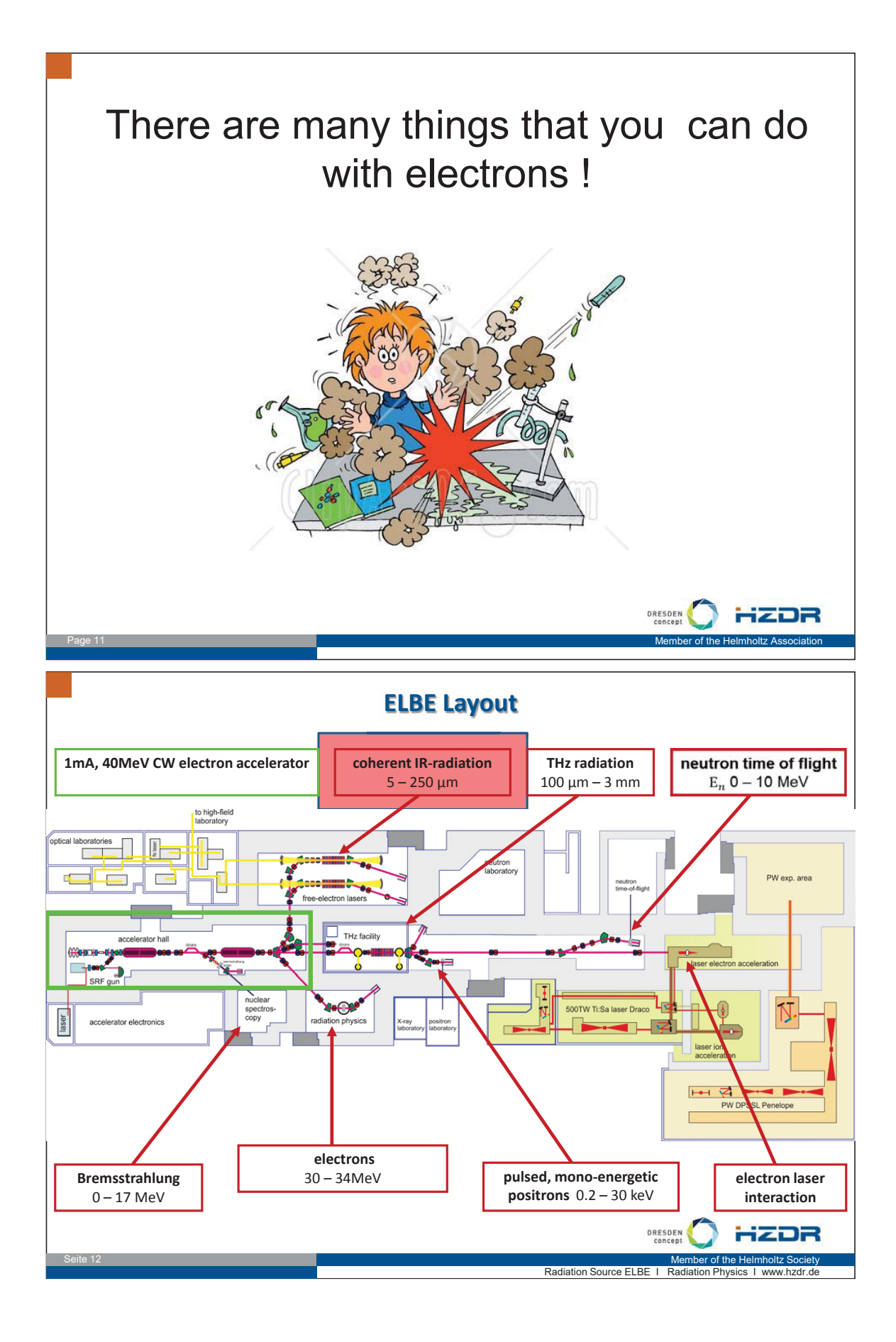

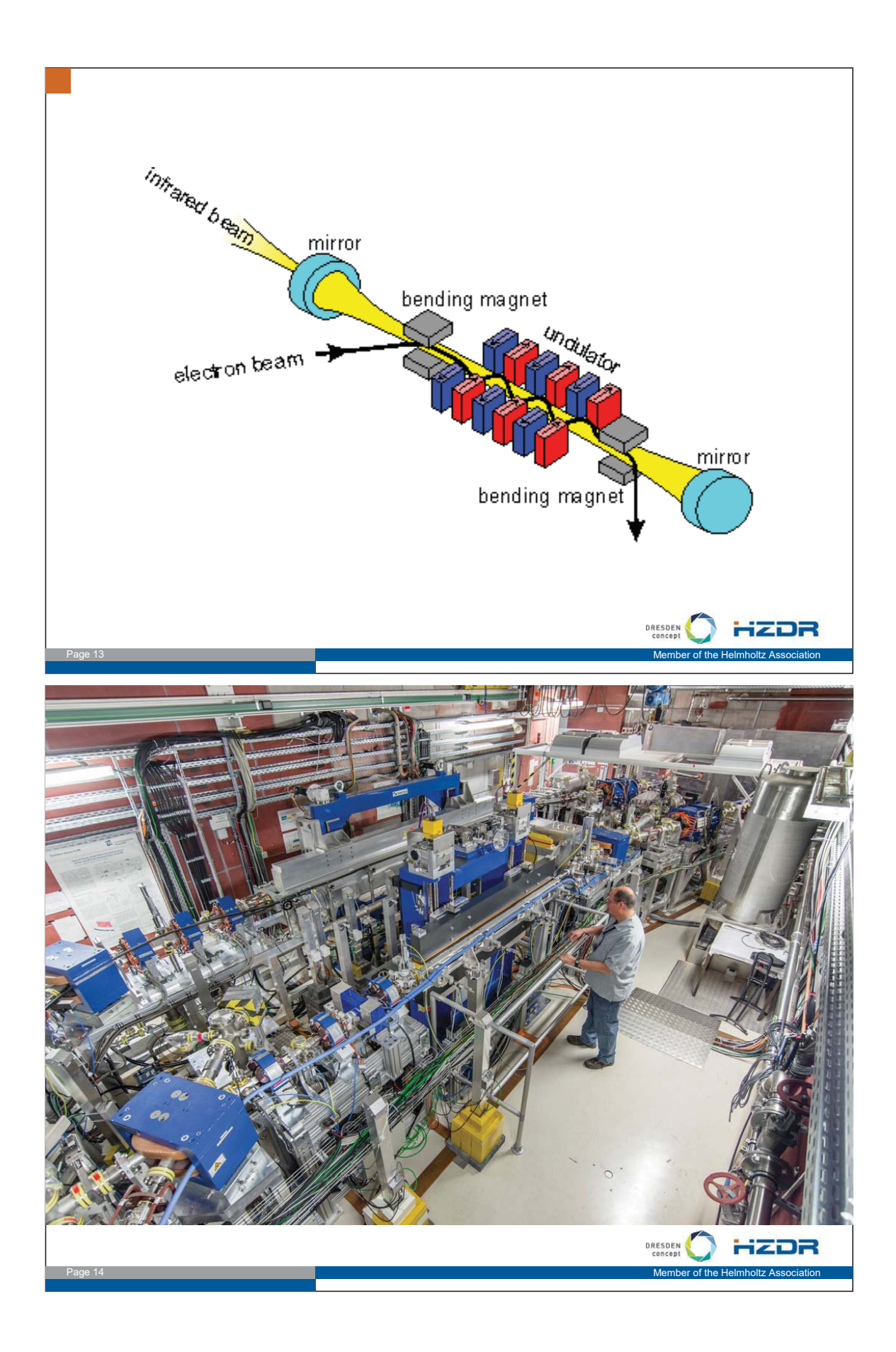

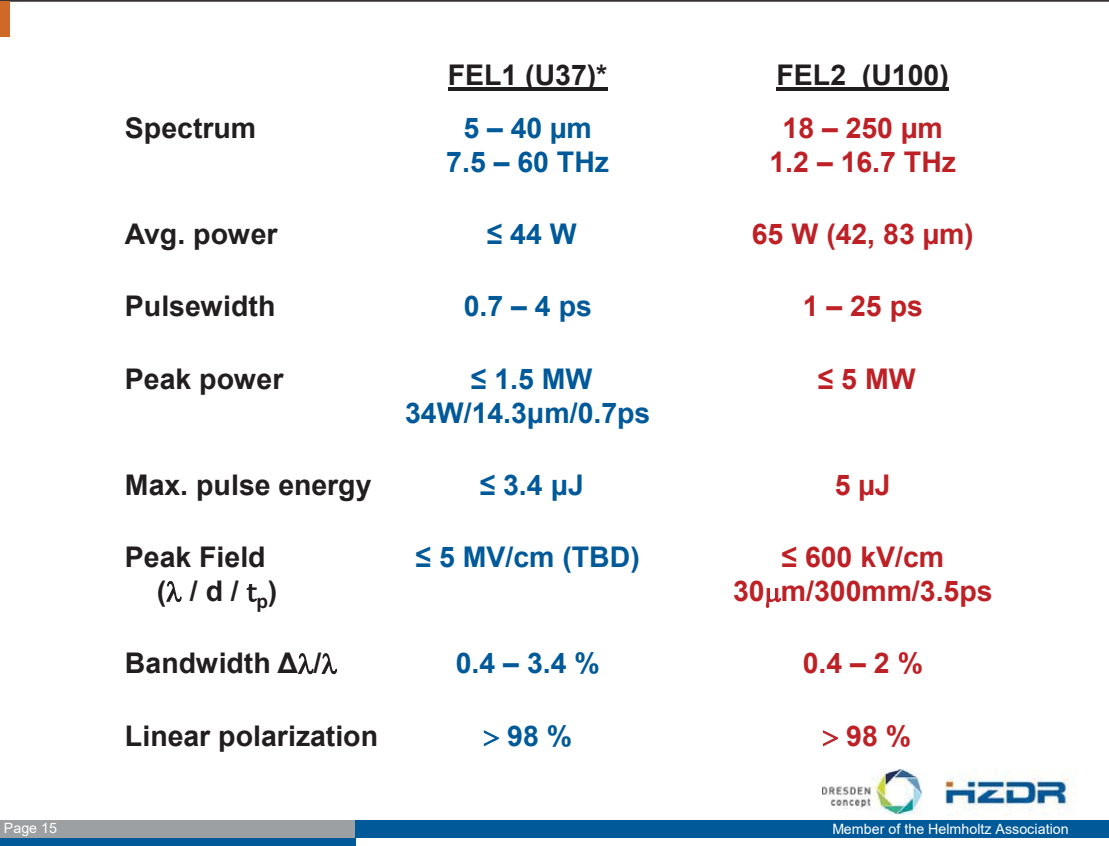

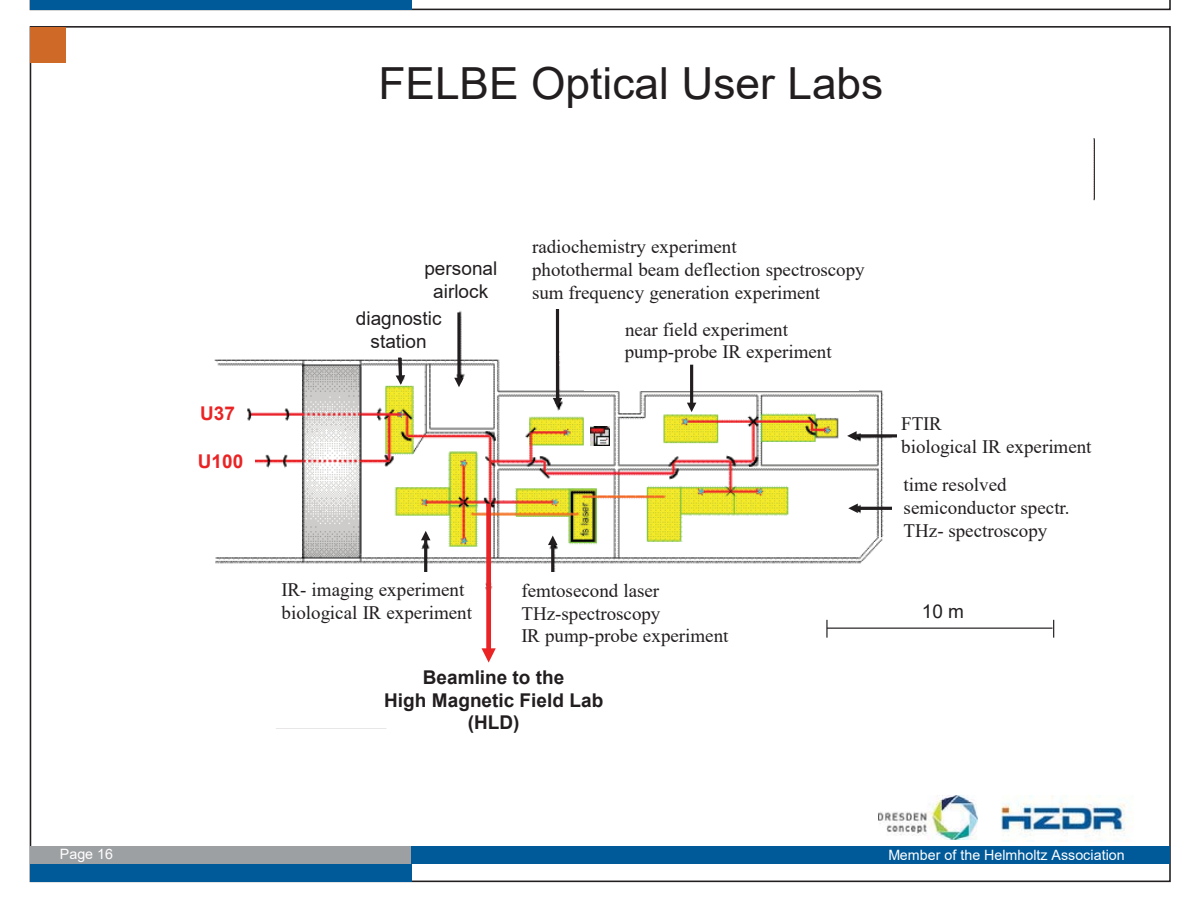

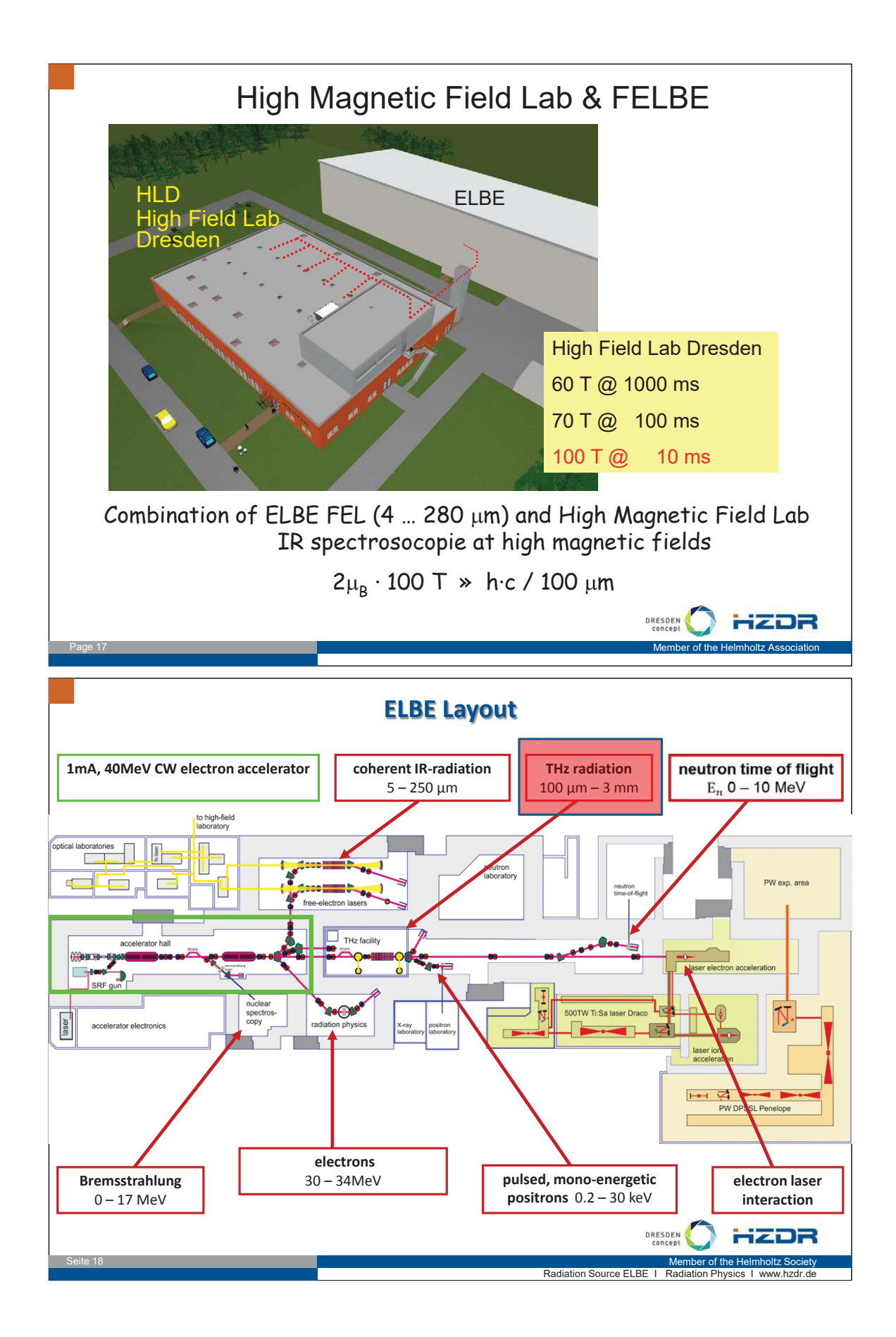

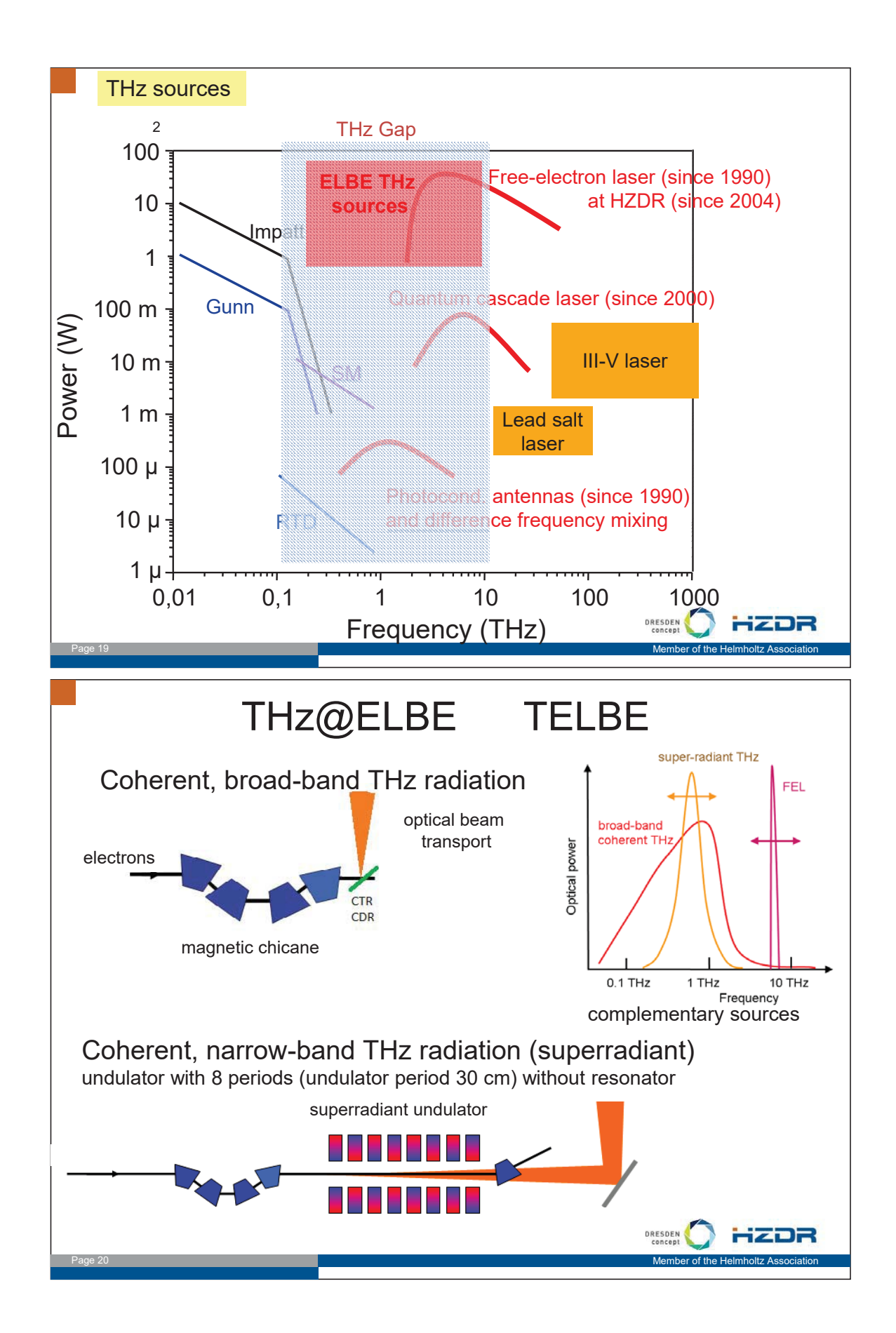

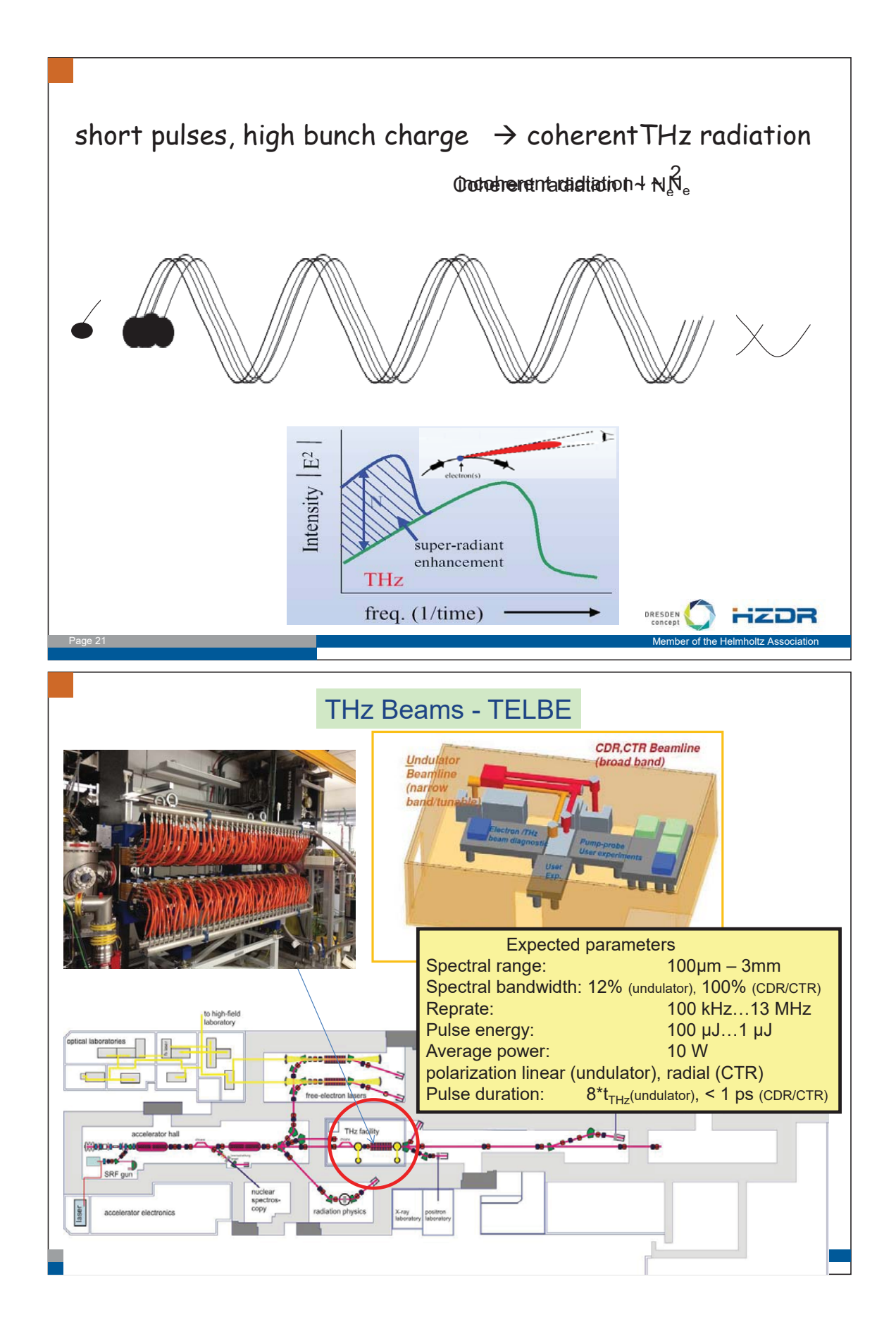

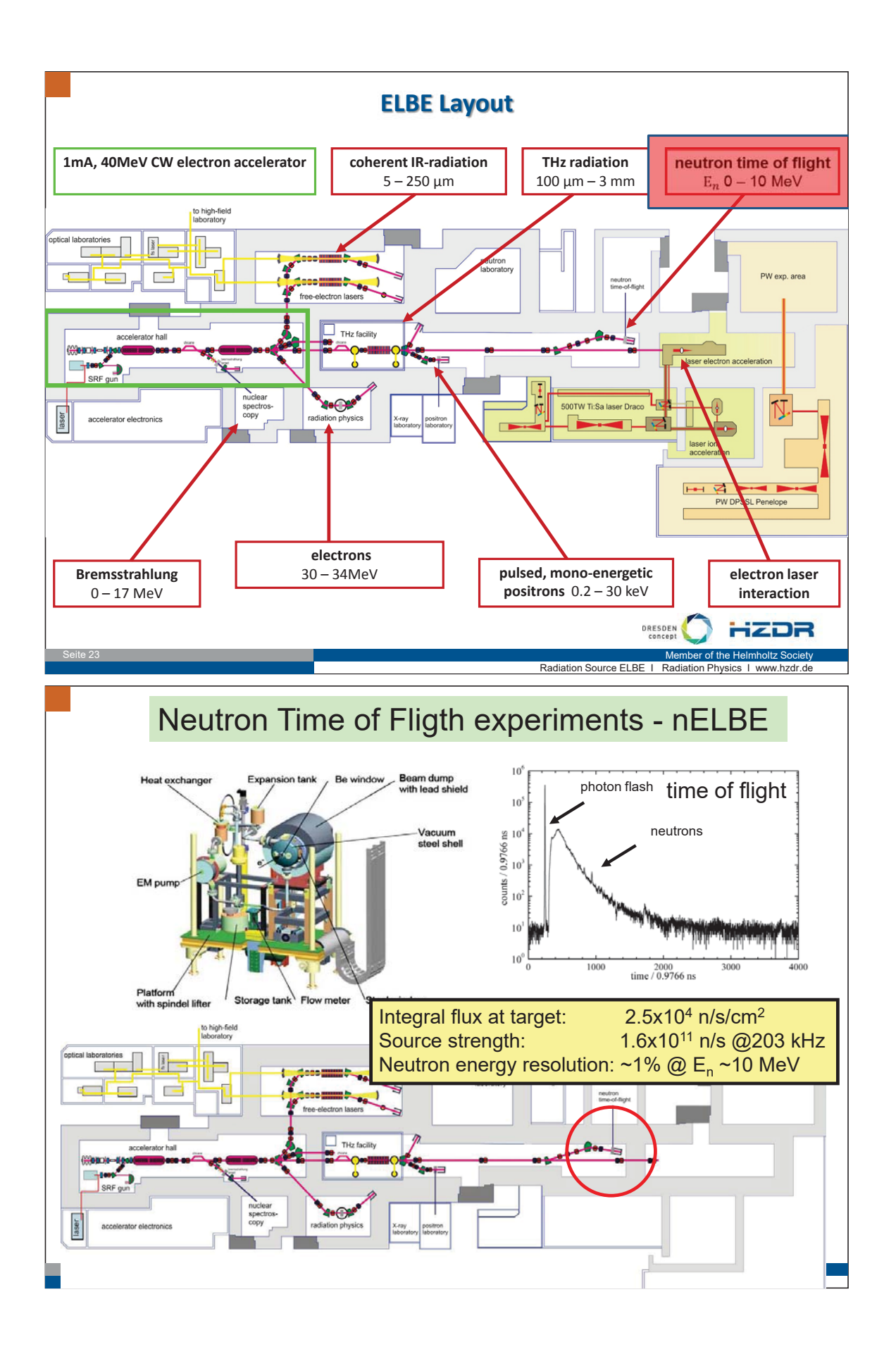

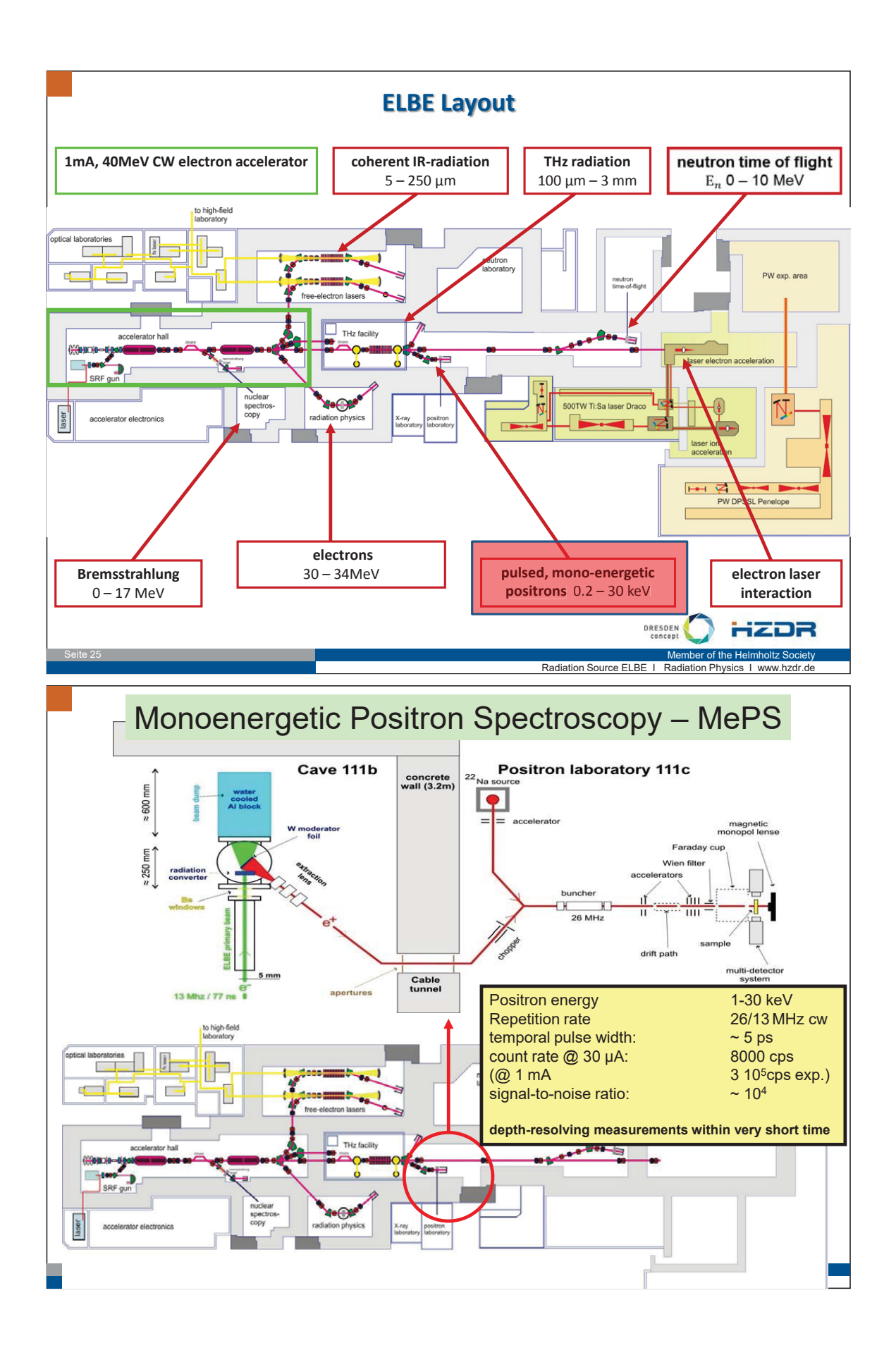

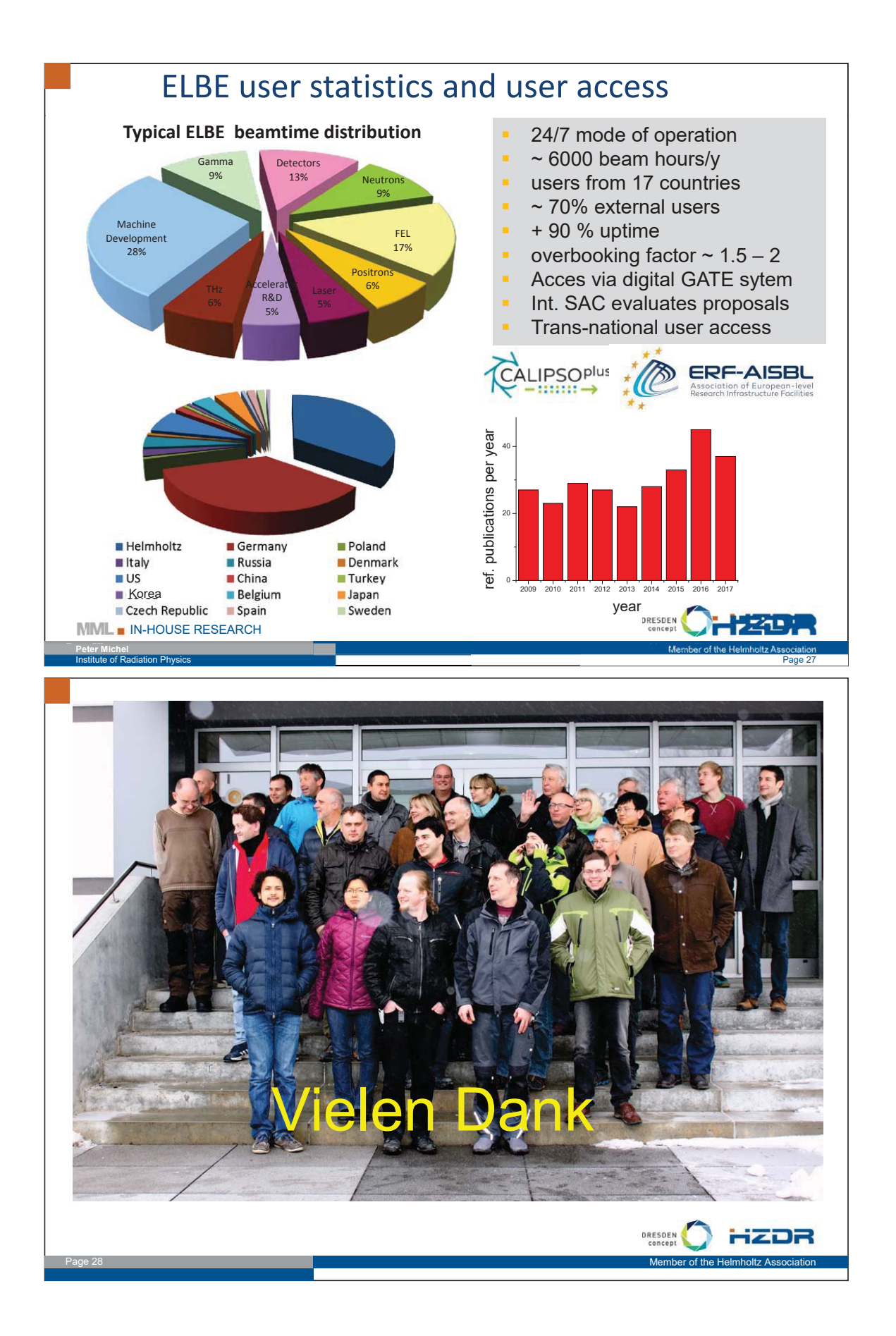

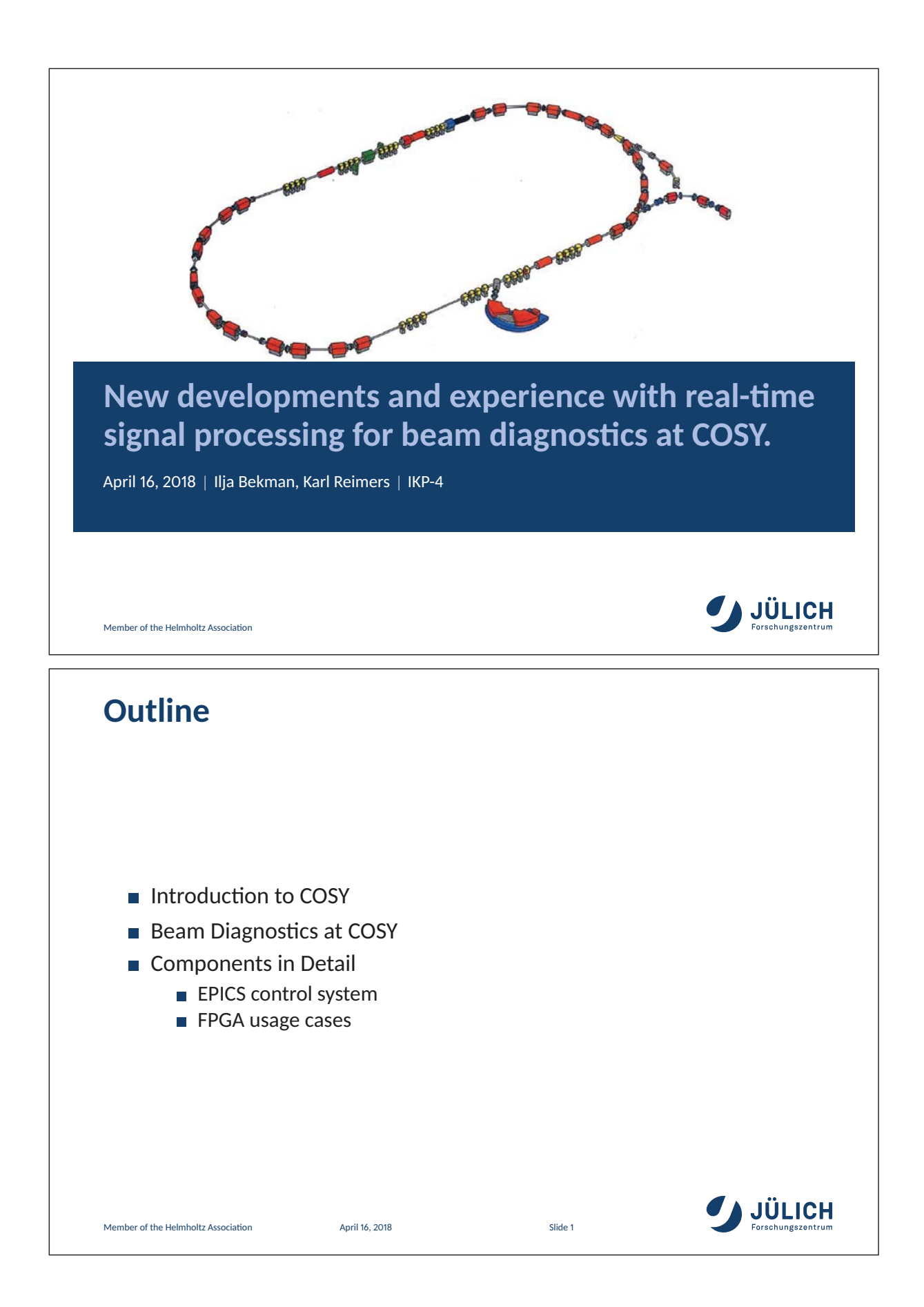

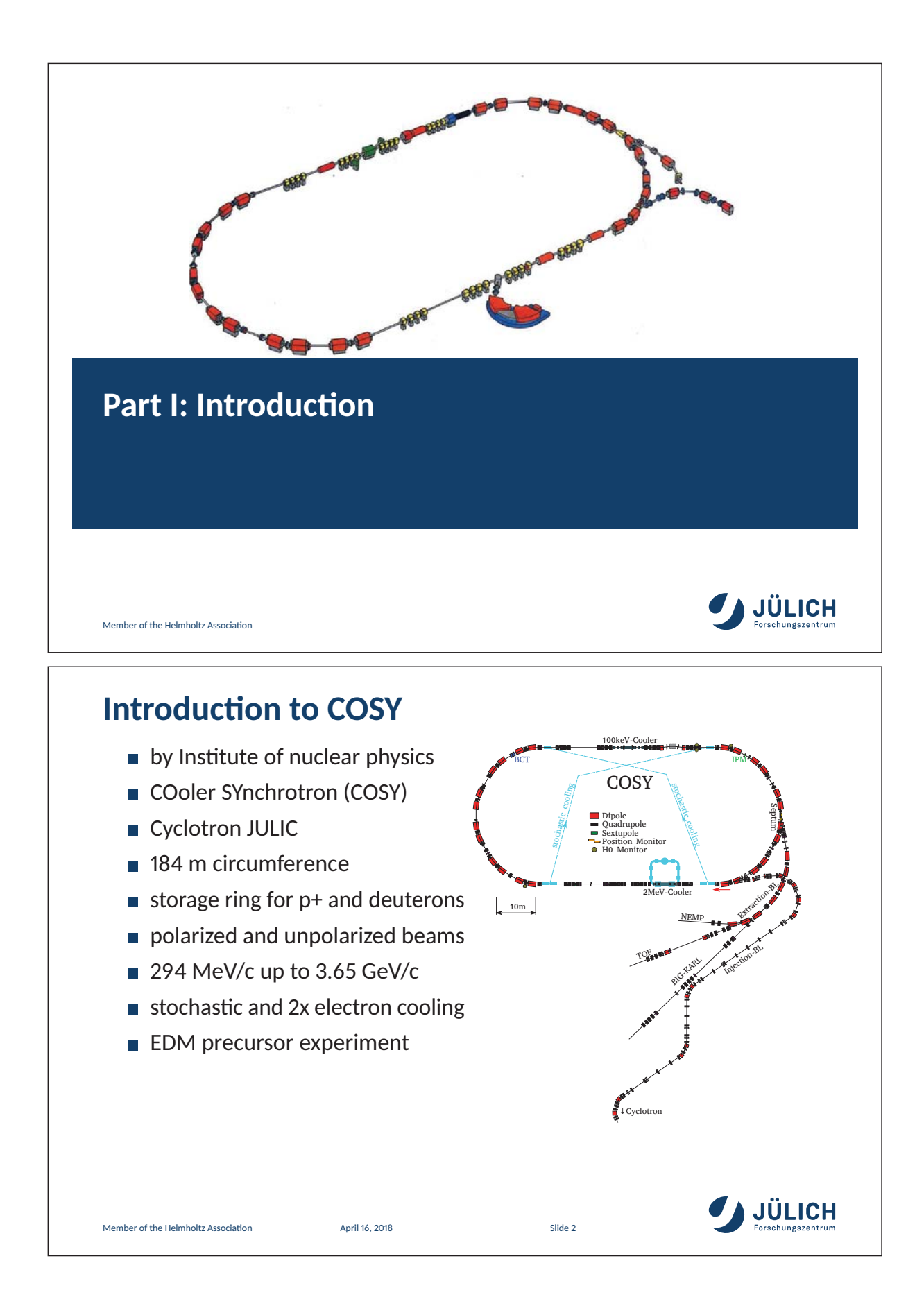

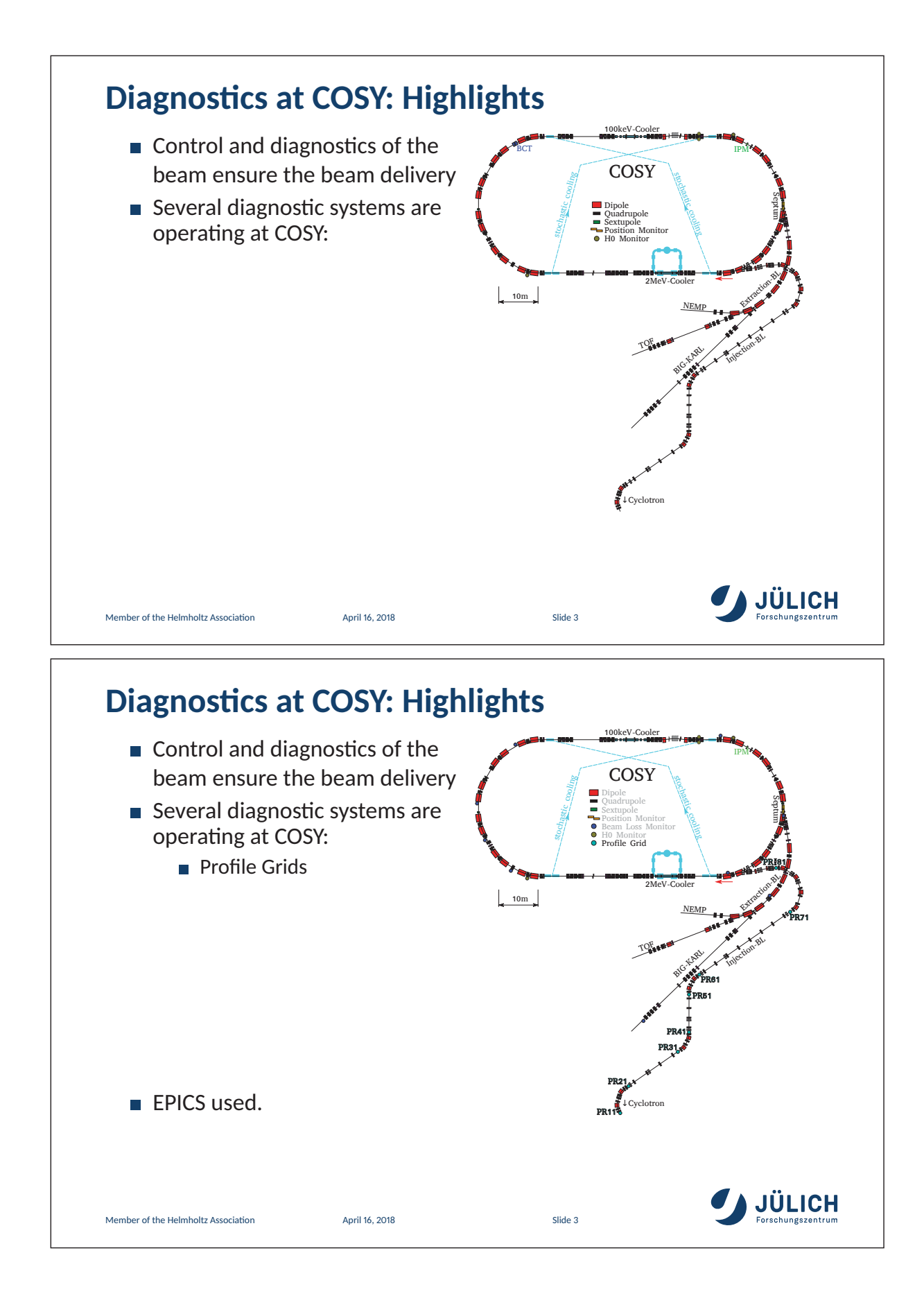

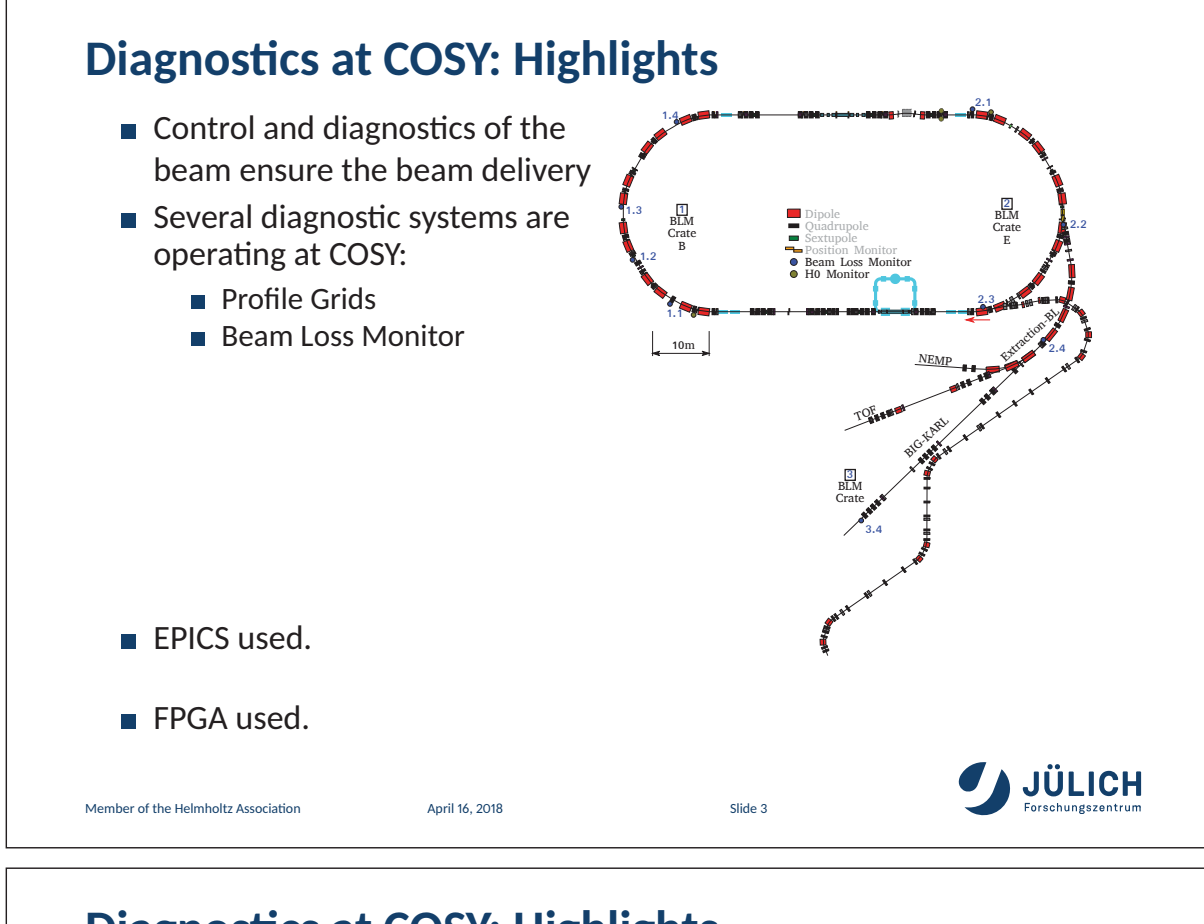

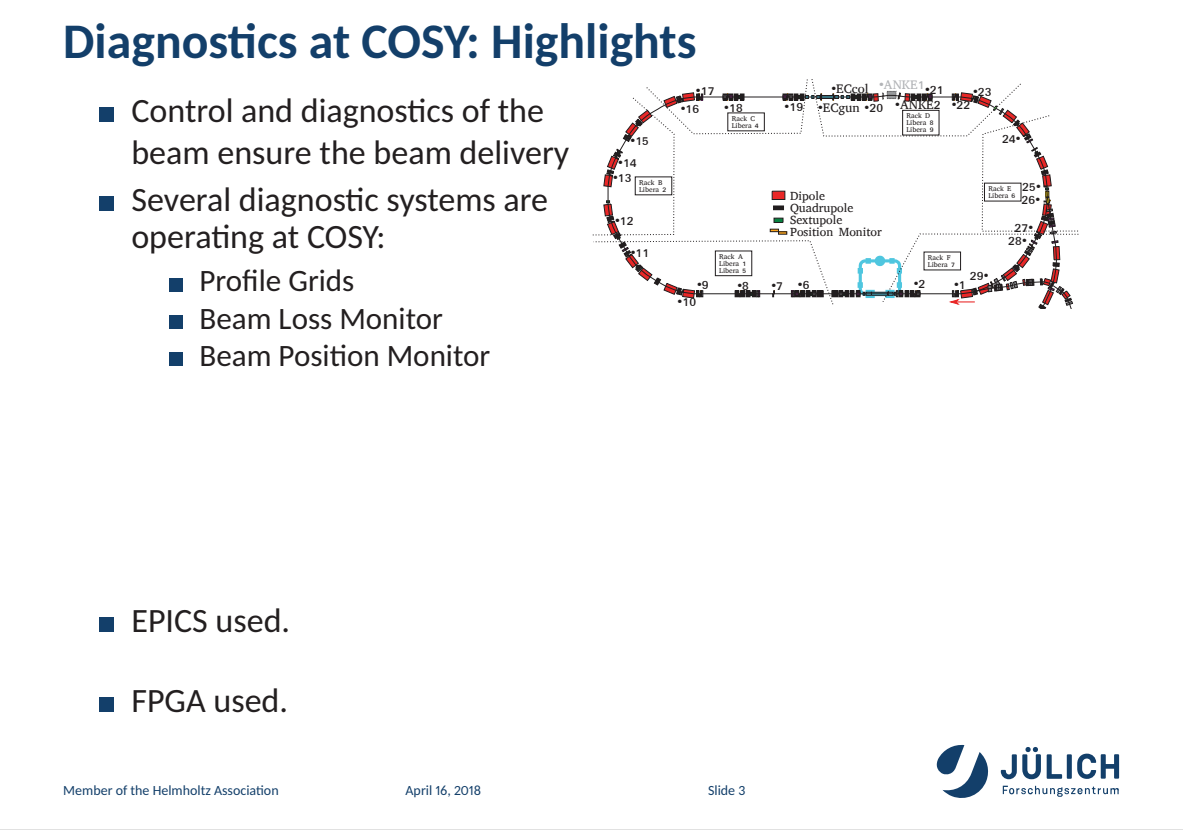

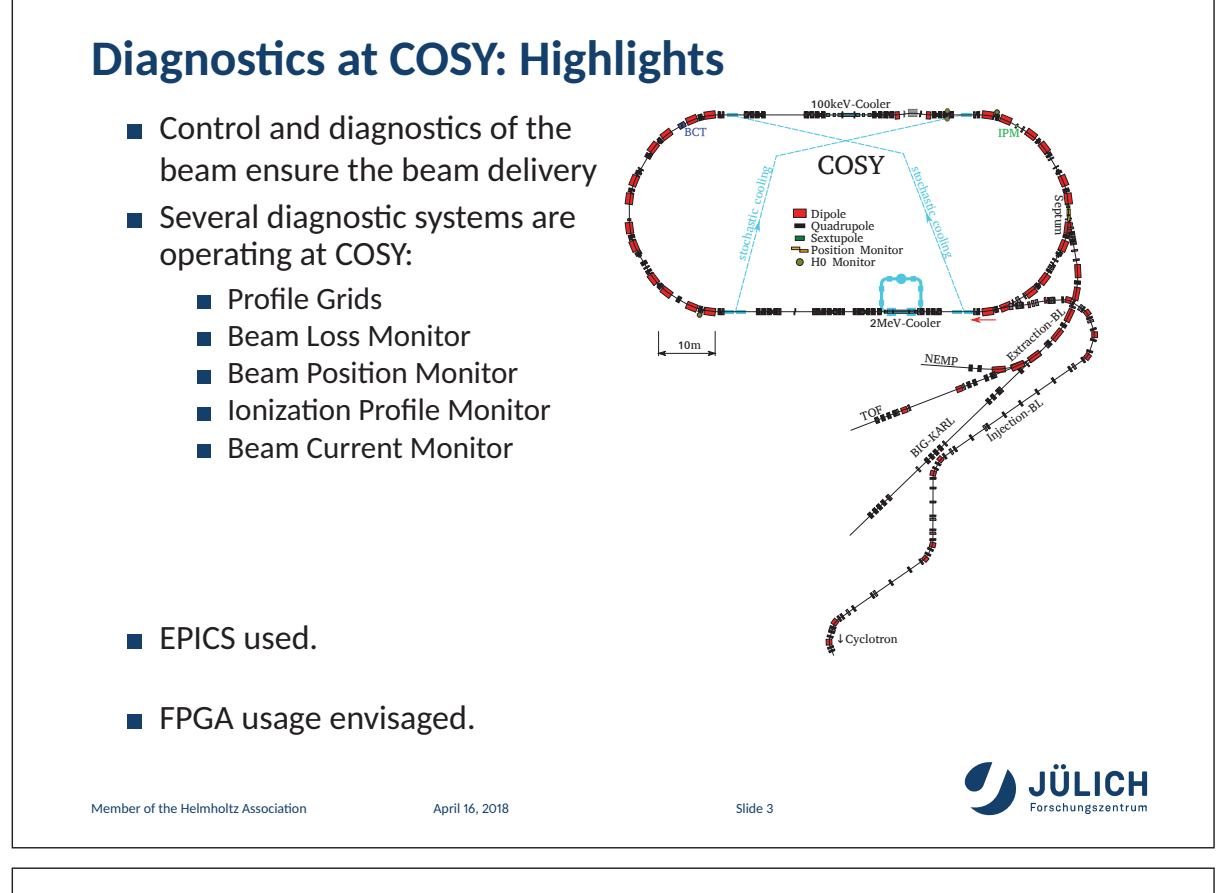

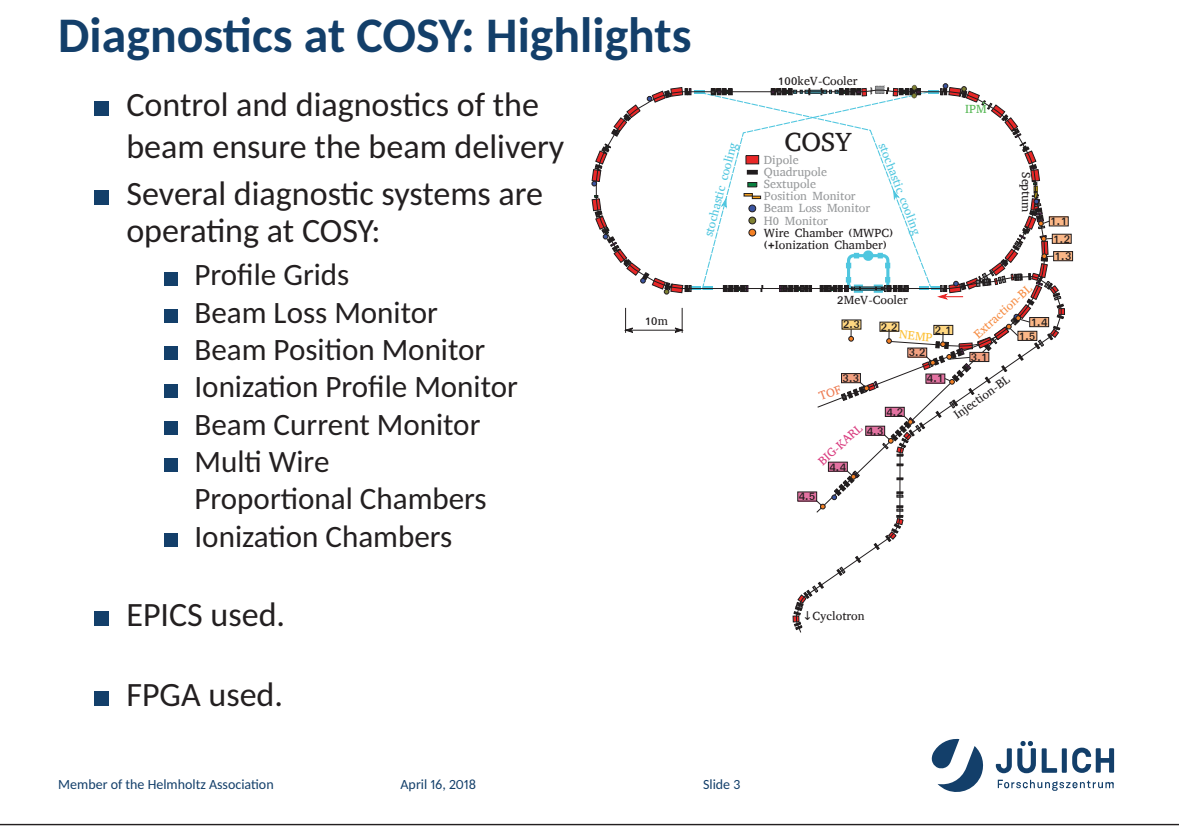

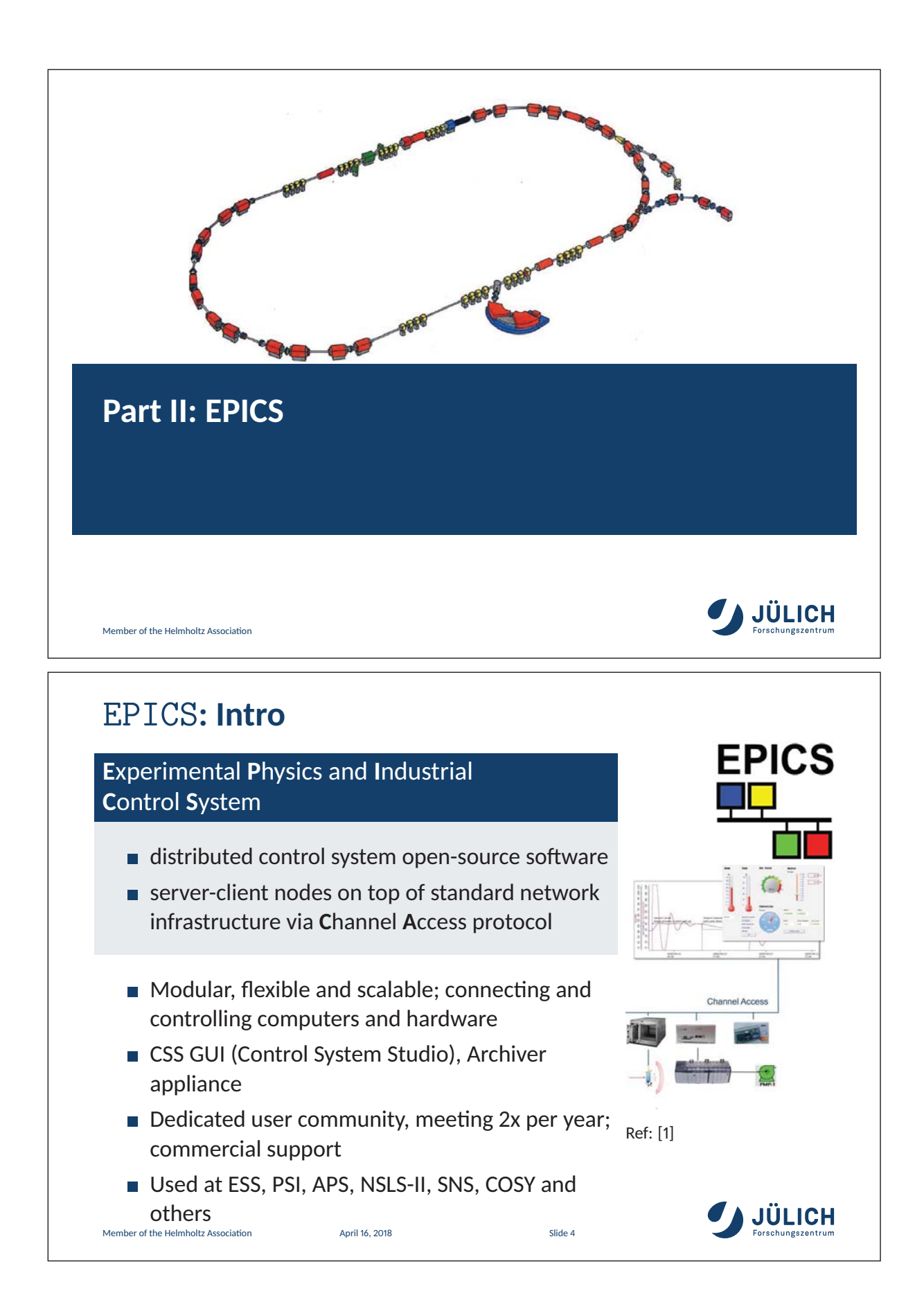

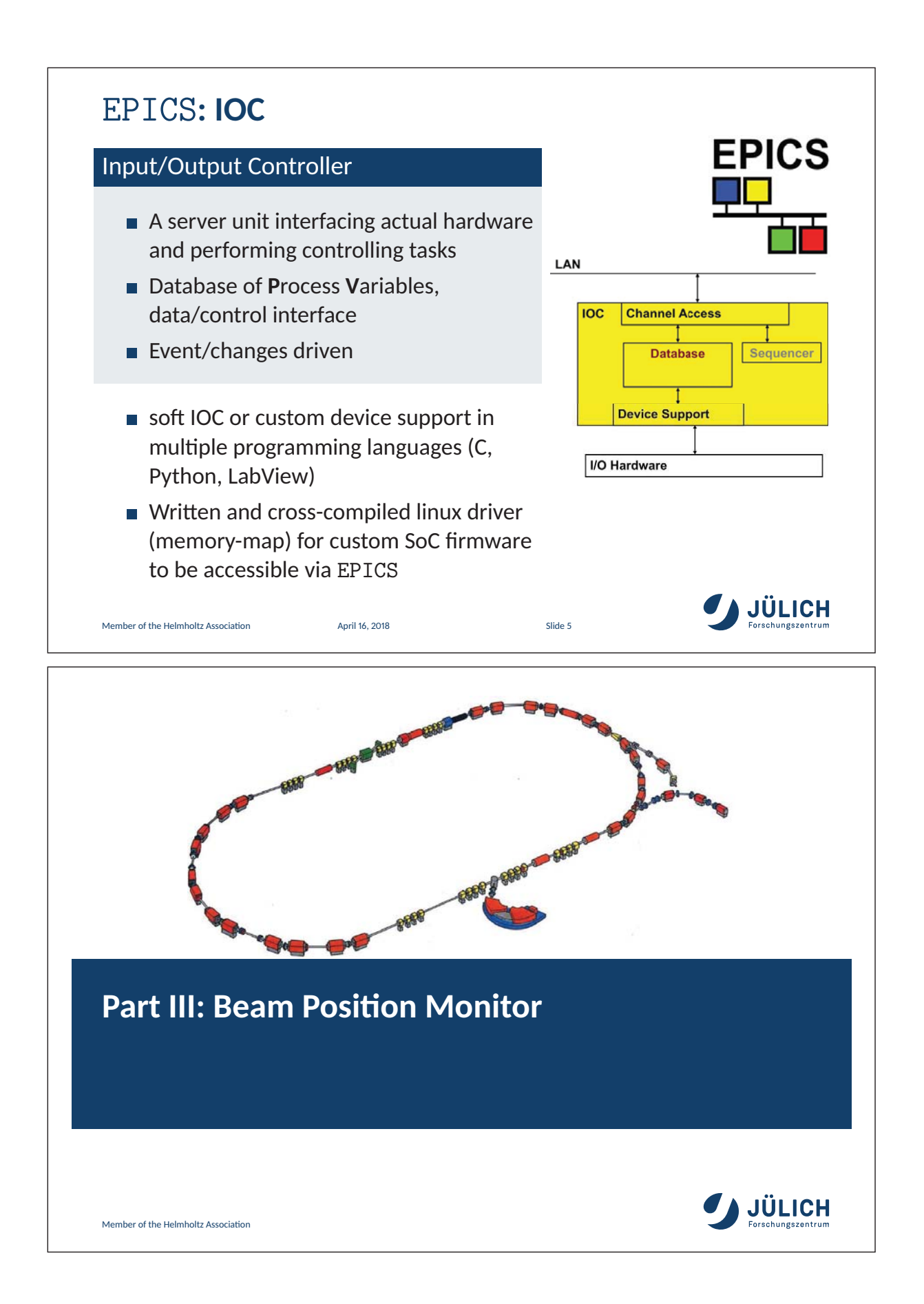

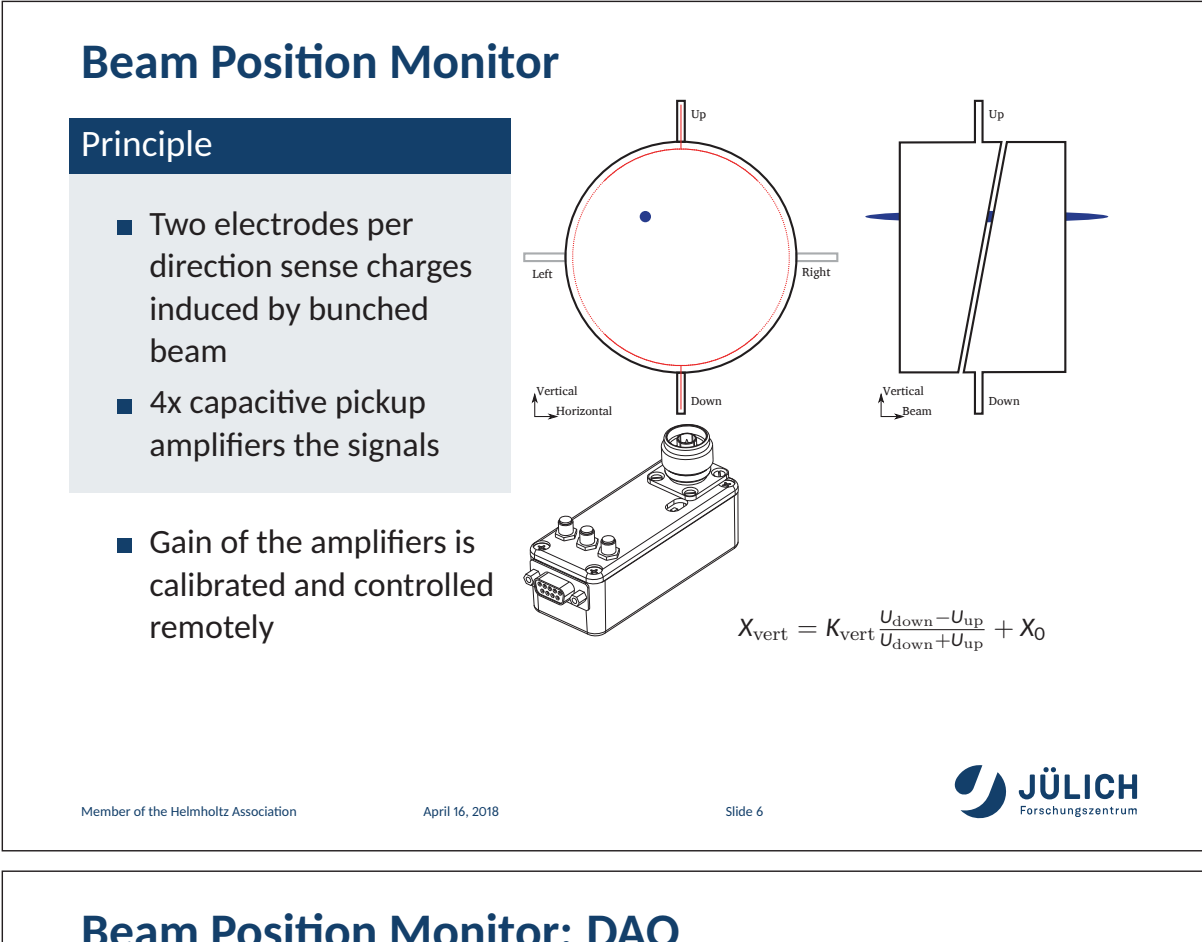

### **Beam Position Monitor: DAQ**

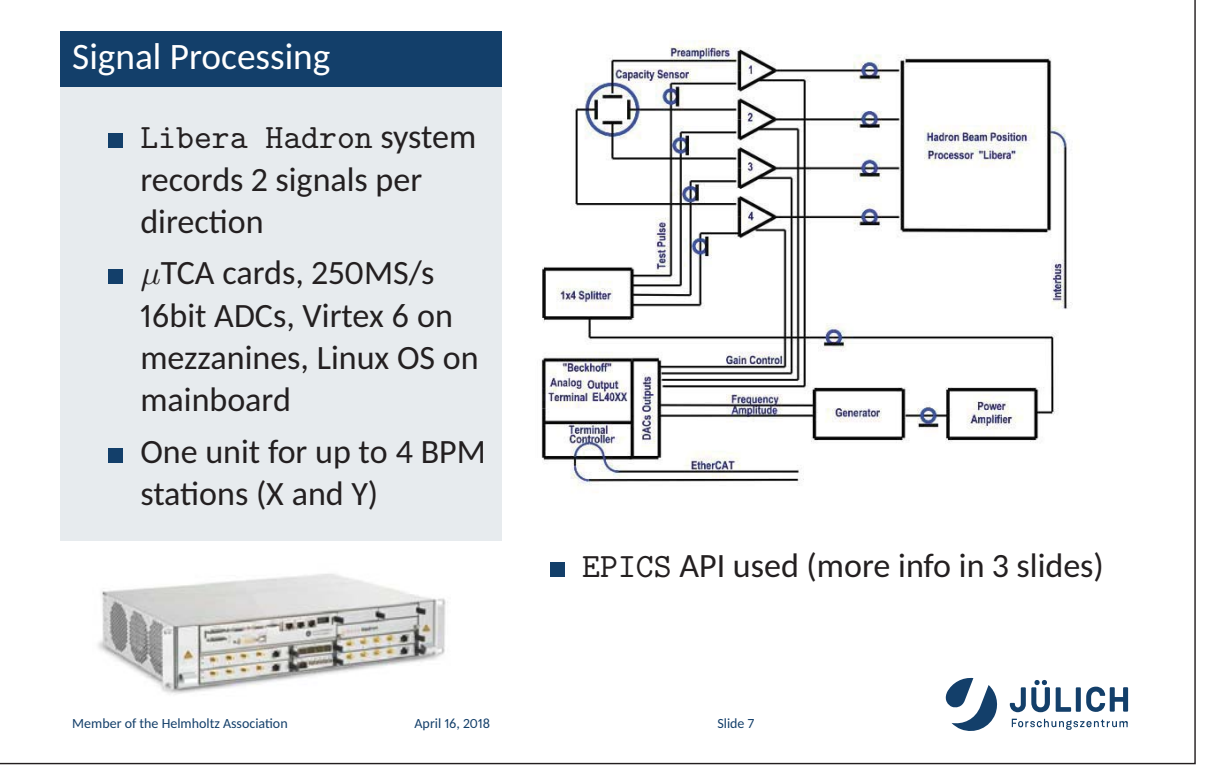

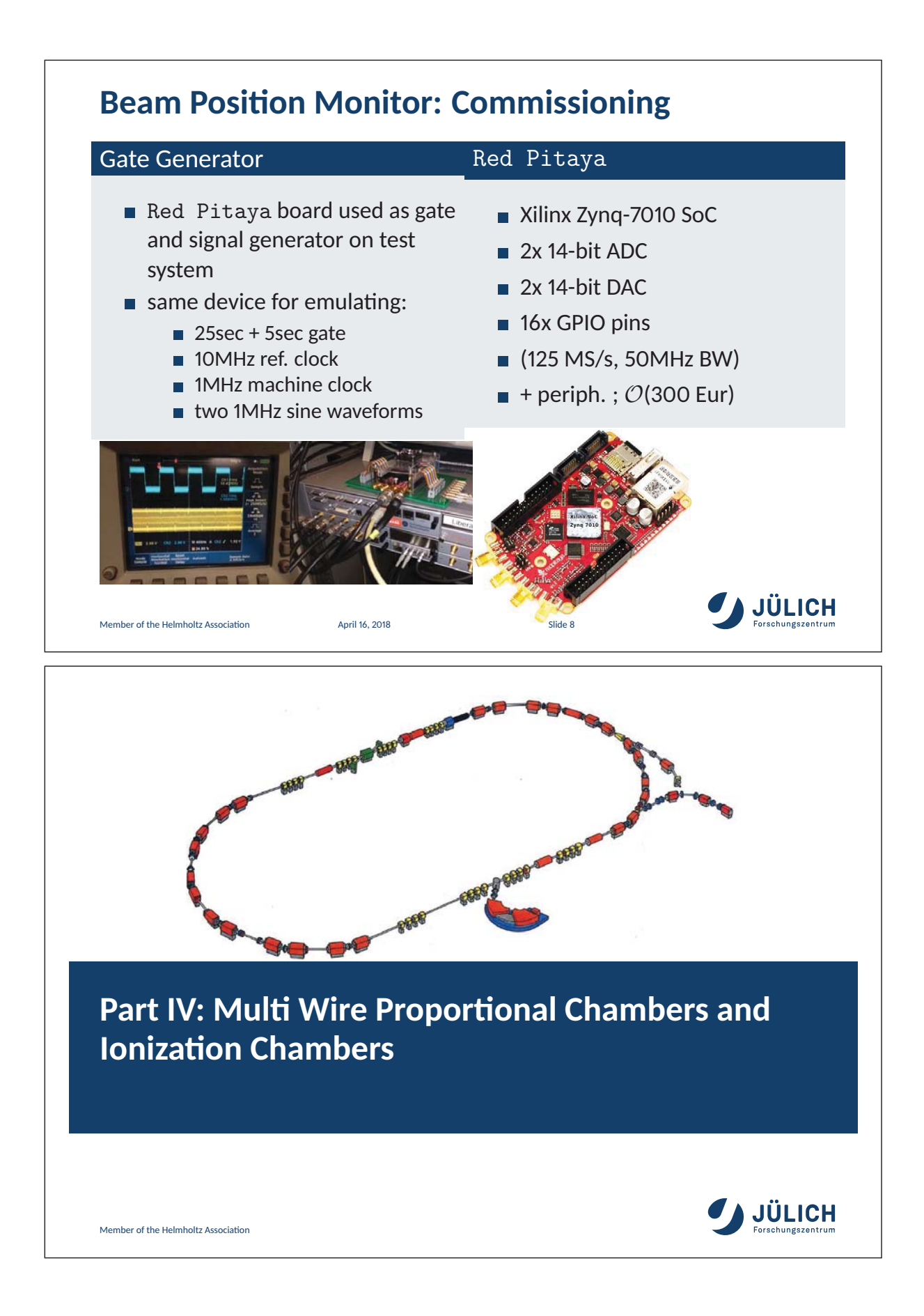

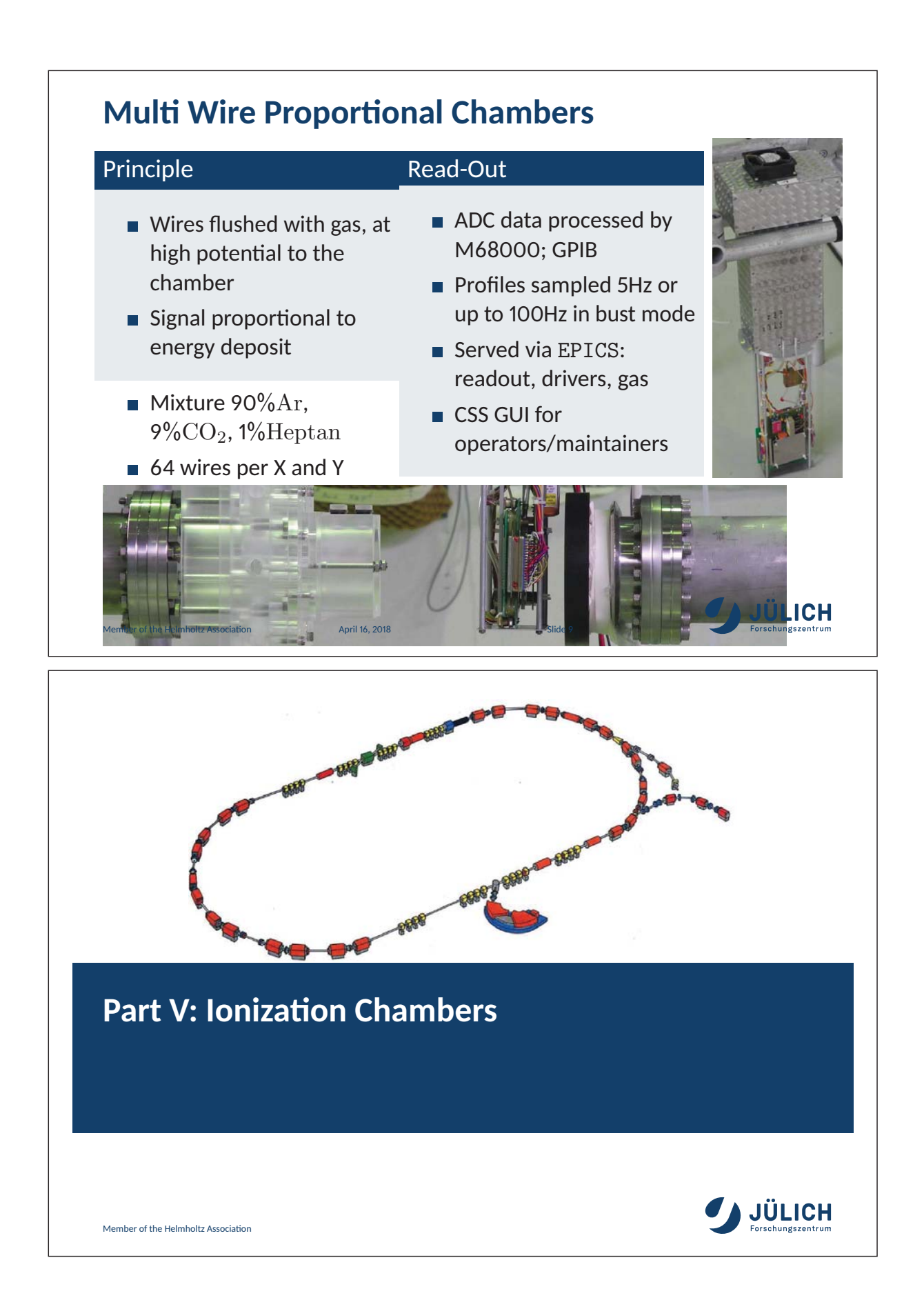

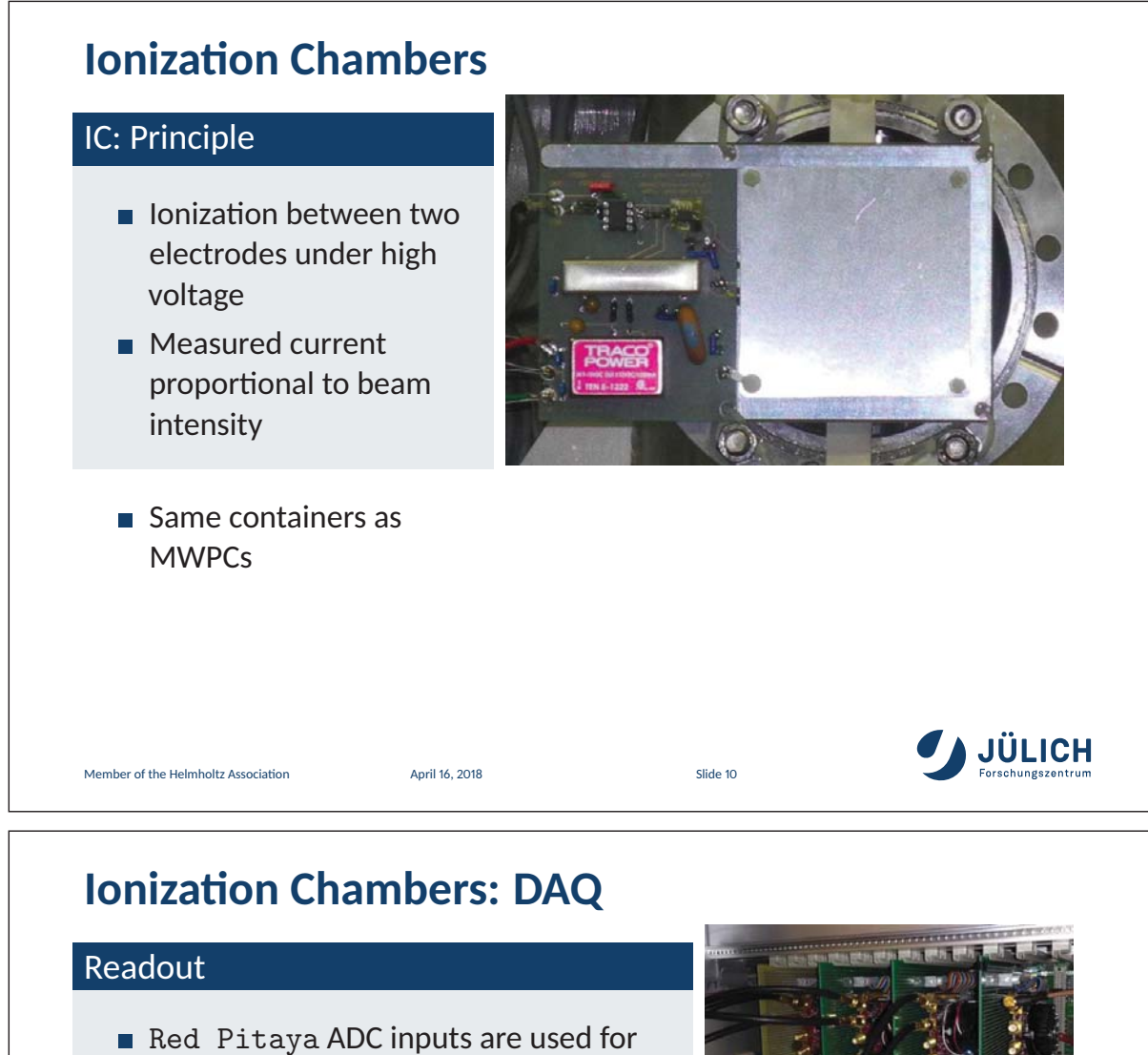

sampling

 $\blacksquare$  Integration is performed on the PL of SoC

- Operator GUI; measured values archived
- **Flexible parametrisation, transparent for** the Oscilloscope function
	- 8ns-30s sampling period
	- adjustable ADC baseline
	- signed ADC value decimation (ignore 1,2,4,8,12 LSBs)

Member of the Helmholtz Association April 16, 2018 April 16, 2018

■ 10Hz integral value output

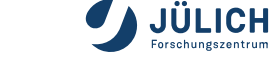

ADC Integral Interface al detailetetul ini

istati

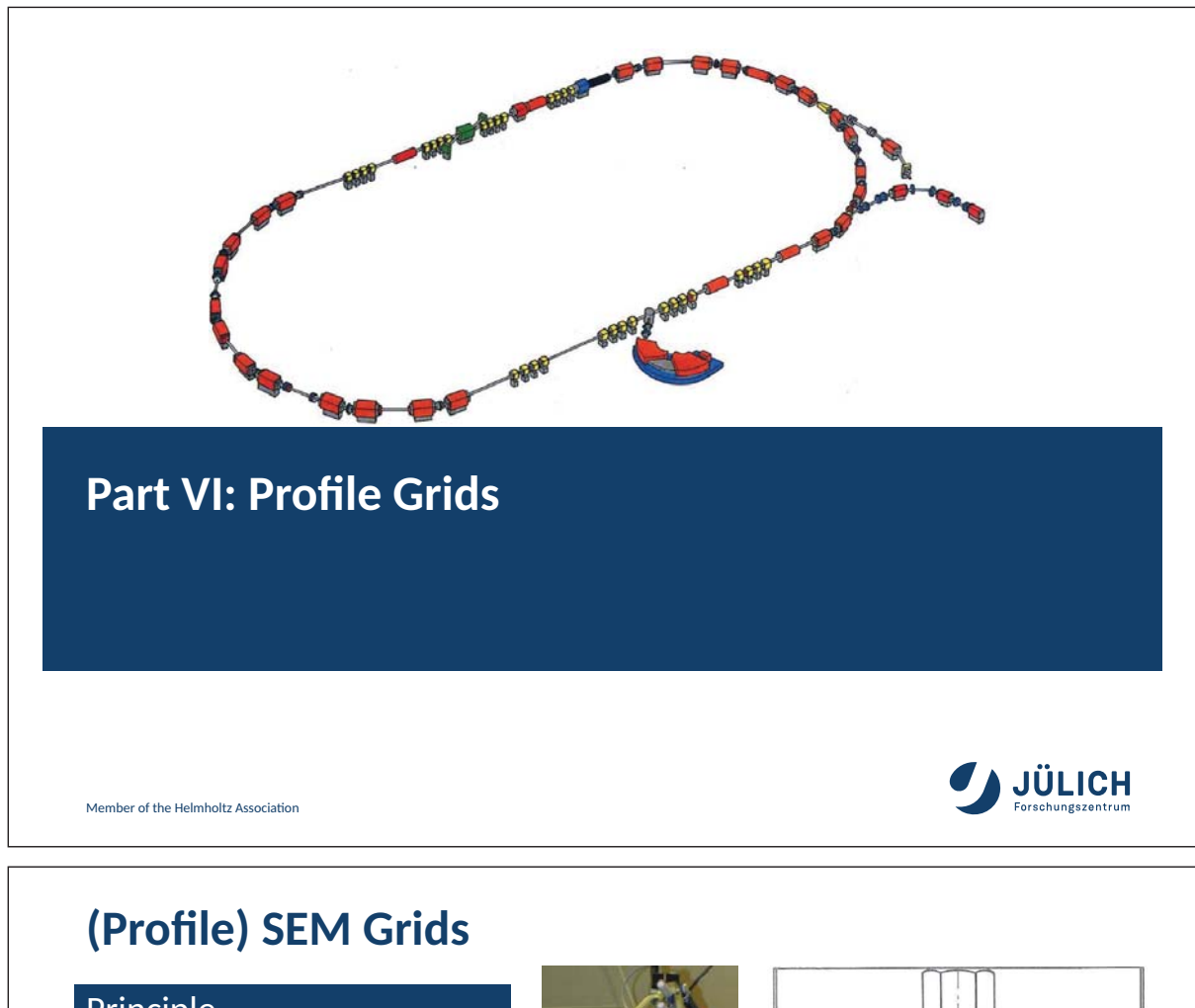

### Principle

- Vacuum enclosed Harps collecting  $\mathcal{O}(pA)$  charges
- **two lateral directions are** measured
- Beagle Bone single board computer for reading the ADC electronics runs EPICS IOC

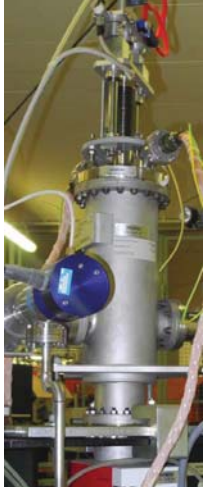

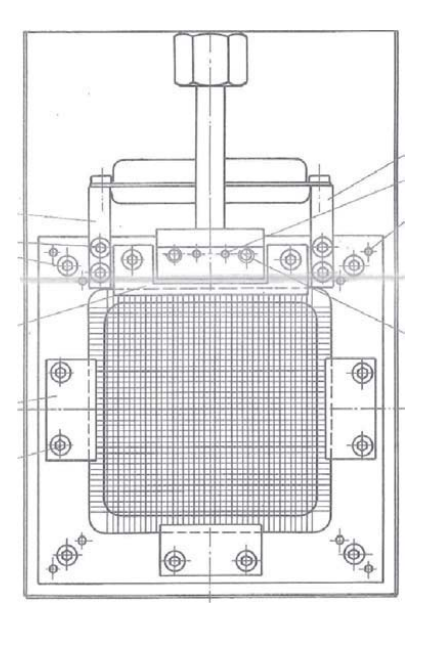

Member of the Helmholtz Association April 16, 2018 April 16, 2018

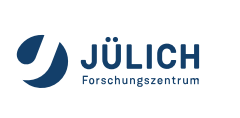

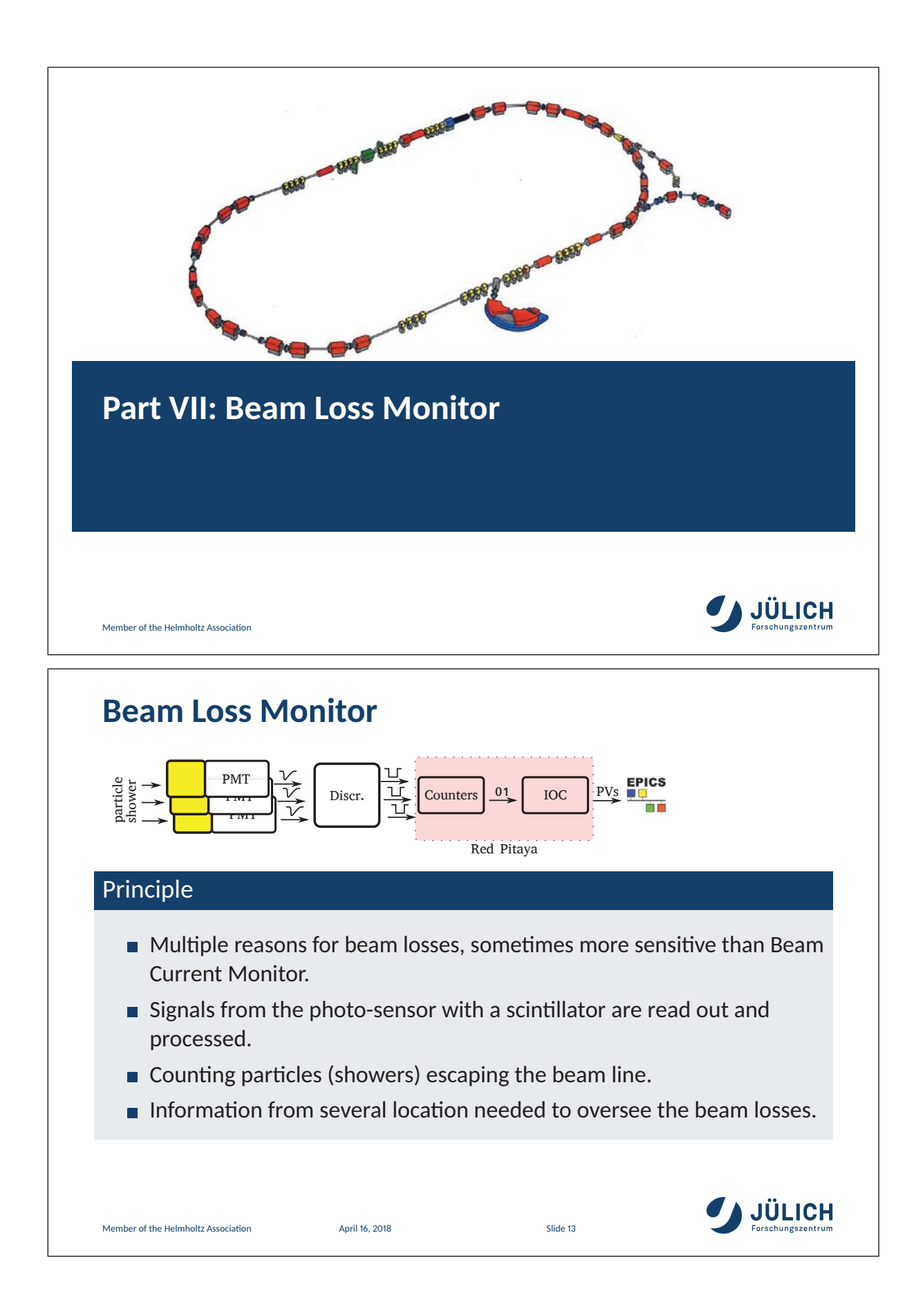
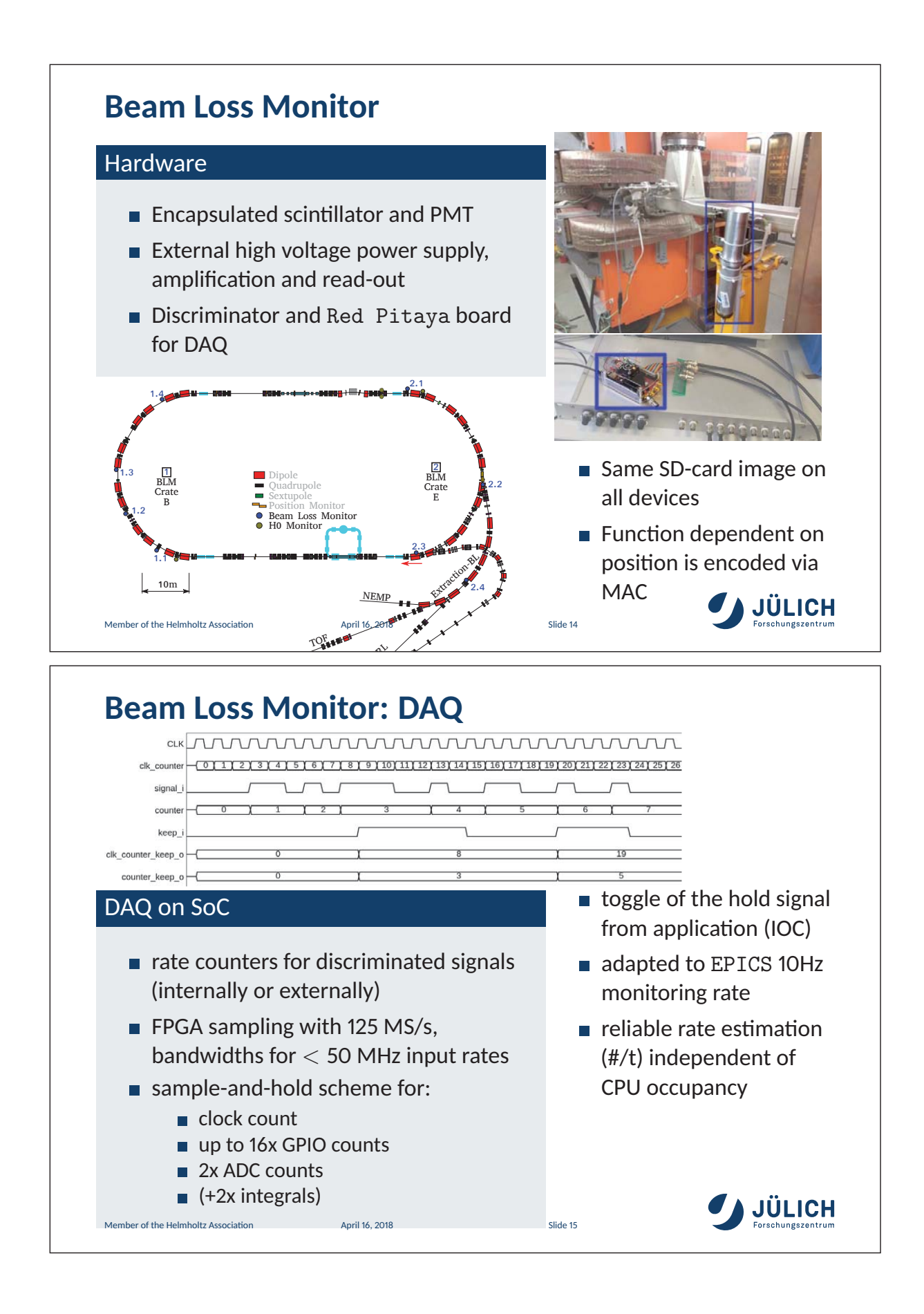

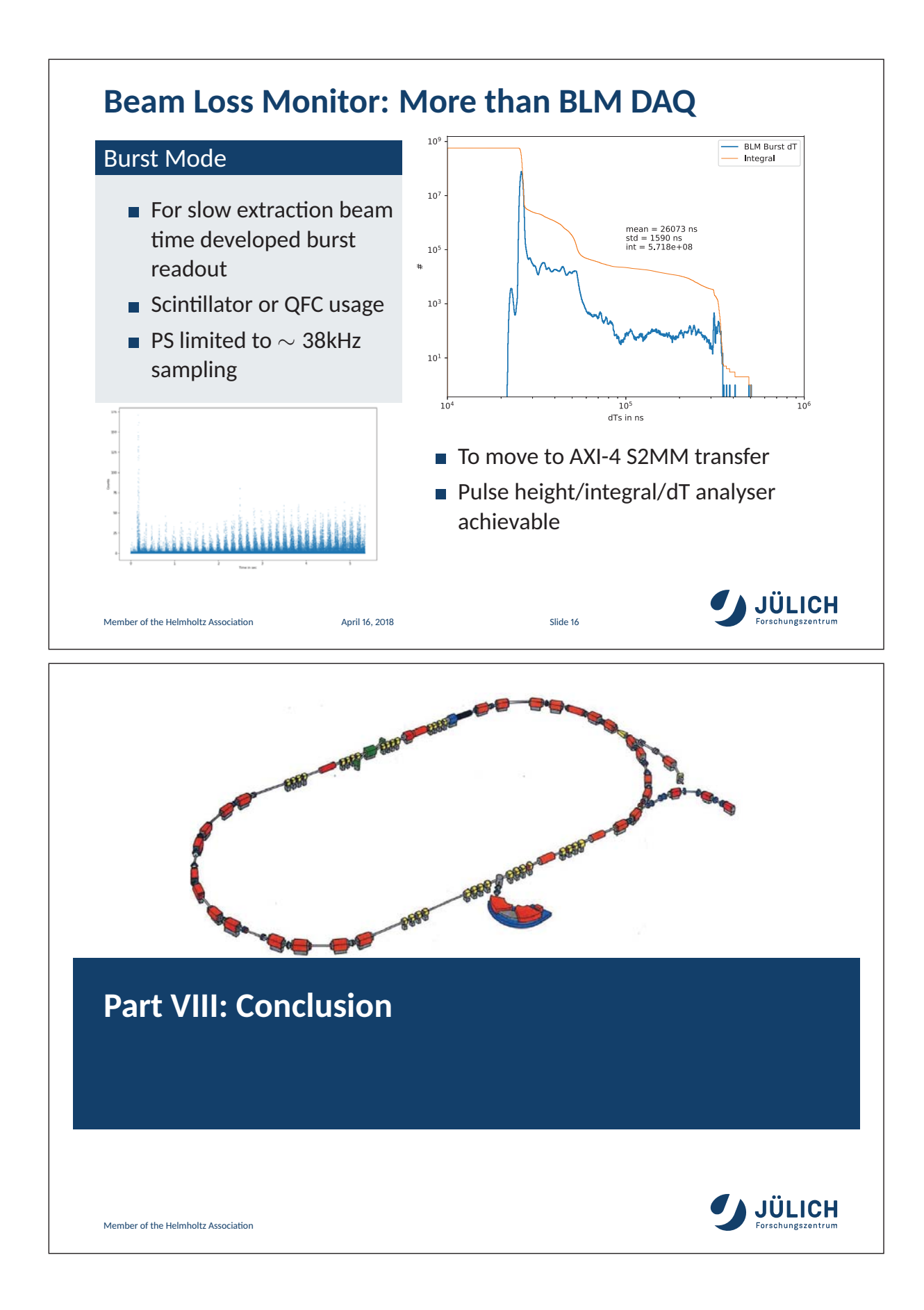

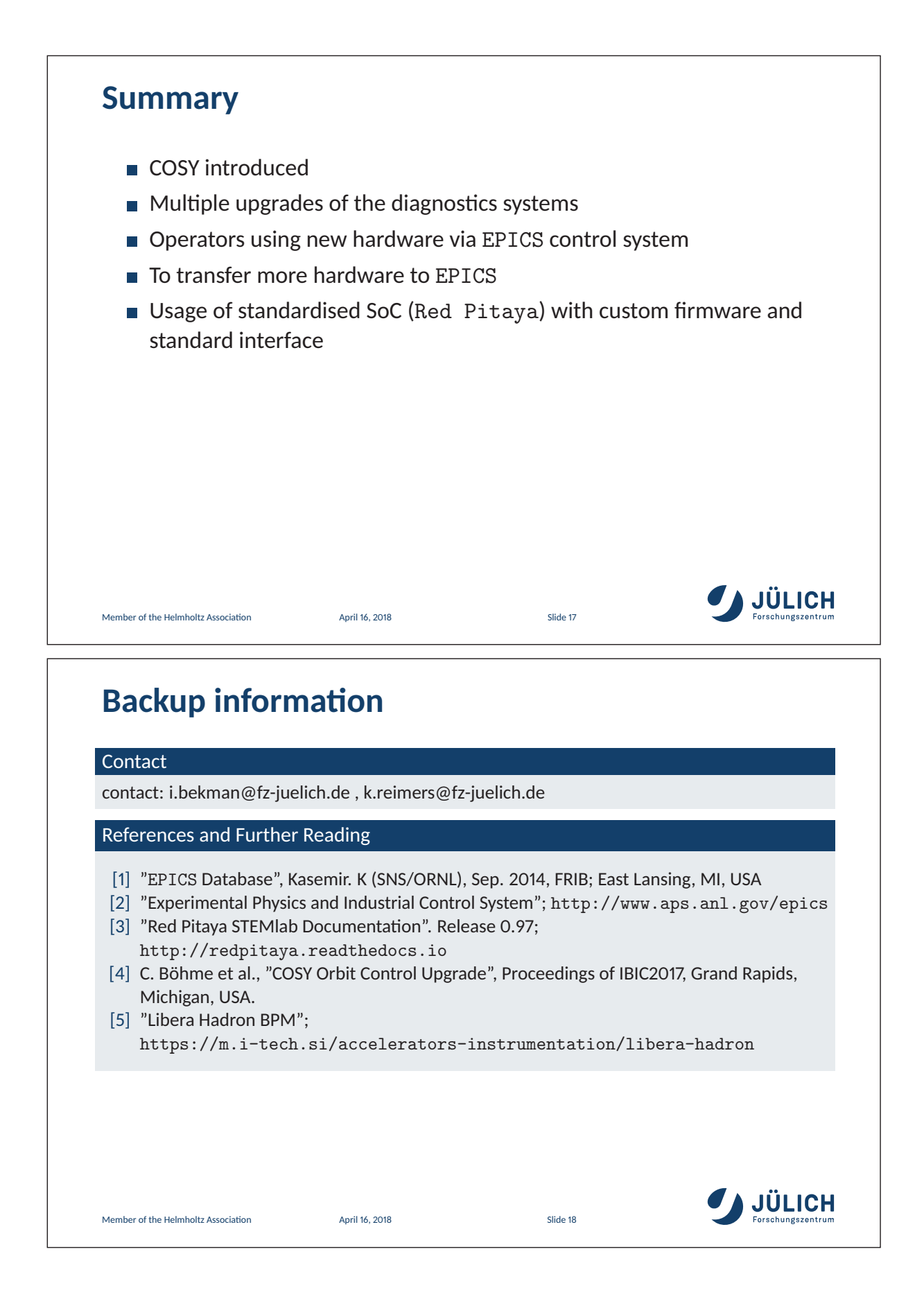

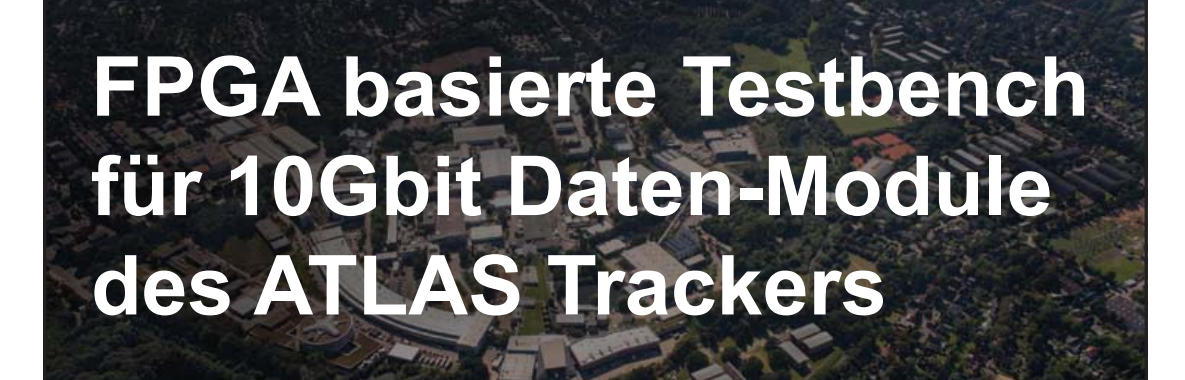

Jonas Wolff SEI-Tagung HZDR, 16.04.2018

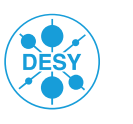

**HELMHOLTZ** SPITZENFORSCHUNG FÜR

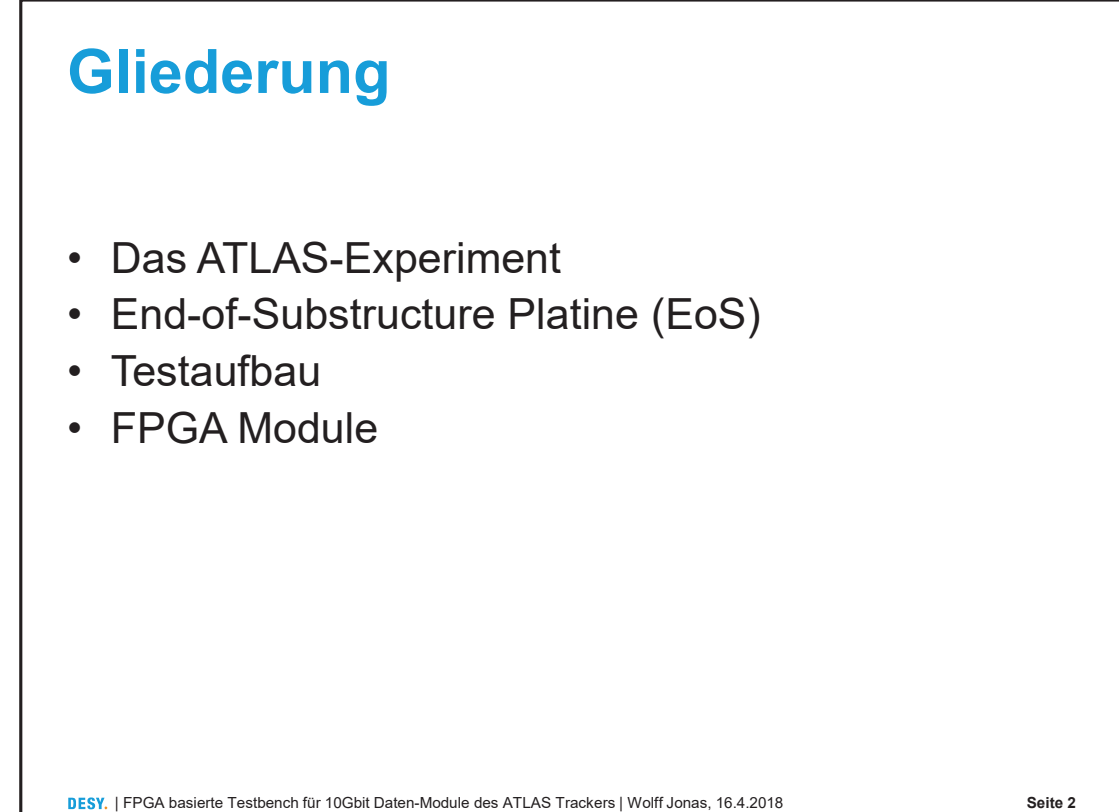

Seite 2

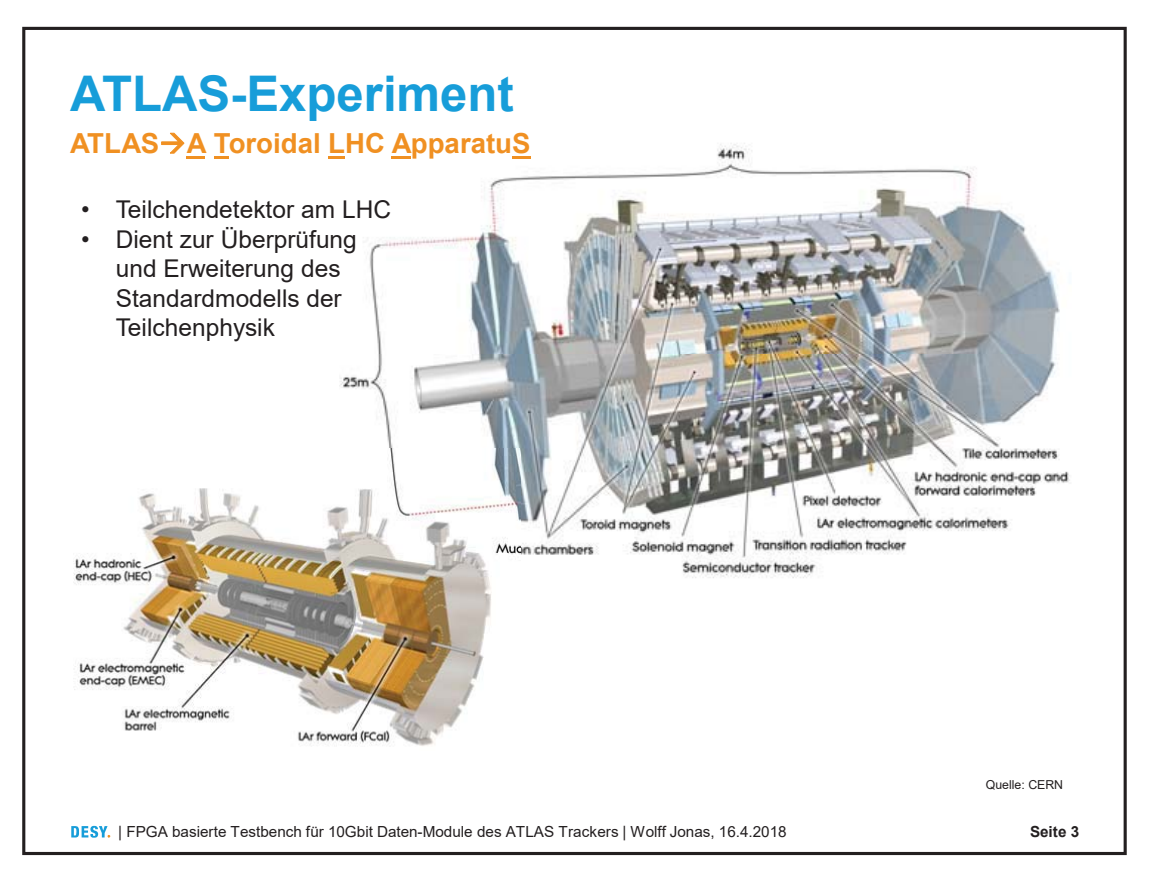

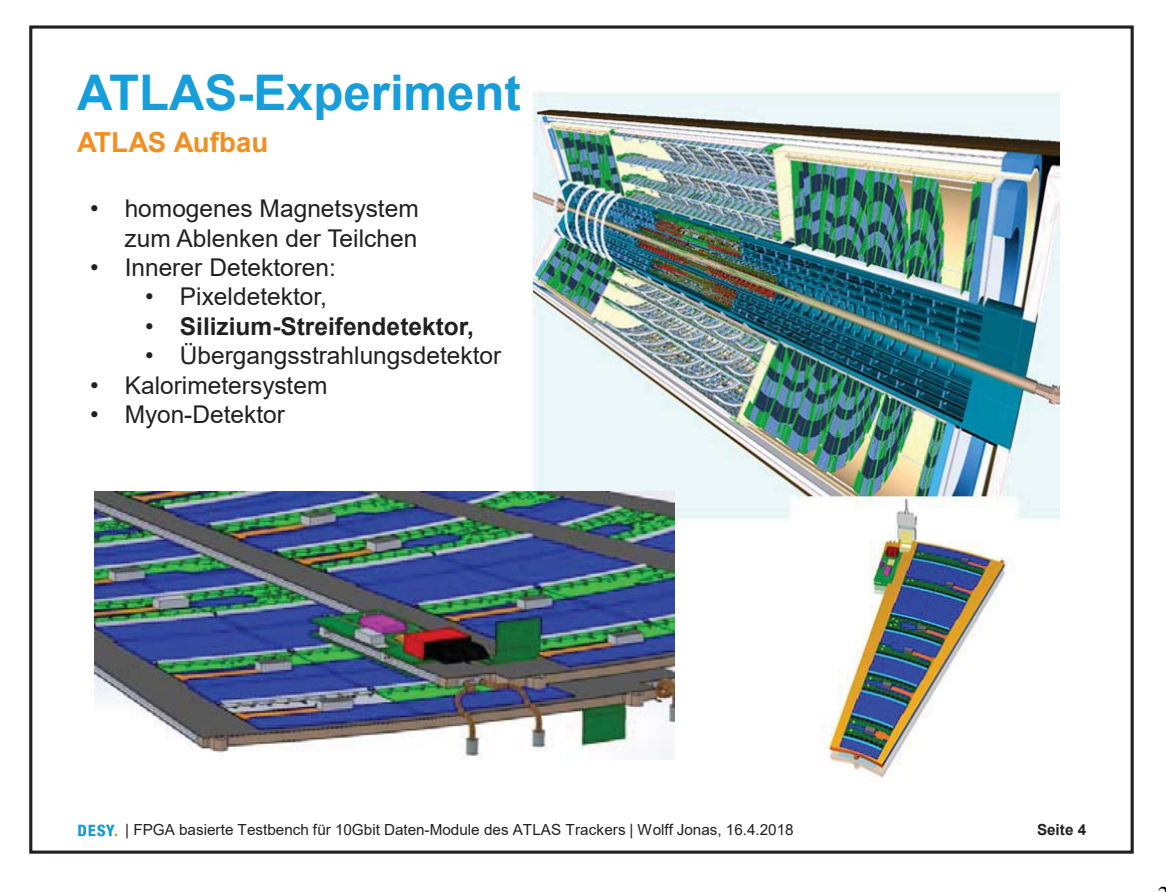

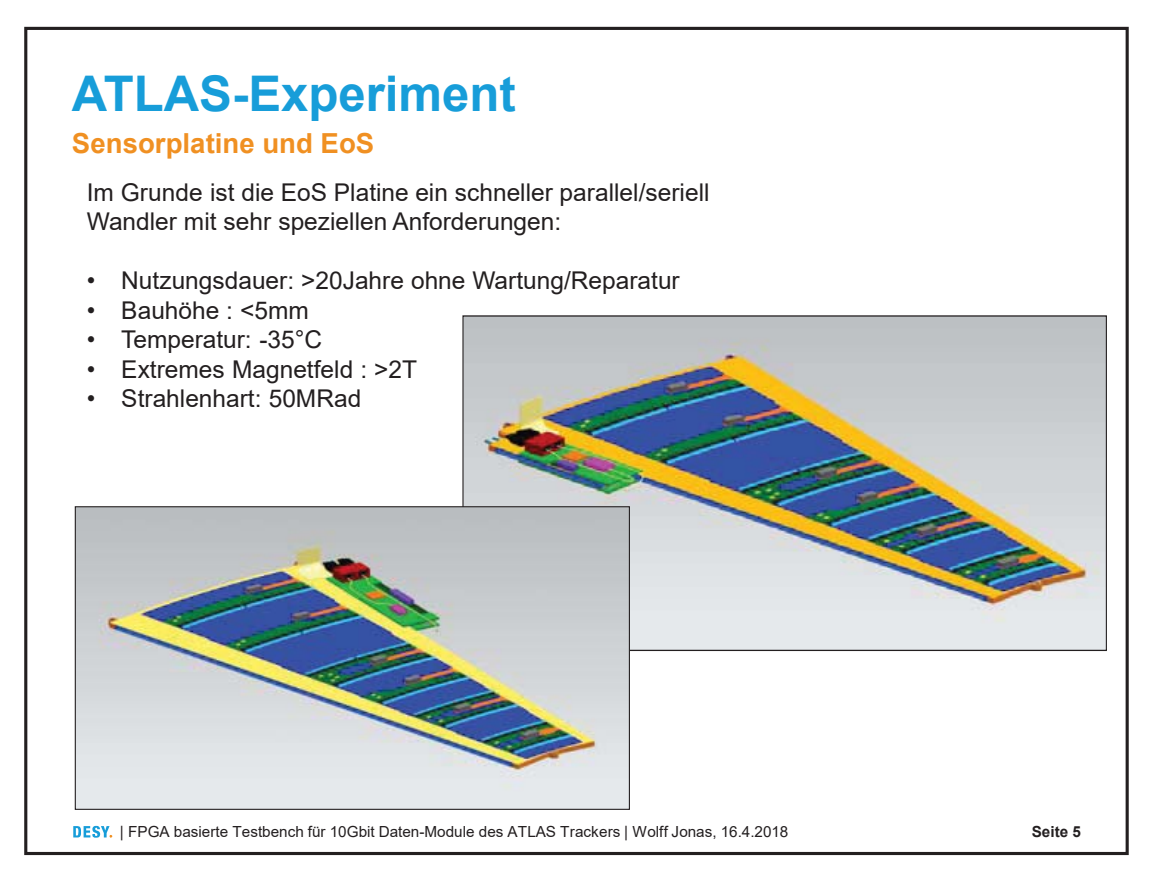

## **End-of-Substructure Platine**

#### Verschiede Versionen der EoS-Platine GBTx & GBT-SCA / LpGBT

Während der Entwicklung wird es verschieden Versionen der EoS-Platine geben, weil der GBT-Chip vom CERN immer weiter entwickelt wird.

 $2016/17$   $\rightarrow$  GBTx + GBT-SCA 2018/19 → 2 x LpGBT

Am Ende werden zwölf verschiedene Platinenvarianten im ATLAS-Experiment verbaut sein, je nach Lage und Einbauort.

Drei verschiedene Einbauorte mit je Master und Slave Board jeweils eine Spiegelversion

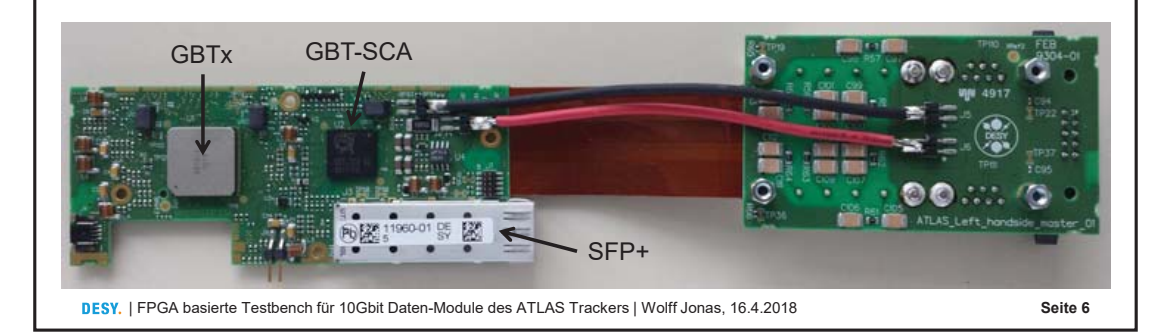

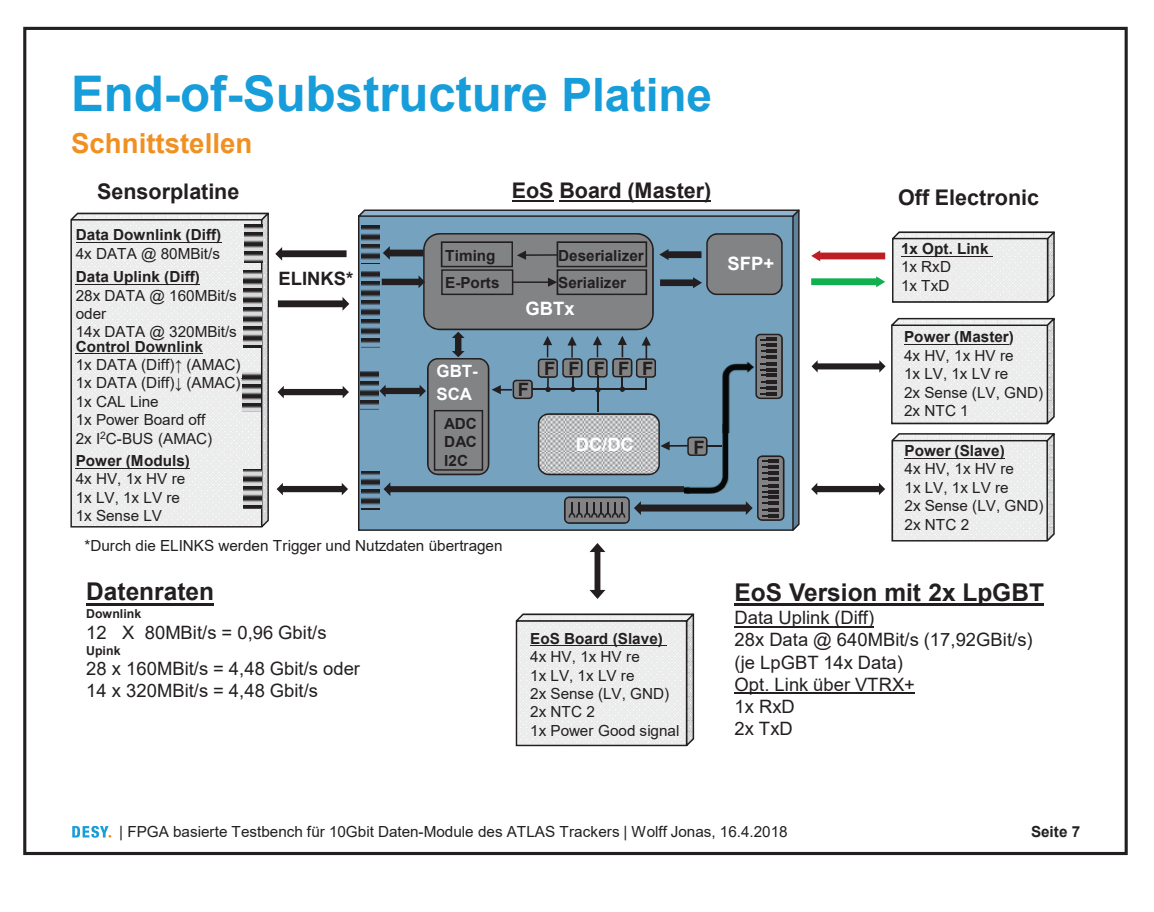

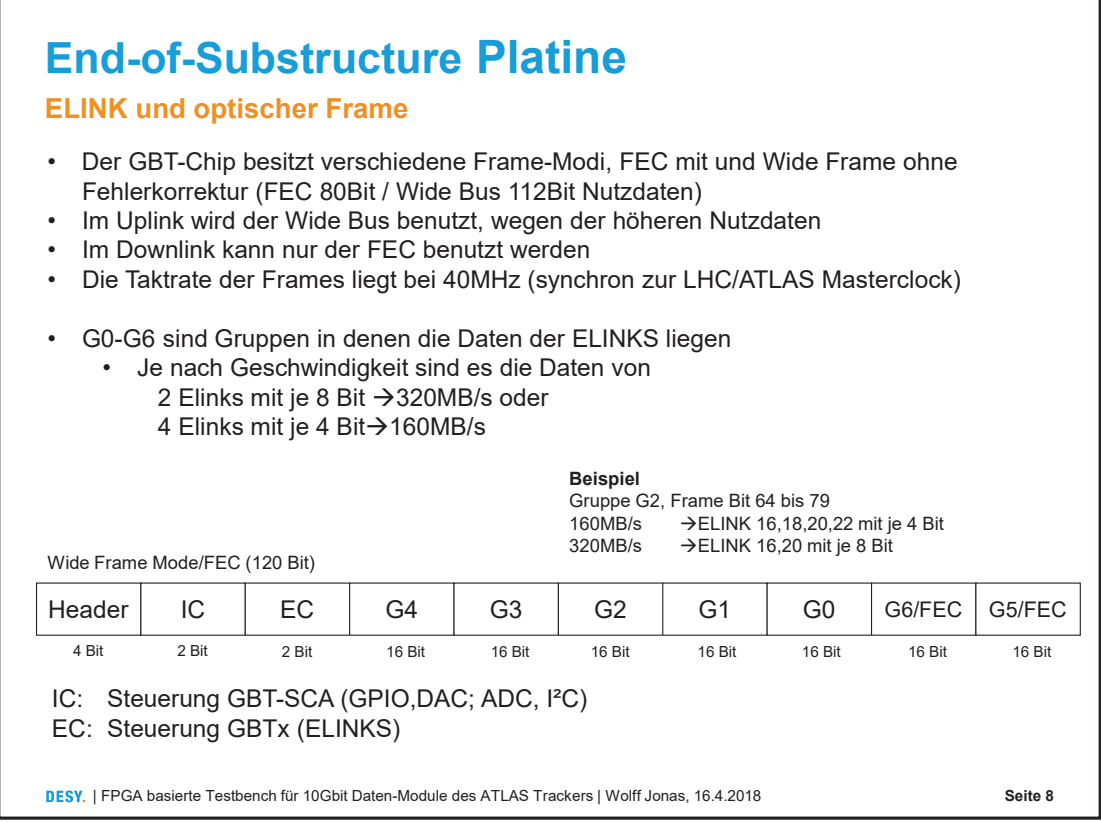

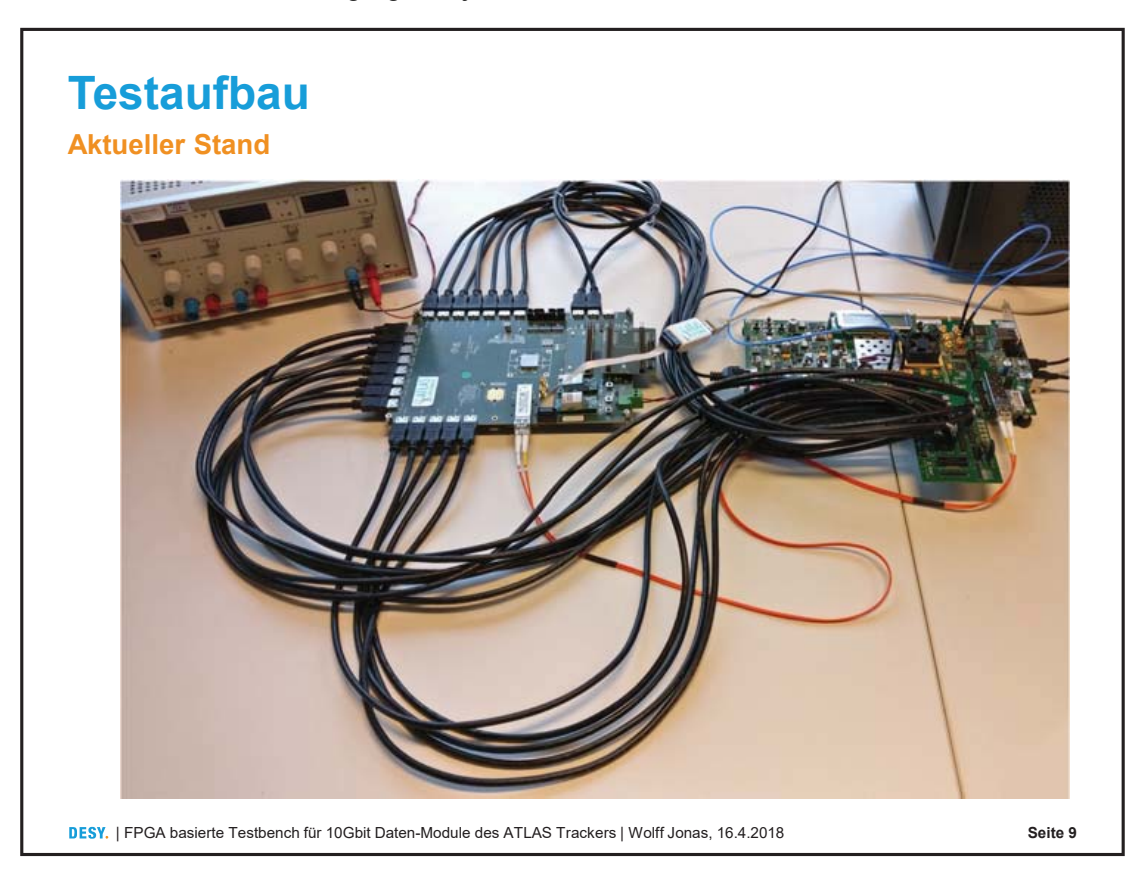

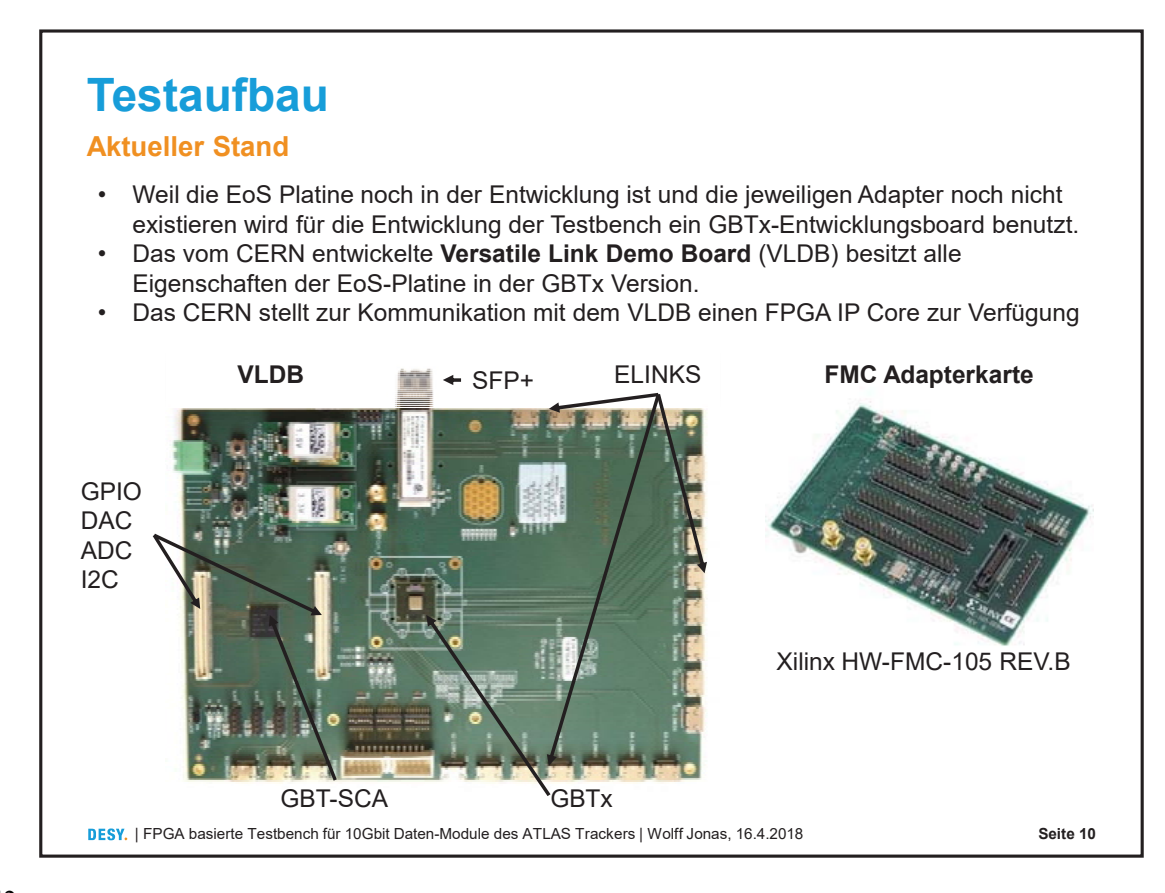

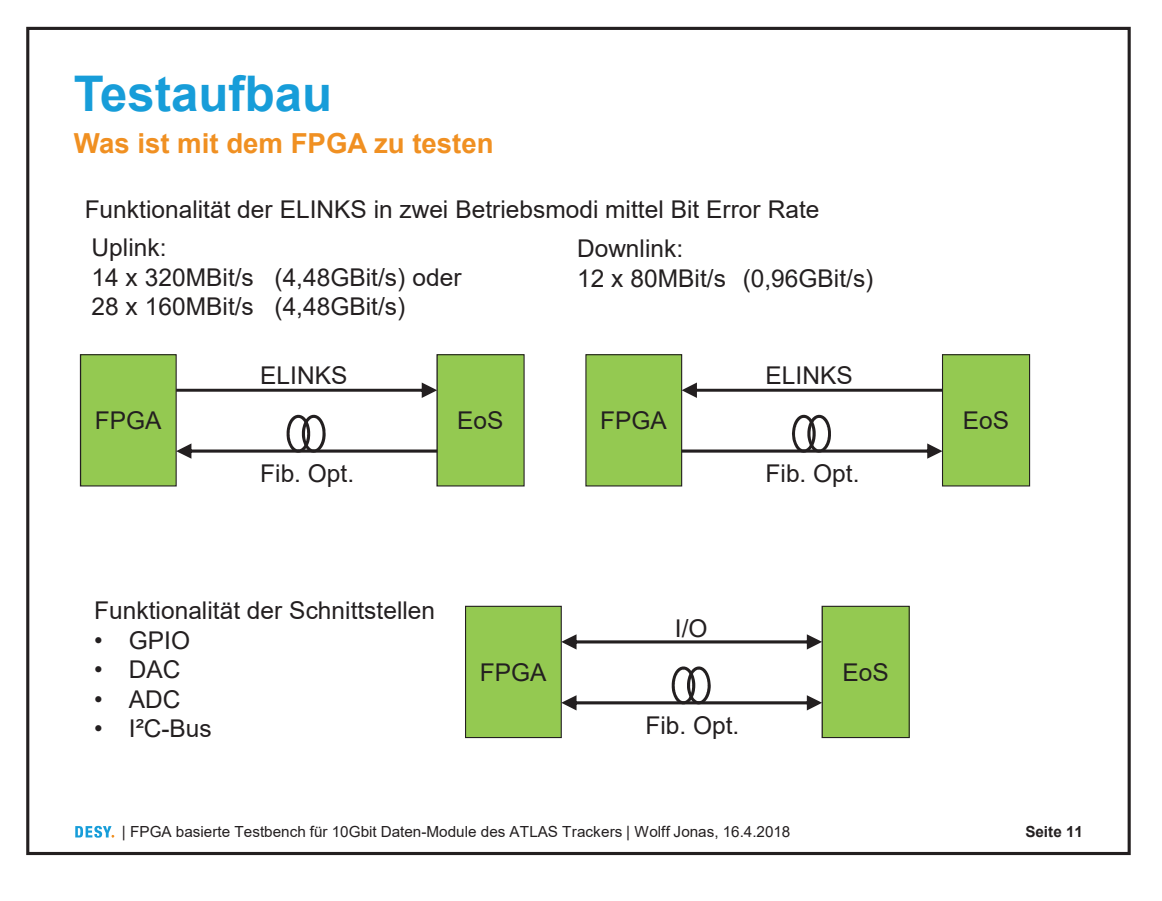

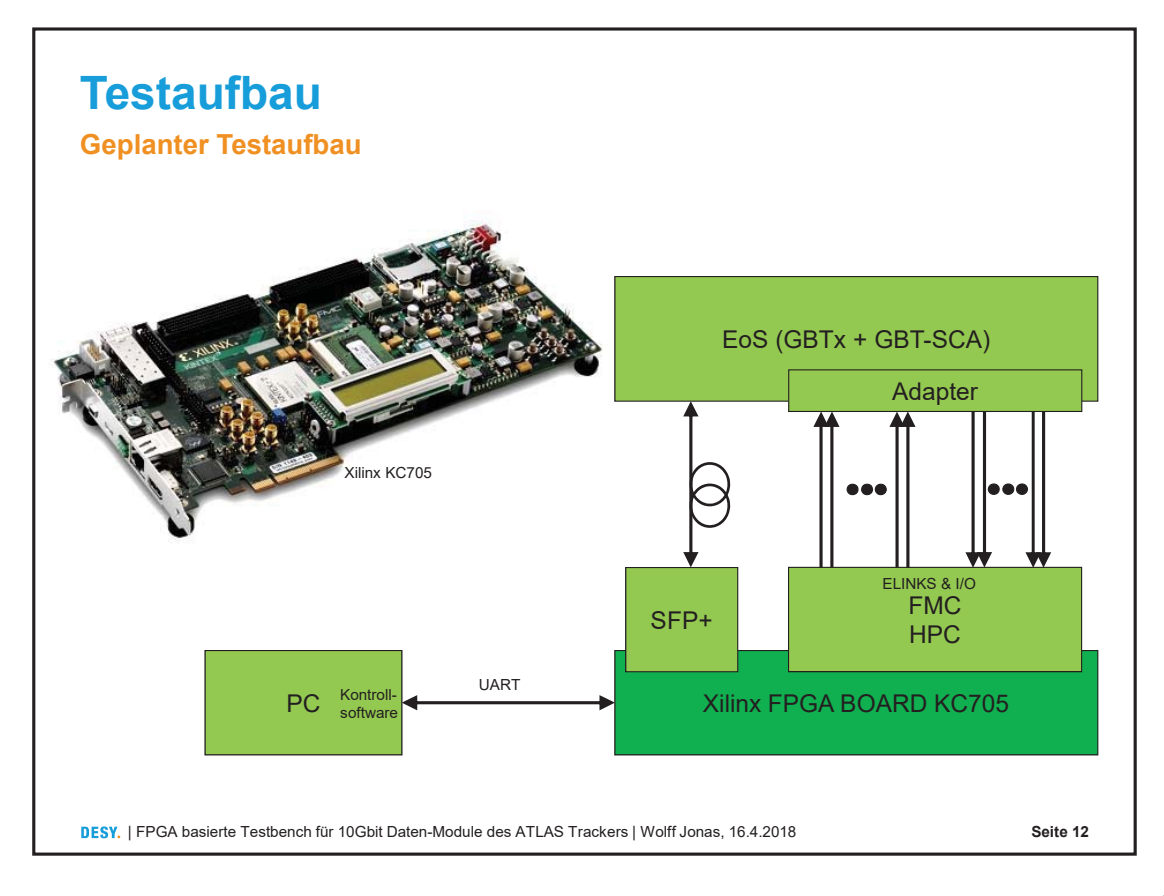

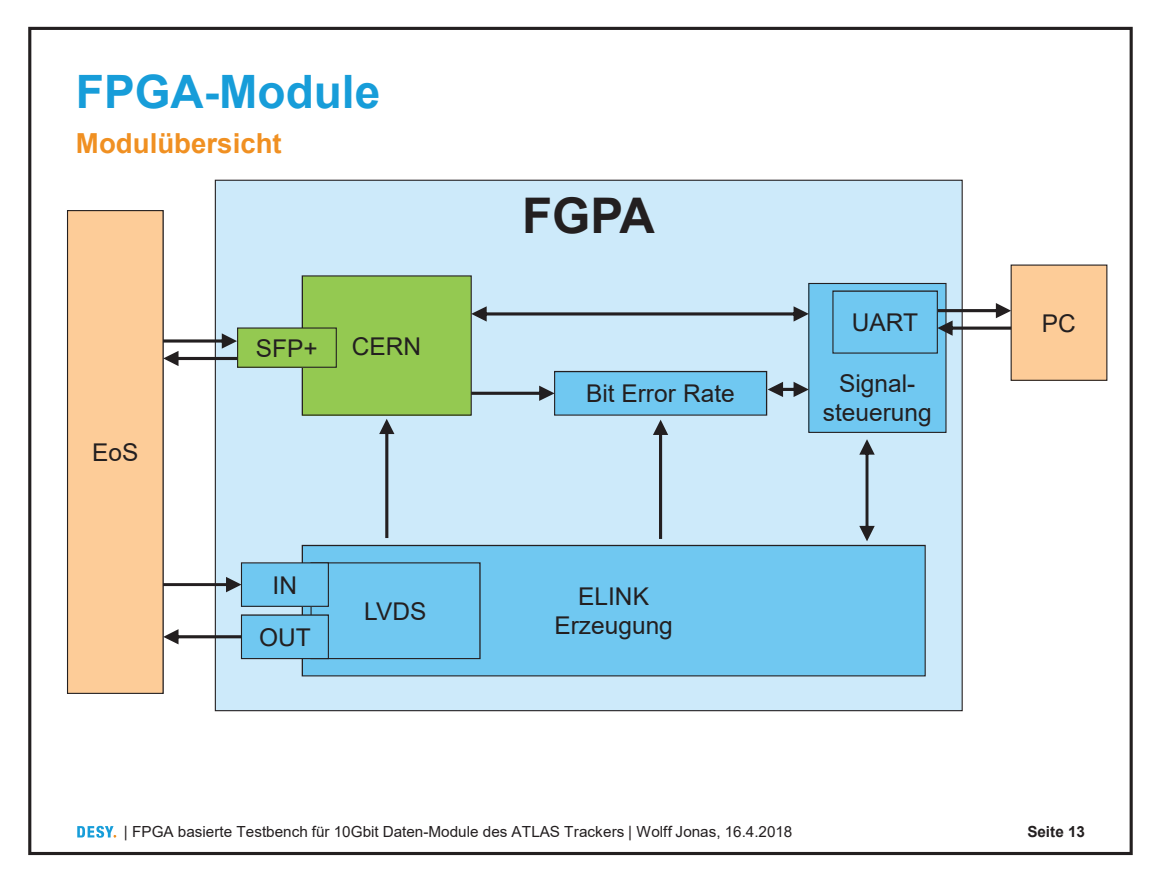

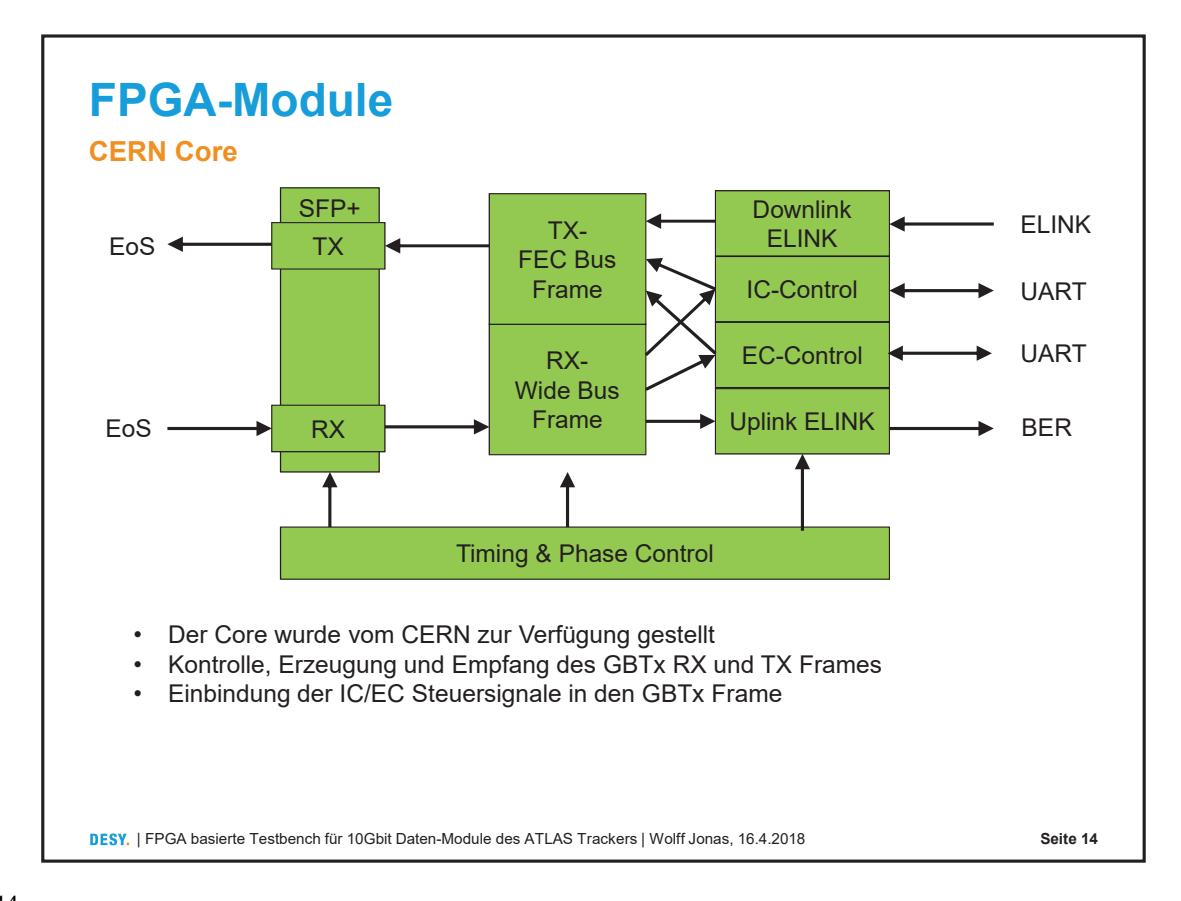

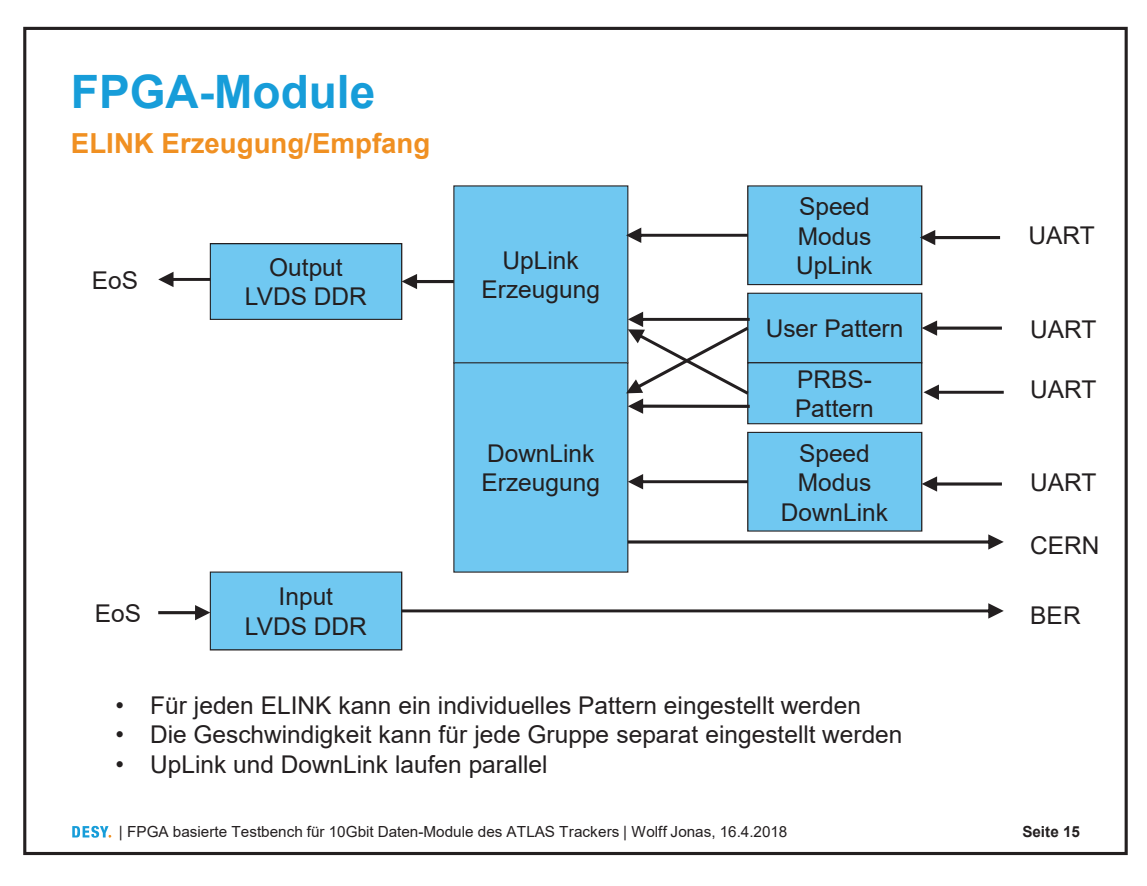

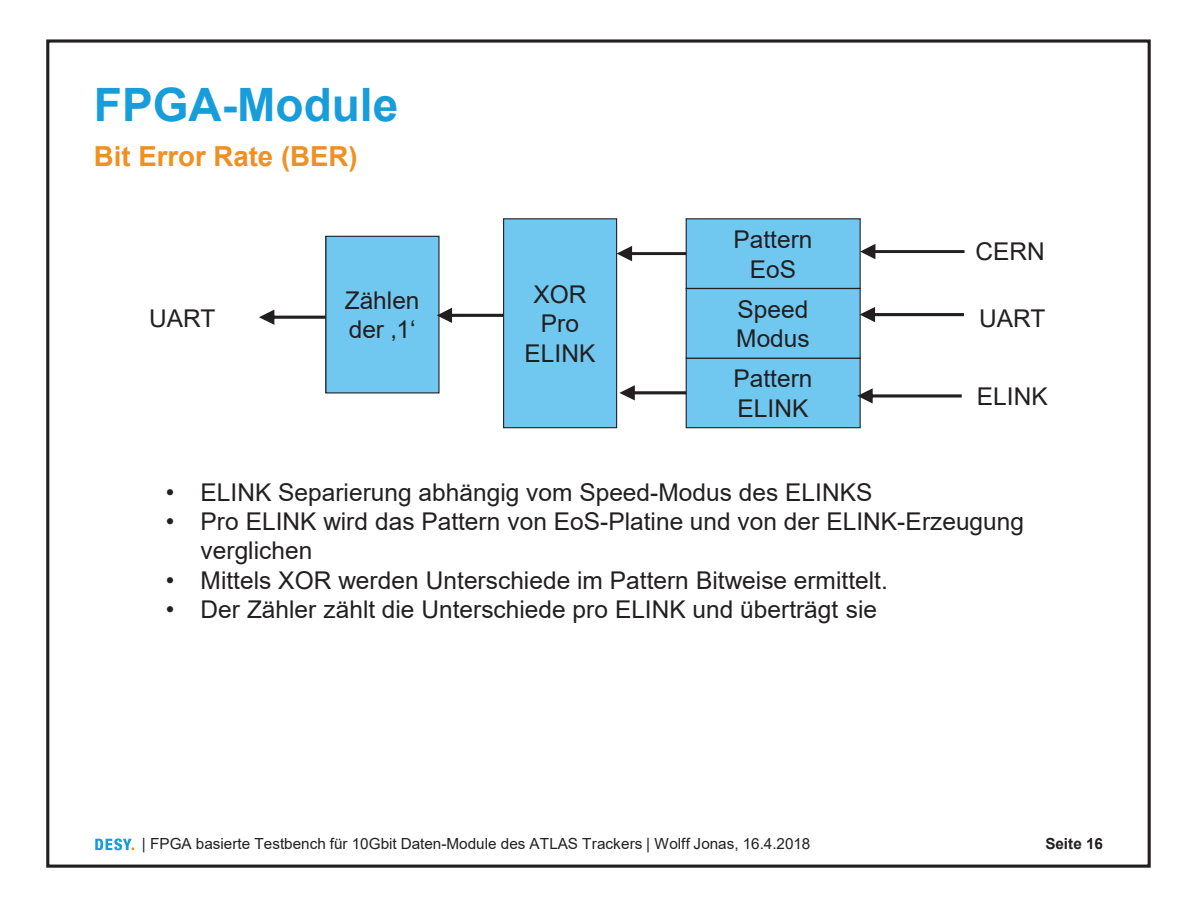

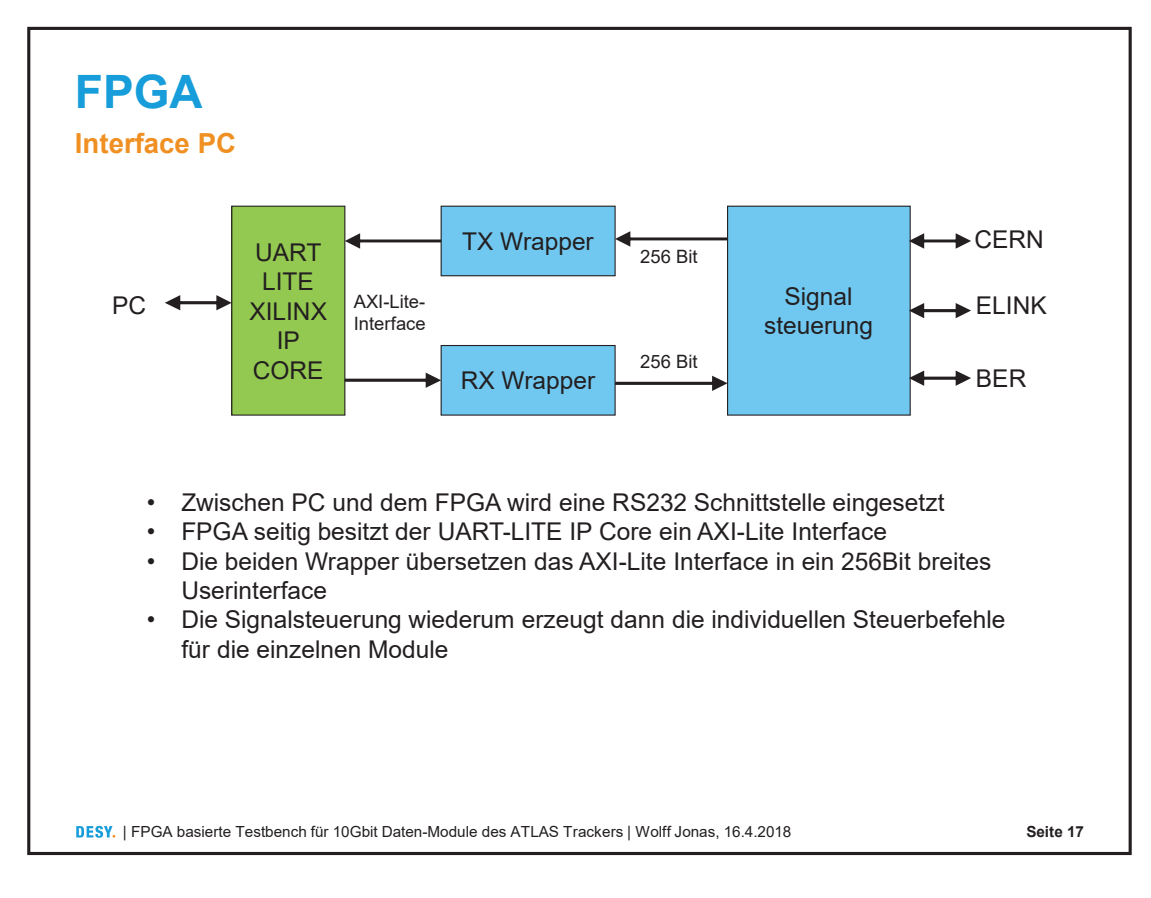

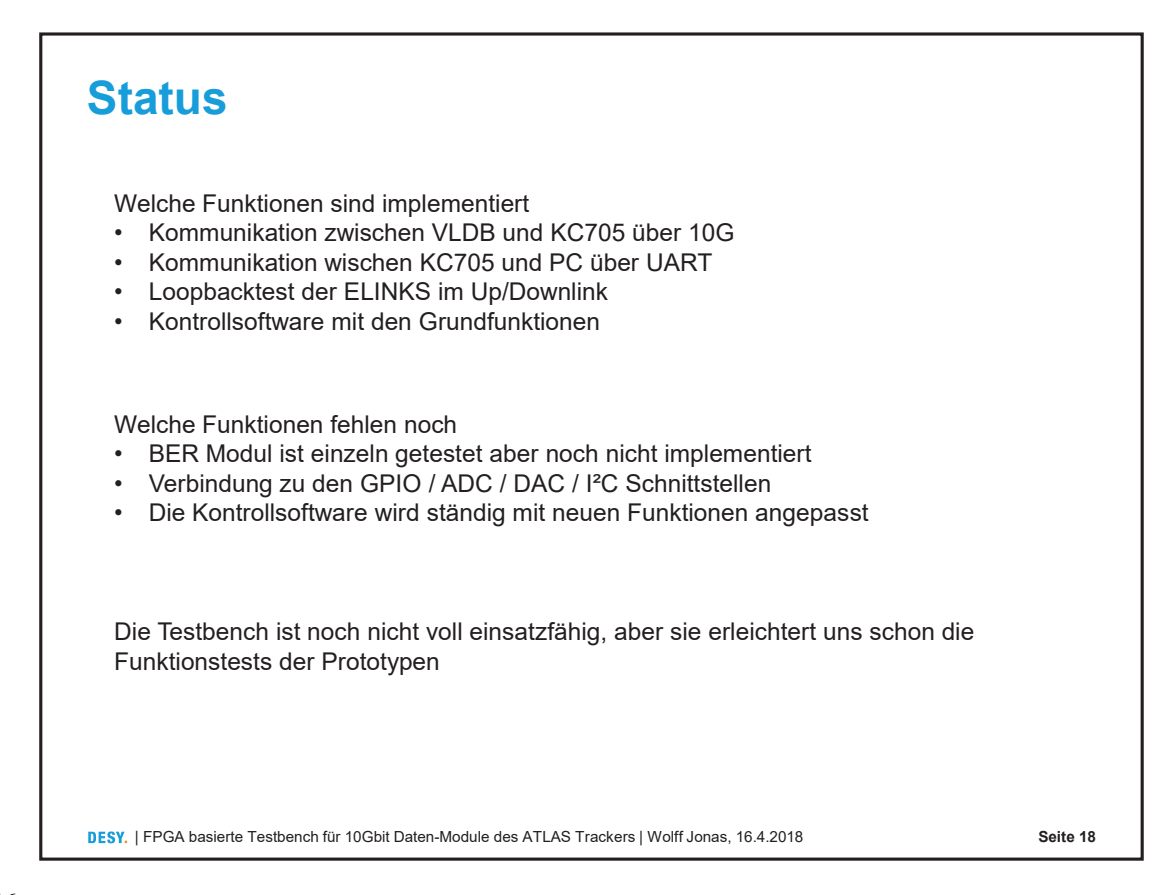

# **Vielen Dank**

#### **Kontakt**

**DESY.** Deutsches Elektronen-Synchrotron

Jonas Wolff FEA Jonas.Philipp.Wolff@desy.de 040 8998-2585

www.desy.de

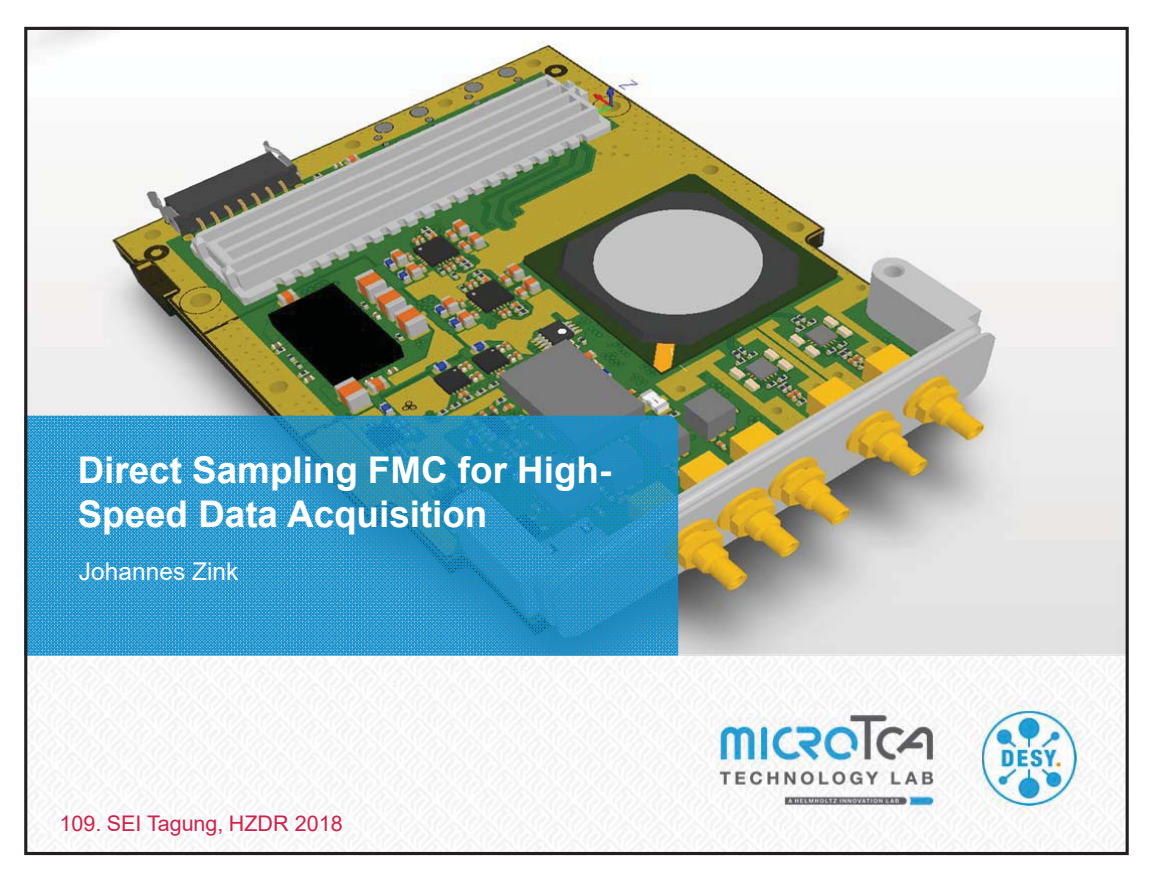

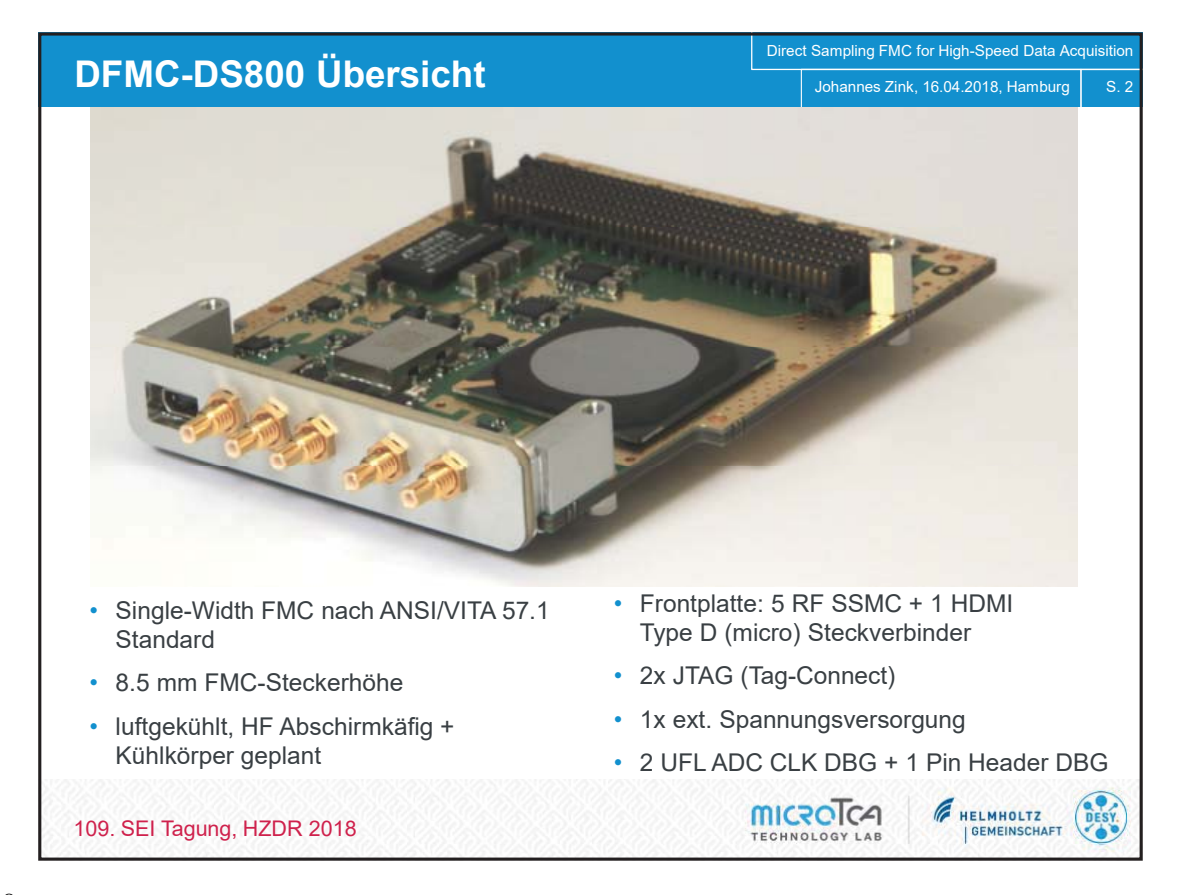

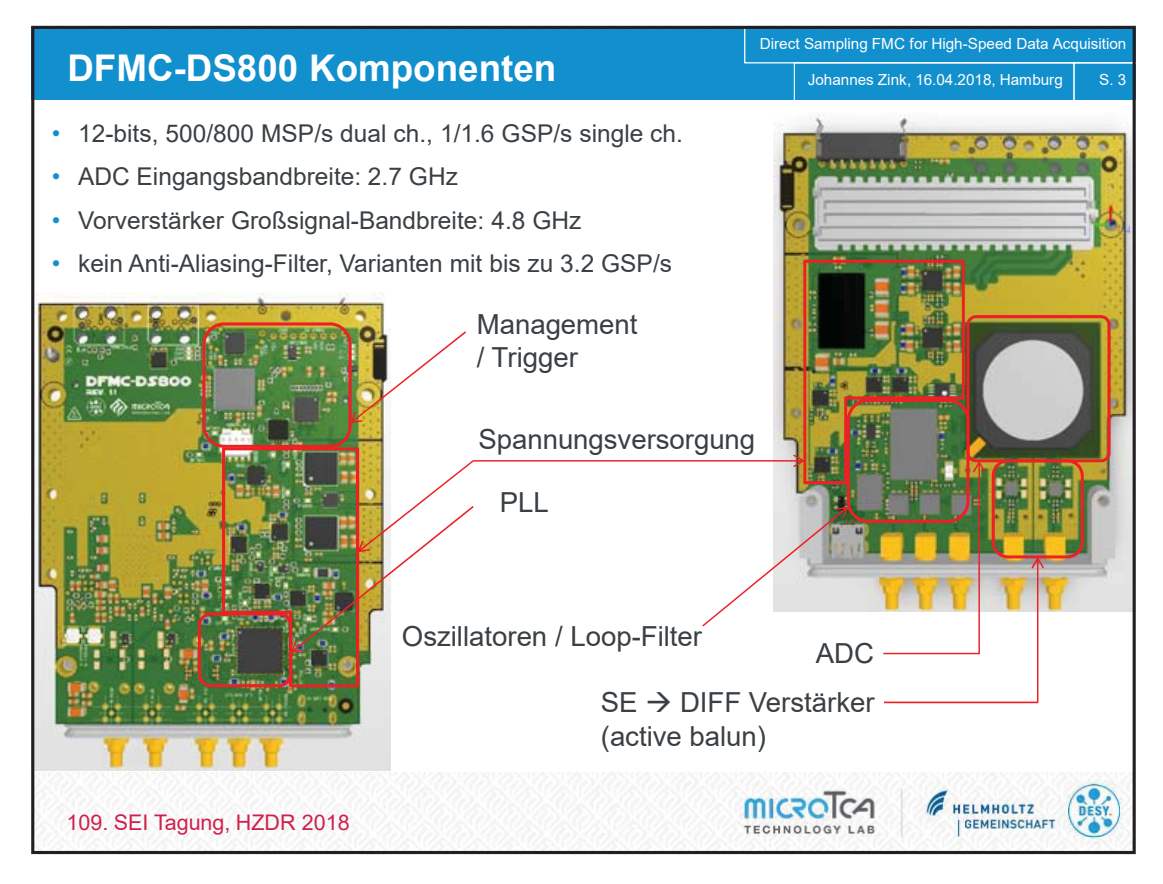

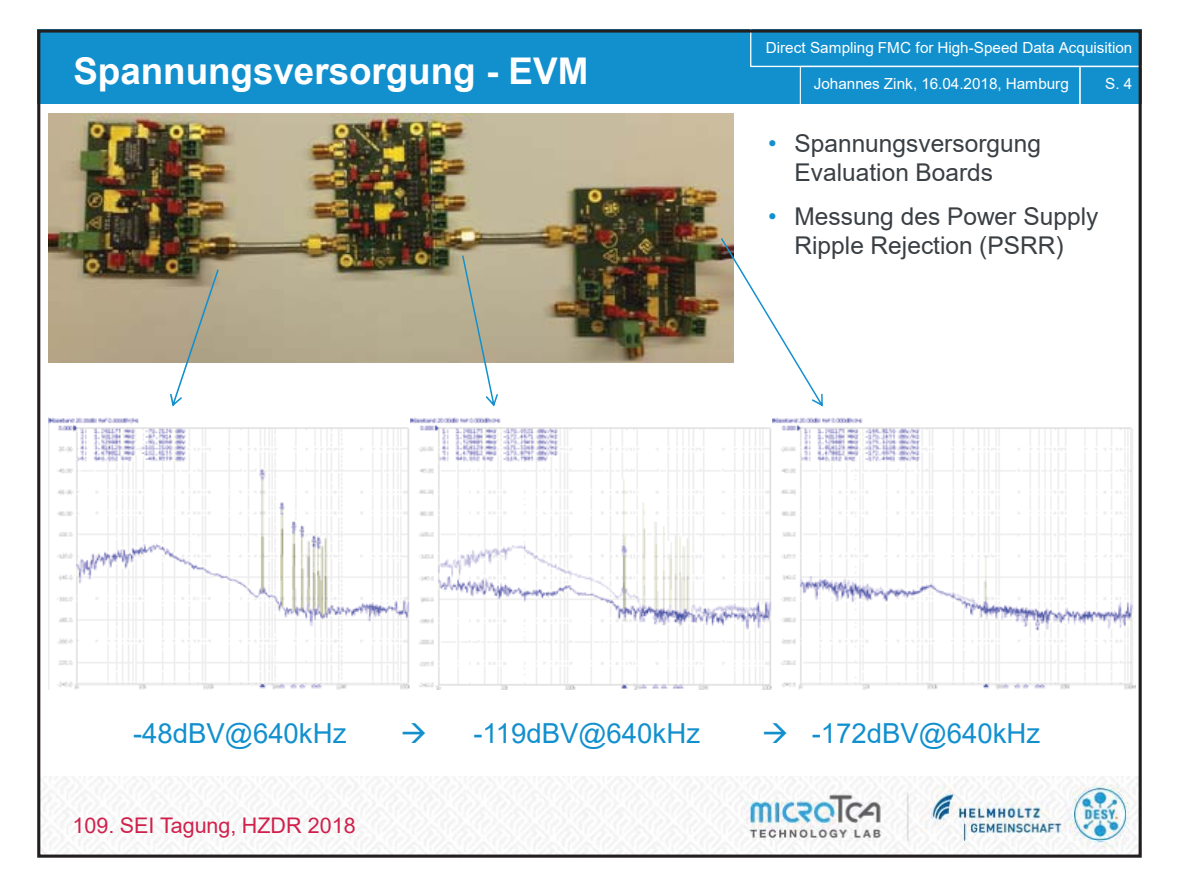

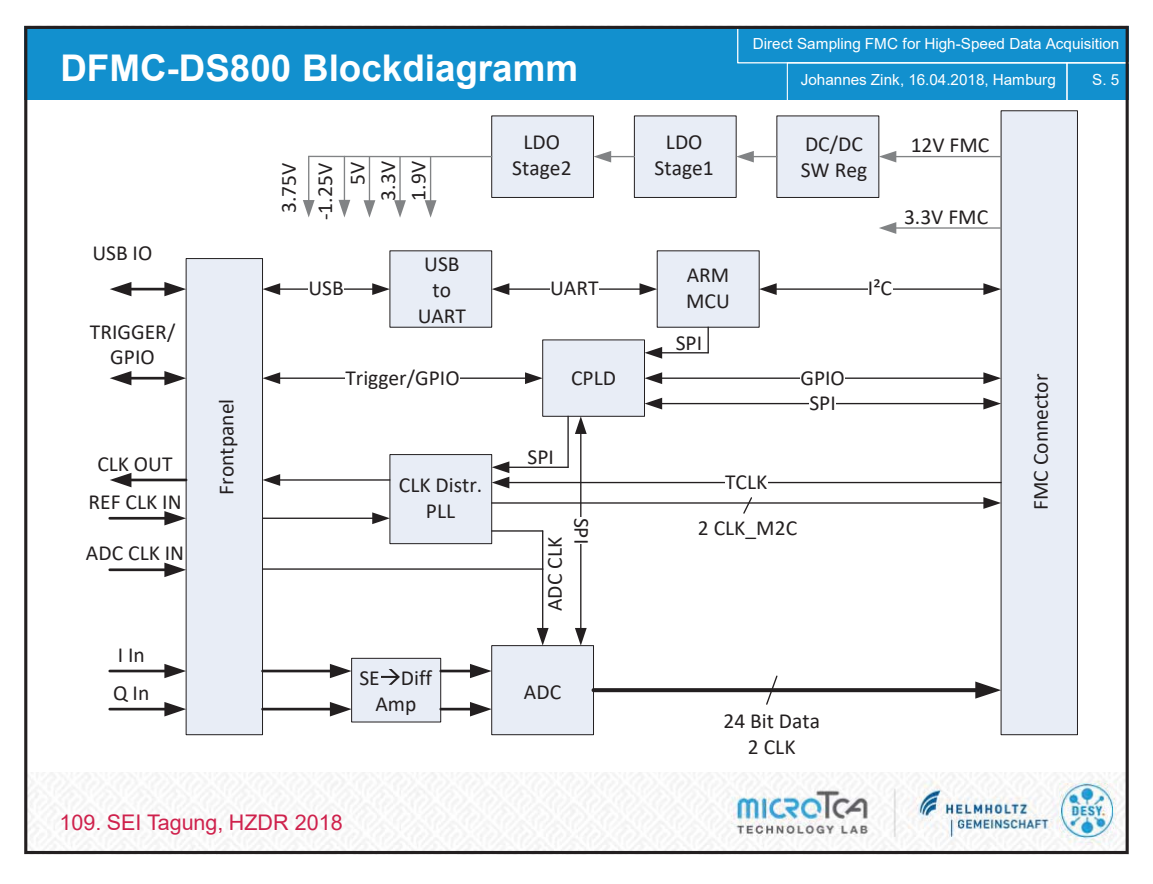

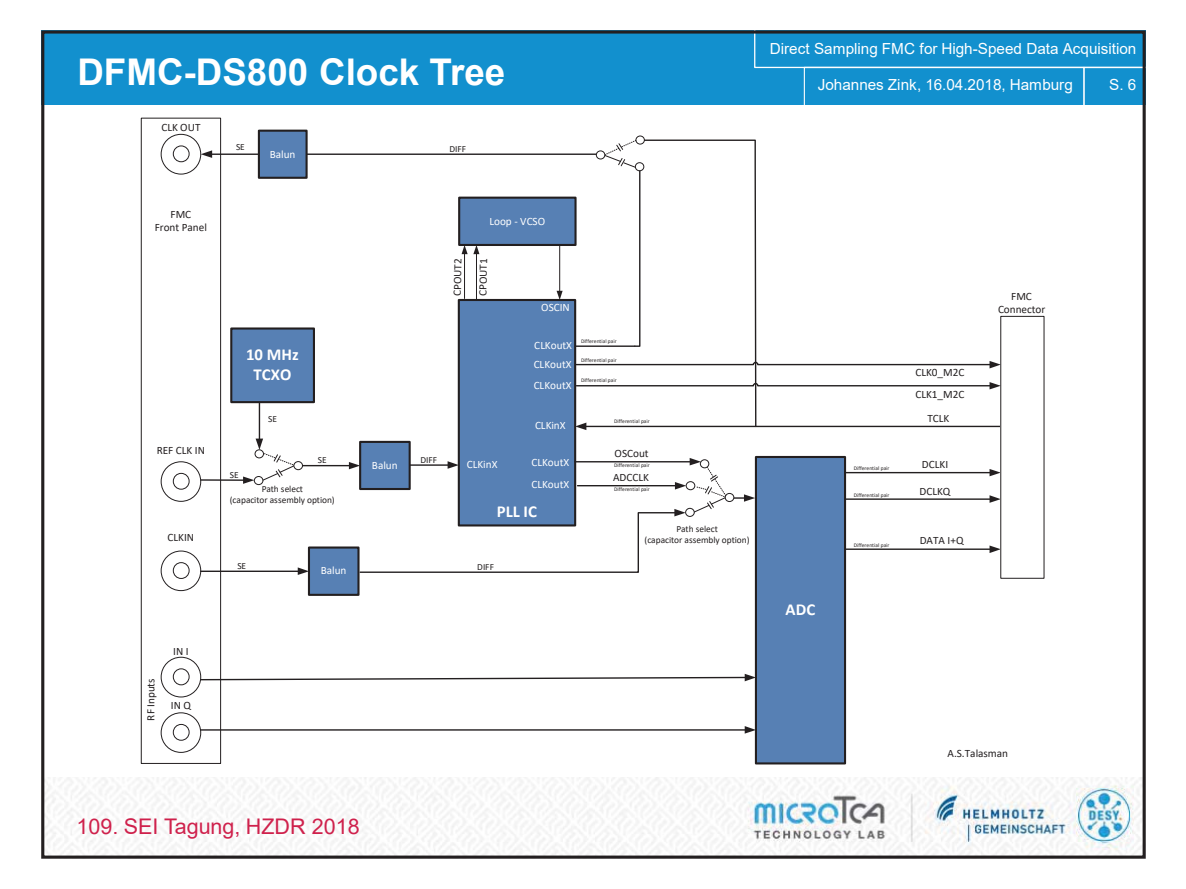

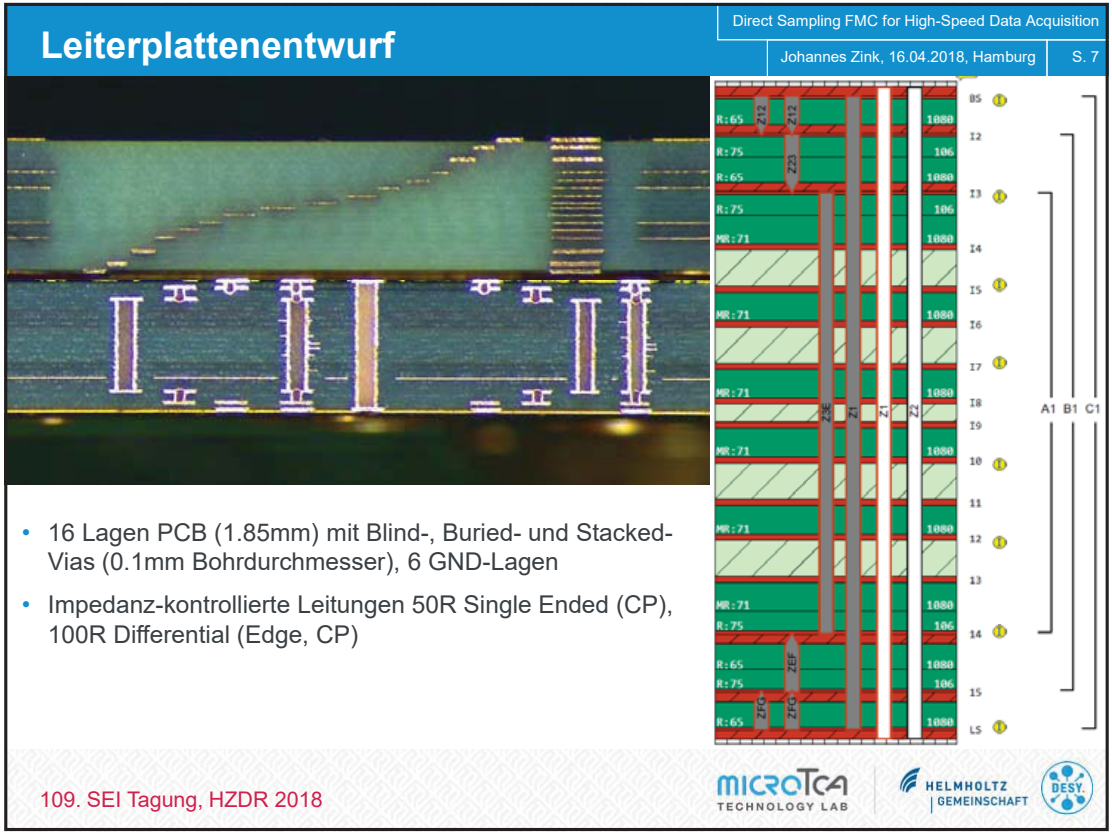

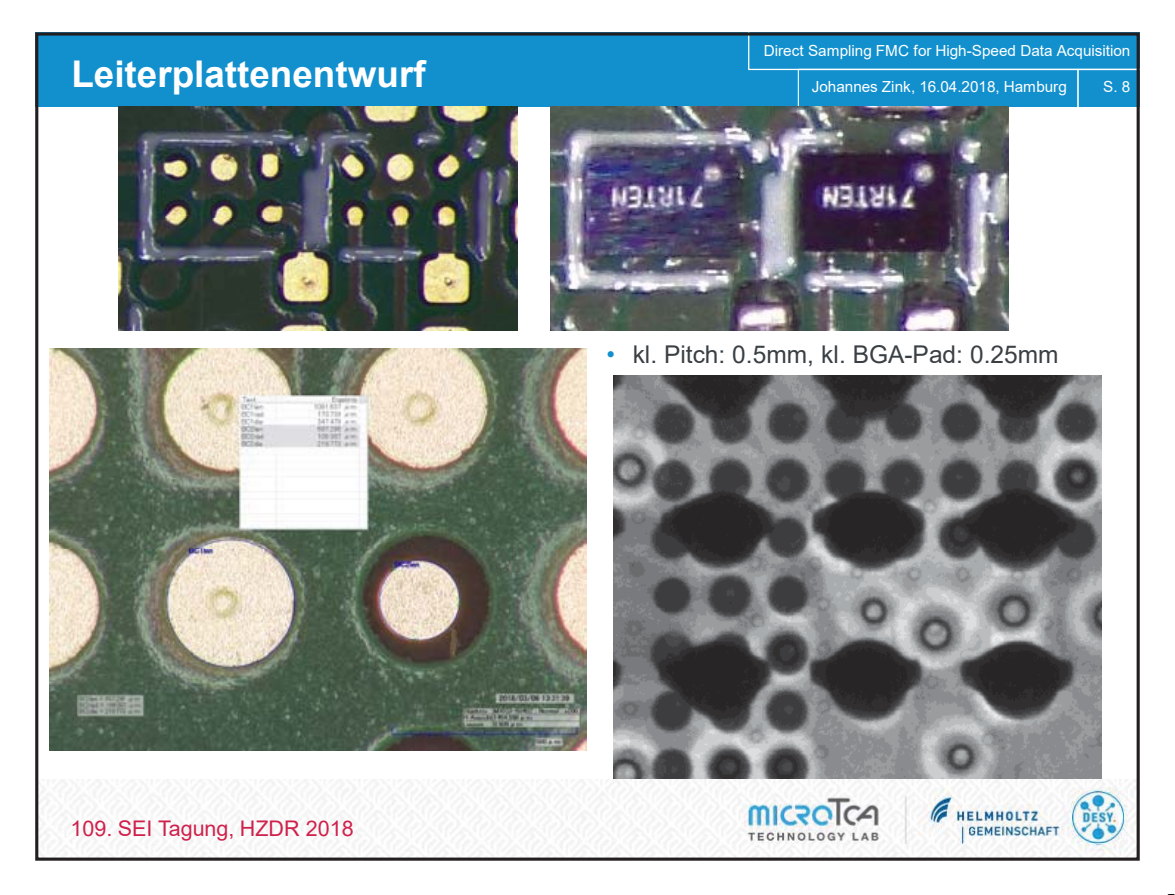

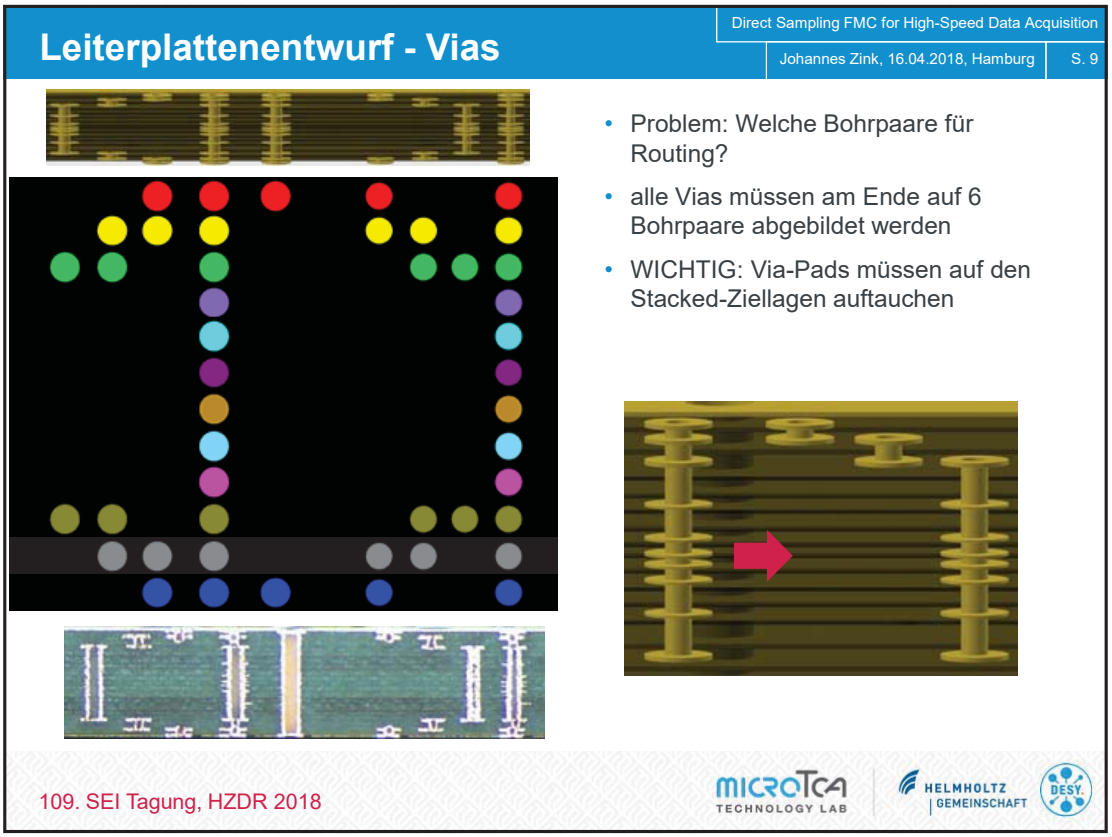

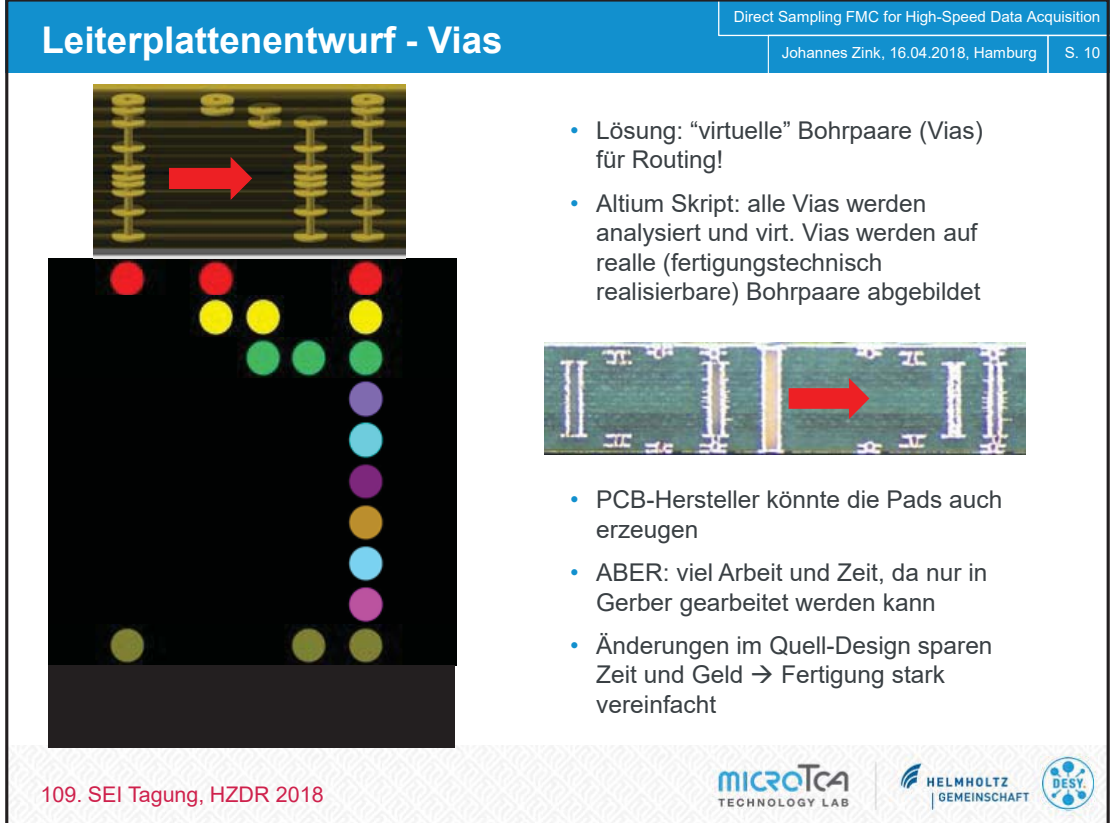

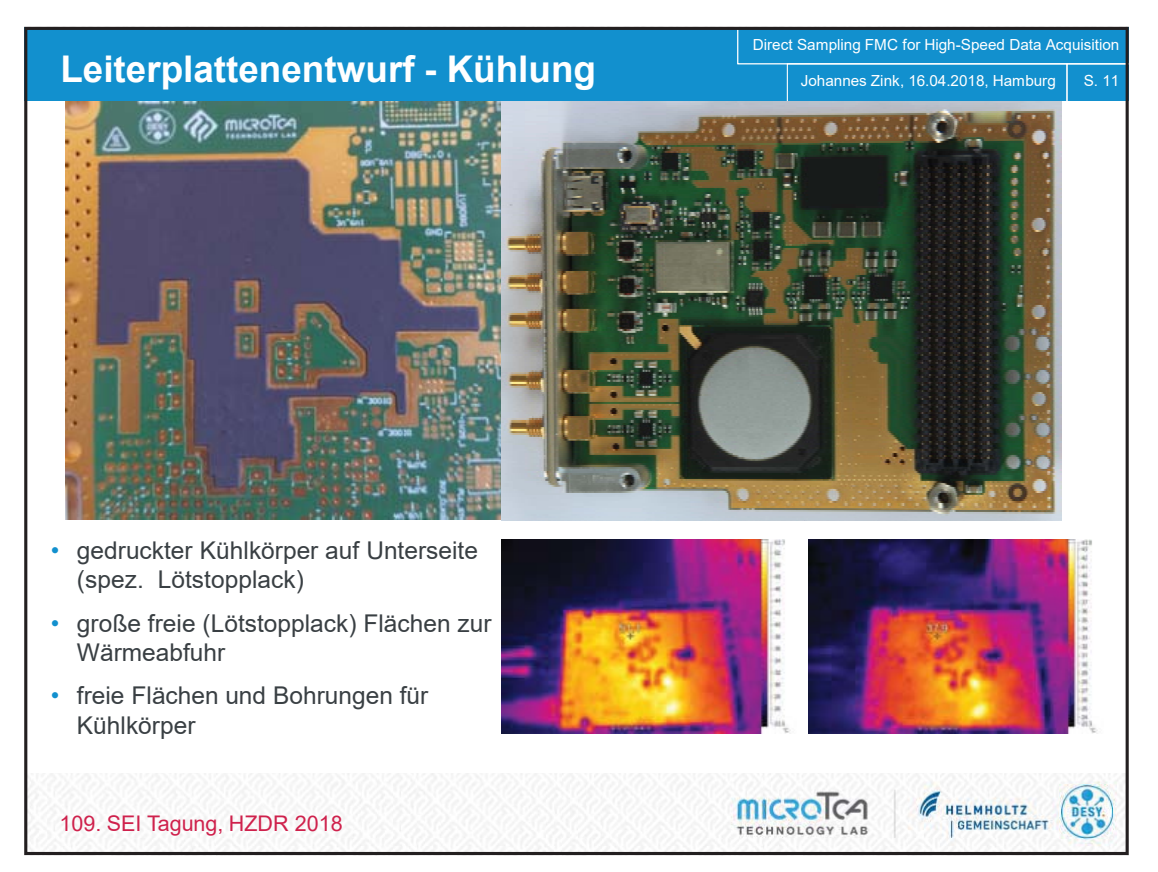

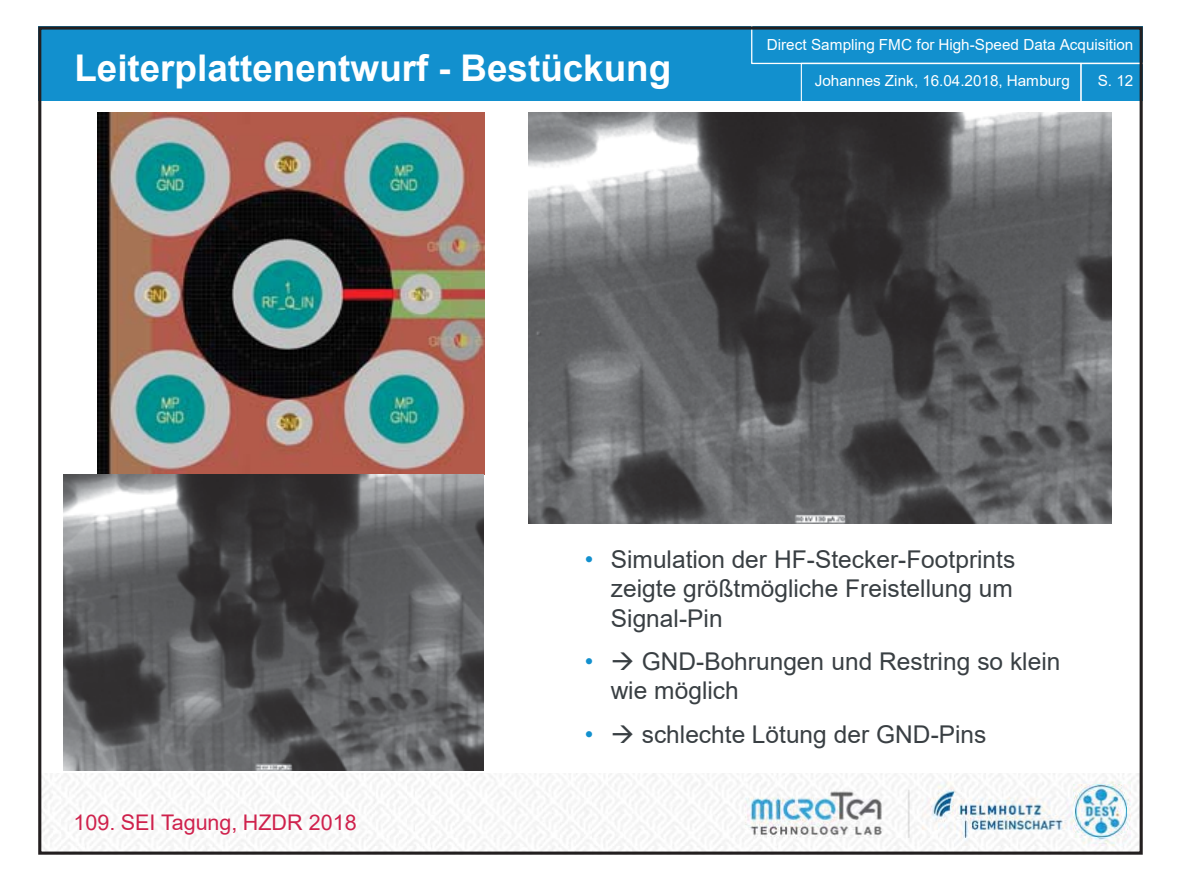

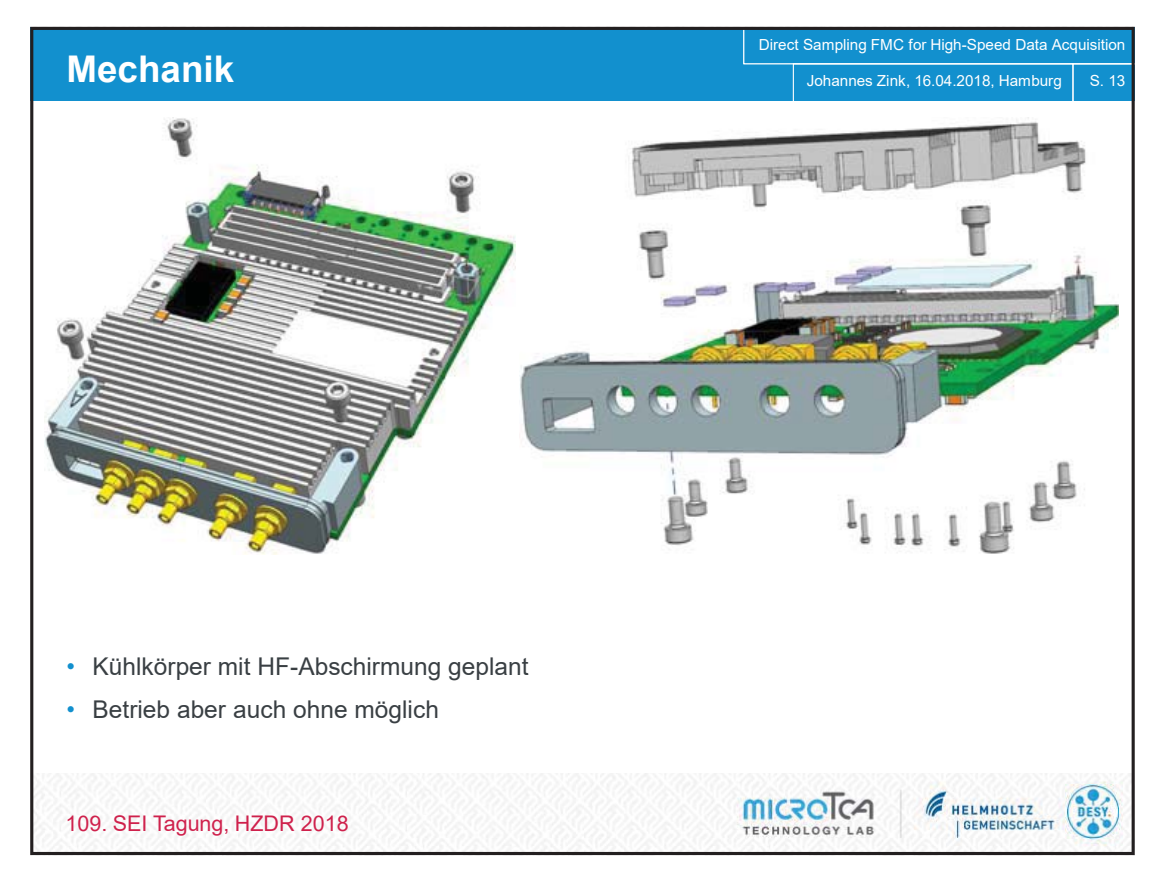

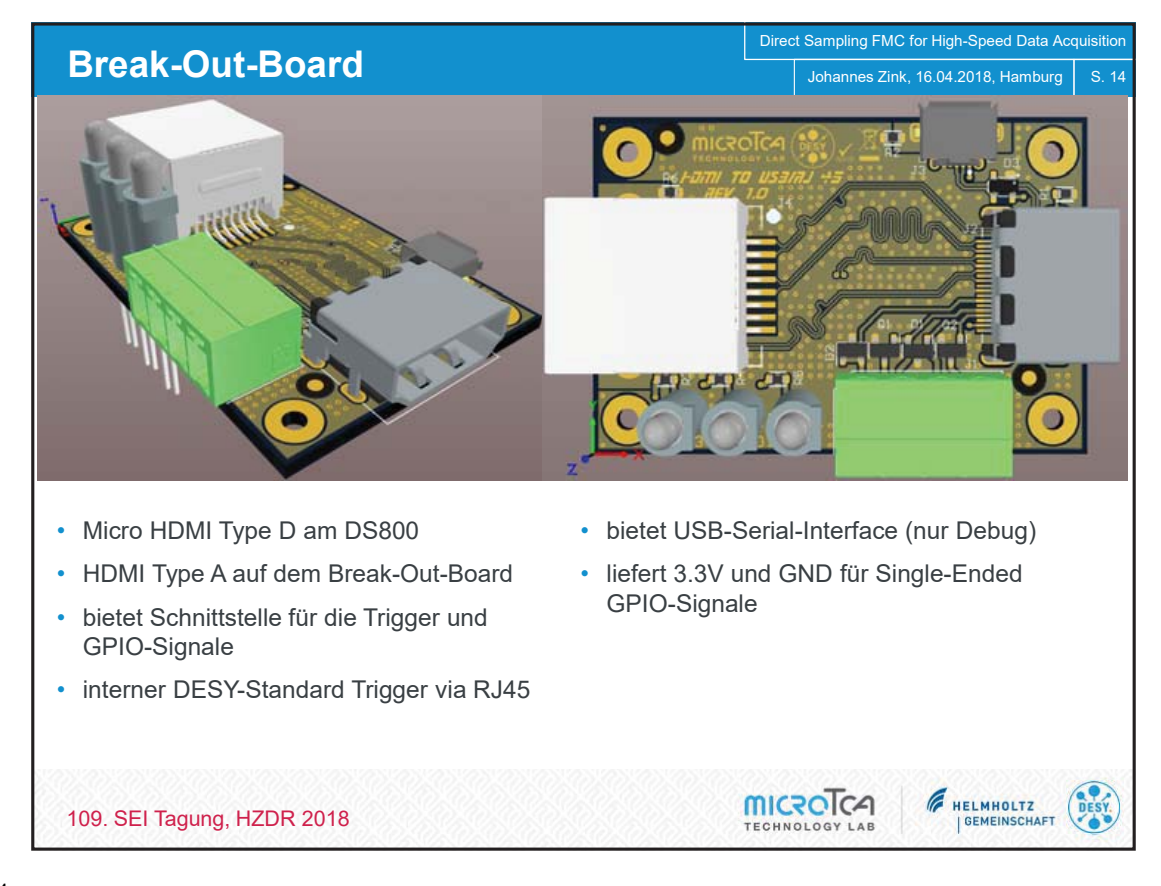

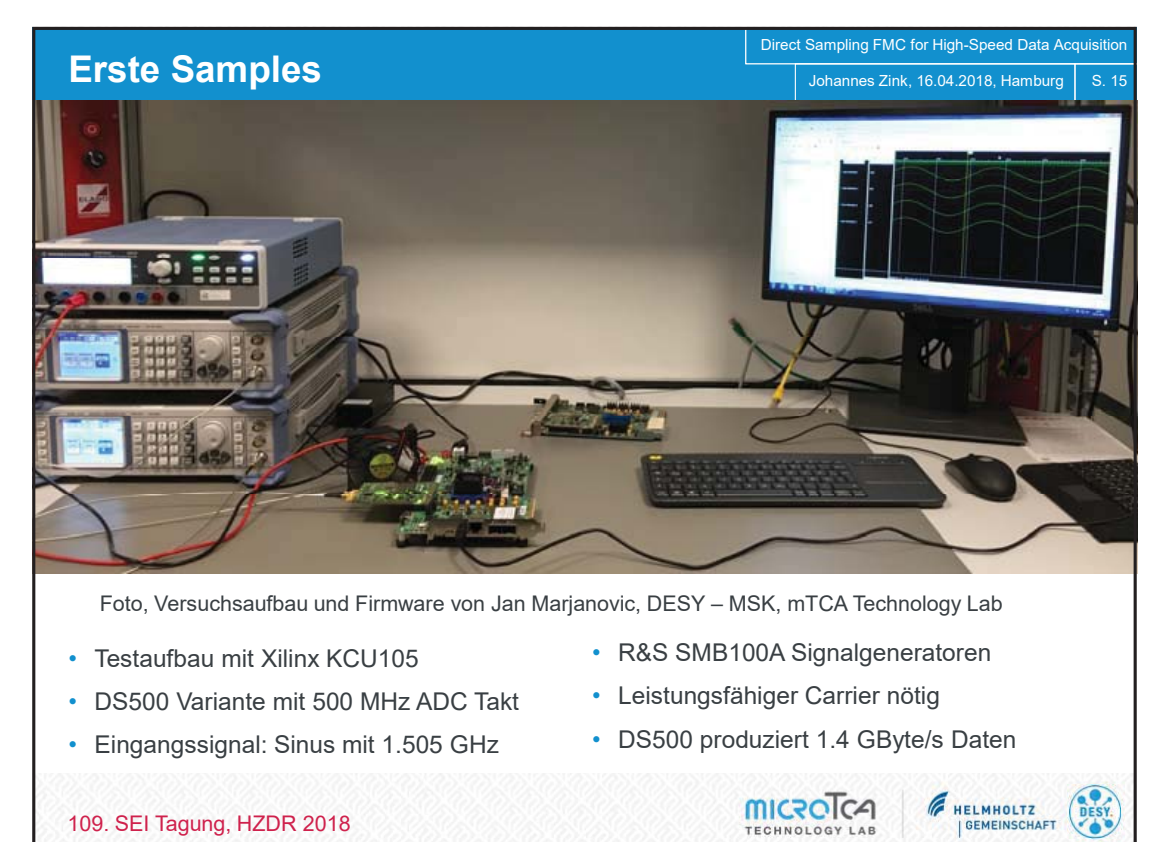

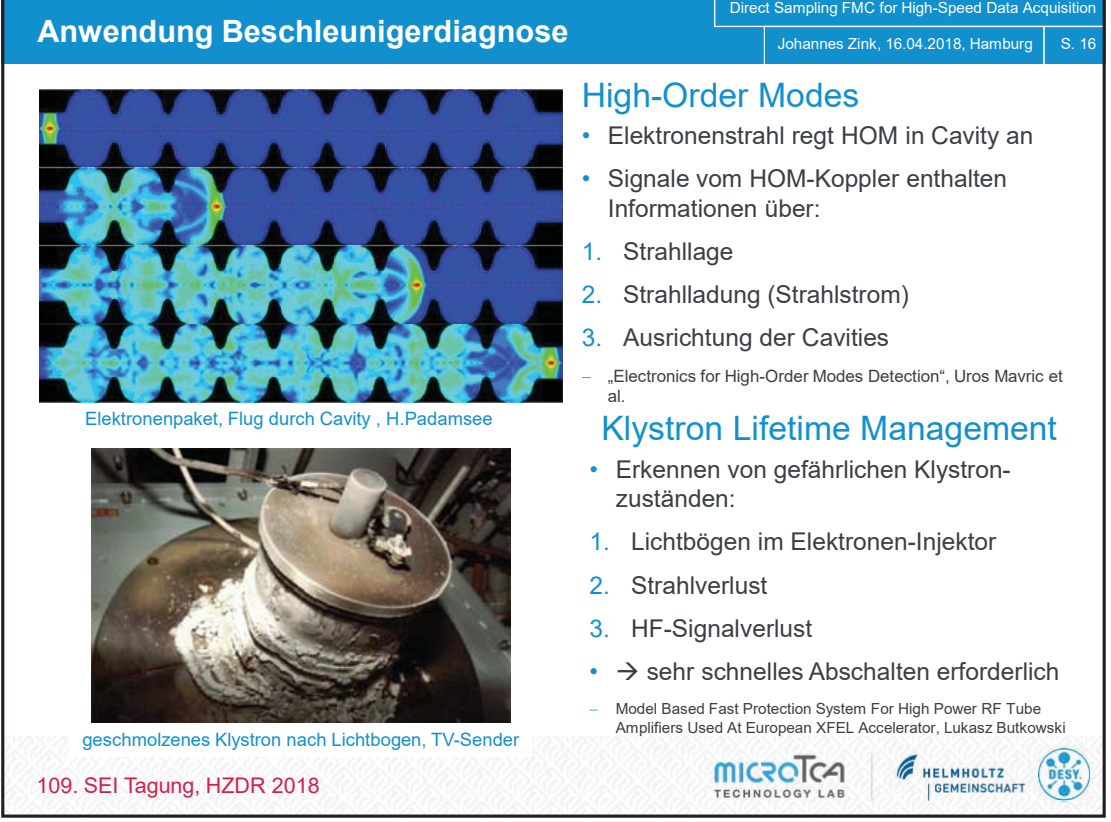

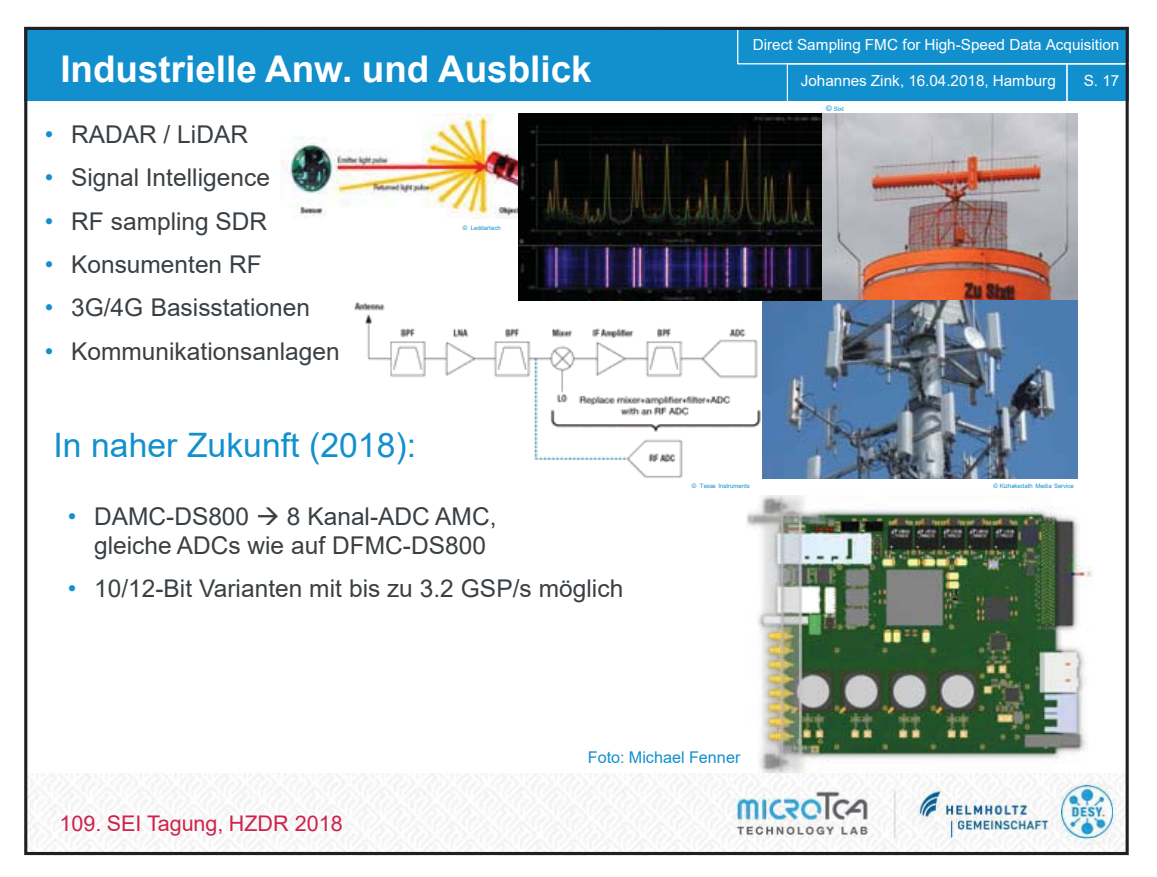

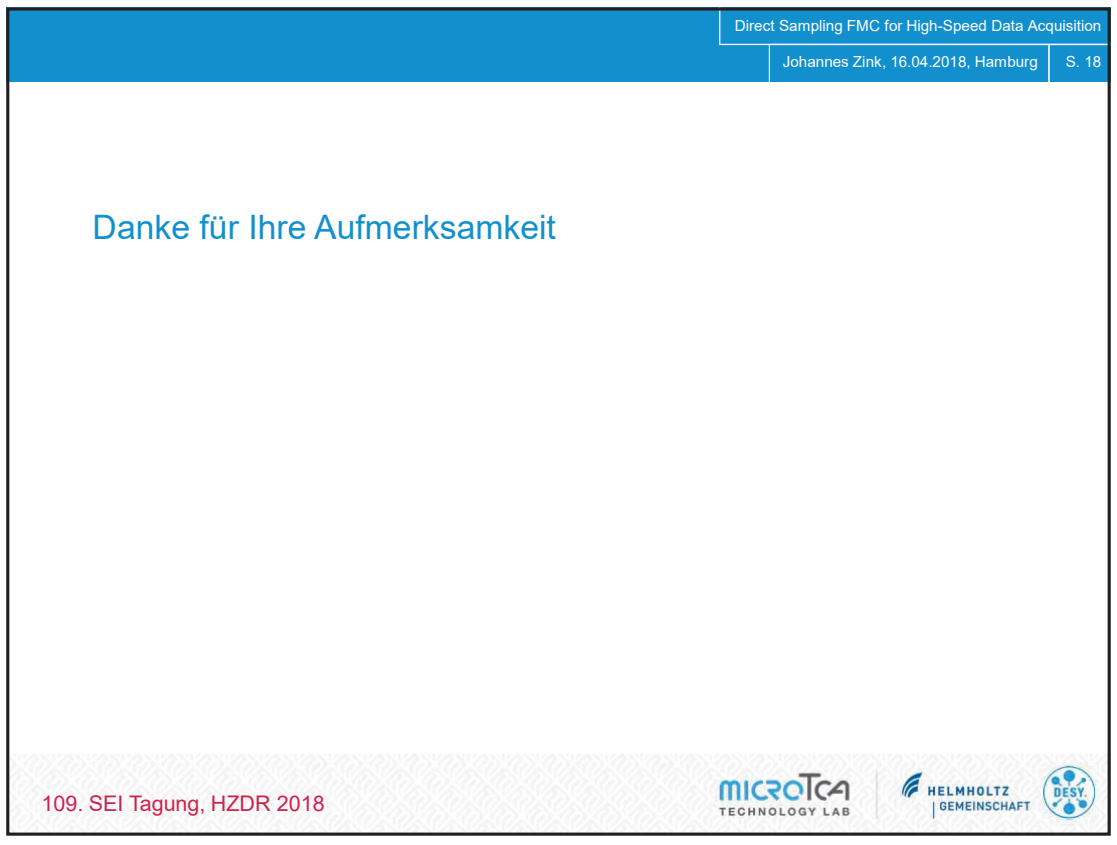

SEI-Tagung, Frühjahr 2018, HZDR Dresden Rossendorf

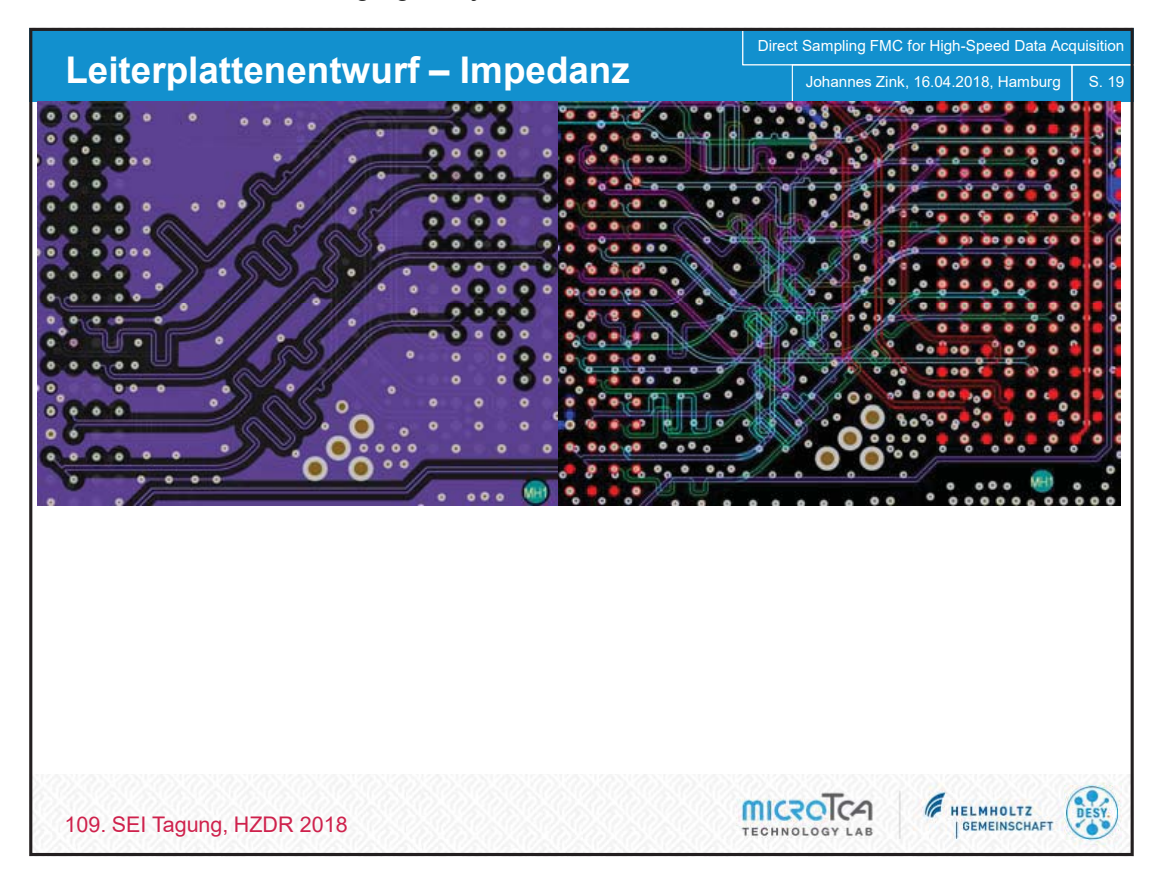

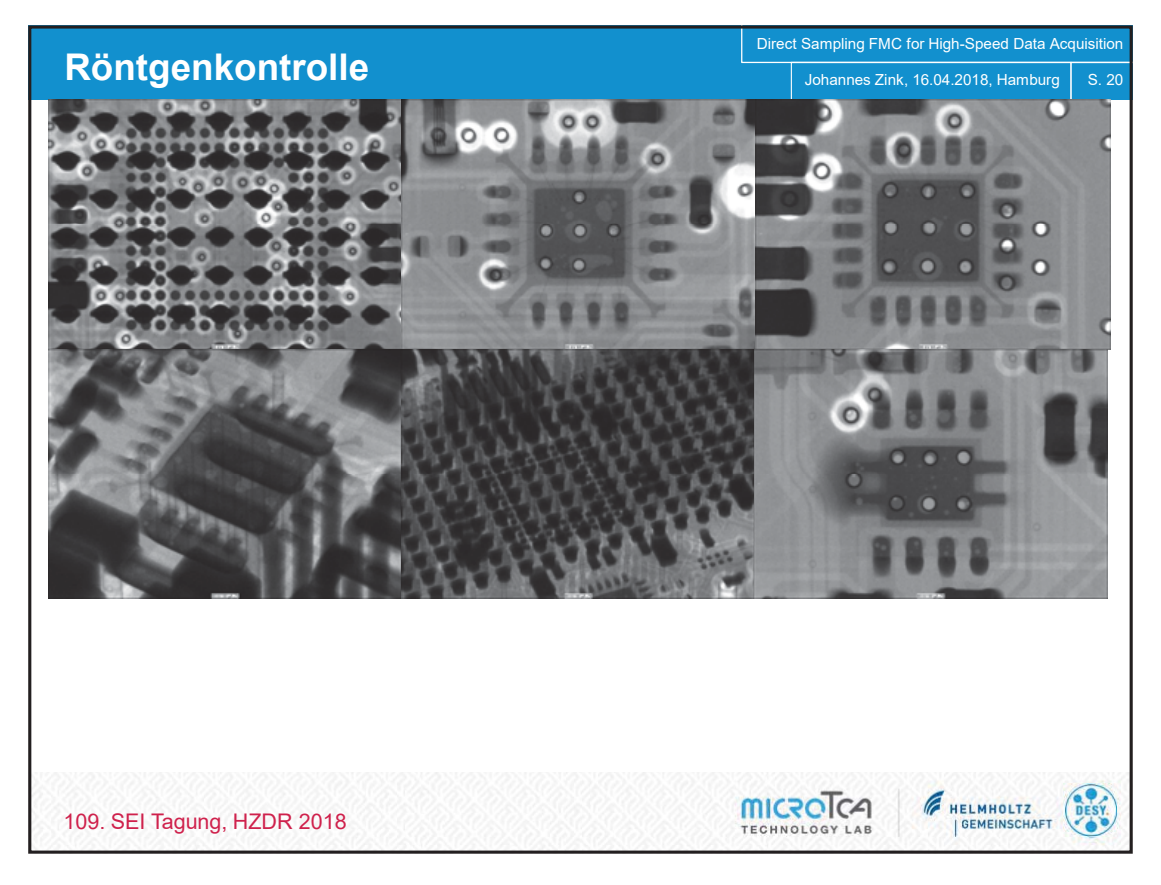

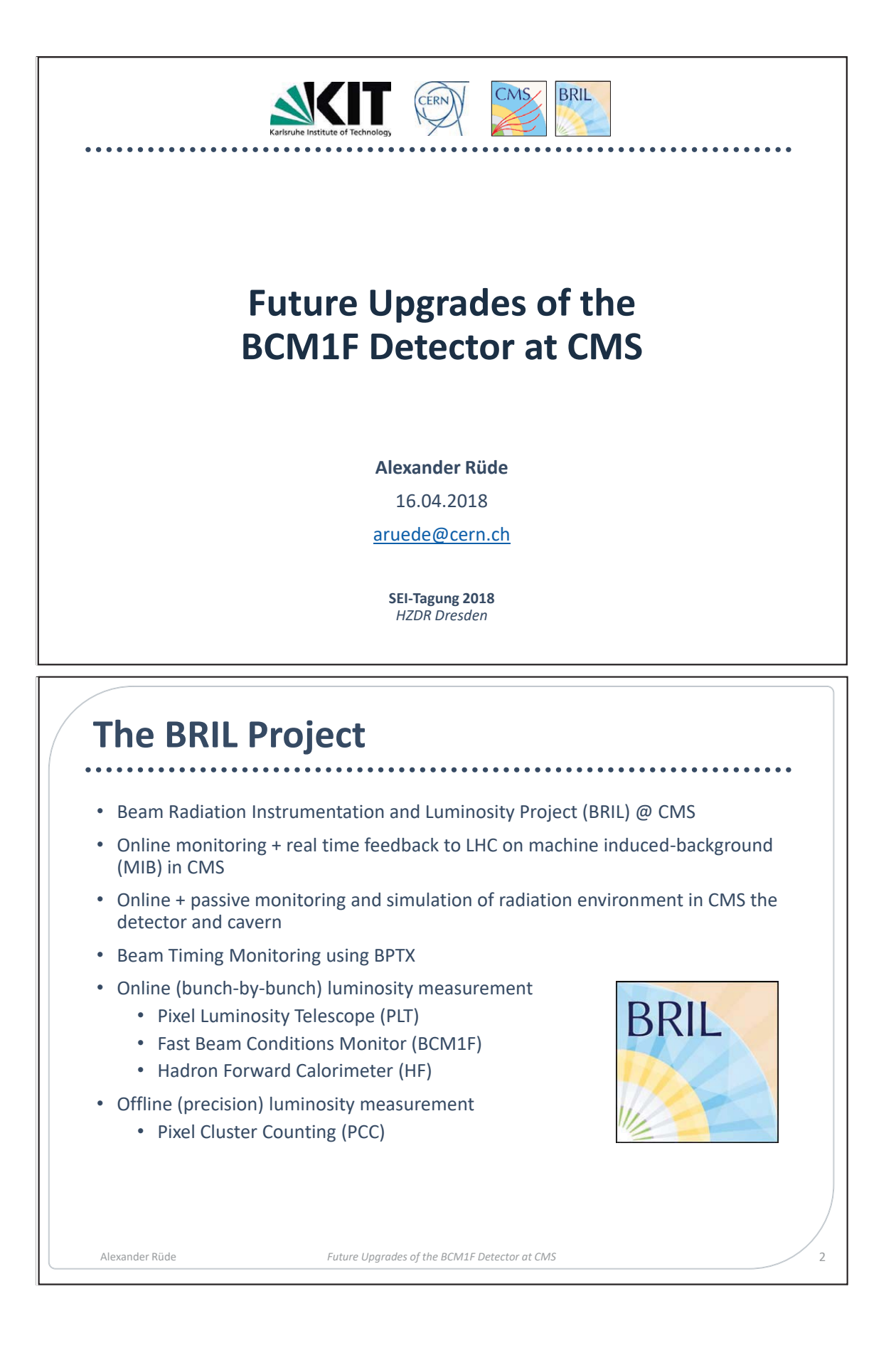

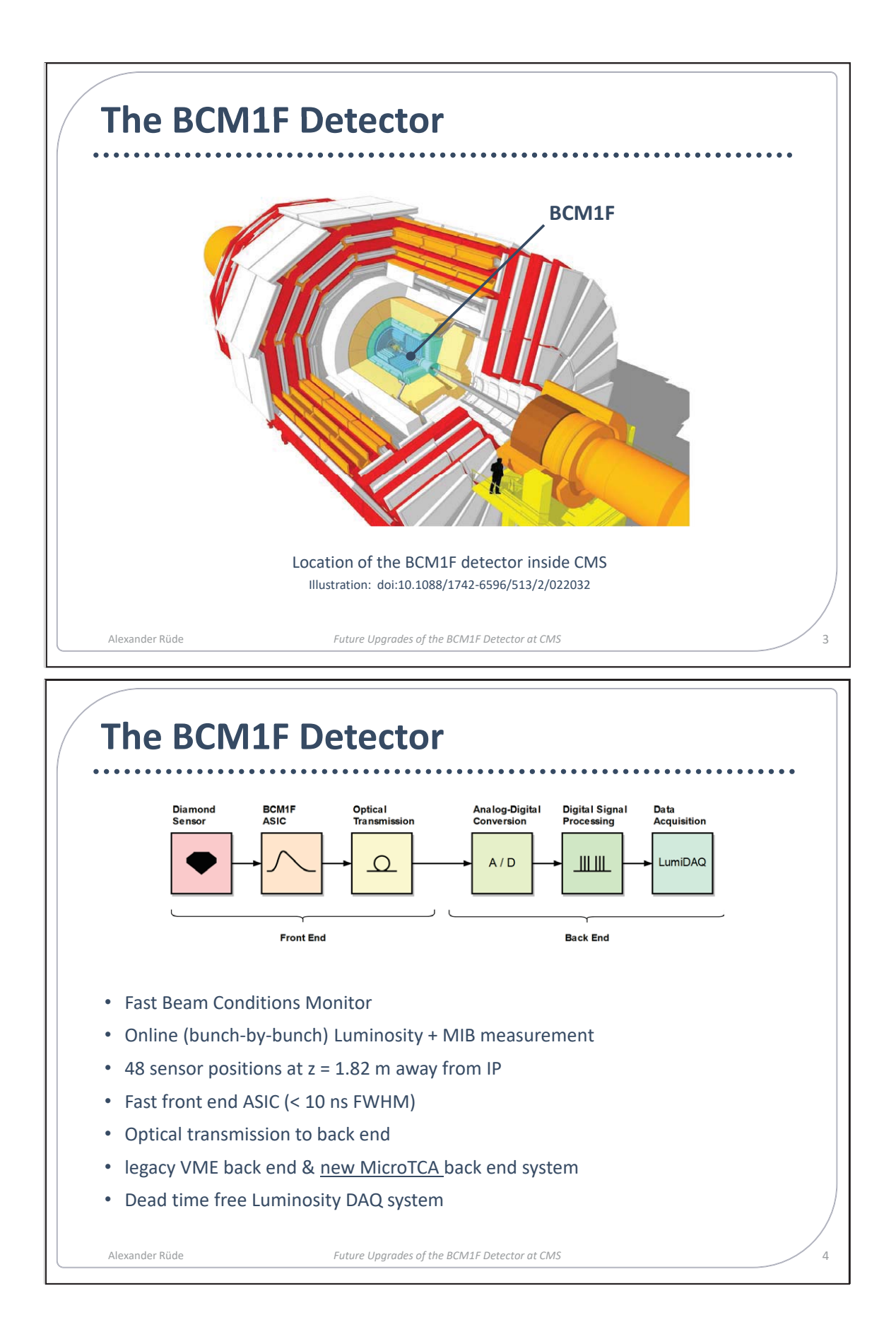

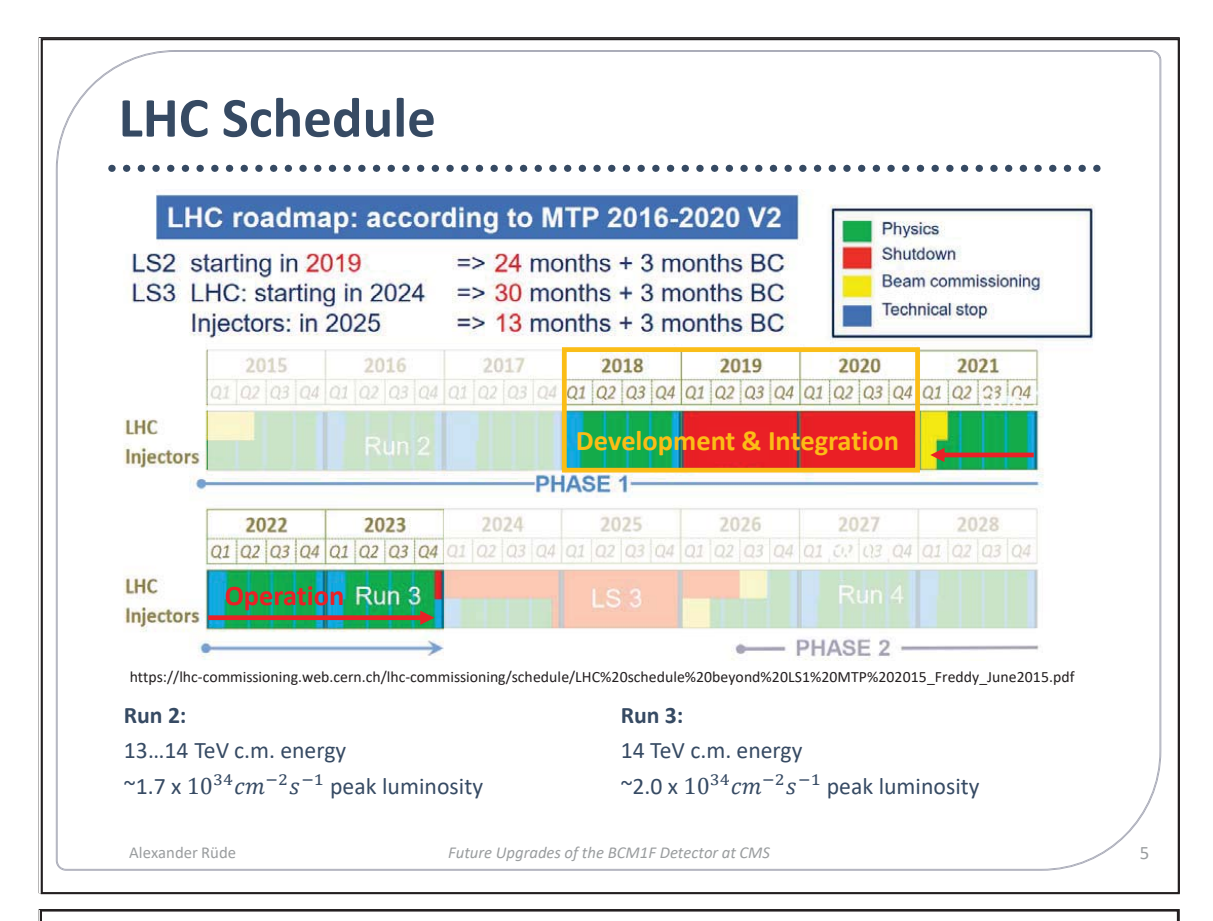

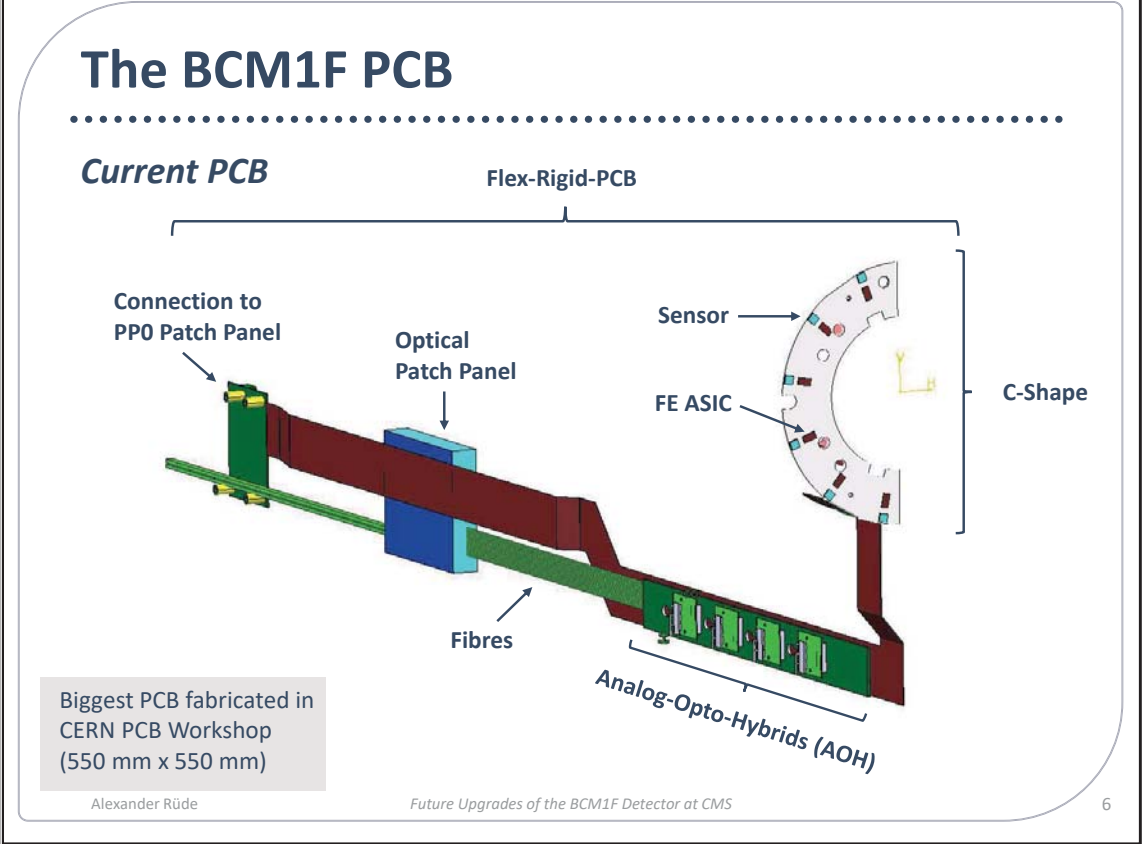

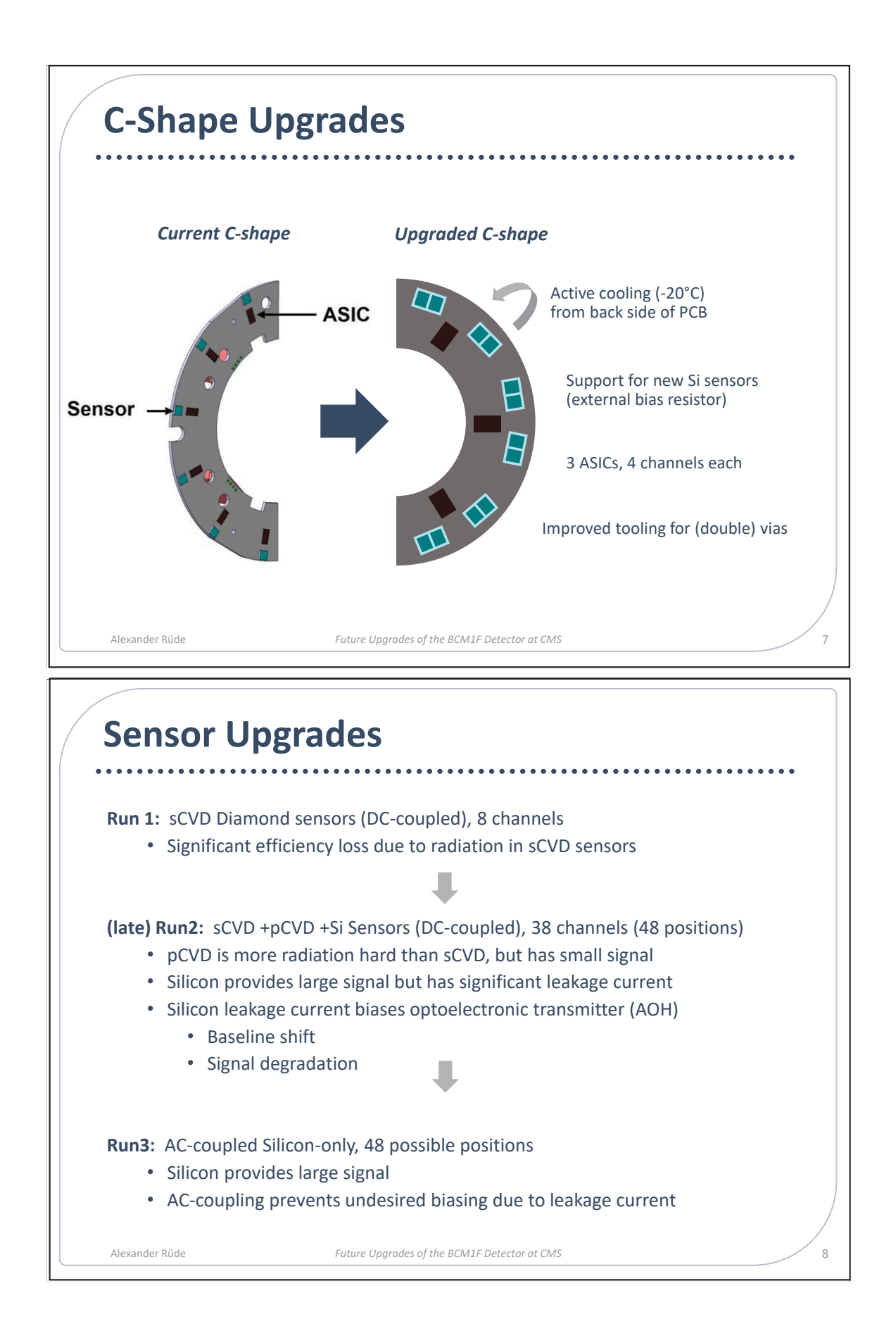

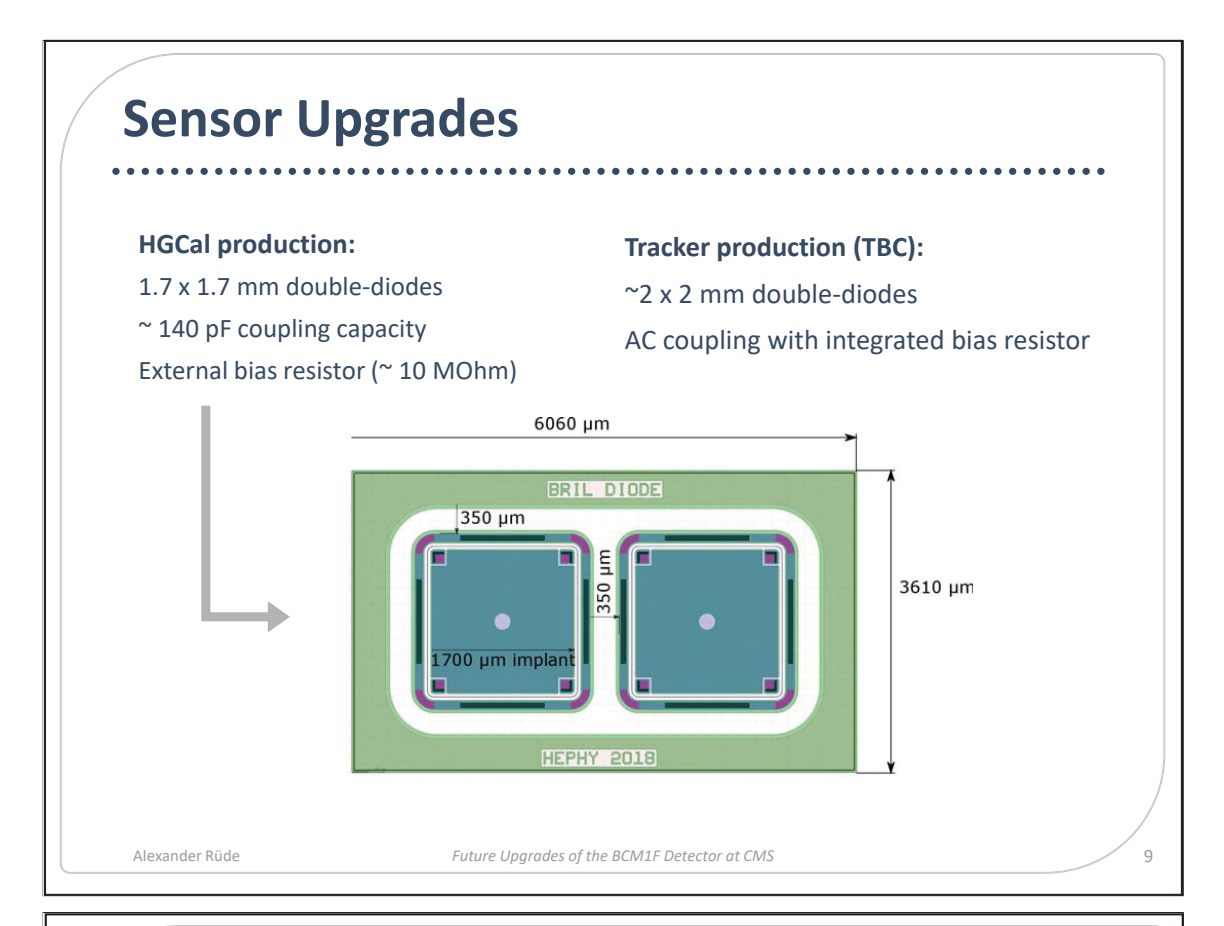

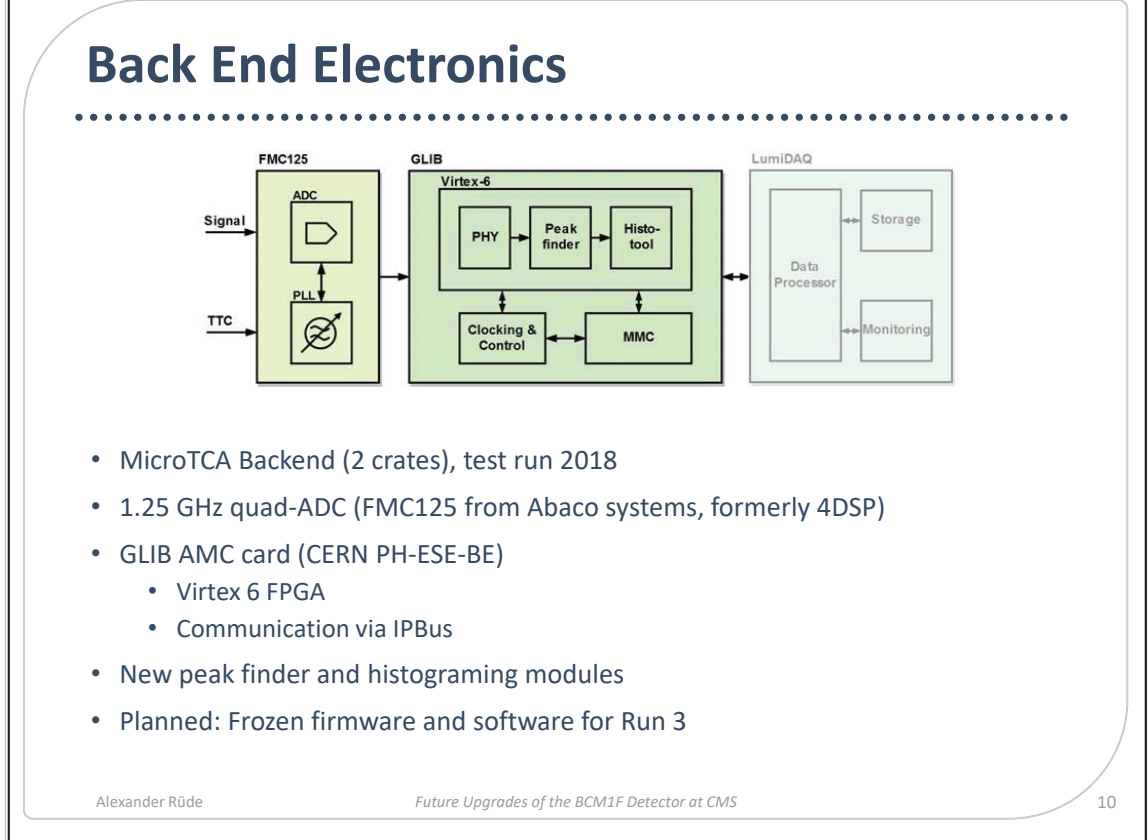

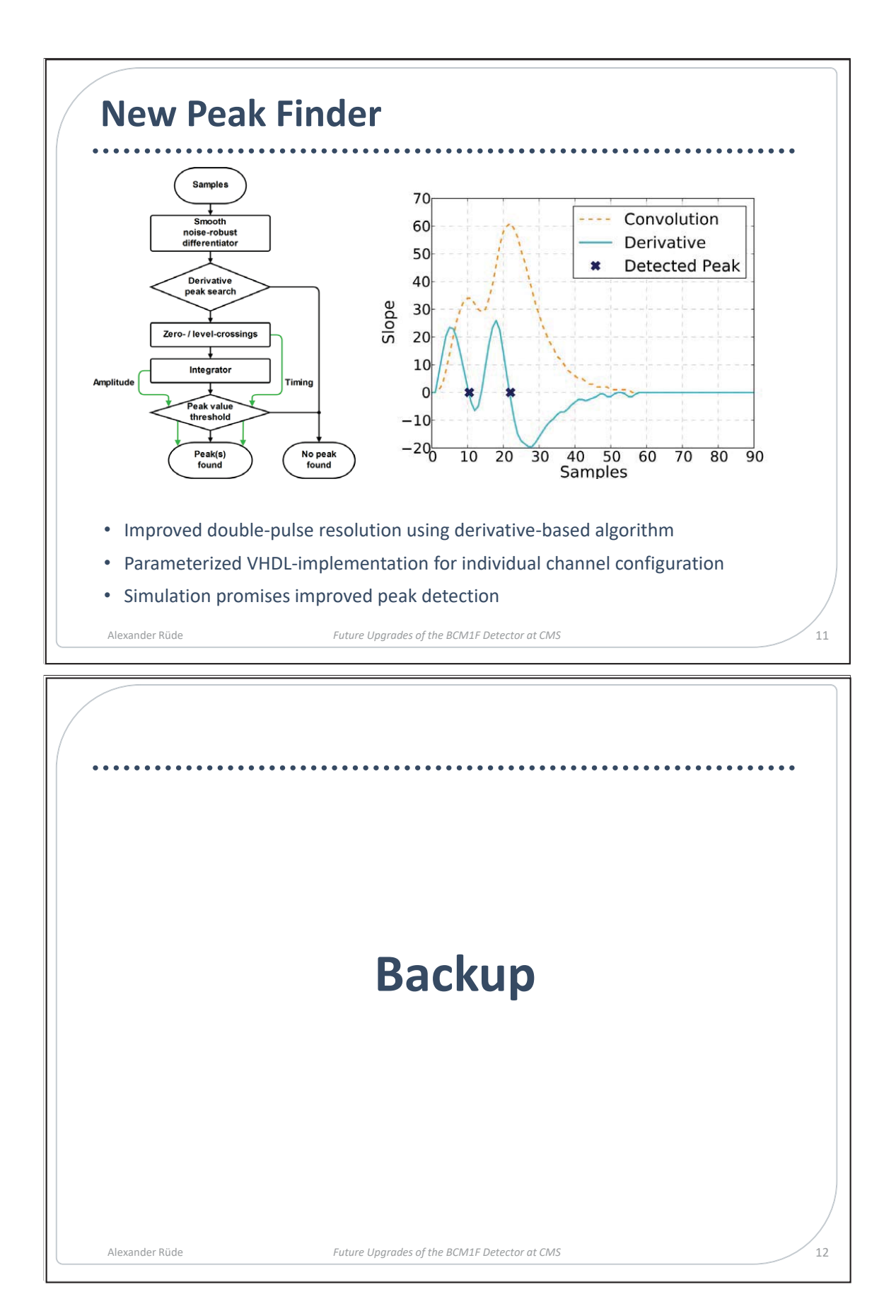

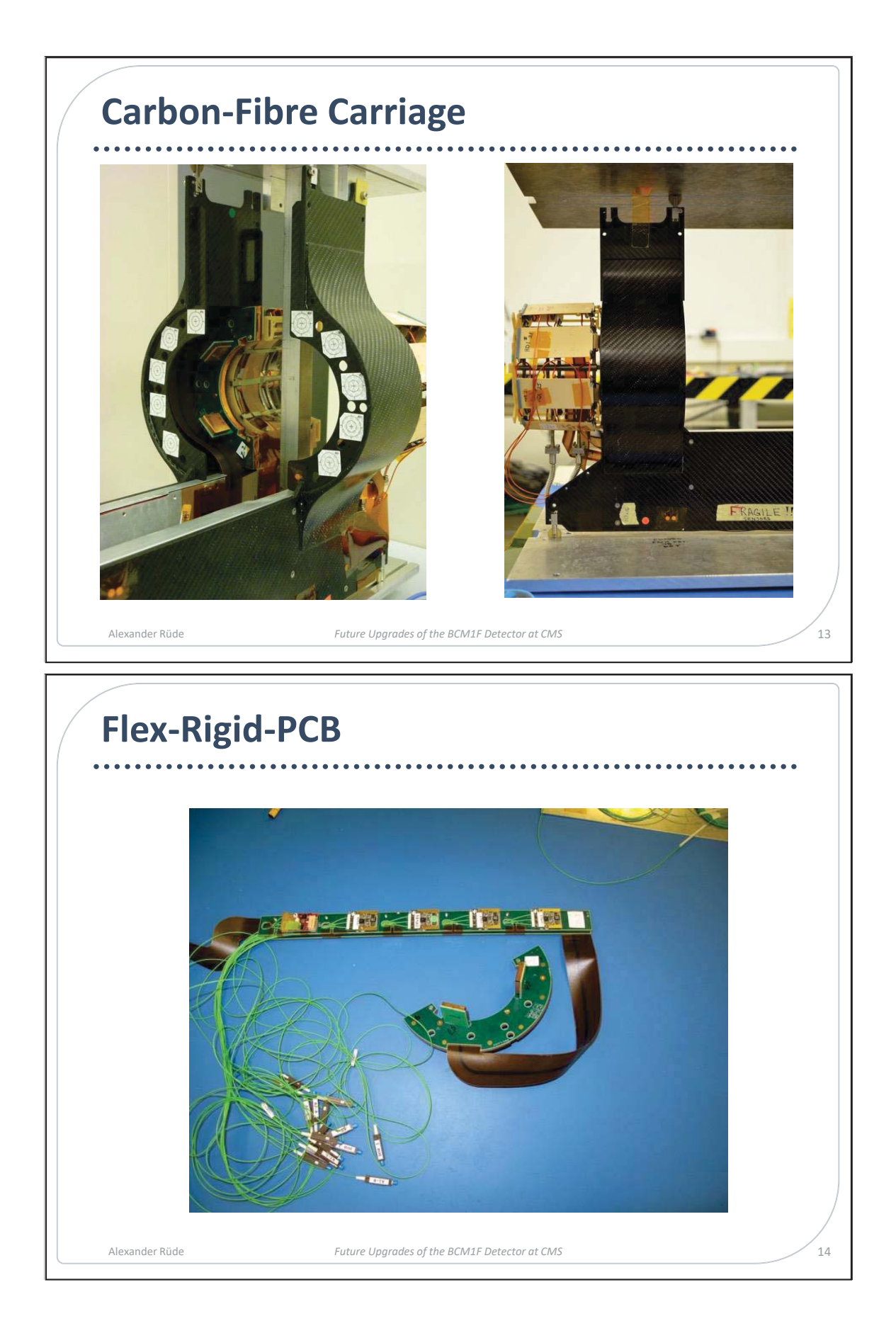

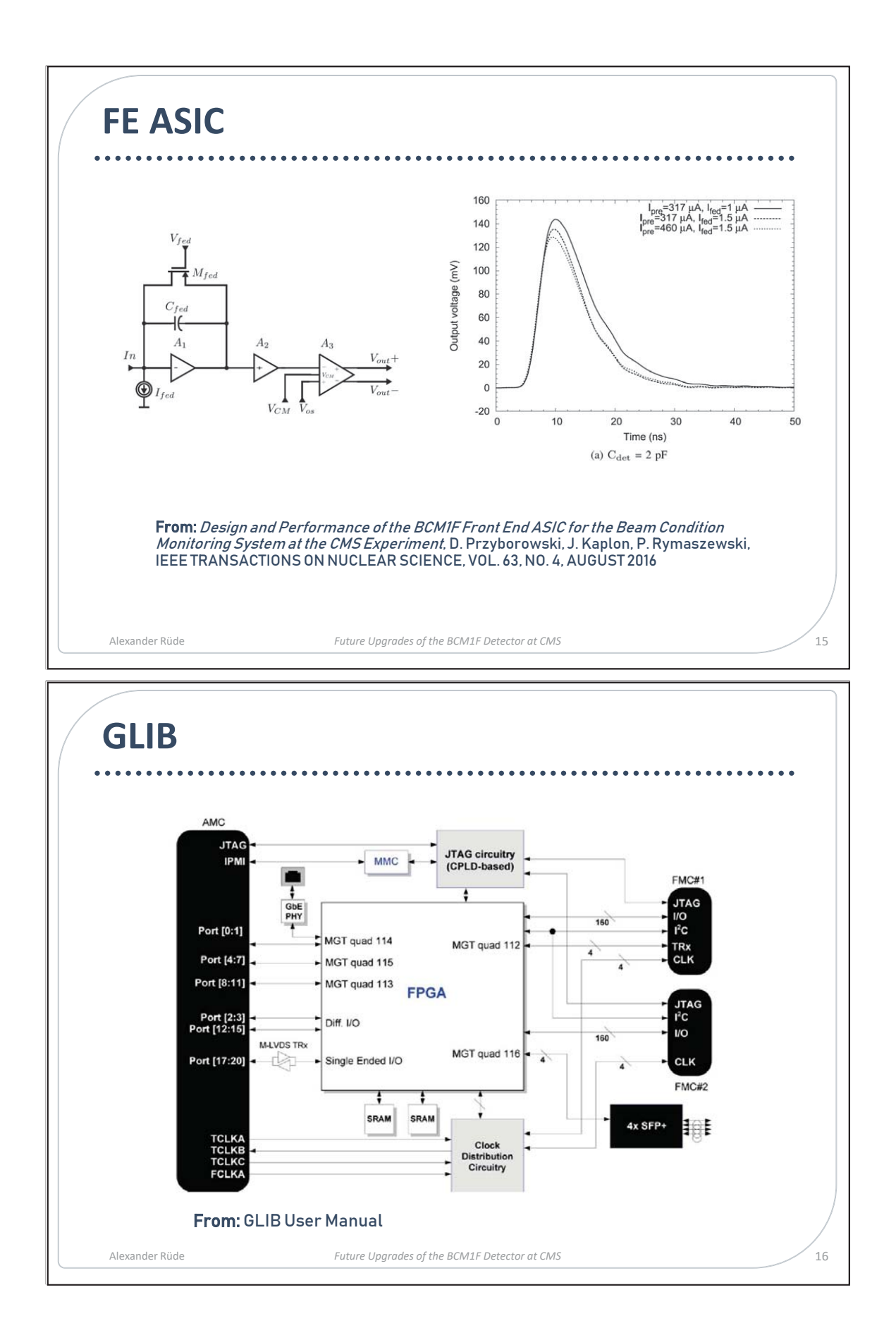

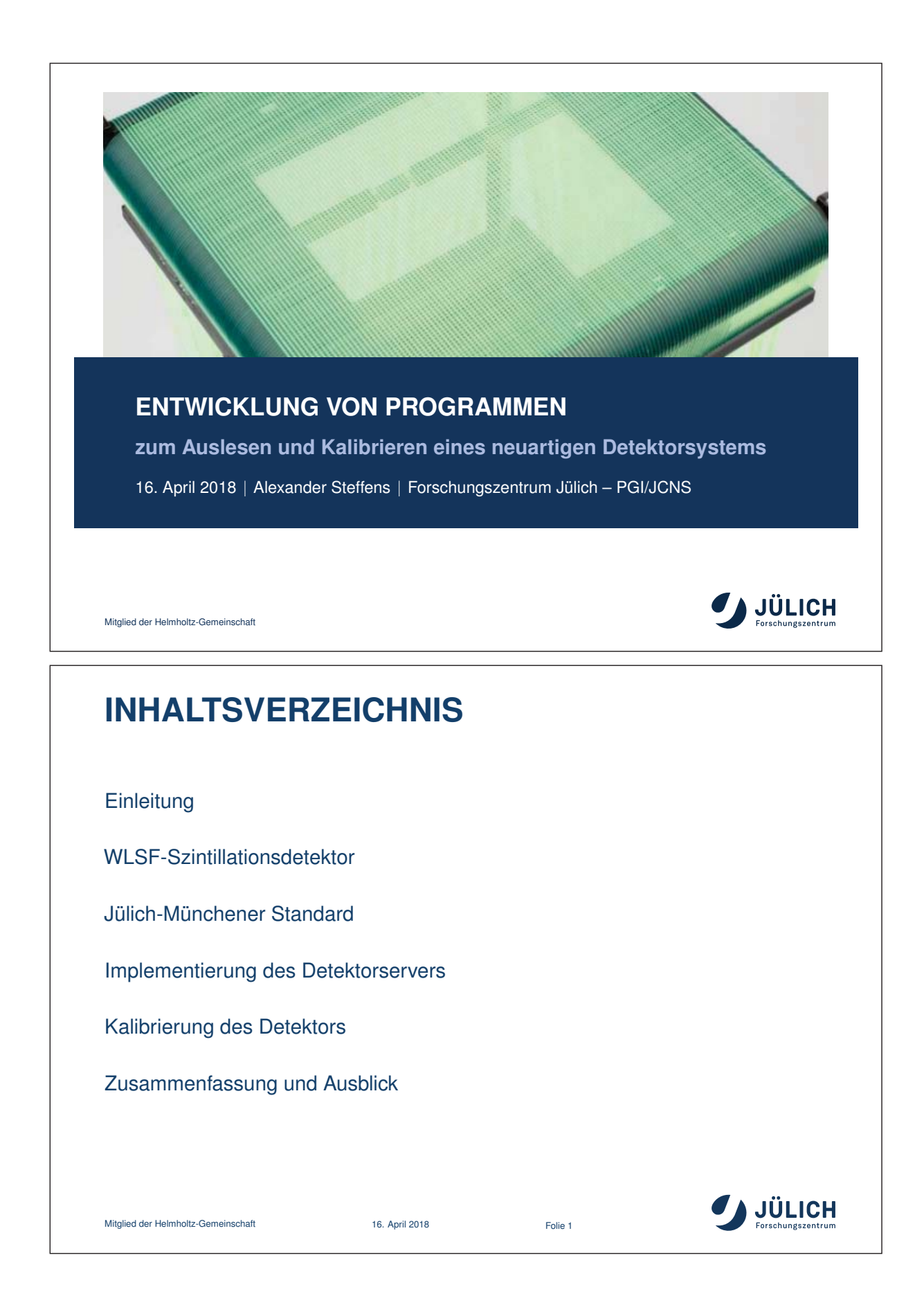

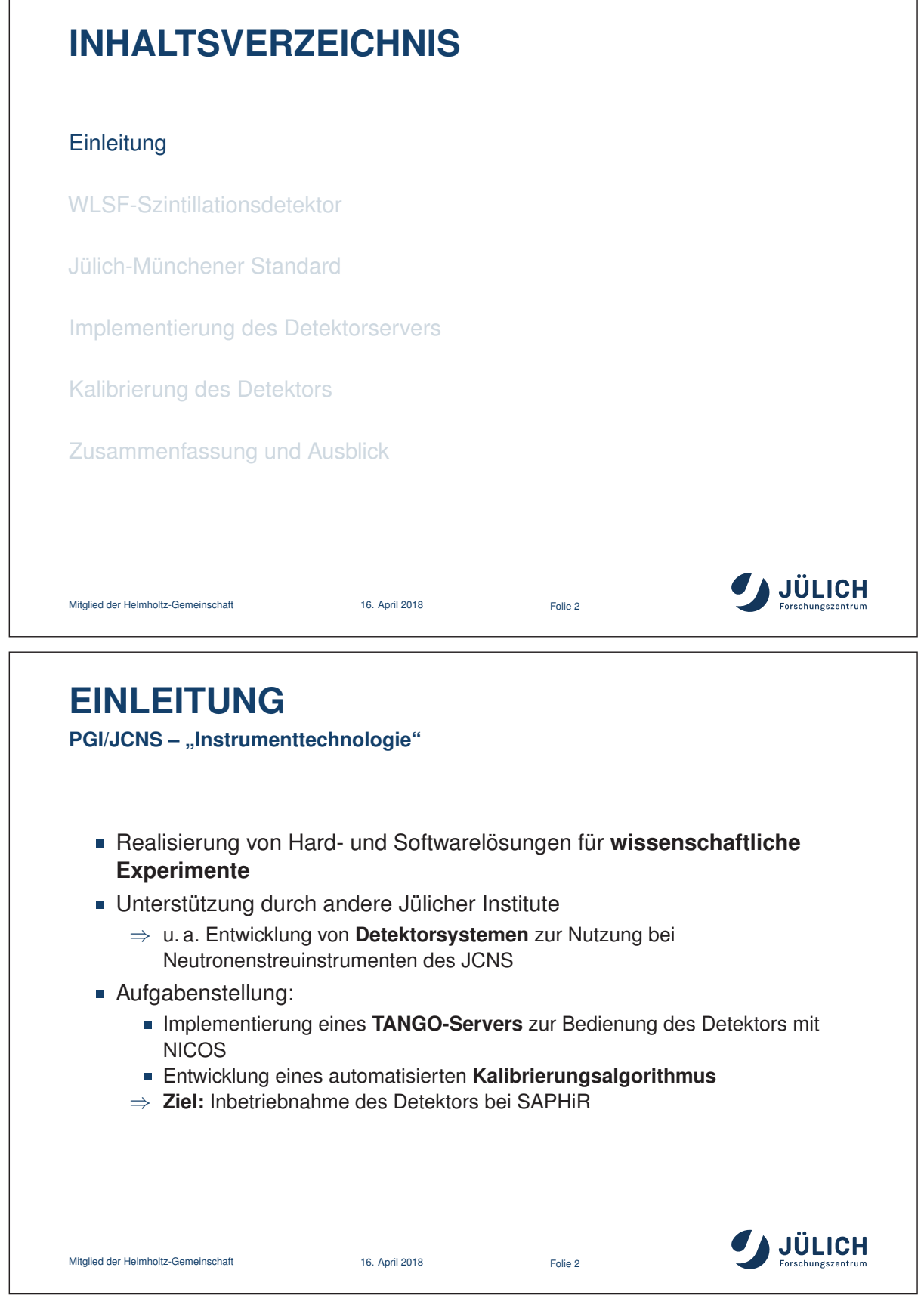

 $\overline{\phantom{0}}$ 

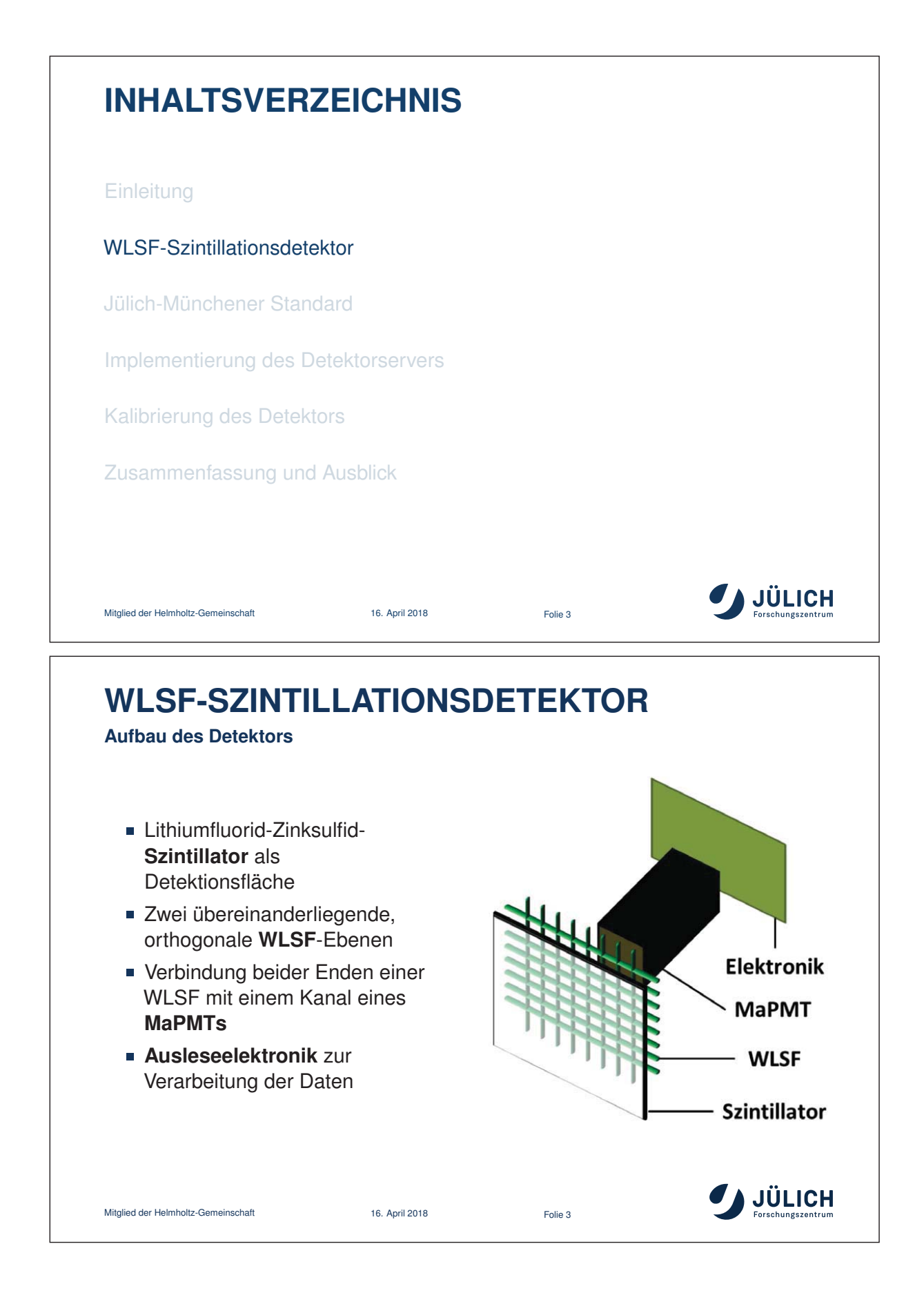

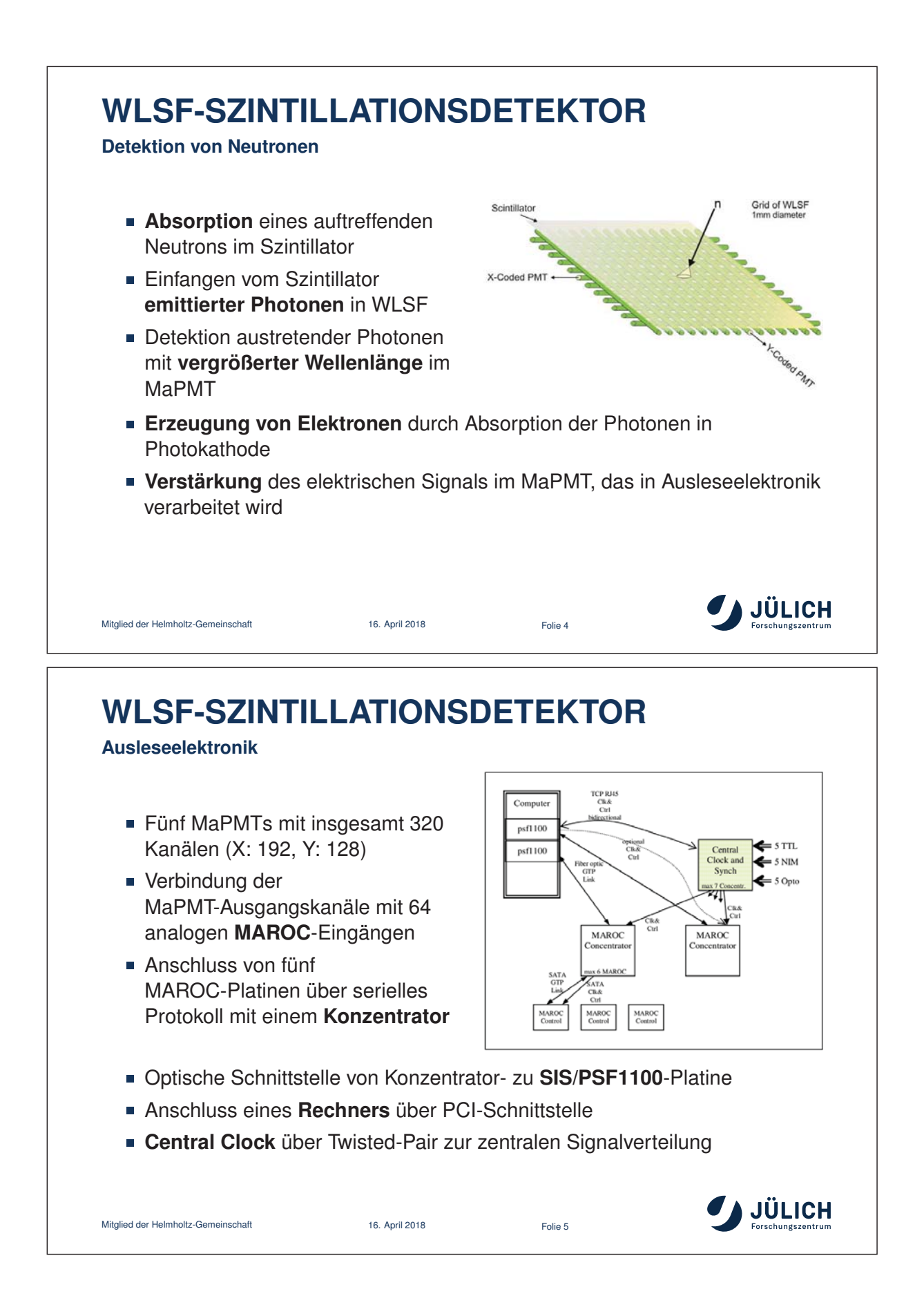

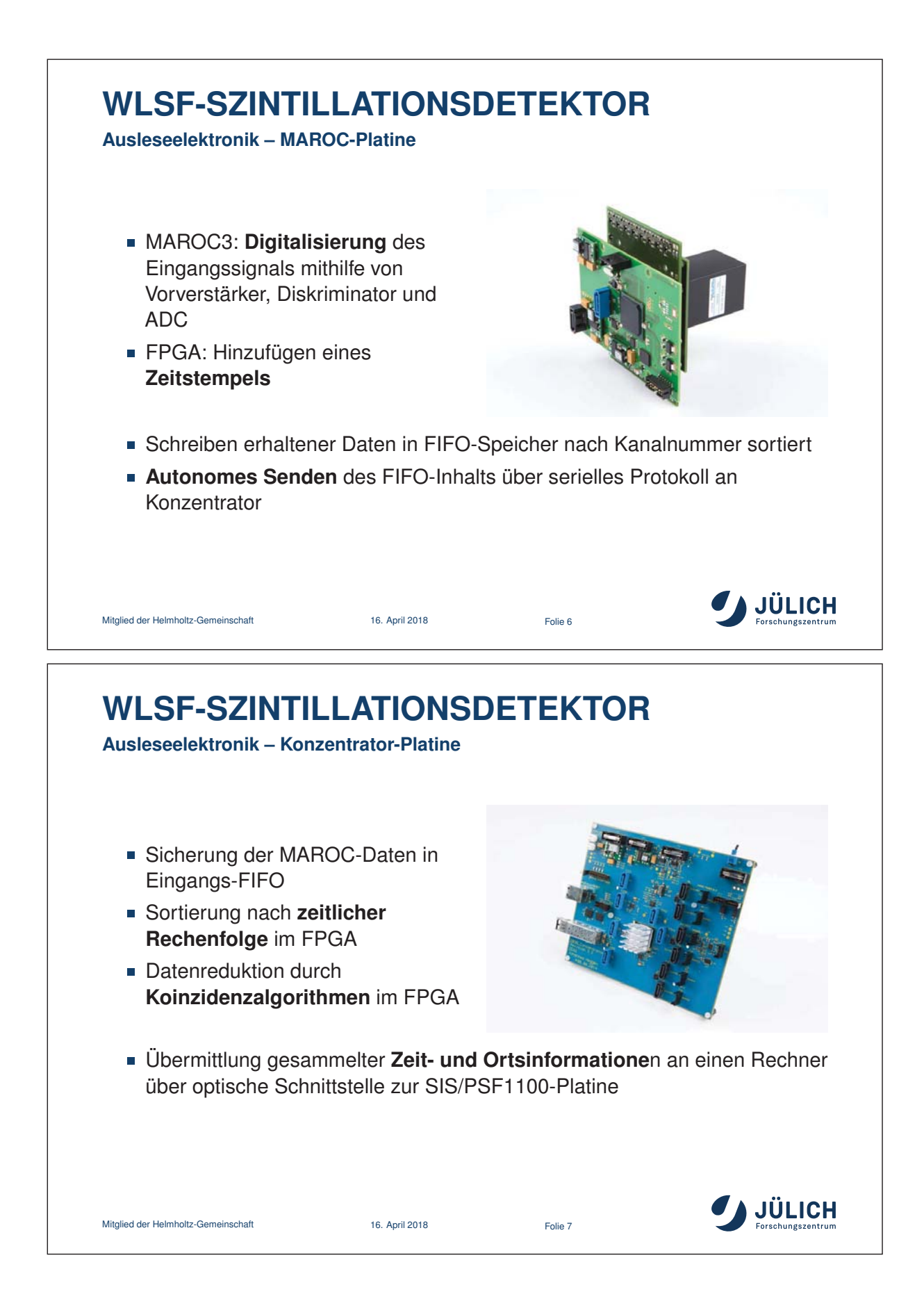
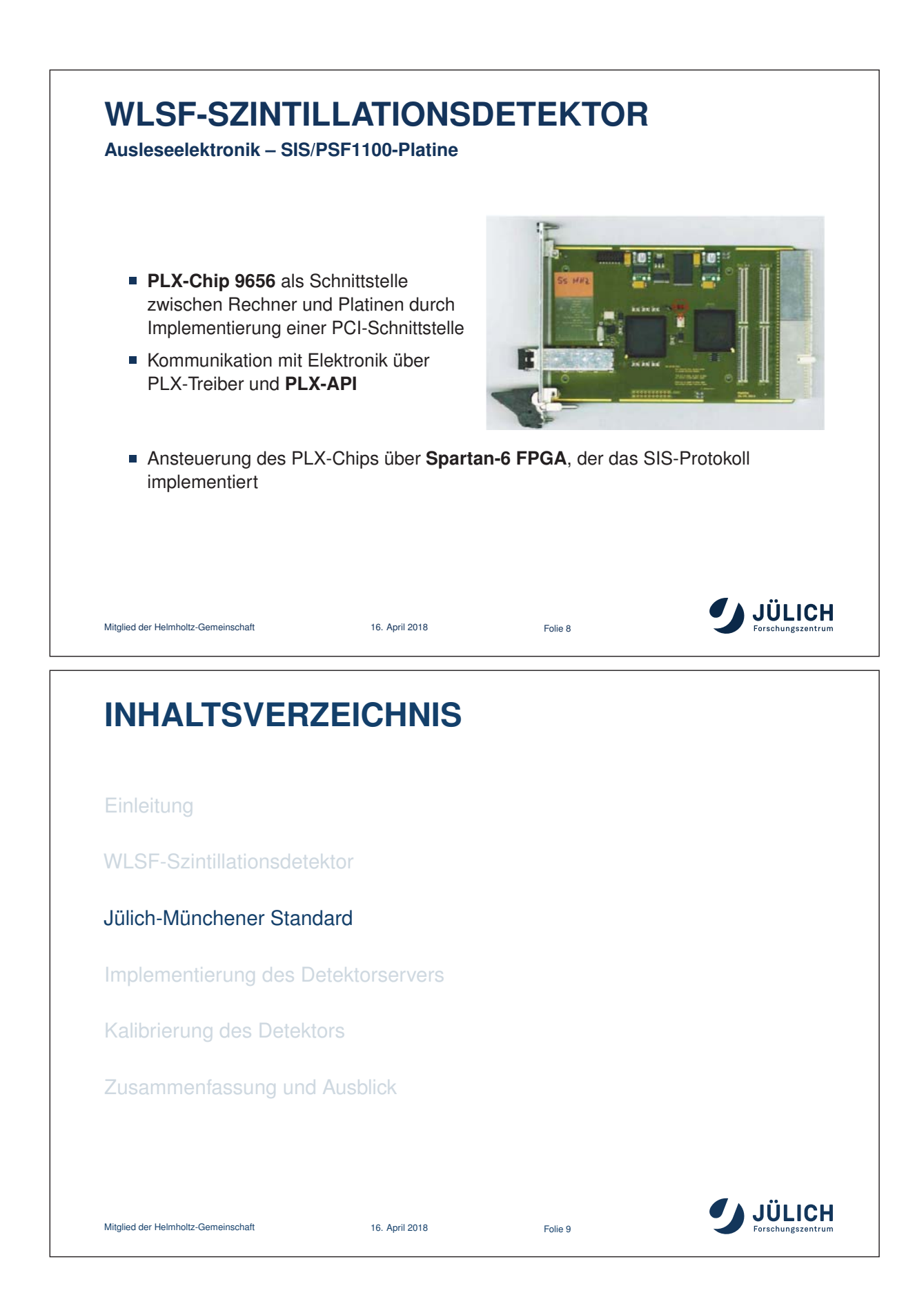

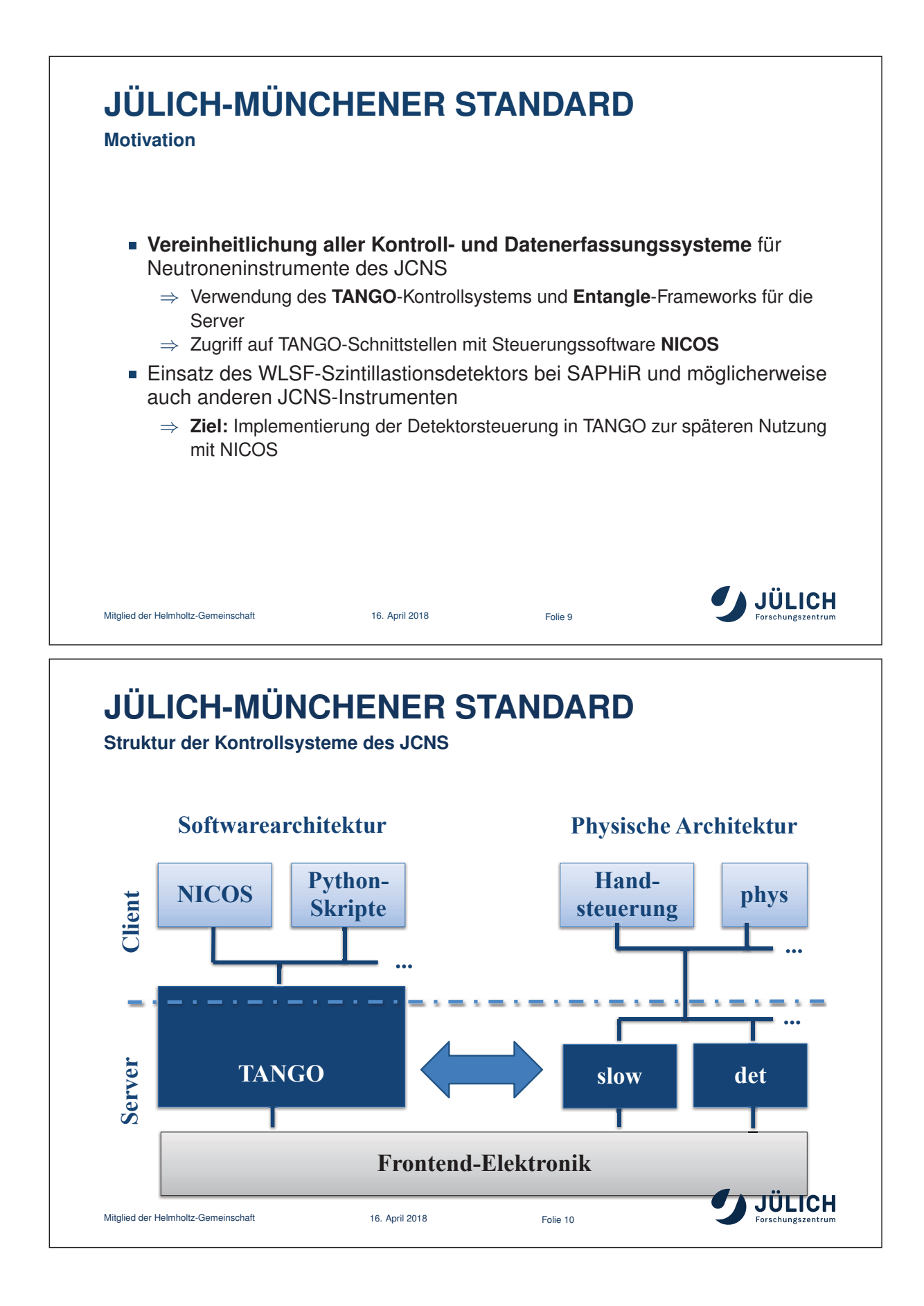

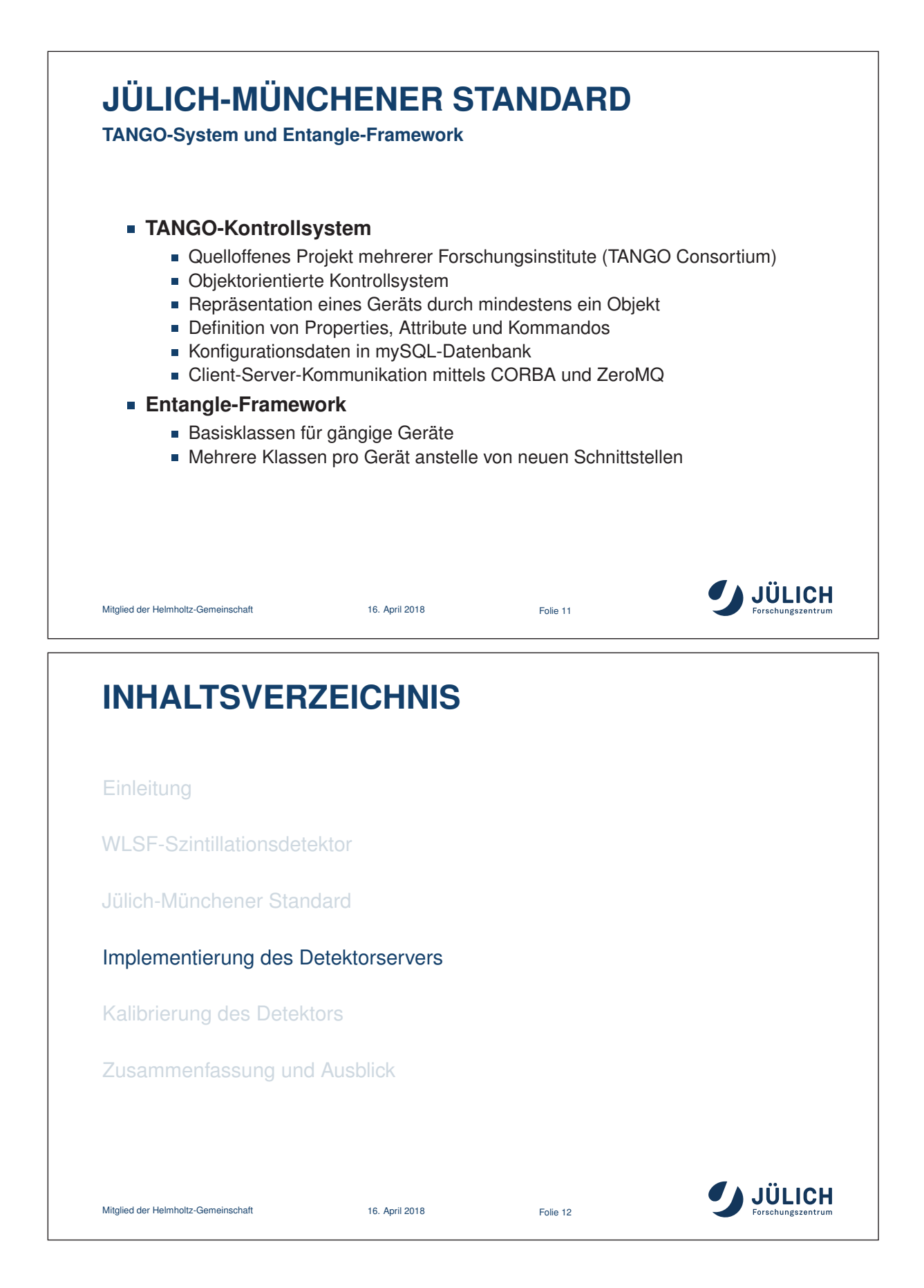

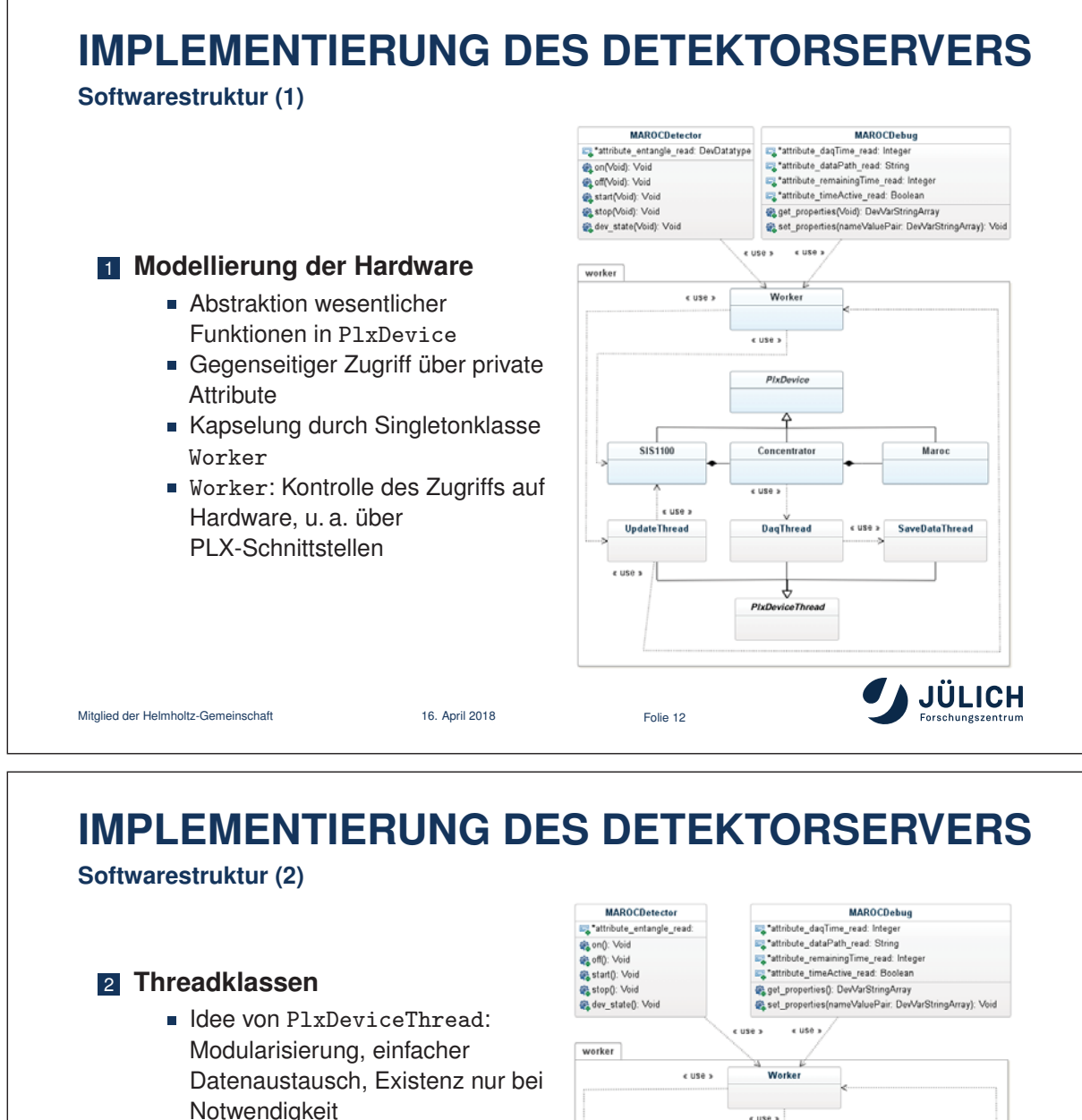

- DaqThread: Auslese und Verarbeitung der Rohdaten
- SaveDataThread: kontinuierliches Sichern der Rohdaten, nach Messende auch 1D- und 2D-Daten
- UpdateThread: Überwachen der Bedingung zum Beenden einer Messung

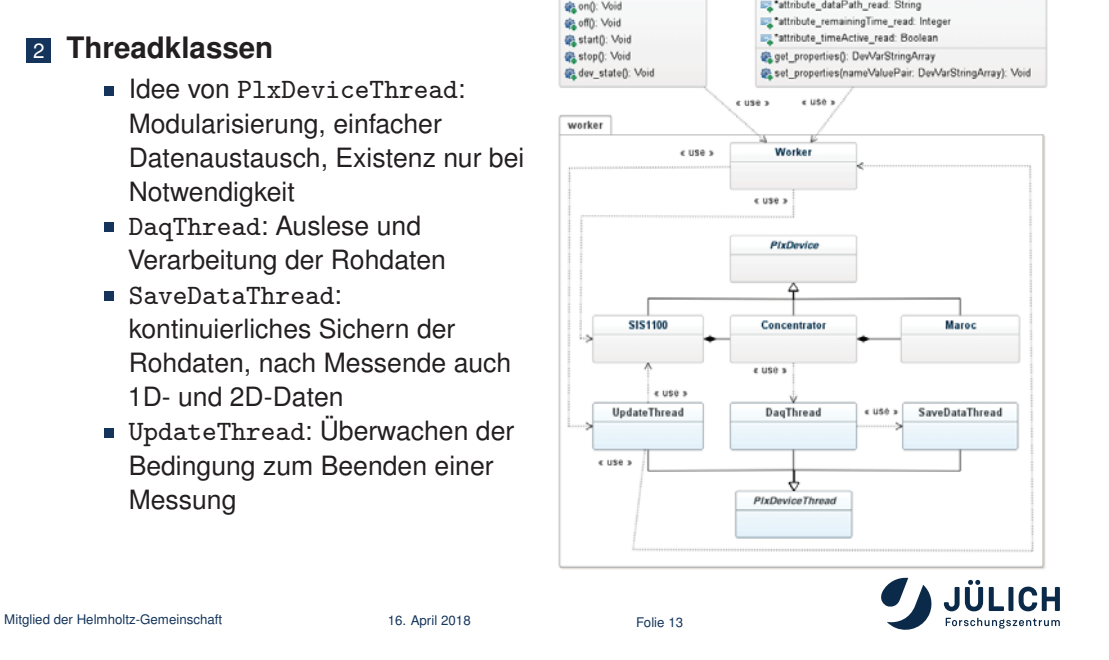

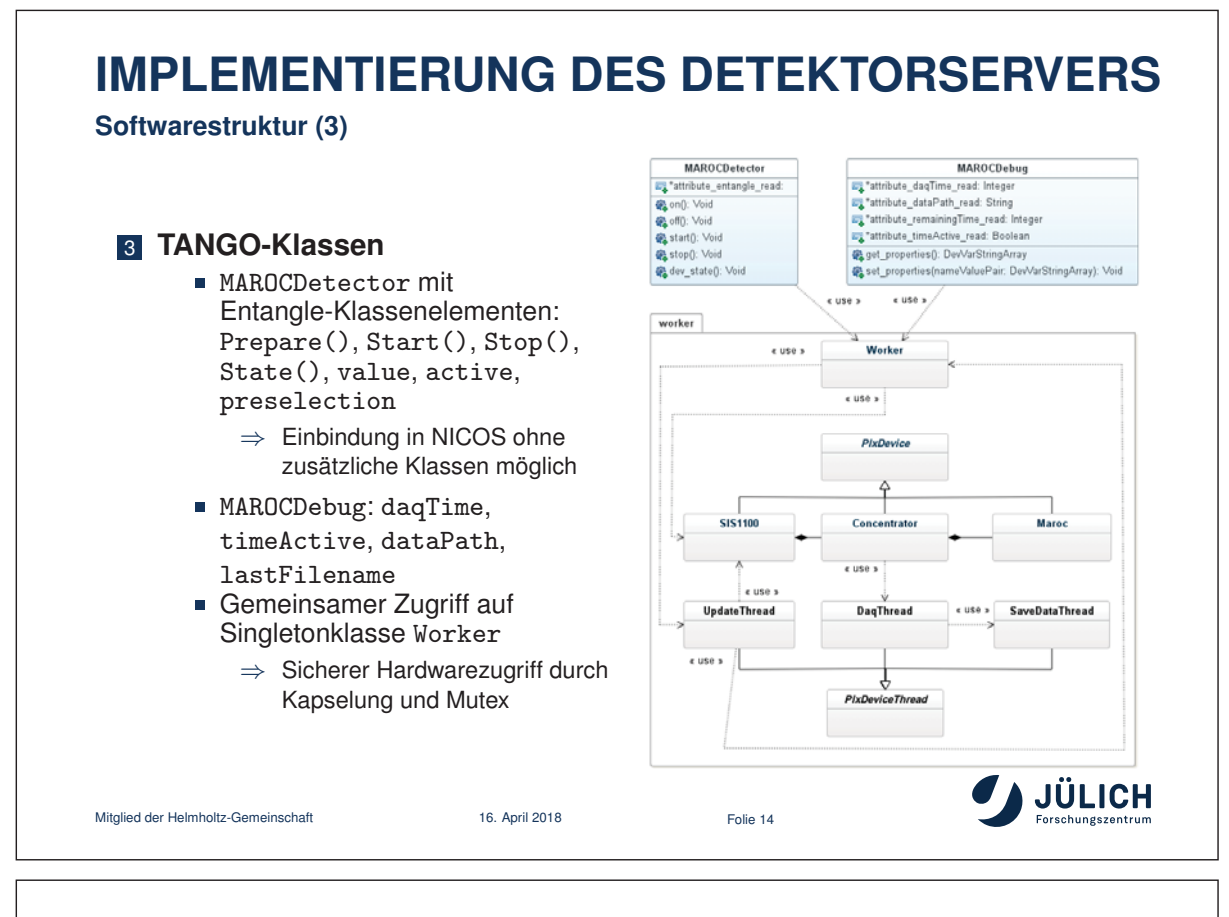

# **INHALTSVERZEICHNIS**

**Einleitung** 

WLSF-Szintillationsdetektor

Jülich-Münchener Standard

Implementierung des Detektorservers

#### Kalibrierung des Detektors

Zusammenfassung und Ausblick

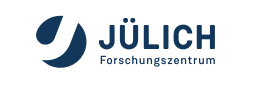

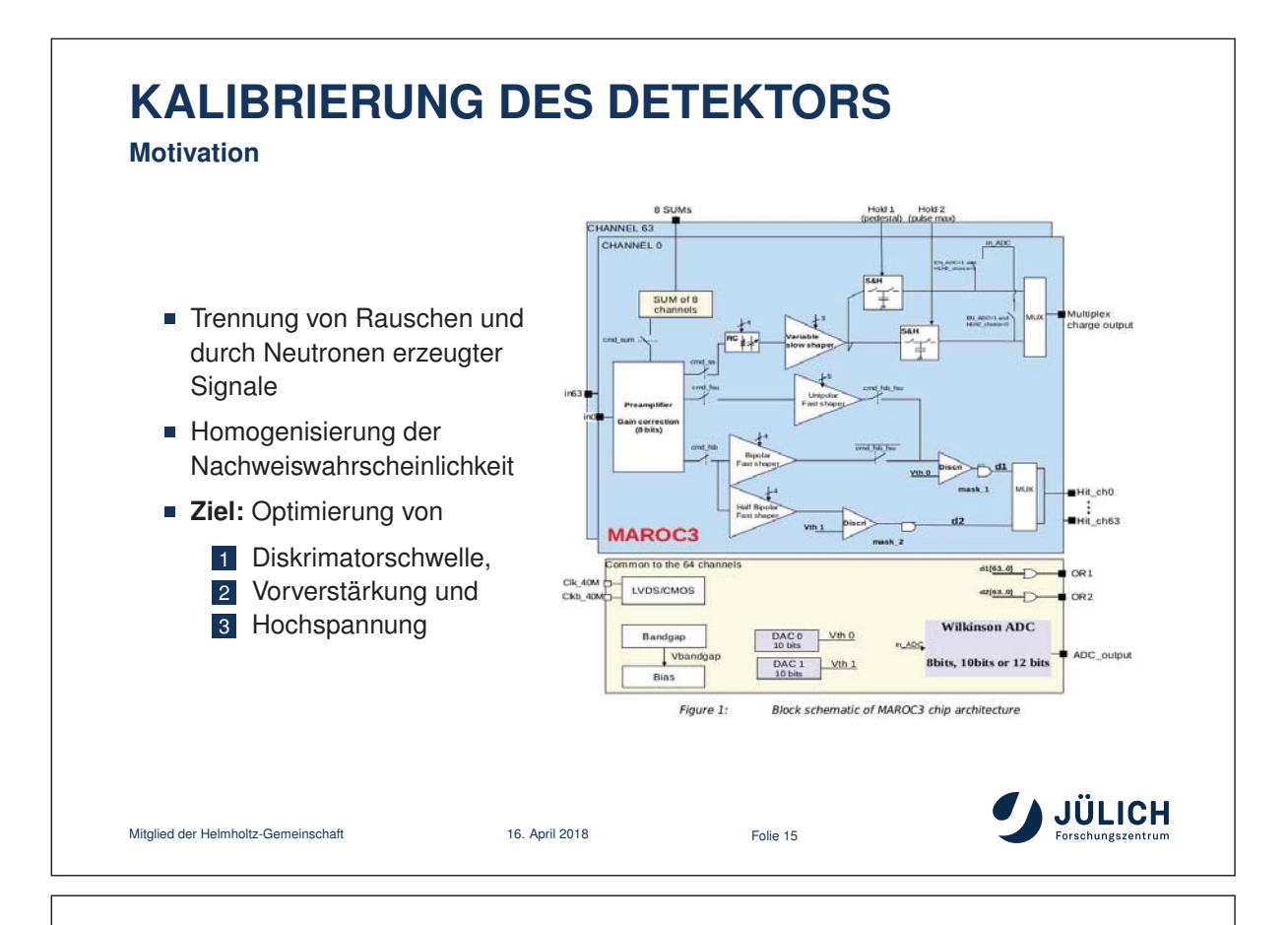

# **KALIBRIERUNG DES DETEKTORS**

**Einstellung der Diskriminatorschwelle – Erste Näherung**

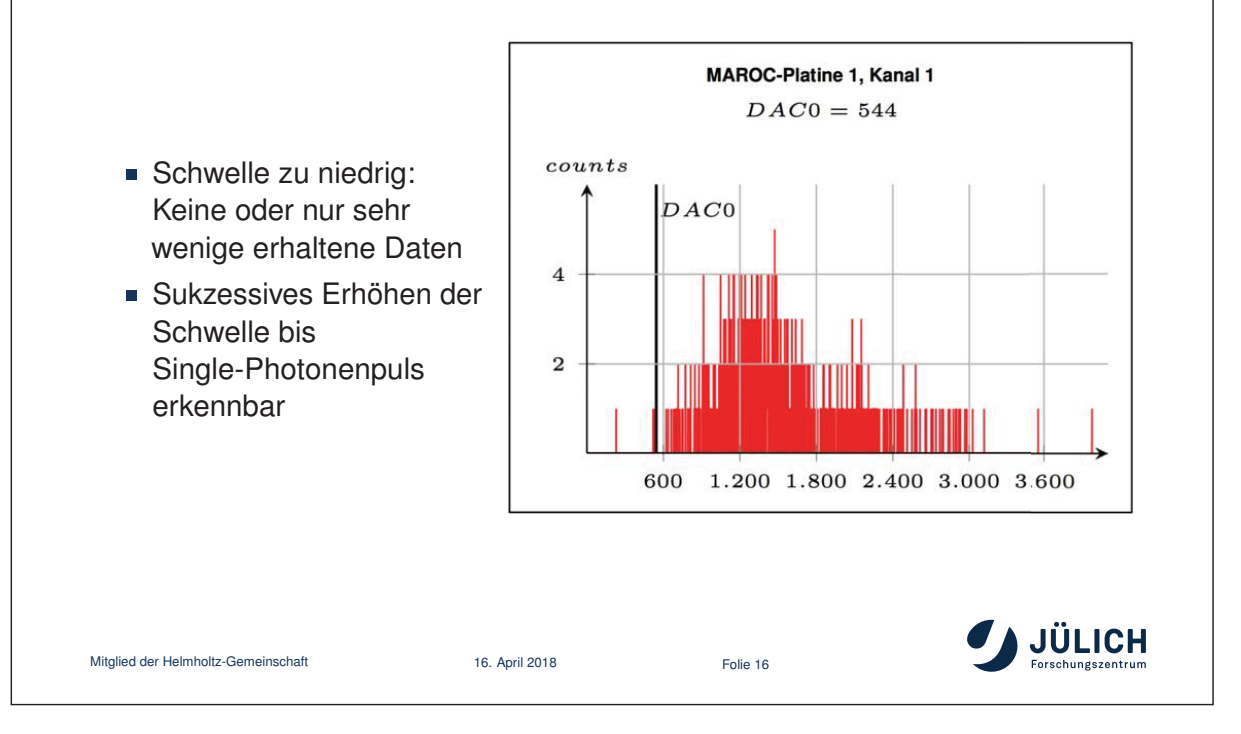

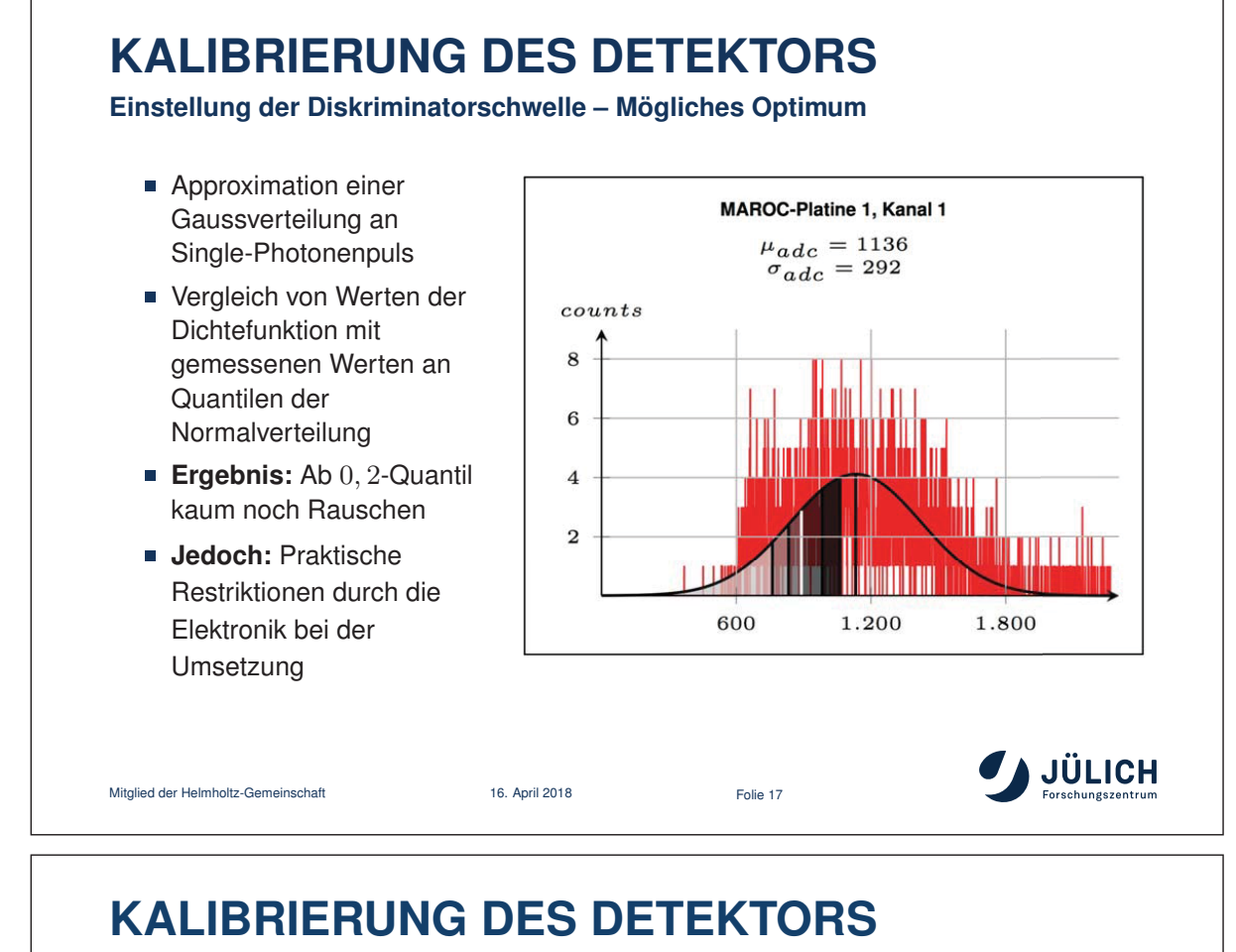

**Einstellung der Vorverstärkung – Vorgehen**

- Angleichung der Pulshöhenspektren, sodass Maxima in demselben Spannungsbereich liegen
	- $\Rightarrow$  Gleiche Auswirkung der Schwelle auf jedem Kanal
- **Überlegungen:**
	- Bildung von Mittelwert und relativer Abweichung
	- Berechnung des Einflusses von Vorverstärkung auf erfasste Spannung
	- Anpassung der Vorverstärkung mithilfe der relativen Abweichung
	- Kontrollwerte: durchschnittliche und maximale, relative Abweichung

■ **Ansatz:** Aktuelle Vorverstärkung entspricht gewünster Vorverstärkung unter Hinzunahme der relativen Abweichung  
\n
$$
\Rightarrow gain(c) = gain'(c) + f(c) \cdot gain'(c)
$$
\n
$$
\Rightarrow gain(c) = gain'(c) + f(c) \cdot gain'(c)
$$
\nMitglied der Helmholtz-Gemeinschaft

\n16. April 2018

\nFolie 18

\nFolie 18

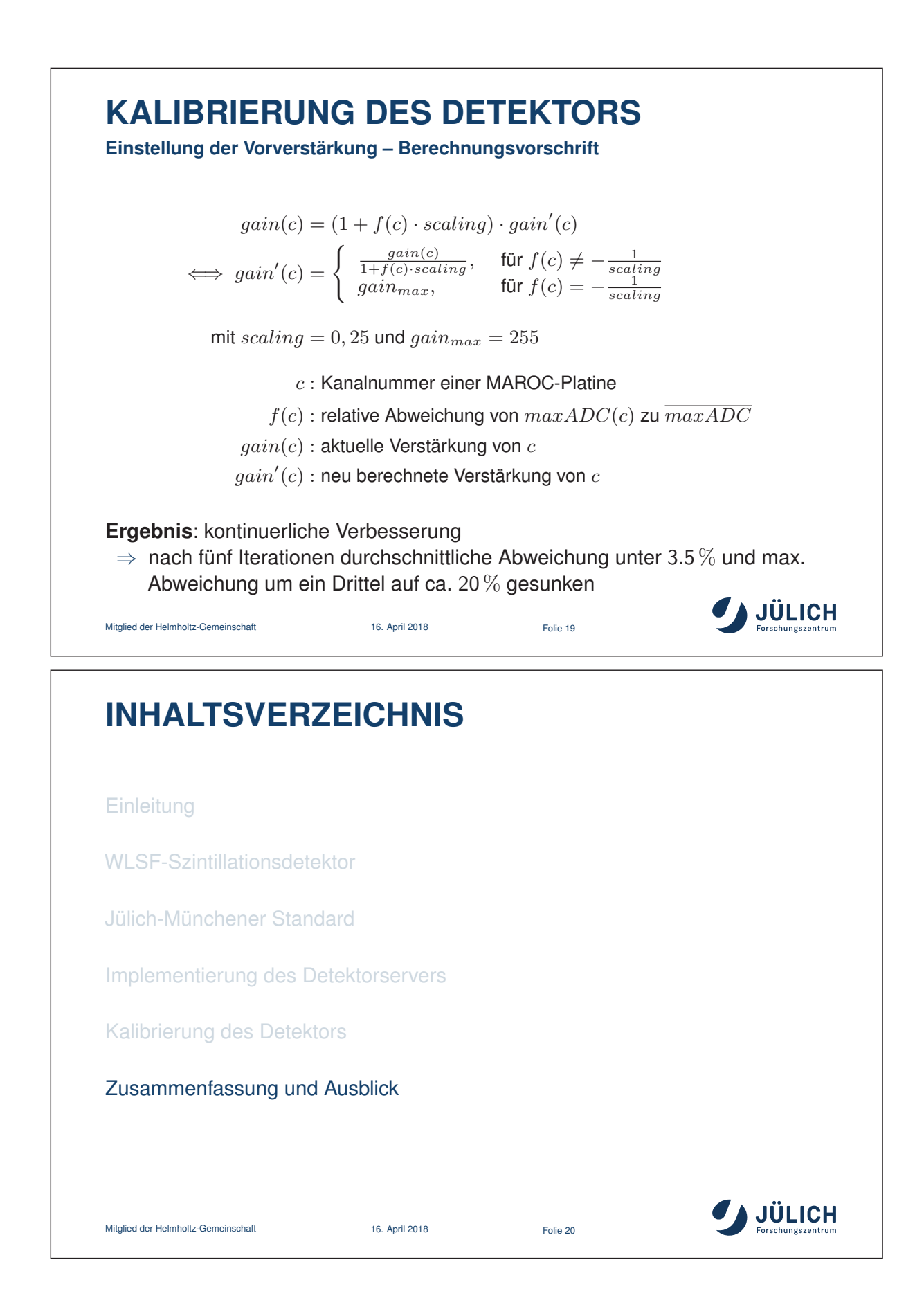

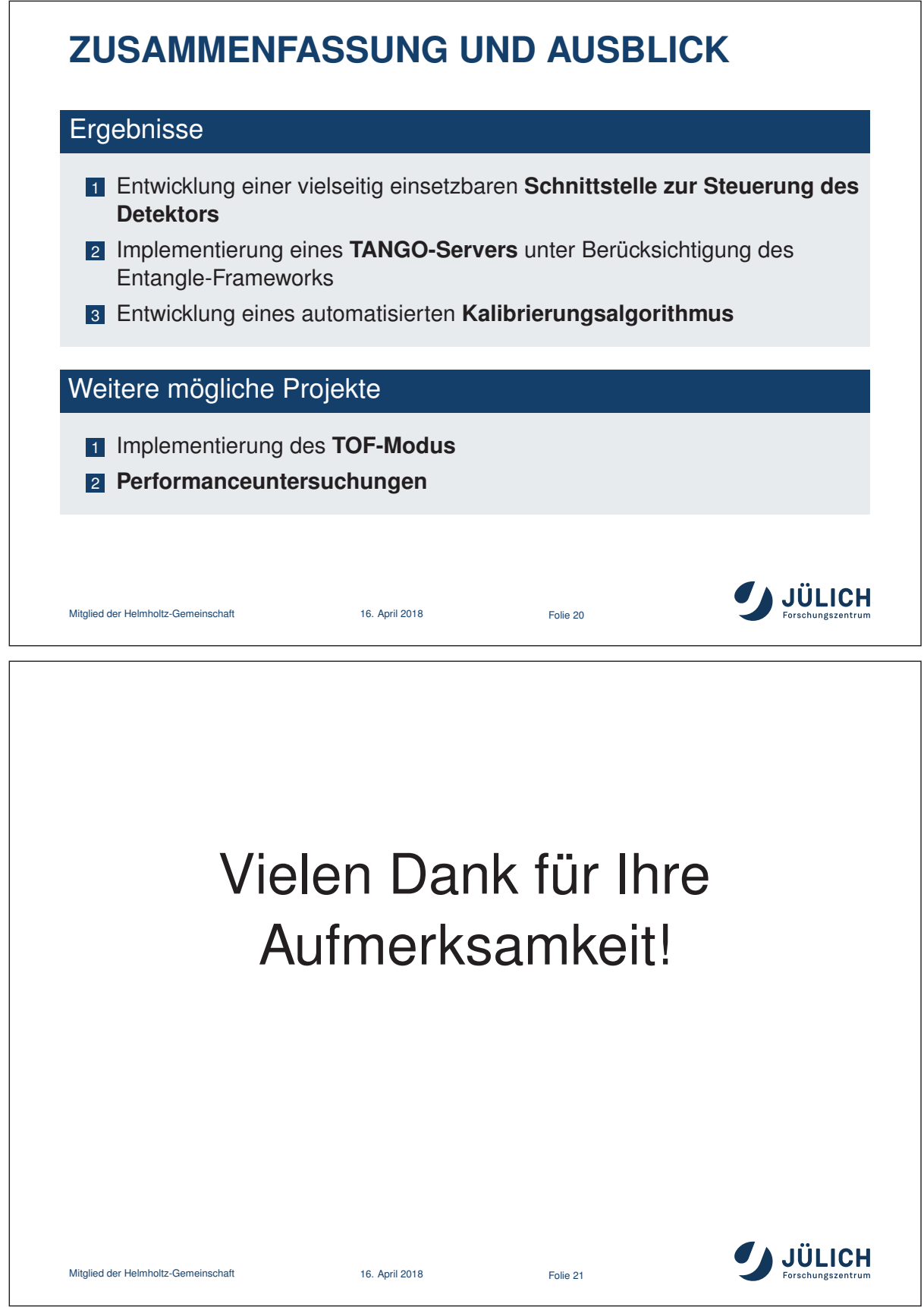

### **EXPERIMENTSYSTEM SAPHIR**

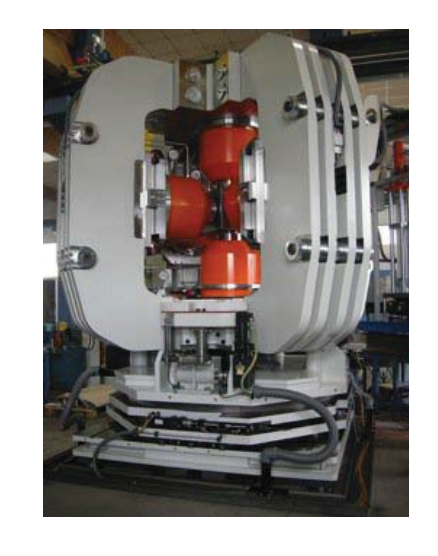

- **Six Anvil Press for High Pressure Radiography** and Diffraction
- Flugzeitneutronenbeugung (TOF) und Neutronenradiographie an polykristallinen und flüssigen Proben unter extremen Druck- und Temperaturbedingungen
- Nutzung thermischer Neutronen
- Herzstück: Sechsstempelpresse mit Presskraft von bis zu 23.5 MN
- **Beugungs- und Radiographiedetektoren**

Mitglied der Helmholtz-Gemeinschaft 16. April 2018 Folie 1

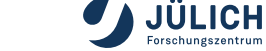

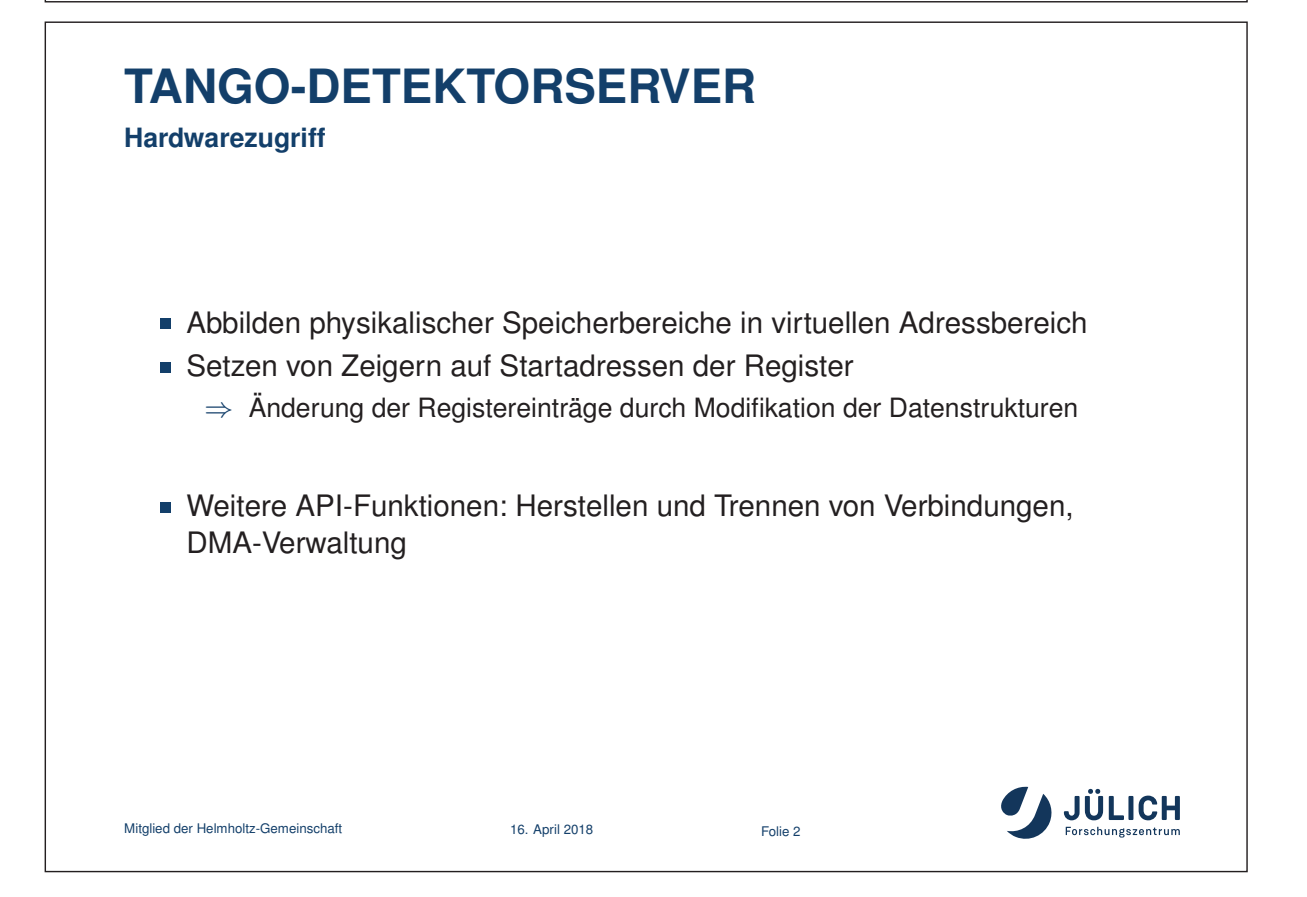

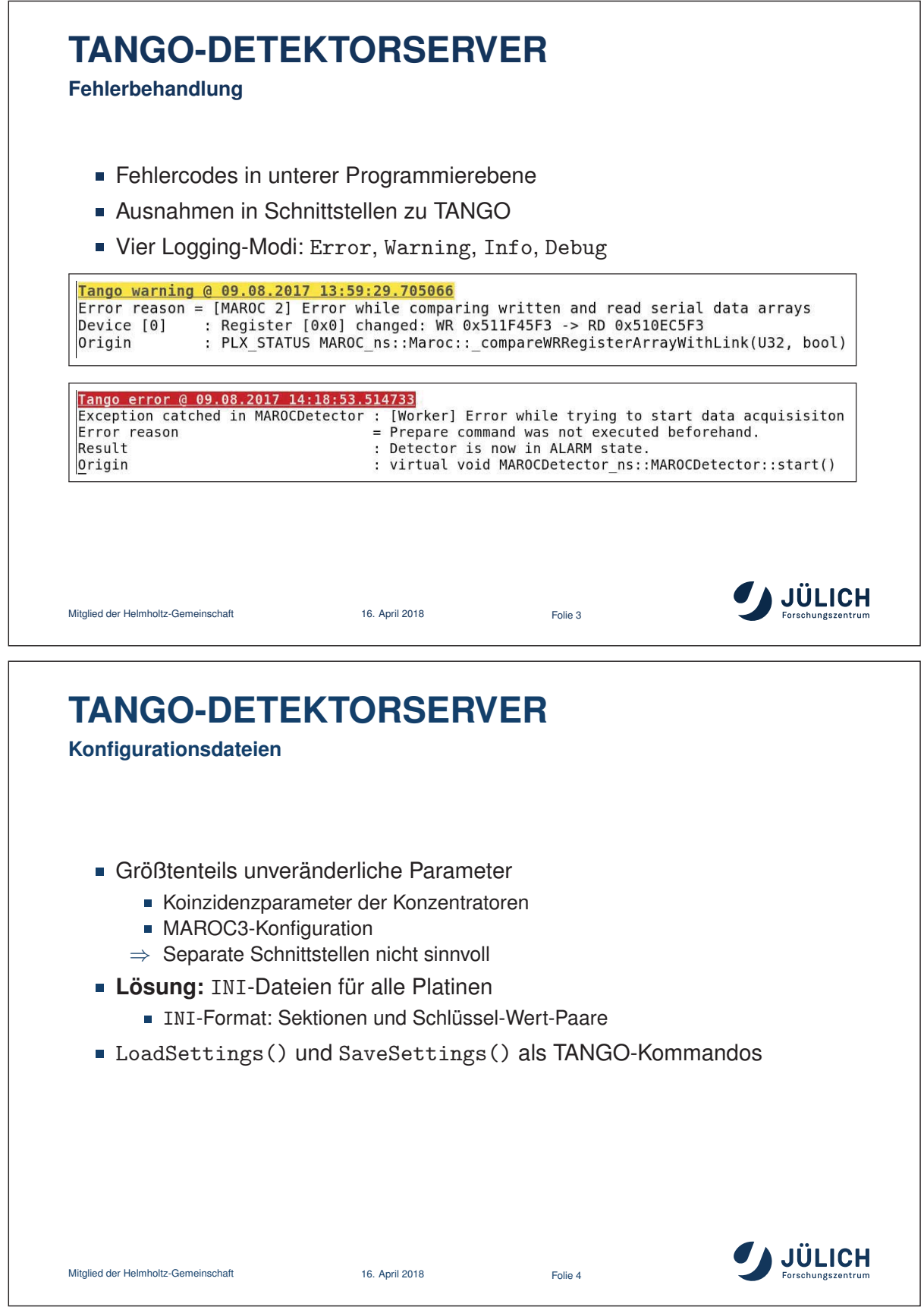

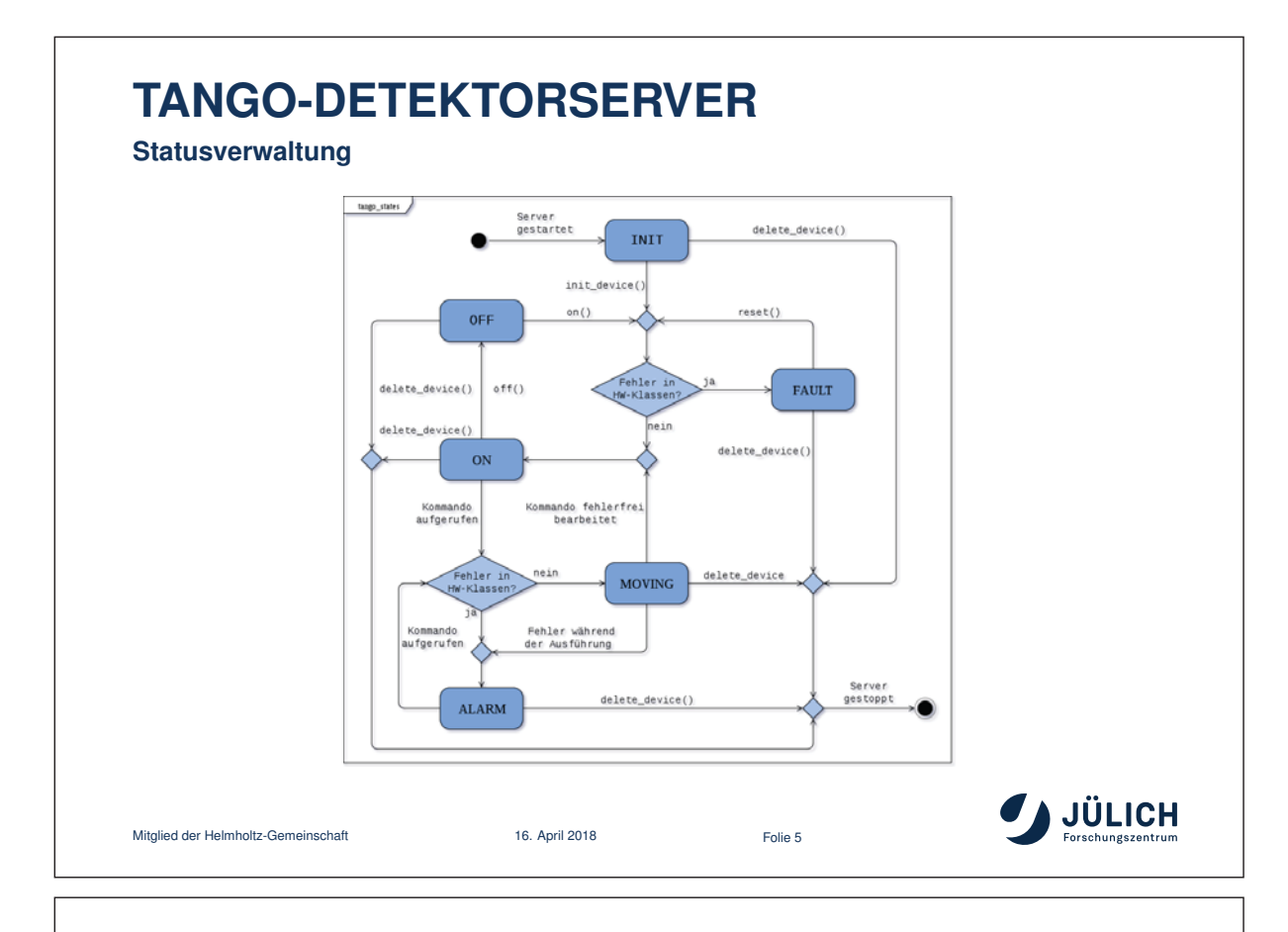

# **KALIBRIERUNG DES DETEKTORS**

**Einstellung der Diskriminatorschwelle – Derzeitiges Optimum**

- Setzen der Schwelle auf <sup>0</sup>, <sup>2</sup>-Quantil nicht möglich
- **Vermutung:** Verzögerungszeit im FPGA bei hoher Schwelle zu kurz
- **Alternative:** Erhöhen der Schwelle solange sinnvolle Daten ausgelesen werden
- Prüfung aller Kanäle mit ermittelter Schwelle

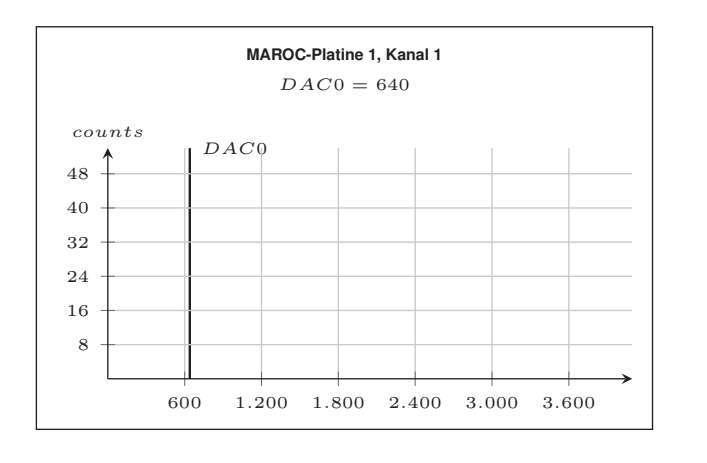

Mitglied der Helmholtz-Gemeinschaft 16. April 2018 Folie 6

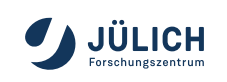

# **KALIBRIERUNG DES DETEKTORS**

**Einstellung der Vorverstärkung – Ergebnisse**

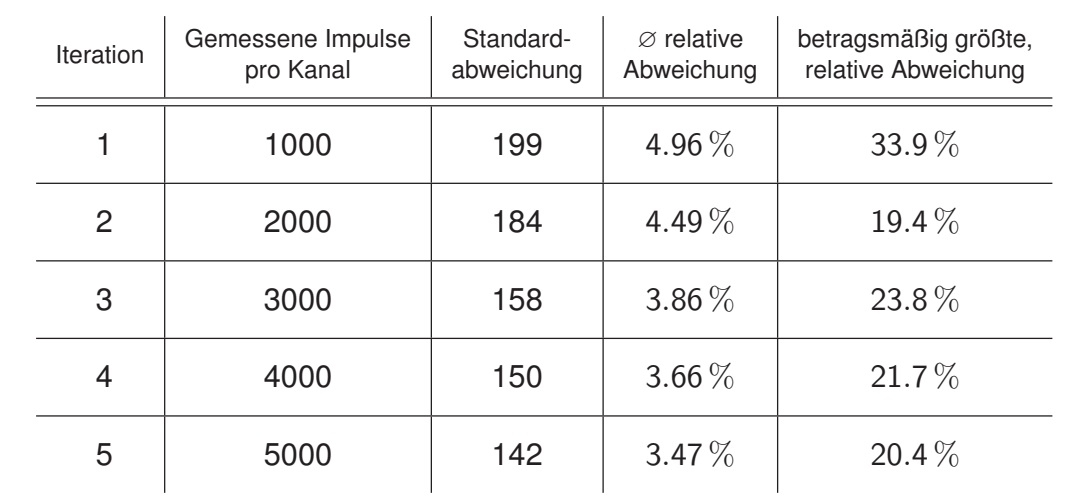

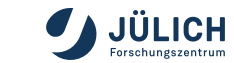

# **KALIBRIERUNG DES DETEKTORS**

Mitglied der Helmholtz-Gemeinschaft 16. April 2018 Folie 7

**Einstellung der Hochspannung**

- Verfahren identisch zur Vorverstärkung
- **Unterschiede:** Berechnung von neuem Skalierungsfaktor, anderer **Wertebereich**
- **Problem:** Änderung der Hochspannung anscheinend nicht korrekt in Elektronik umgesetzt
	- ⇒ Tests lediglich mit zwei Platinen möglich
- **Ergebnis:** Differenz zwischen Maxima der Pulshöhenspektren bereits sehr gering (unter 2.5 %)
	- ⇒ Bei derzeitigem Entwicklungsstand keine weiteren Tests zur Verbesserung der Hochspannung möglich

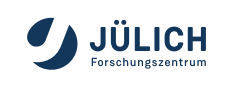

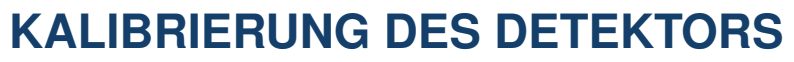

**Angleichung der Nachweiswahrscheinlichkeit – Überlegungen**

- **Motivation:** Ausgleich der Schwankungen in den Photokathoden der MaPMTs bezüglich der Nachweiswahrscheinlichkeit eines Photons
	- Unterschiedliche Sensitivität der Photokathoden
	- ⇒ Unterschiedliche Emissionswahrscheinlichkeit für ein Elektron pro Photon

#### **Idee:**

- Vermessen aller MaPMT-Kanäle mit speziell gepulster LED
- Vergleich der detektierten Impulse pro Kanal

Mitglied der Helmholtz-Gemeinschaft 16. April 2018 Folie 9

```
h(m, c) \cdot f(m, c) \stackrel{!}{=} \frac{1}{M}.
                          M \cdot 64\Leftrightarrow f(m, c) = \frac{1}{h(m, c) \cdot M \cdot 64}
```

$$
\text{mit } h(m, c) = \frac{counts(m, c)}{\sum\limits_{i=1}^{M}\sum\limits_{j=1}^{64}counts(i, j)}
$$

 $M:$  Anzahl vorhandener MaPMTs

- $h(m, c)$ : Anteil detektierter Photonen
- $f(m, c)$ : Faktor zur Anpassung von  $h(m, c)$

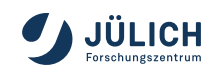

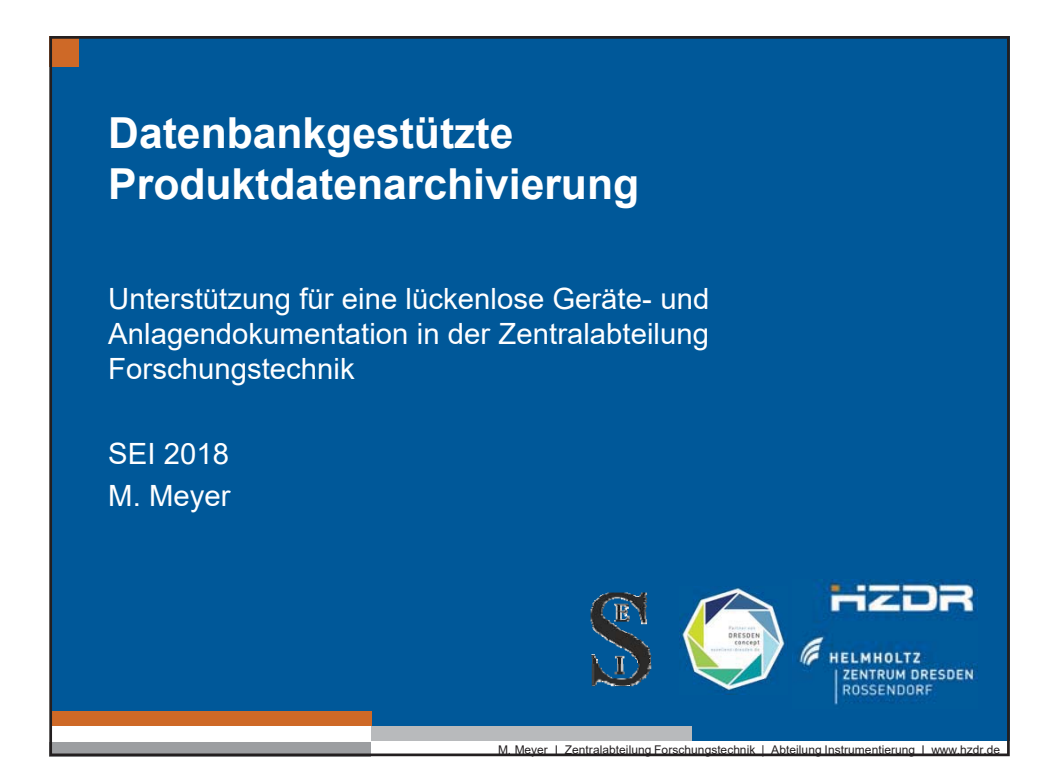

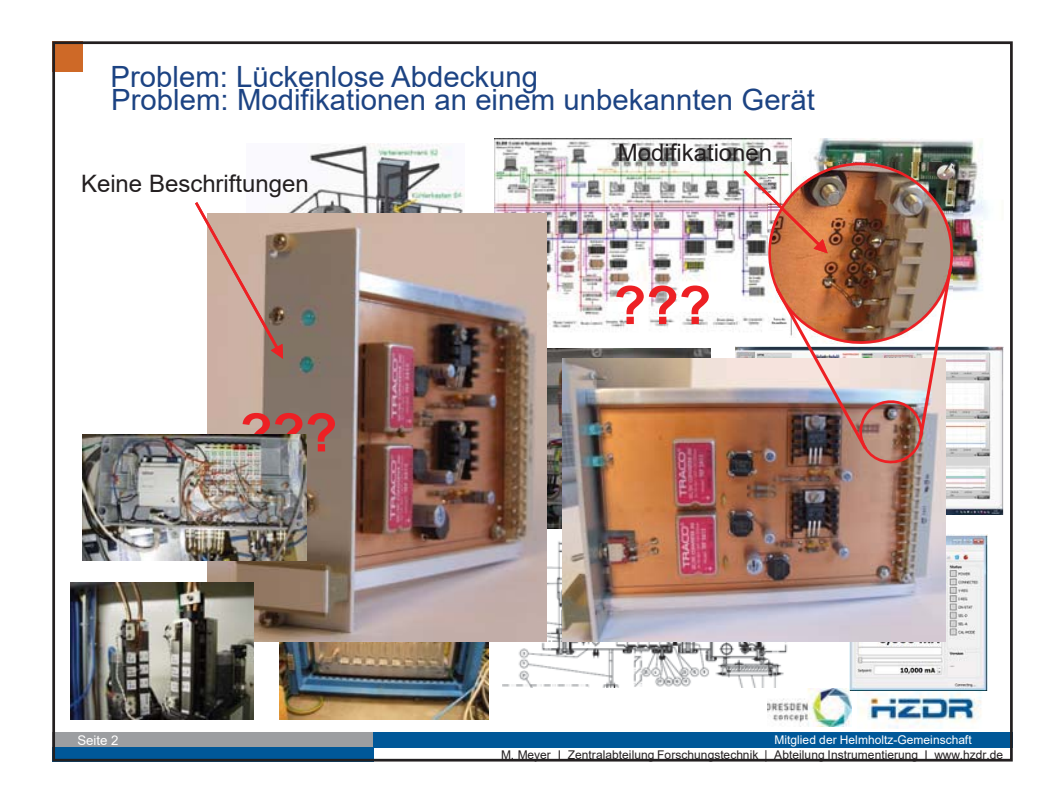

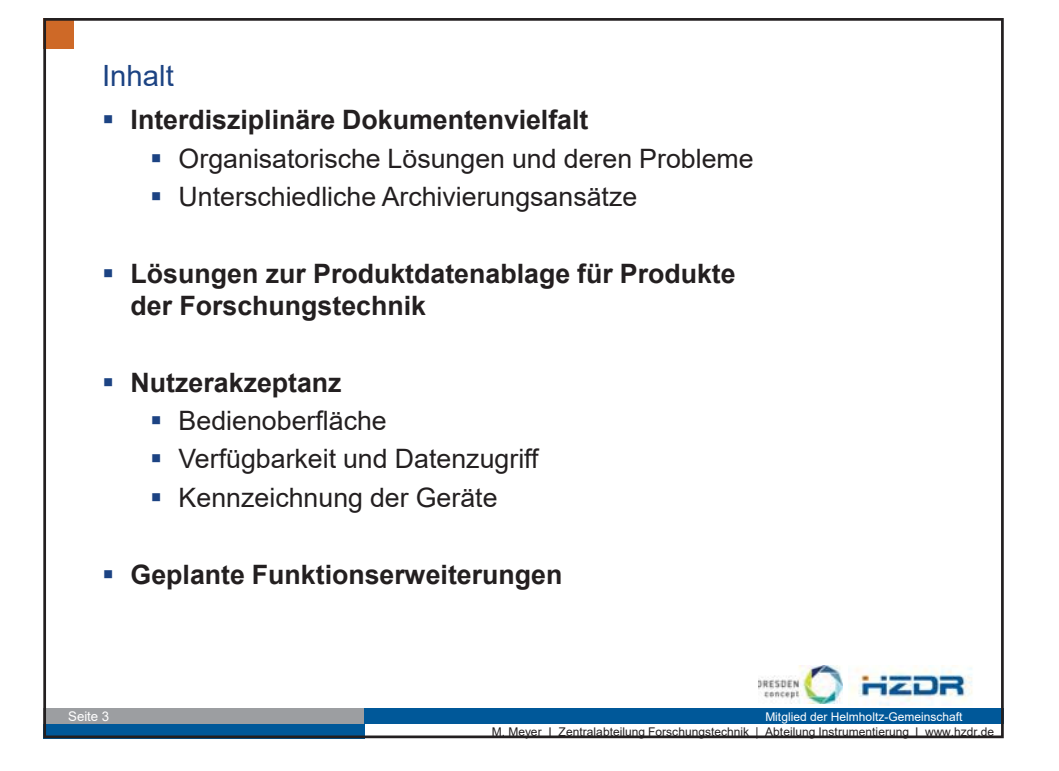

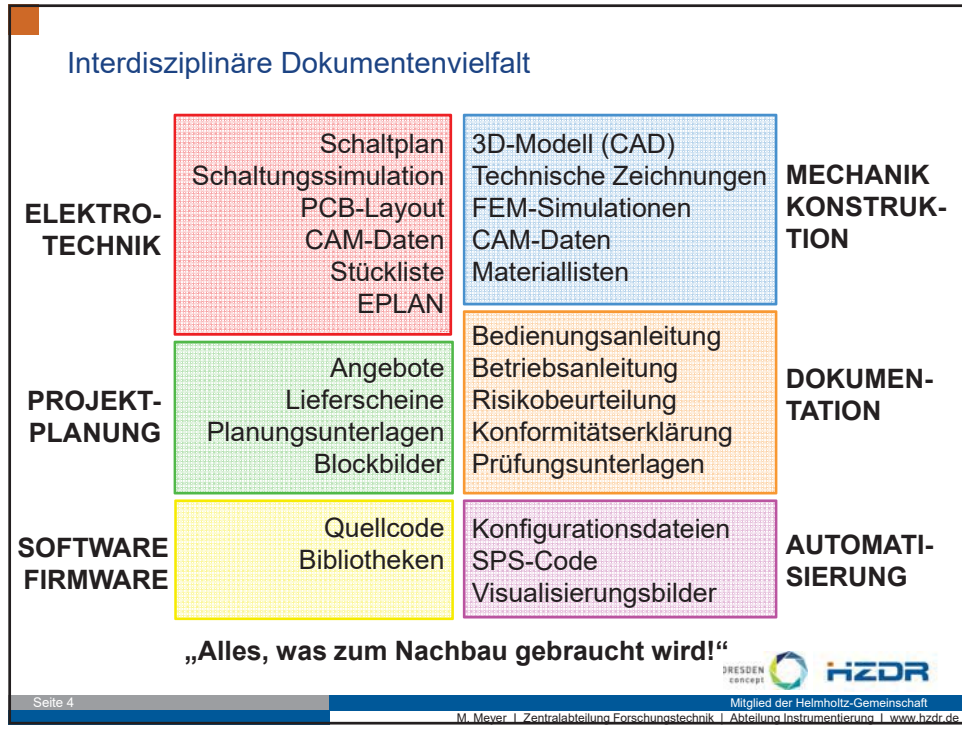

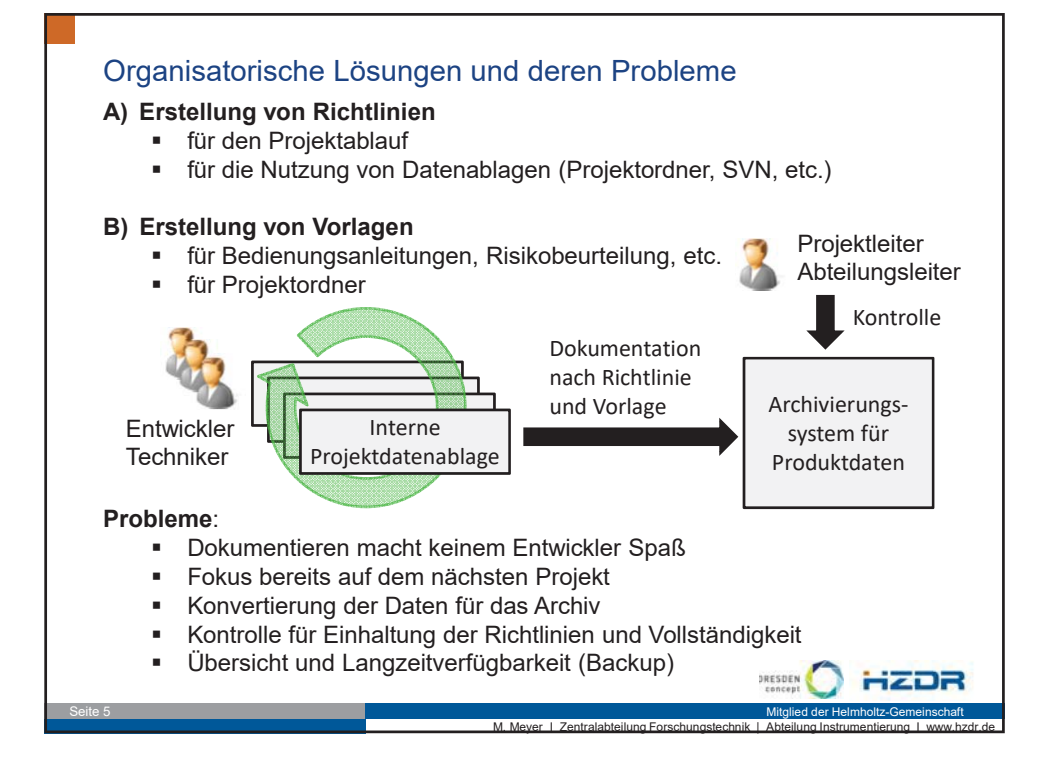

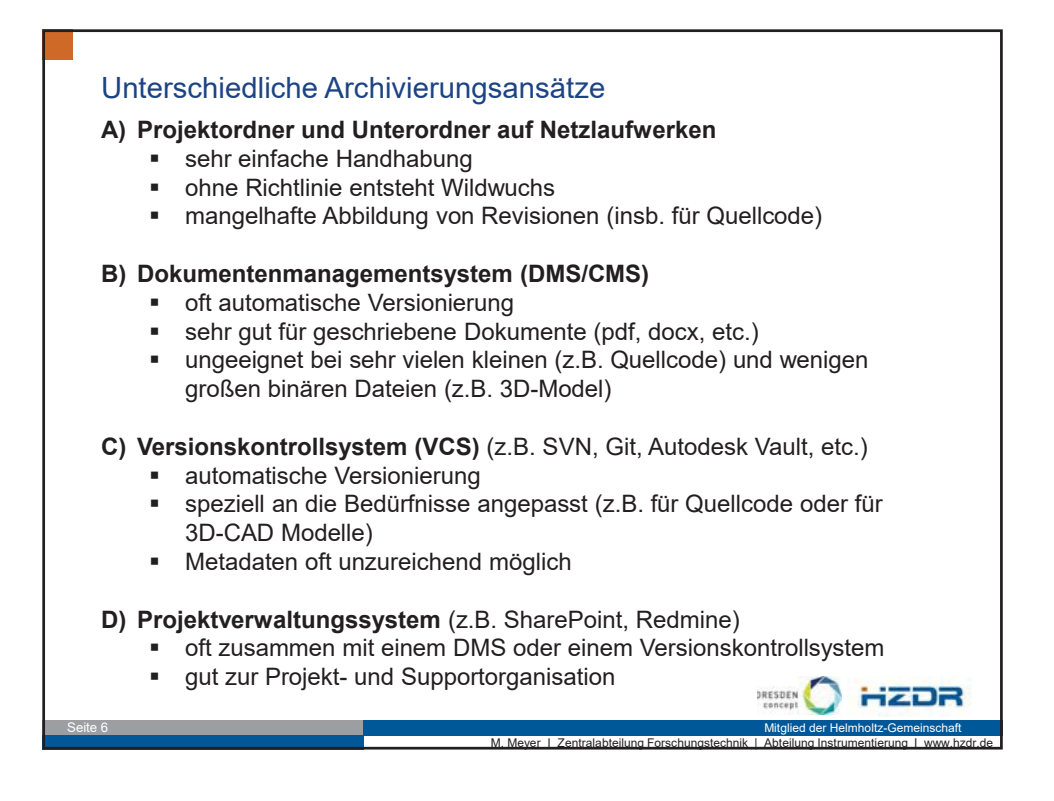

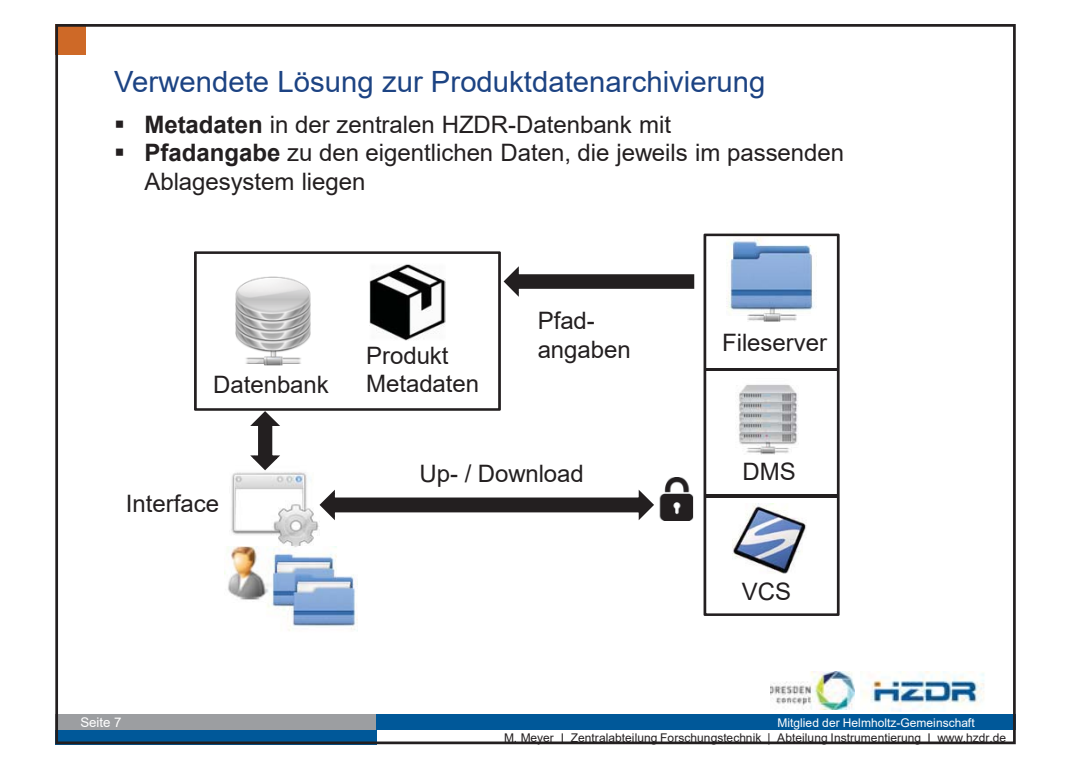

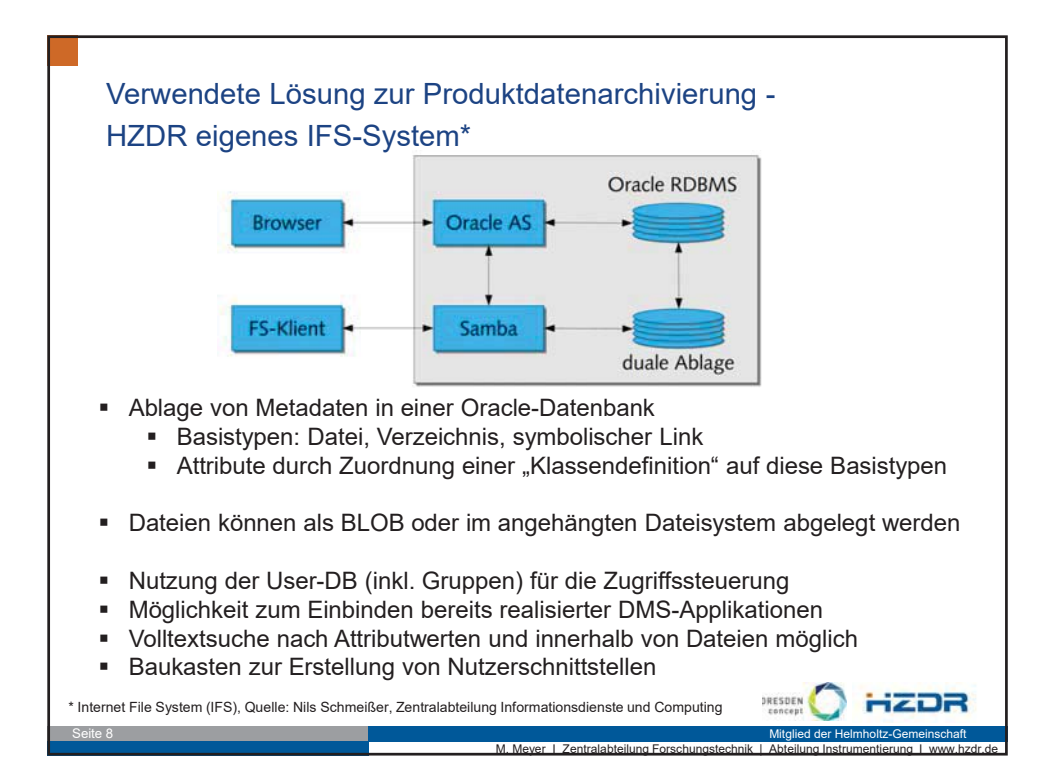

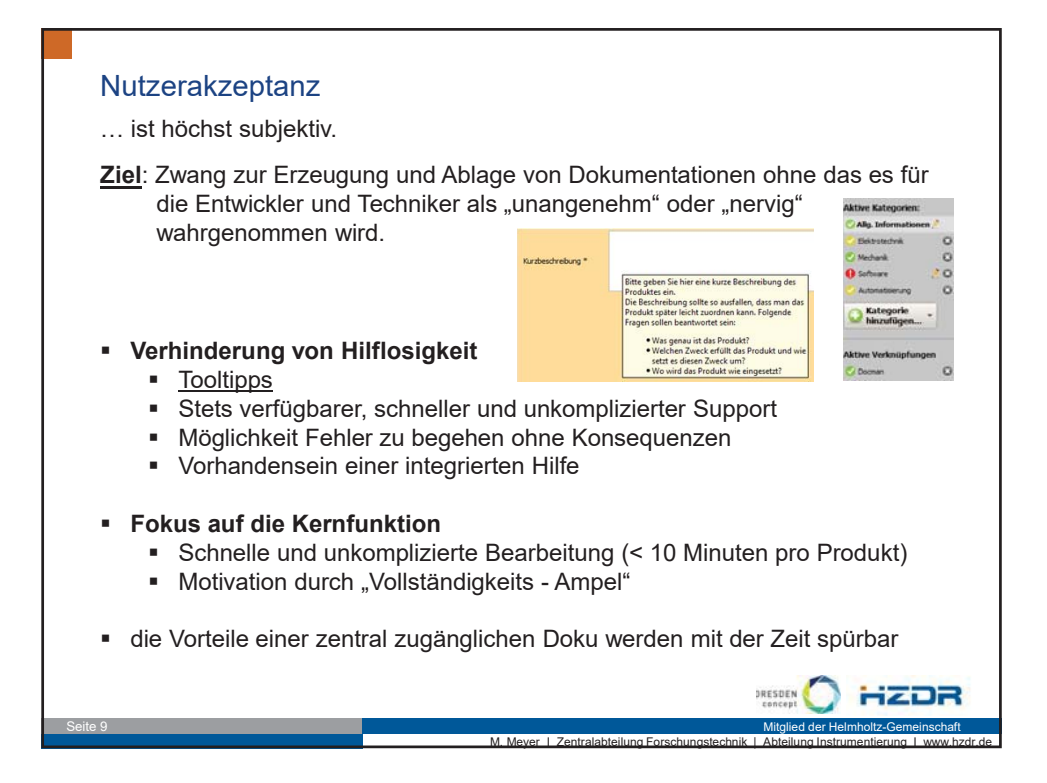

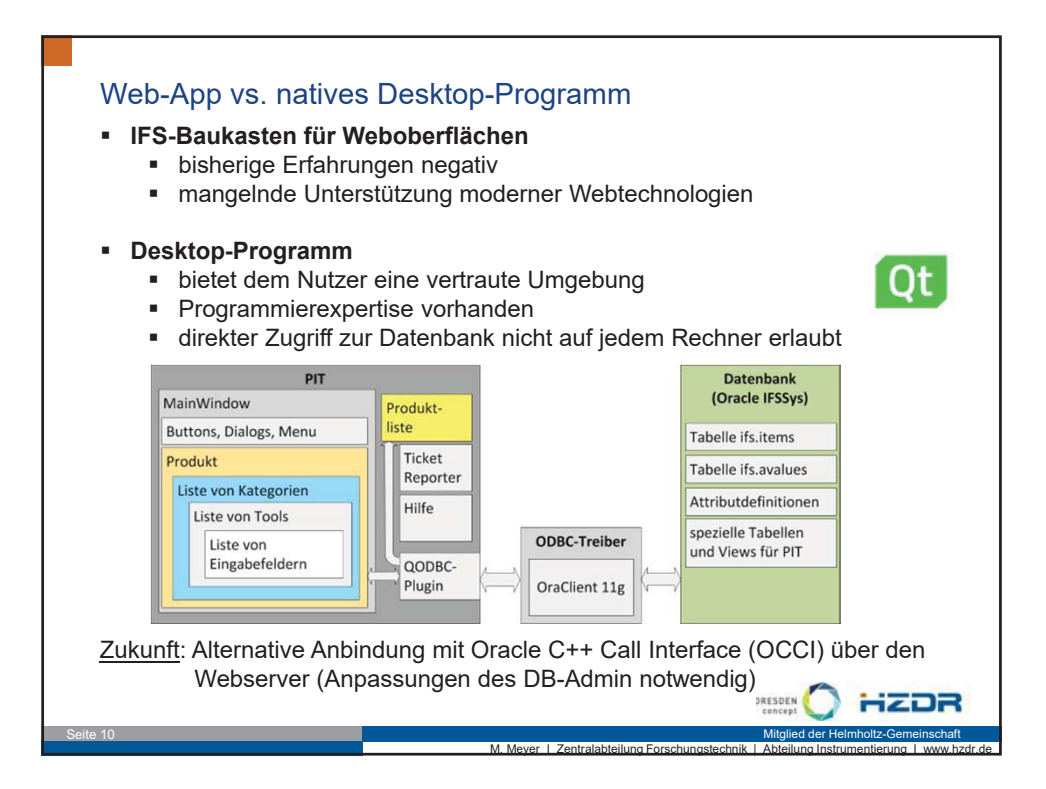

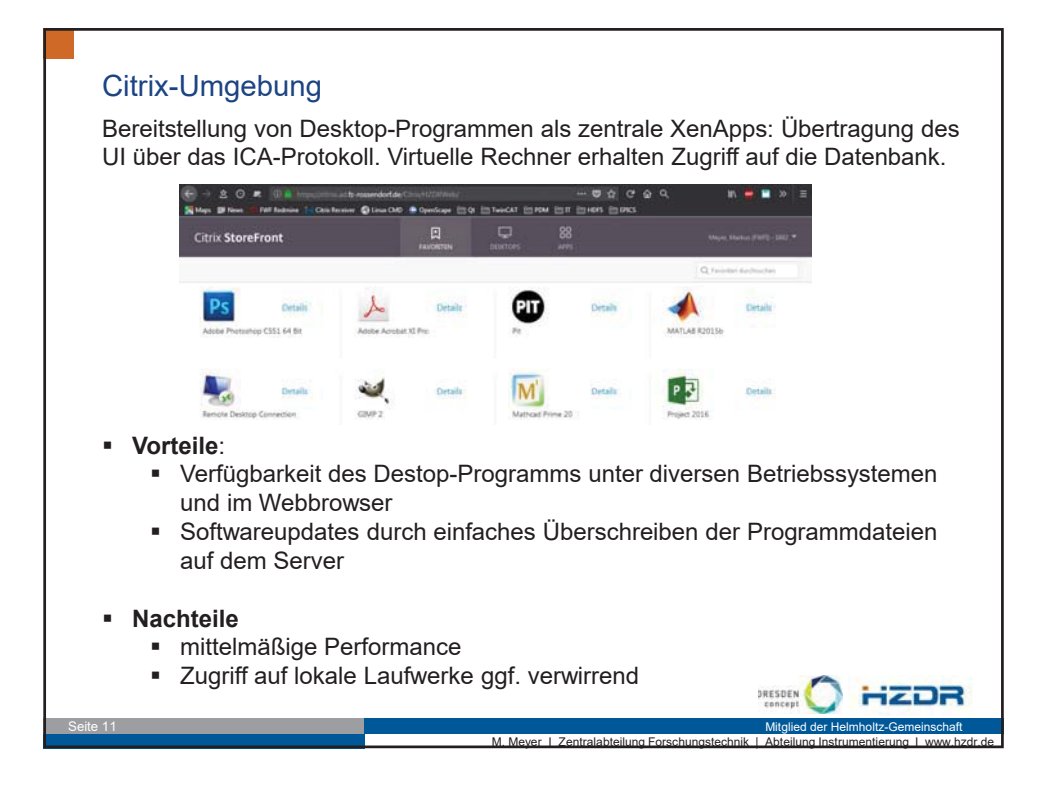

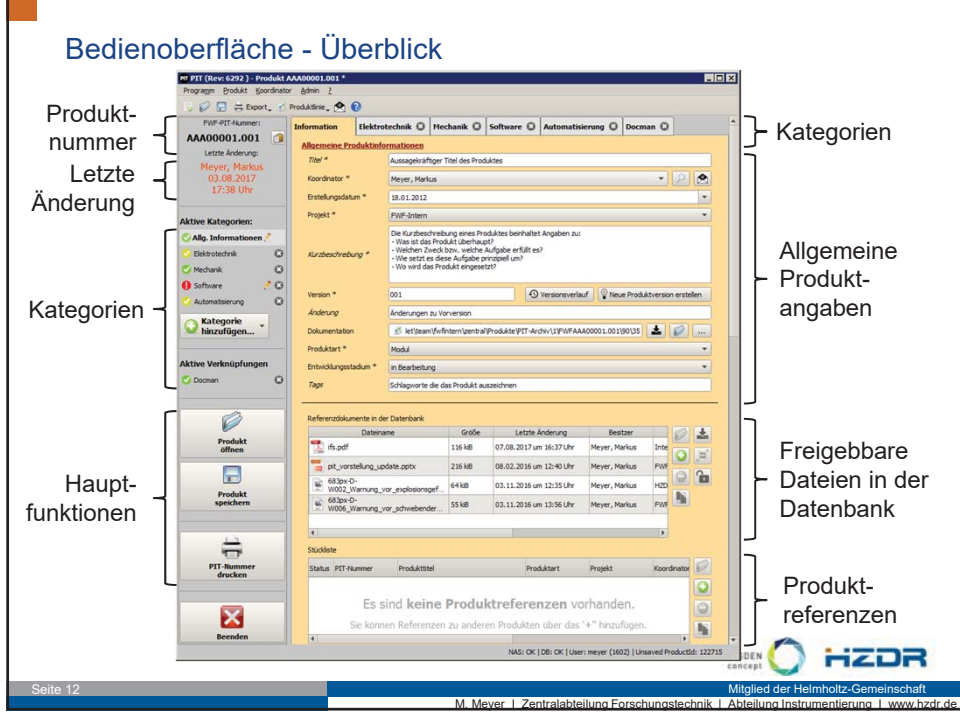

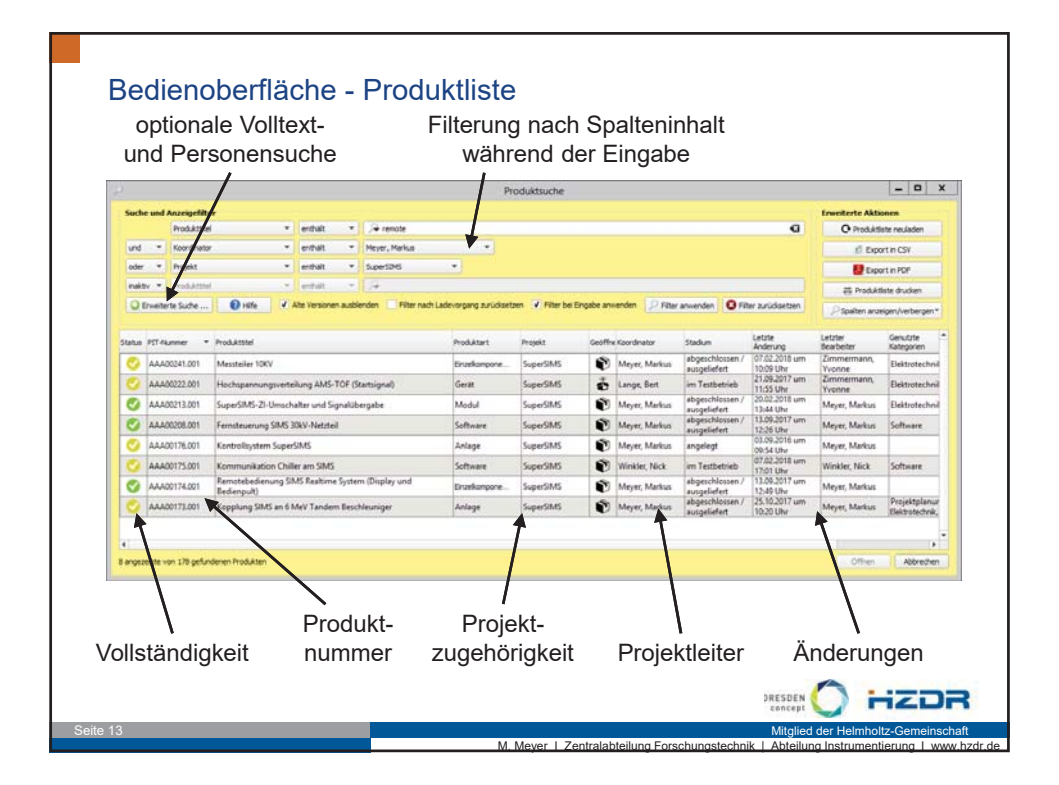

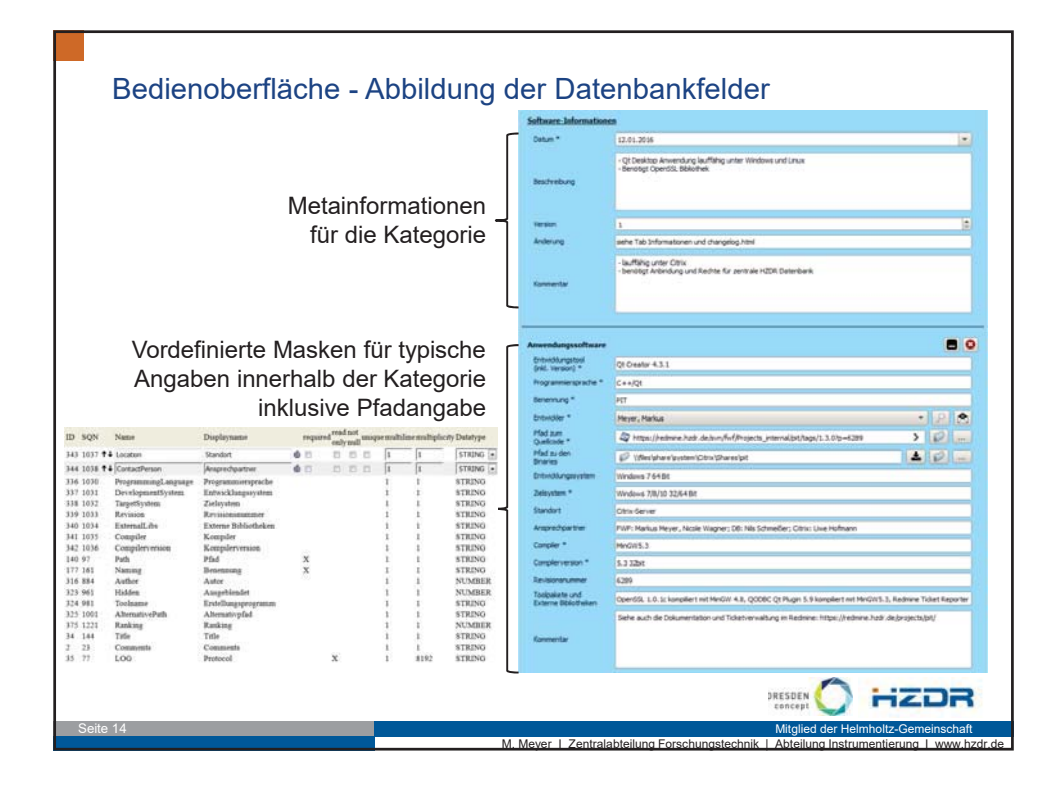

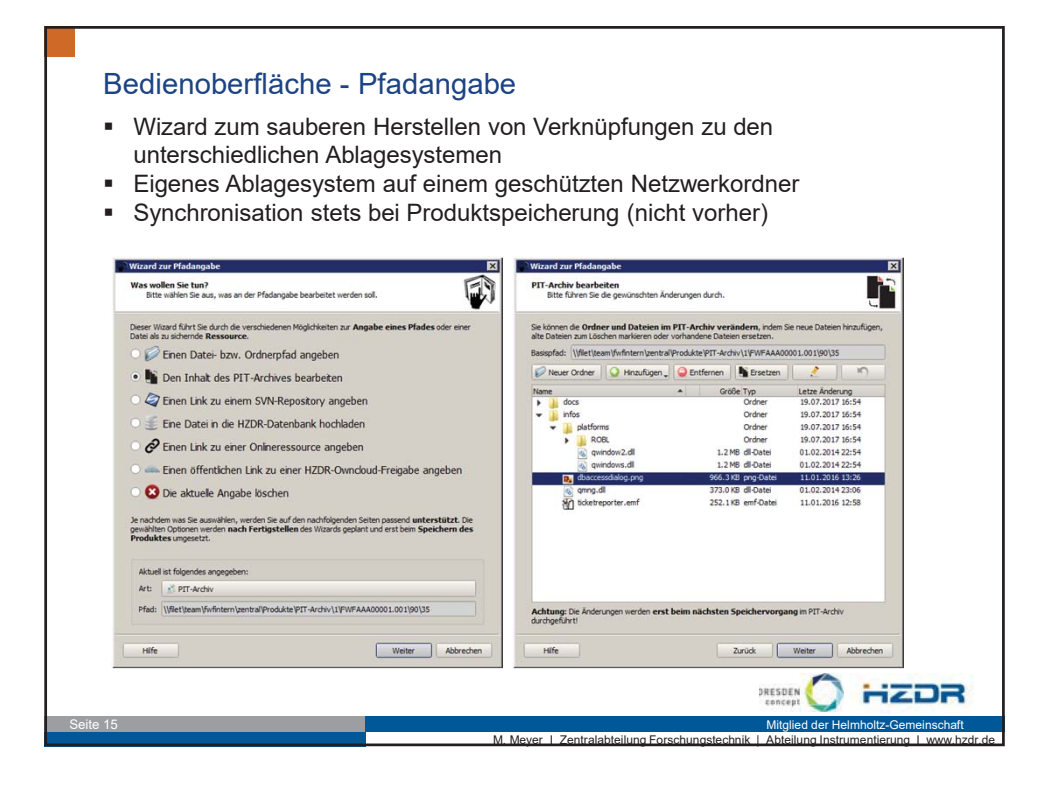

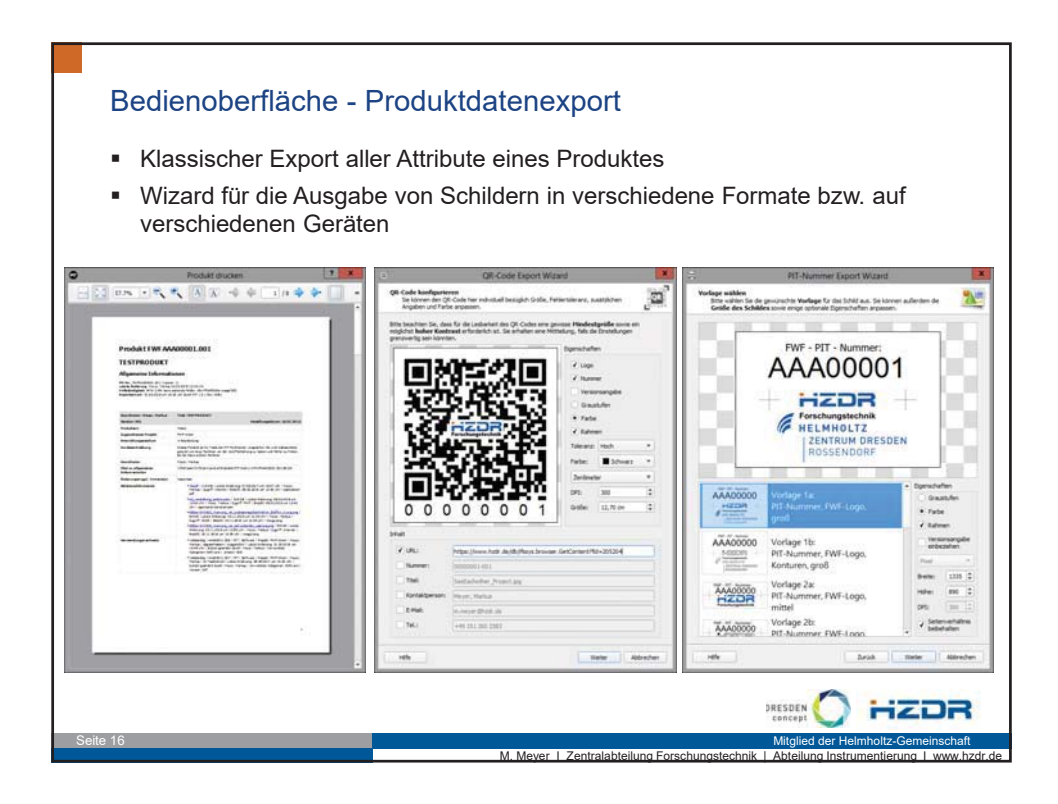

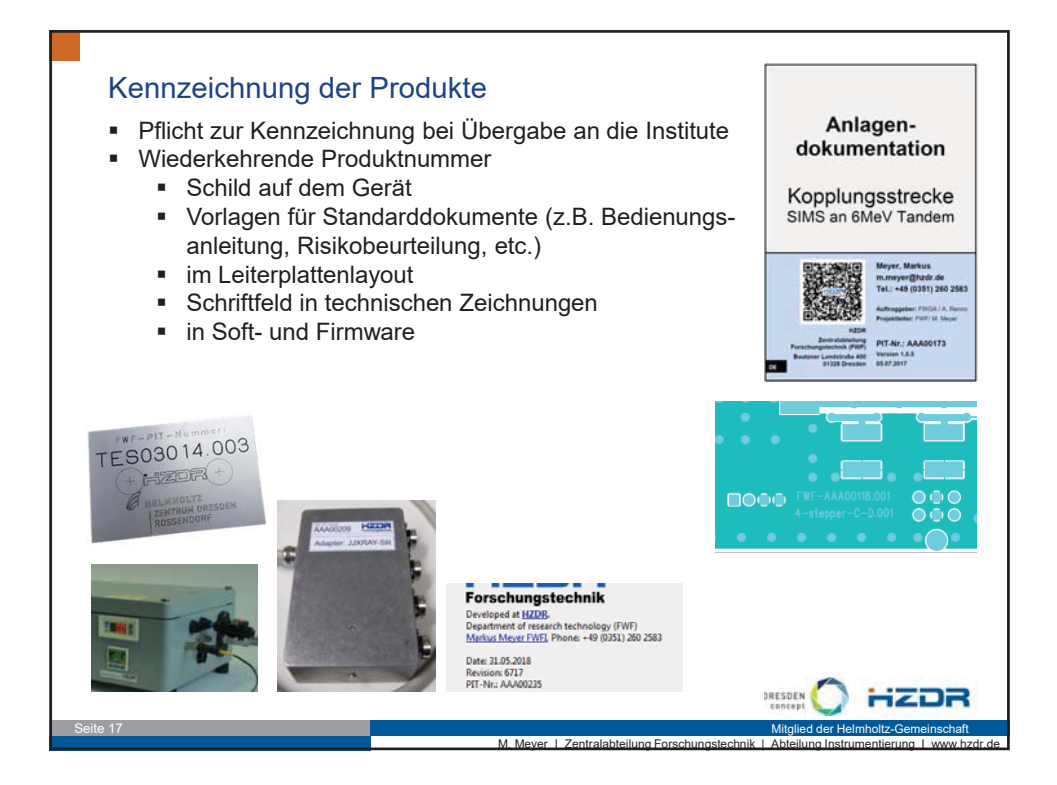

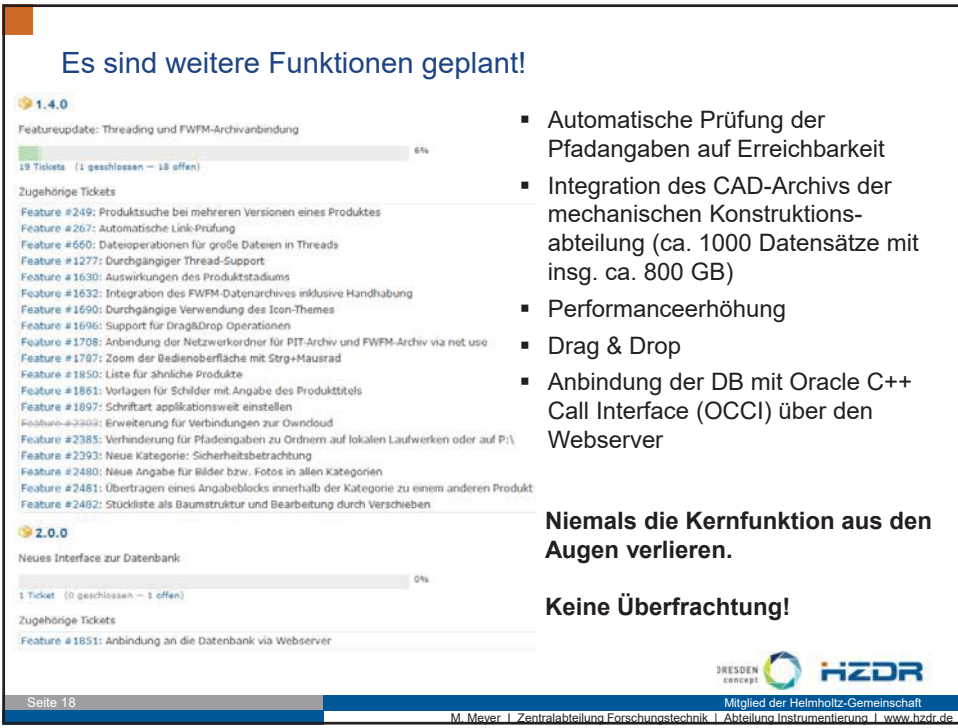

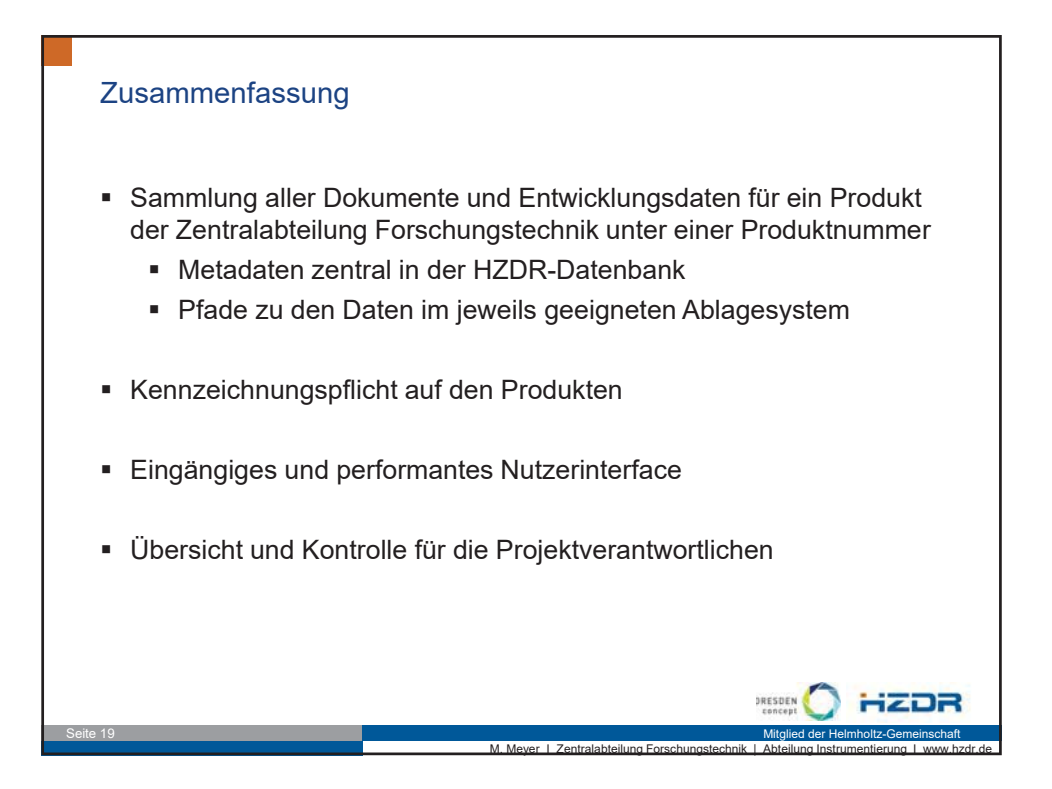

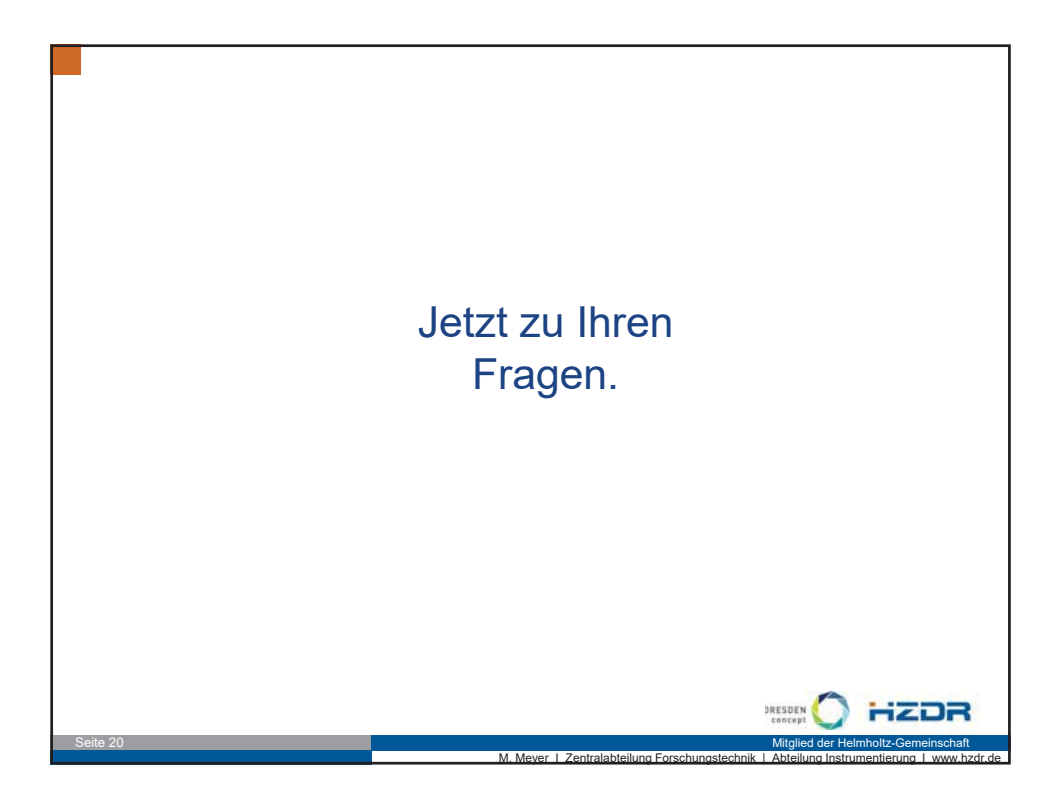

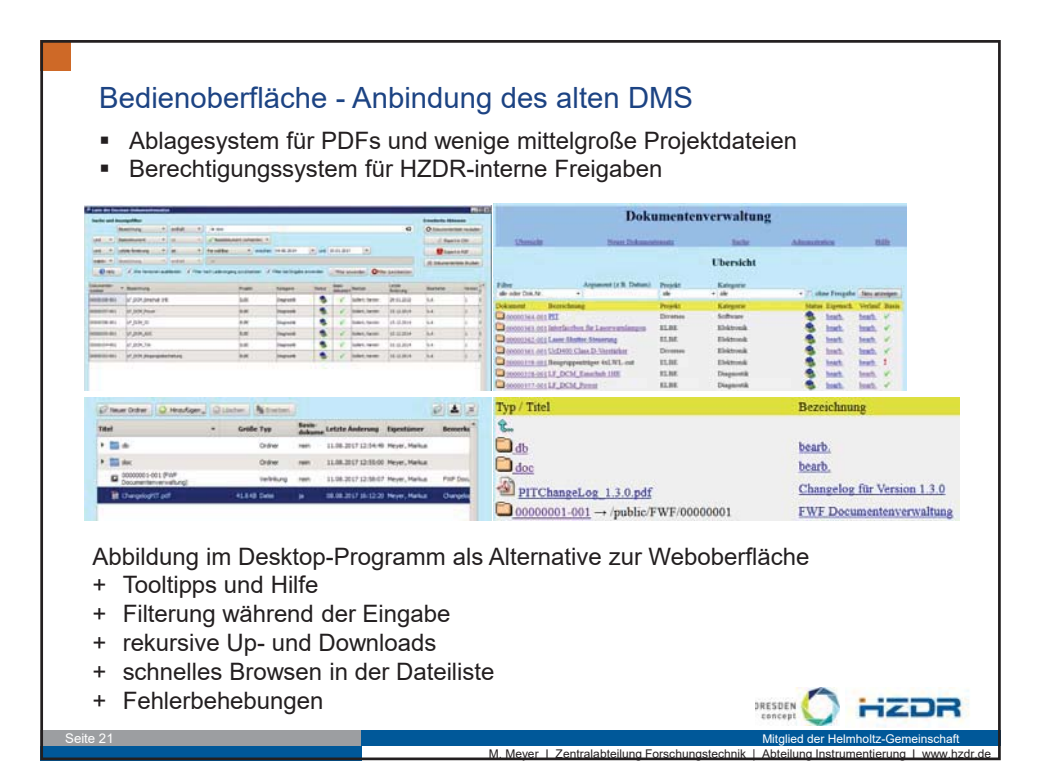

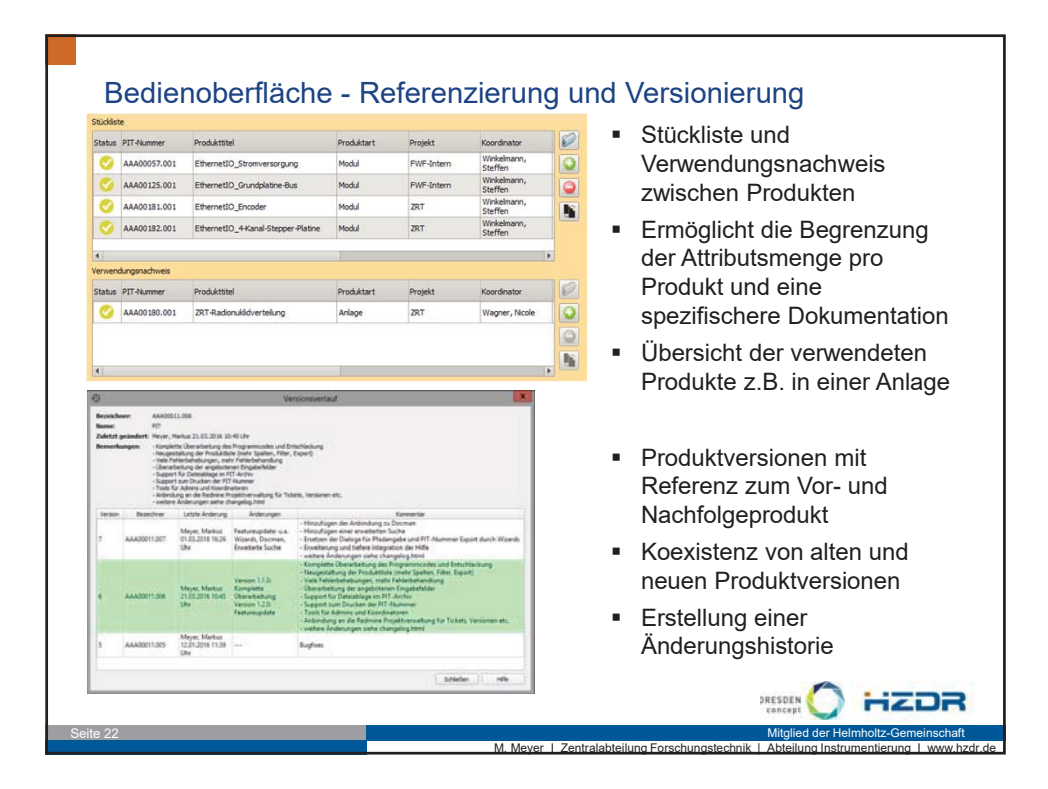

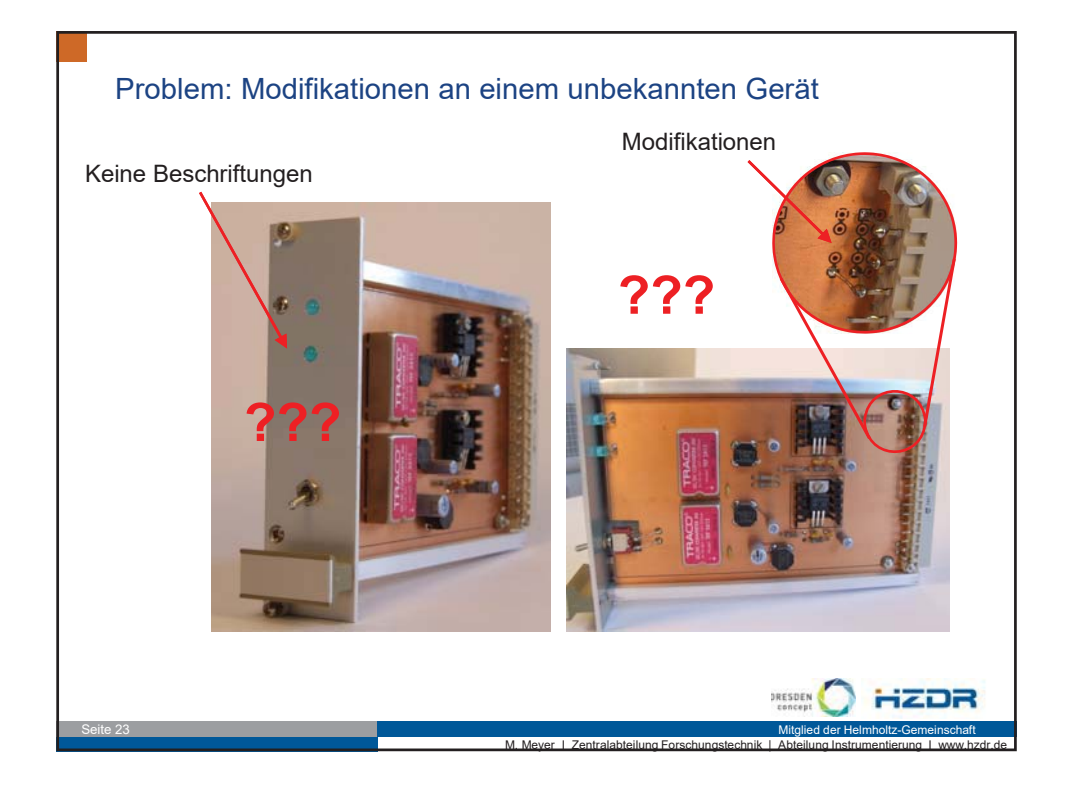

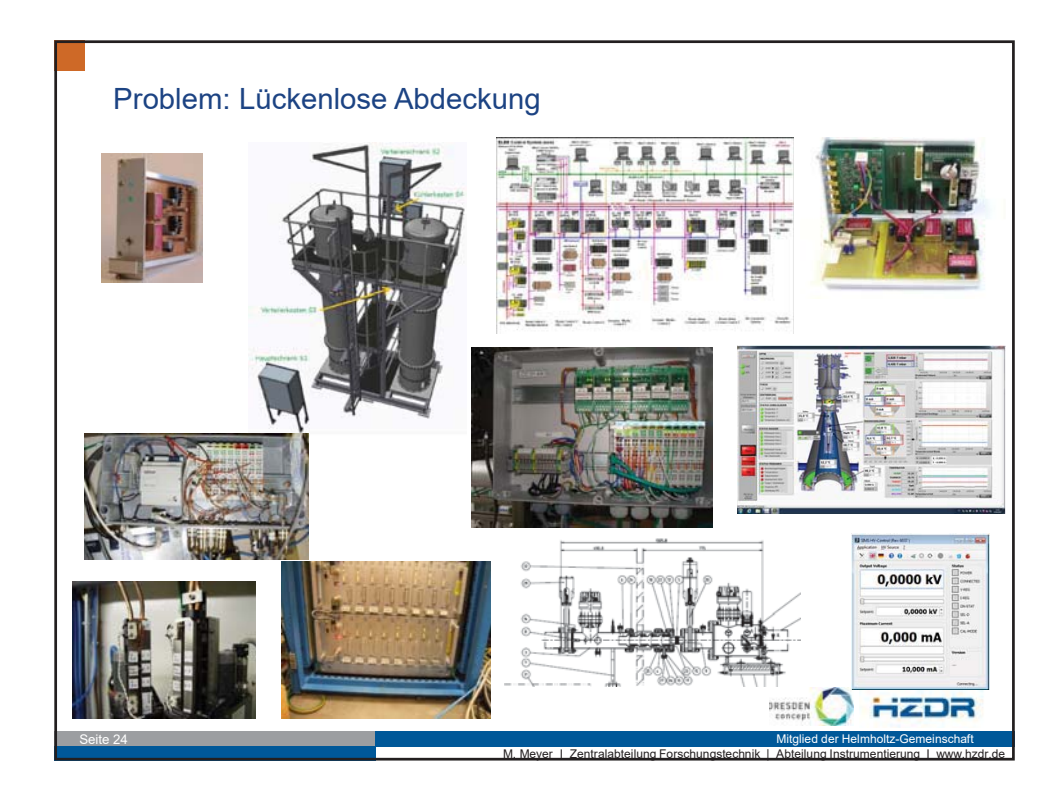

### **MicroTCA Technology Lab - A Helmholtz Innovation Lab at DESY.**

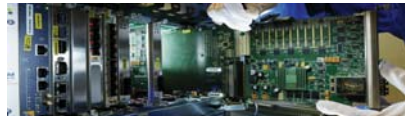

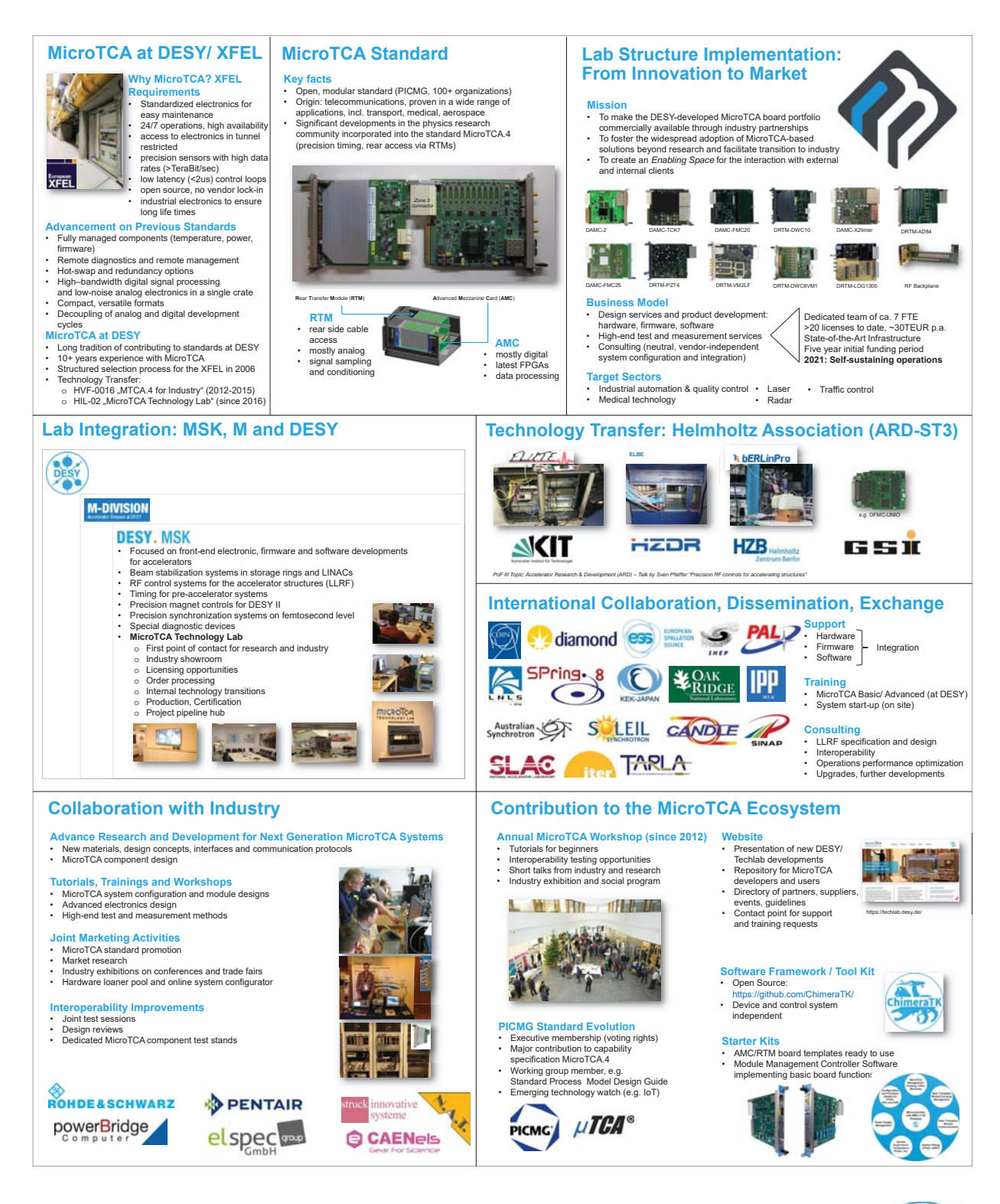

**HELMHOLTZ RESEARCH FOR GRAND CHALLENGES** 

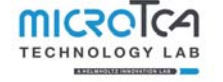

**DESY. MSK Maschine Strahlkontrollen** 

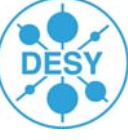

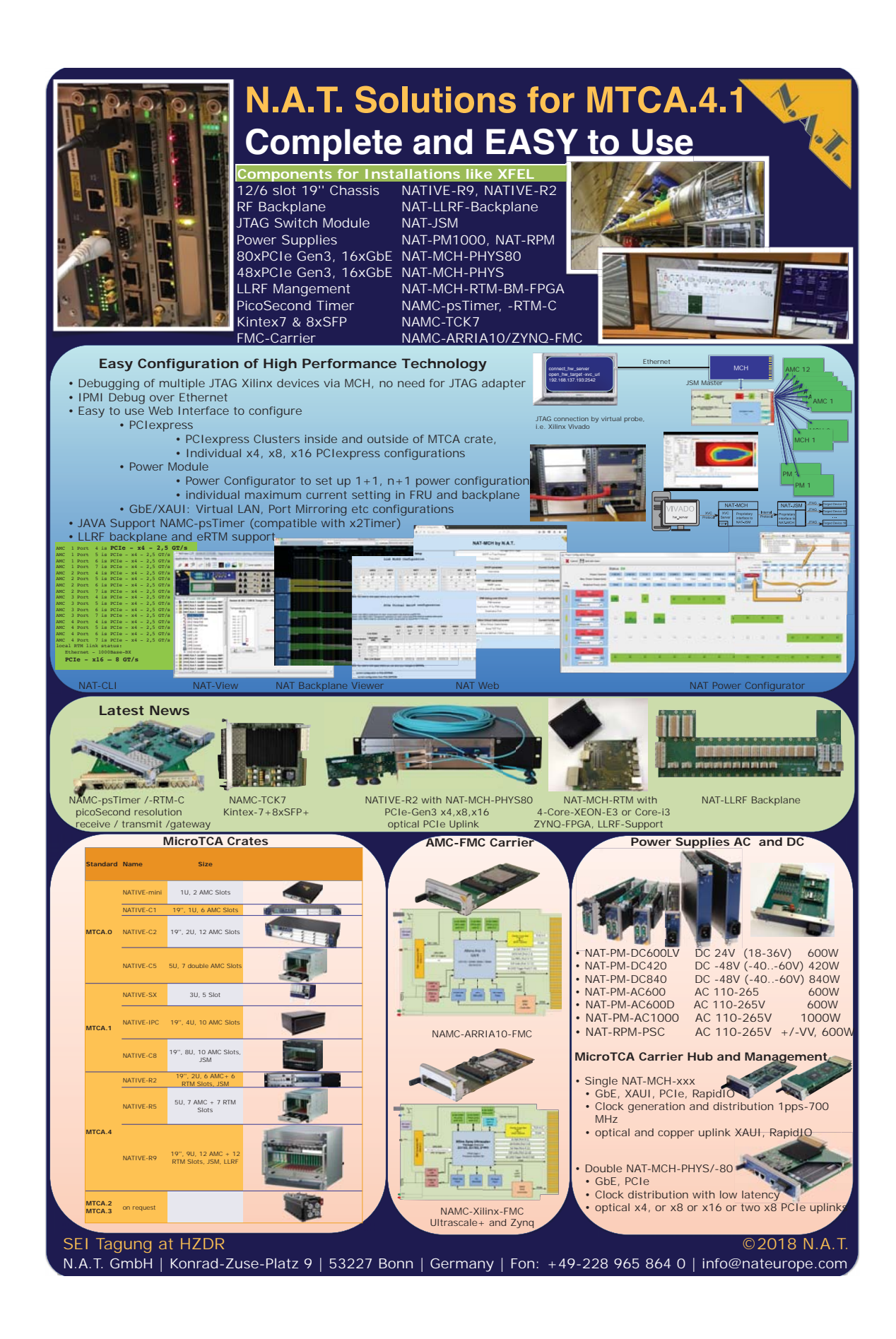

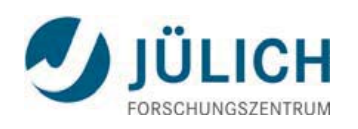

# **Einsatz von PROFINET in der** Neutronenstreuung

18.04.18 | Harald Kleines, JCNS-2

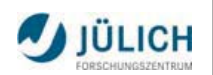

#### **Jülich Centre for Neutron Science**

- Forschungszentrum Jülich
	- Interdisziplinäres Forschungszentrum, ca. 5800 Mitarbeiter
	- Forschungsreaktor FRJ-2 wurde 2006 abgeschaltet
- $\Rightarrow$ Gründung des JCNS in 2006
	- " Zentrale: JCNS-1, JCNS-2, (JCNS-3) in Jülich
	- Außenstelle am MLZ in Garching: 11 Instruments am FRM-2
	- Außenstelle am ILL in Grenoble: 3 Instrumente in Kooperation mit CEA
	- Außenstelle am ORNL in Oak Ridge: 1 Instrument an der SNS
	- " Zukünftige Aktivitäten: ESS (3+ Instrumente) + High Brilliance Source

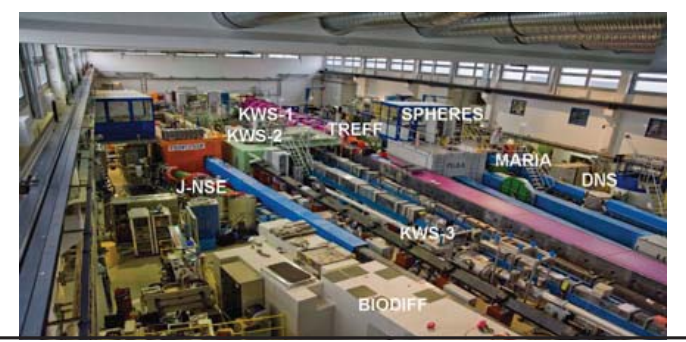

Neutronenleiterhalle am FRM-II

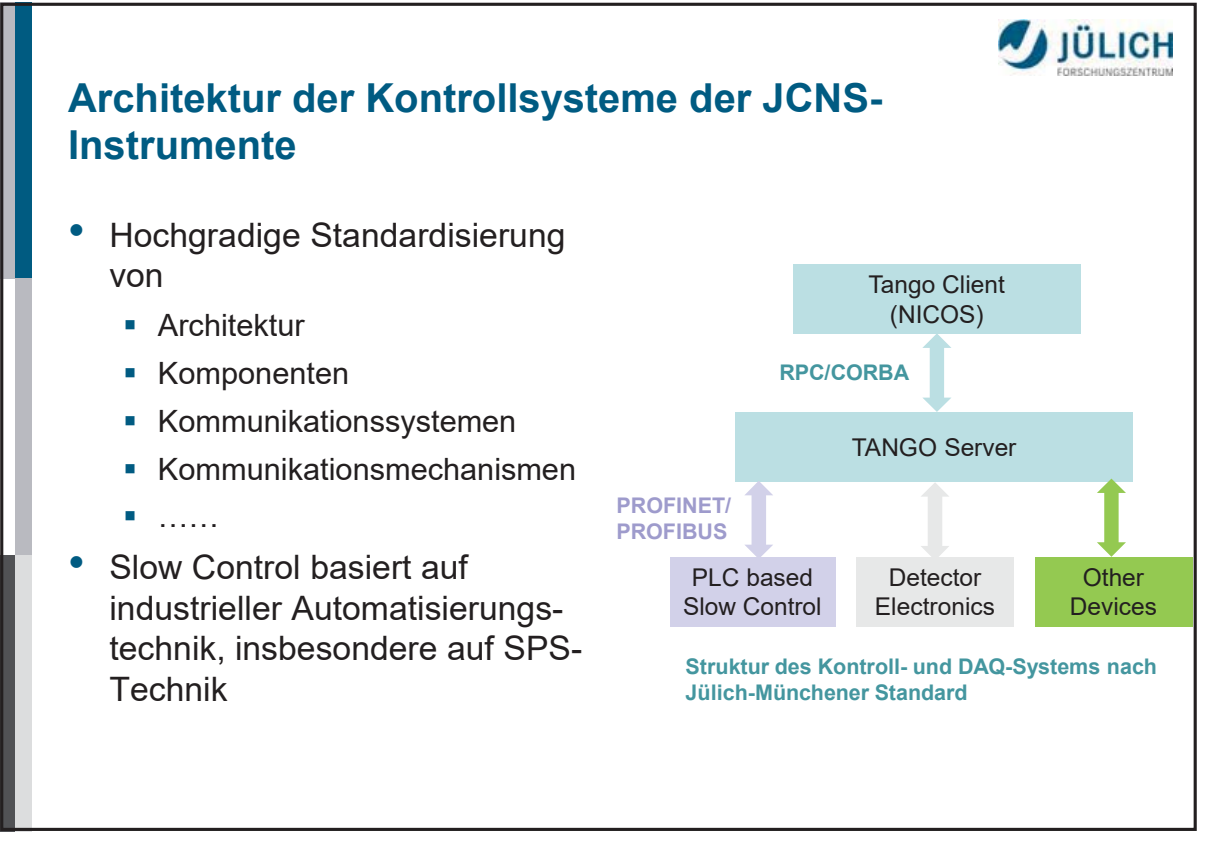

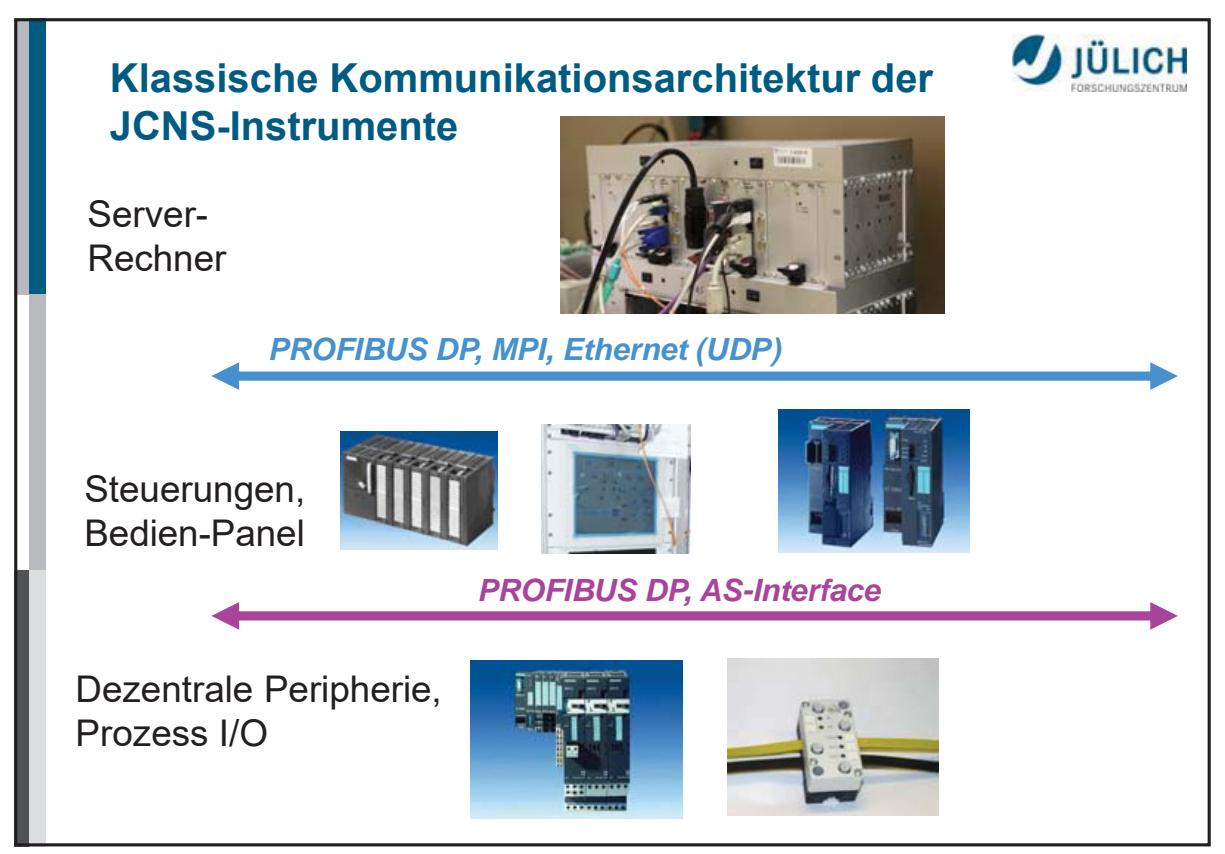

#### **PROFIBUS DP (in den 90er Jahren)**

- Kommunikationsmodell: Producer/Consumer-Modell • Ideal geeignet für den zyklischen Ablauf in SPSen
- Standardisierte Gerätediagnose + standardisierte Geräte- und Kanalkonfiguration (GSD-Dateien) + Echtzeifähigkeit
	- · Ideal geeignet für die Kommunikation mit Automatisierungsgeräten
- Weltweit am meisten verbreiteter Feldbus und natürlicher Kommunikationsmechanismus bei Automatisierungsgeräten der Firma Siemens
	- $\Rightarrow$  Arbeitspferd im JCNS für die Kommunikation mit dem Leitrechner und mit der dezentralen Peripherie
	- $\Rightarrow$  Mitte der 90er Jahre Entwicklung eines eigenen Kommunikationskontrollers für CPCI mit Linux-Support
- Heute Vielzahl von Alternativen verfügbar
	- Hilscher, HMS, Kunbus, Softing,.......

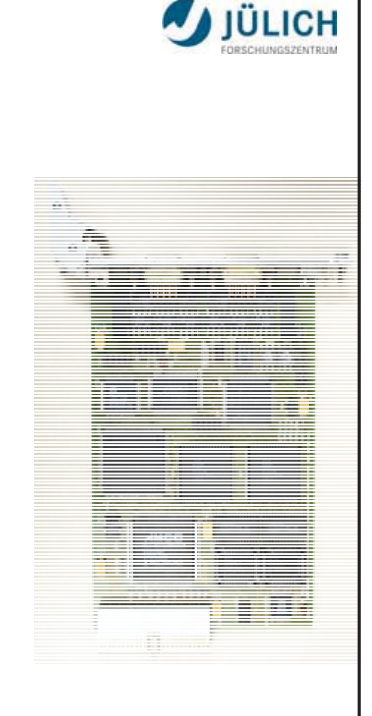

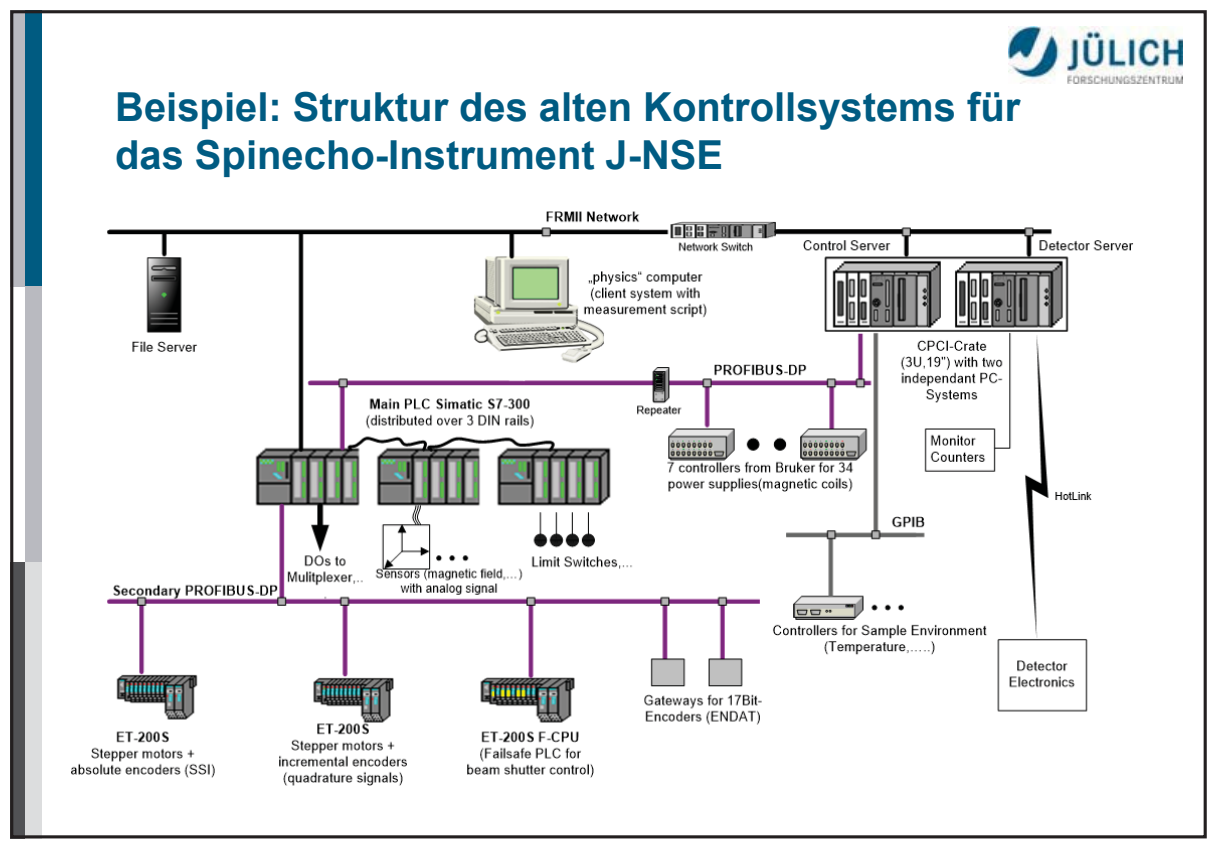

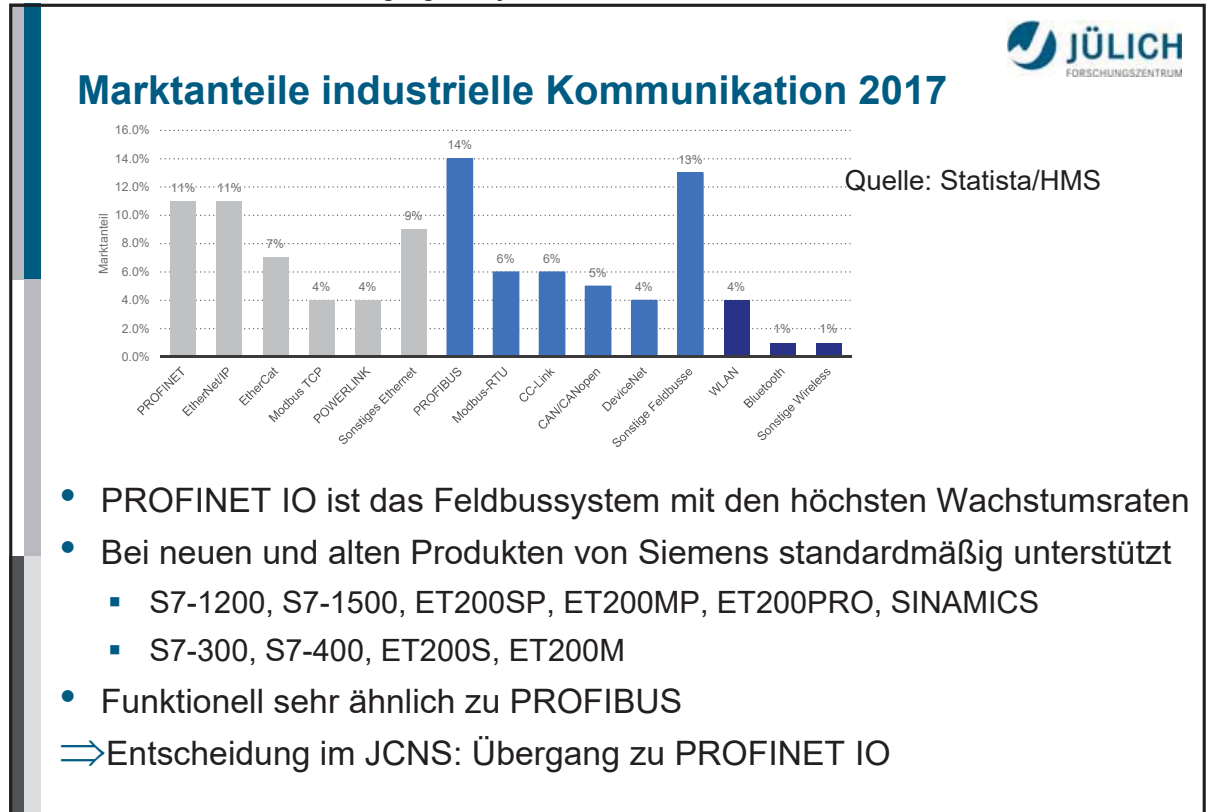

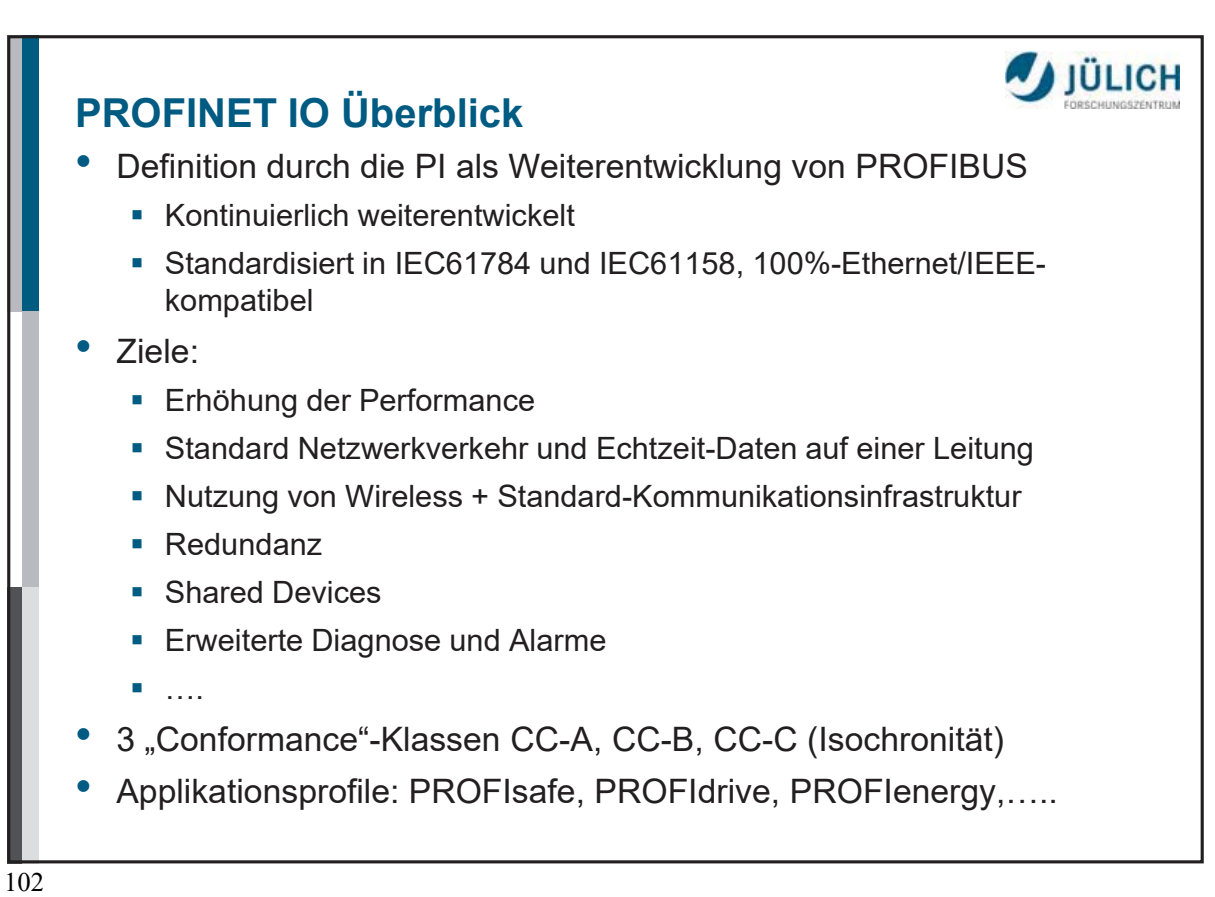

#### **PROFINET IO System Modell**

- Konzipiert für Szenarien mit Dezentraler Peripherie und zyklischem Datenaustausch
- Eng an Modell und Arbeitsweise von PROFIBUS DP angelehnt
- 3 Typen von Stationen (Master/Slave Szenario):
	- IO Controller: intelligentes Automatisierungsgerät (SPS....)
	- IO Device: unterlagertes Feldgerät
	- IO Supervisor: Engineering Station

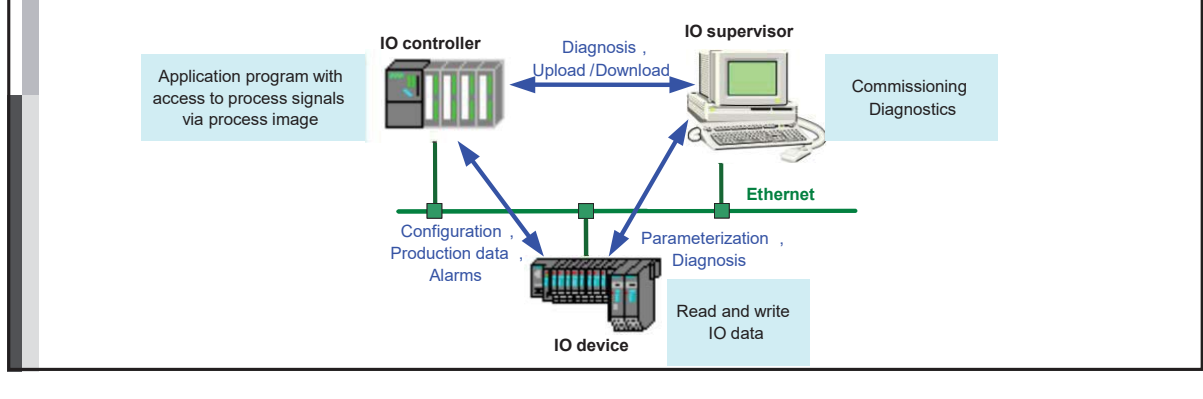

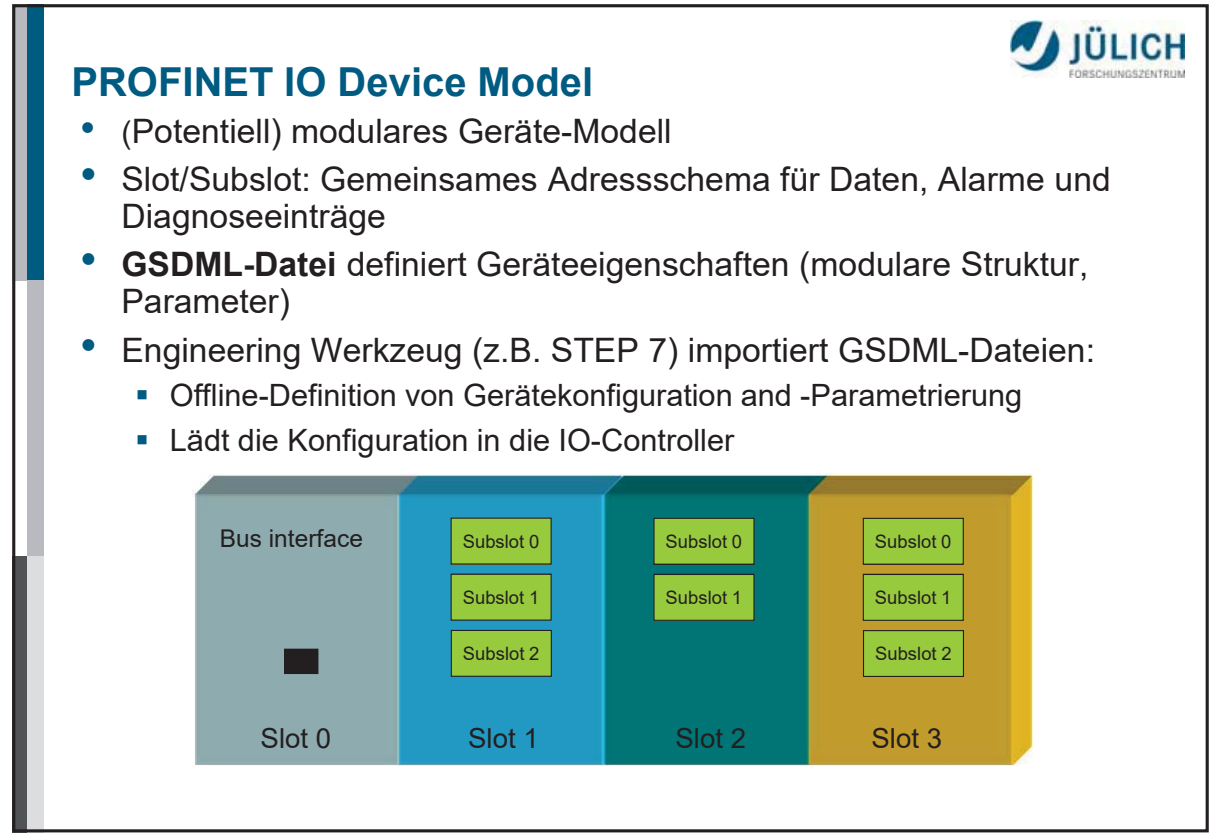

**A** JÜLICH

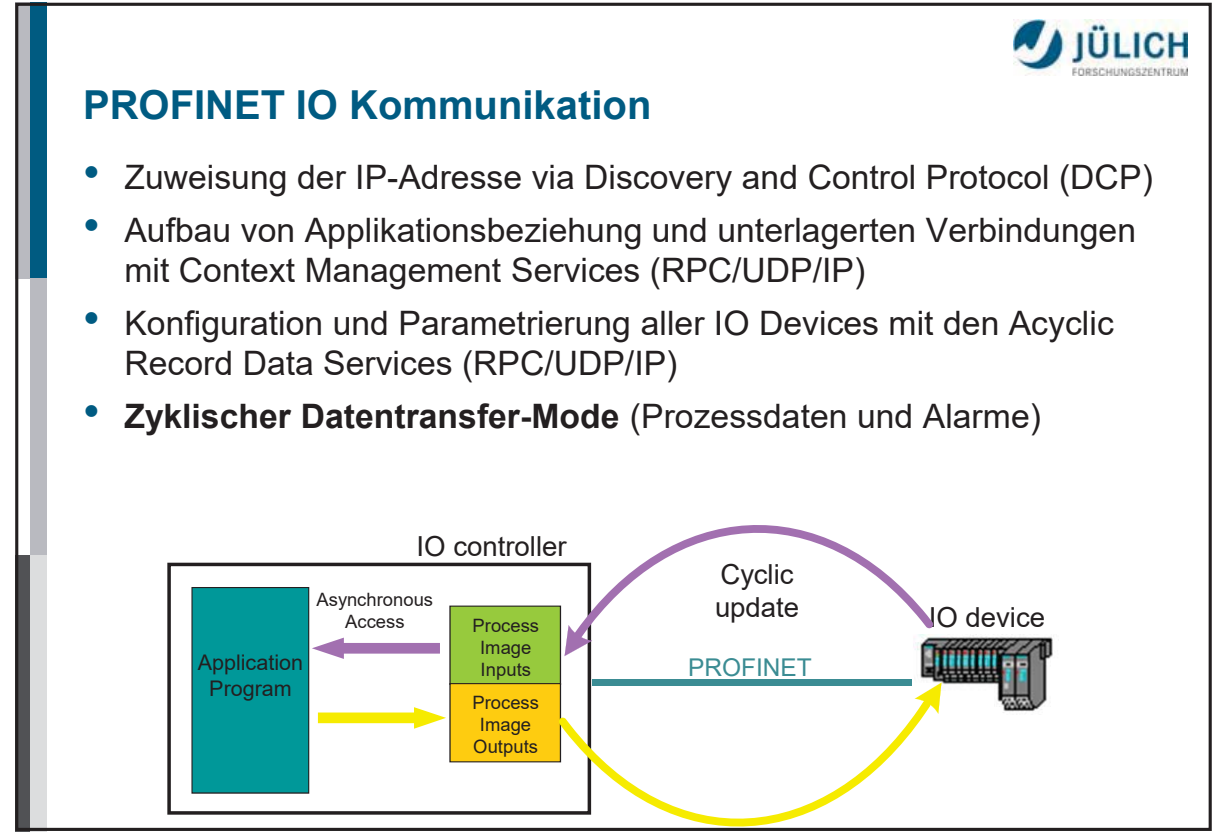

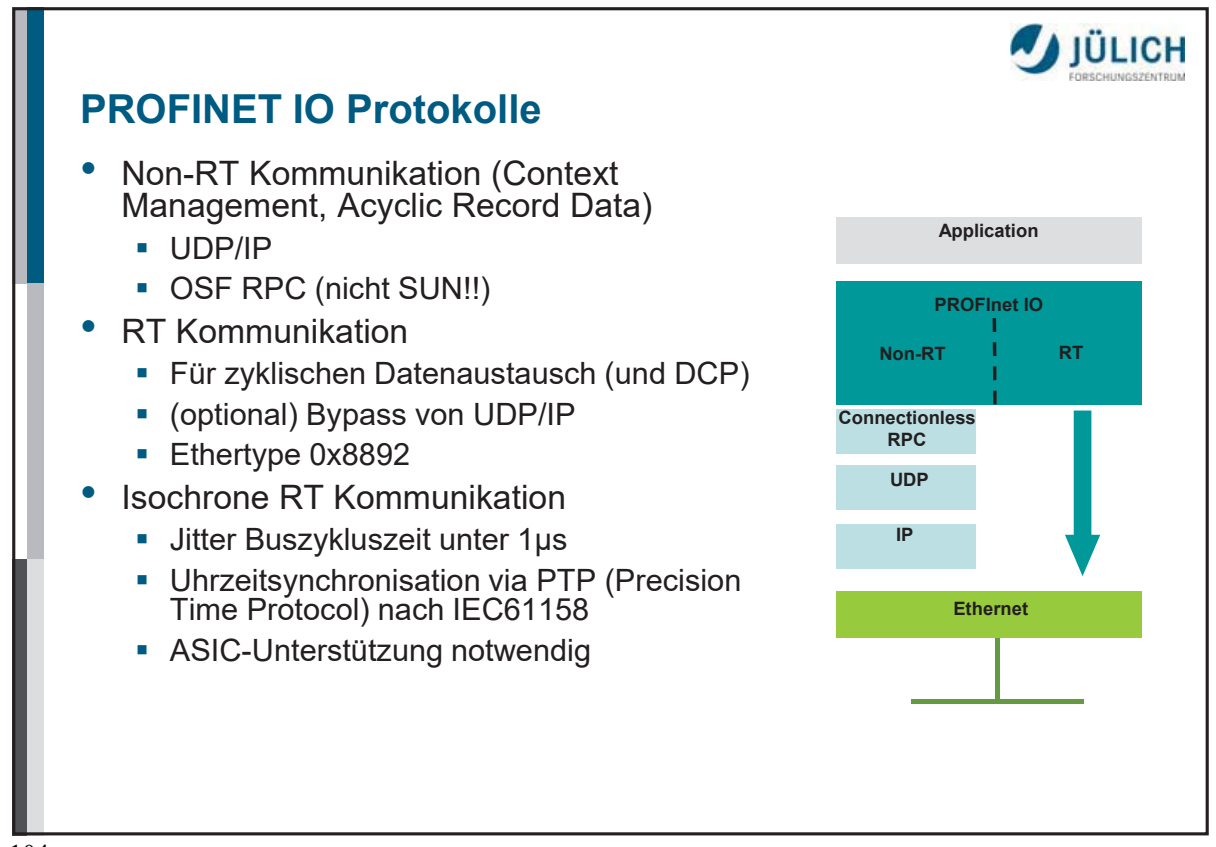

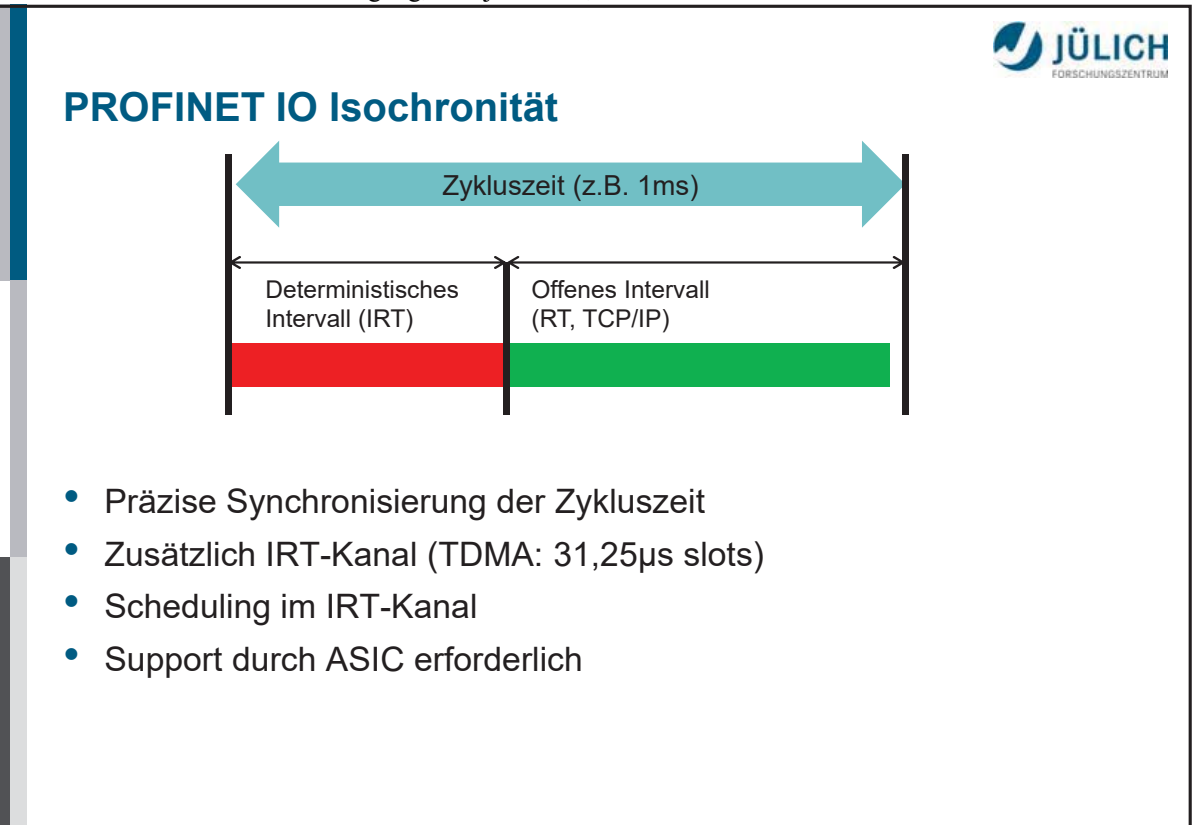

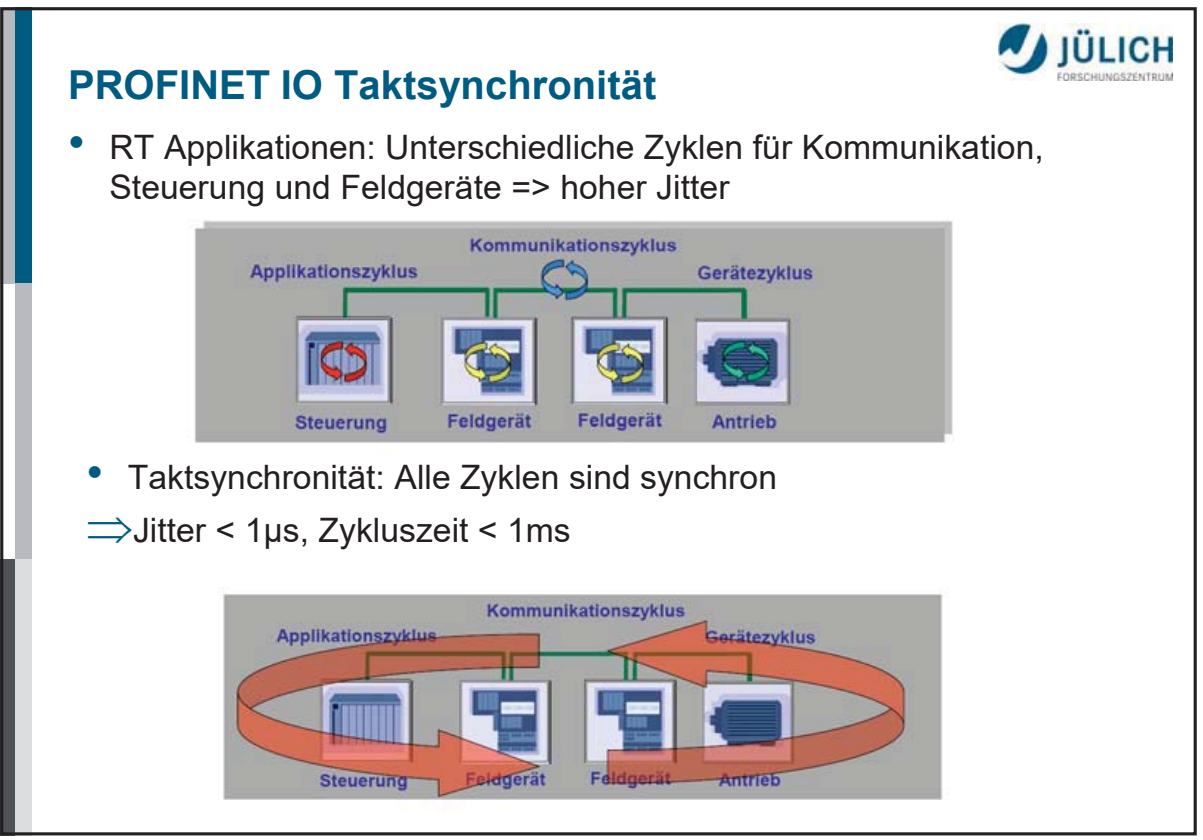

# **A**JÜLICH

#### **Performance Optimierungen ab Version 2.3**

- **Fast Forwarding** 
	- Optimiertes Weitersenden eines Frames während des Empfangs
- **Dynamic Frame Packaging** 
	- Übertragung aller Eingangs/Ausgangsdaten mehrerer Devices in einem Frame
- Fragmentation
	- Senden/Empfangen von maximalen Standard Ethernet Frames benötigt >100 µs => Zerlegung in kleinere Segmente
- Insgesamt: Zykluszeiten von 31,25µs sind erreichbar

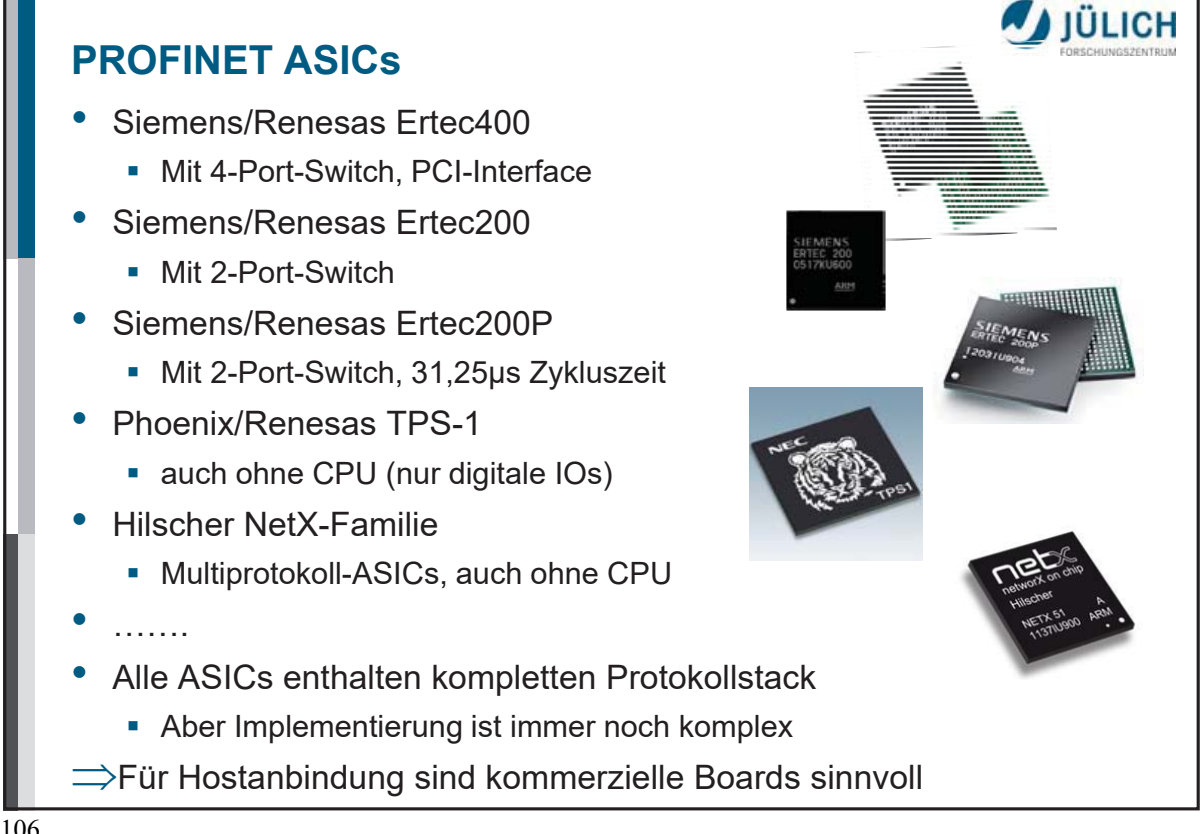
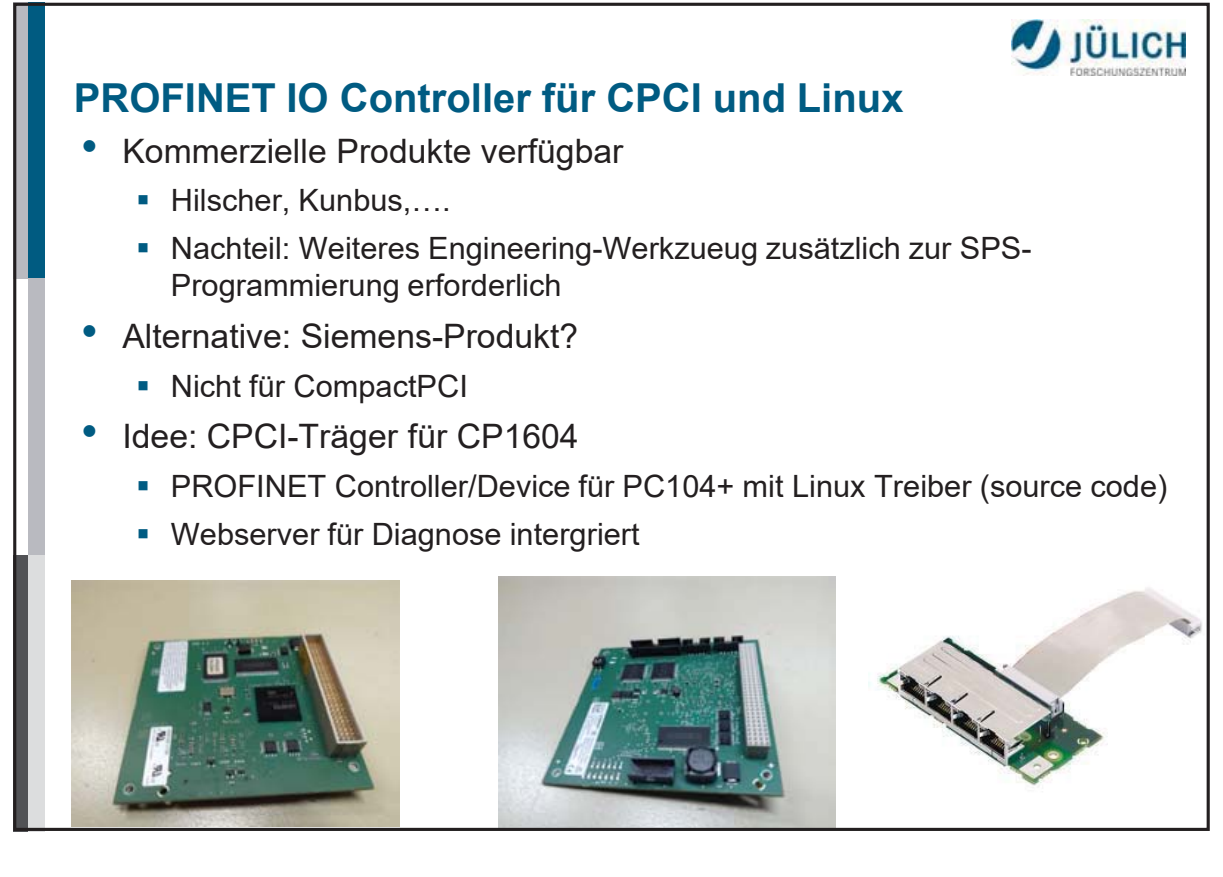

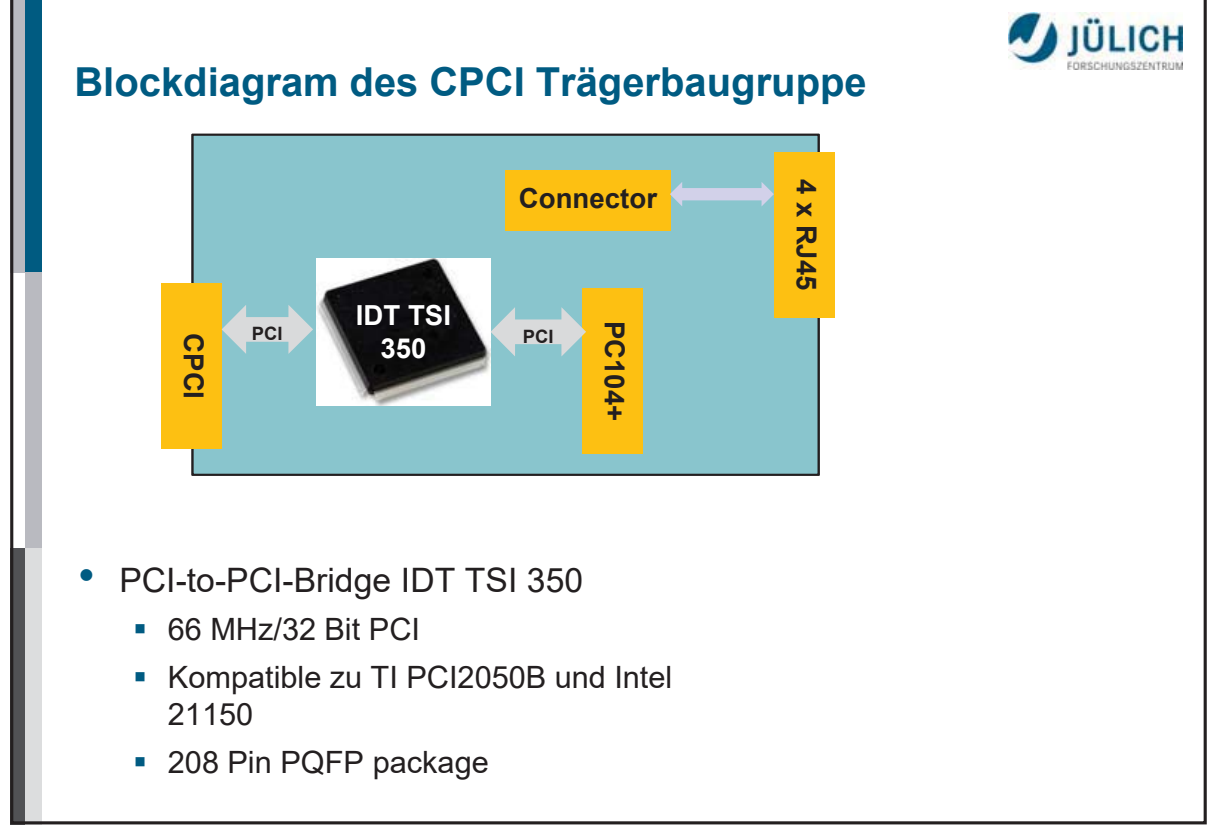

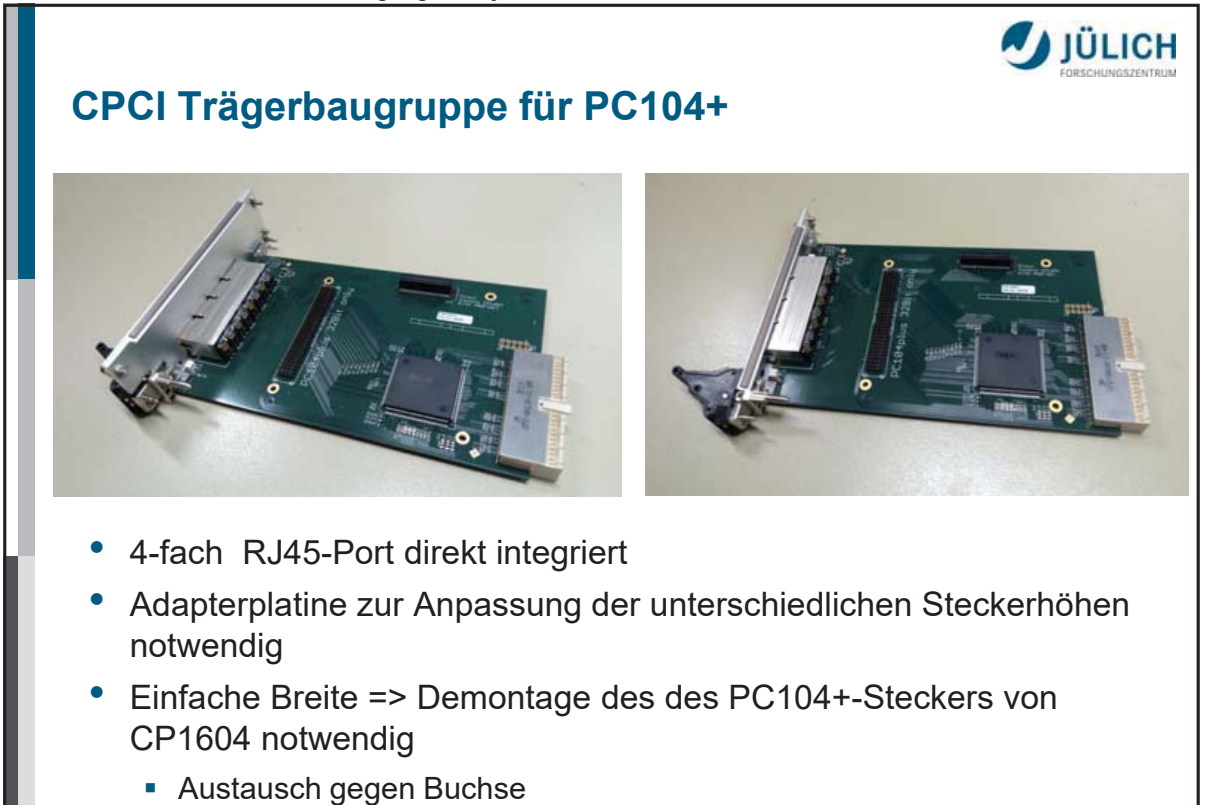

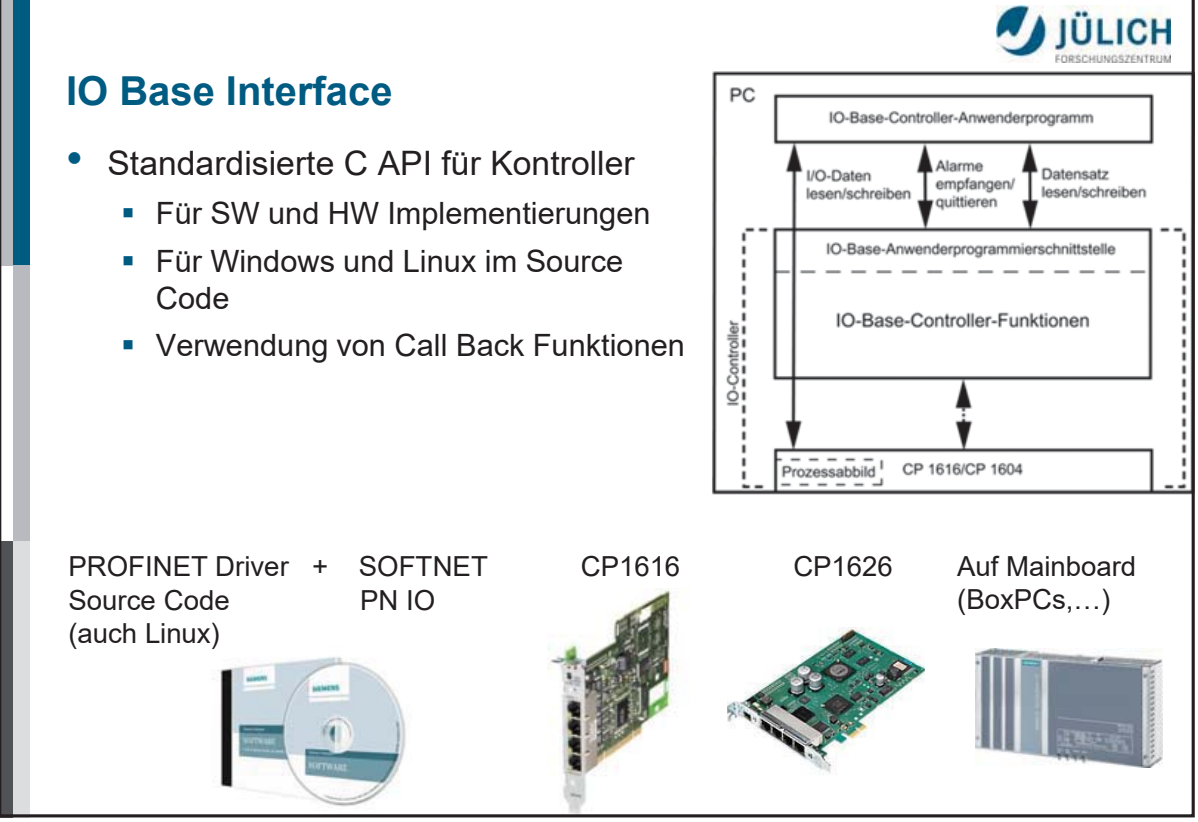

# **Integration in die Host-Software**

- Parametrierung und Initialisierung
	- **Bisher tools dpconfig + pbd**
	- Jetzt: Step7 + automatisch bei profi\_open()
- Produktiv-Dienste in TANGO-Servern
	- profi\_open(), profi\_close(), profi\_set\_data(), profi\_get\_data()
	- Kleine Interface-Bibliothek zu IO-Base => alle Tango-Server ungeändert
- Diagnose und Test
	- **Bisher Tool dpdialog**
	- Jetzt Step7, Web-Server auf CP1604 + Tool qango für TANGO-Server
	- Evtl. noch Tango-unabhängiges Tool entwickeln

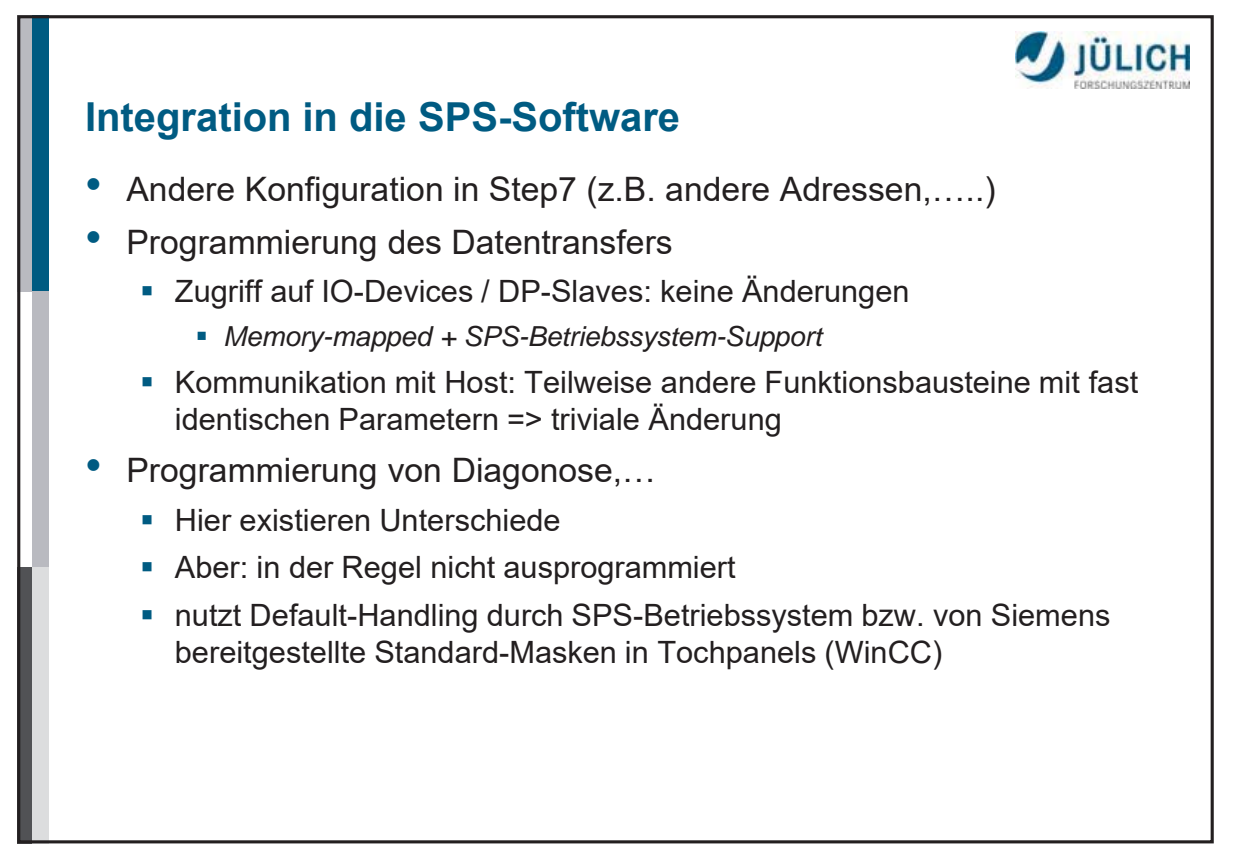

**A**JÜLICH

JÜLICH

## **Status**

- Komplett umgestellt: ANTARES (TU München), Host: BoxPC IPC427  $\bullet$
- Teilweise zwischen SPSen und dezentraler Peripherie: DNS, KWS,  $\bullet$  $HEIDI, ...$
- Komplettumstellung mit CP1604: NSE im Sommer
- Insgesamt: Inkrementeller Übergang von PROFIBUS DP zu  $\bullet$ PROFINET IO bei den JCNS-Instrumenten
- Teilweise Koexistenz
- Bisher keinerlei Probleme
- Sehr niedriger Aufwand
- Grundsätzlich: Verwendung von spezifizierten Kabeln und Steckern im Instrument (Im Lab: Standard Cat5 Kabel)
- Wichtiger Vorteil in der Praxis: Größere IO-Daten-Bereiche

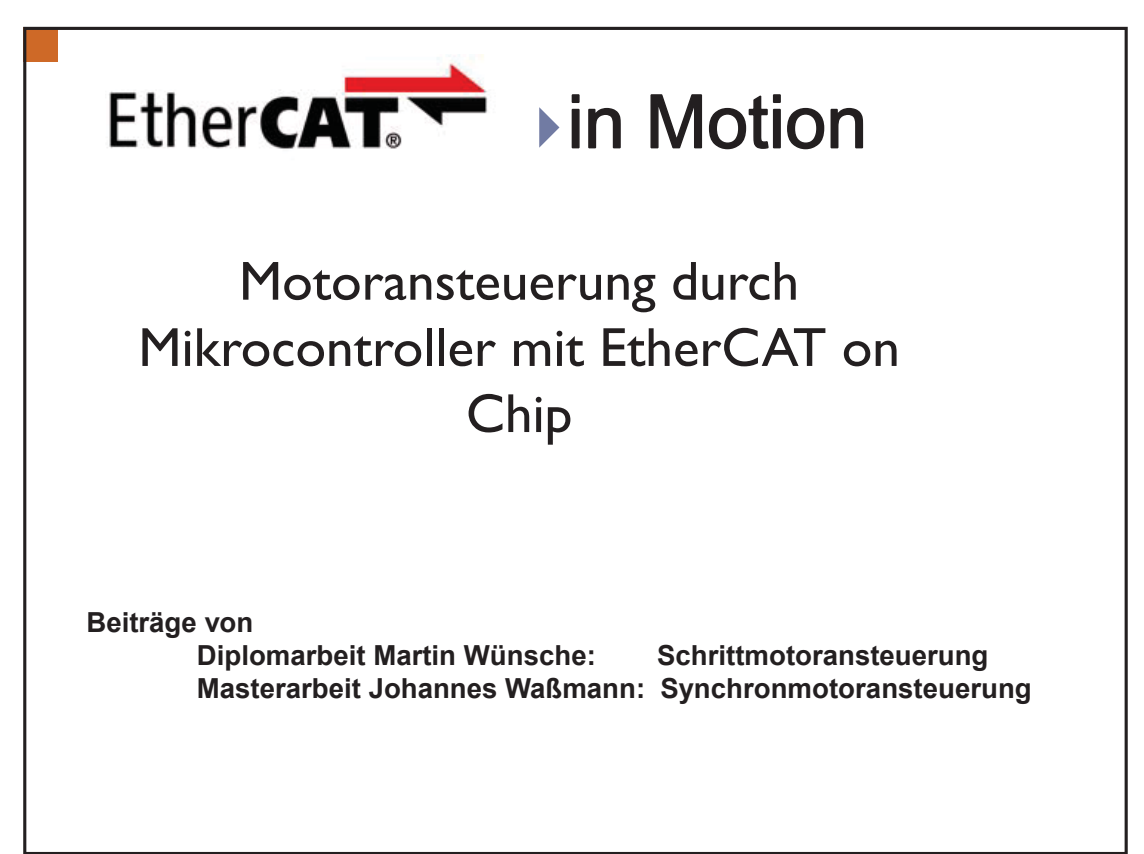

### **EtherCAT Feldbusknoten**

- **Motivation @ HZDR**
- Systemstruktur, Zusammenwirken von Master-Slave
- Wichtige Mechanismen im Feldbusknoten
- Entwicklungswerkzeuge und ihre Grenzen
- **Schrittmotoransteuerung**
- Synchronmotoransteuerung

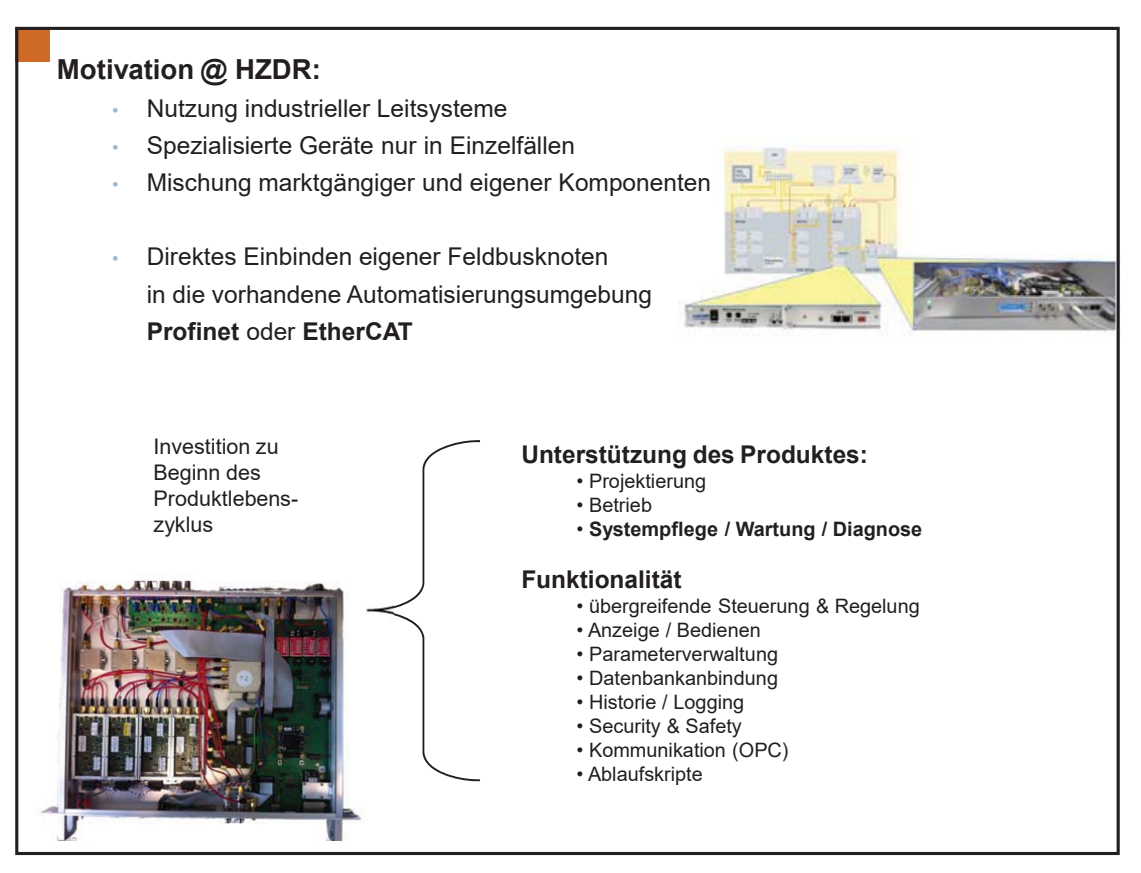

# **EtherCAT Feldbusknoten** Motivation @ HZDR Systemstruktur, Zusammenwirken von Master-Slave Wichtige Mechanismen im Feldbusknoten Entwicklungswerkzeuge und ihre Grenzen Schrittmotoransteuerung Synchronmotoransteuerung

#### SEI-Tagung, Frühjahr 2018, HZDR Dresden Rossendorf

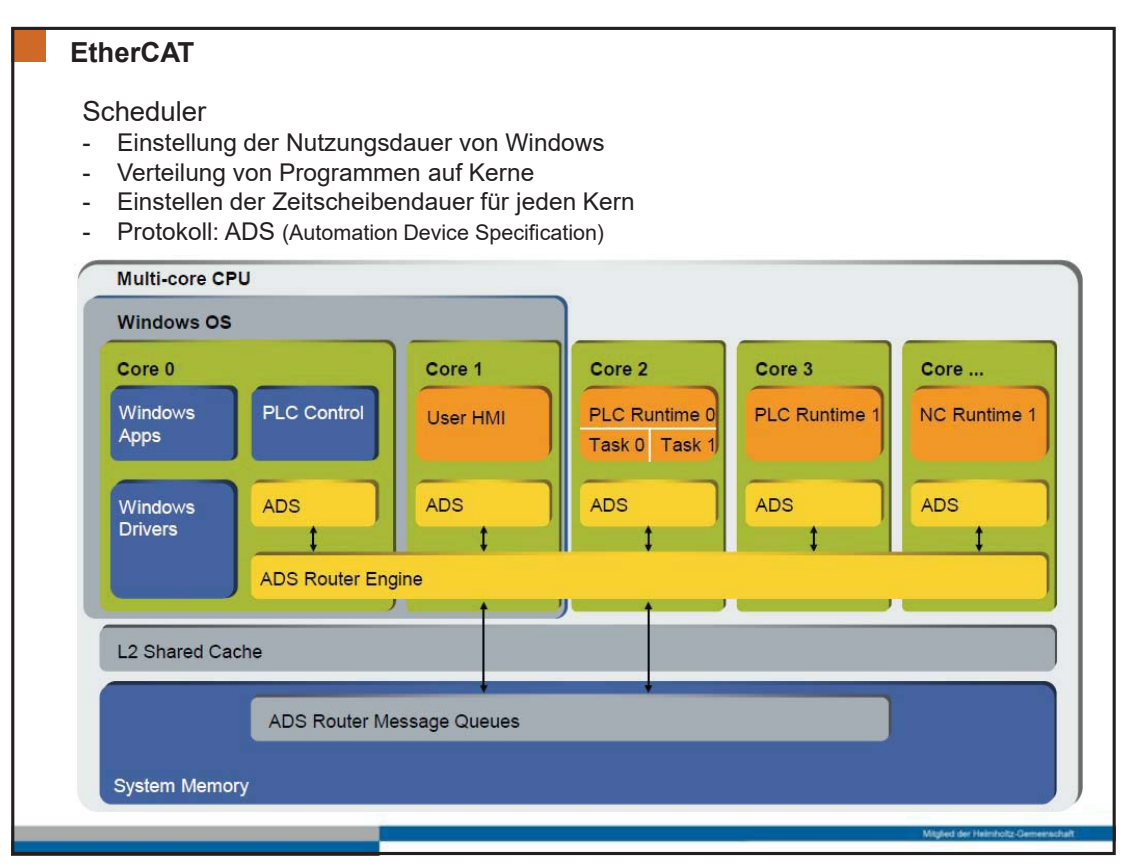

## **EtherCAT EtherCAT Feldbus** Ethernet Frames nach 802.3 mit Ethertype 0x88A4 durchlaufen den logischen Ring Master gliedert das Prozessabbild der Anlage in Datagramme Lokale Prozessabbilder der Slaves werden im Durchlauf aktualisiert Slaves implementieren Datenabgleich, Sicherungsmechanismen und fungieren als Switch **WKC HDR** Data 2 **HDR** Data 1 Datagramm n Datagramm 1 Datagramm<sub>2</sub> mehrere Datagramme pro (maximal 15) Teilprozessabbild möglich Datengröße von 46 bis max.1500 Byte Datengröße von 64 bis max.1518 Byte Master Verkabelung EtherCAT Frame-Verlauf

#### SEI-Tagung, Frühjahr 2018, HZDR Dresden Rossendorf

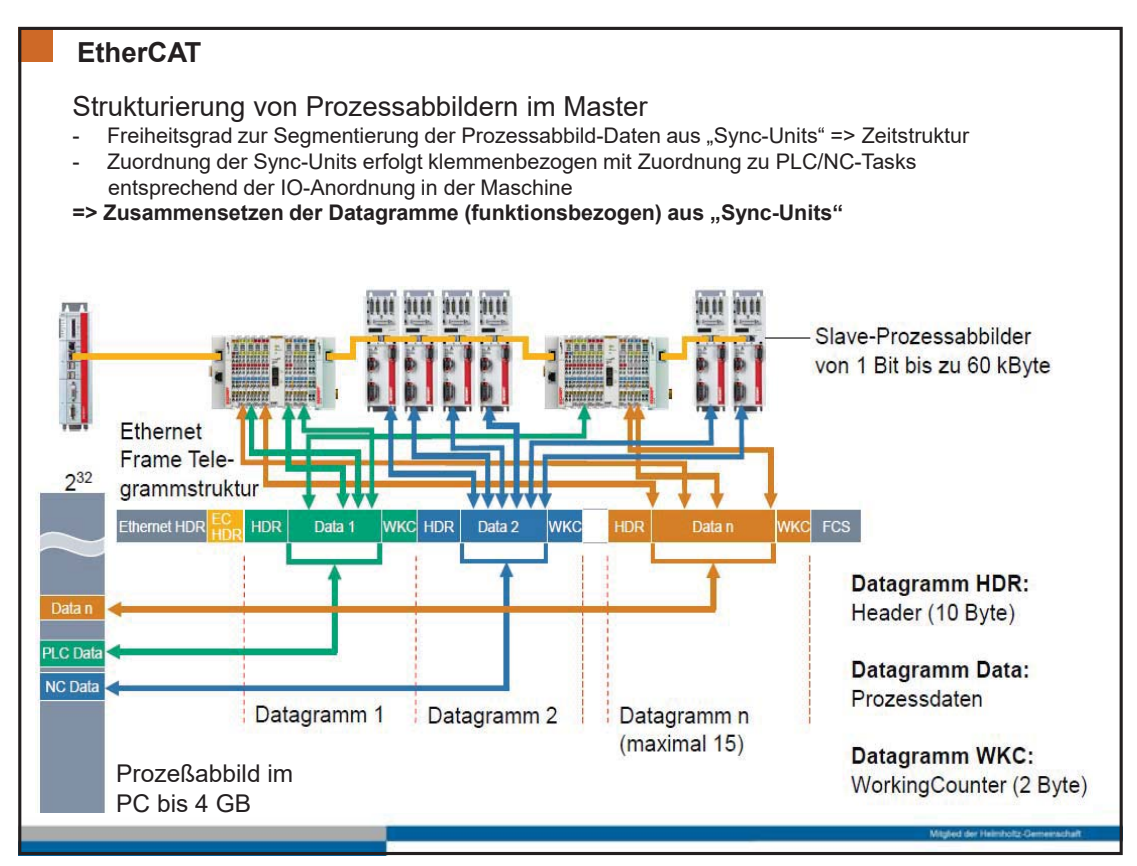

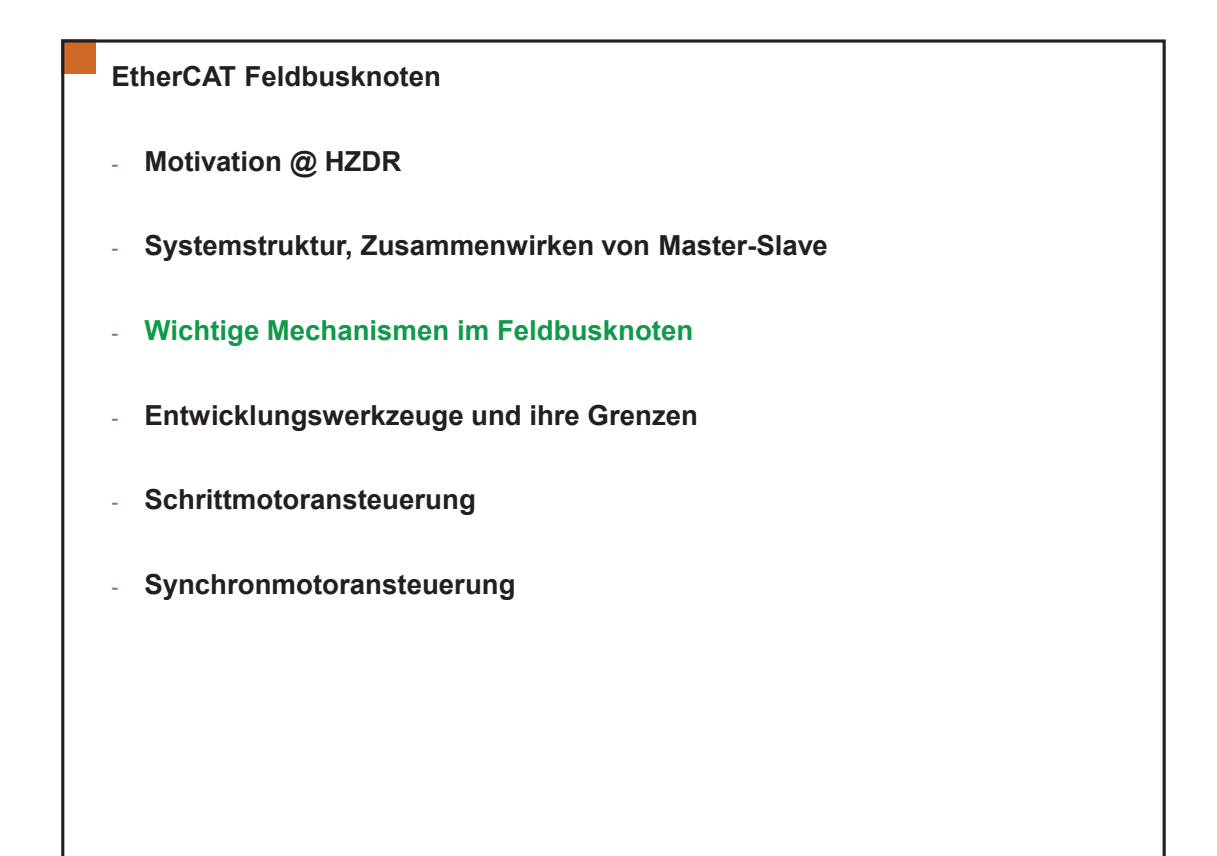

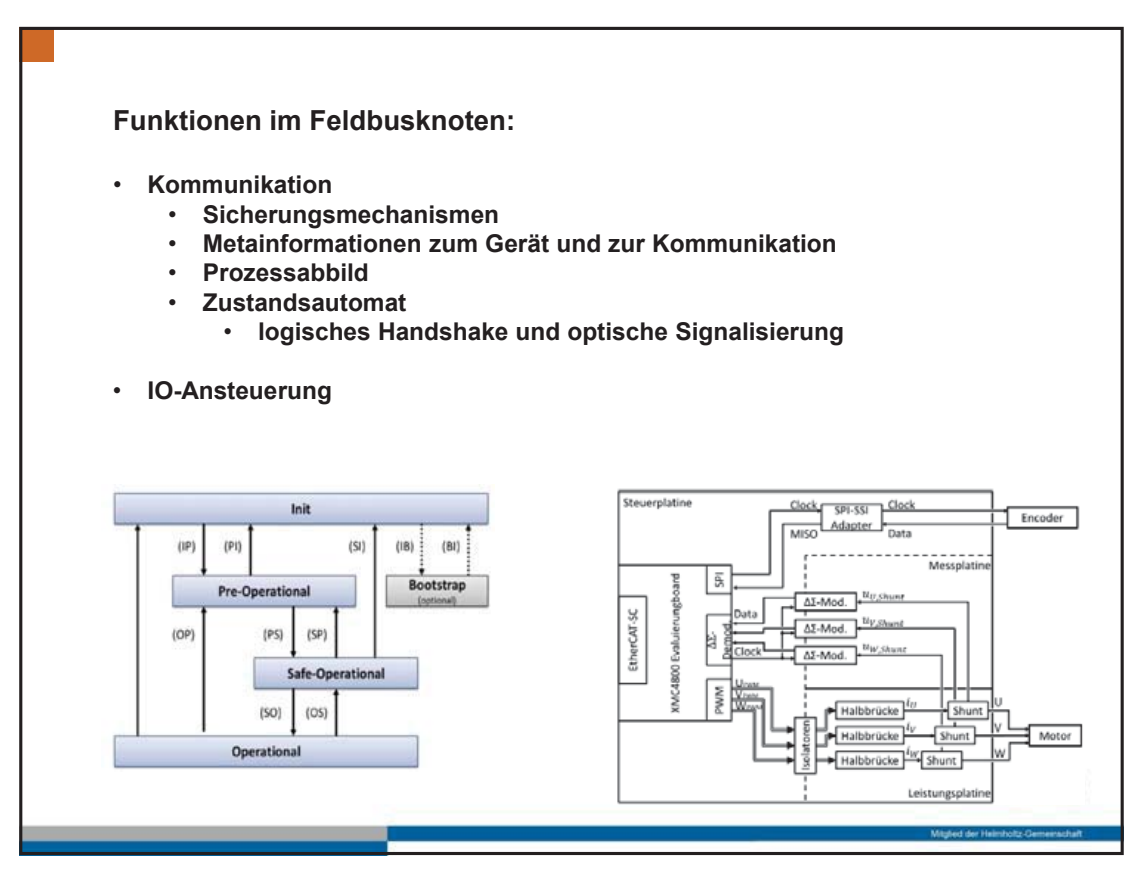

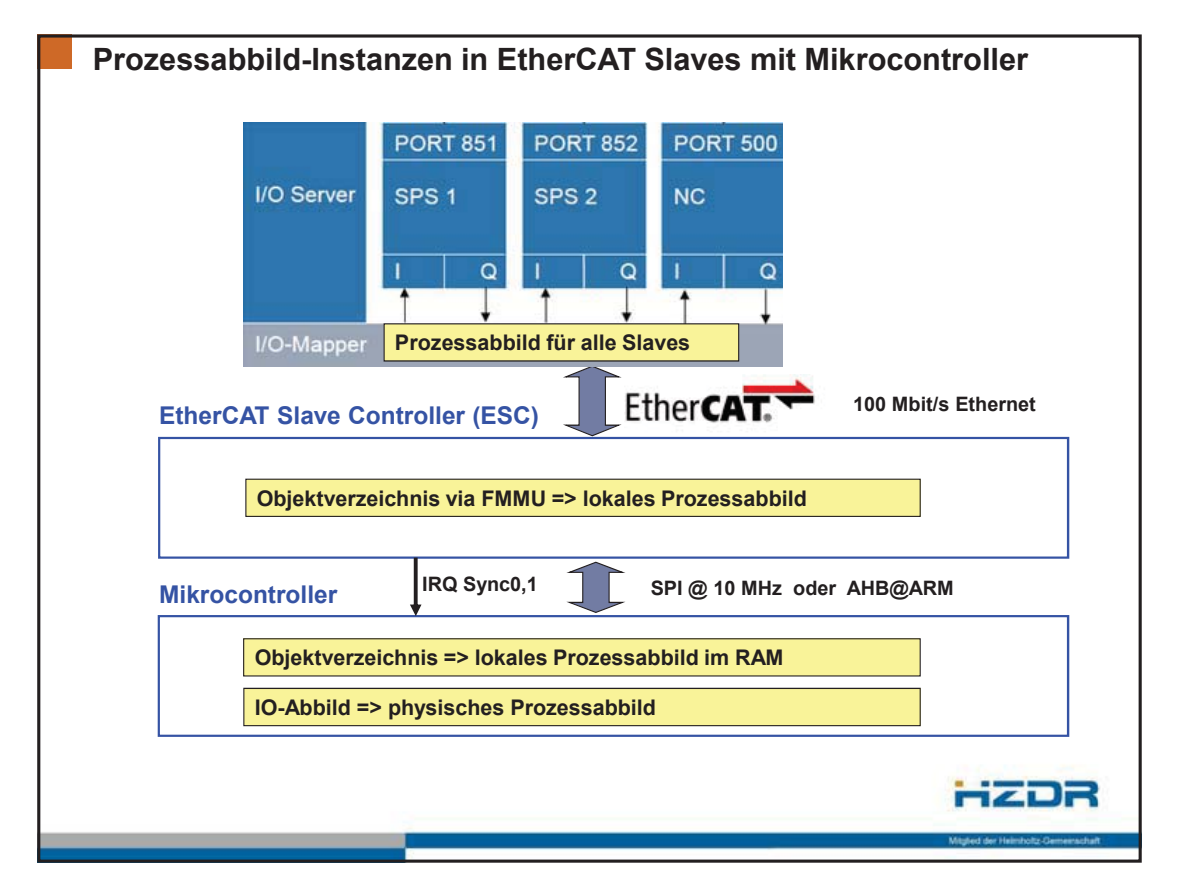

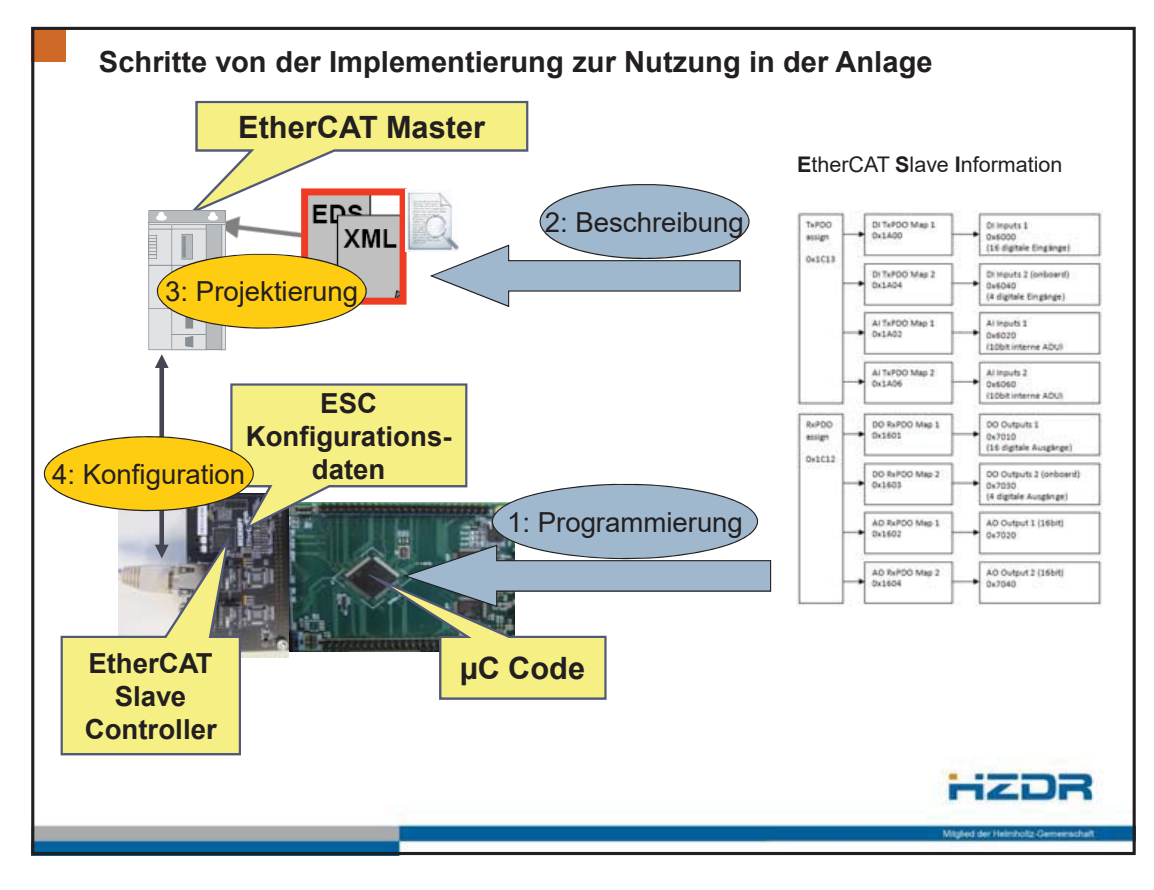

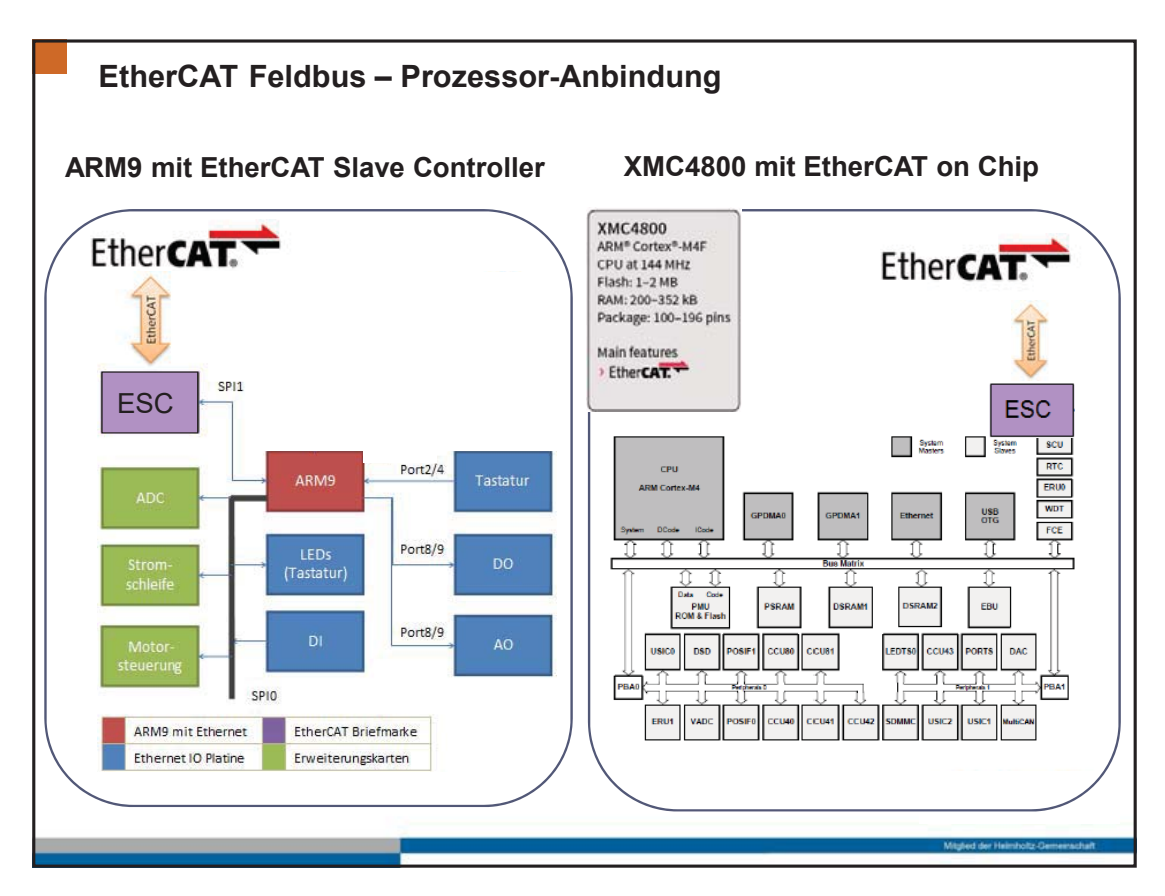

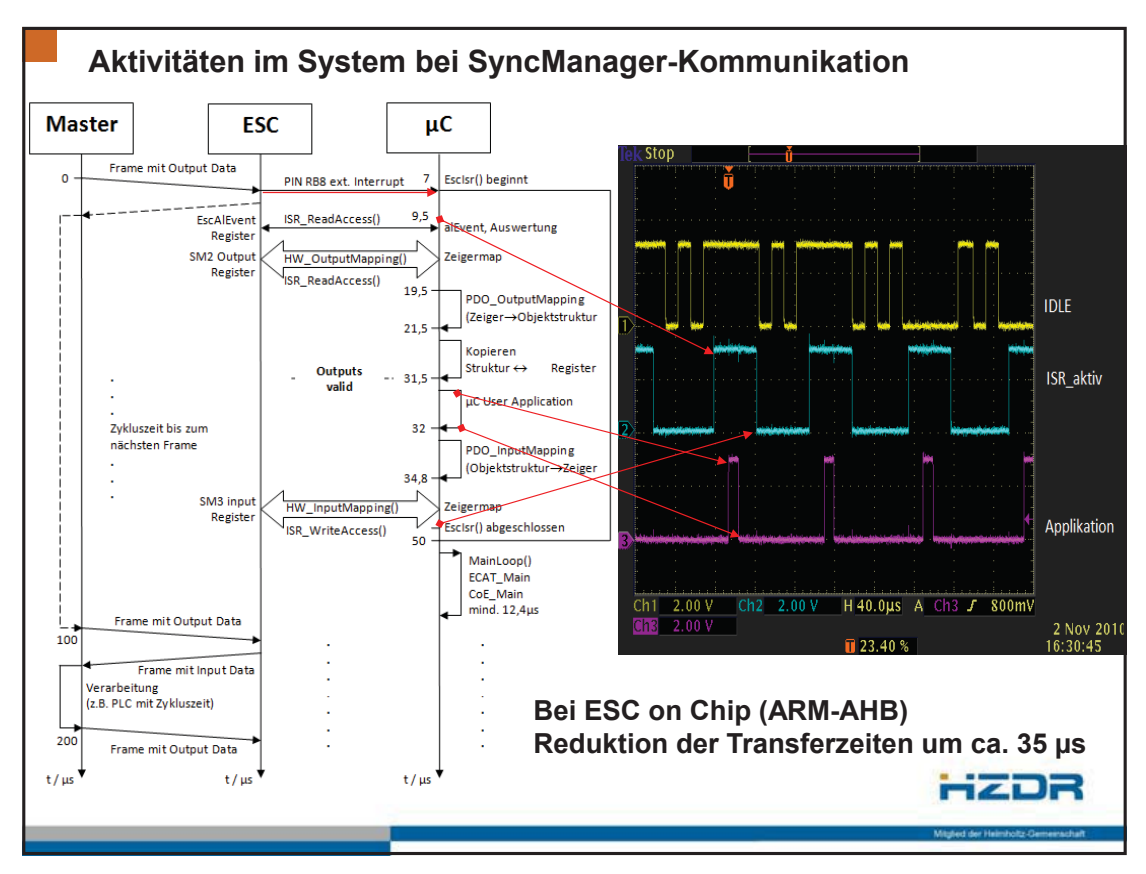

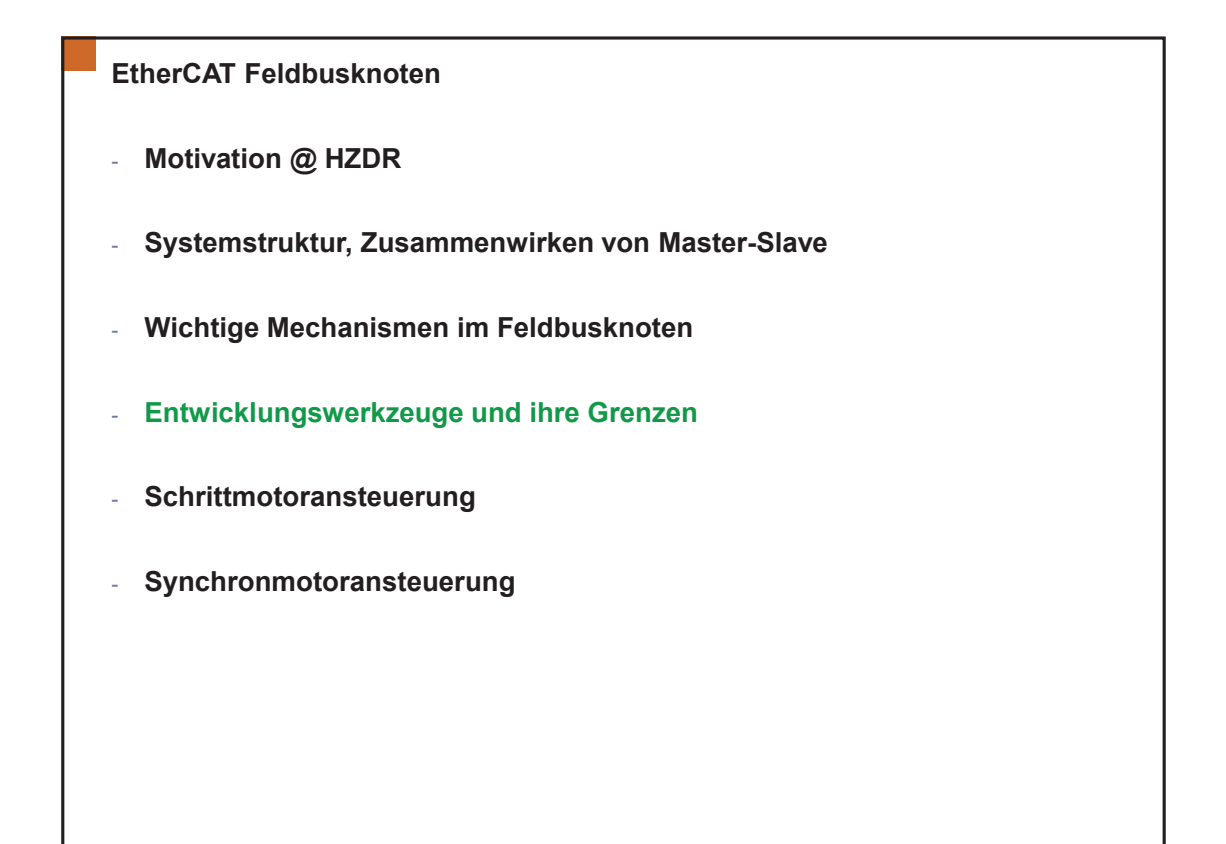

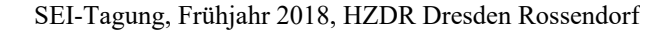

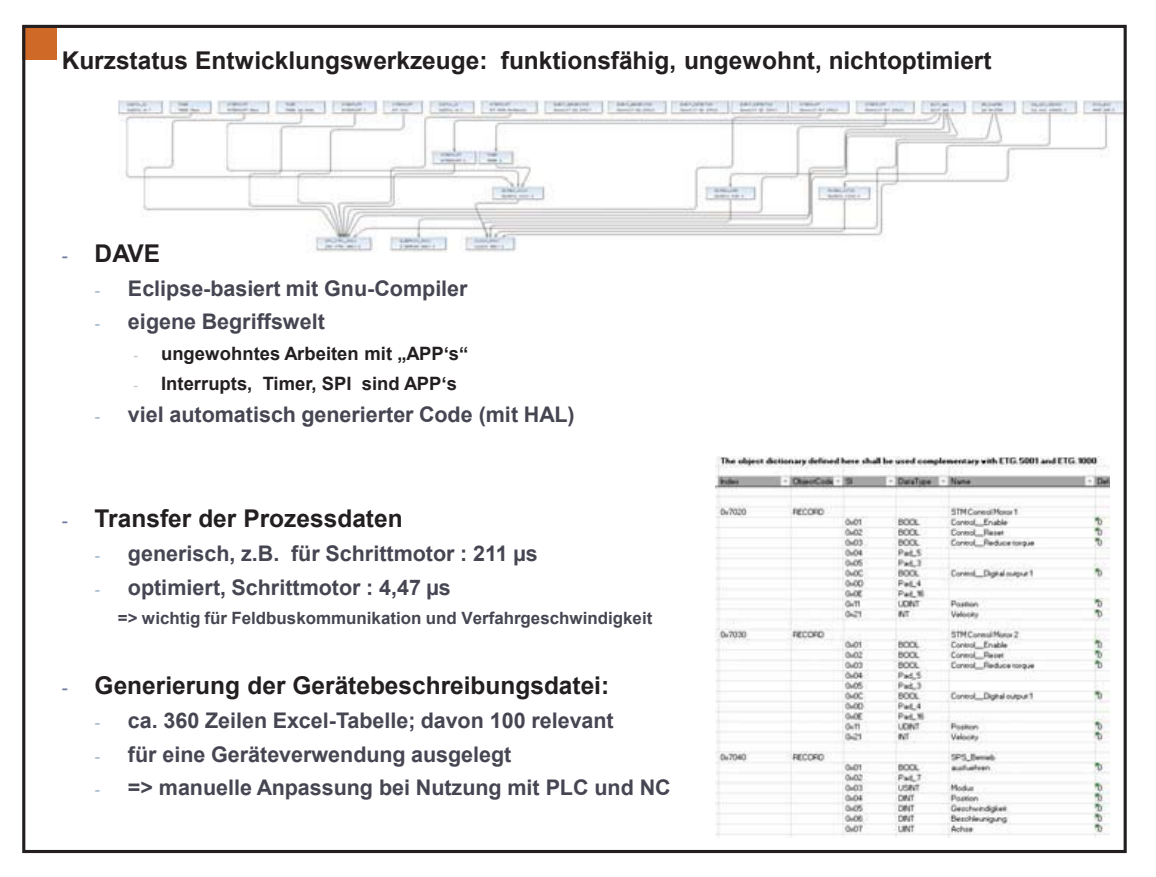

#### **EtherCAT Feldbusknoten**

- Motivation @ HZDR
- Systemstruktur, Zusammenwirken von Master-Slave
- Wichtige Mechanismen im Feldbusknoten
- Entwicklungswerkzeuge und ihre Grenzen
- Schrittmotoransteuerung
- Synchronmotoransteuerung

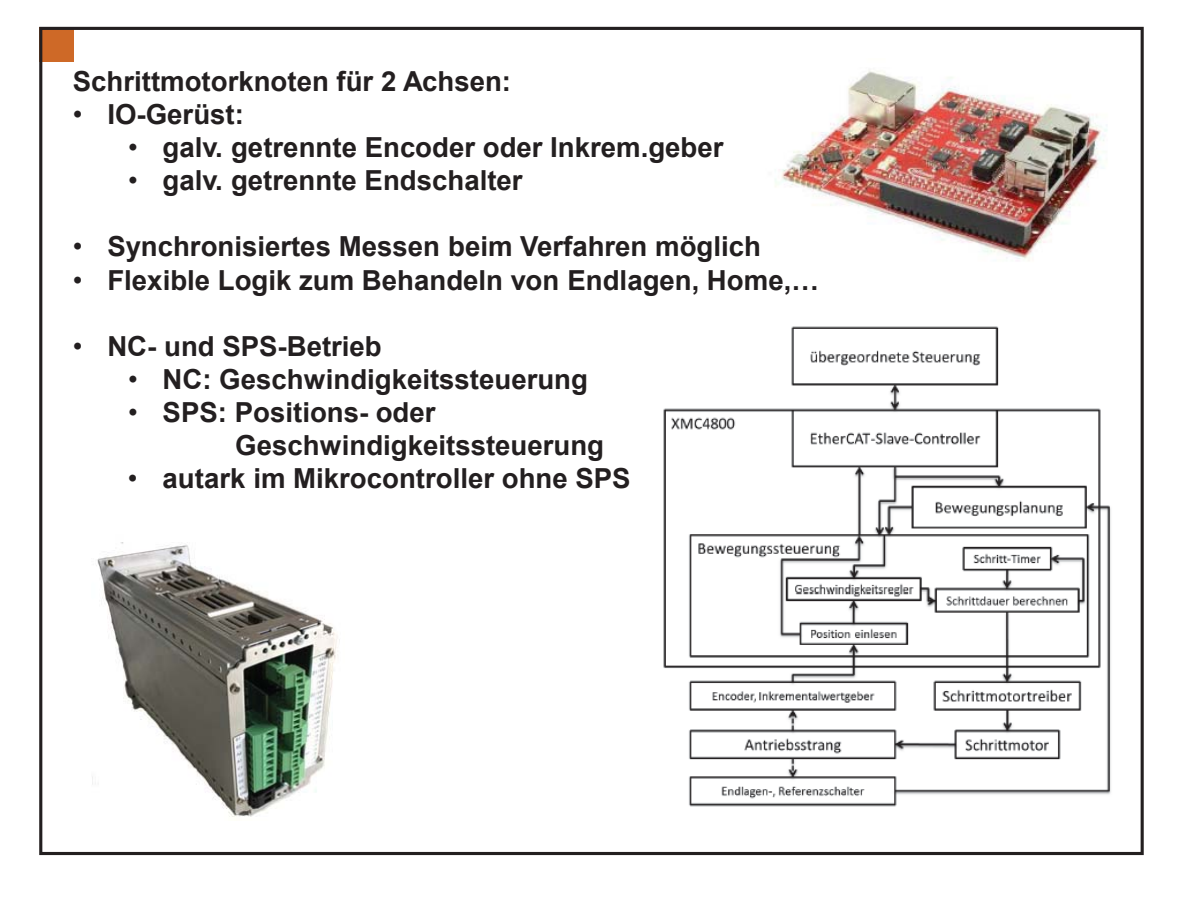

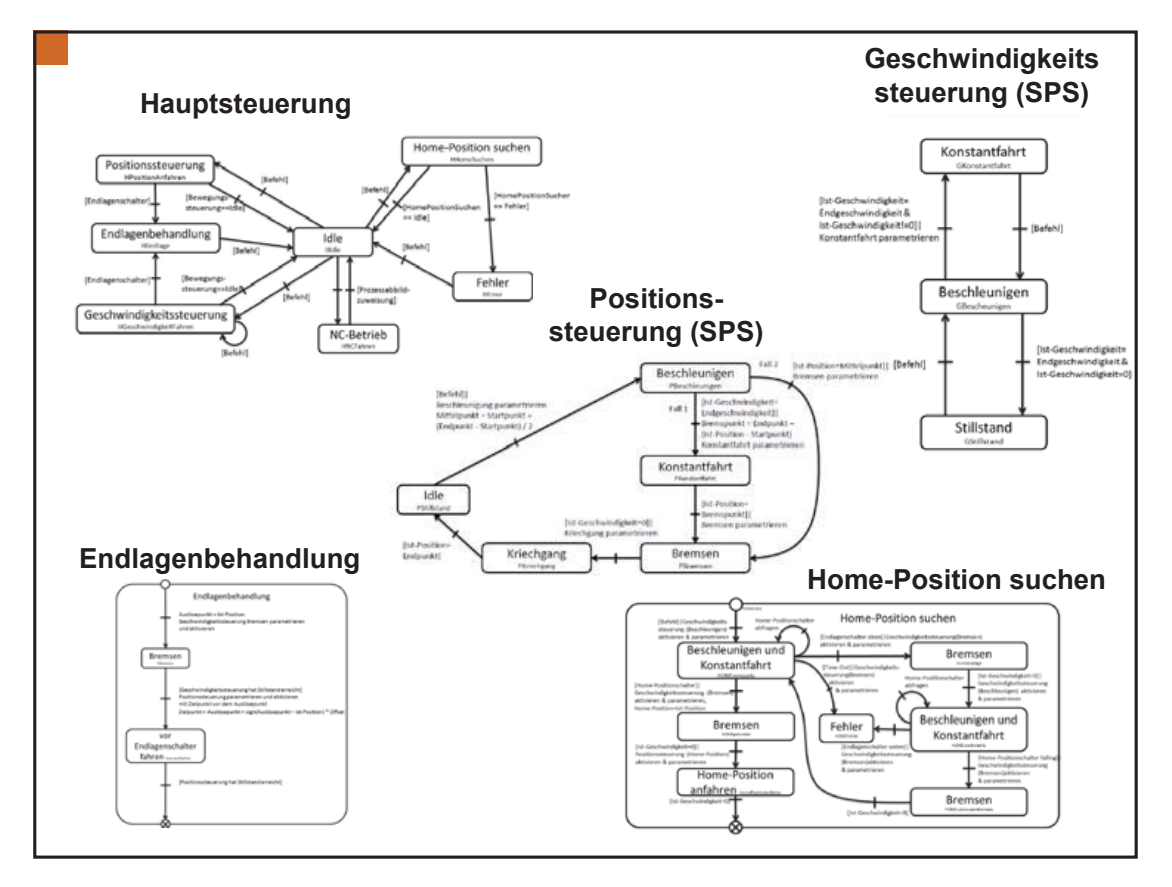

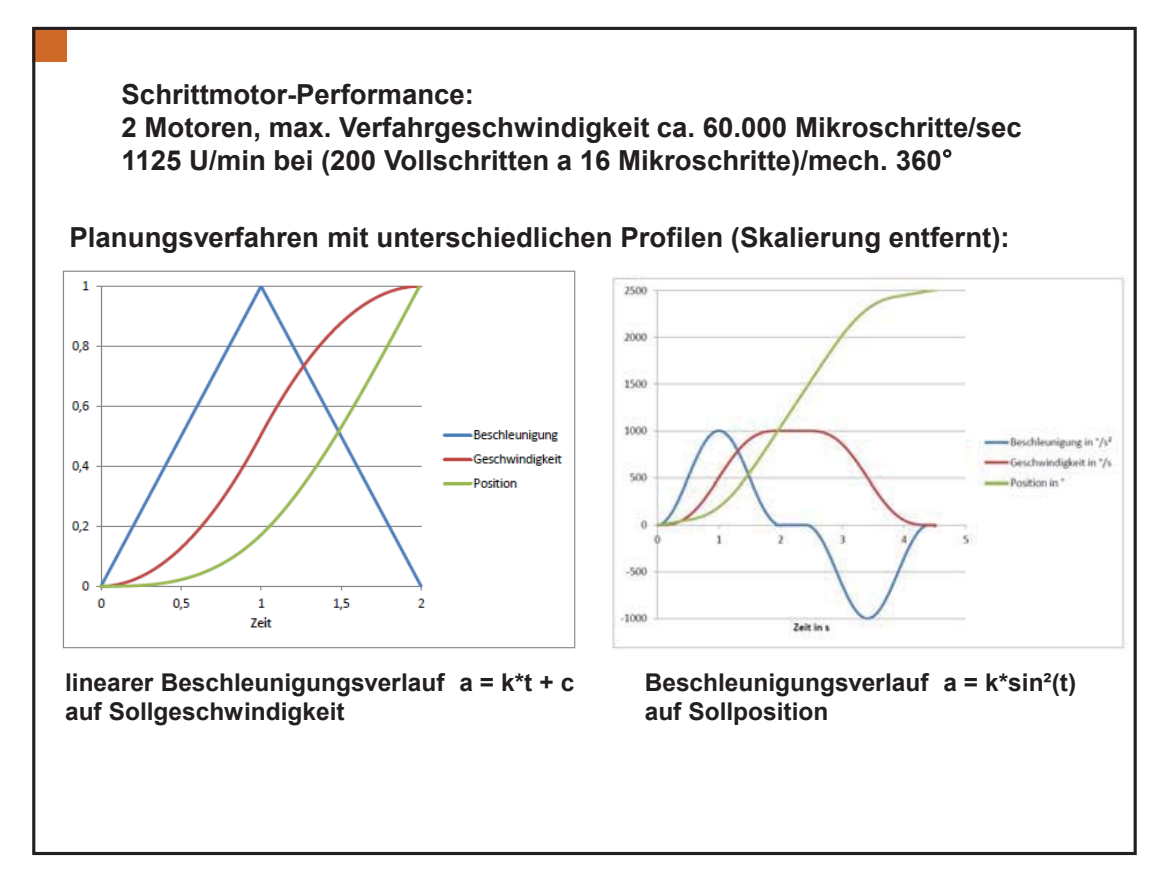

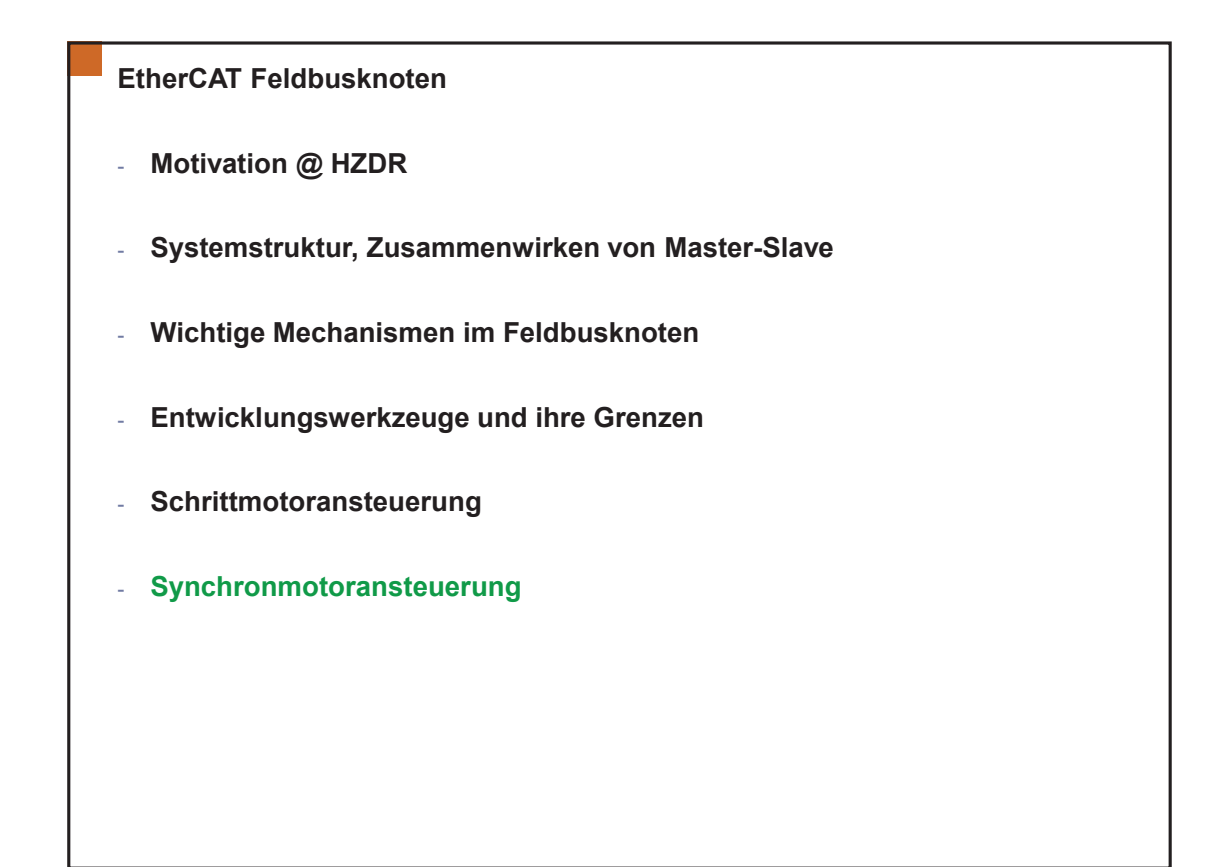

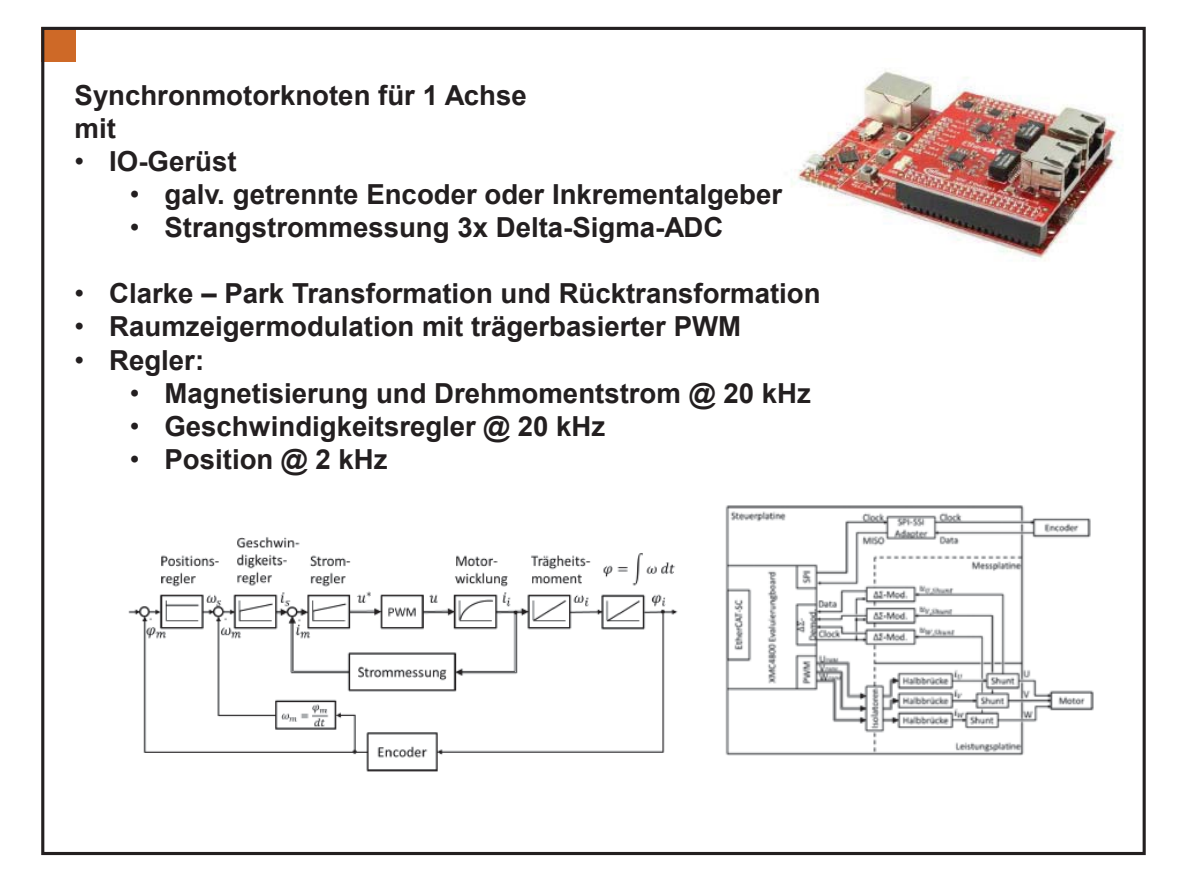

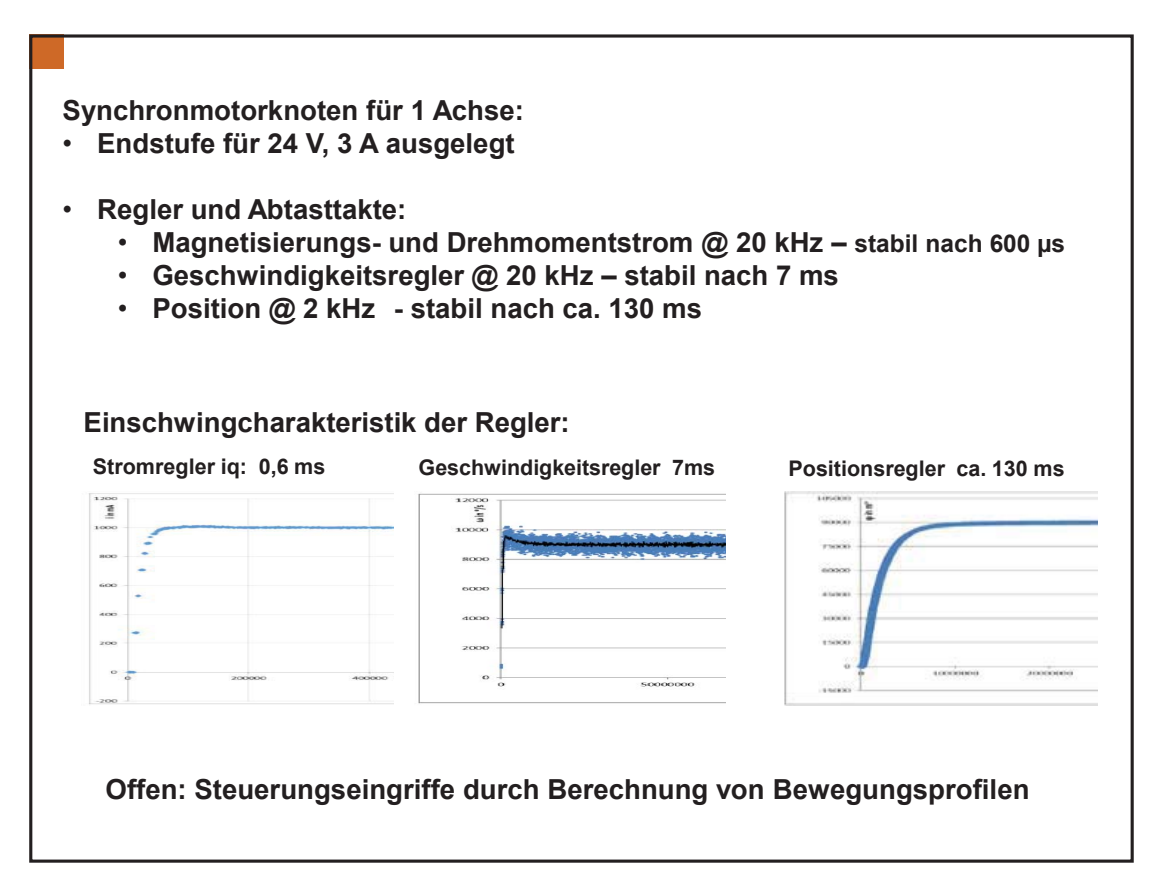

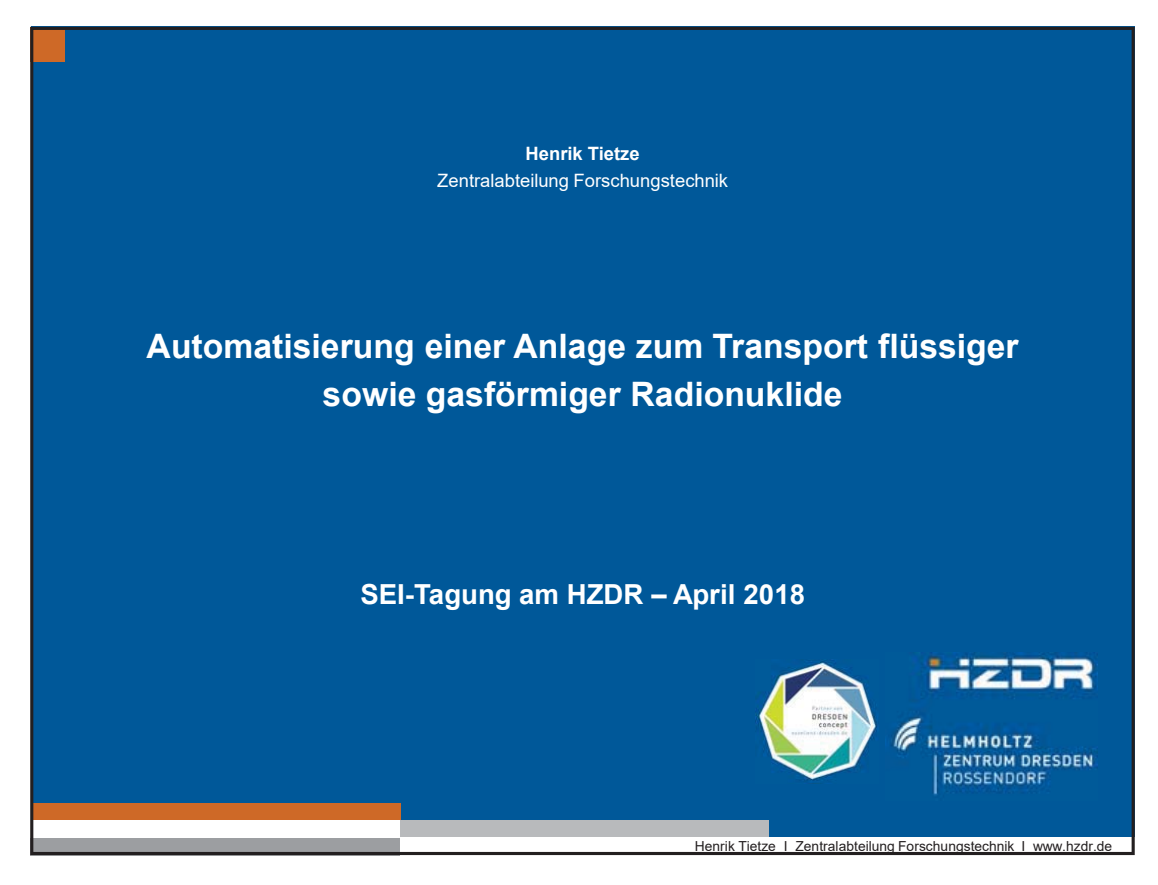

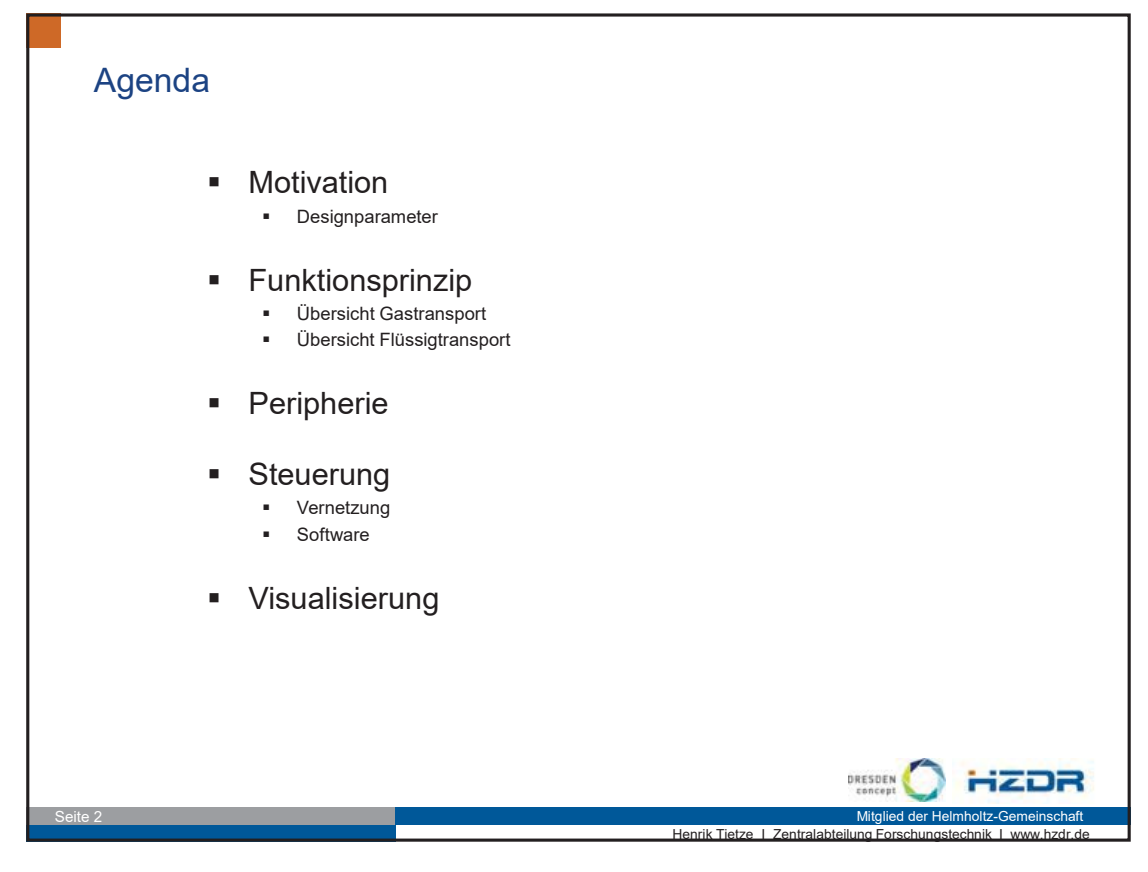

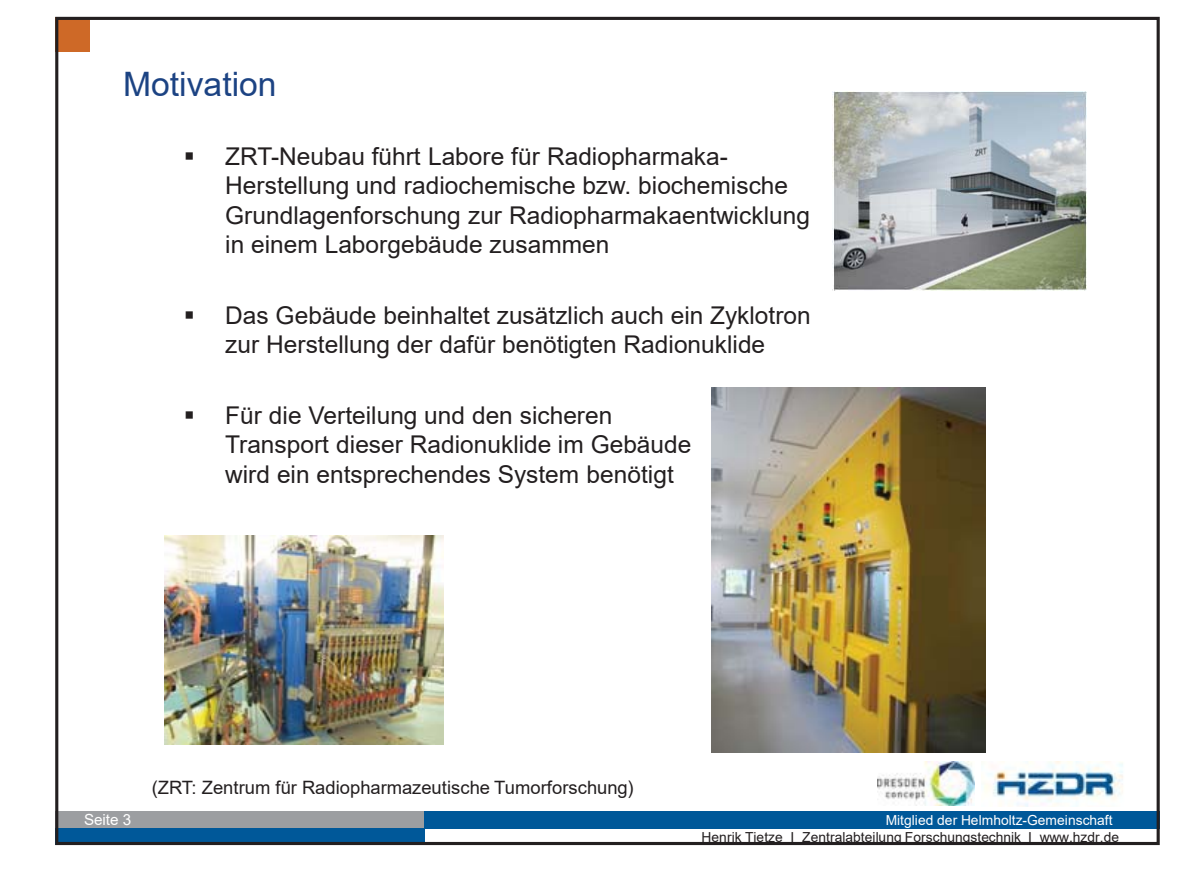

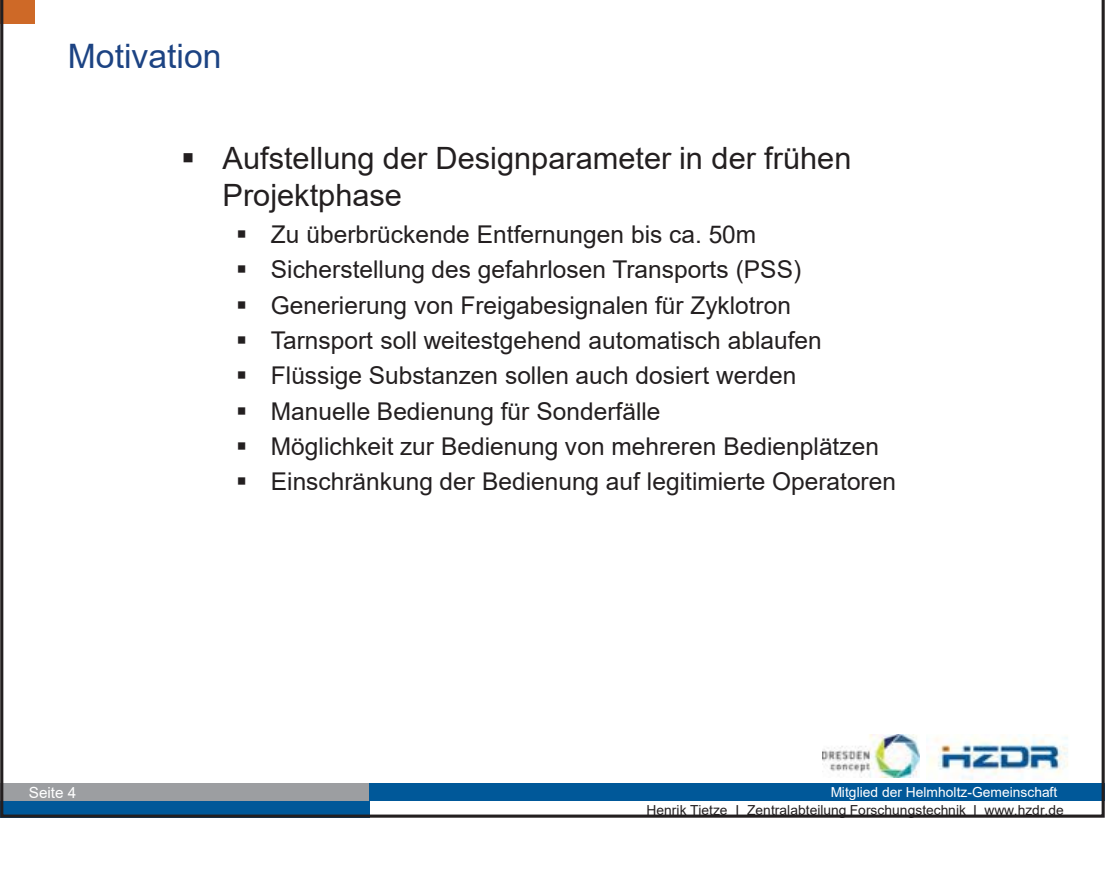

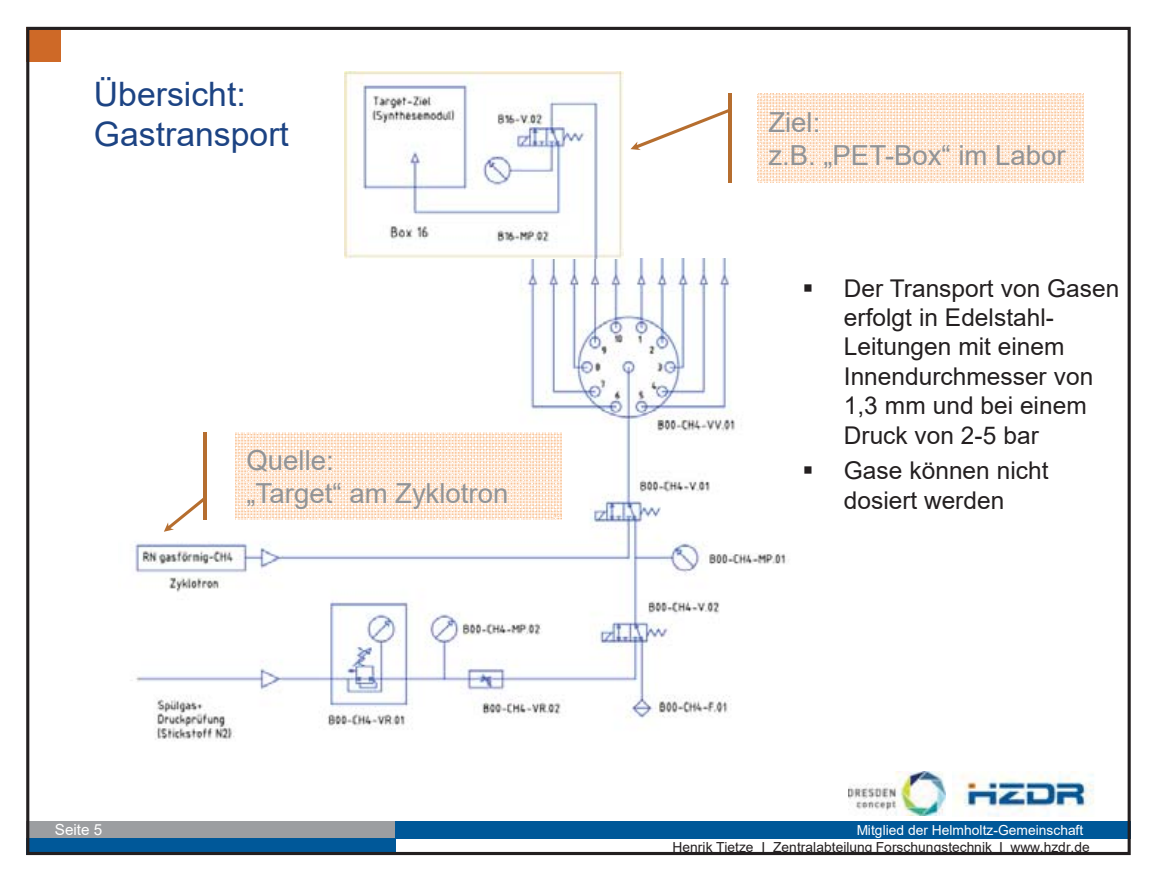

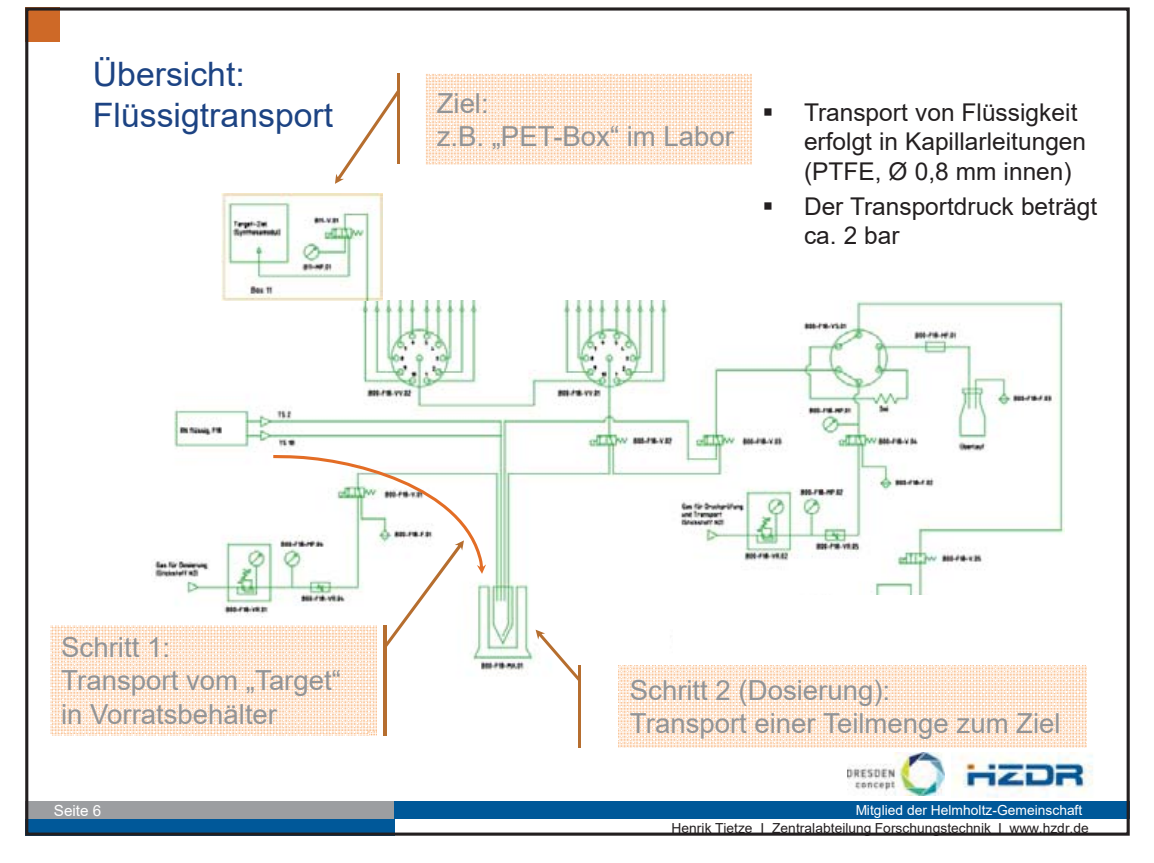

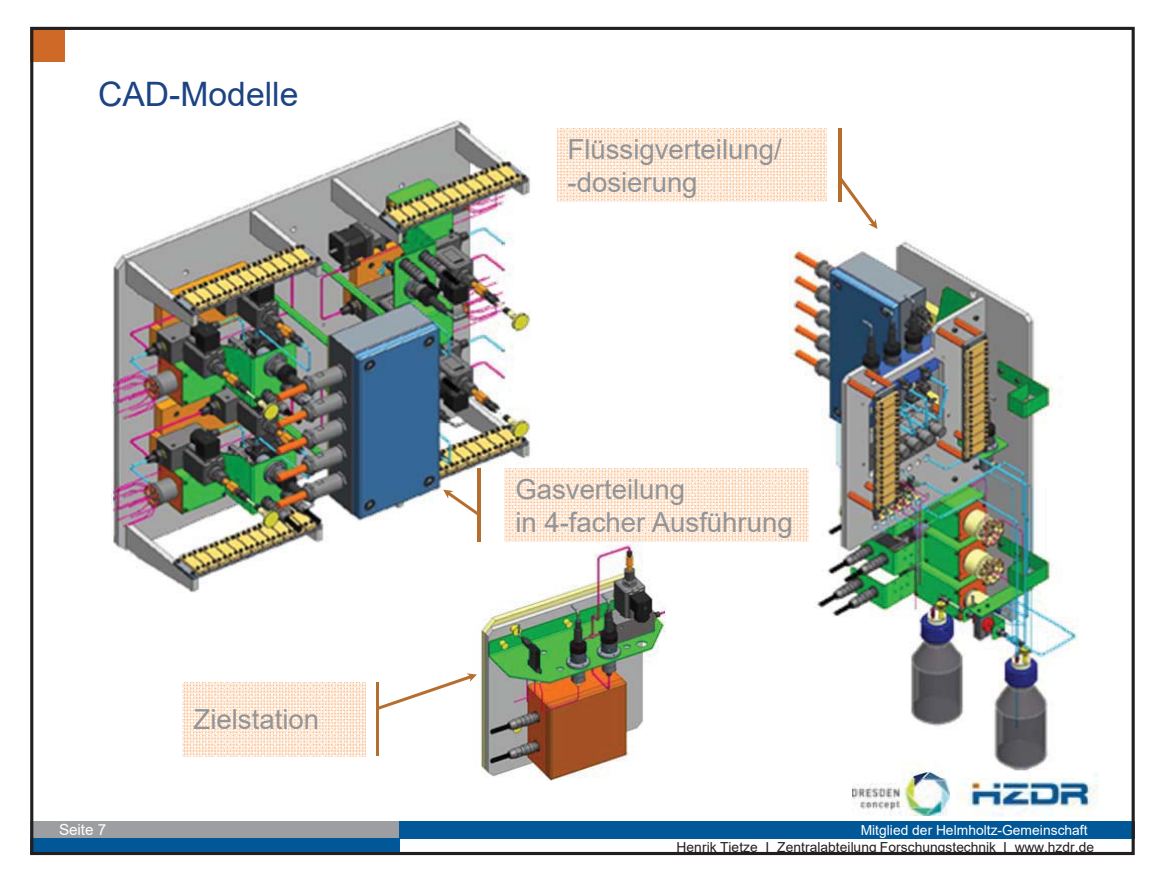

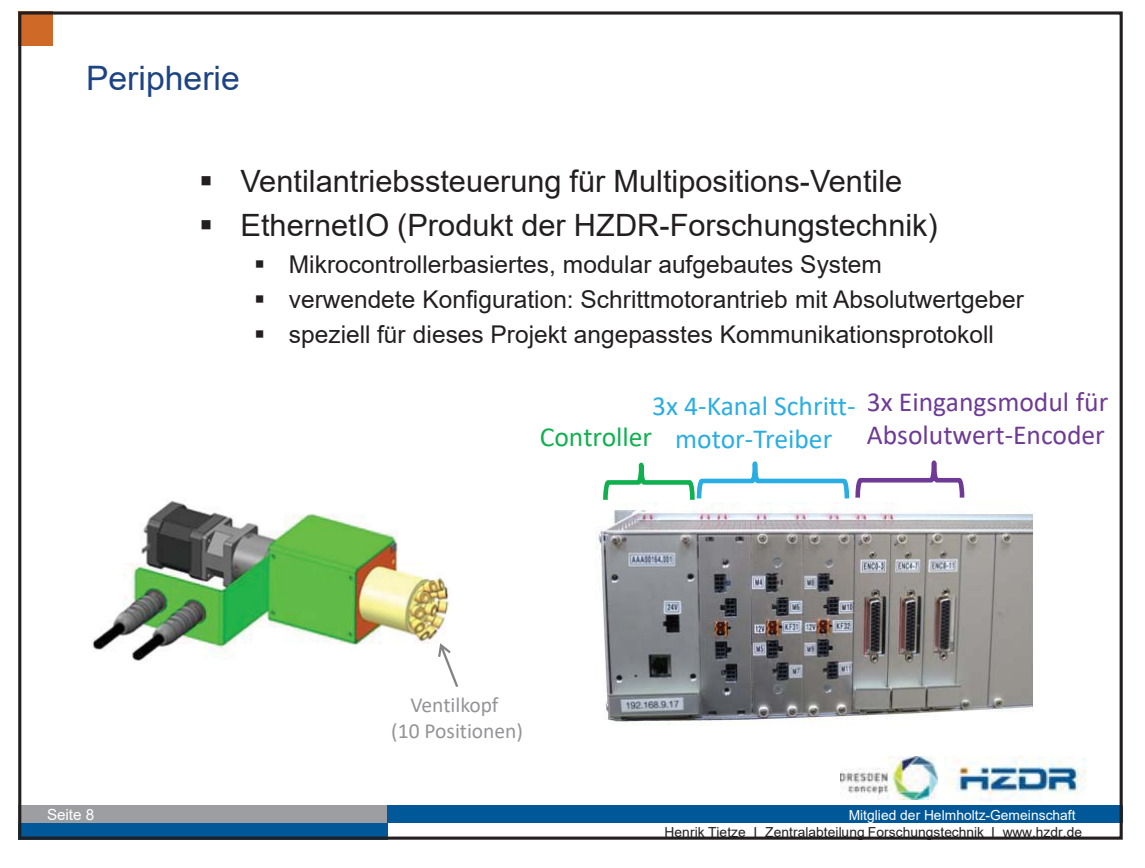

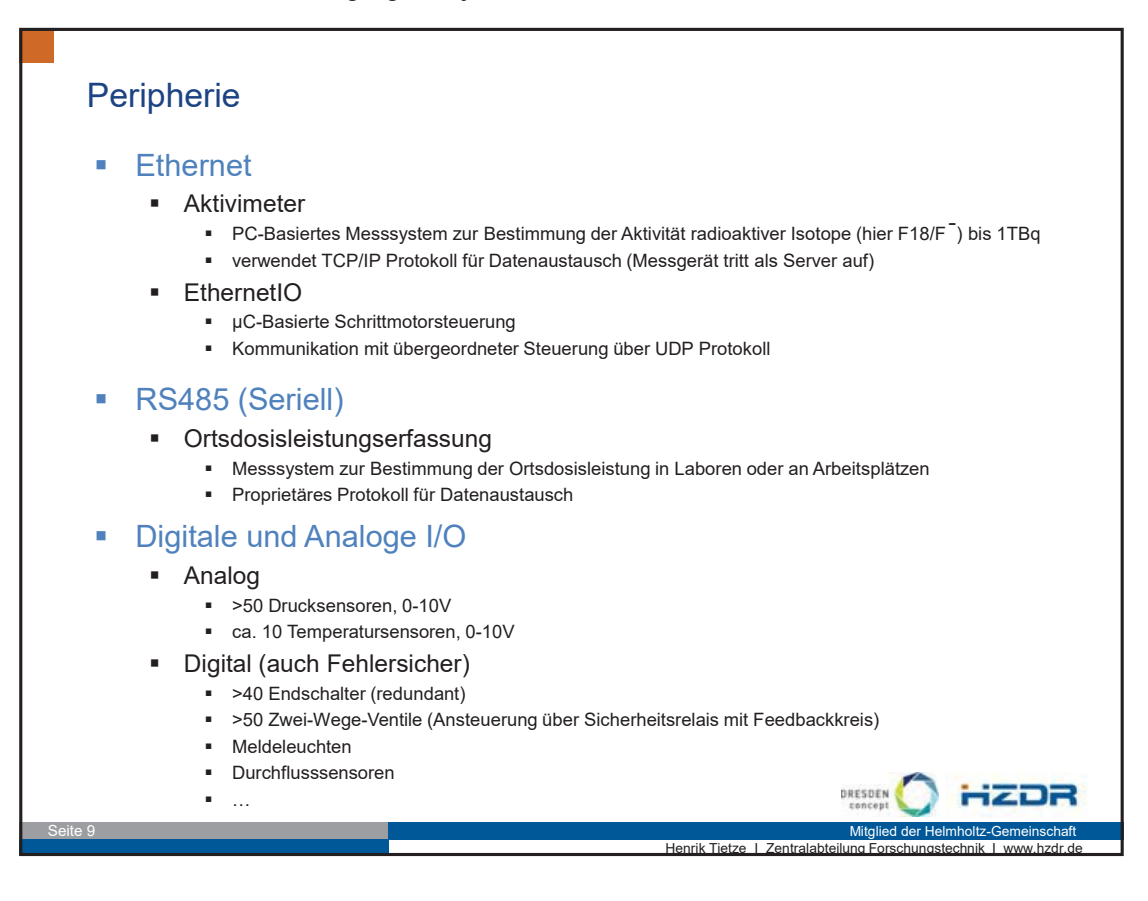

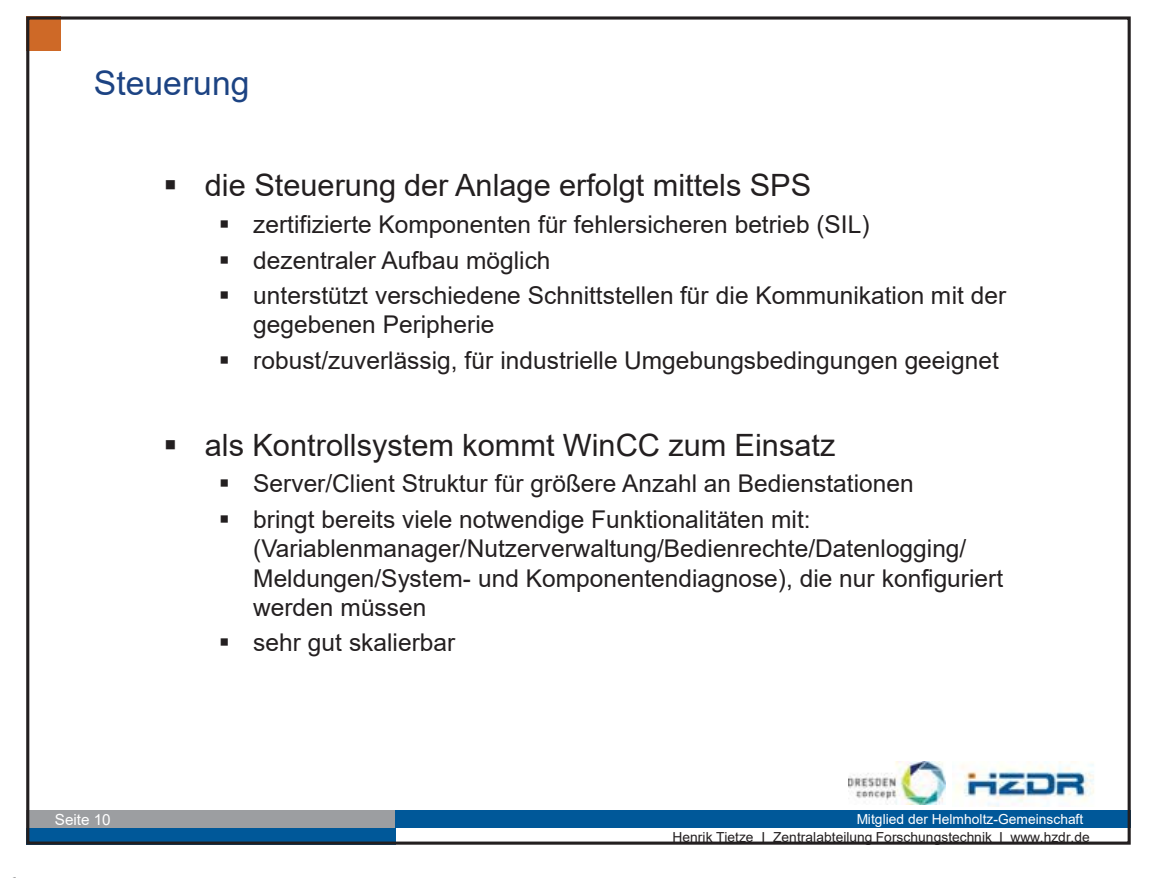

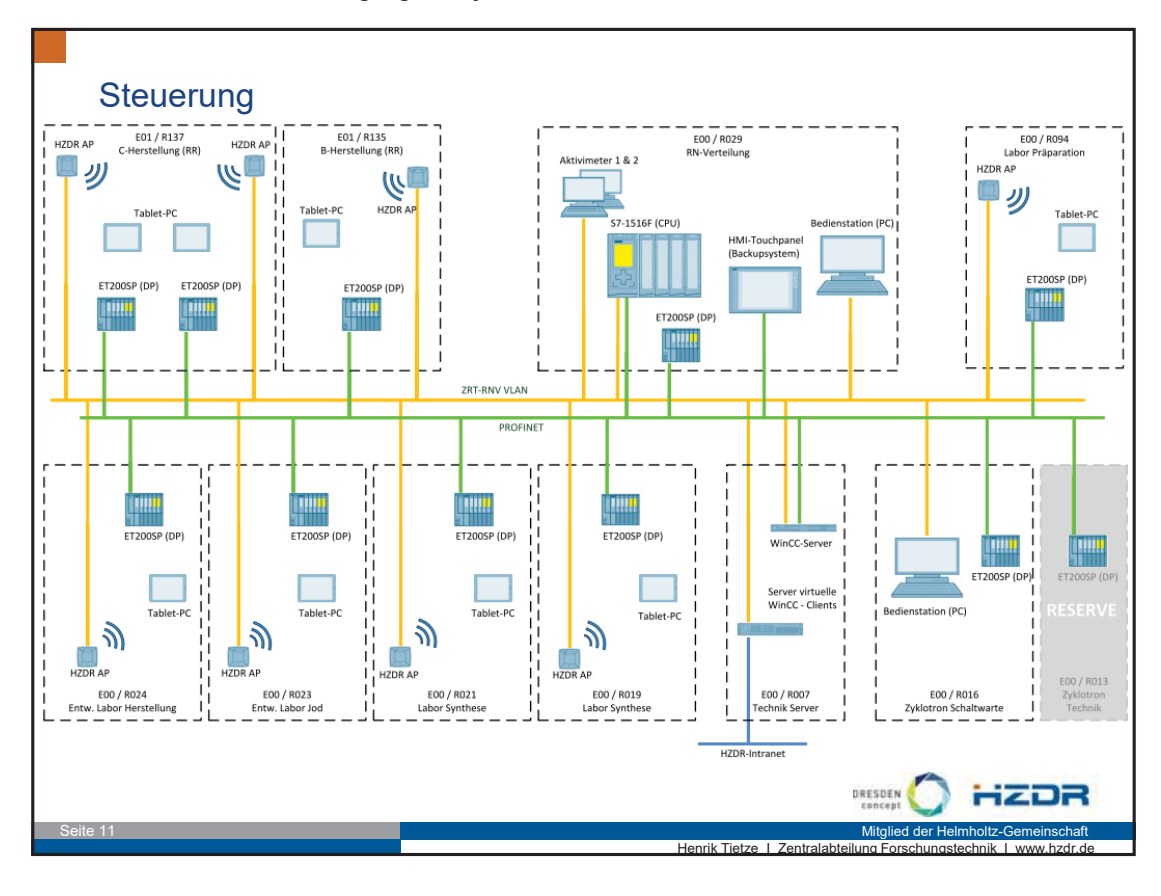

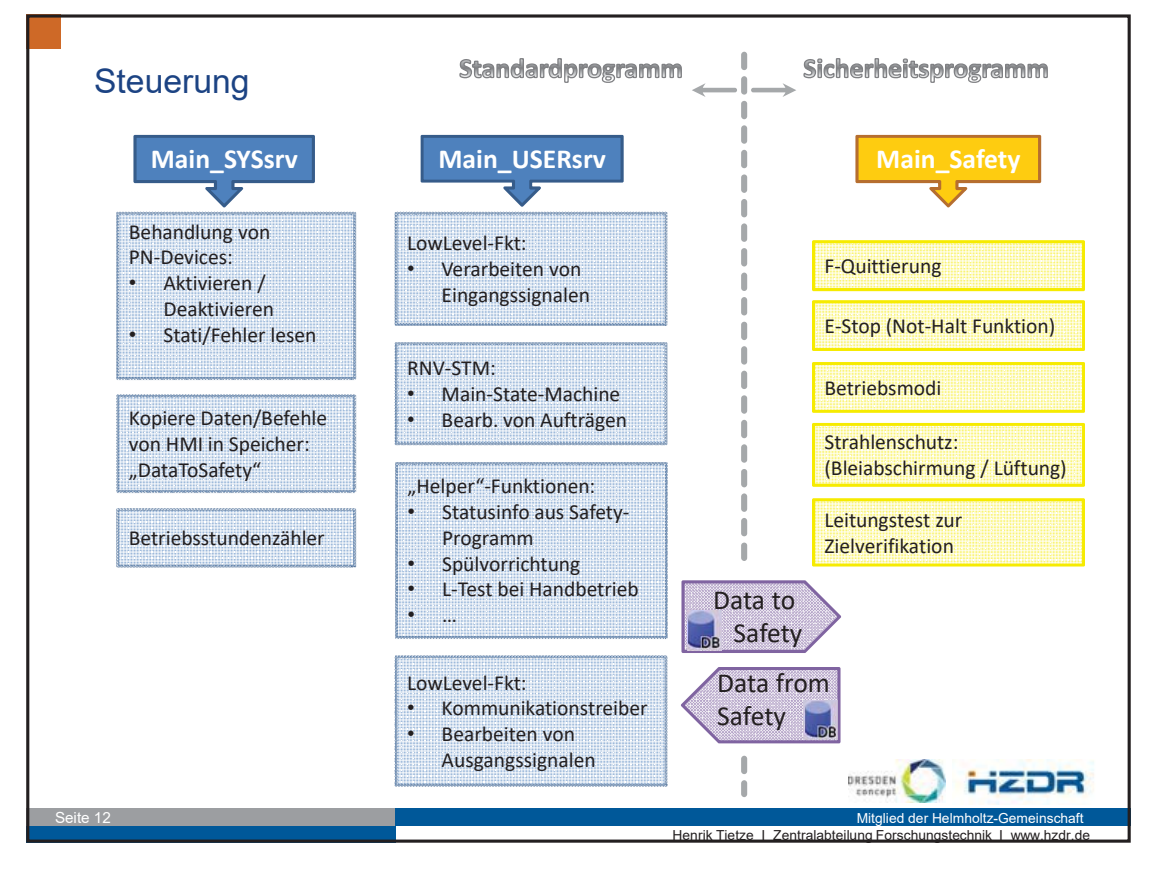

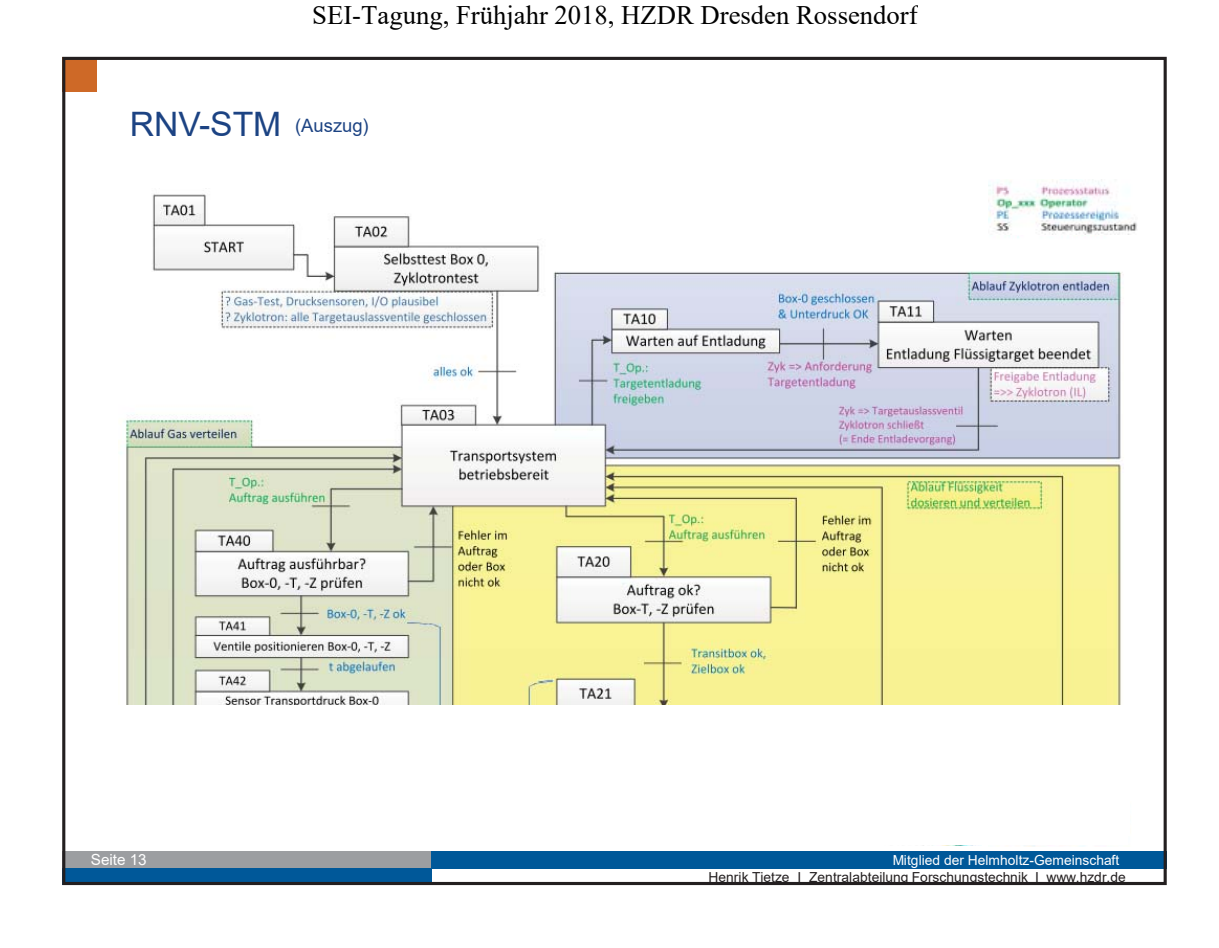

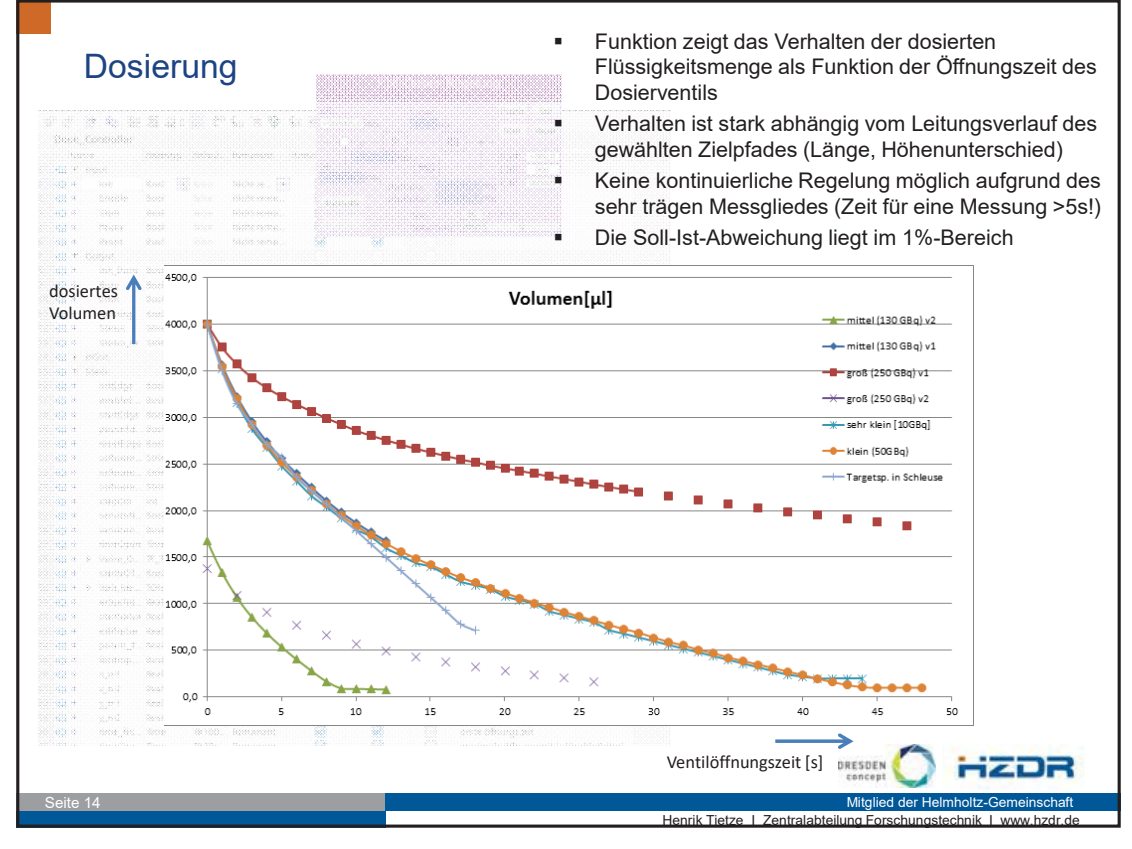

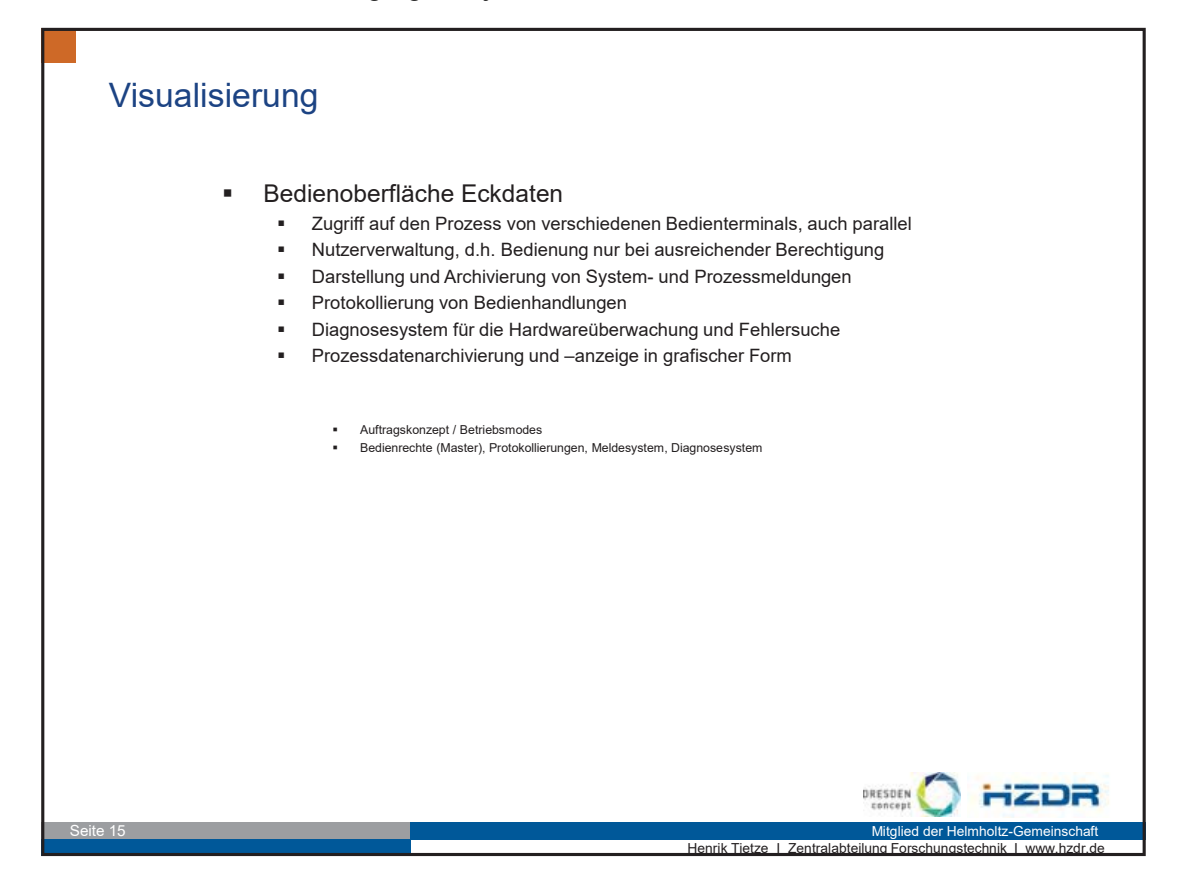

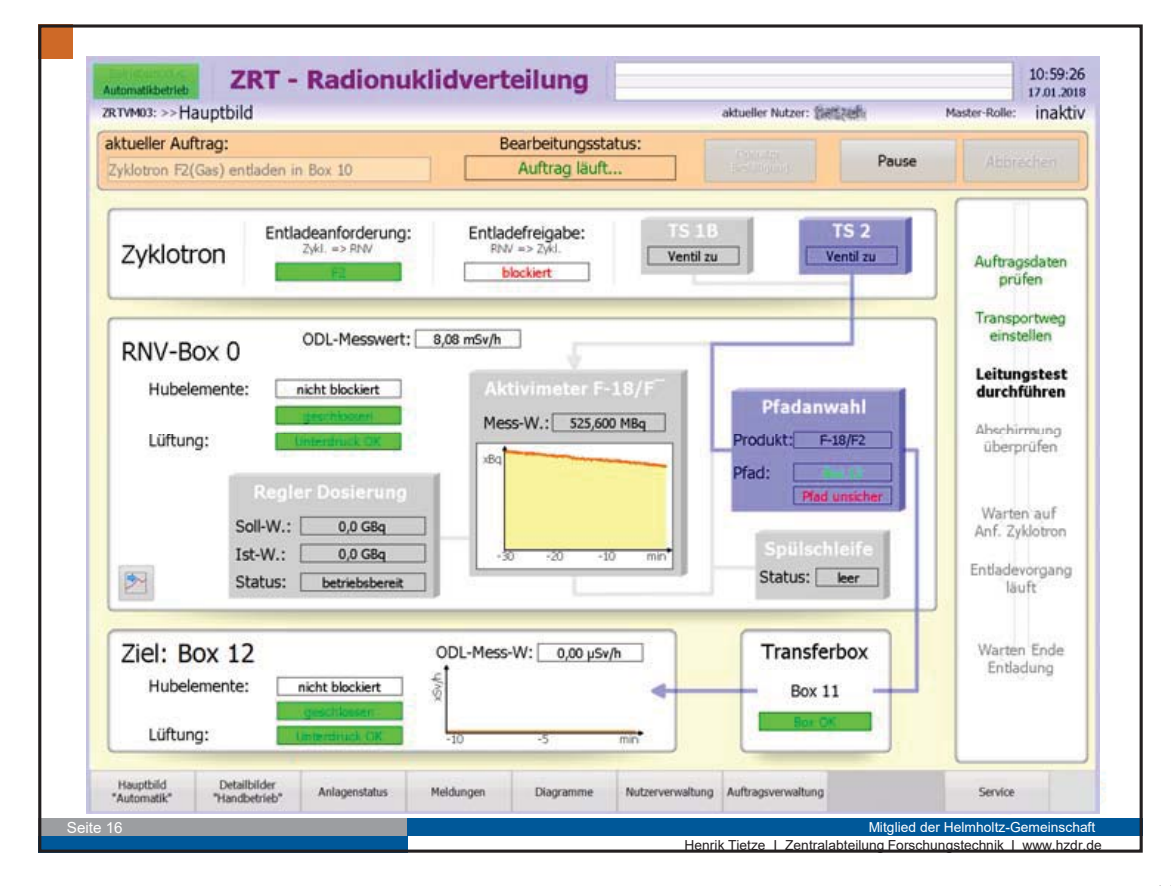

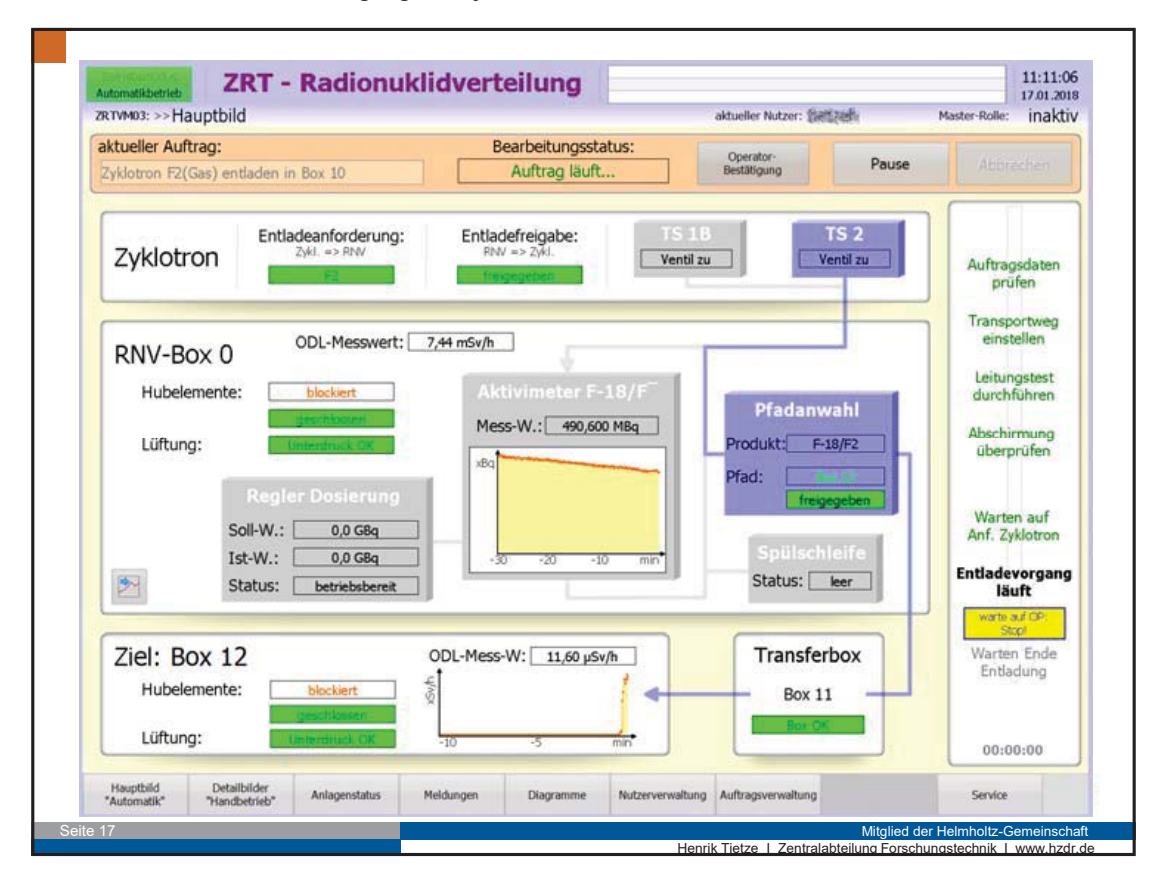

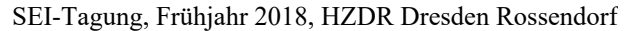

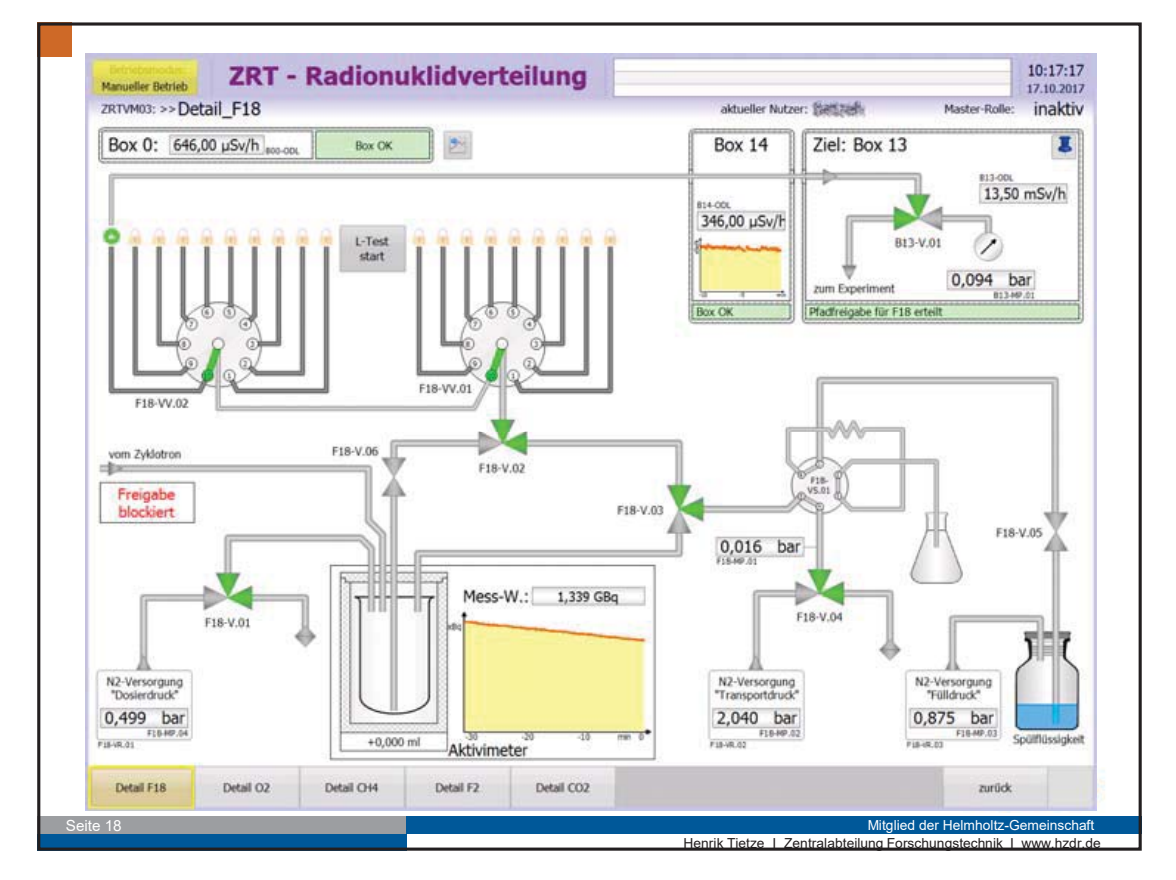

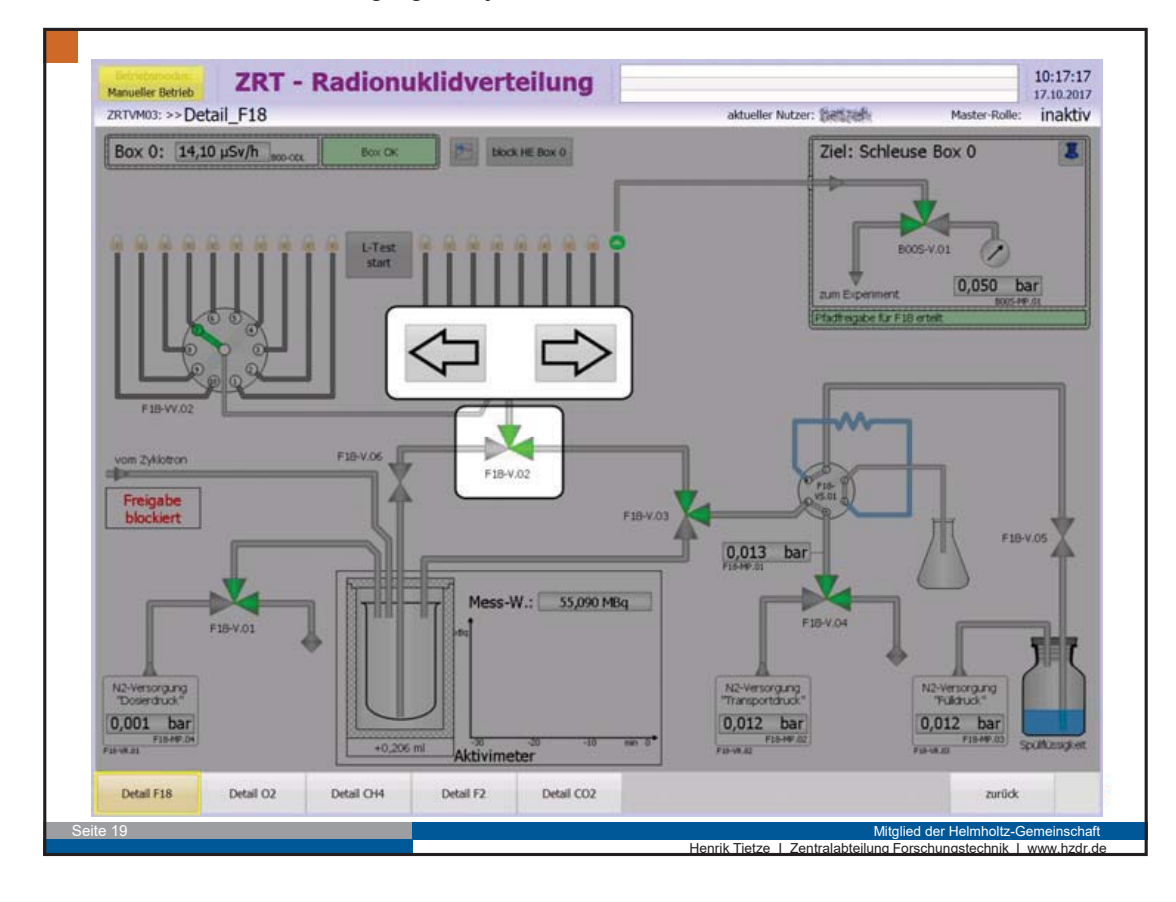

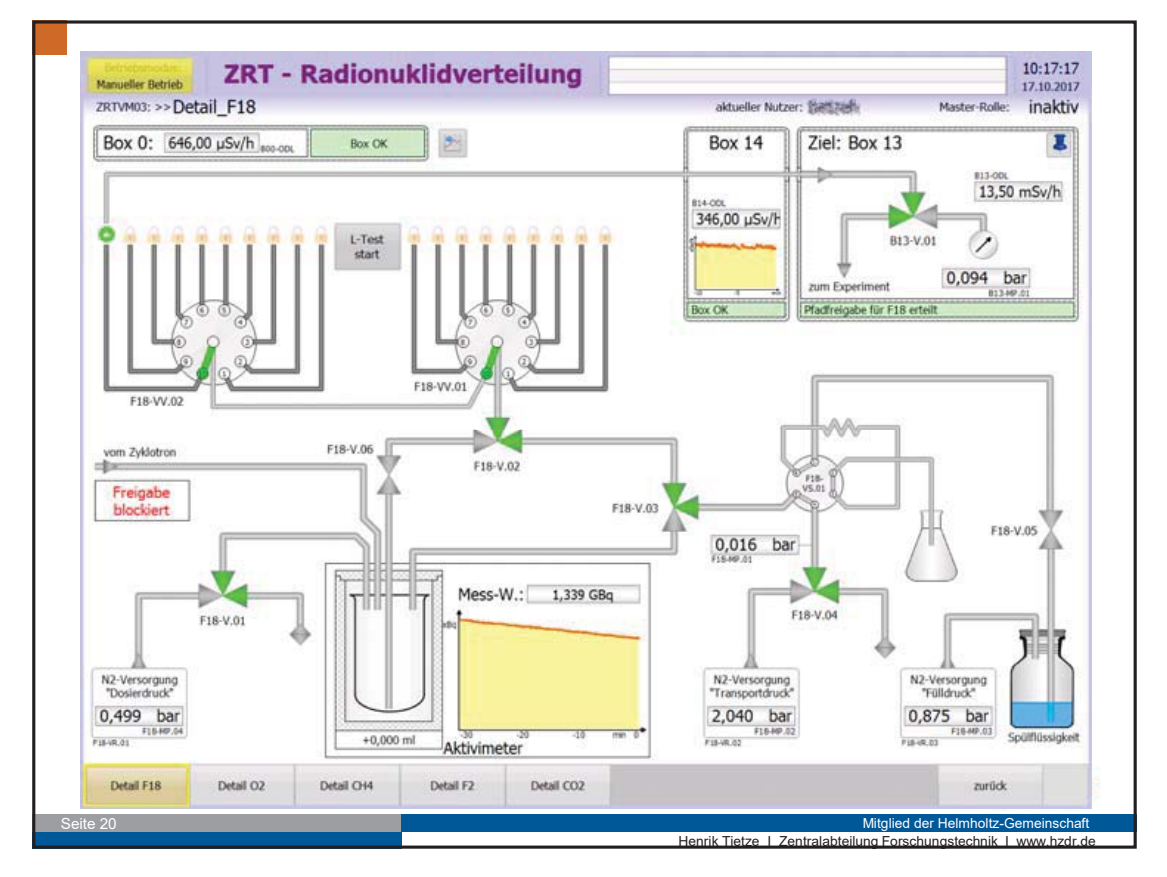

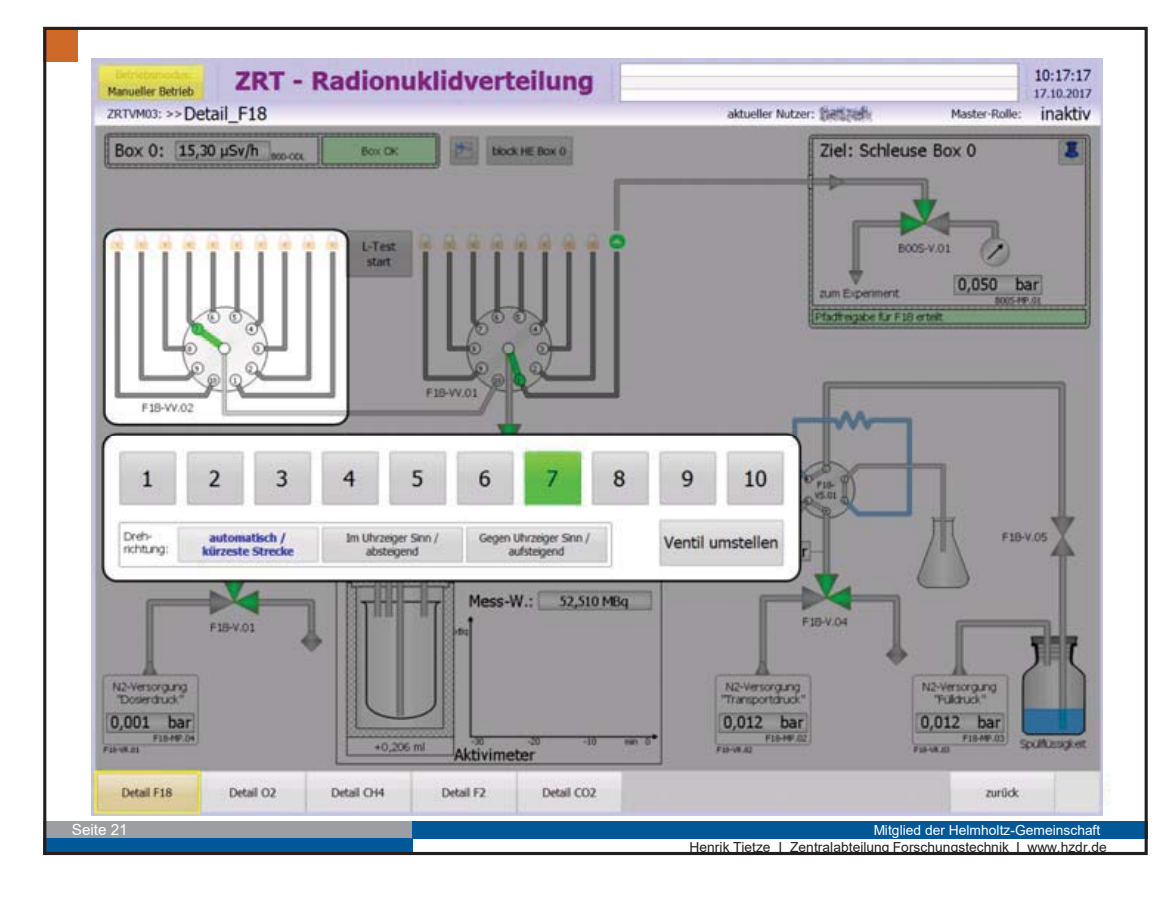

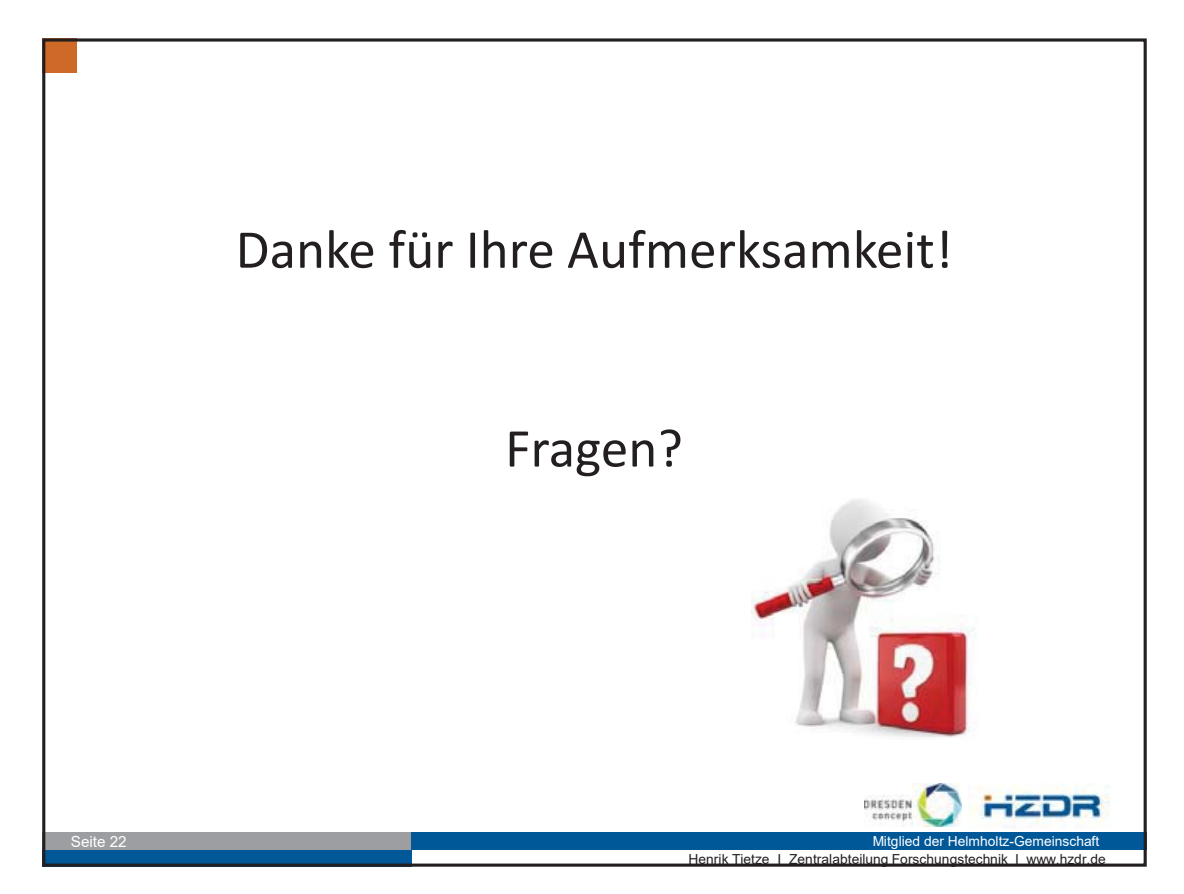

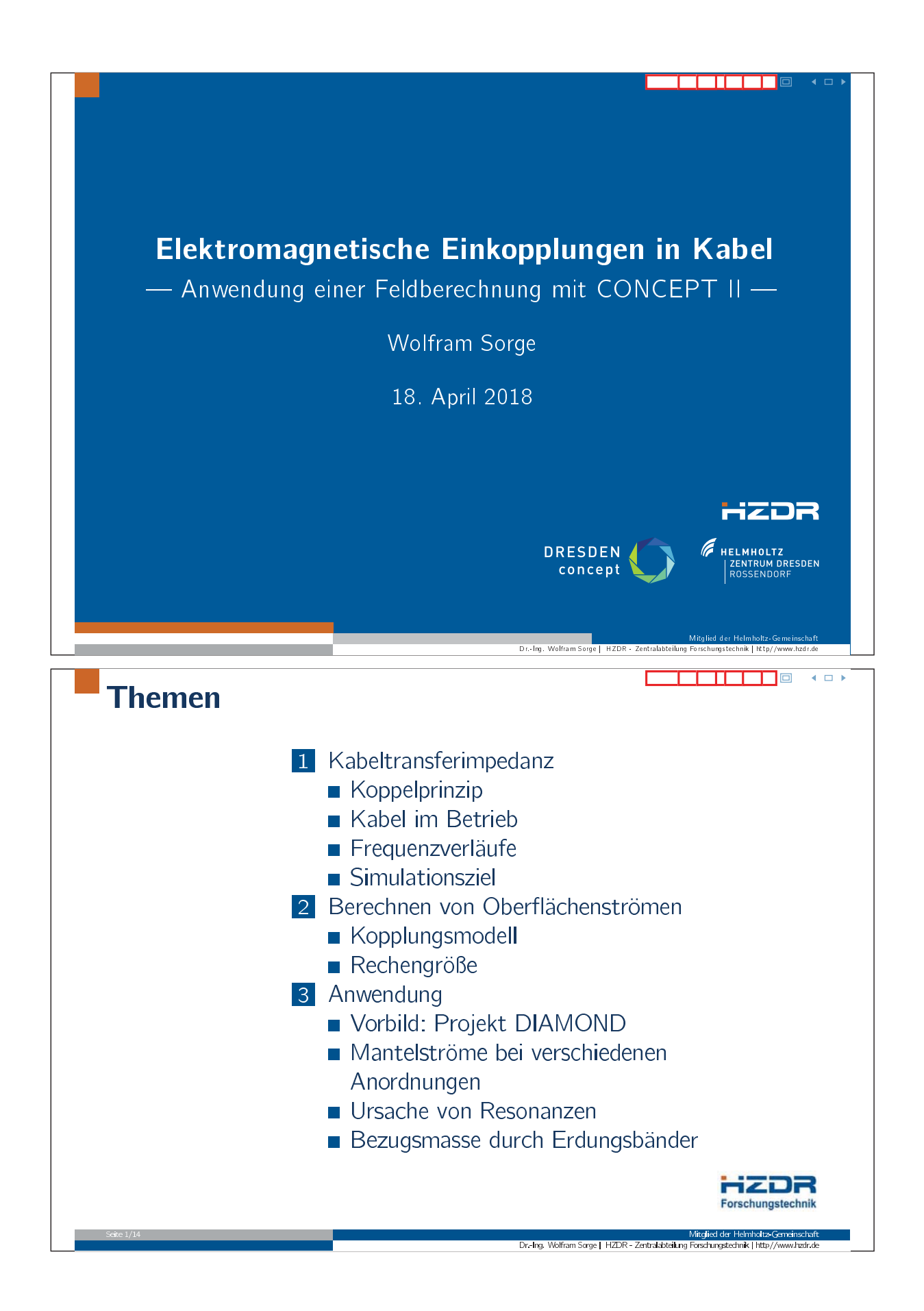

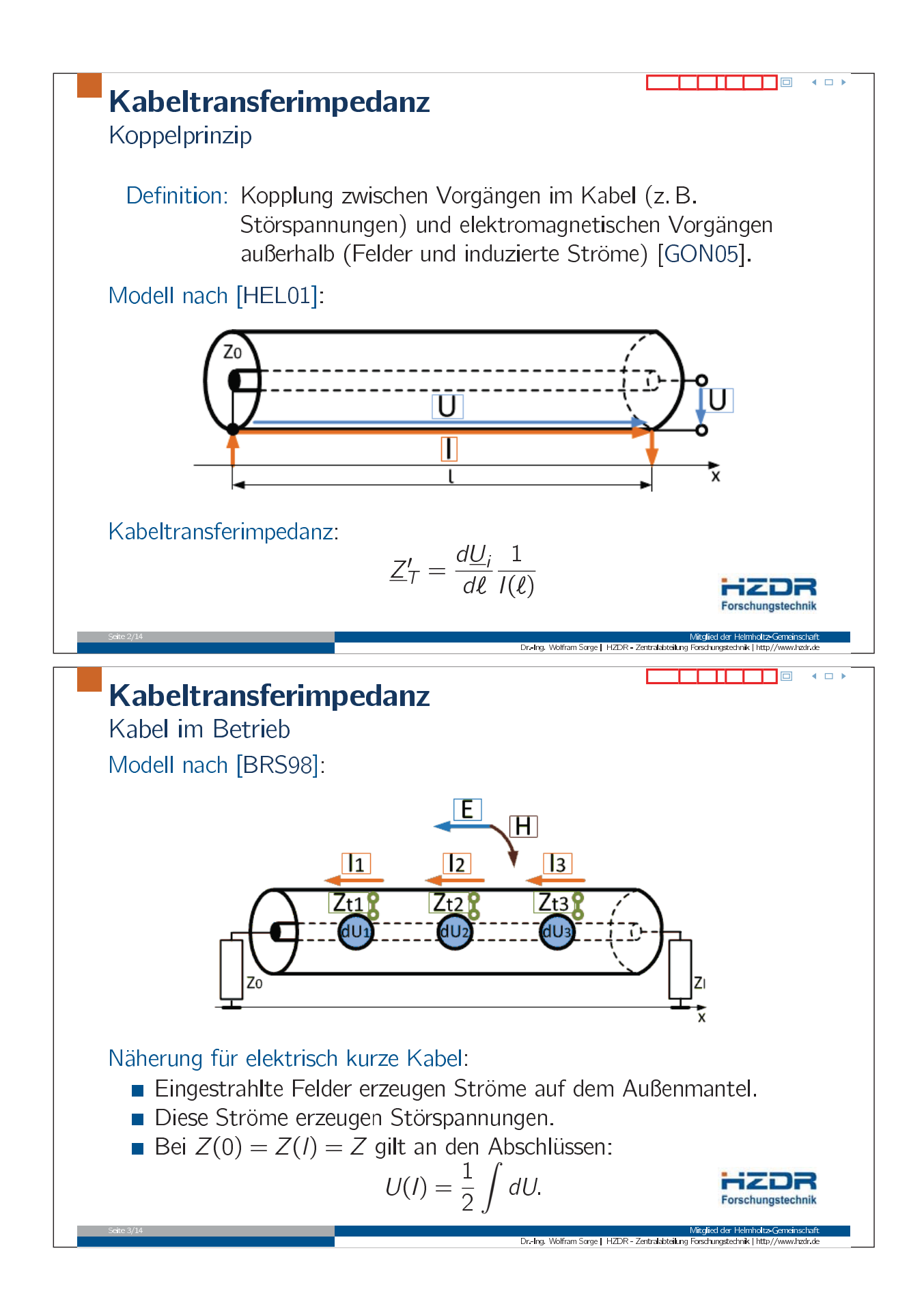

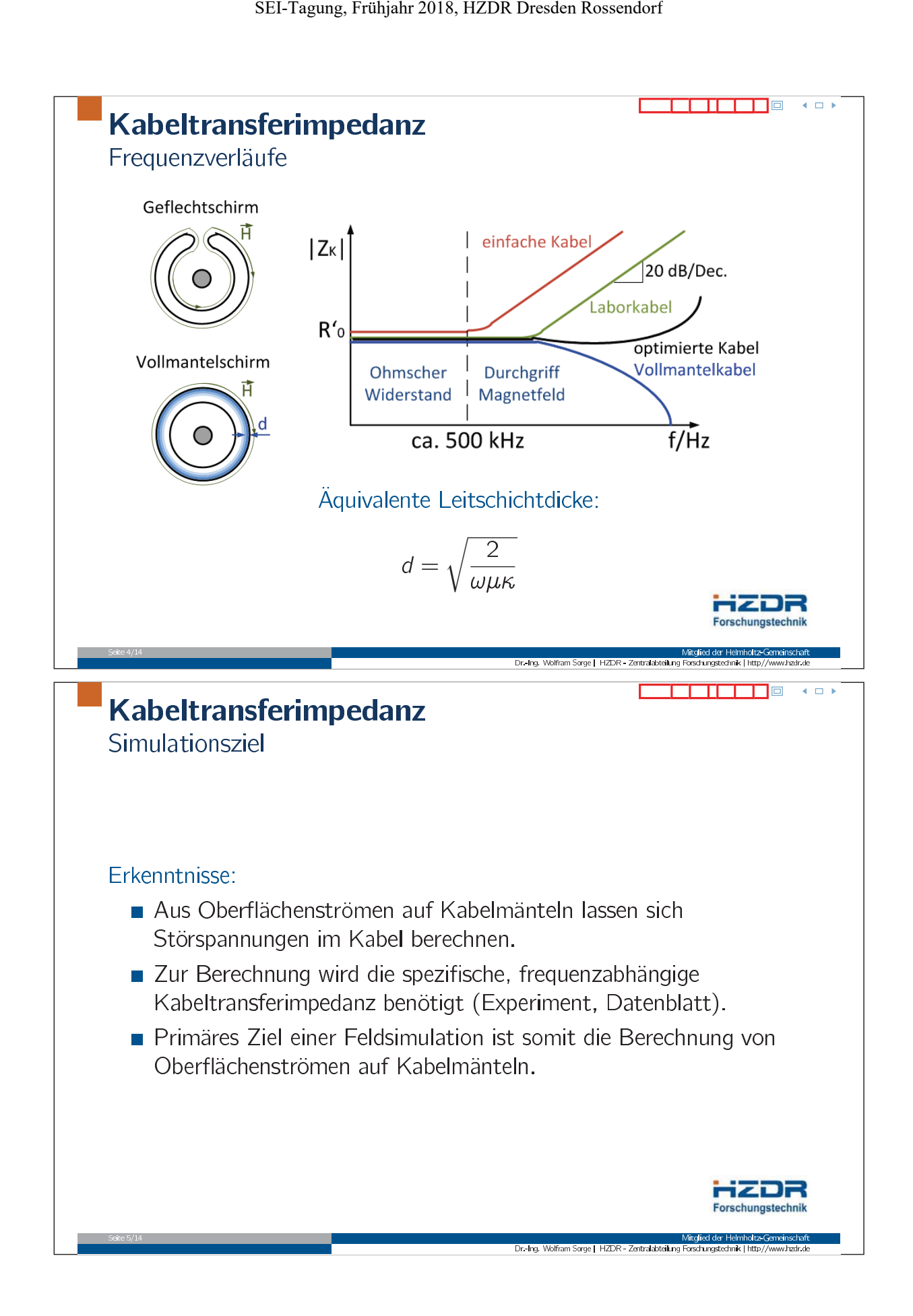

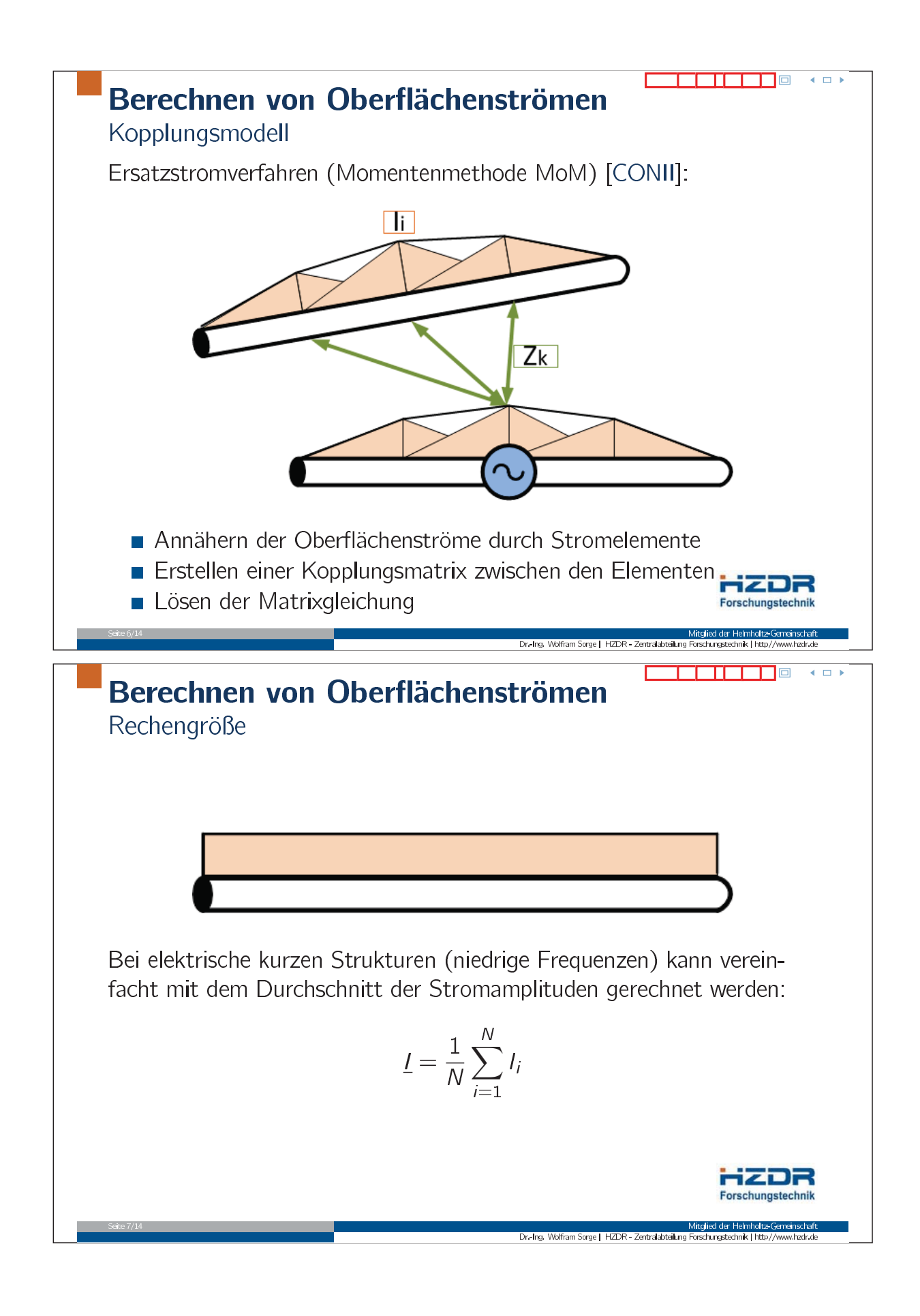

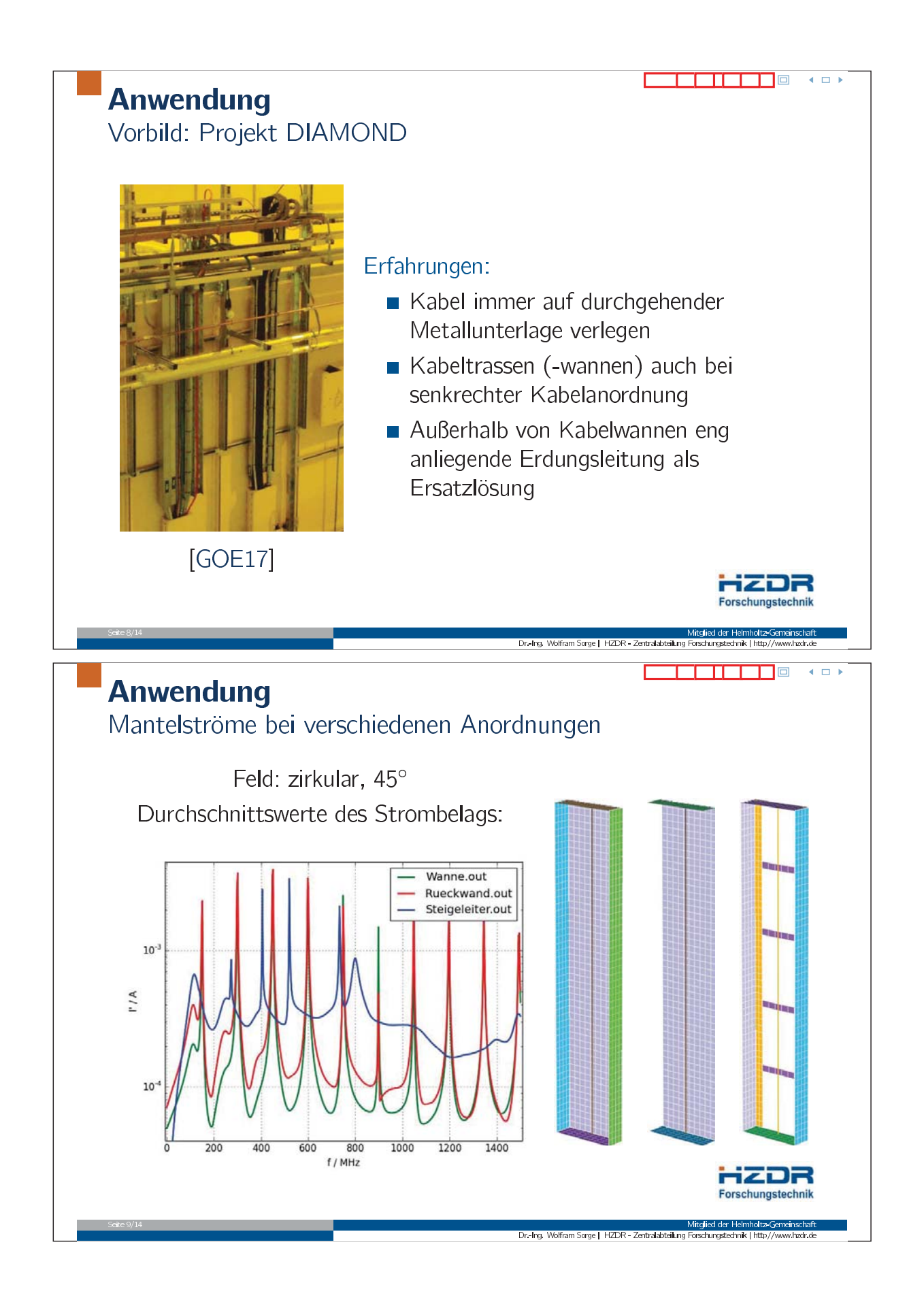

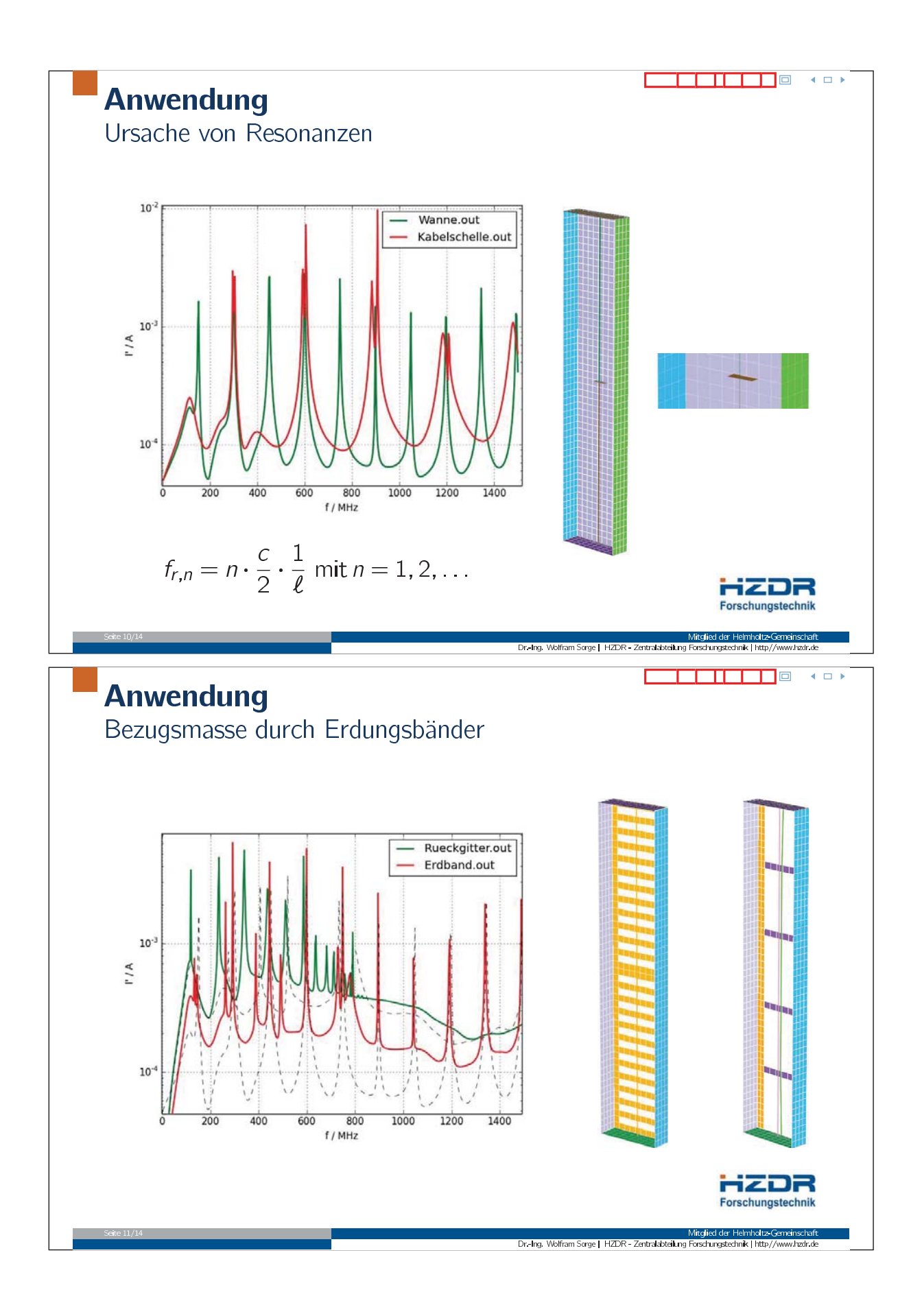

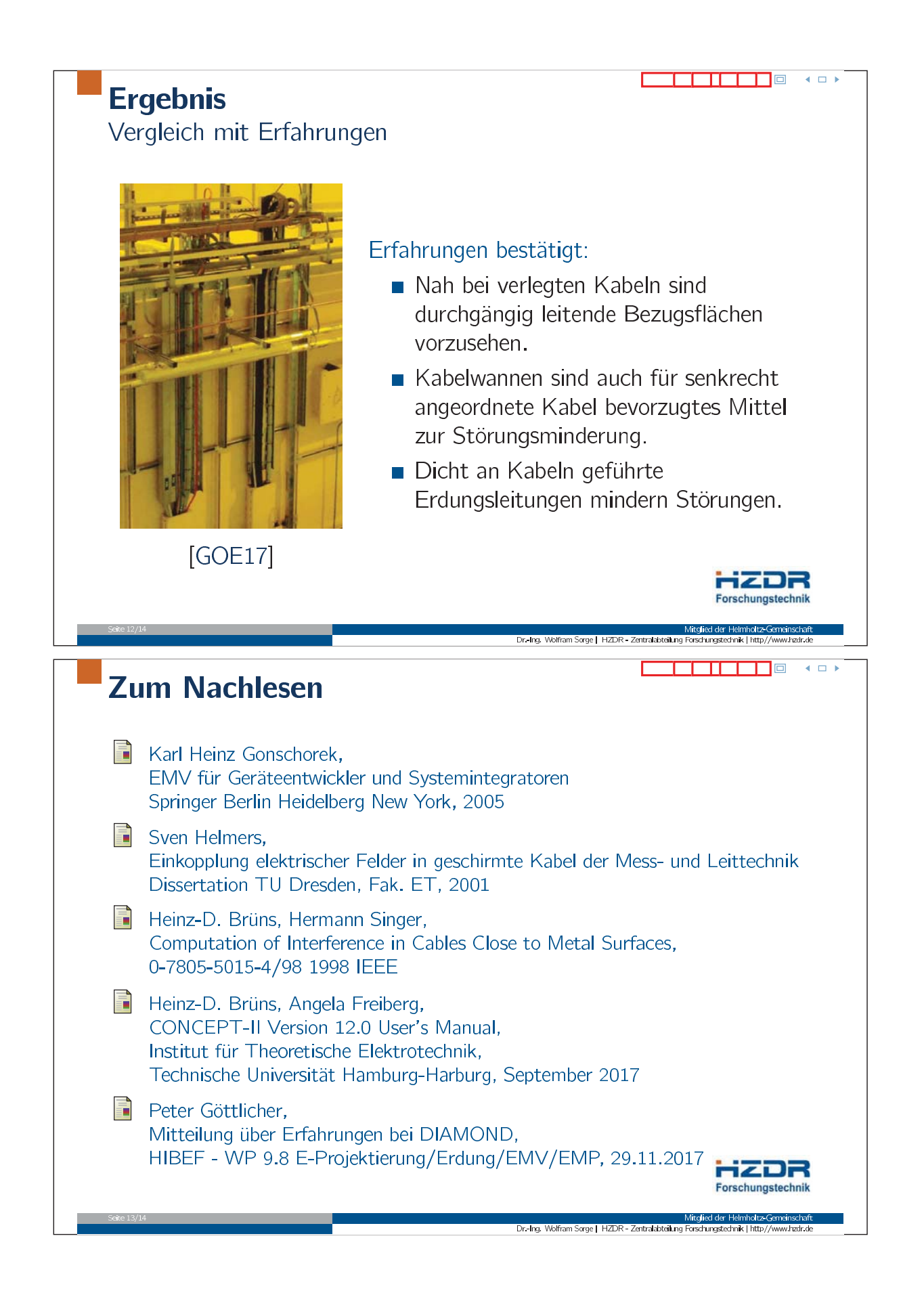

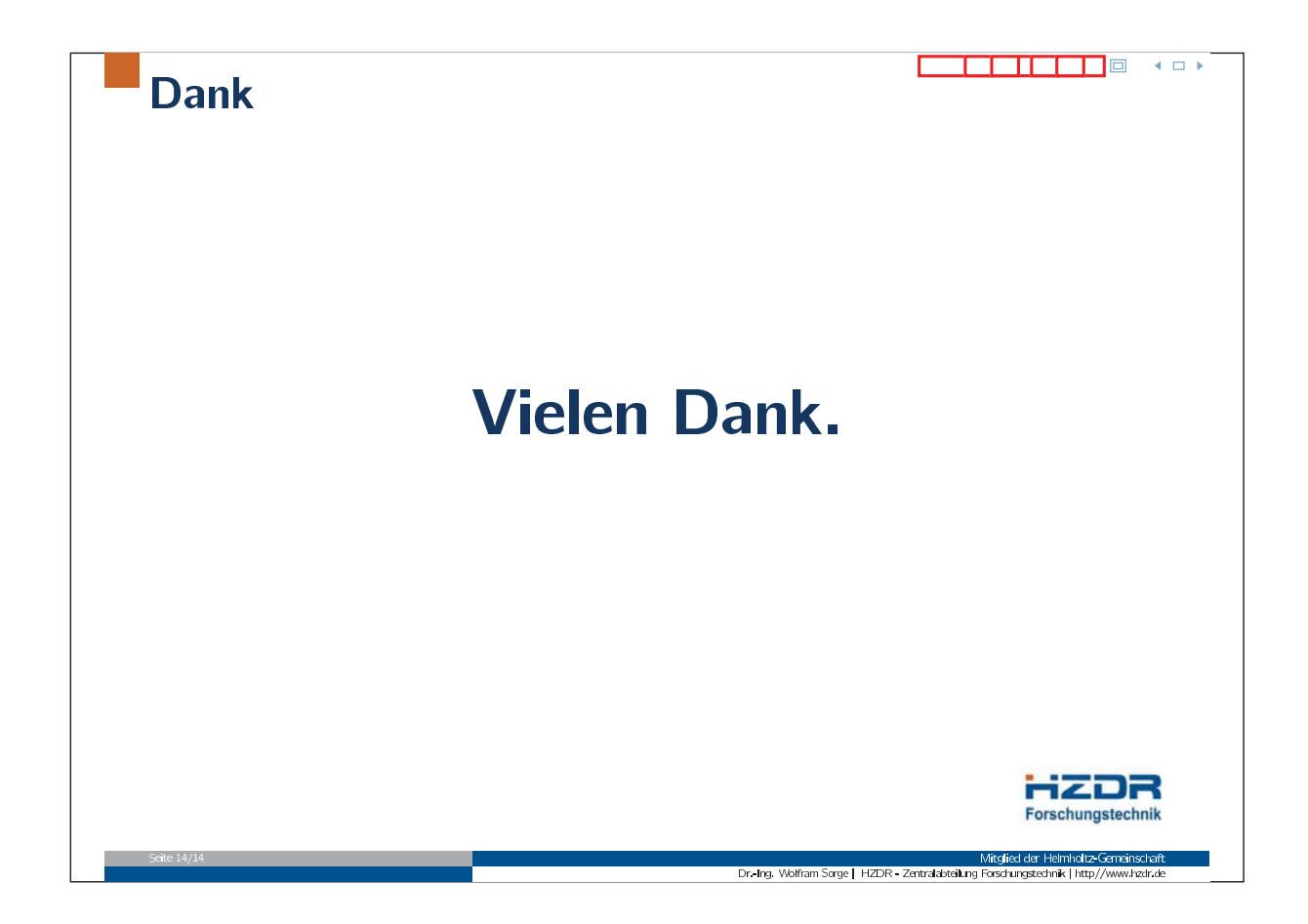

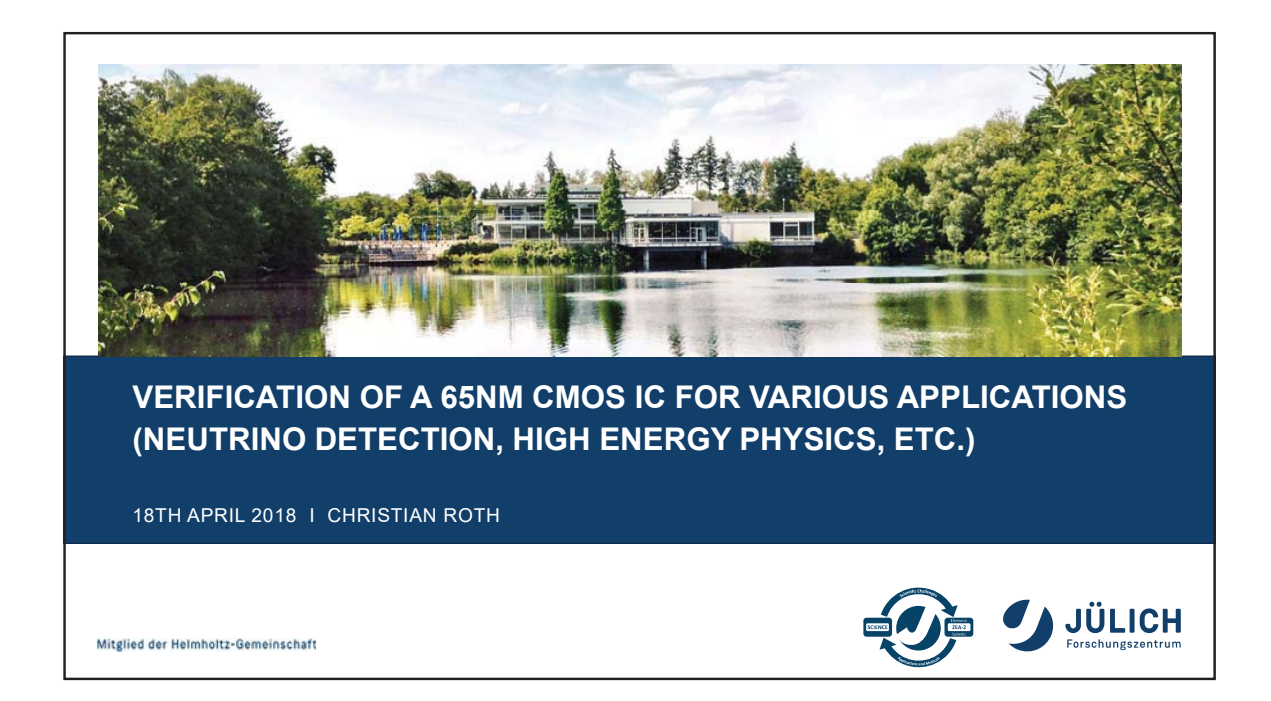

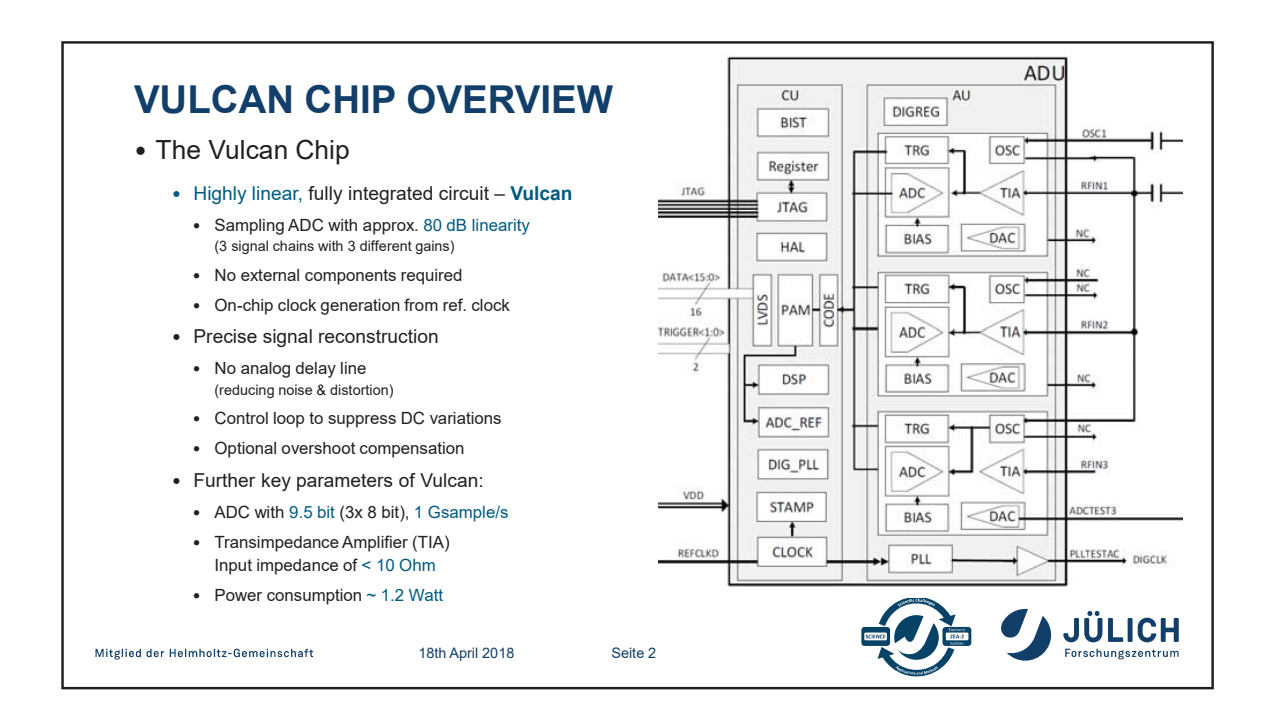

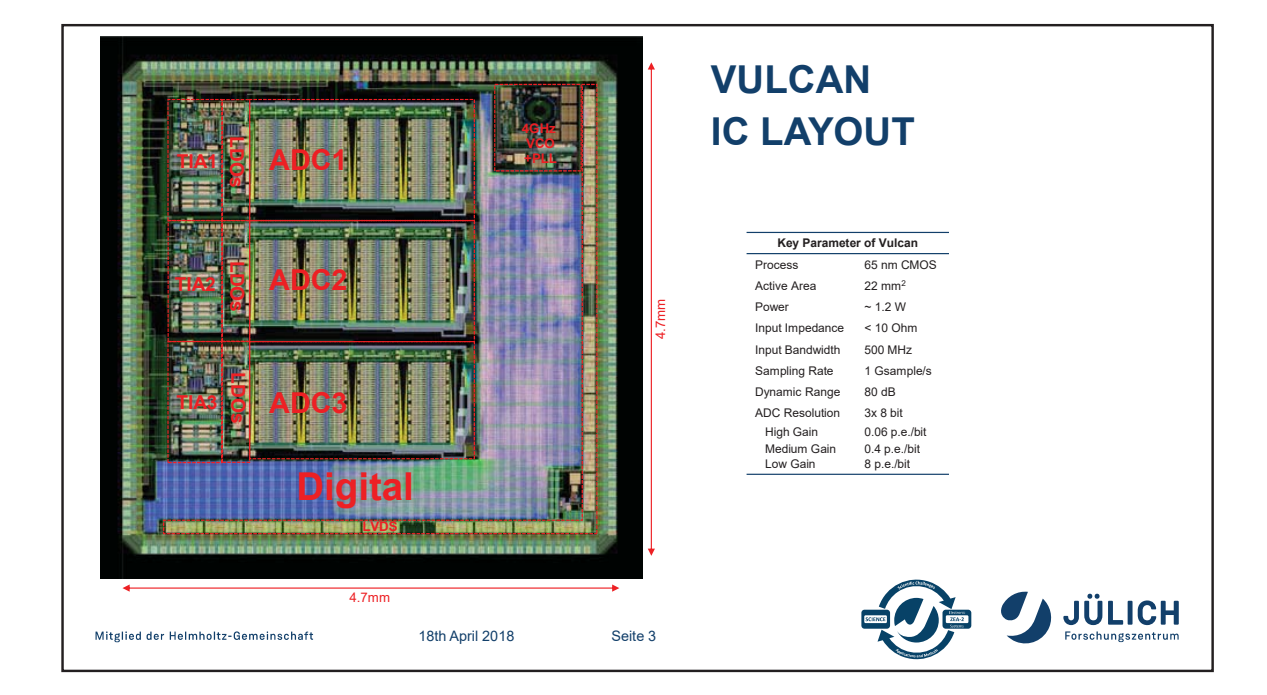

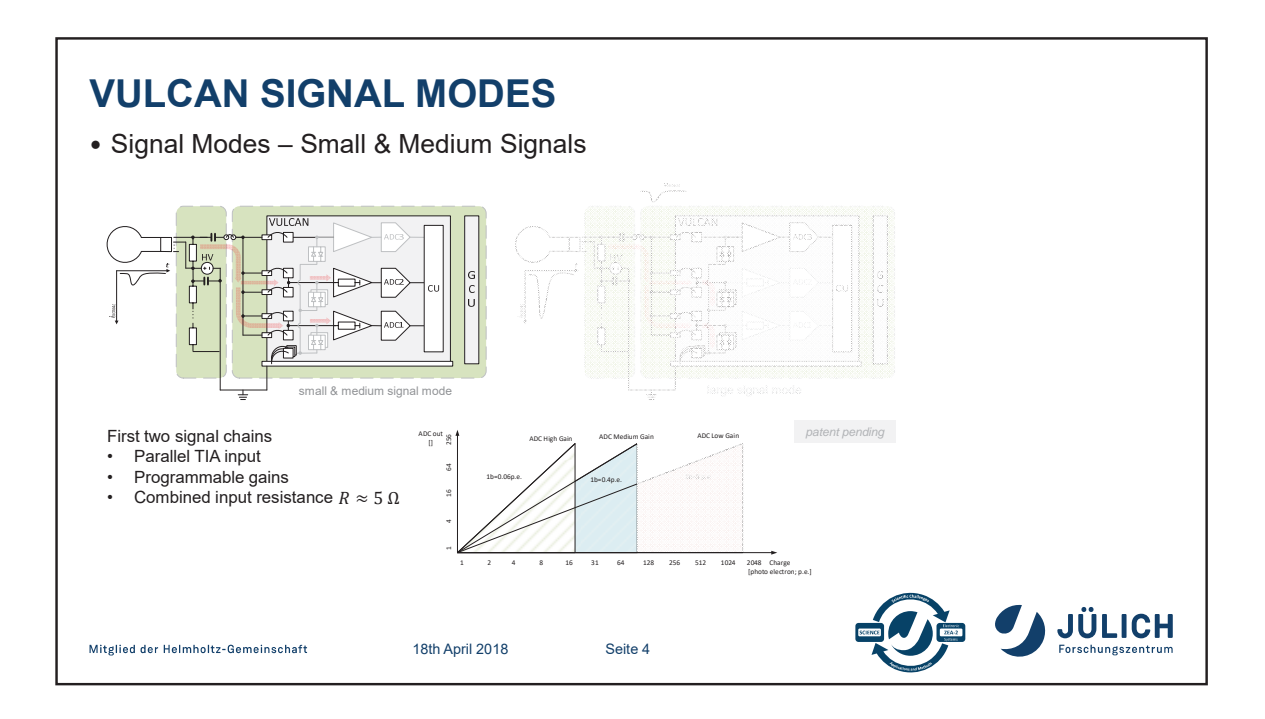
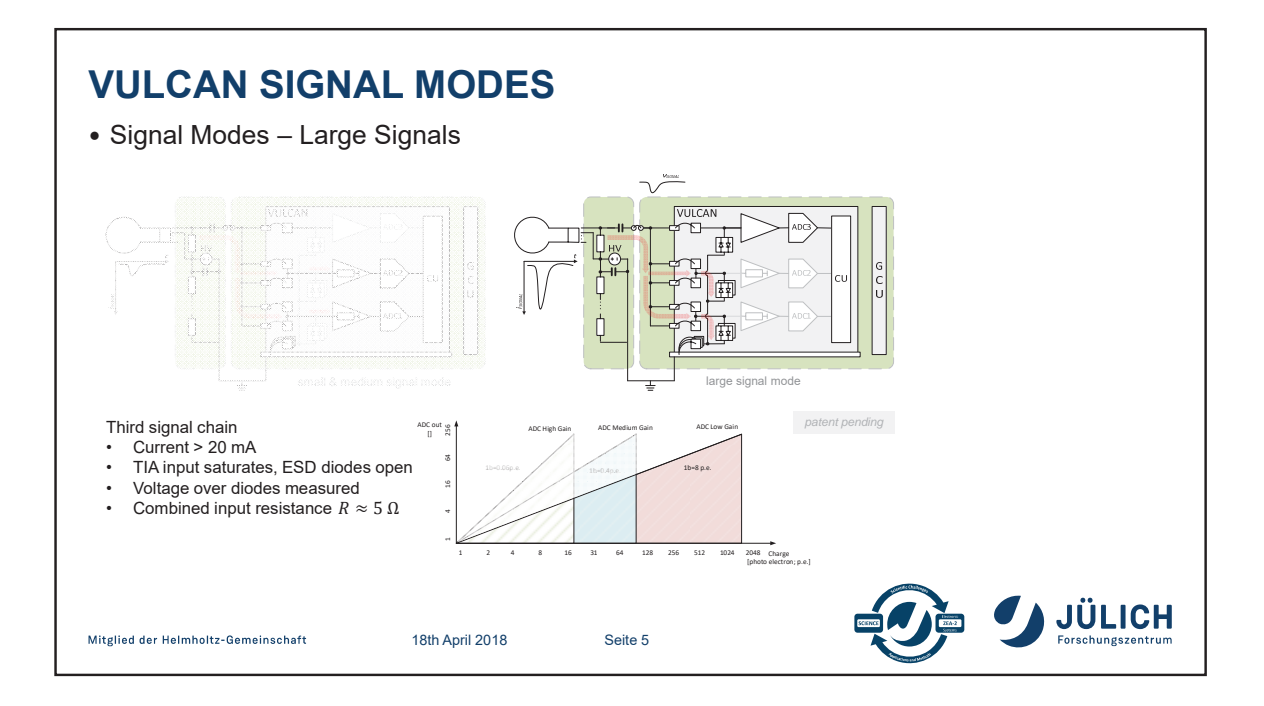

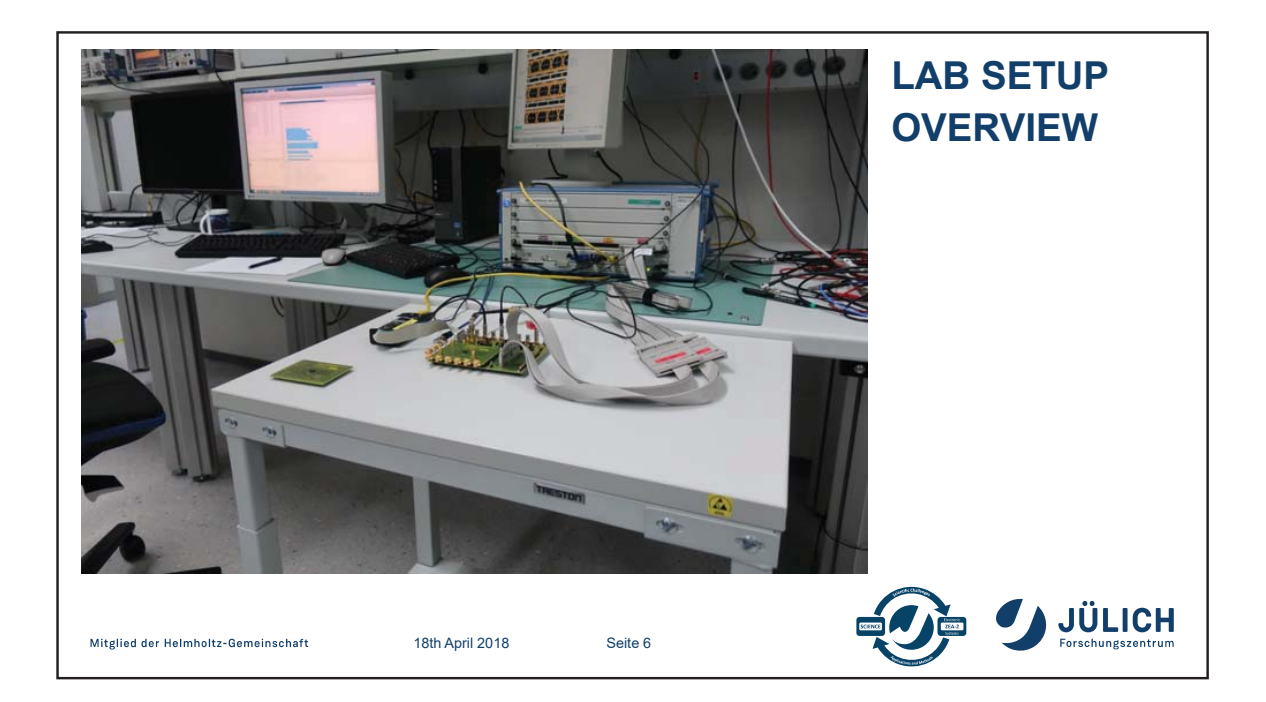

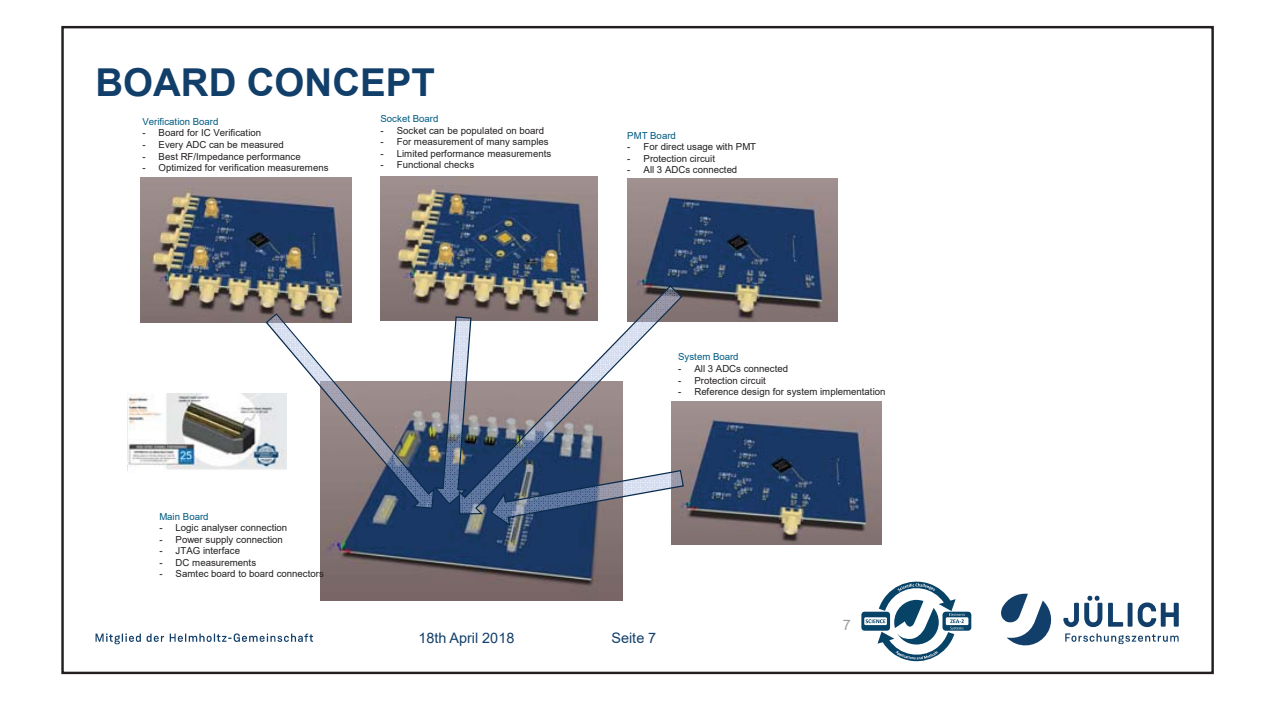

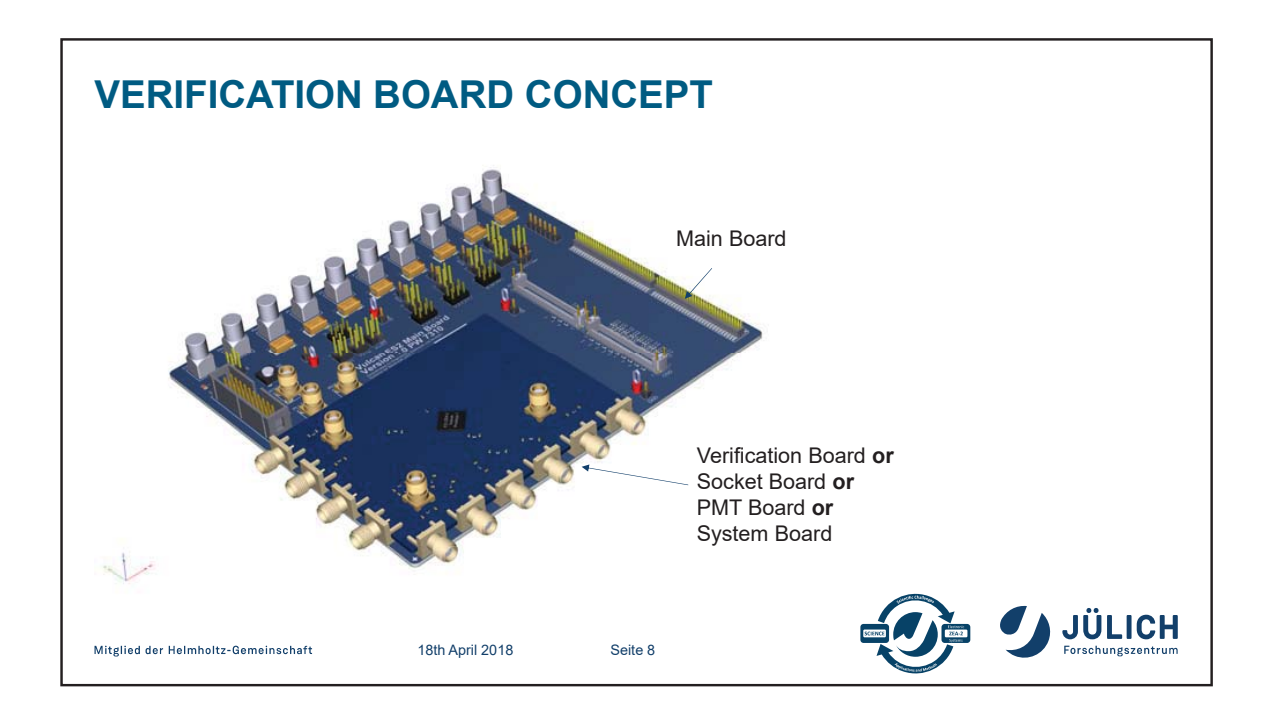

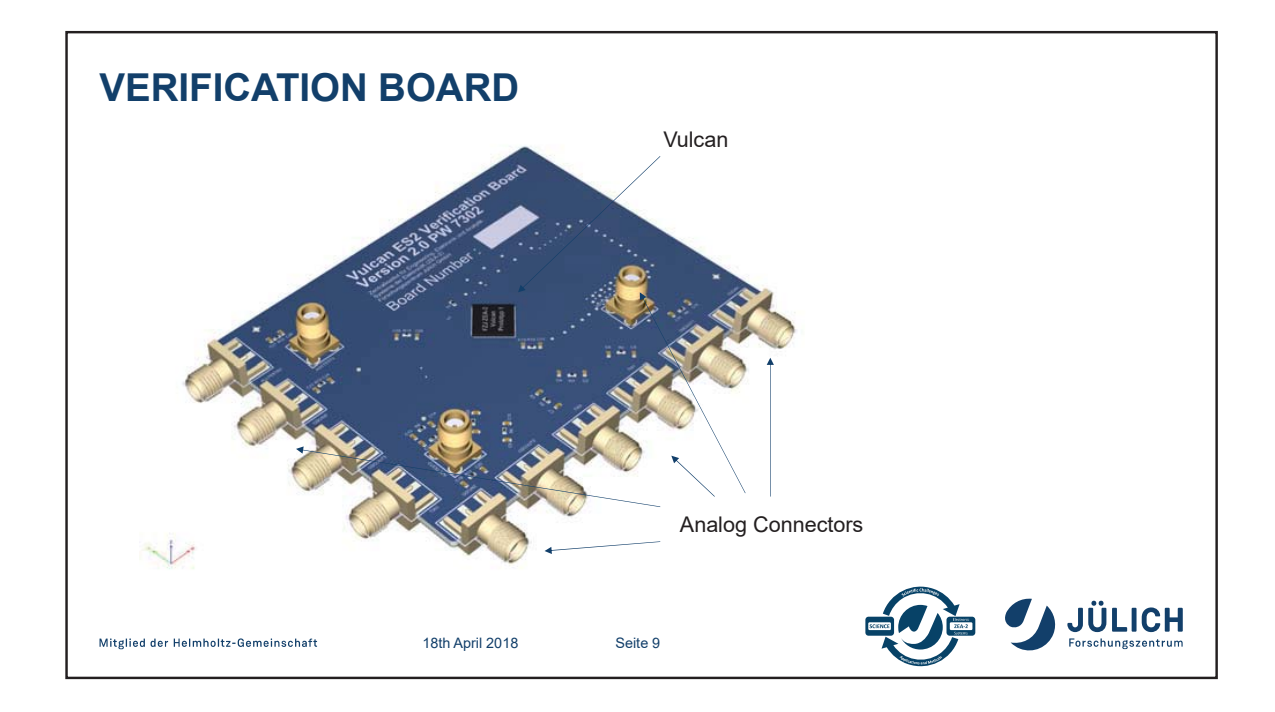

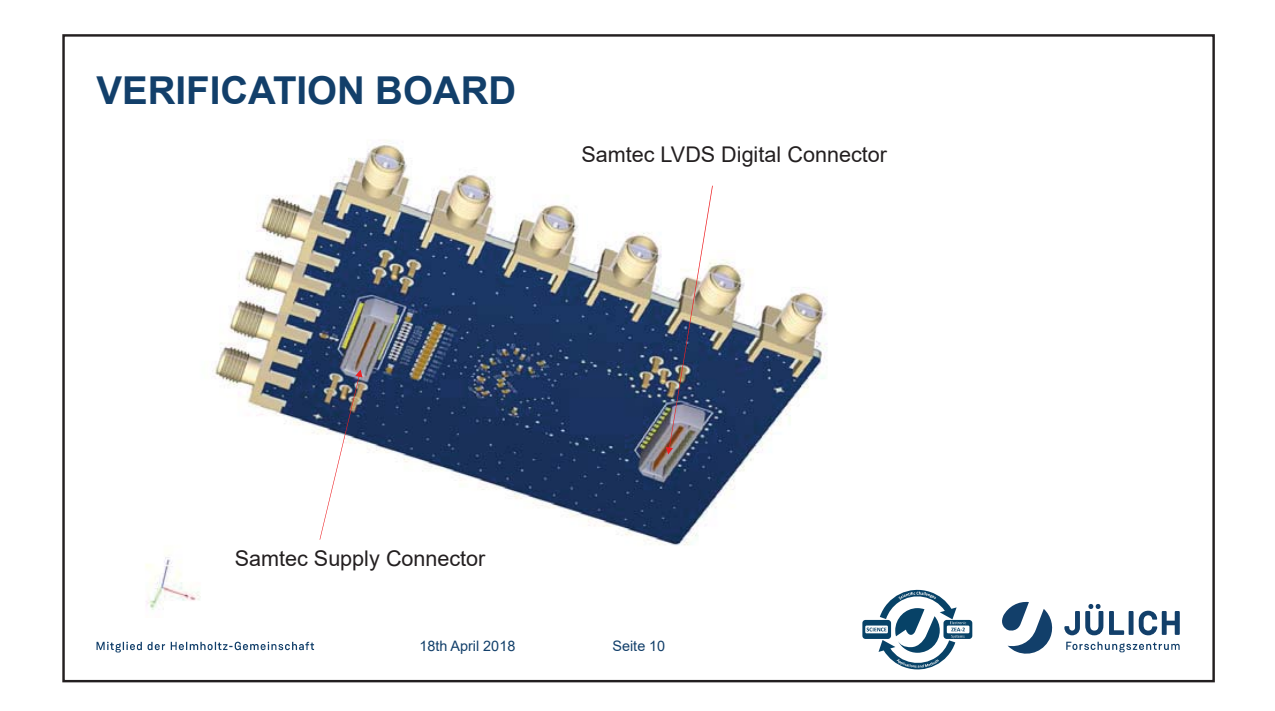

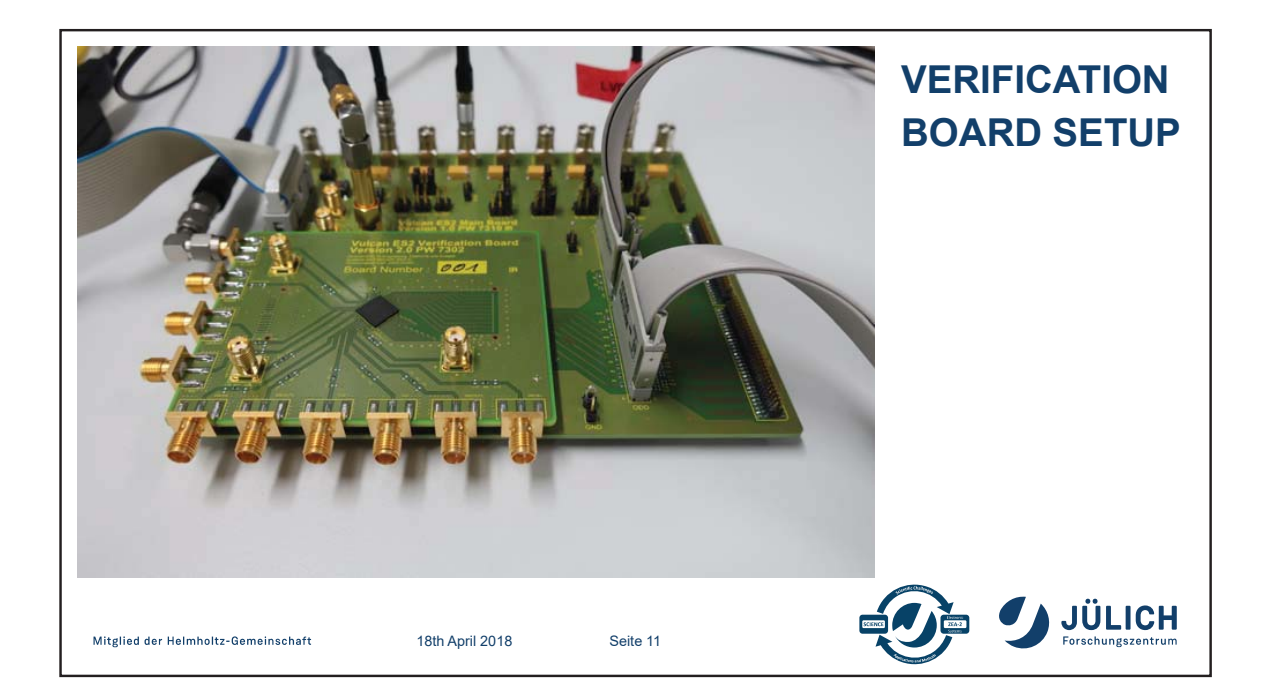

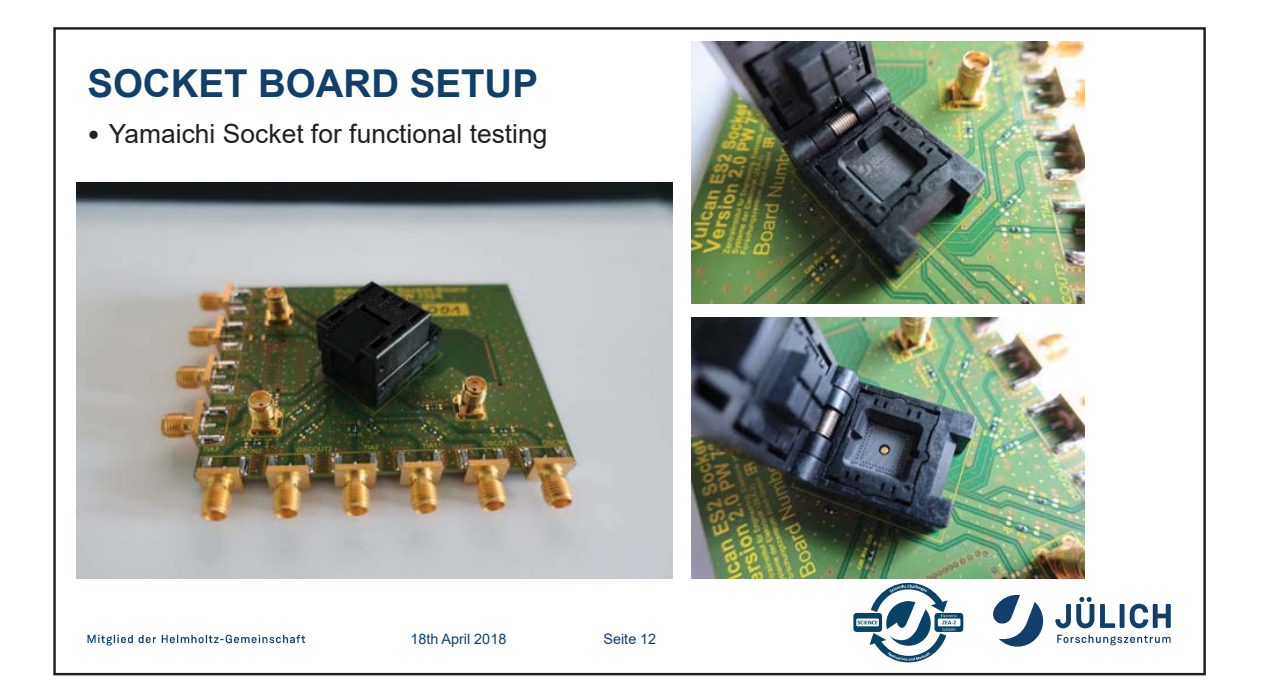

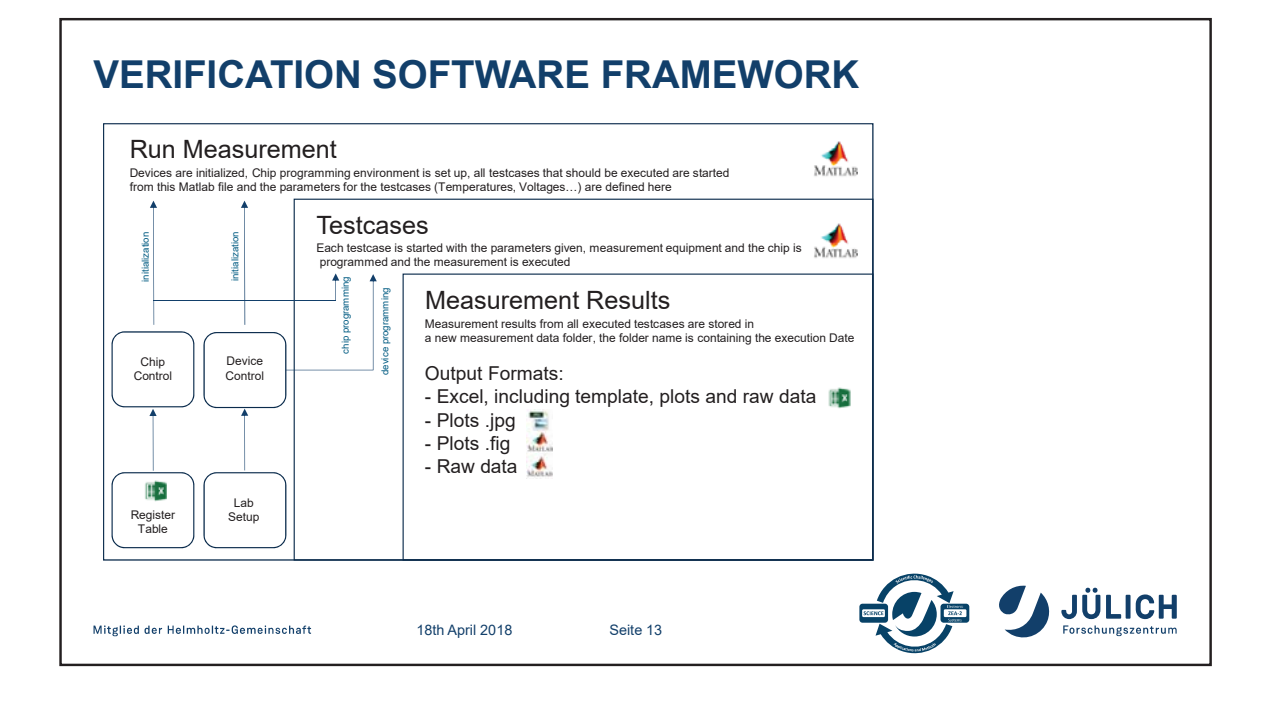

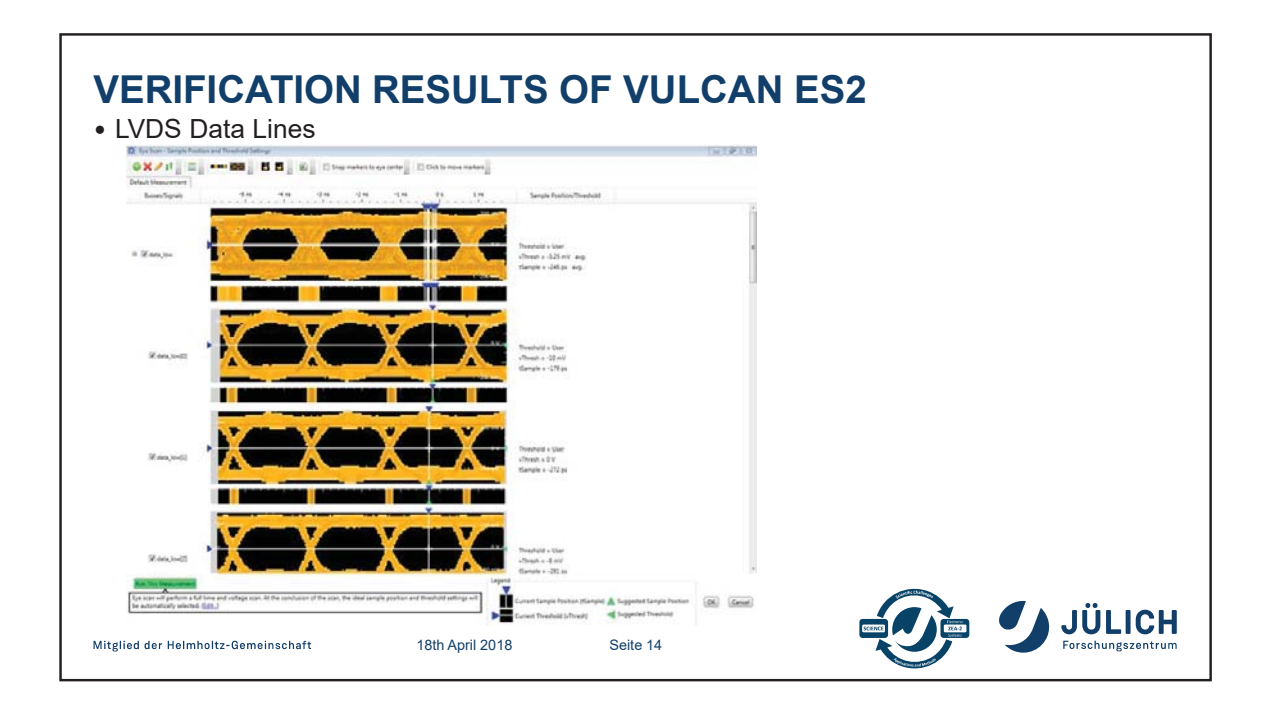

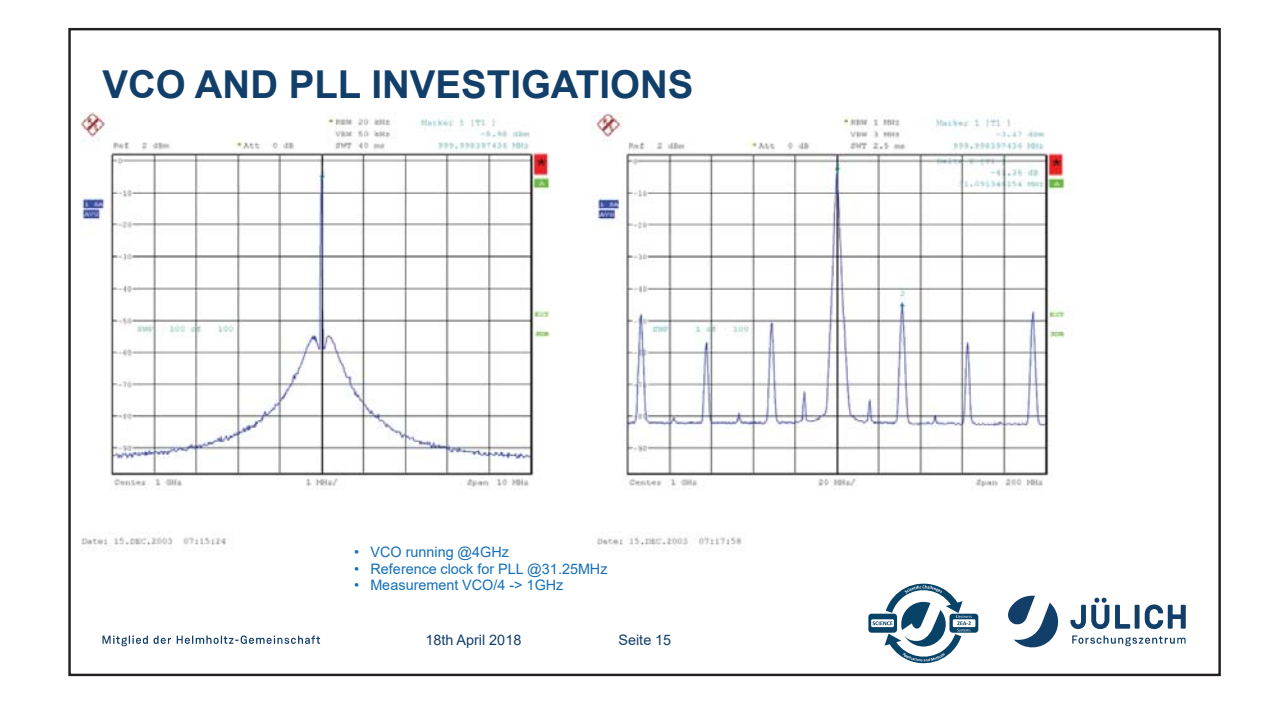

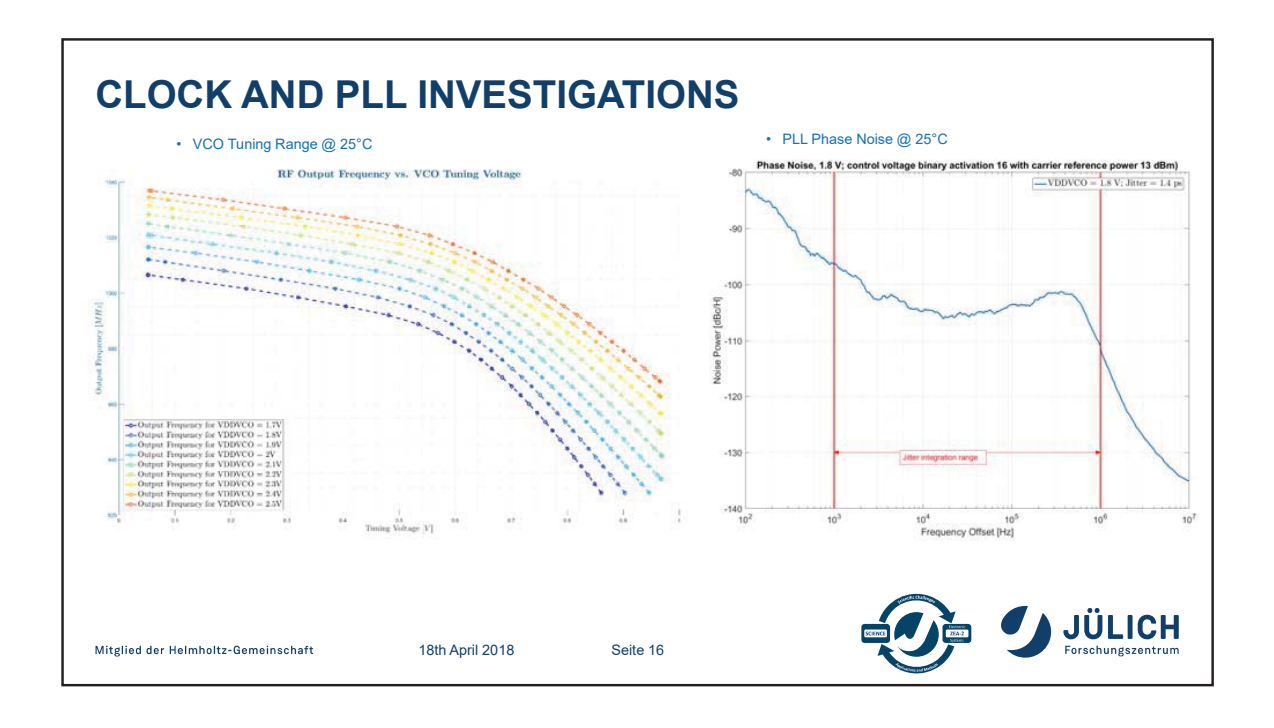

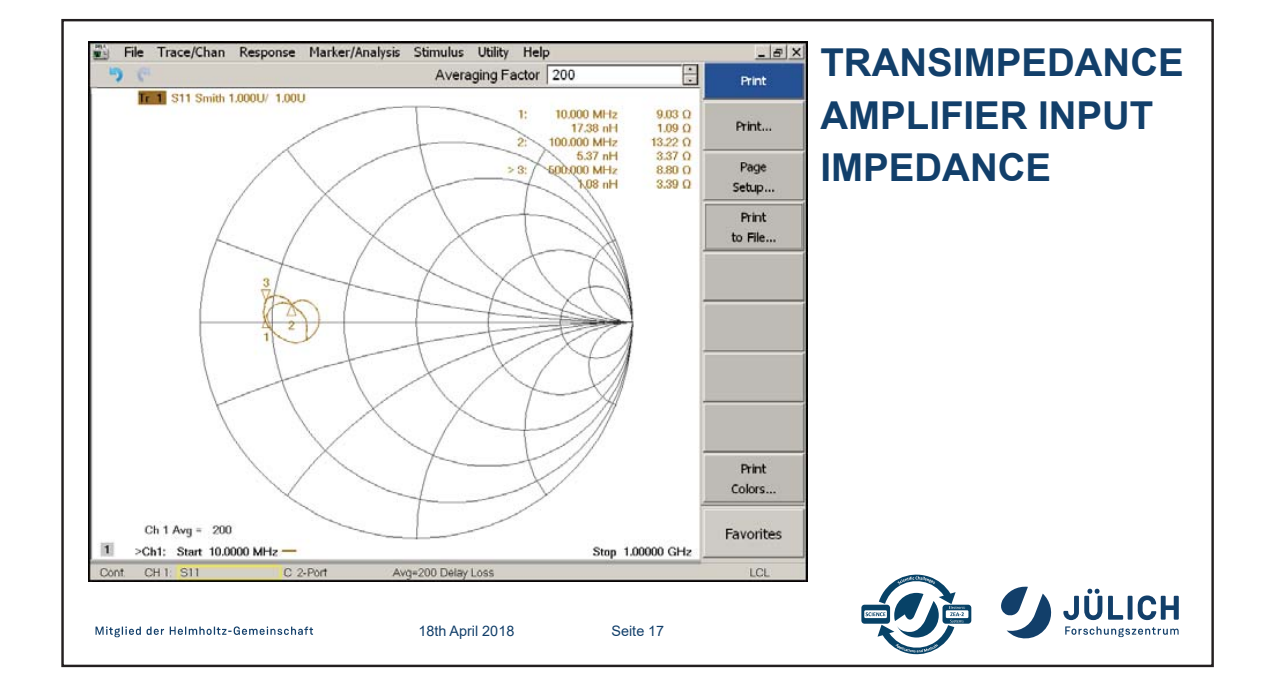

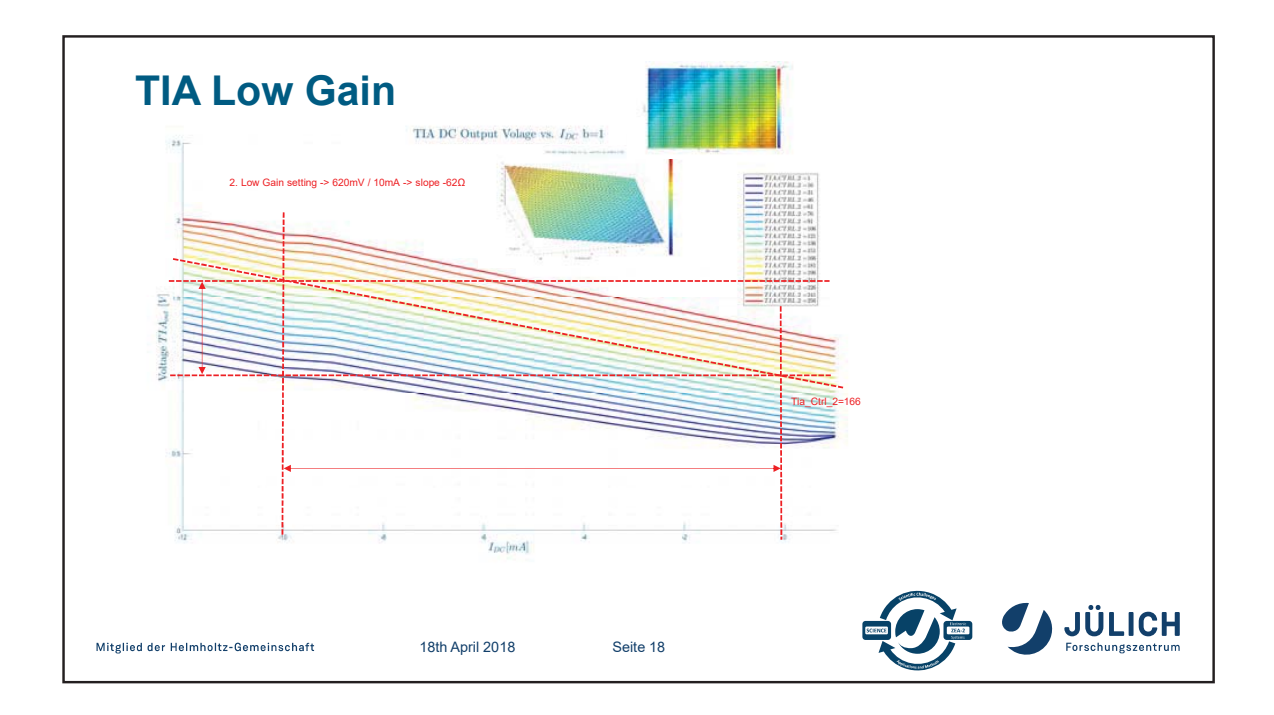

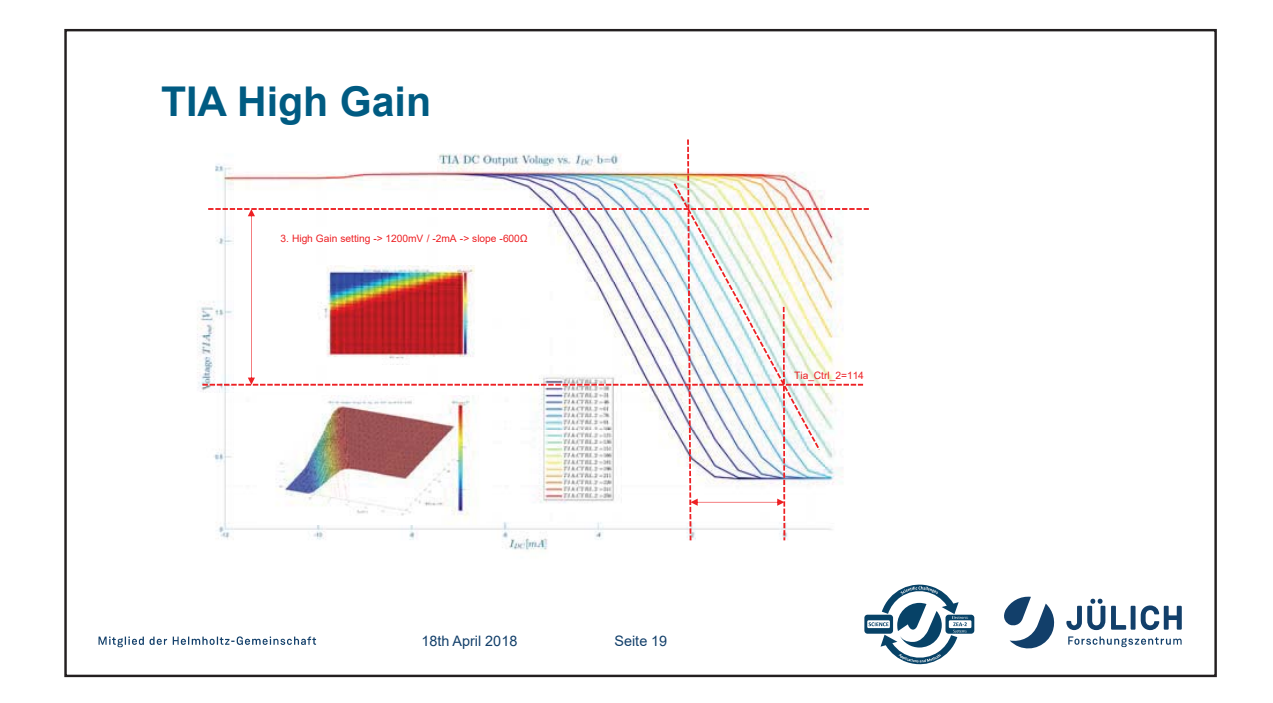

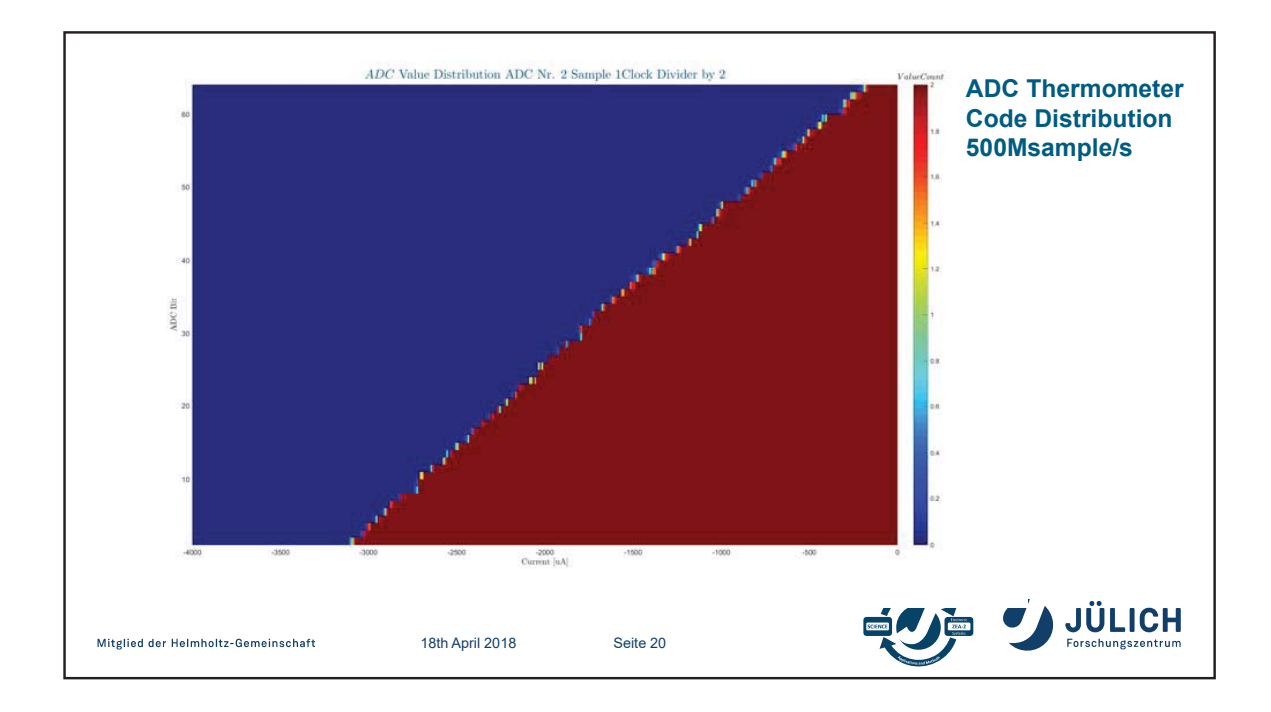

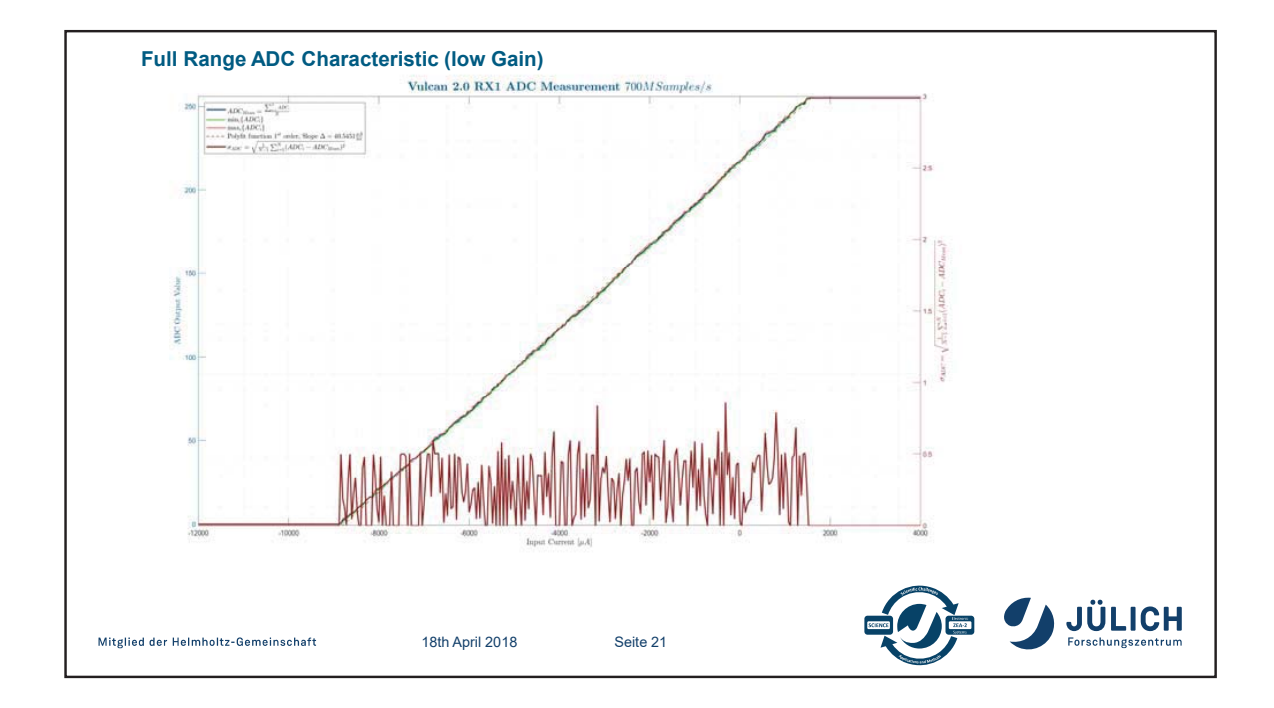

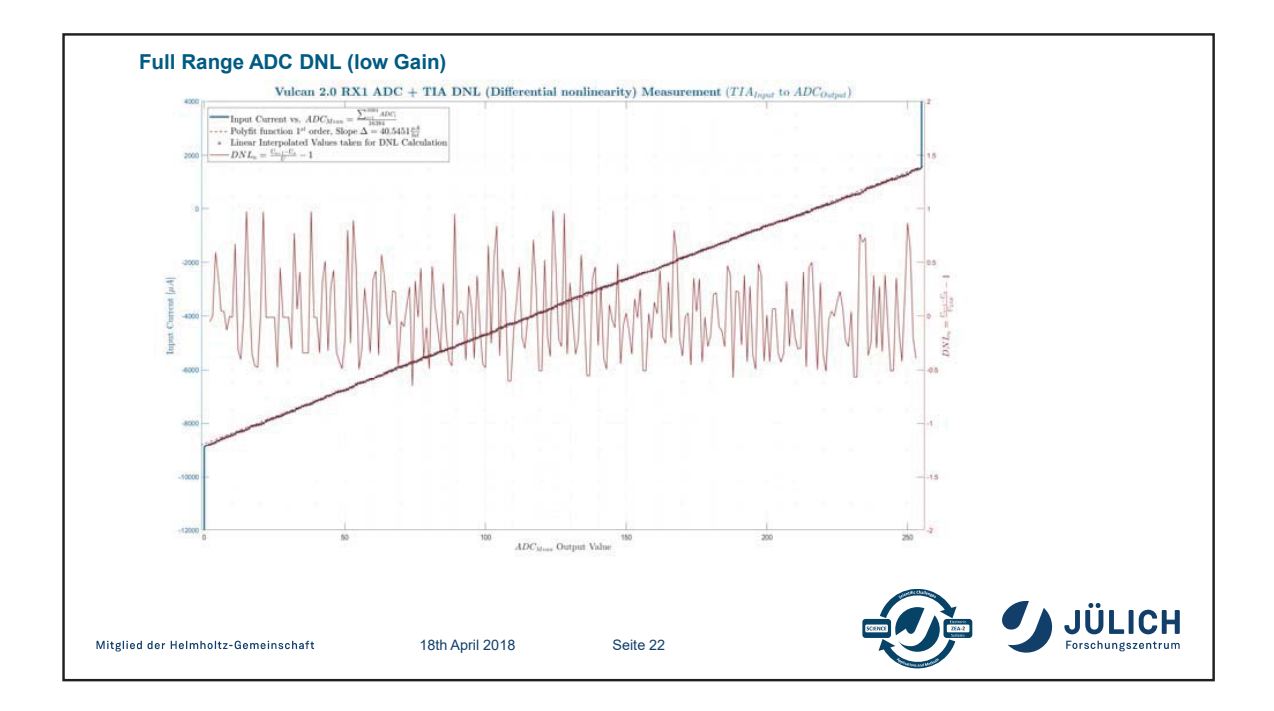

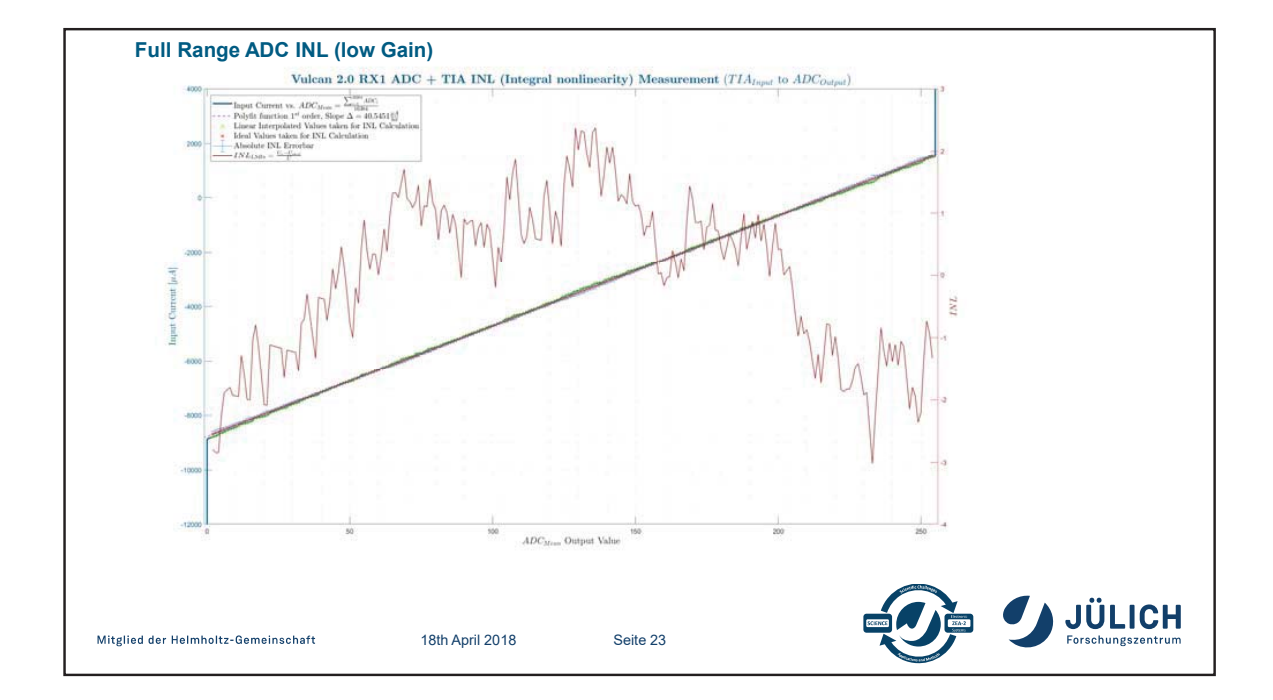

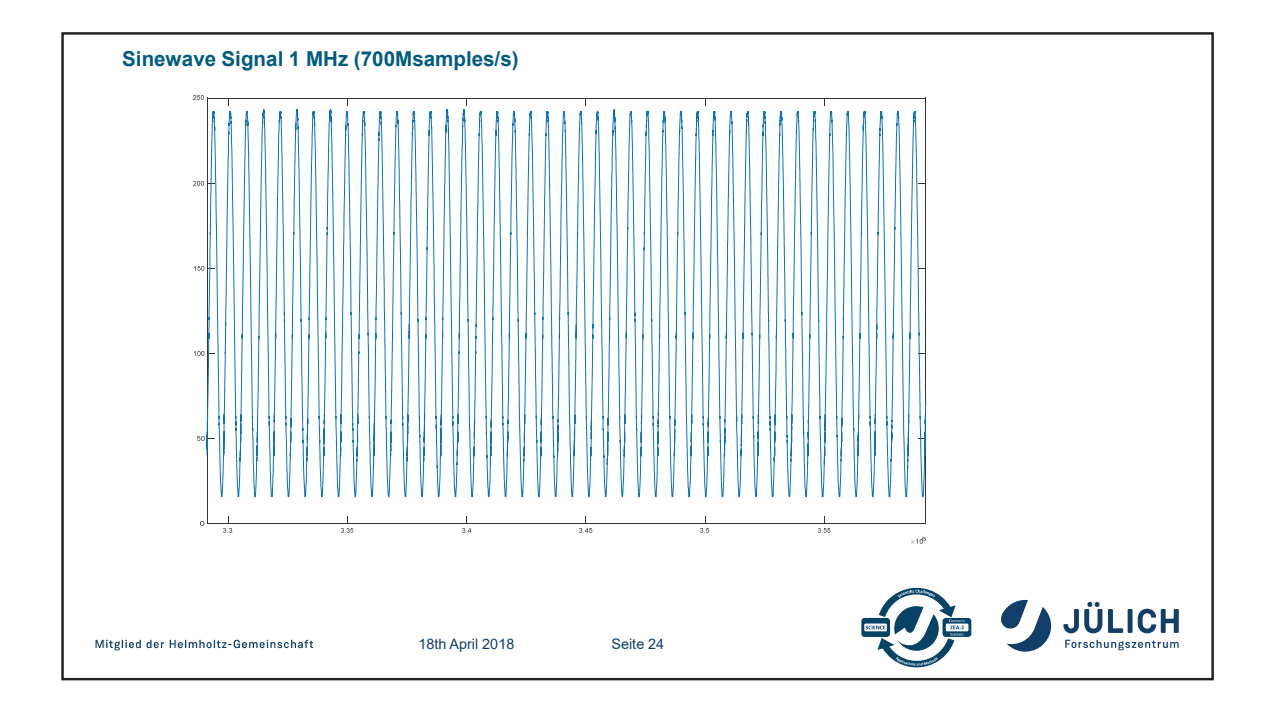

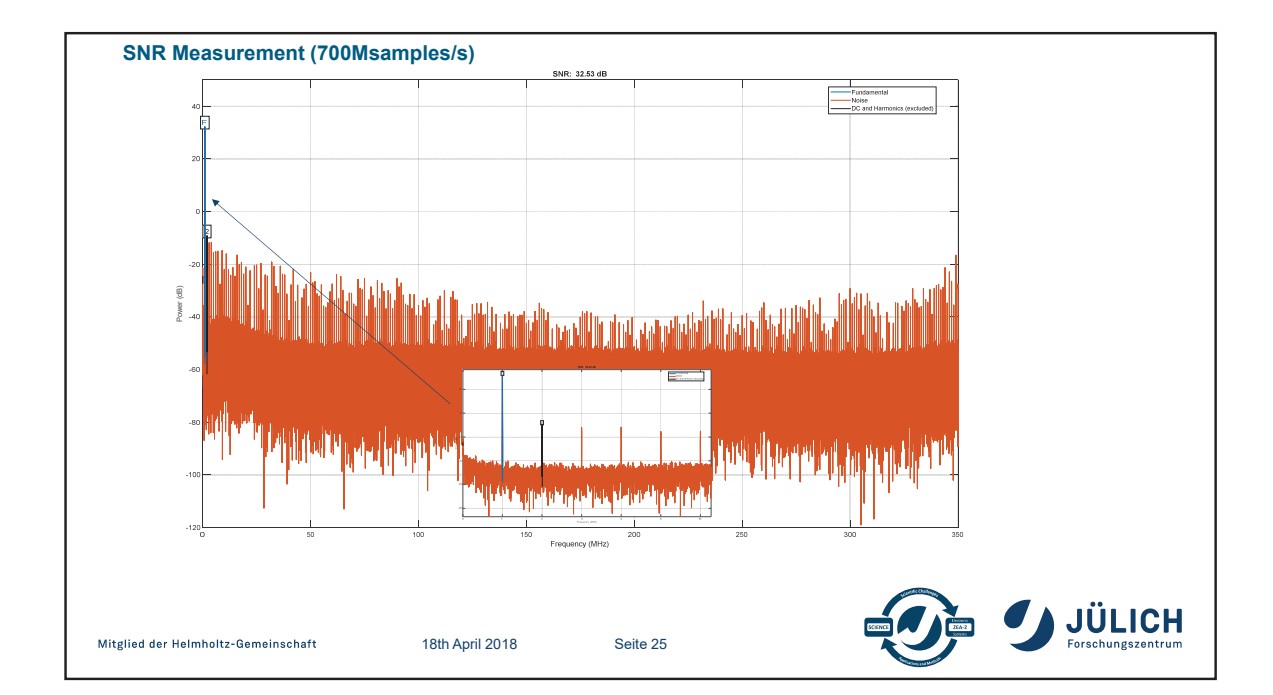

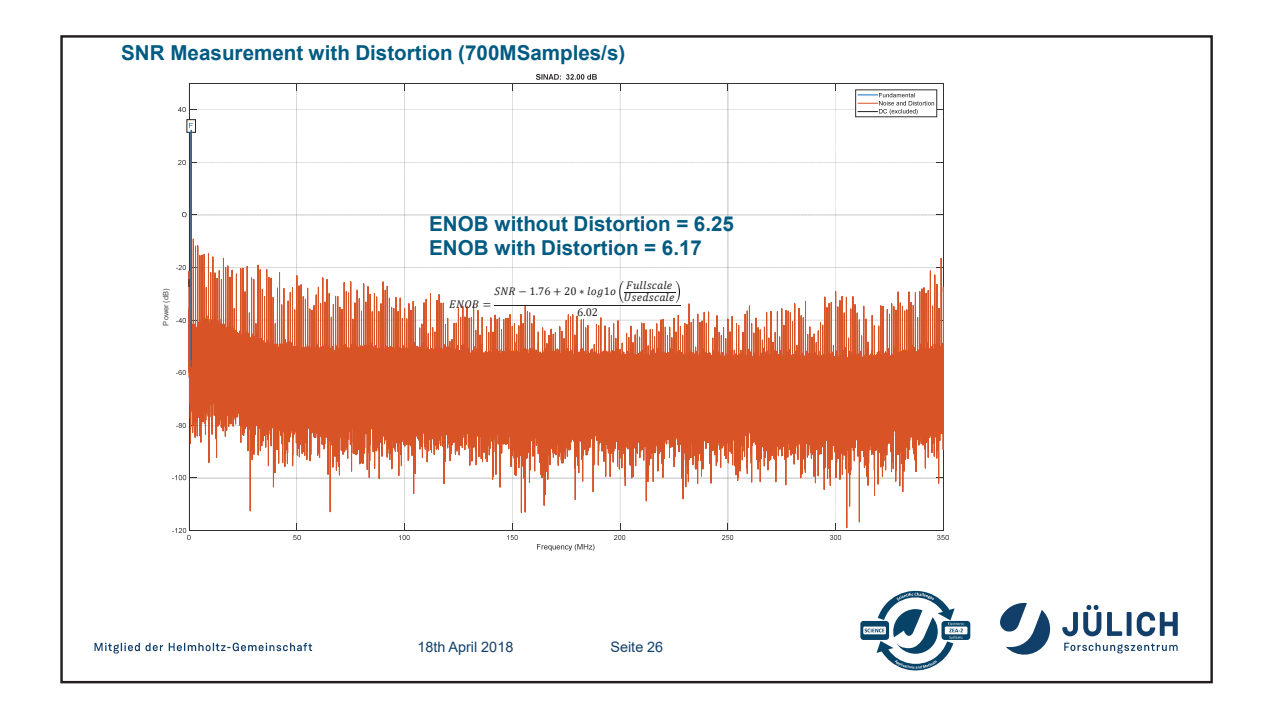

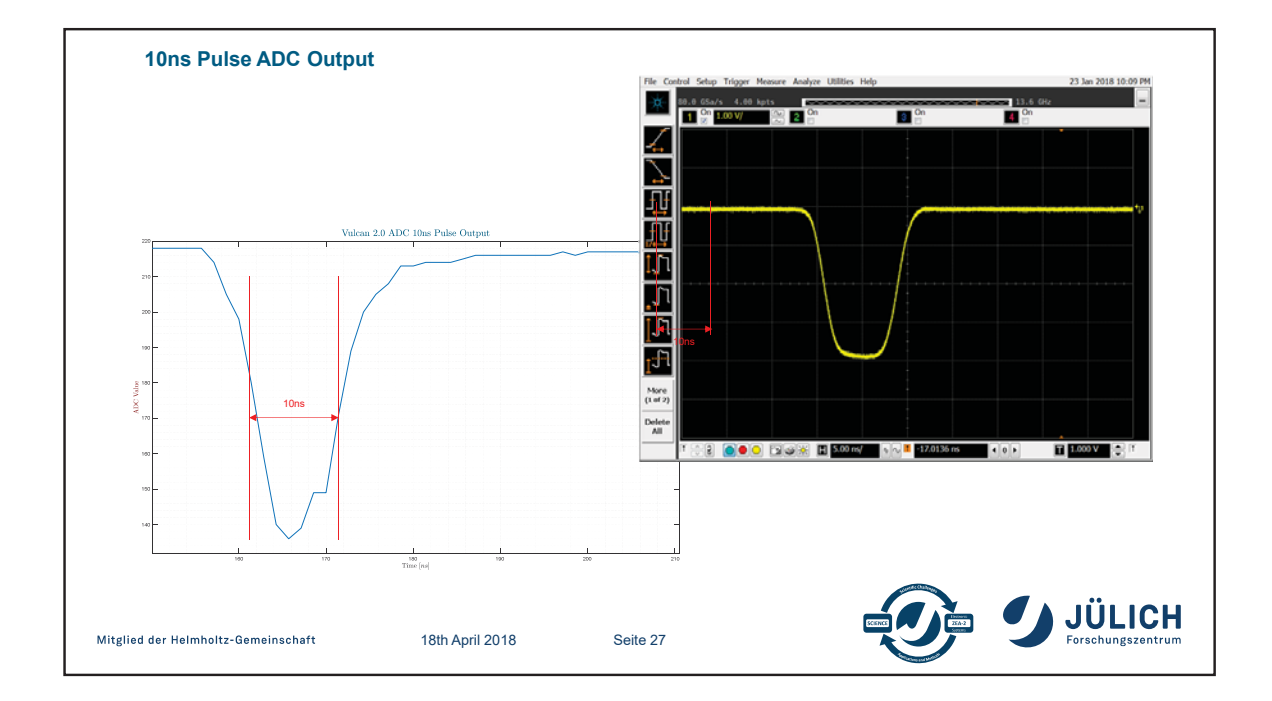

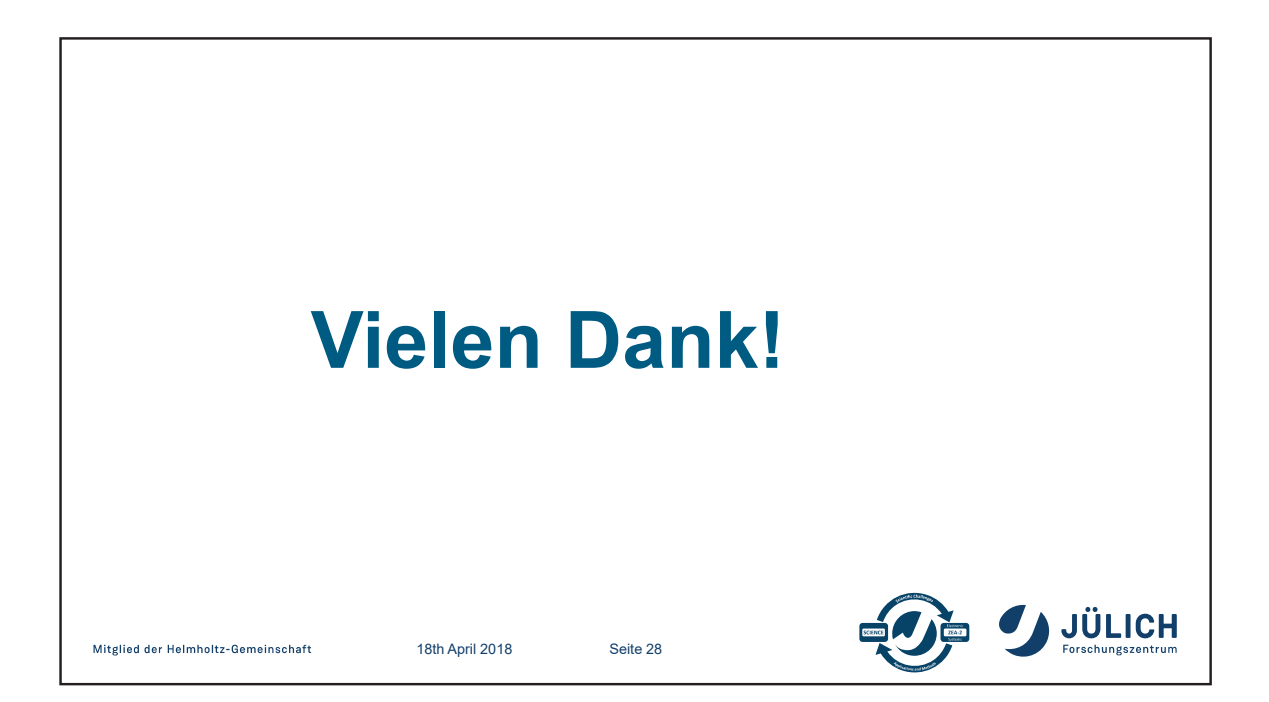

### IPSBE: Interatives Pipeline-System für Bildverarbeitung in Echtzeit

Dipl.-Inform. Stefan König∗, Prof. Dr.-Ing. habil. Wolfgang Oertel†, Prof. Dr.-Ing. Peter Kaever‡ *Professur für Computergrafik, HTWD, Friedrich-List-Platz 1, 01069 Dresden*∗† *HZDR, Bautzner Landstraße 400, 01328 Dresden*‡ ∗ *skoenig@informatik.htw-dresden.de;* † *oertel@informatik.htw-dresden.de;* ‡ *p.kaever@hzdr.de*

*Zusammenfassung*—Das Konzept und der Stand der prototypischen Umsetzung eines Pipelinesystems wird vorgestellt. Es erlaubt dem Nutzer, Algorithmen und Parameter während der Laufzeit anzupassen und in Echtzeit zu erproben. Bei den anvisierten Zielanwendungen fallen große Datenmengen in kurzer Zeit an, sodass die Verarbeitung parallelisiert und effizient unter Nutzung von CPU- und GPU-Ressourcen ablaufen muss.

#### I. MOTIVATION

Für die Bildverarbeitung stehen für die gleiche Zielstellung oft mehrere Algorithmen zur Verfügung, die wiederum mehrere Parameter haben können (Abb. 1). Hierbei stehen oft Geschwindigkeit (Durchsatz, Verzögerungszeit) und benötigte Rechenressourcen in Konflikt mit Genauigkeit und Robustheit der Ergebnisse. Es gilt herauszufinden, welche Verfahren in welcher Kombination für die konkrete Anwendung die besten Ergebnisse liefern, und dann die optimalen Wertebereiche der Parameter zu finden.

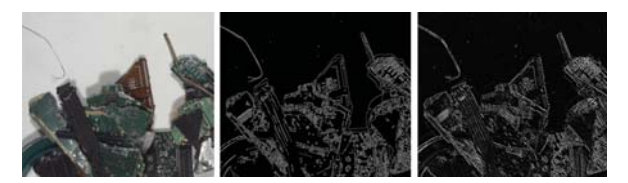

Abbildung 1. Bild von geschreddertem Elektronikschrott (links), nach Canny-Kantendetektor mit *kernelsize* = 5*, threshold* = 500 (mitte) und nach Sobel-Kantendetektor mit  $kernelsize = 5$ ,  $dx = 1$ ,  $du = 1$ (rechts).

#### *A. Zielstellung*

Das Ziel der interaktiven Bildverarbeitungspipeline (Abb. 2) ist es, Aufwände und Wartezeiten zu reduzieren, die bei der klassischen Anwendungsentwicklung entstehen. Statt ein Programm mehrfach anzupassen, zu kompilieren und neu zu starten, sollen Algorithmen einfach ausgewählt und Parameter eingestellt werden können. Zudem soll die Bedienung eines solchen Systems intuitiv auch normalen Anwendern möglich sein, um diese in den Entwicklungsprozess einzubeziehen. Zwar wird weiterhin eine Kenntnis über die Funktionsweise der Bildverarbeitungsverfahren nötig sein, doch kann eine Zusammenarbeit von Entwickler und Anwender so

viel direkter ablaufen. Zudem wird es dem Anwender ermöglicht, später selbstständig Anpassungen vorzunehmen.

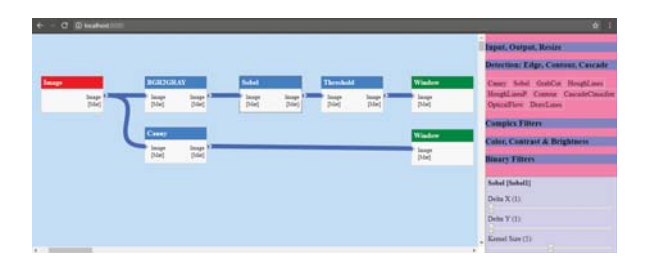

Abbildung 2. Screenshot der Benutzeroberfläche mit Flow Chart (links), Algorithmenbibliothek (rechts oben) und Parametersteuerung für die selektierte Pipelinestufe (rechts unten)

#### *B. Anwendungskontext*

Dieses Software Framework entsteht im Rahmen des Projektes ASARBWG [5], in dem ein System zur Bildverarbeitung für wissenschaftlich-technische Großanlagen entwickelt werden soll, welches möglichst effizient und dabei gleichzeitig modular und flexibel ist.

Im Fokus stehen zwei Anlagen unserer Kooperationspartner: Eine Anwendung ist die Super-SIMS, bei der Proben mit einem Primärionenstrahl beschossen werden, um die untersuchten Objekte schichtweise abzutragen. Diese so herausgelösten Sekundärionen werden danach mit einem 6-MV-Tandembeschleuniger und weiterer Peripherie nach ihrer Ordnungszahl, Geschwindigkeit, Masse und Ladung separiert und gezählt [2].

Die zweite Anwendung ist ein im Aufbau befindlicher Prototyp für Elektronikschrottaufbereitung. Bei dieser Anlage werden zerschredderte Teile von Elektrogeräten mit Hilfe eines Förderbandes an Sensoren entlang transportiert (siehe auch Abb. 1 (links)). Als Sensorik sind im ersten Schritt mehrere 2D-Kameras (klassische Objekterkennung), eine Hyperspektralkamera (Materialerkennung) und ein Laserscanner (Höhenprofil) geplant. Damit sollen die auf dem Band befindlichen Teile erkannt und Rückschlüsse auf die enthaltenen Rohstoffmengen sowie deren optimale Verwertung gezogen werden. Dazu müssen Datenflüsse im Gigabitbereich in Echtzeit ausgewertet werden.

In beiden Anwendungen werden reale Objekte untersucht,

um die Menge und Position von chemischen Elementen mit variabler Präzision und Genauigkeit zu ermitteln.

Als Randbedingung ergibt sich, dass die Software der Anlagen unter Linux lauffähig sein sollen. Die Entwickler und Nutzer sollen die Software aber auch unter Windows-Betriebssystemen nutzen können. Zudem ist die Unterstützung der Bibliothek OpenCV [4] für die Bildverarbeitung essentiell: Viele Forscher im Bereich Computergrafik entwickeln ihre Arbeit mit der Bibliothek OpenCV und machen ihre eigenen Entwicklungen darüber verfügbar. OpenCV unterstützt für viele Algorithmen GPU-Beschleunigung.

Es wurden bestehende Entwicklungen auf ihre Eignung für das Projekt untersucht. Ein vielversprechender Kandidat ist das UFO-Framework [3]. Es ist sehr effizient und unterstützt durch seinen modularen Aufbau (erweiterbar über Plugins) grundsätzlich auch die Einbindung von OpenCV. Aufgrund von weiteren Bibliotheksabhängigkeiten ist UFO aber leider nicht unter Windows lauffähig. Auch die interaktive Änderung der Verarbeitungspipeline war zum Zeitpunkt der Evaluation nicht vorgesehen.

In den folgenden Abschnitten geht es um den Aufbau und die Funktionsweise des aktuellen Ansatzes sowie den derzeitigen Stand der Umsetzung. Es folgt eine kritische Betrachtung der Ergebnisse und schließlich eine Zusammenfassung mit Ausblick auf die geplante Weiterentwicklung.

#### II. AUFBAU UND FUNKTIONSWEISE

Dieser Abschnitt erklärt die Funktionsweise des gewählten Ansatzes ein. Es wird zuerst die Struktur einer einzelnen Pipelinestufe vorgestellt. Danach geht es um das Zusammenspiel der Pipelinestufen als Gesamtsystem und die Anbindung der Benutzeroberfläche.

#### *A. Pipelinestufen*

Die Struktur einer Pipelinestufe zeigt Abb. 3. Jede Pipelinestufe kann mehrere Eingangswarteschlangen haben, in denen typisierte Datenblöcke (z. B. Bilder) bis zu ihrer Verarbeitung zwischengespeichert werden. Für jede Stufe wird ein eigenständiger Thread gestartet, der den Verarbeitungsalgorithmus ausführt, sobald an allen Eingangswarteschlangen die notwendigen Daten vorliegen. Bis dahin wird der Thread schlafen gelegt, ohne CPU-Ressourcen zu verbrauchen. Das Ergebnis der Berechnungen wird anschließend an die Warteschlangen der an die jeweiligen Ausgänge angeschlossenen Pipelinestufen weitergeleitet und falls notwendig dupliziert. Dadurch, dass alle Pipelinestufen als eigener Thread laufen, kann die Rechenleistung von Multi-Core-CPUs ausgenutzt werden. Es ist möglich, dass eine Pipelinestufe einen internen Zustand hält, um beispielsweise Statistiken wie Mittelwerte zu bilden oder auf sonstige Weise auf die zeitliche Abfolge von Daten zu reagieren. In der Regel hat jede Pipelinestufe Parameter, die die Arbeitsweise des Algorithmus beeinflussen. Diese können während der Laufzeit verändert werden.

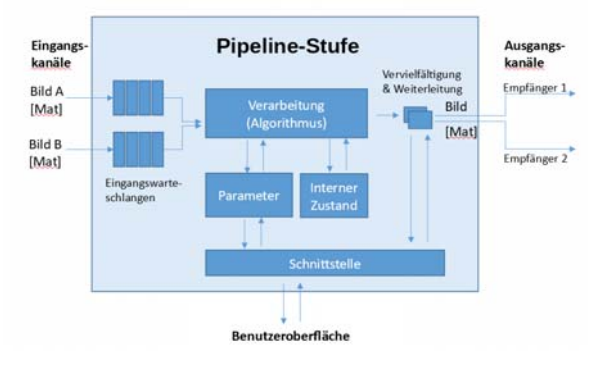

Abbildung 3. Struktureller Aufbau einer Pipelinestufe

Ein Sonderfall sind die Eingabe- und Ausgabepipelinestufen, die jeweils nur Ausgangskanäle oder Eingangswarteschlangen haben. Eingangsstufen beziehen ihre Daten direkt von Hardware (z. B. Kameras) oder aus Dateien. Ausgangsstufen liefern ihre Daten direkt an Hardware (z. B. Ausgabe im Fenster) oder in Dateien (z. B. Videodateien).

#### *B. Pipelinesystem und Web Interface*

Einen Überblick zum Gesamtsystem gibt Abb. 4. Der Nutzer interagiert mit dem Web Interface, welches von der Anwendung bereitgestellt wird, und kann damit die Pipelinestruktur beeinflussen. Während der Laufzeit können neue Pipelinestufen erzeugt, die Verknüpfungen der Ausgabekanäle mit den Eingangswarteschlangen anderer Pipelinestufen verändert sowie die Parameter der Pipelinestufen angepasst werden. Es ist auch möglich, gleichzeitig mehrere Pipelinestufen mit dem gleichen Algorithmus anzulegen.

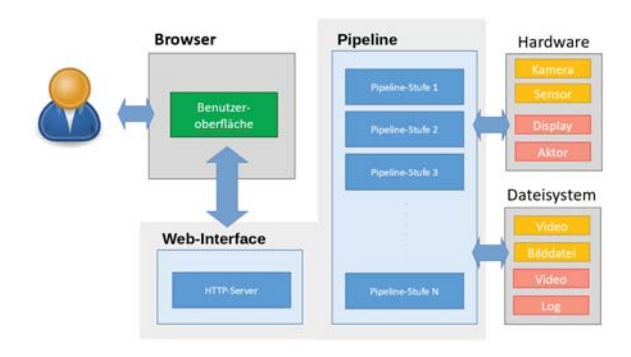

Abbildung 4. Überblick über das Gesamtsystem: (a) Nutzer interagiert mit dem Browser, der das Web Interface darstellt; (b) das Web Interface steuert die Pipeline und ruft dort aktuelle Information ab; (c) die Pipelinestufen verarbeiten Daten oder greifen auf Hardware und/oder das Dateisystem zu

Das Web Interface wird über einen integrierten HTTP Server zur Verfügung gestellt. Es basiert auf HTML5/CSS, Java-Script, jOuery [6] und dem Plugin jquery.flowchart [1]. Es ermöglicht dem Nutzer, die oben beschriebenen Aktionen auszuführen: also aus einer Bibliothek von verfügbaren Algorithmen zu wählen und entsprechende Pipelinestufen zu erstellen, deren Ein- und Ausgangskanäle miteinander zu verknüpfen und die Parameter einzustellen.

#### III. AKTUELLER ENTWICKLUNGSSTAND

Der Prototyp der Software ist unter Windows und Linux lauffähig und unterstützt bereits wichtige Bildverarbeitungsalgorithmen wie:

- Kantendetektoren (u. a. Canny, Sobel, HoughLines)
- Optischer Fluss
- HAAR-Cascade-Filter
- Farbraumkonvertierungen
- Maskenoperatoren (Threshold, UND-Verkünpfung)
- Morphologische Operatoren (Erosion, Dilatation)
- Bildgrößenanpassung (Resampling)

Außerdem besteht die Möglichkeit, Bilder und Videos in üblichen Dateiformaten (z. B: JPG, PNG, BMP, AVI) zu laden oder Live Videos von Kameras einzuspielen. Weitere Algorithmen aus der OpenCV-Bibliothek können innerhalb kürzester Zeit eingebunden werden.

Zusätzlich wurden Schnittstellen für anwendungsspezifische Dateiformate (Hyperspektralbilder im \*.HDR Format und SIMS-Schichtenbilder im \*.IM-Format) umgesetzt. Die Anbindung von Industriekameras, welche nicht über die integrierte Kameraschnittstelle angesprochen werden können, ist fast abgeschlossen.

Die GPU-Unterstützung von OpenCV wird durch die Nutzung des Datentyps cv::UMat ermöglicht. Der Datentyp ist in der derzeitigen Version von OpenCV (3.4.1) nicht thread safe. Dies führt dazu, dass Datenpakete weitergeleitet werden, bevor die Verarbeitung in der GPU abgeschlossen ist.

Durch die parallele Verarbeitung in verschiedenen Pipelinestufen kann es dazu kommen, dass Daten unterschiedlich schnell verarbeitet werden und damit Datenblöcke falsch miteinander kombiniert werden. Ein Mechanismus zur Synchronisation der Daten z. B. nach Zeitstempel oder Frame Index muss daher umgesetzt werden.

#### IV. BEWERTUNG DER ERGEBNISSE

Das Ziel einer Oberfläche zum Entwickeln von Bildverarbeitungspipelines wurde erreicht. Sie ist von normalen Anwendern verwendbar, um eigenständige Analysen durchzuführen. Auch wenn der Umfang der unterstützten Algorithmen noch sehr überschaubar ist, konnte gezeigt werden, dass die Struktur des Frameworks flexibel genug ist, um nicht nur Bilder, sondern auch Datenstrukturen wie Vektoren von Linien, zwischen den Pipelinestufen auszutauschen.

Dennoch muss der Fehler in der GPU-Beschleunigung behoben und die Synchronisation von Datenströmen ermöglicht werden. Auch wäre zu überlegen, ob ein Thread pro Datensatz besser wäre. Dann würde auch bei einfachen Pipelines

eine Nutzung aller CPU-Cores erfolgen. Es besteht jedoch die Gefahr, dass viele Threads zu starten, die Effizienz der Verarbeitung merklich negativ beeinflussen könnte.

Für den Nutzer ist es außerdem wichtig zu erfahren, wieviel Zeit bzw. Ressourcen ein Algorithmus verbraucht. Es sollte daher eine Möglichkeit vorgesehen werden, die Verarbeitungsgeschwindigkeit zu erfassen und dem Nutzer entsprechende Statistiken auszugeben.

Ein Webinterface statt einer klassischen Anwendungsoberfläche zu verwenden, ermöglicht die schnelle Umsetzung komplexer Bedienelemente bei gleichzeitiger Platformunabhängigkeit und der Möglichkeit zur Fernwartung.

#### V. ZUSAMMENFASSUNG UND AUSBLICK

Es wurde ein interaktives Pipelinesystem vorgestellt, mit dem es möglich ist, Datenströme in Echtzeit zu verarbeiten und währenddessen die verwendeten Algorithmen und deren Parameter zu verändern. Zudem wurde der technische Aufbau dargelegt und dessen Vor- und Nachteile diskutiert. Durch den Einsatz eines Web Interfaces ist die Software nicht nur plattformunabhängig, sondern ermöglicht zusätzlich die Option der Fernwartung. Außerdem wurde auf den aktuellen Entwicklungsstand des Prototyps eingegangen. Es konnte gezeigt werden, dass das grundlegende Konzept auch in der Praxis funktioniert.

Die Fehlerbehebung bei der GPU-Unterstützung, die Synchronisation von Datenströmen sowie die Protokollierung und Visualisierung der Performance der Pipelinestufen sind wichtige Ziele der weiteren Arbeit.

#### VI. DANKSAGUNG

Diese Arbeit entstand im Rahmen des Projekts ASARB-WG, das mit Steuermitteln auf Grundlage des von den Abgeordneten des Sächsischen Landtags beschlossenen Haushalts mitfinanziert und in Kooperation mit dem Helmholtz-Zentrum Dresden-Rossendorf durchgeführt wird.

#### LITERATUR

- [1] S. Drouyer. jquery.flowchart, JQuery UI plugin that allows you to draw a flow chart. http://sebastien.drouyer.com/jquery. flowchart-demo/, 2018.
- [2] Rugel, G. et al. Status report of Super-SIMS for resource technology. In *International Conference on Ion Beam Analysis IBA, Shanghai*, 2017.
- [3] Vogelgesang, M. et al. UFO: A Scalable GPU-based Image Processing Framework for On-line Monitoring. In *Proceedings of The 14th IEEE Conference on High Performance Computing and Communication The 9th IEEE International Conference on Embedded Software and Systems (HPCC-ICESS)*, pages 824–829. IEEE Computer Society, Liverpool, UK, June 2012.
- [4] Kaehler, A.; Bradski, G. *Learning OpenCV 3, Computer Vision in C++ with the OpenCV Library*. O'Reilly Media, Sebastopol, 2016.

[5] Oertel, W.; Kaever, P.; König, S.; Pour, R.; Renno, A. D.; Rugel, G.; Ziegenrücker, R.; Zierer, R. Software Concept for Automated Synthesis and Analysis of Resource-Technological Image Data in Scientific Large-Scale Infrastructures. In *Gesellschaft zur Förderung angewandter Informatik (Hrsg.): 20.* *Anwendungsbezogener Workshop zur Erfassung, Modellierung, Verarbeitung und Auswertung von 3D-Daten (3D-NordOst 2107), Berlin*, 2017.

[6] The jQuery Foundation. jQuery Core. https://jquery.org/, 2018.

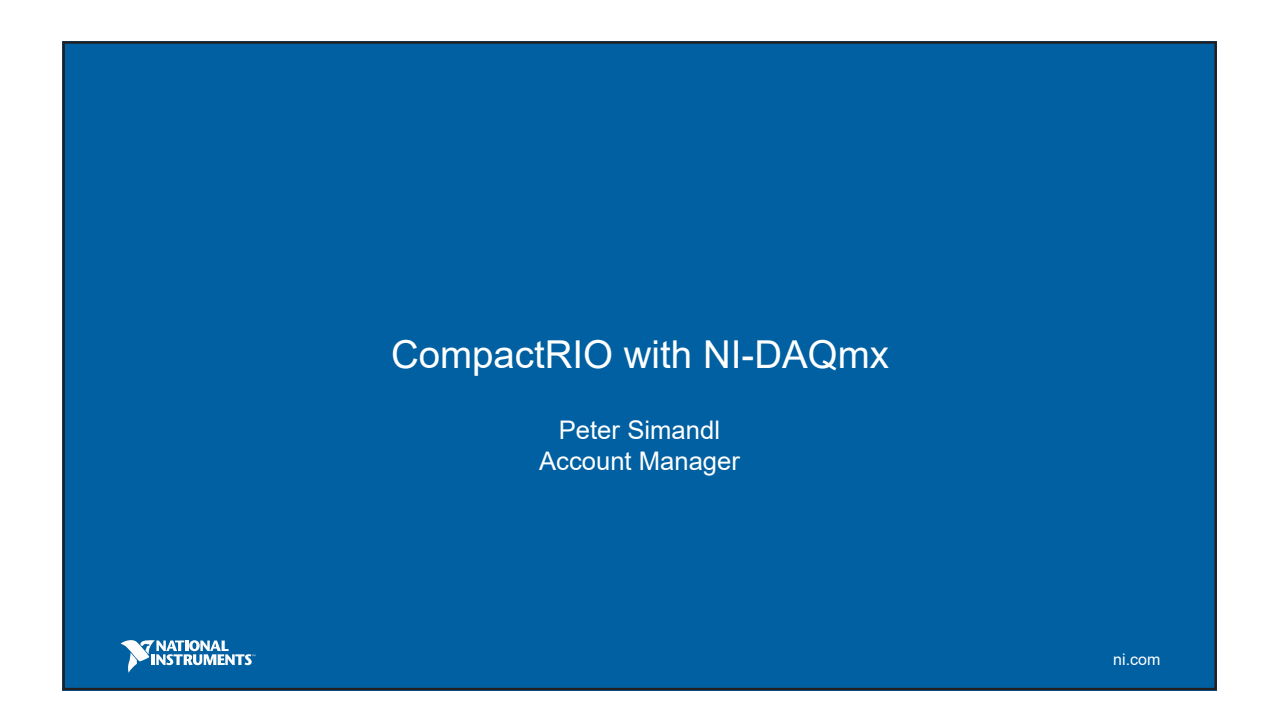

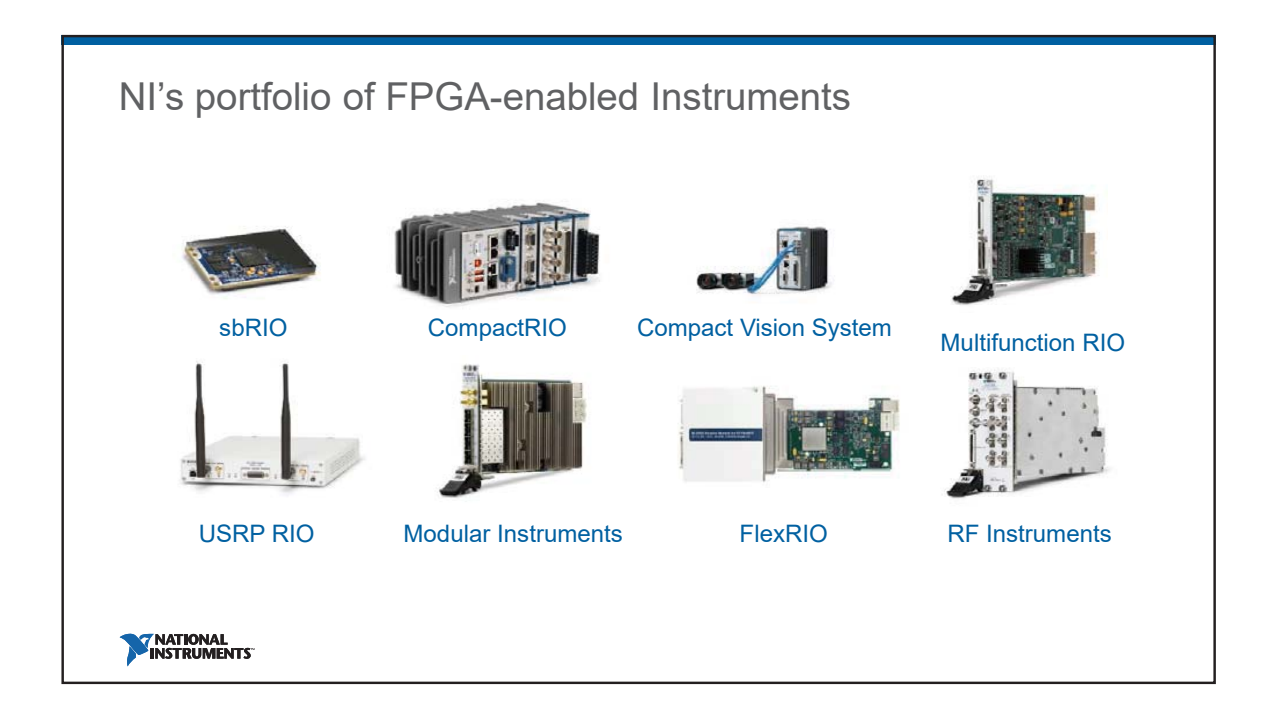

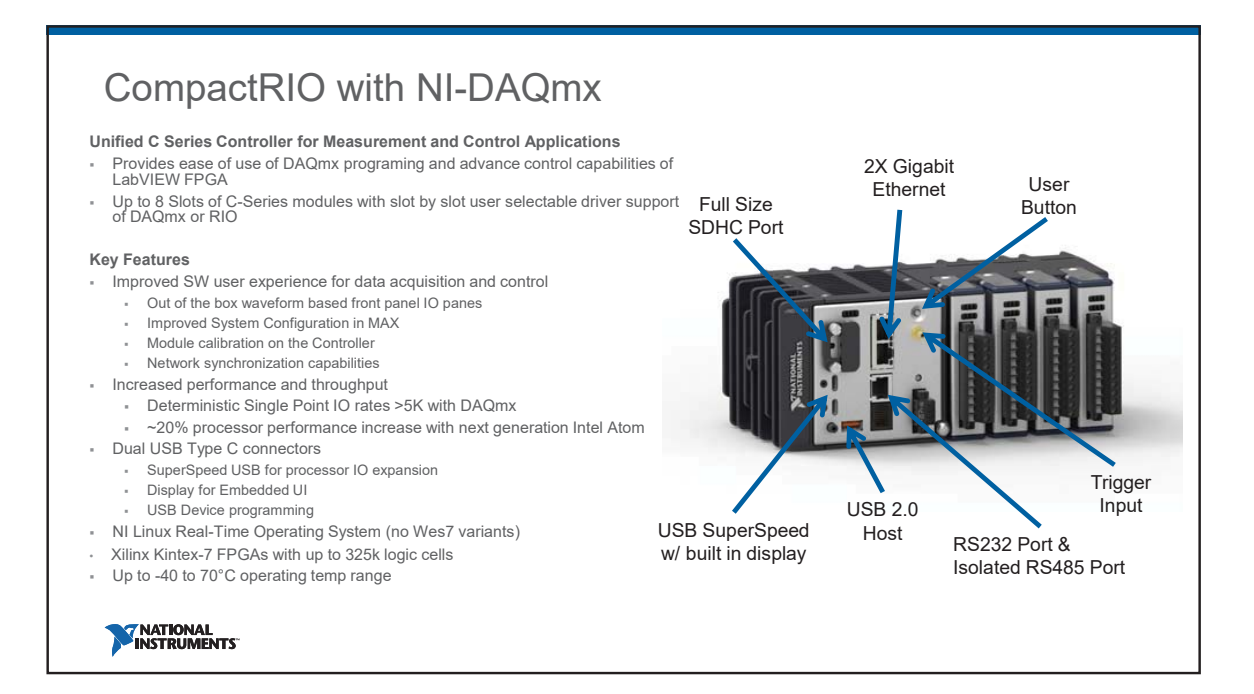

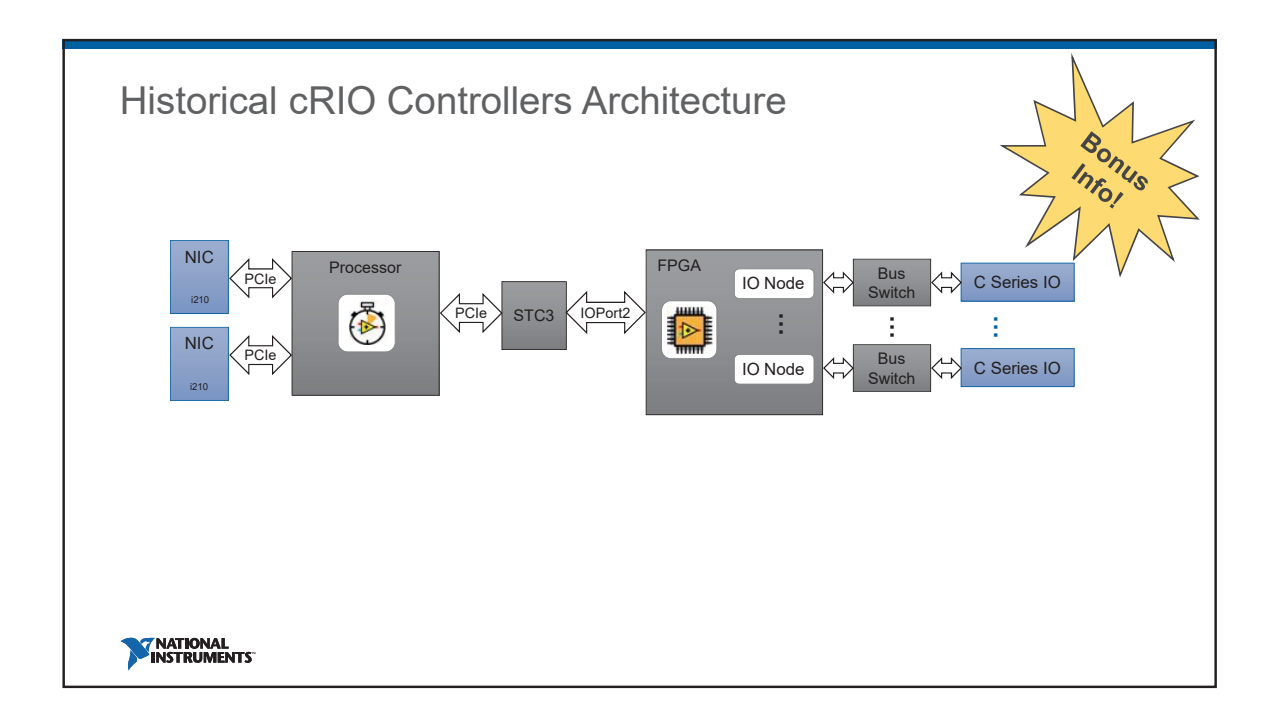

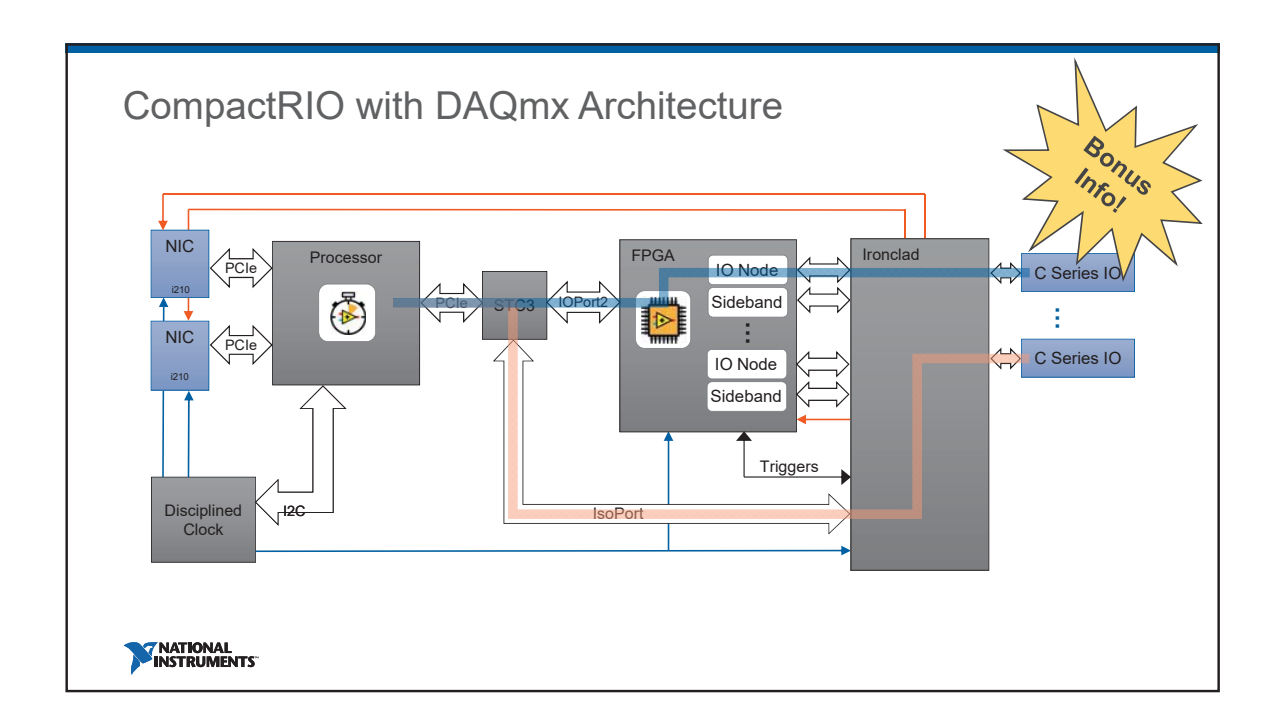

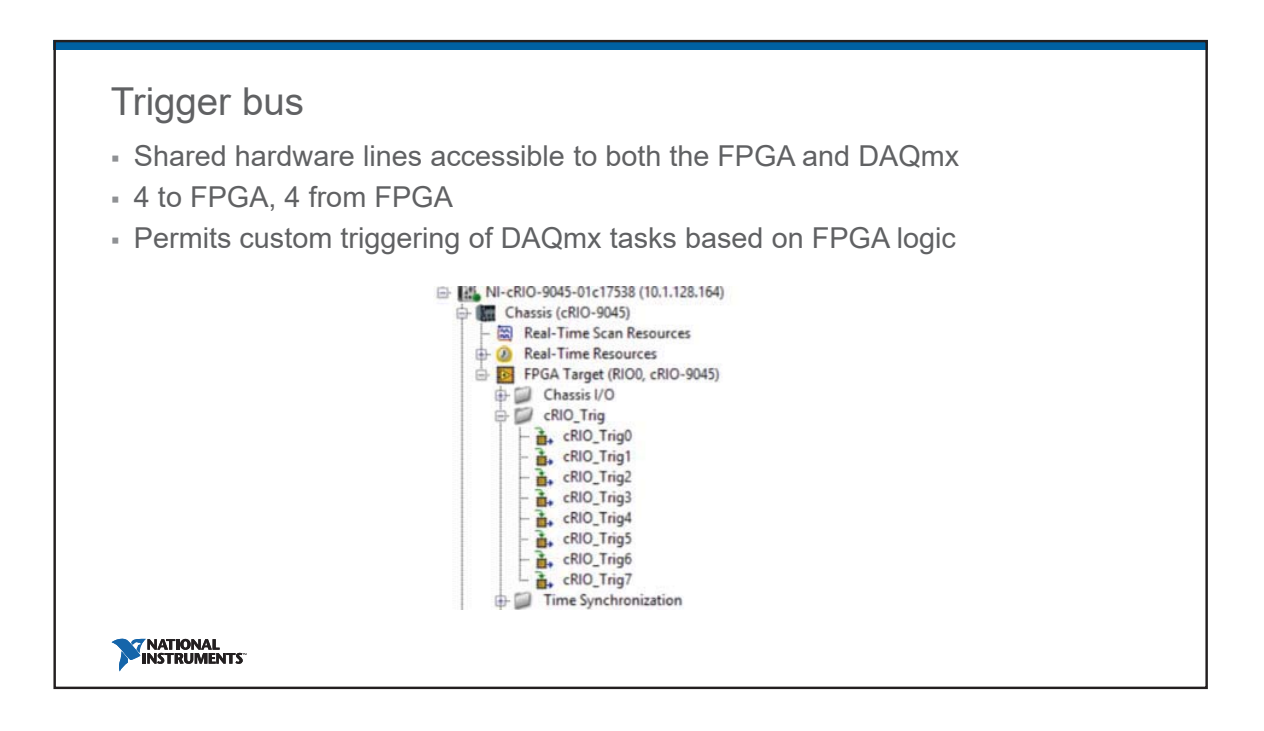

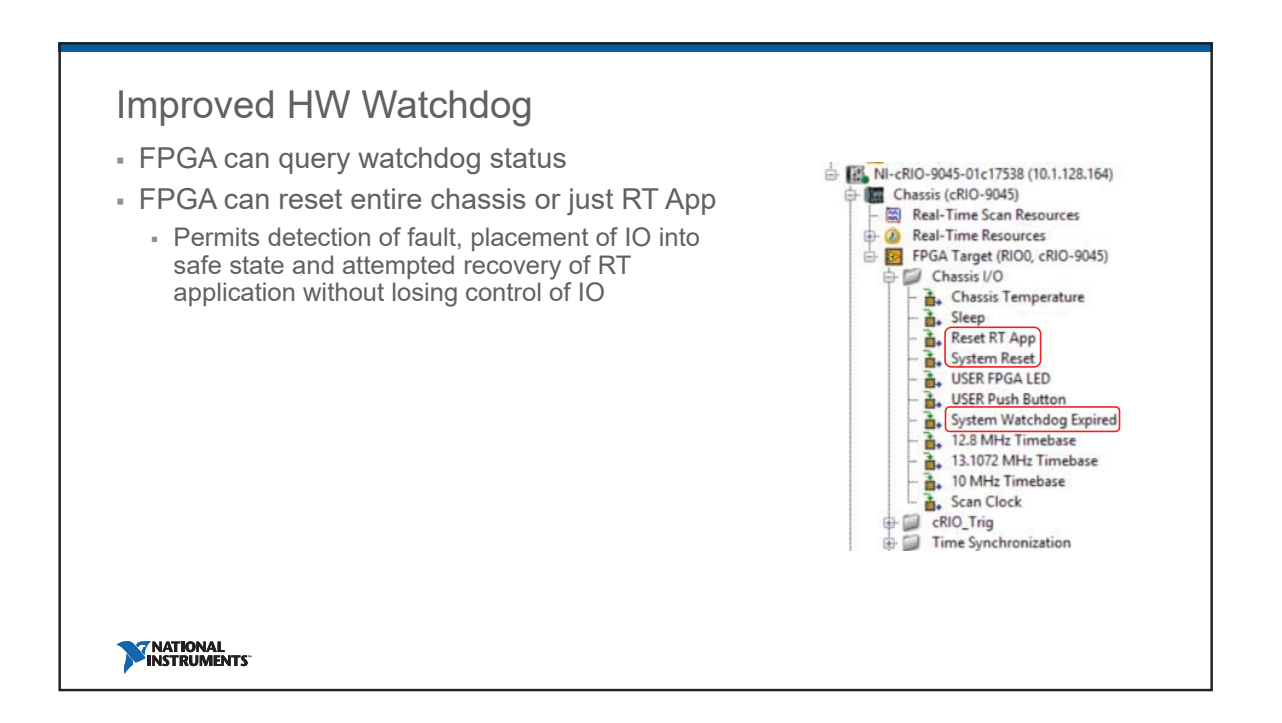

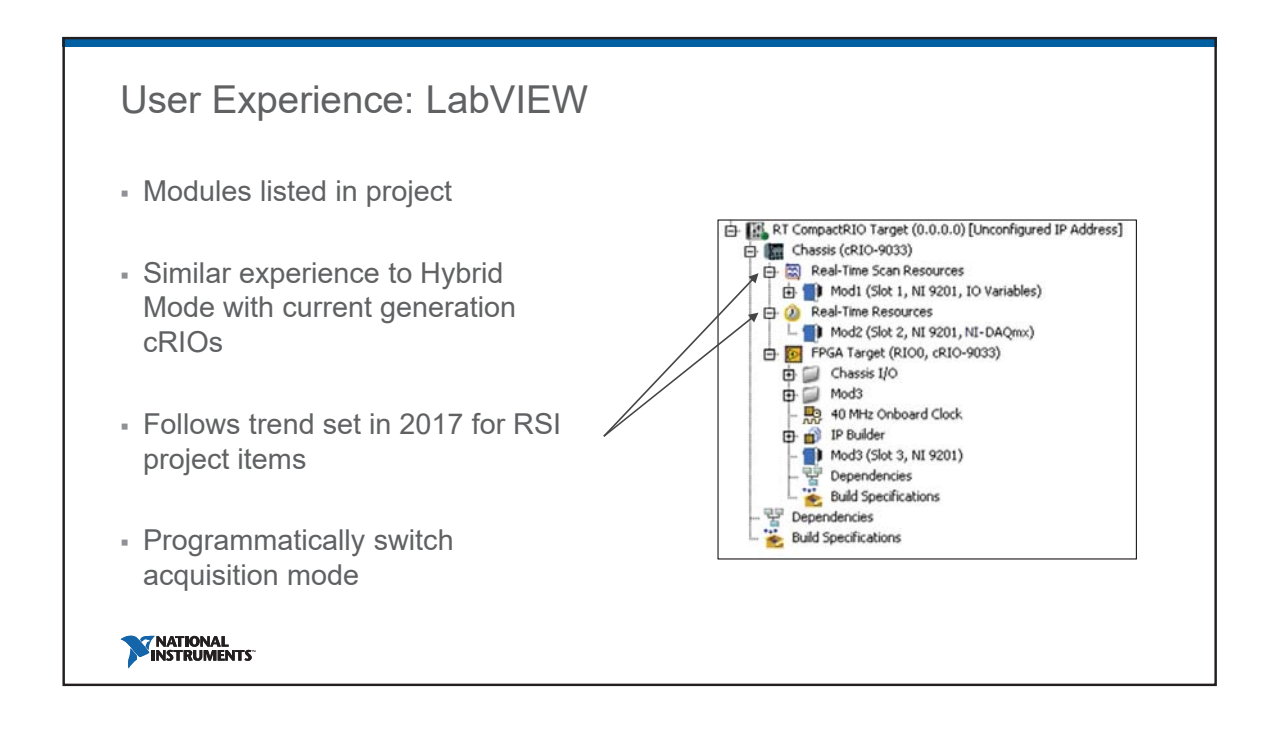

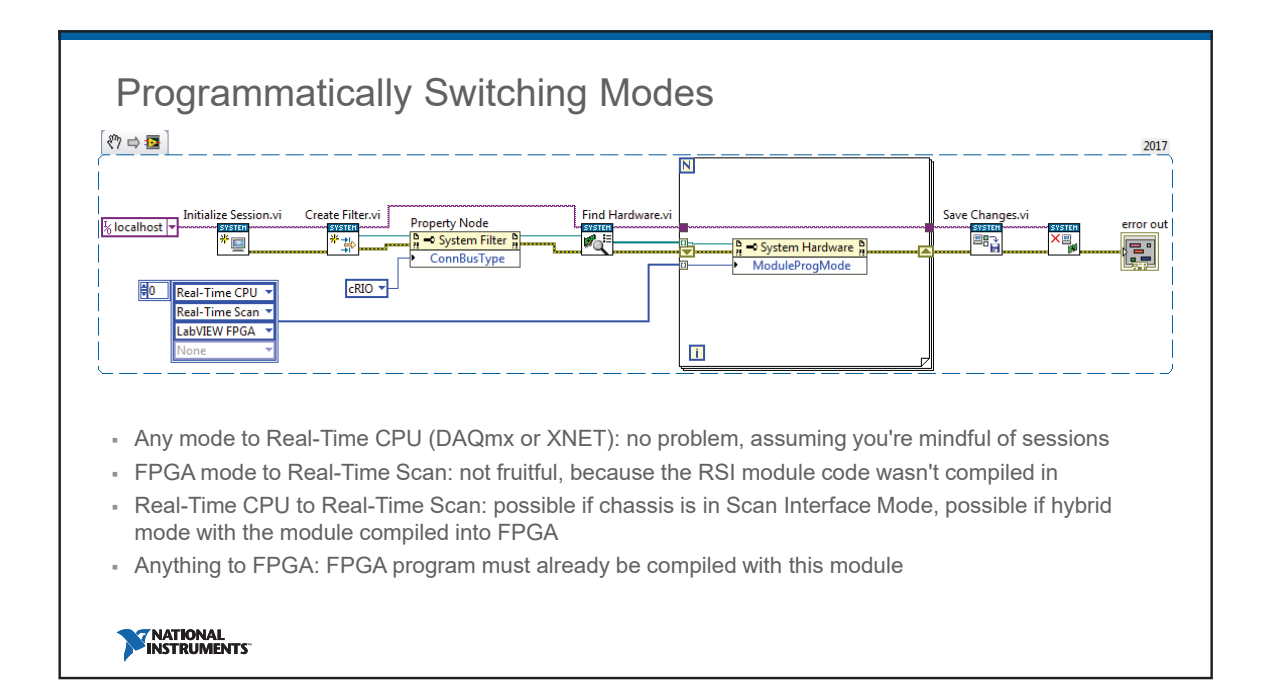

## Software and Hardware Support

- LabVIEW Current Gen (2017 SP1)
- LabVIEW Real-Time (2017)
- <sup>■</sup> LabVIEW FPGA (2017 SP1) \*optional if user only requires DAQmx support
- 5,2*(17.6)*
- Includes DAQmx (17.6)
	- (new) Timing Engine per slot
	- $+$  (new) Hardware-Timed Single-Point on cRIO
	- (new) DAQ/FPGA Shared Trigger Bus

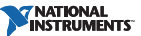

# Upgrade Path for CompactRIO & CompactDAQ Customers

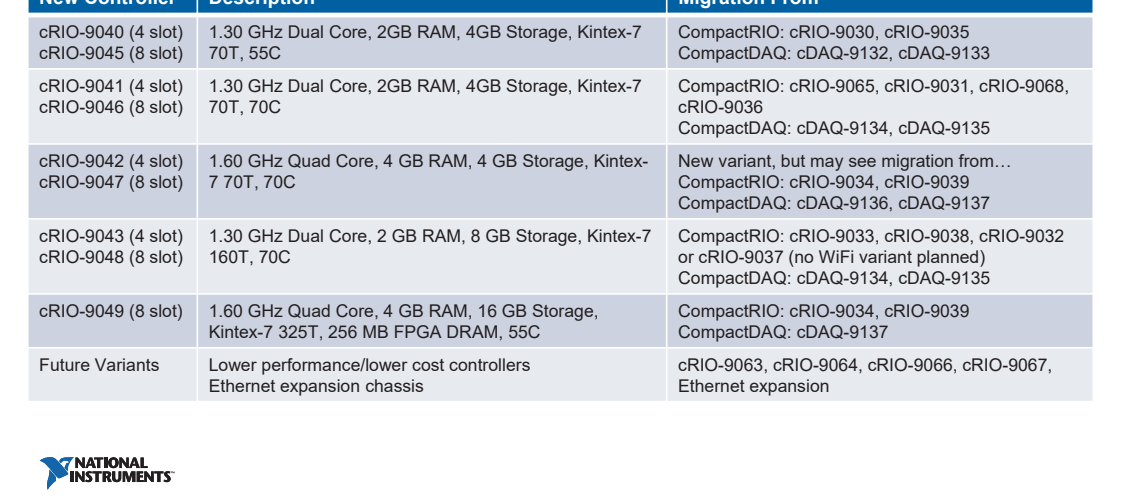

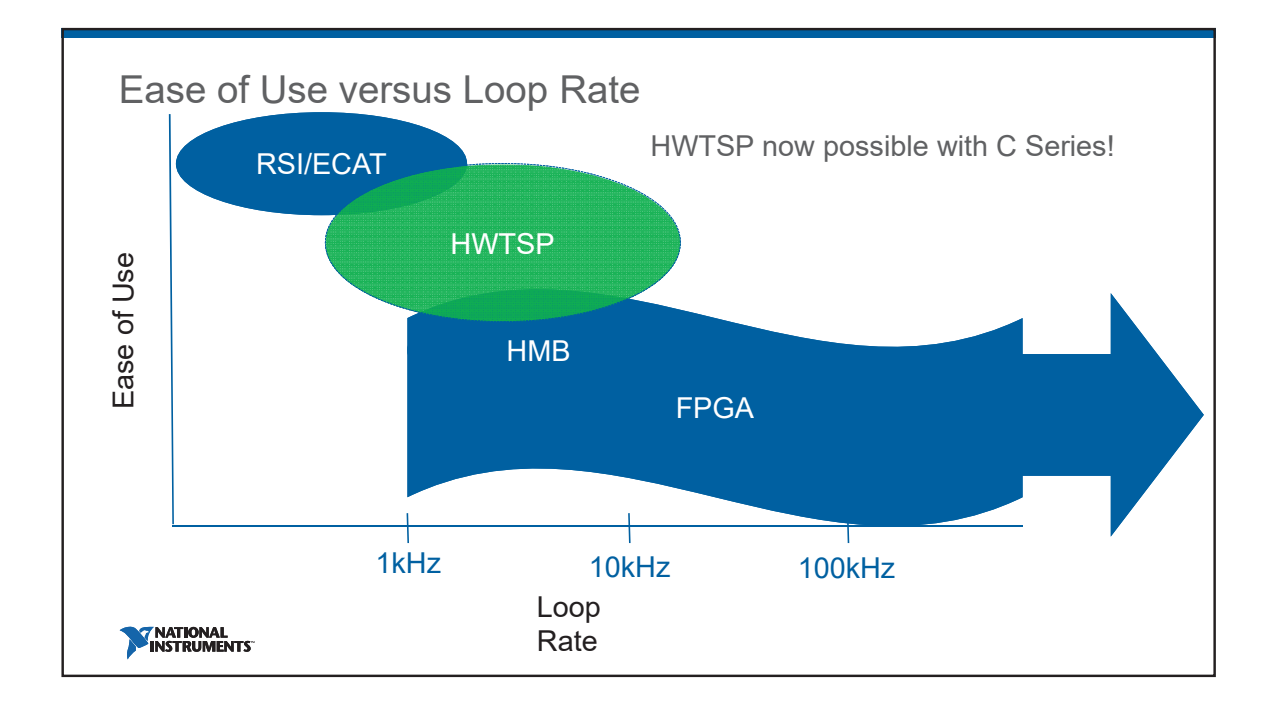

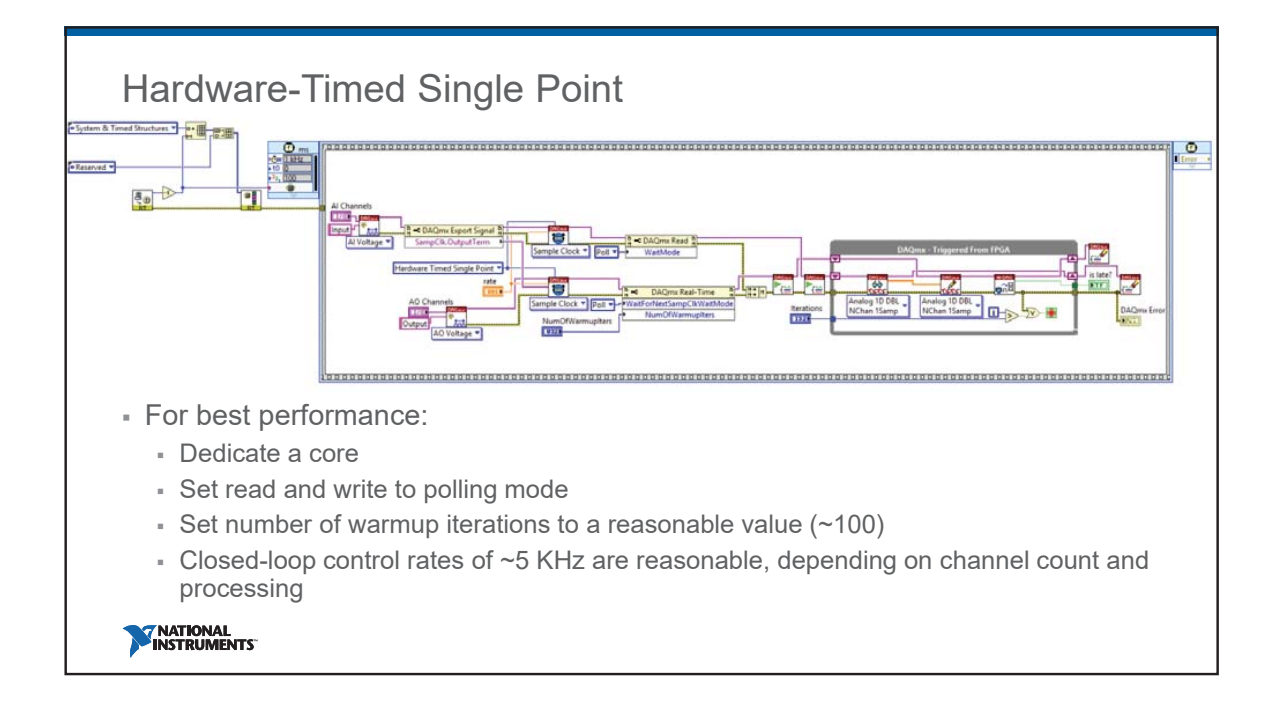

## **Timing Engines**

- B generic input + 8 generic output engines available per chassis - More flexibility than previous generation
- $-4$  counters available
- **1** hardware-timed task per module

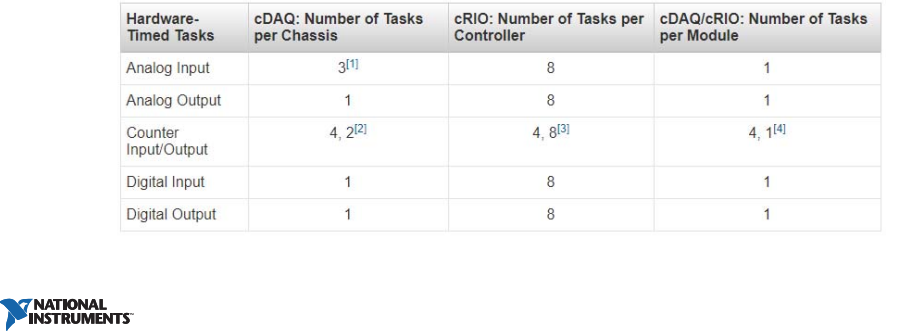

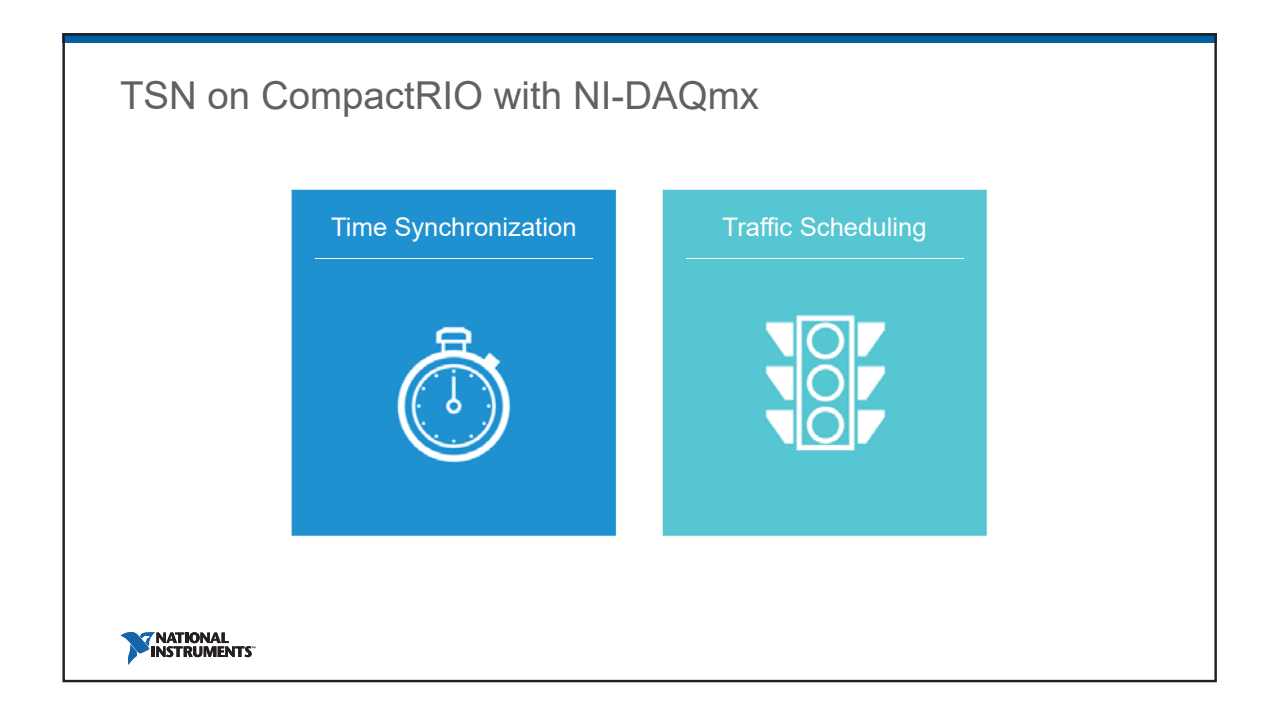

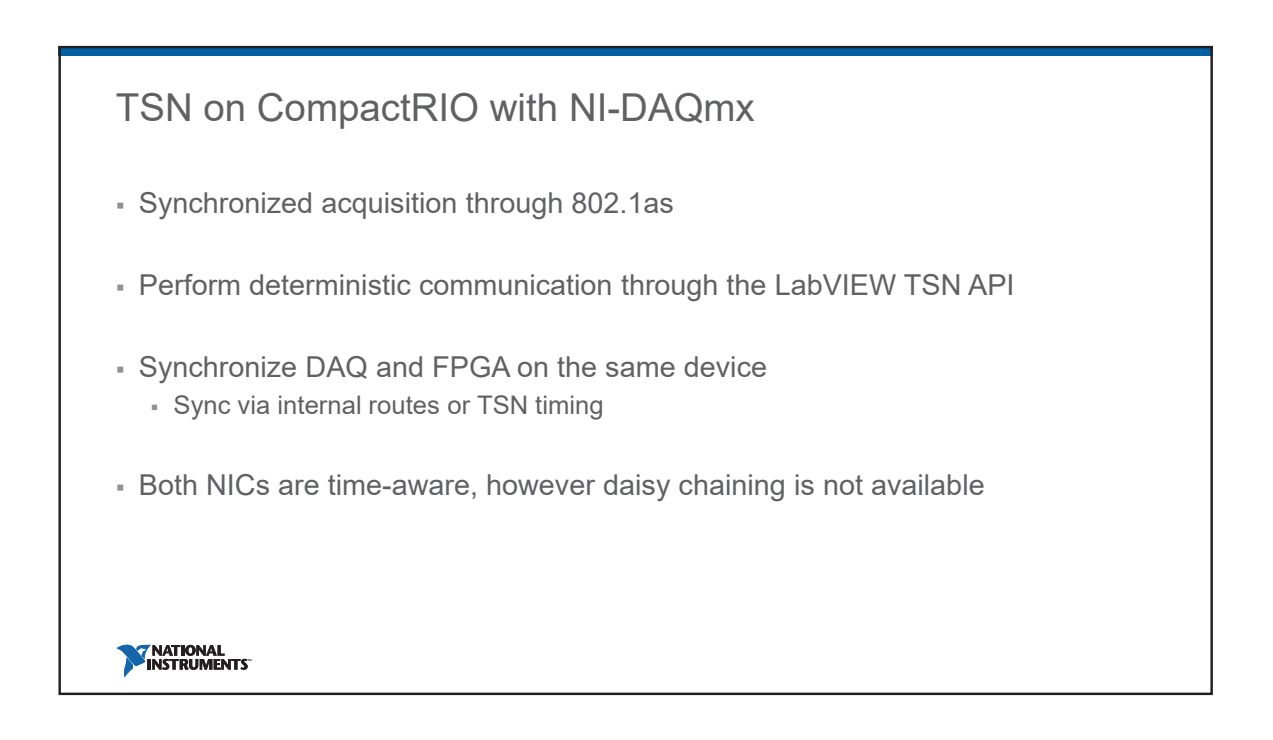

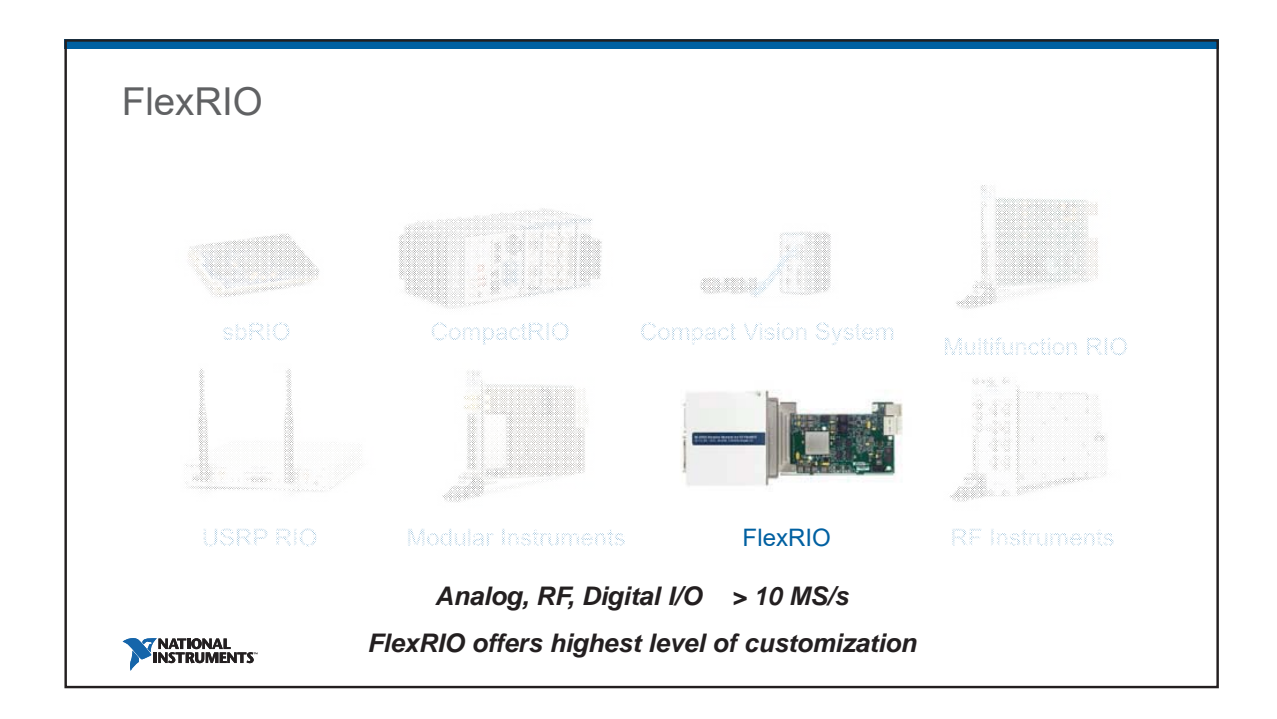

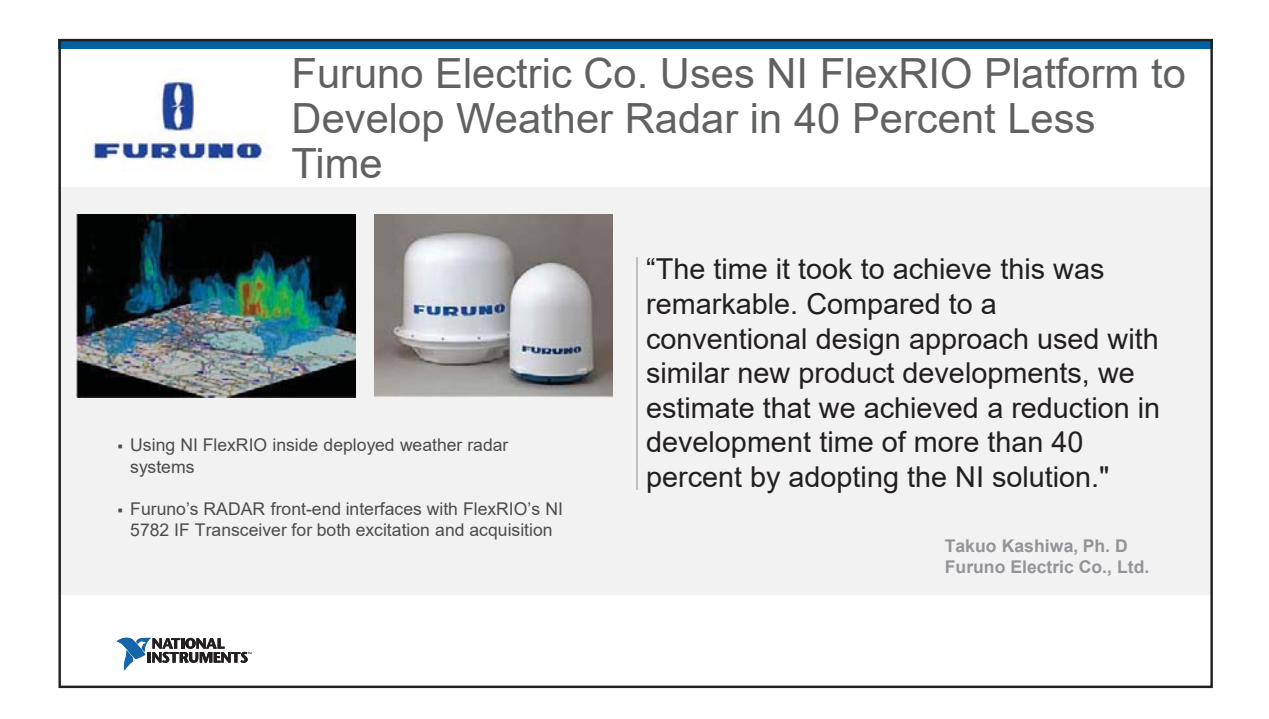

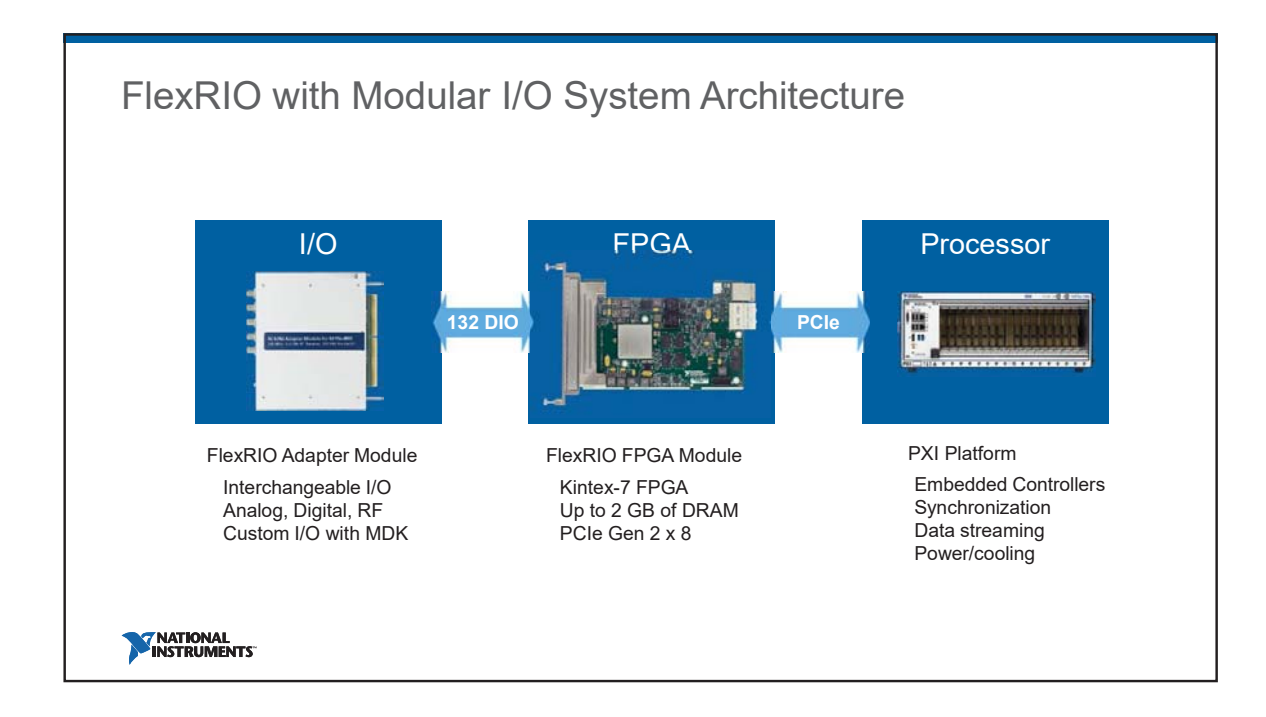

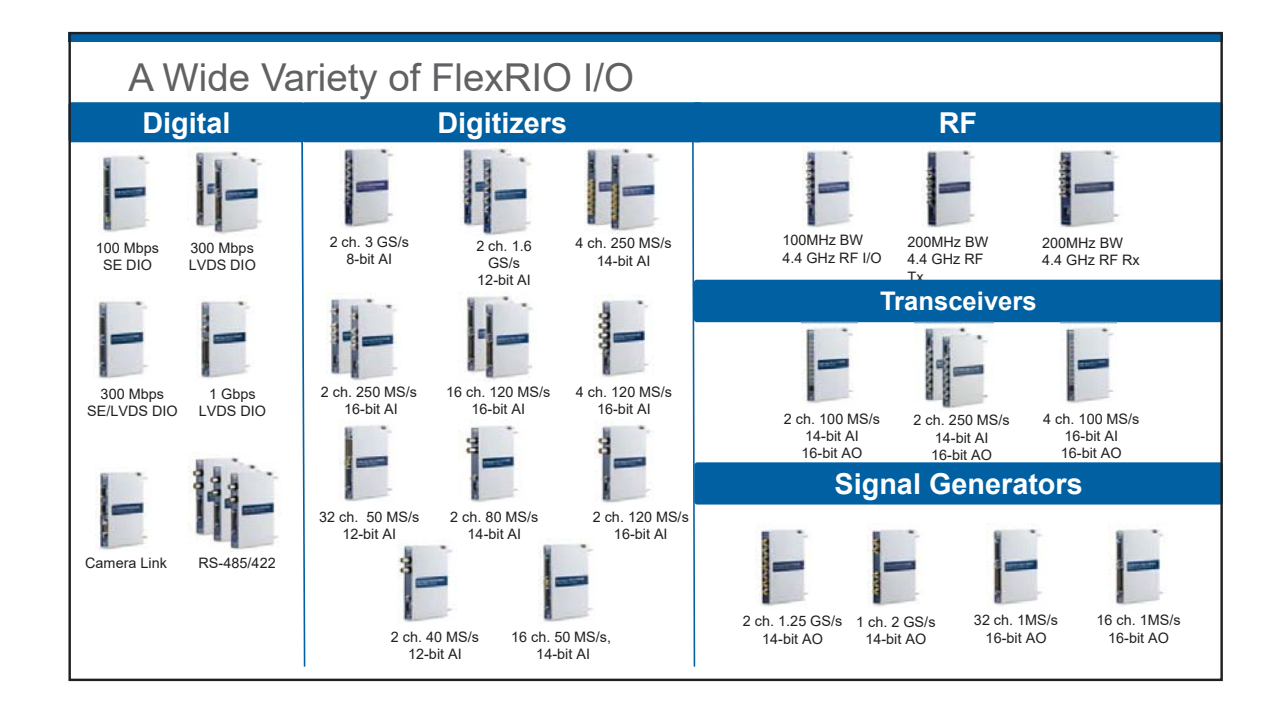

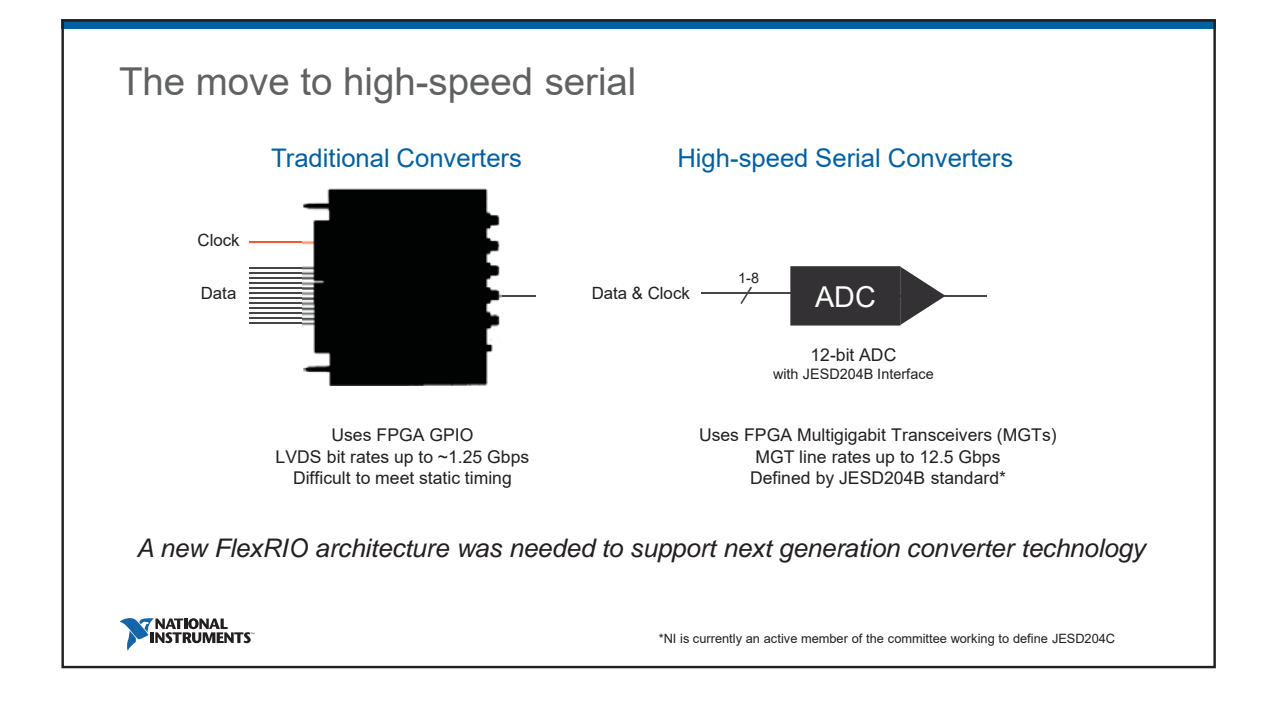

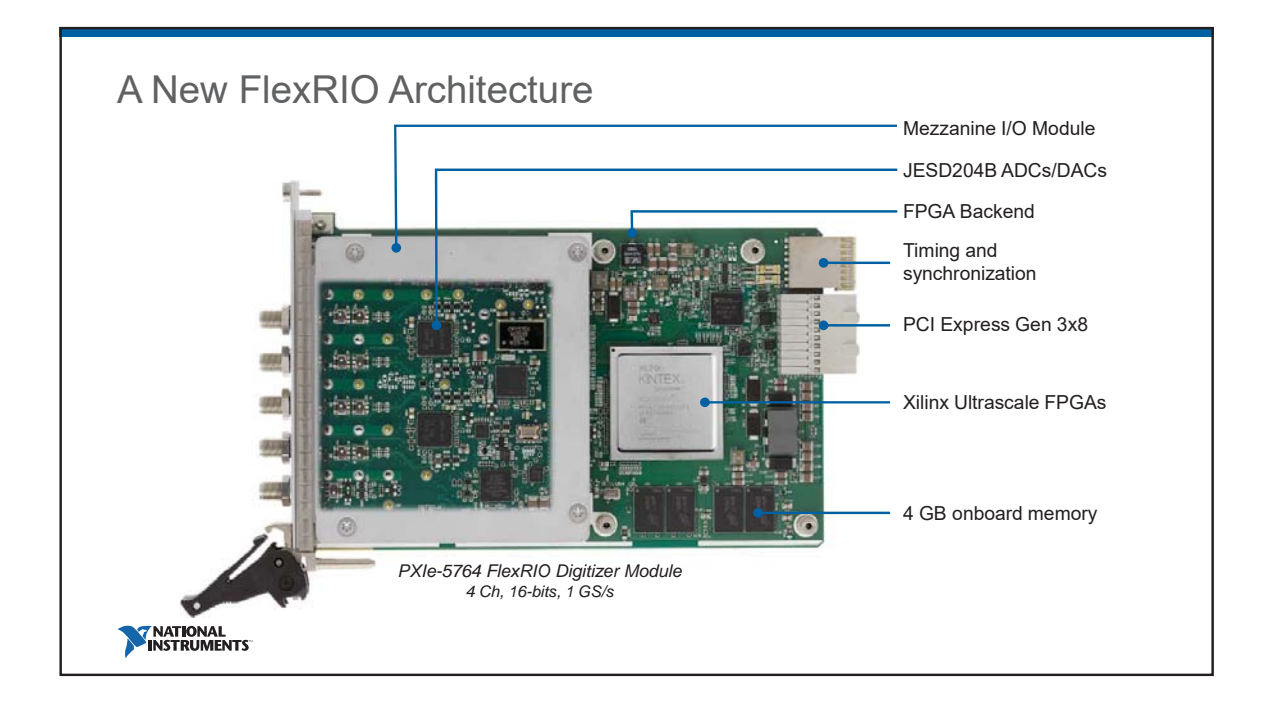

 $\sim$   $\sim$   $\sim$ 

WATHUMENTS  $\ddots$  . . . .

# FlexRIO with Integrated I/O

## Xilinx Ultrascale FPGAs and High-performance I/O

- Integrated Mezzanine I/O modules
- Programmable with LabVIEW FPGA or Xilinx Vivado
- Synchronization with NI-TClk
- Driver for streaming and configuration - LabVIEW, C/C++
	- Dedicated FlexRIO Coprocessor Modules
	- 2 FlexRIO Digitizer Modules
	- Module Development Kit
	- · More to come...

**EXAMPLE THE MANUFACTURER** 

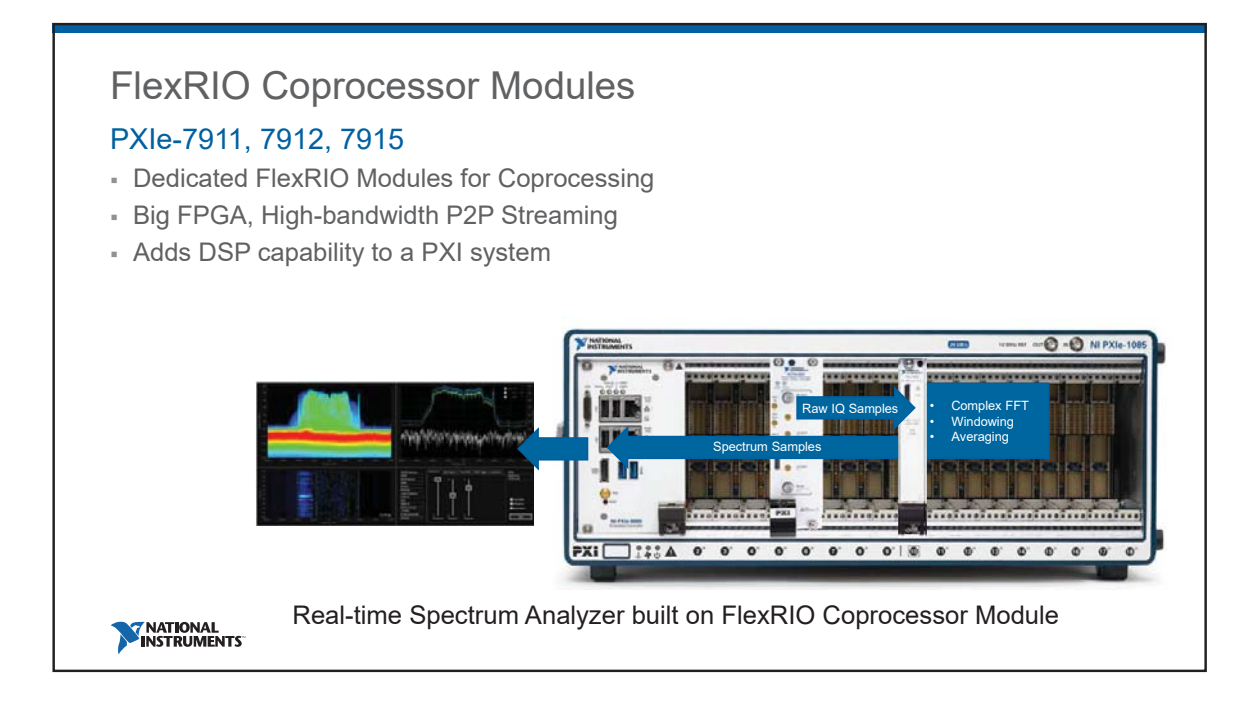

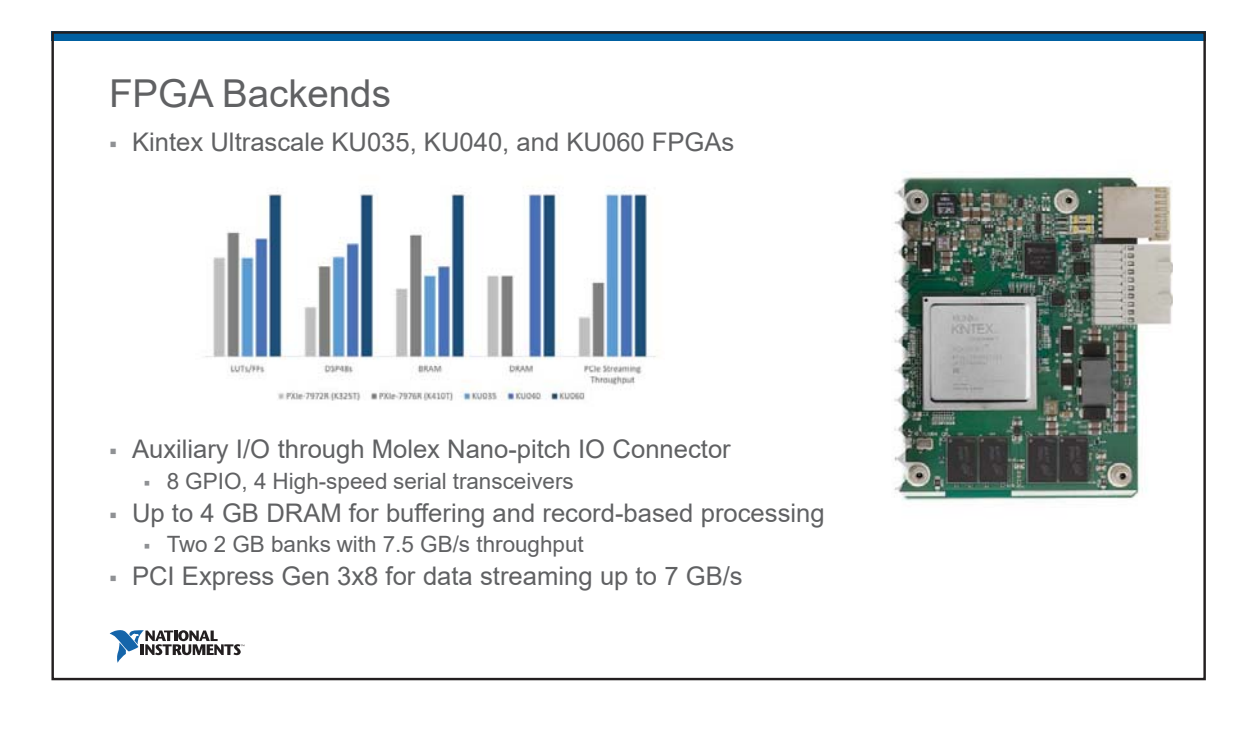

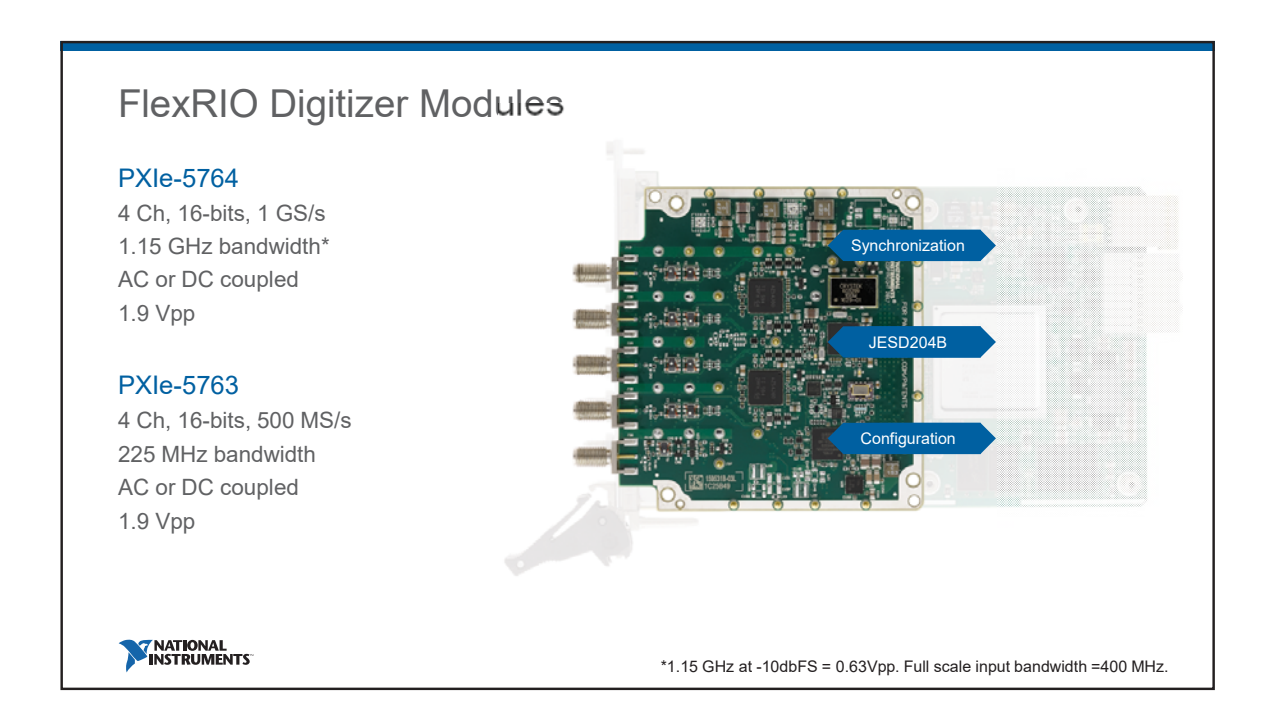

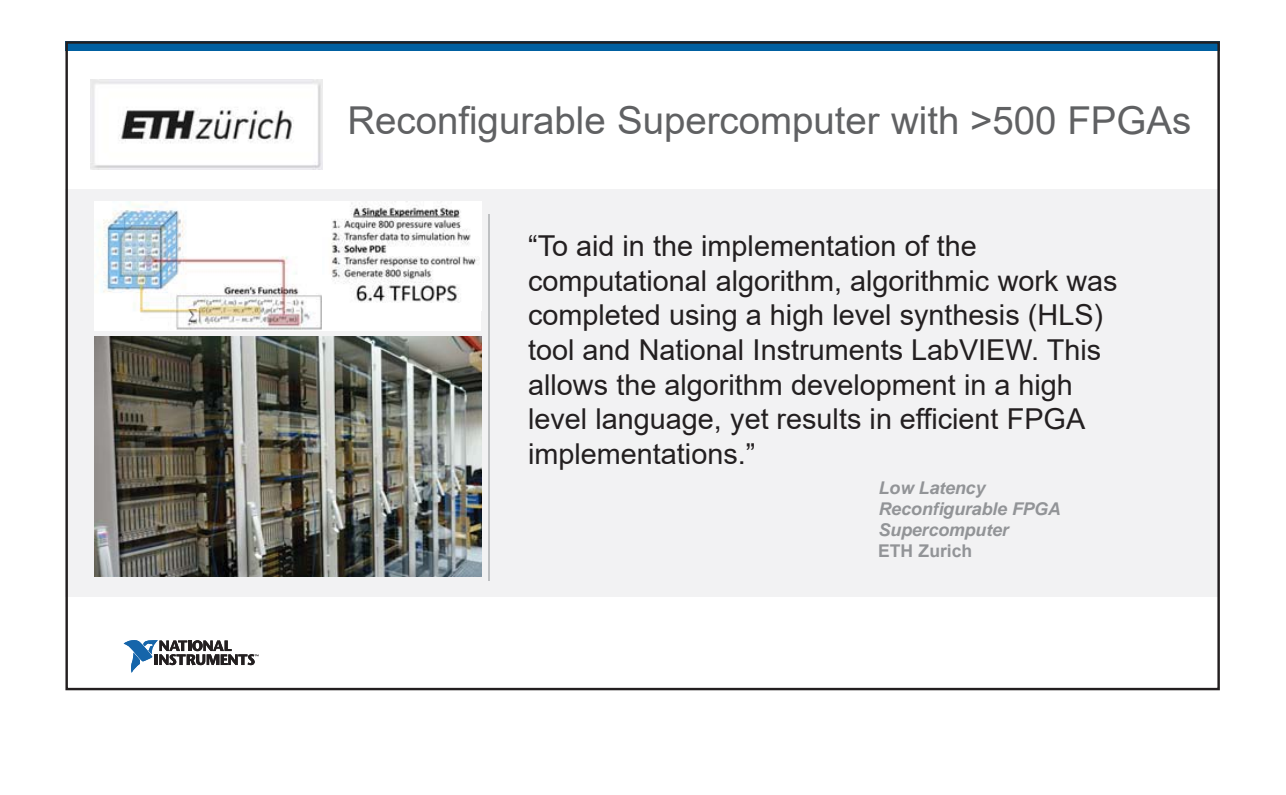

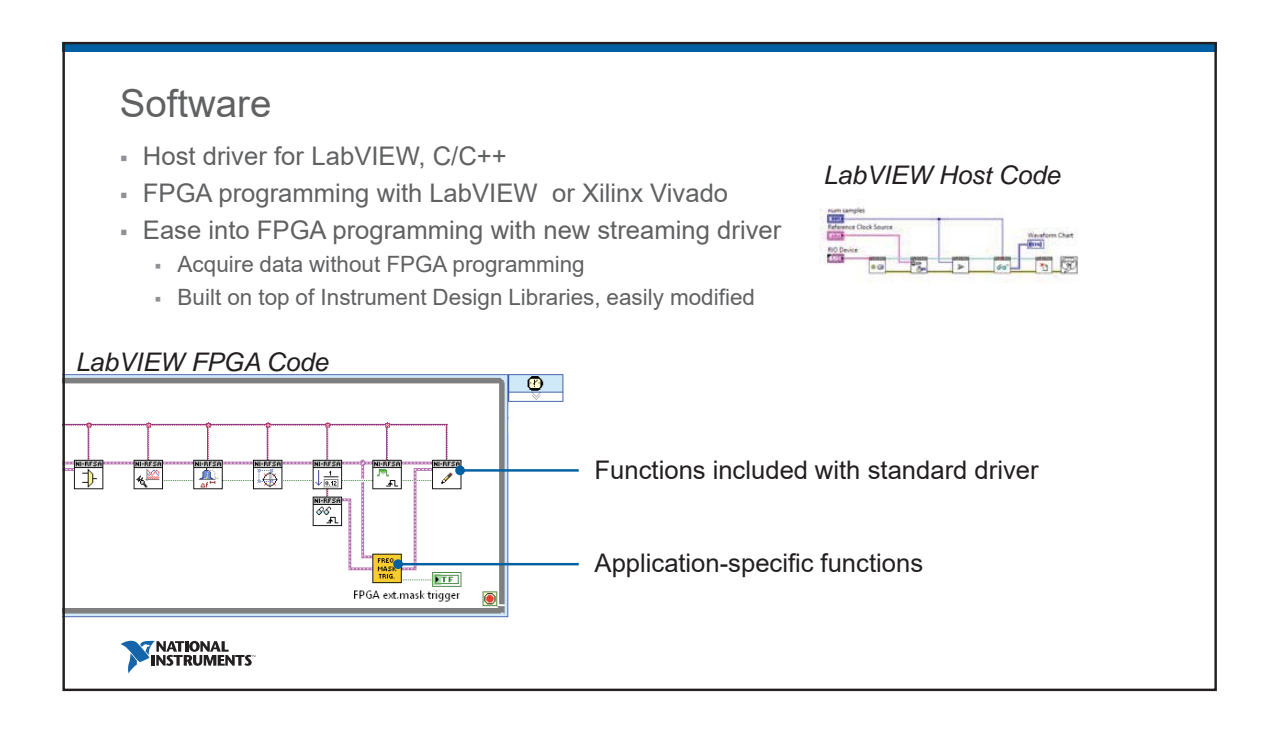

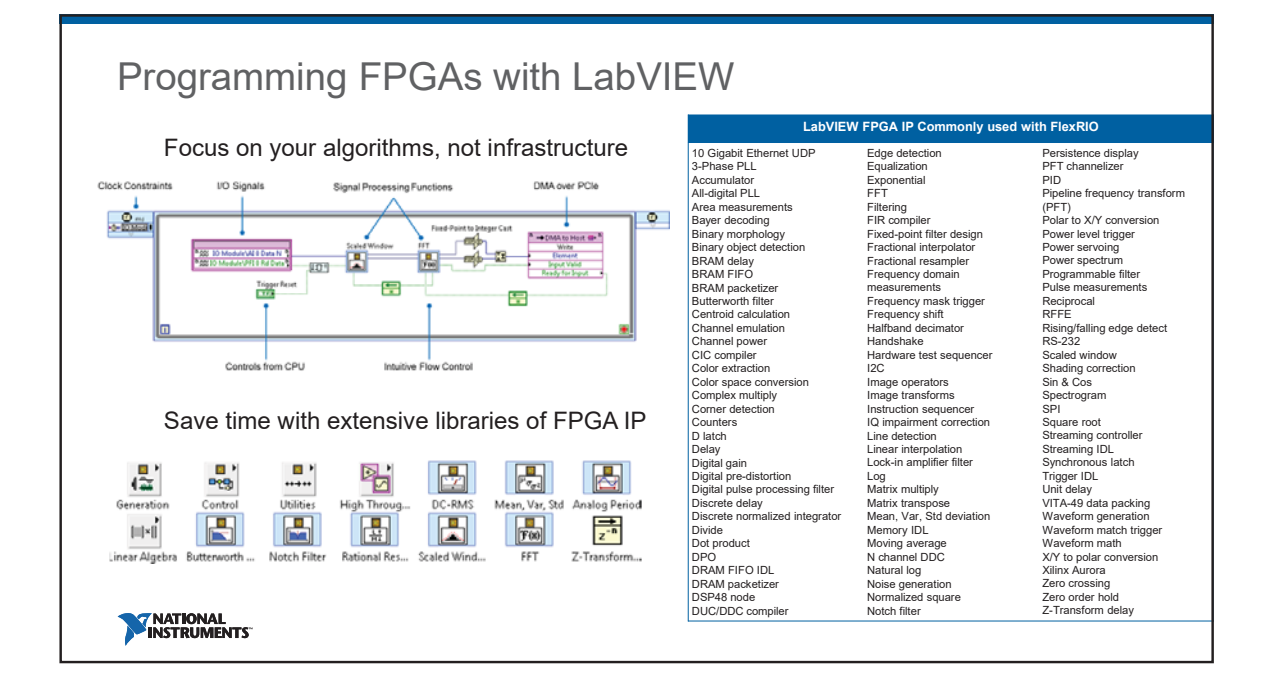

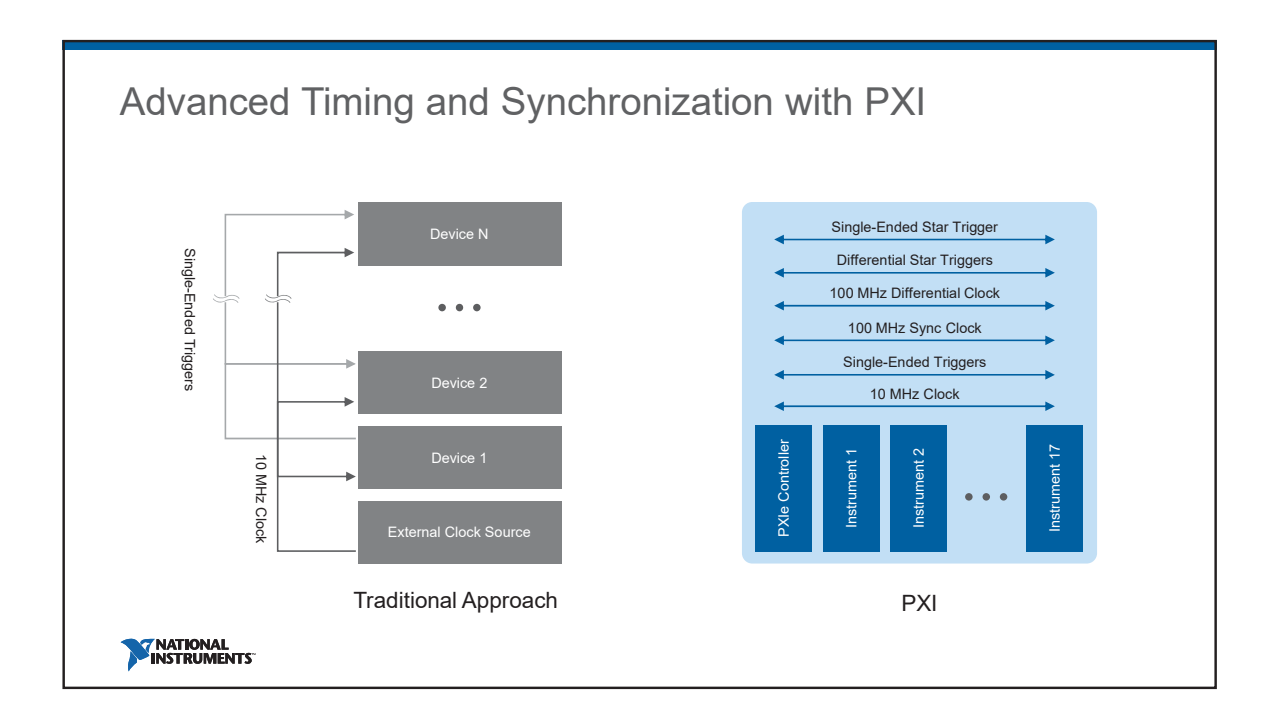

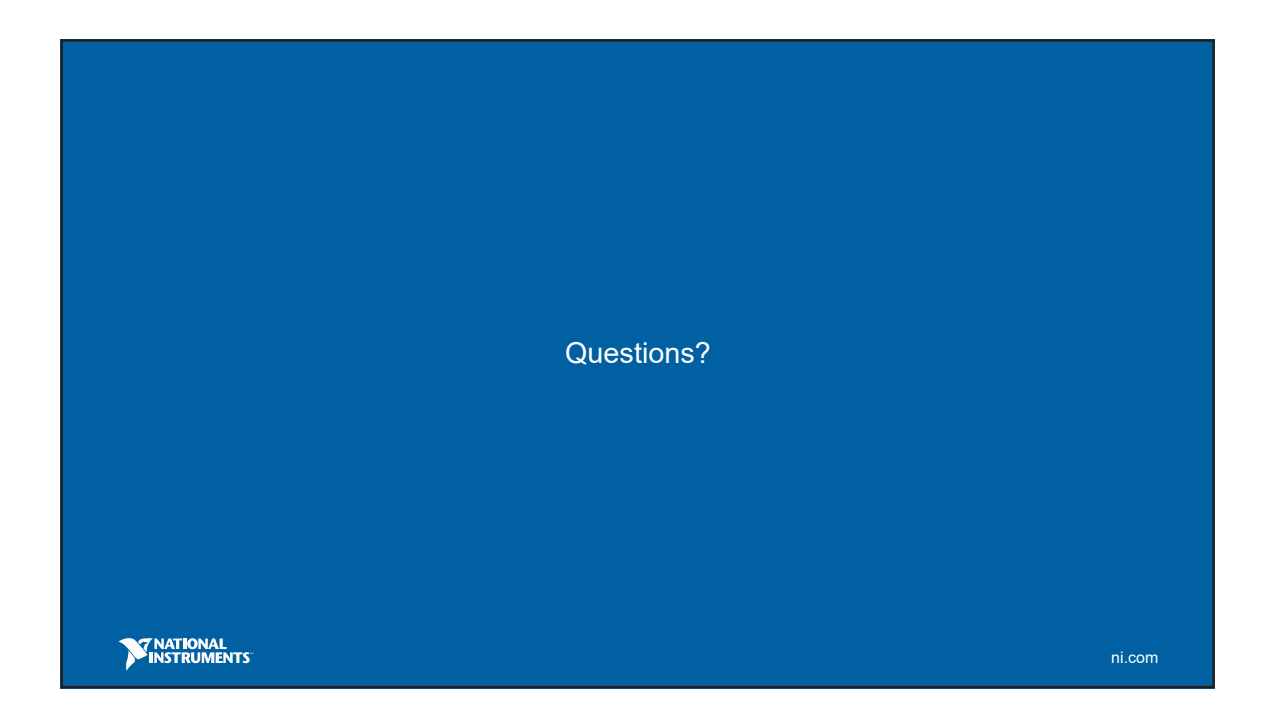

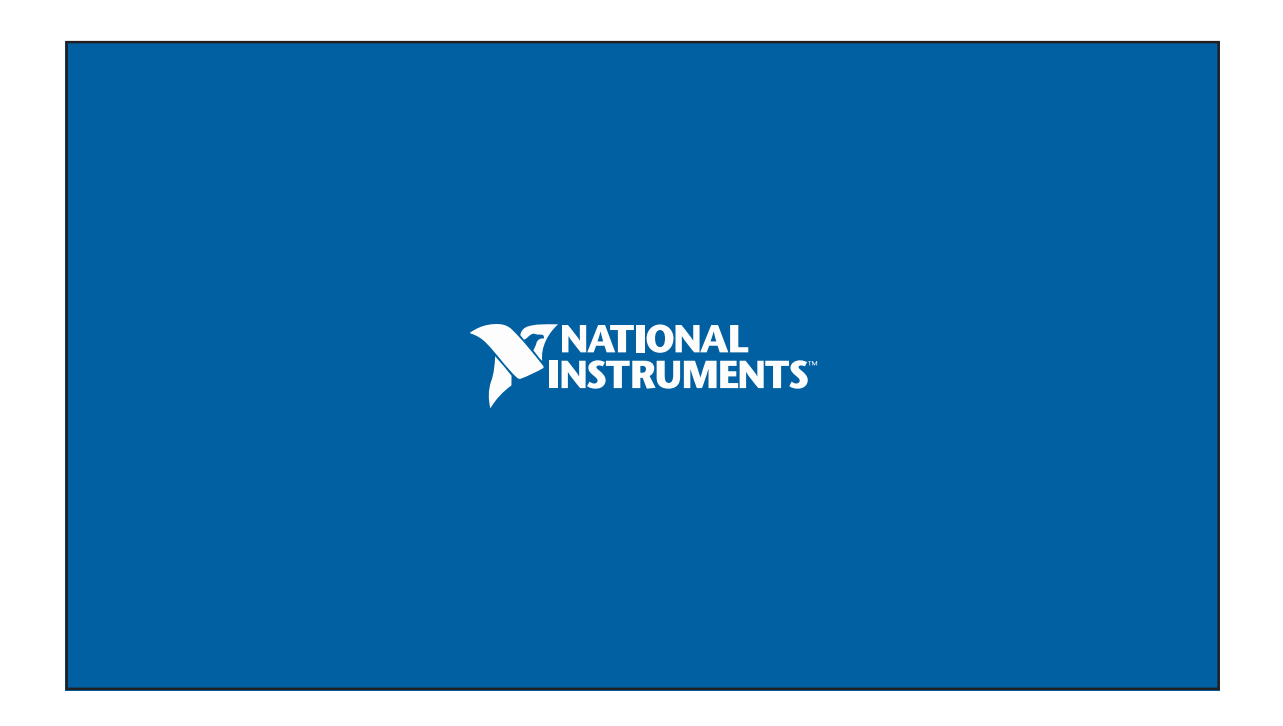

**Agile Software Development using GitLab and GitLab CI SEI-Tagung 2018**

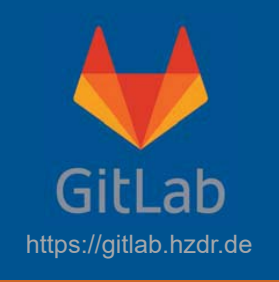

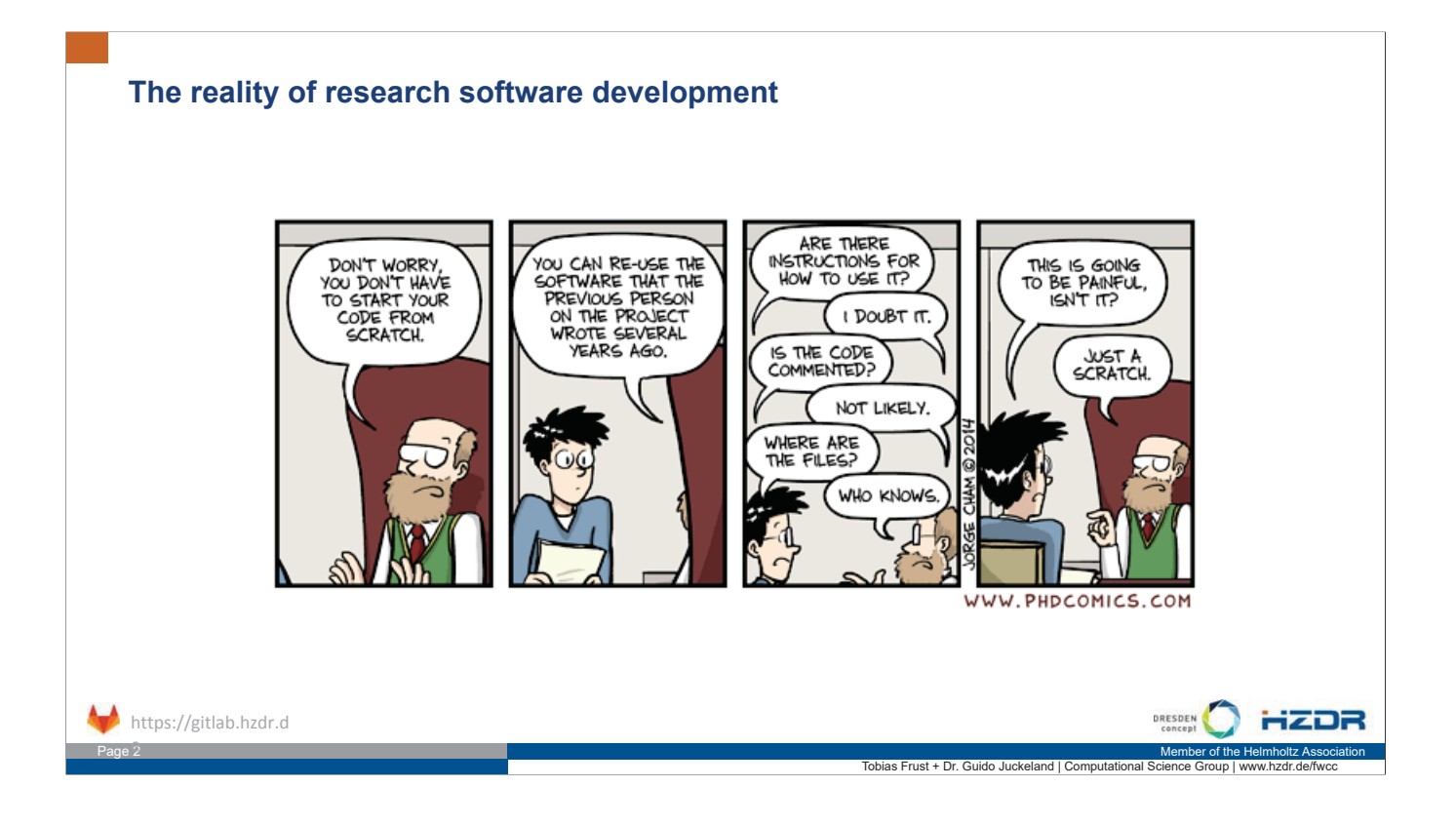

Tobias Frust + Dr. Guido Juckeland | Computational Science Group | www.hzdr.de/fwcc

HZDR

FELMHOLTZ<br>| ZENTRUM DRESDEN<br>| ROSSENDORF

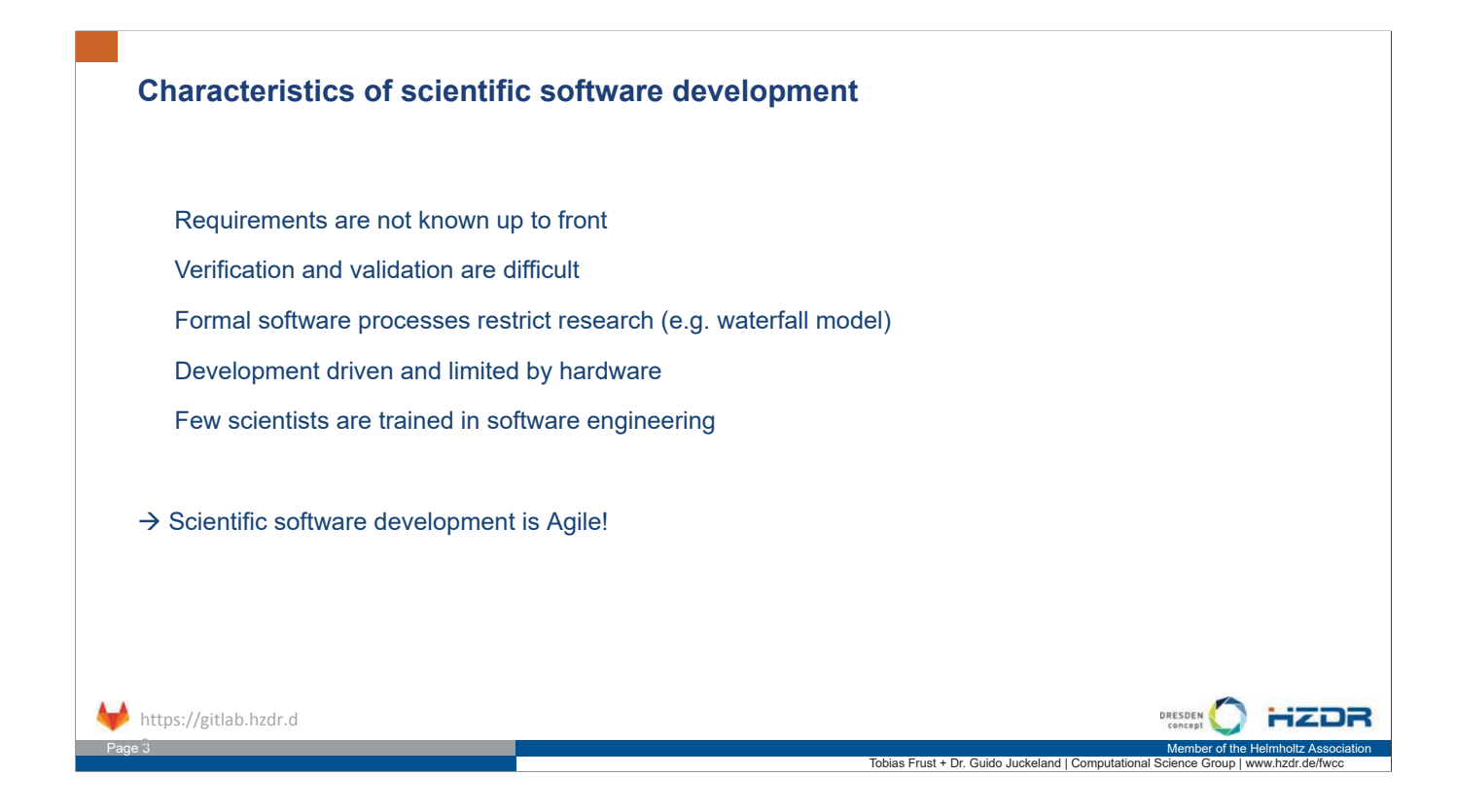

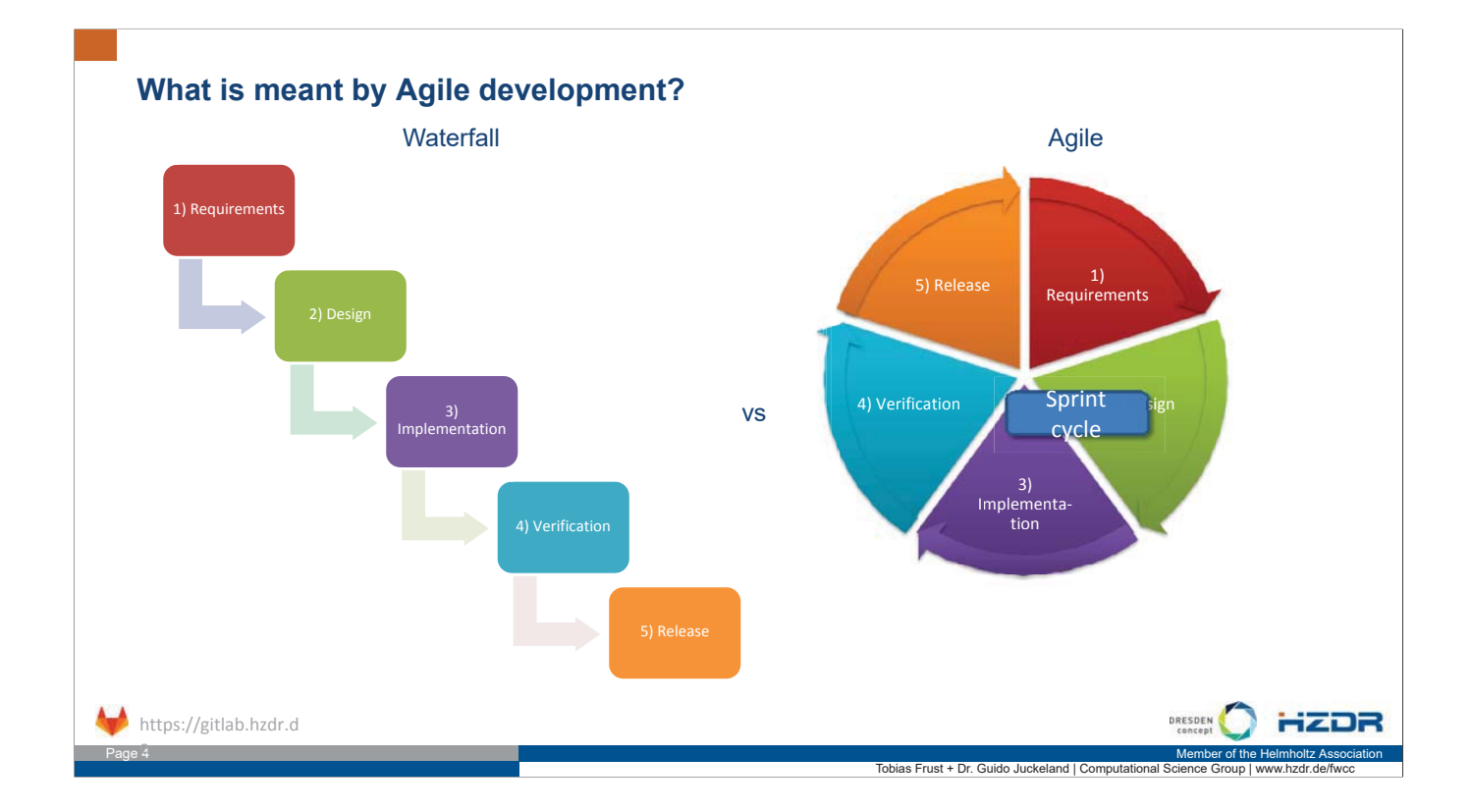

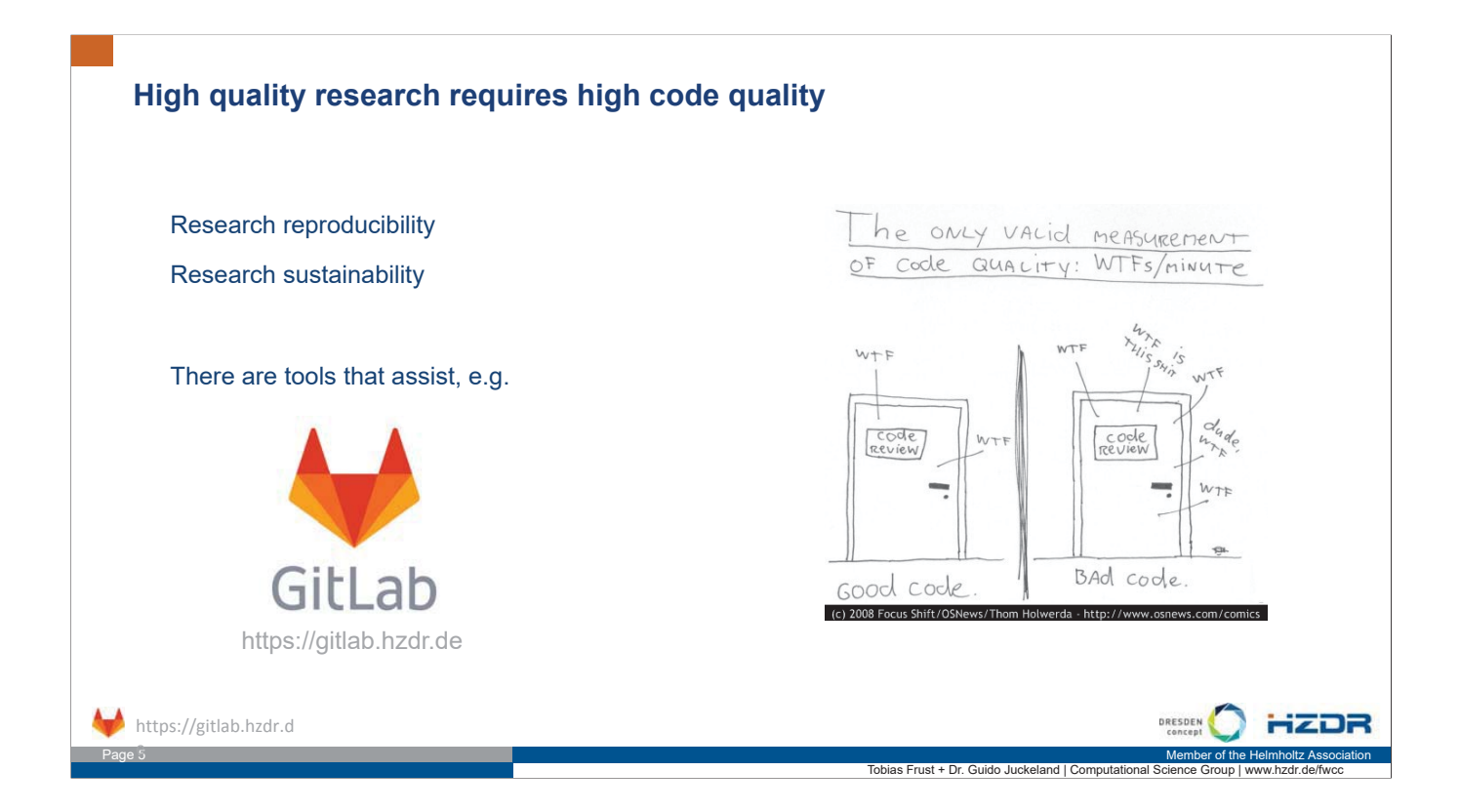

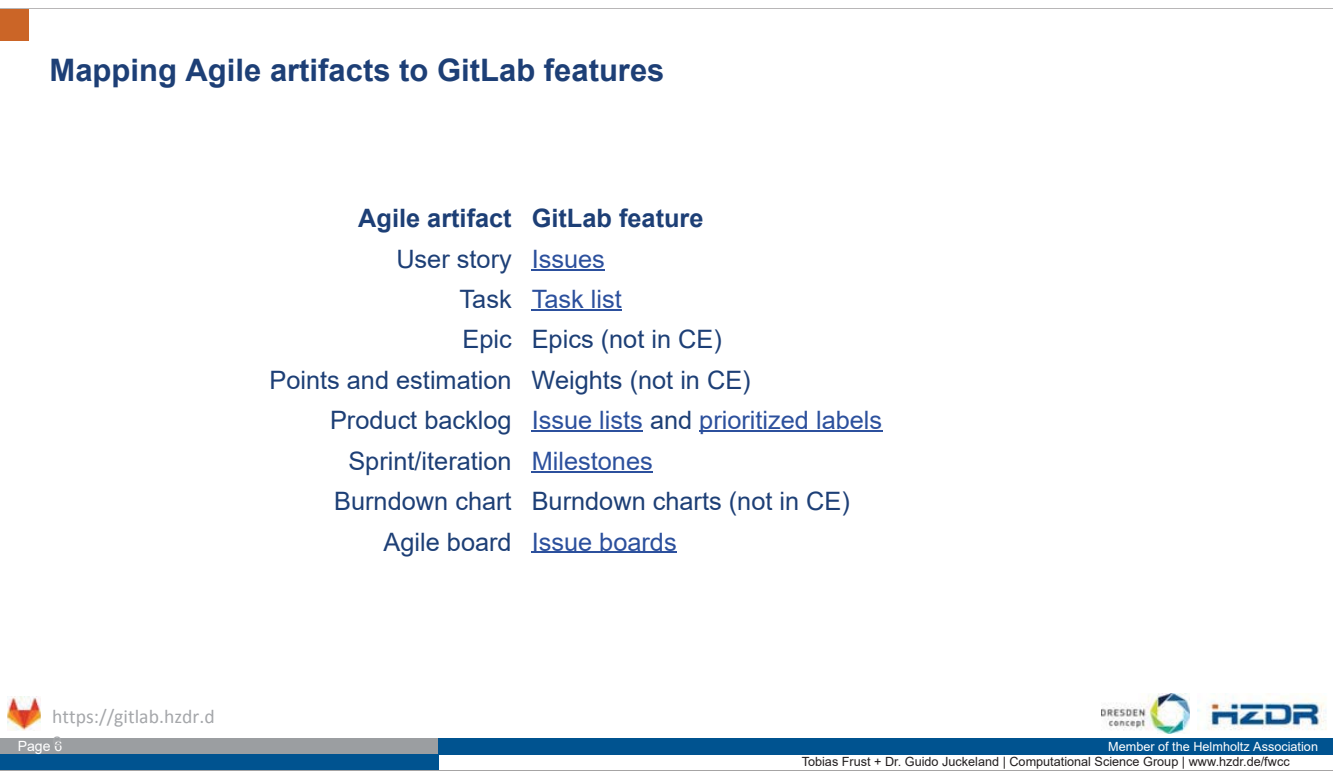

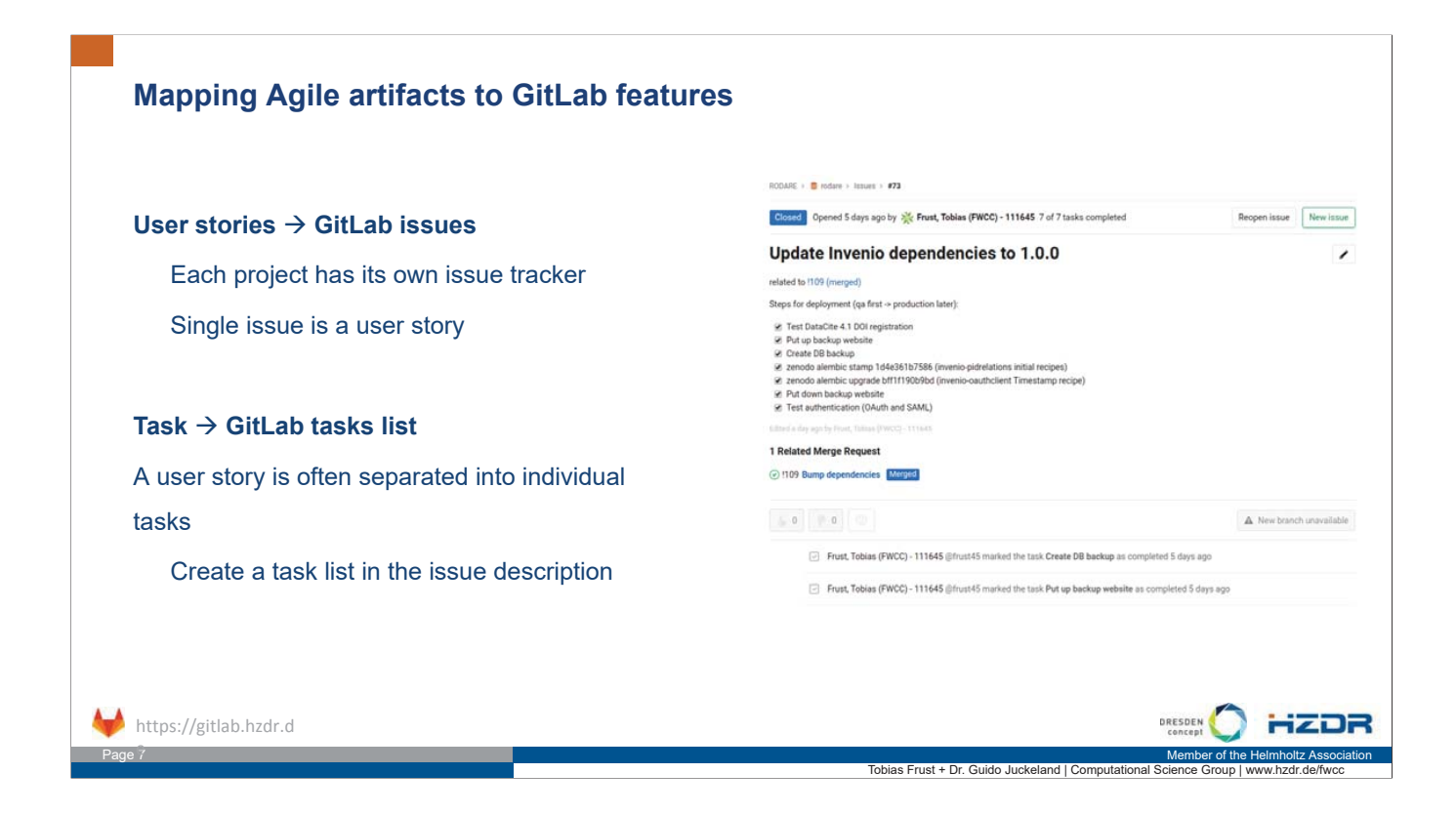

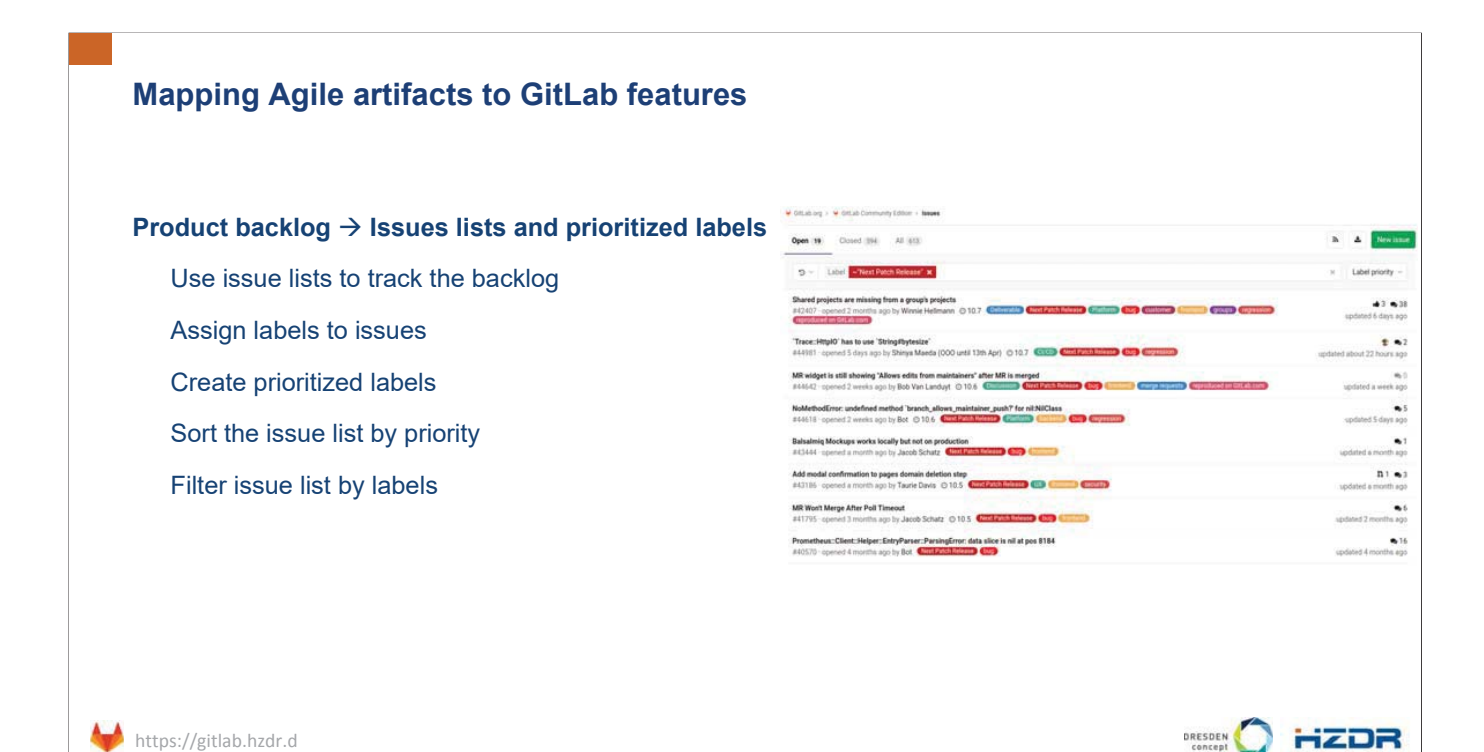

Page 8 Member of the Helmholtz Association and the Helmholtz Association and the Helmholtz Association and the Helmholtz Association

Tobias Frust + Dr. Guido Juckeland | Computati

e
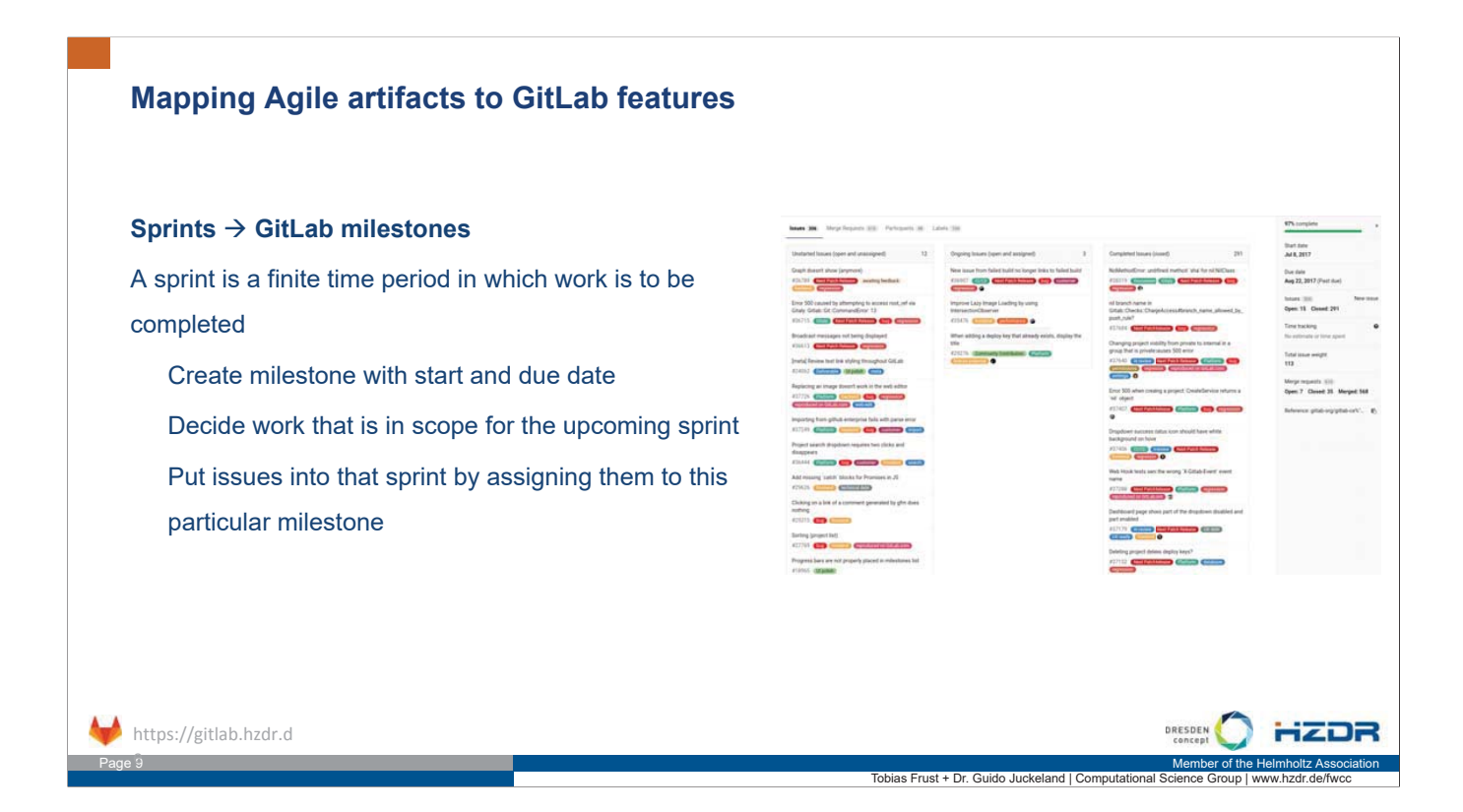

## **Mapping Agile artifacts to GitLab features**

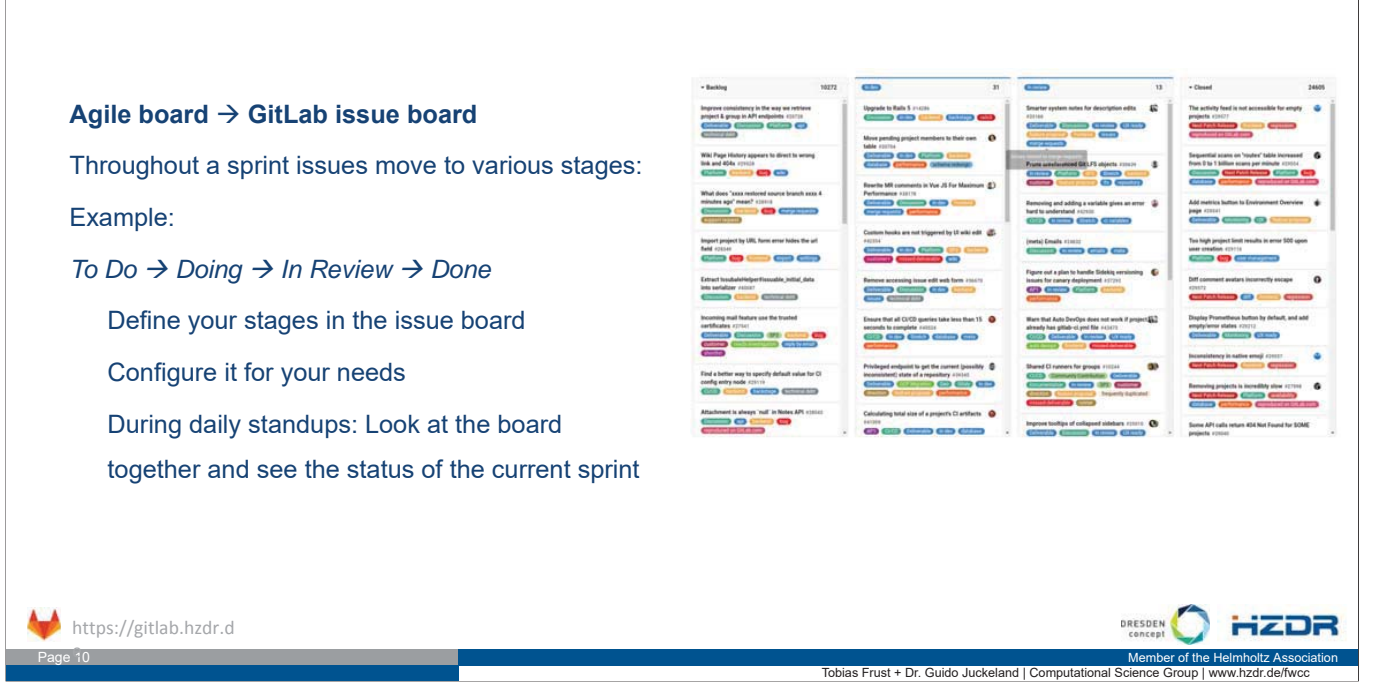

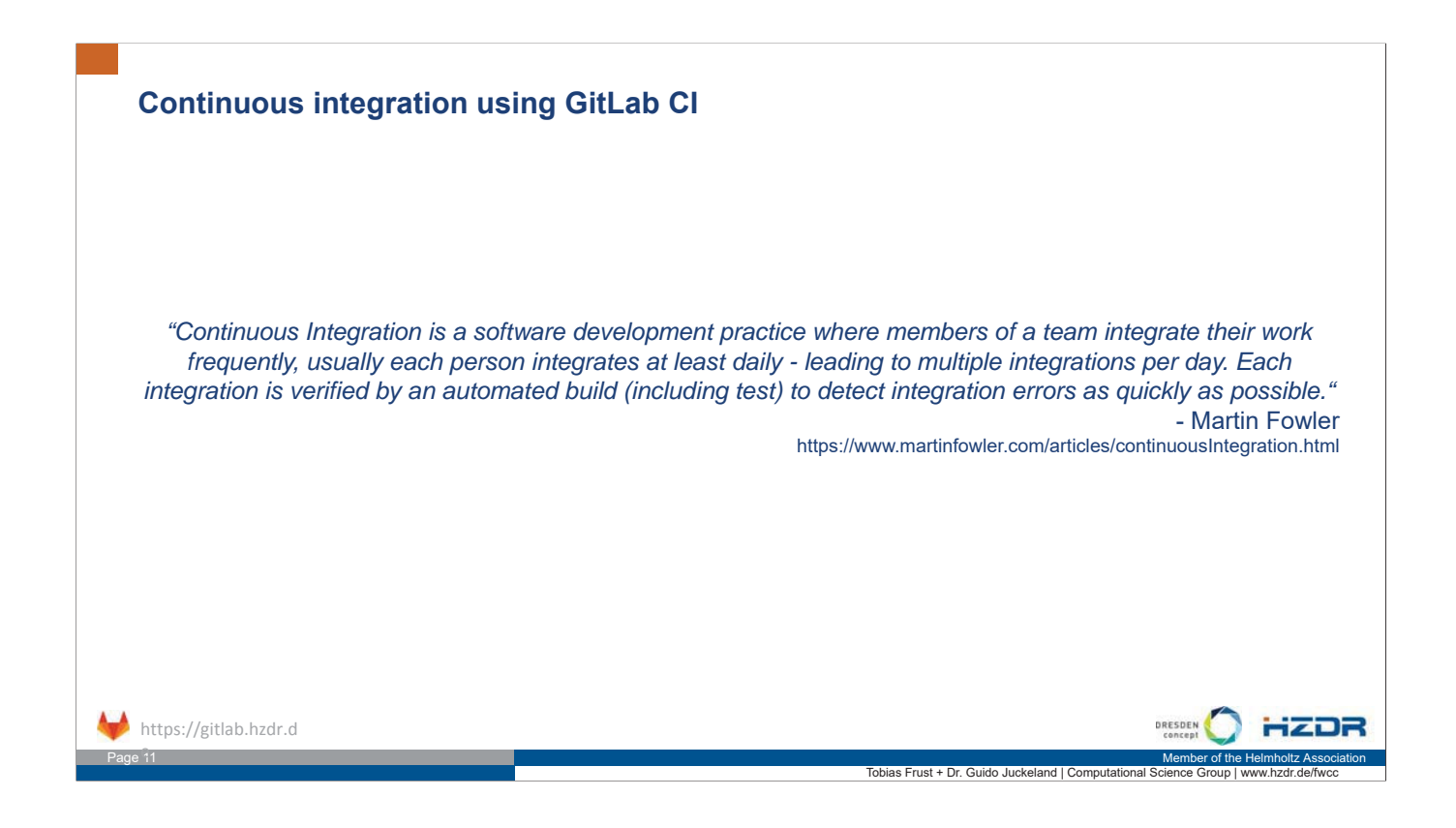

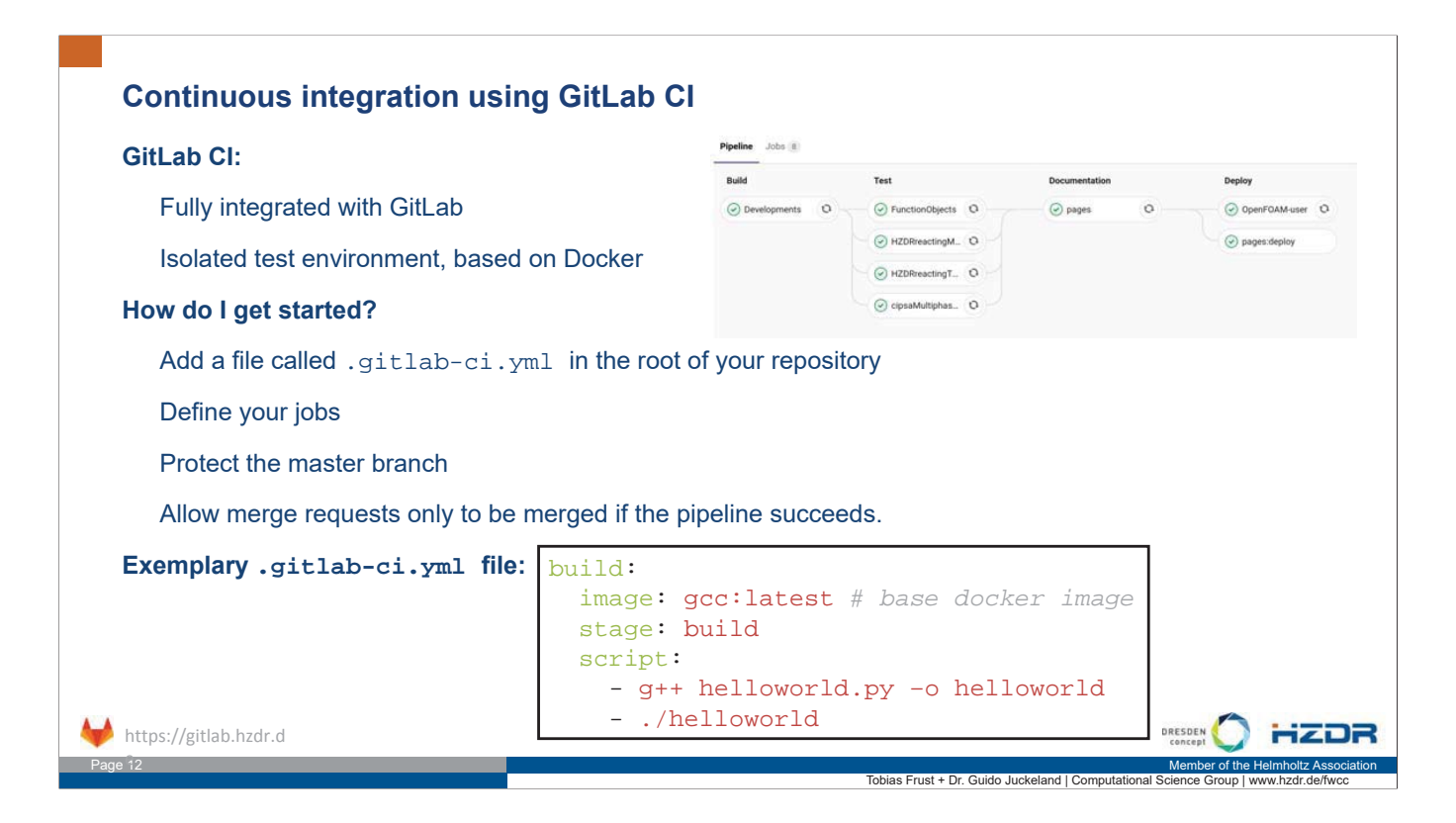

## **Continuous integration using GitLab CI**

## **Exemplary .gitlab-ci.yml file for C++ Hello-World:**

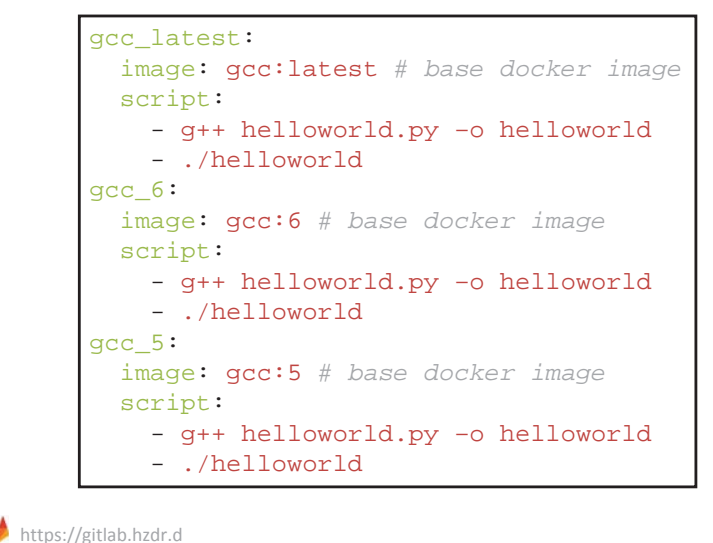

Define a set of jobs in a YAML file Easily test your code against multiple versions of dependencies Detailed documentation at https://docs.gitlab.com/ce/ci/yaml/

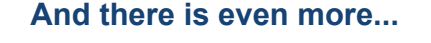

e

e

**Built-in Container Registry** Each project can have its own private registry for Docker images. It is integrated with GitLab CI.

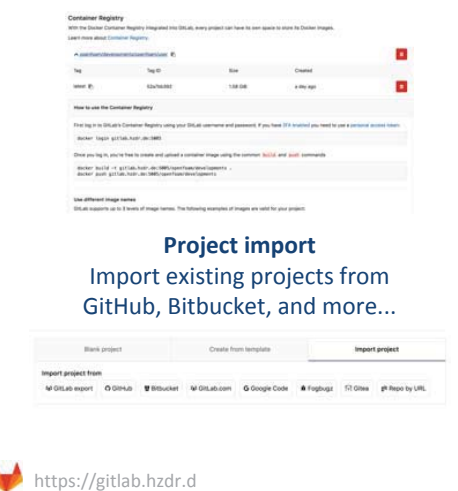

**Mattermost integration** Use Mattermost for your team communication and get notified from GitLab or use Slash commands

Page 13 Member of the Helmholtz Association المستخدم المستخدم المستخدم المستخدم المستخدم المستخدم المستخدم المستخدم المستخدم المستخدم المستخدم المستخدم المستخدم المستخدم المستخدم المستخدم المستخدم المستخدم المستخدم المستخ

**GitLab Pages** Host static websites directly via GitLab (e.g. your documentation)

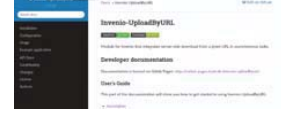

Page 14 Member of the Helmholtz Association and the Helmholtz Association and the Helmholtz Association and the Helmholtz Association

**Integrated Git-powered wiki** Wiki might be an alternative solution for documenting your application.

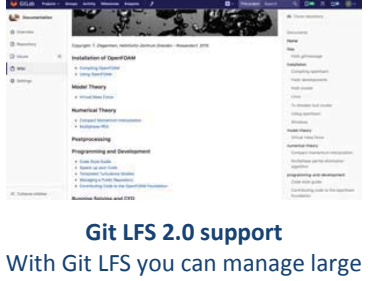

files within Git, which is usually a problem.

Tobias Frust + Dr. Guido Juckeland | Computational Science Group

**HZDR** 

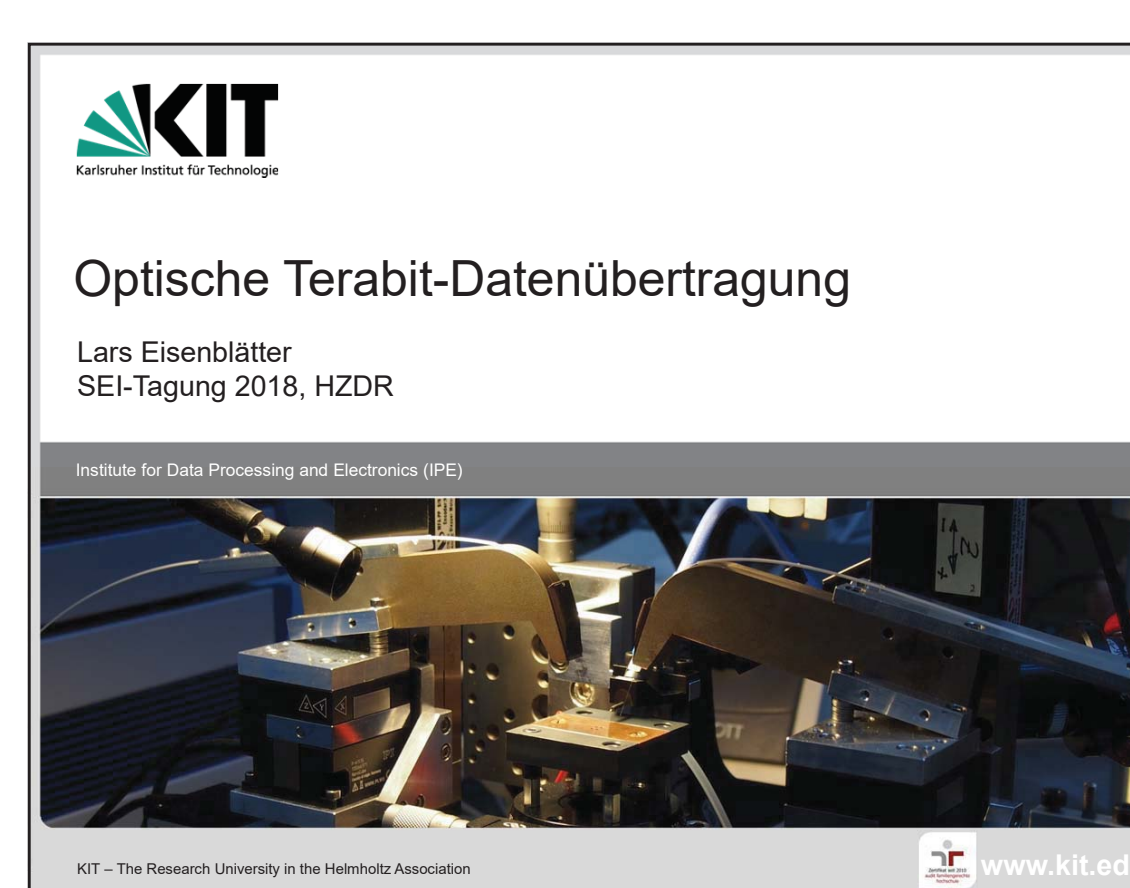

KIT - The Research University in the Helmholtz Association

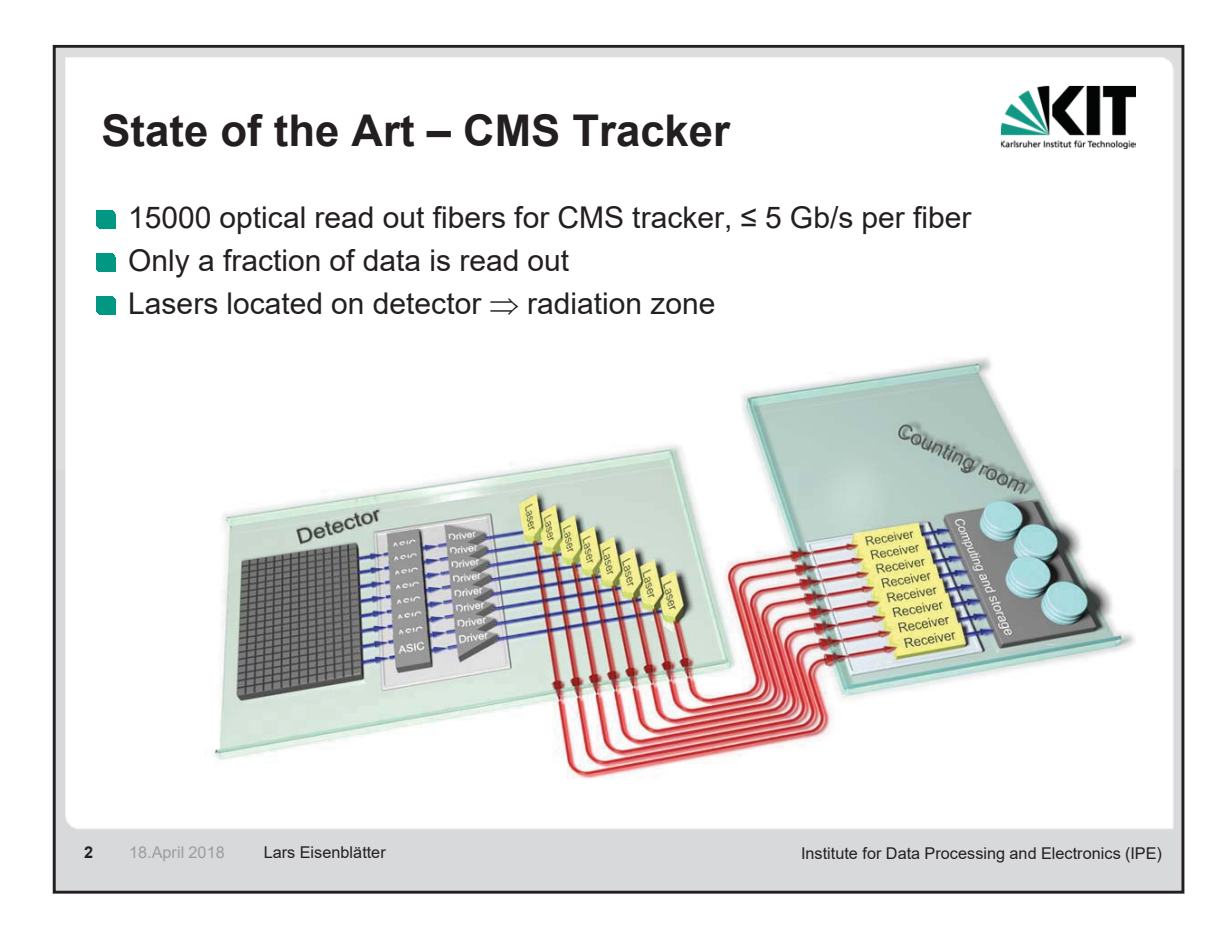

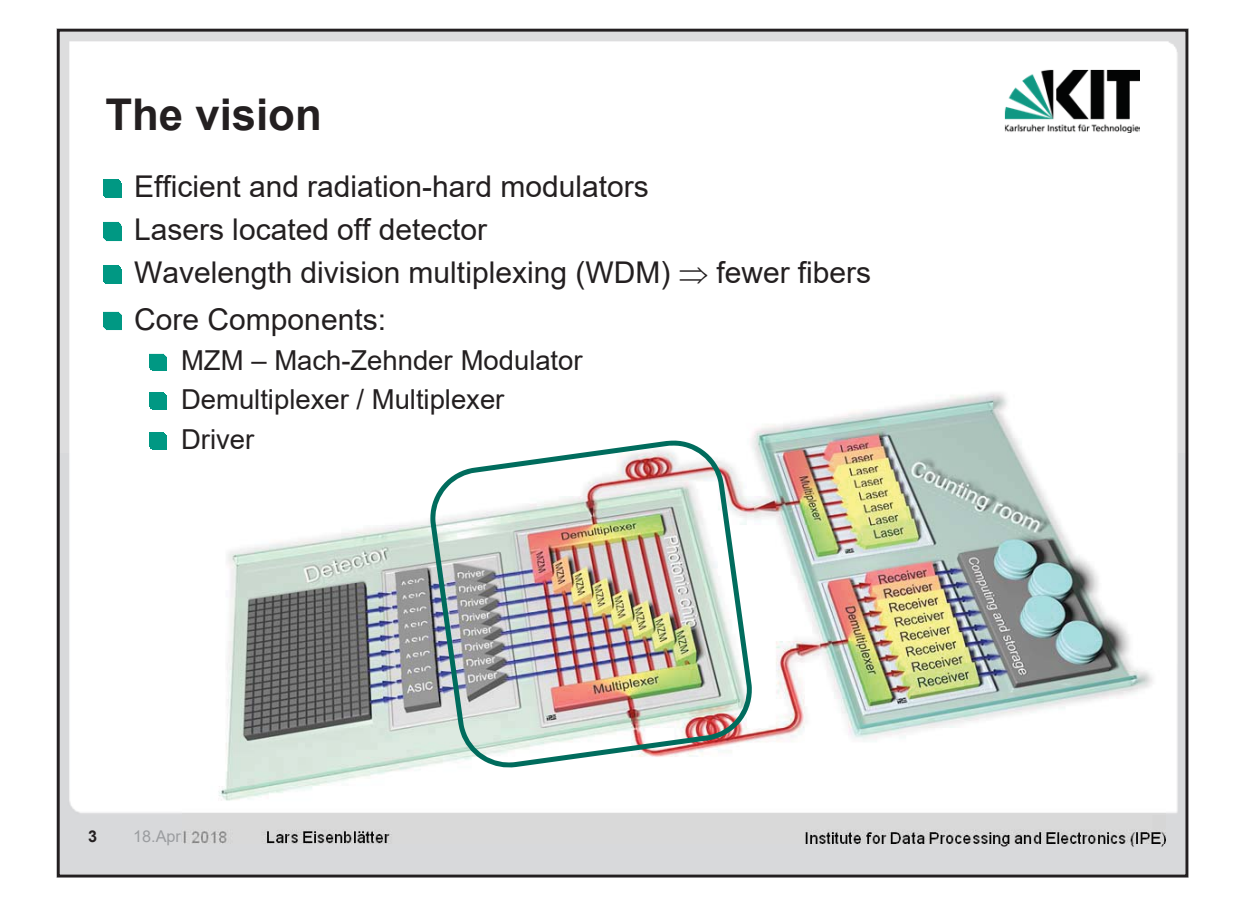

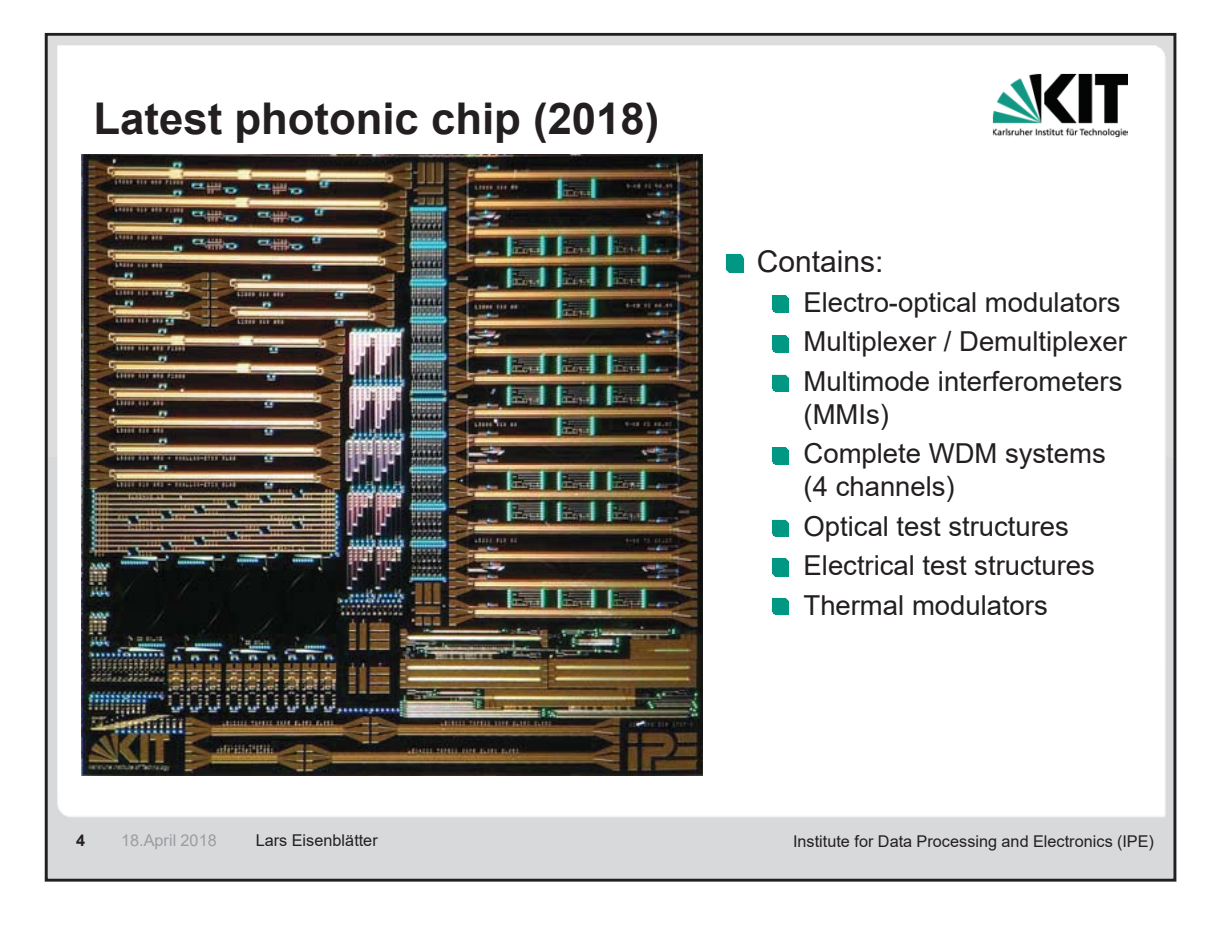

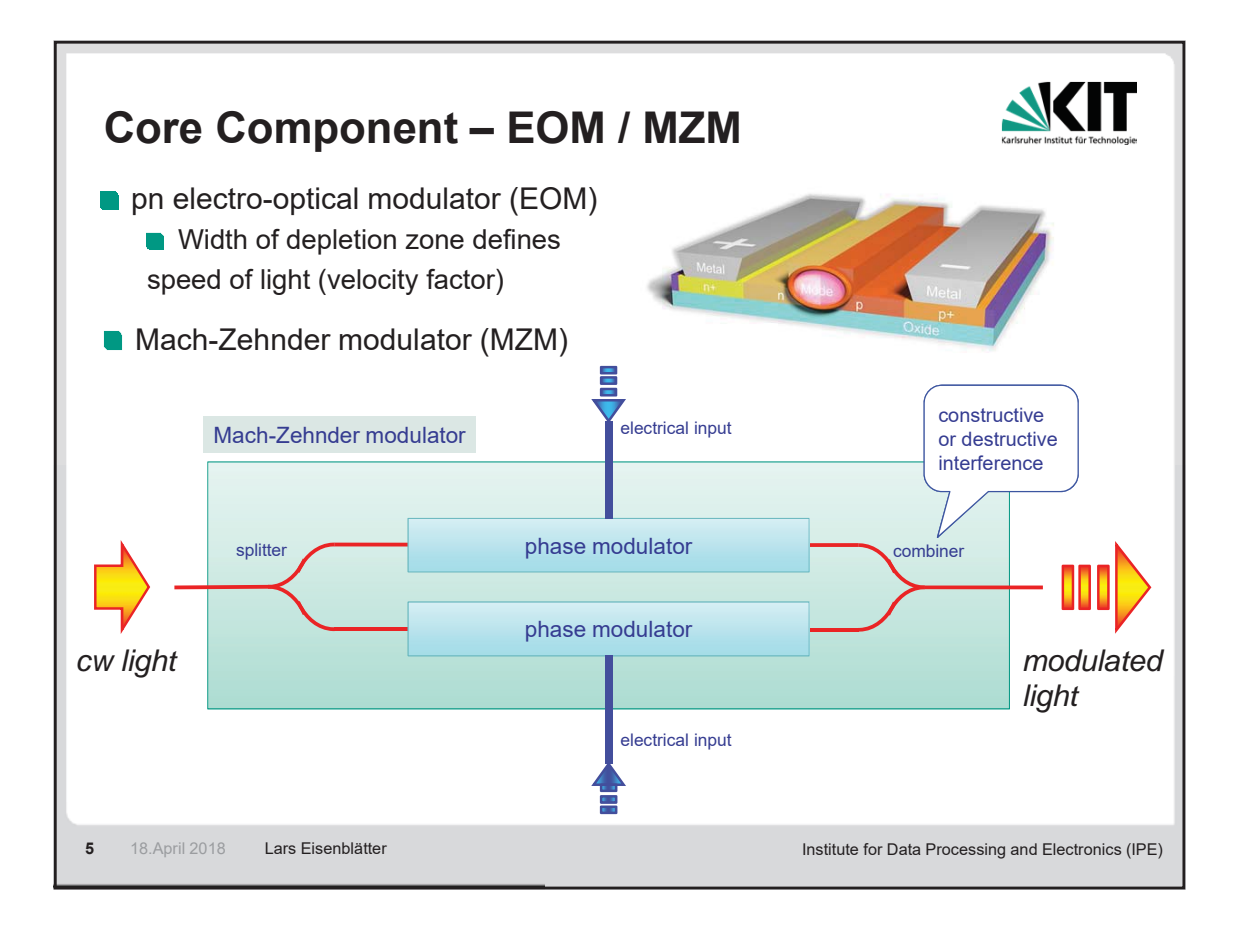

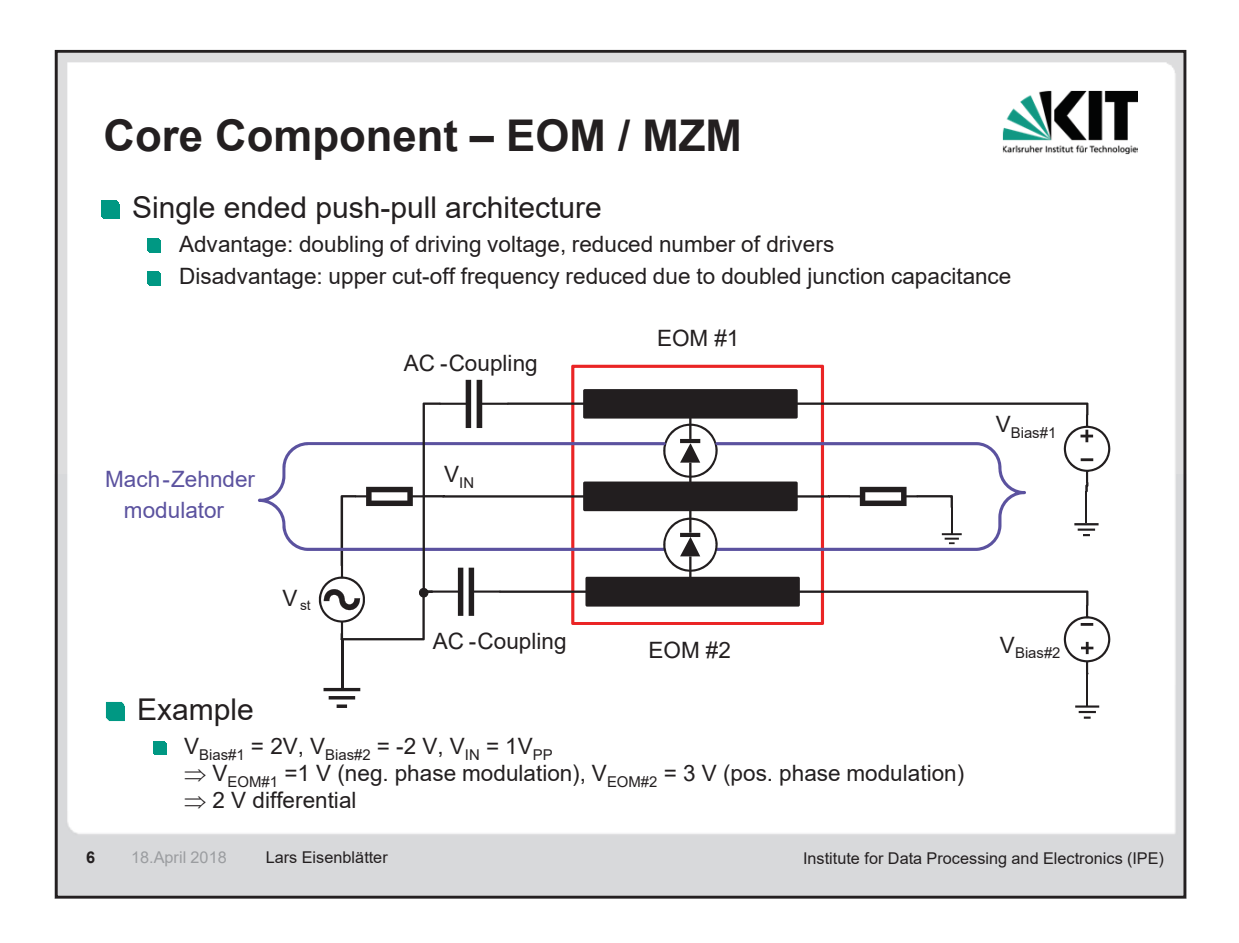

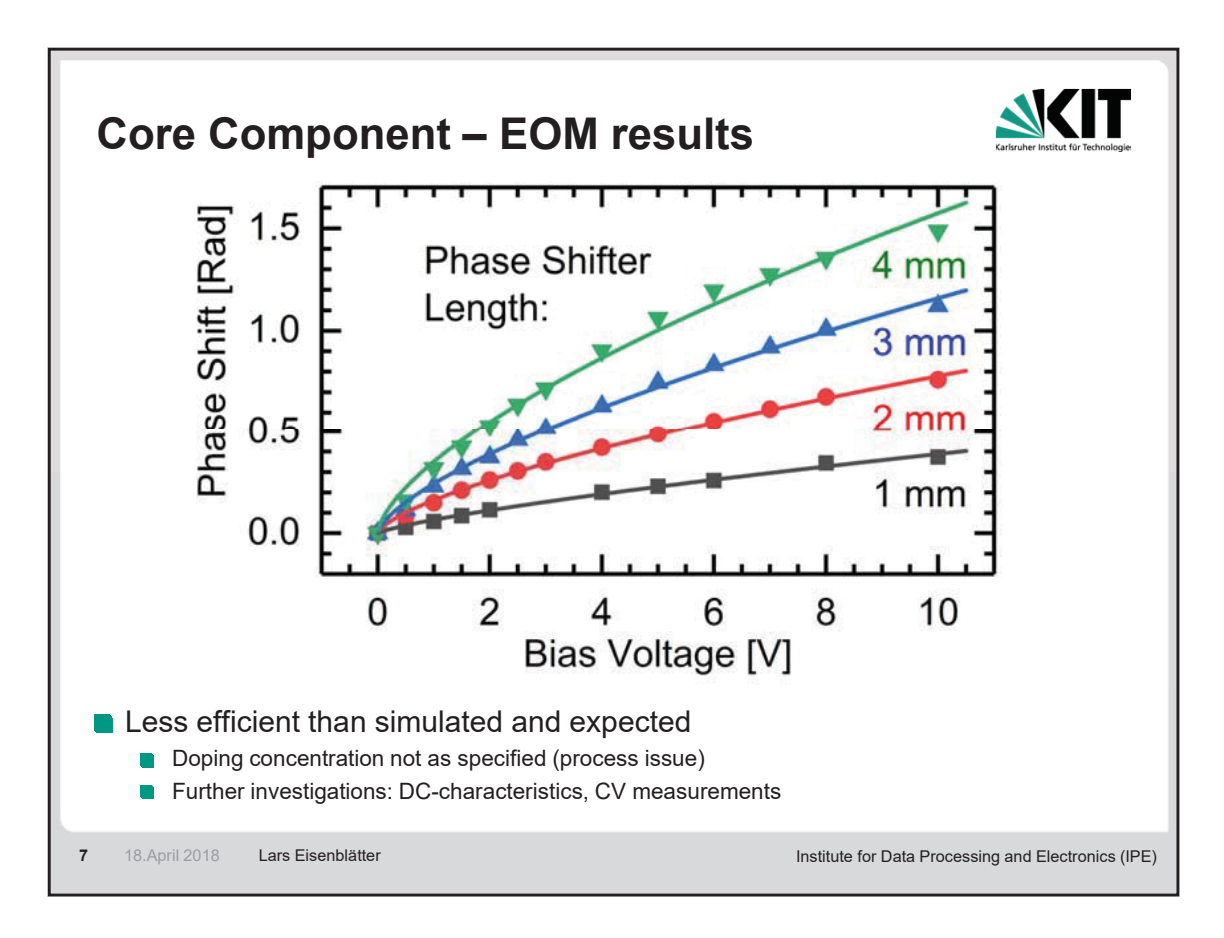

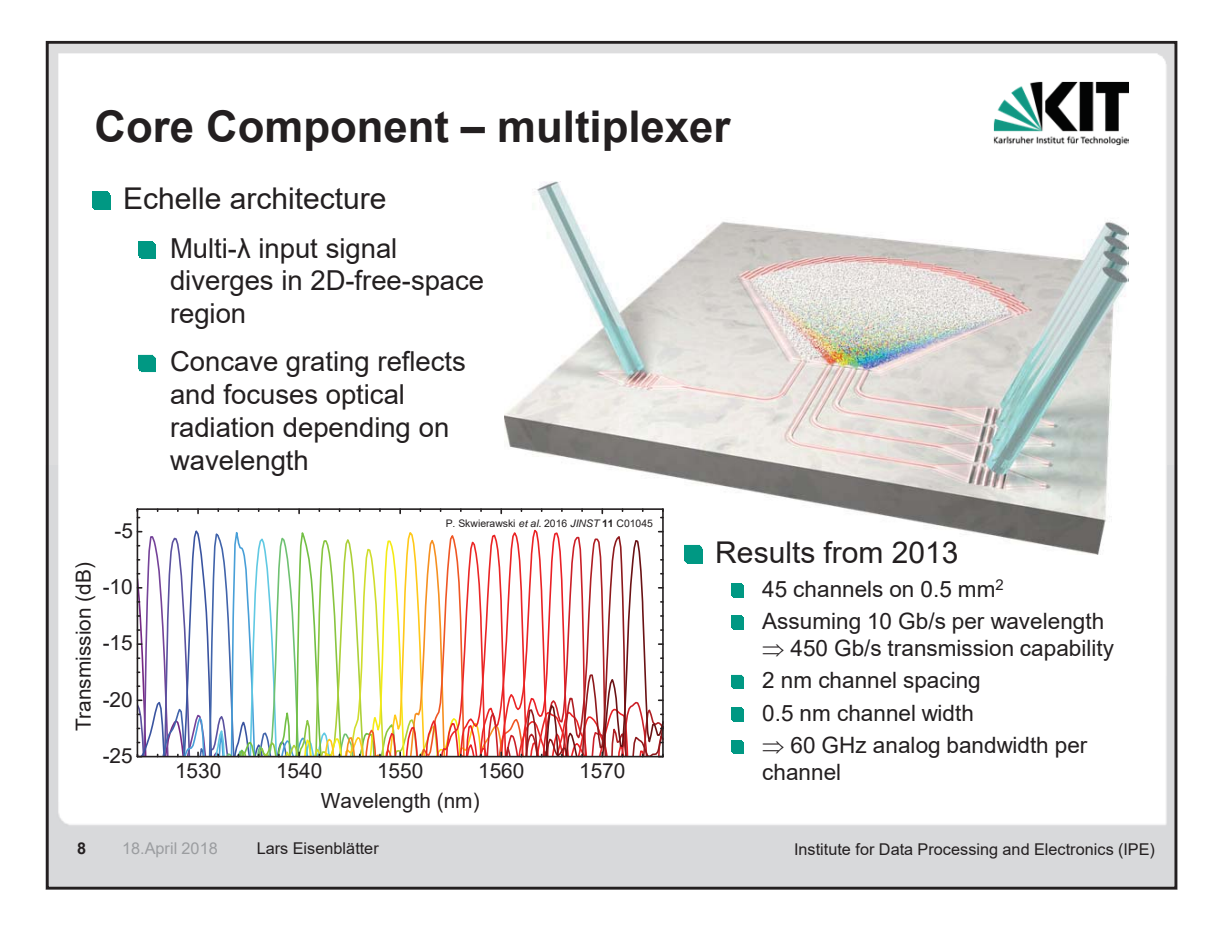

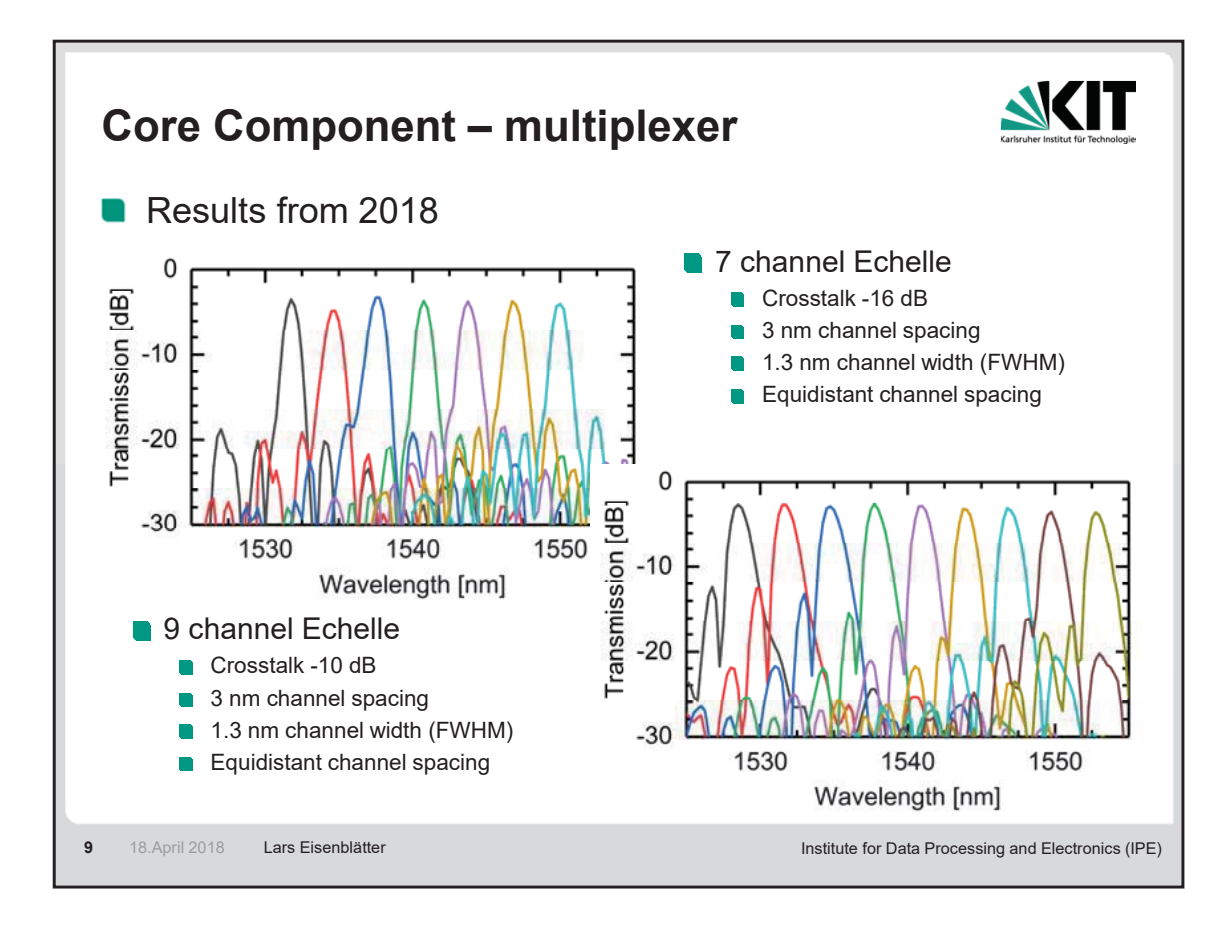

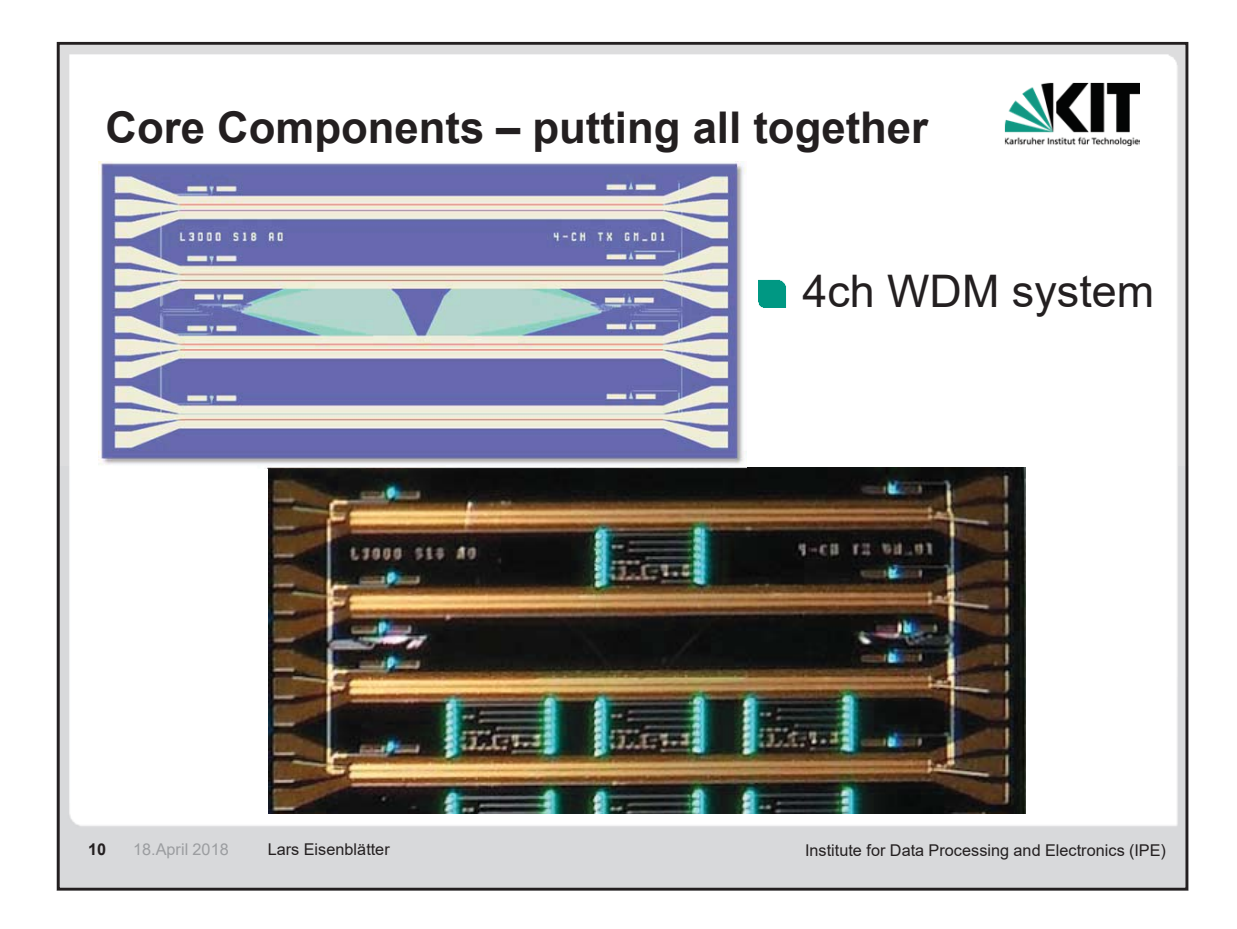

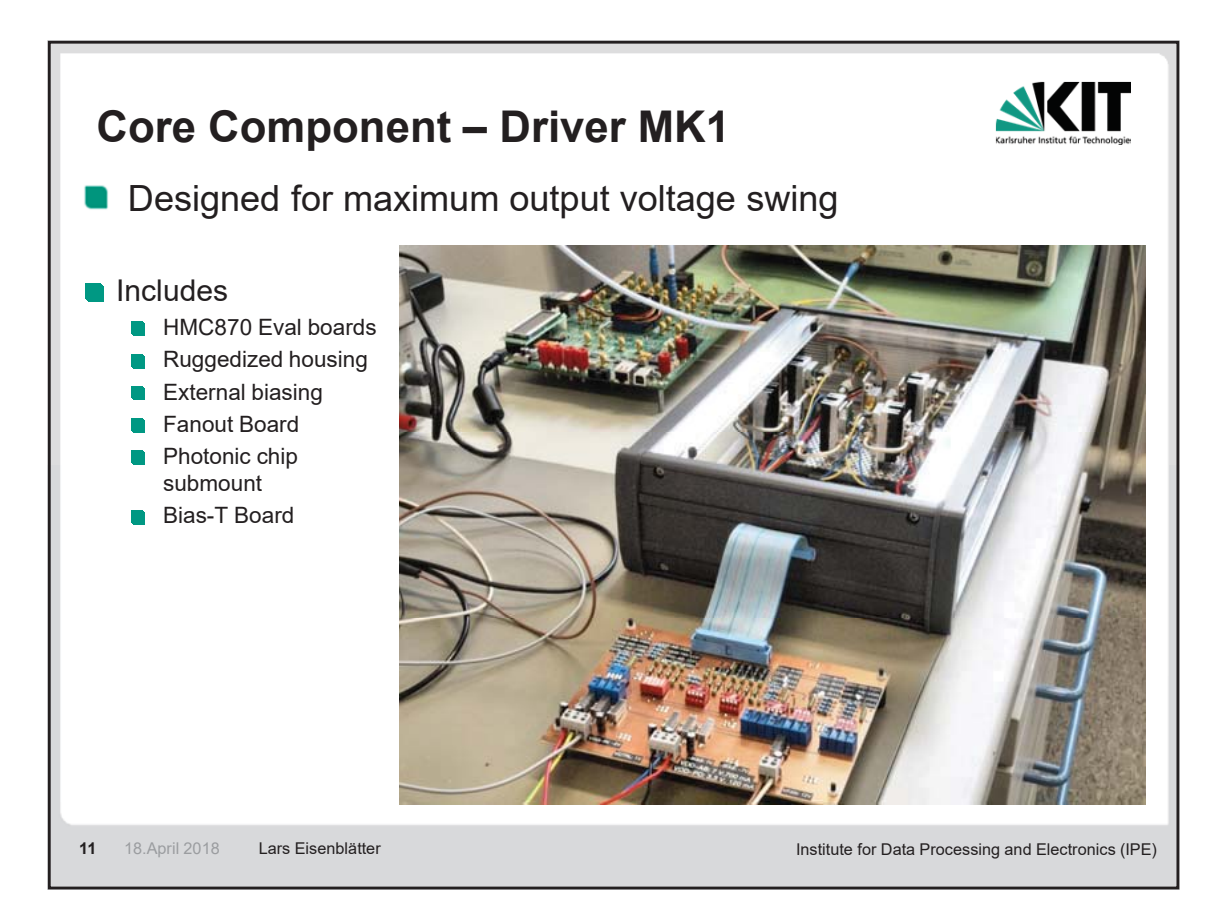

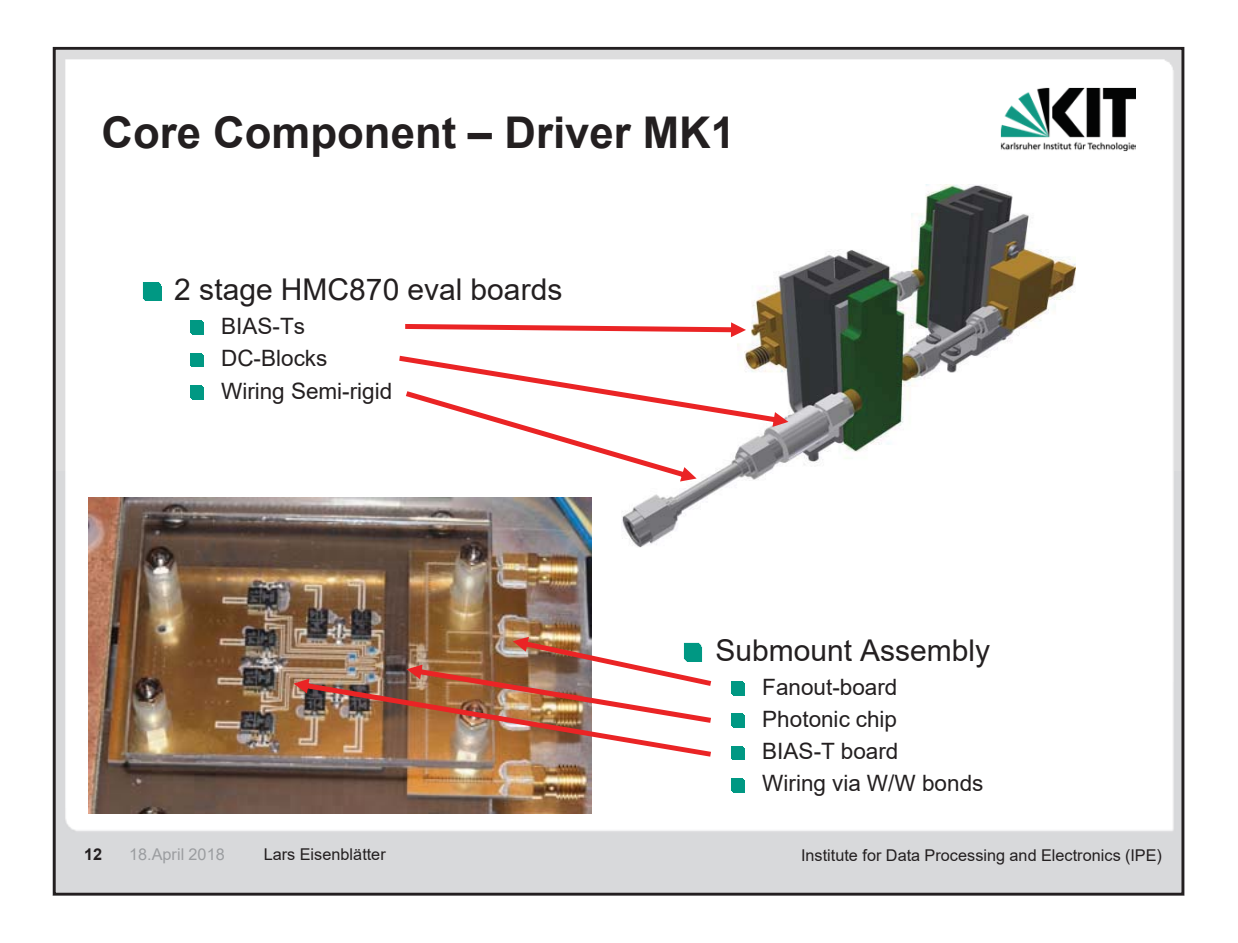

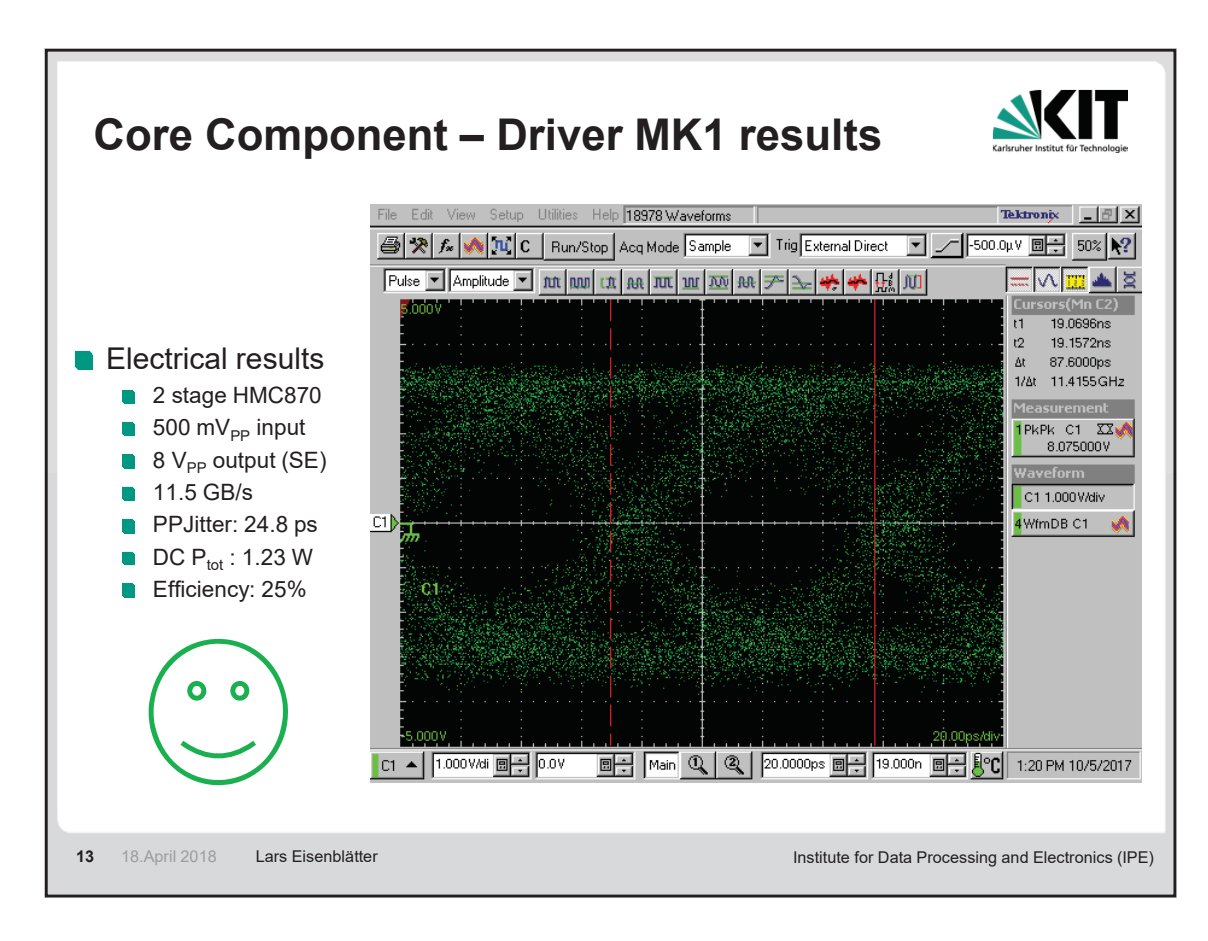

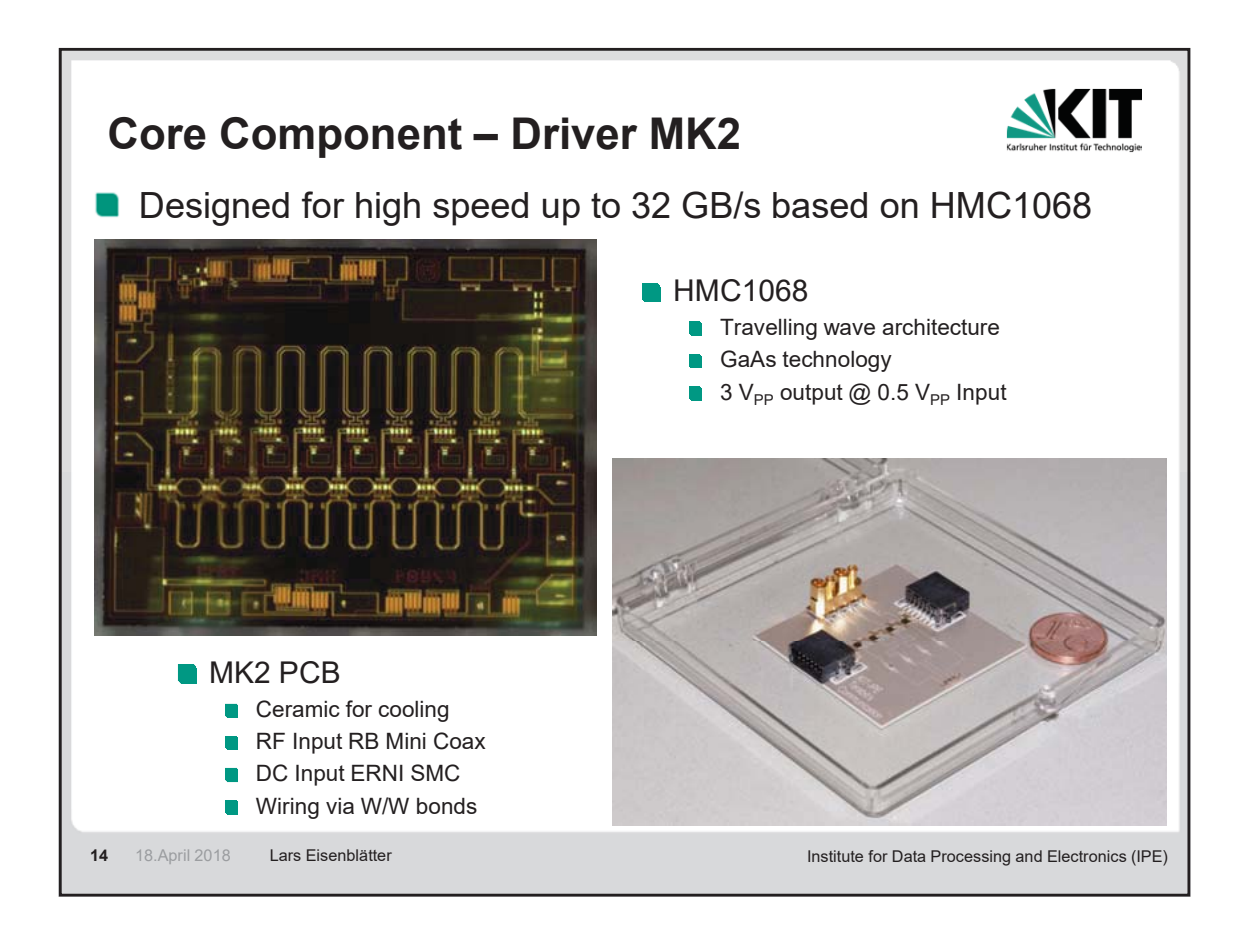

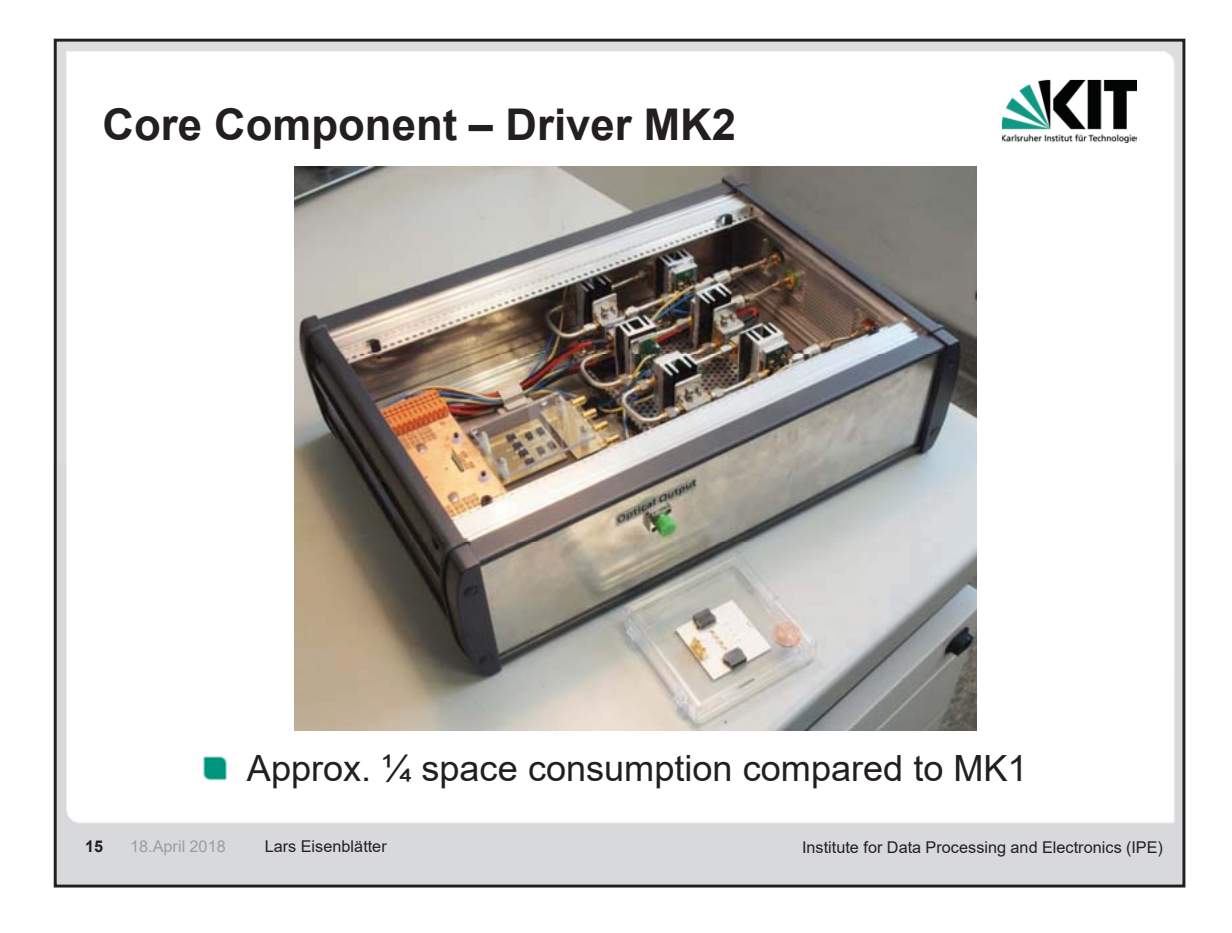

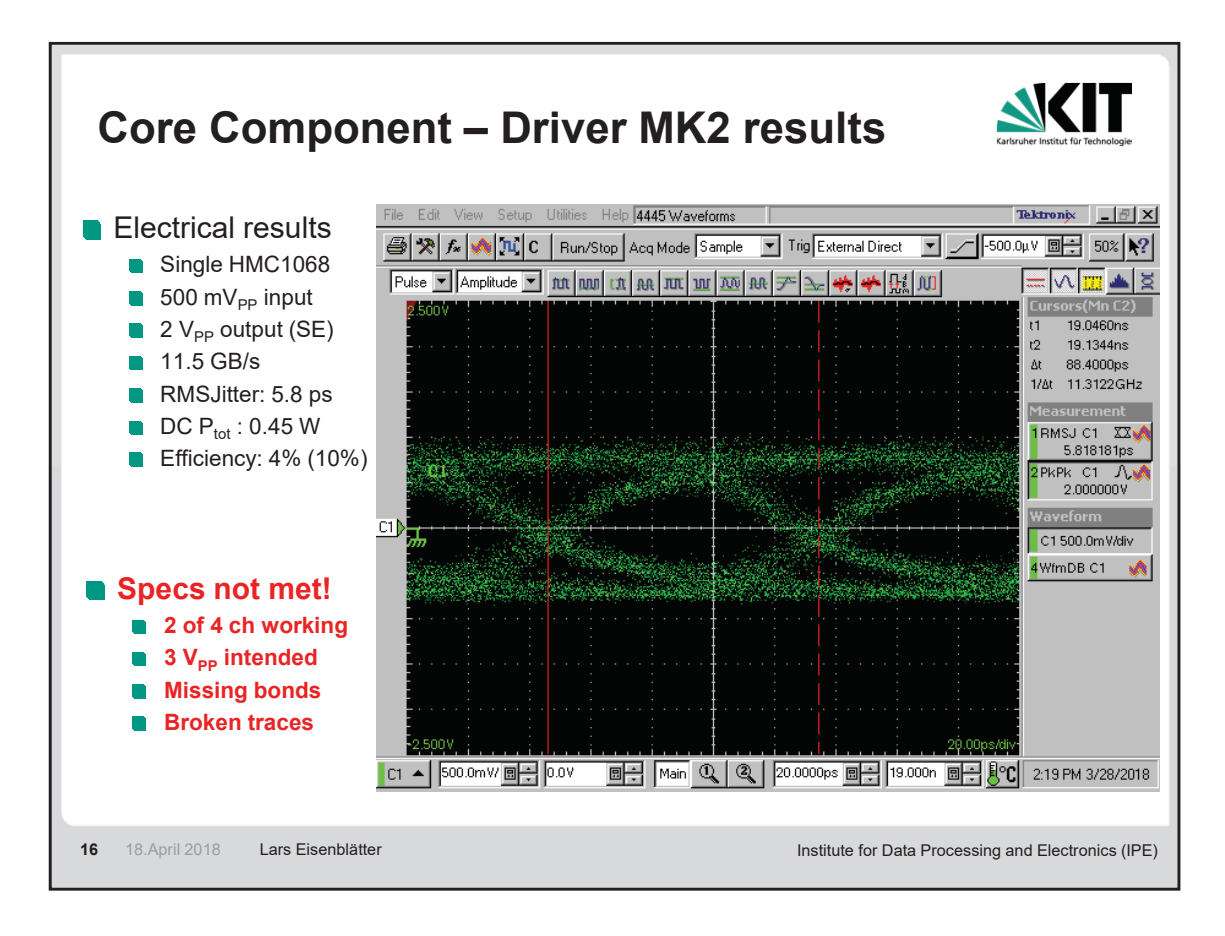

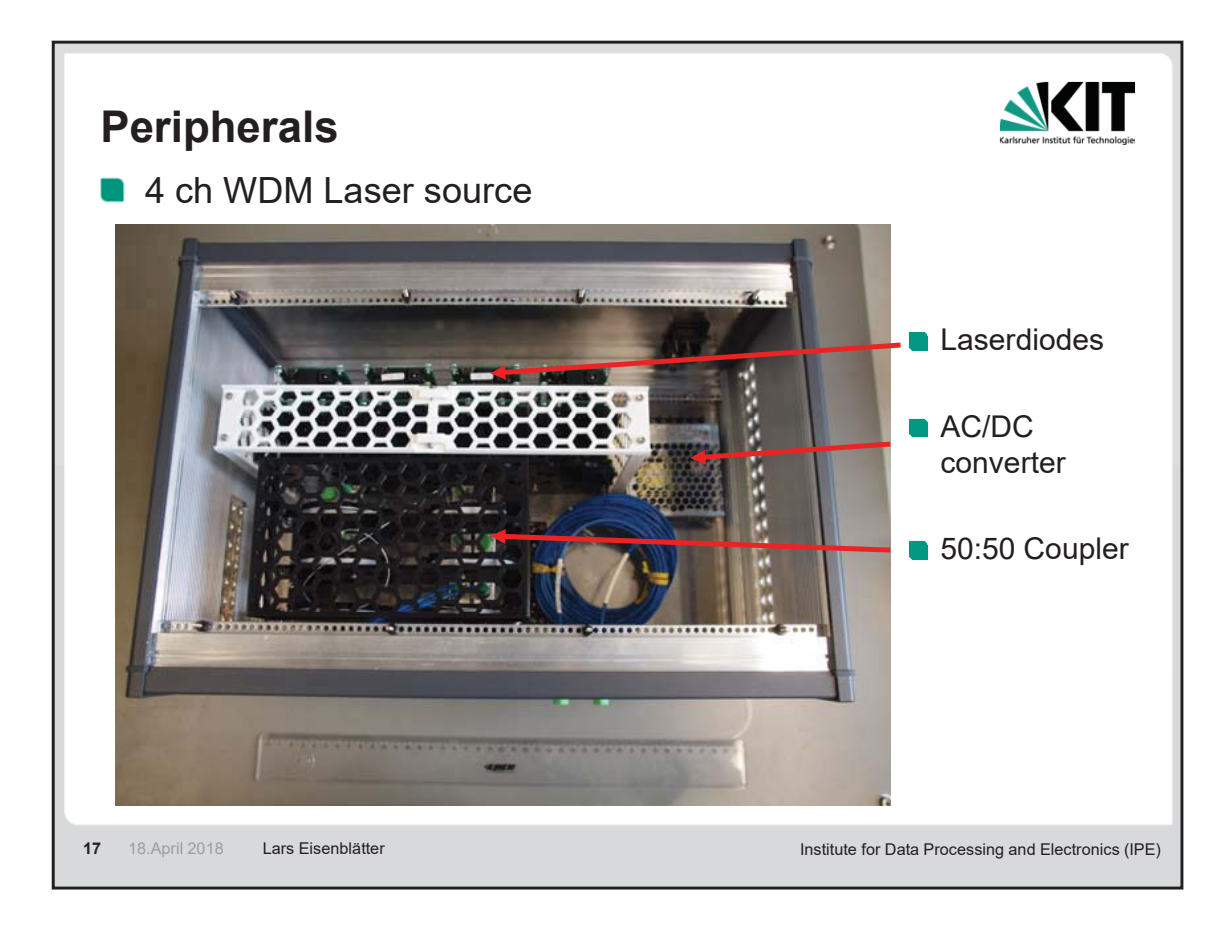

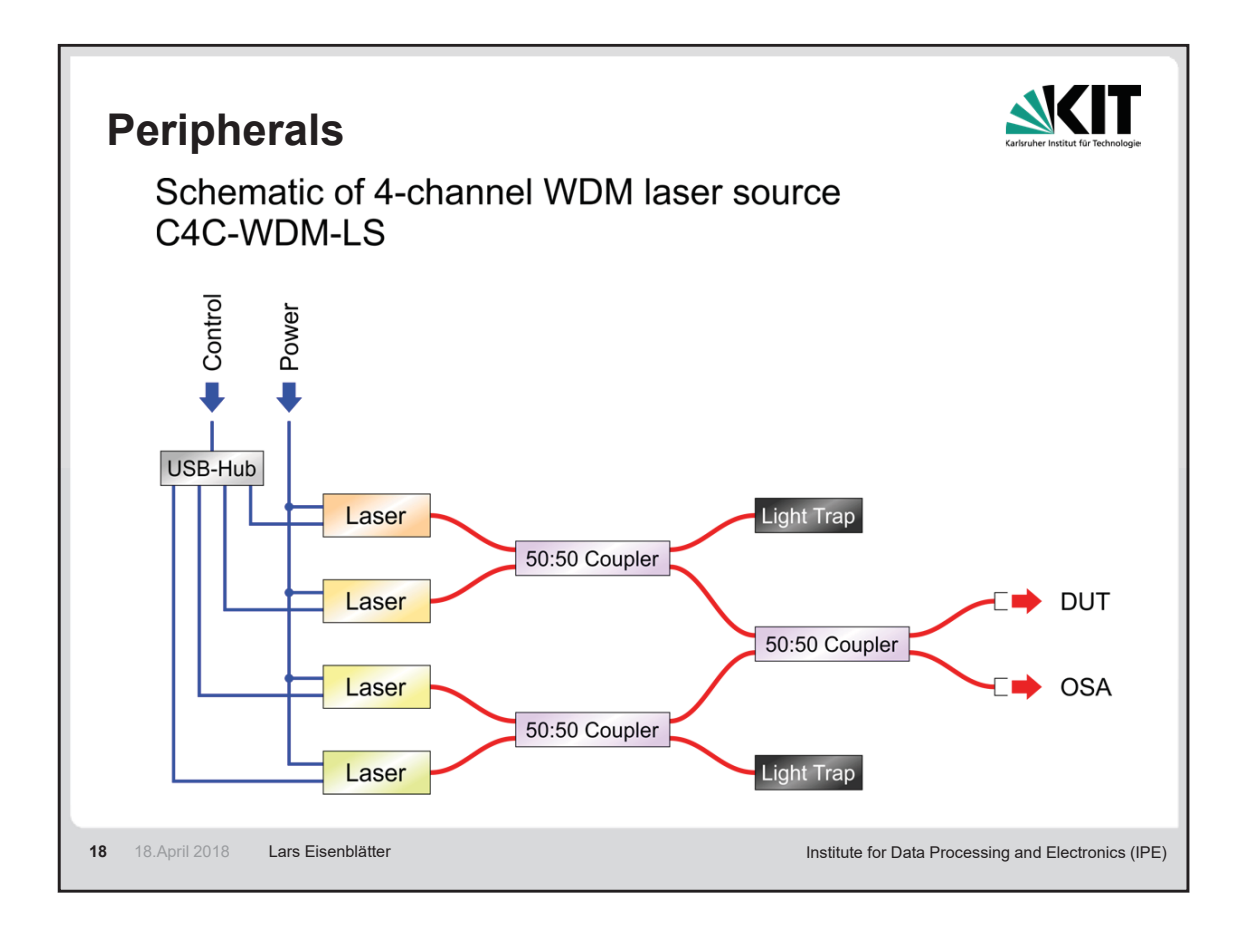

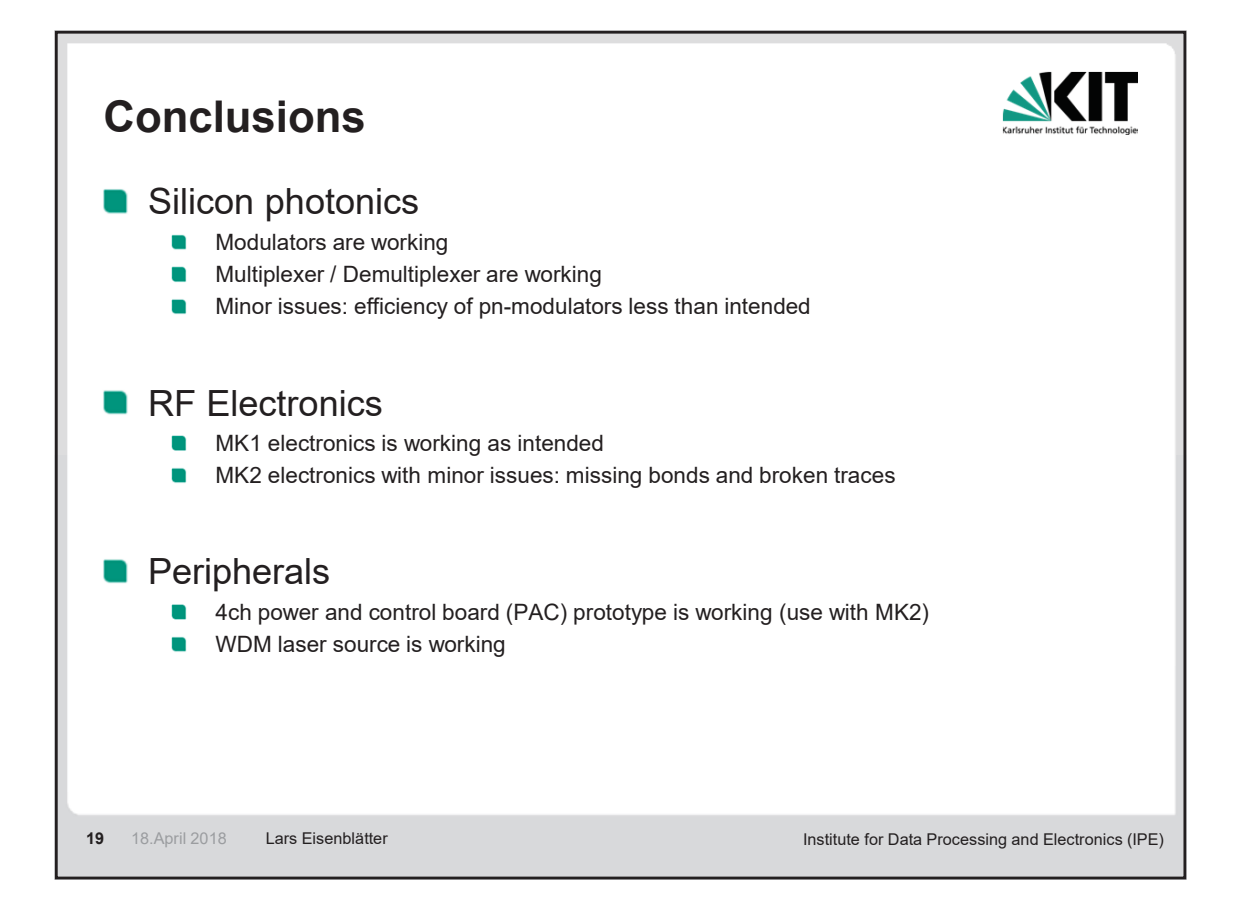

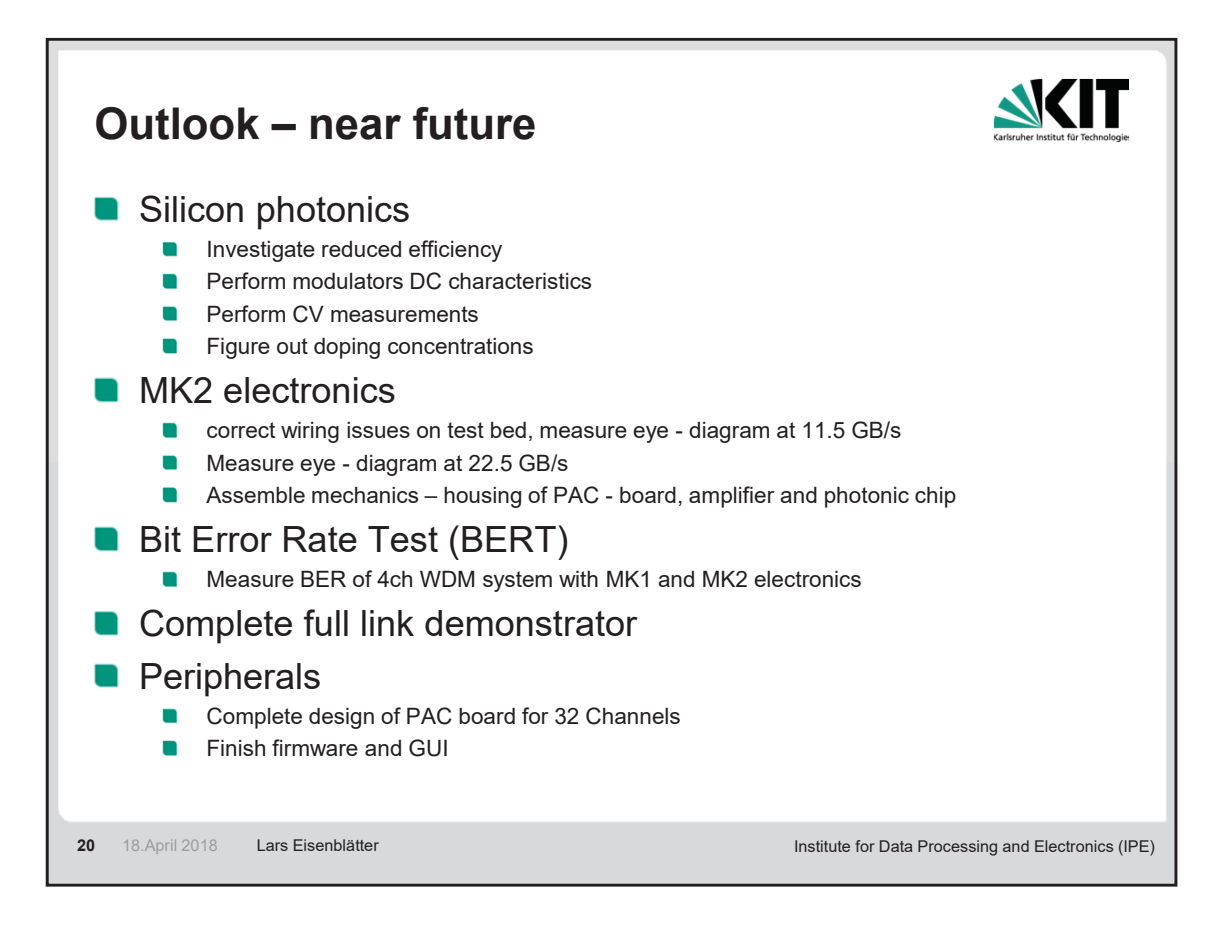

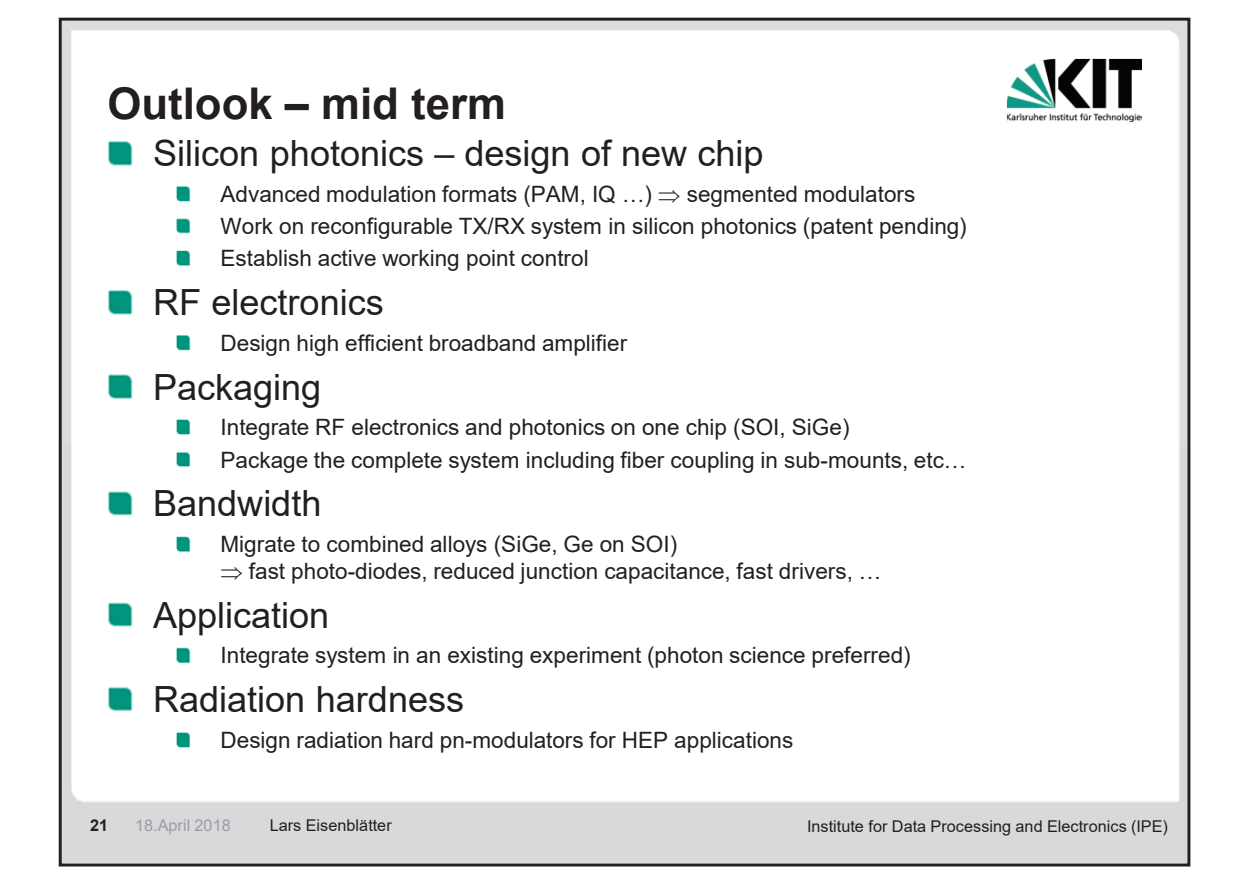

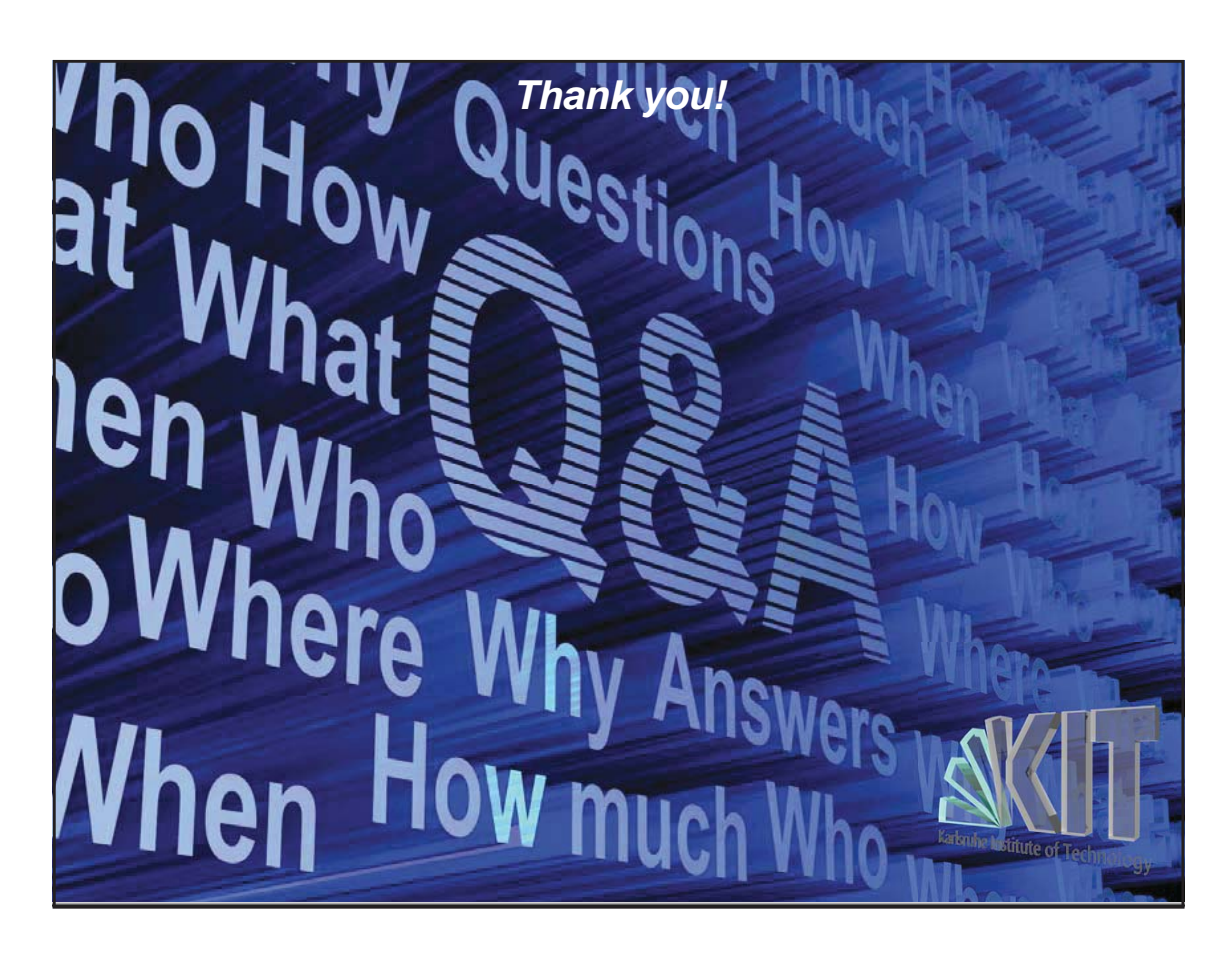

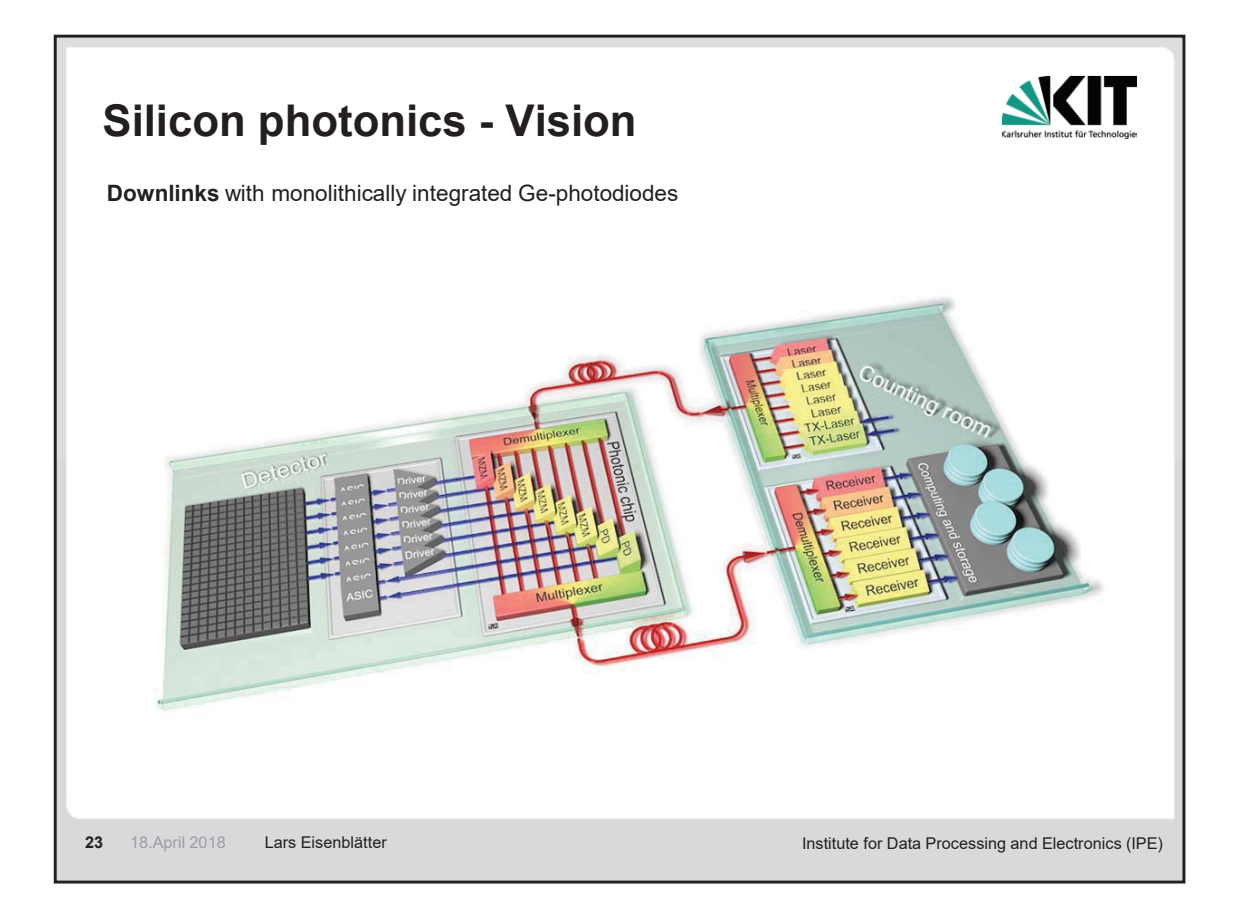

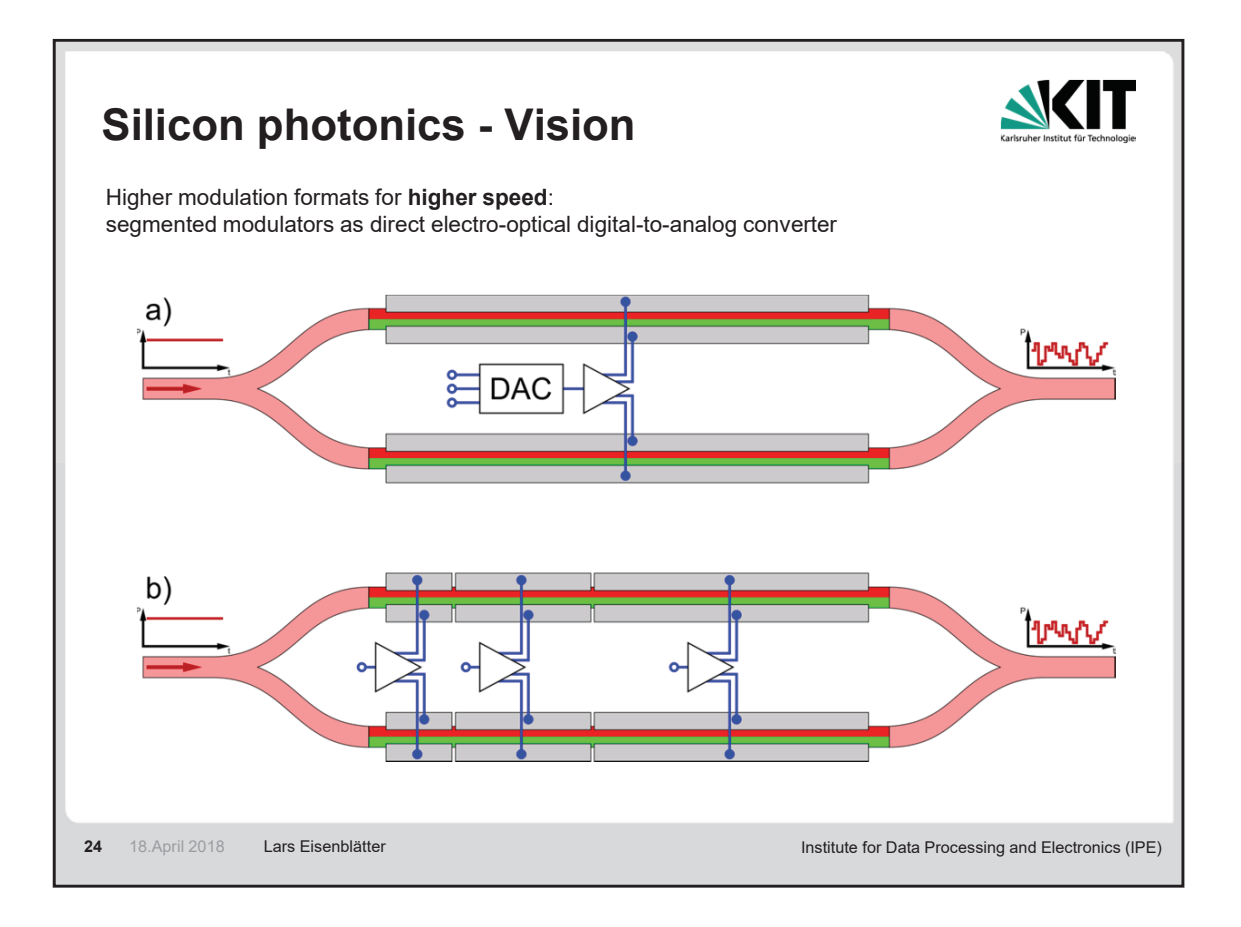

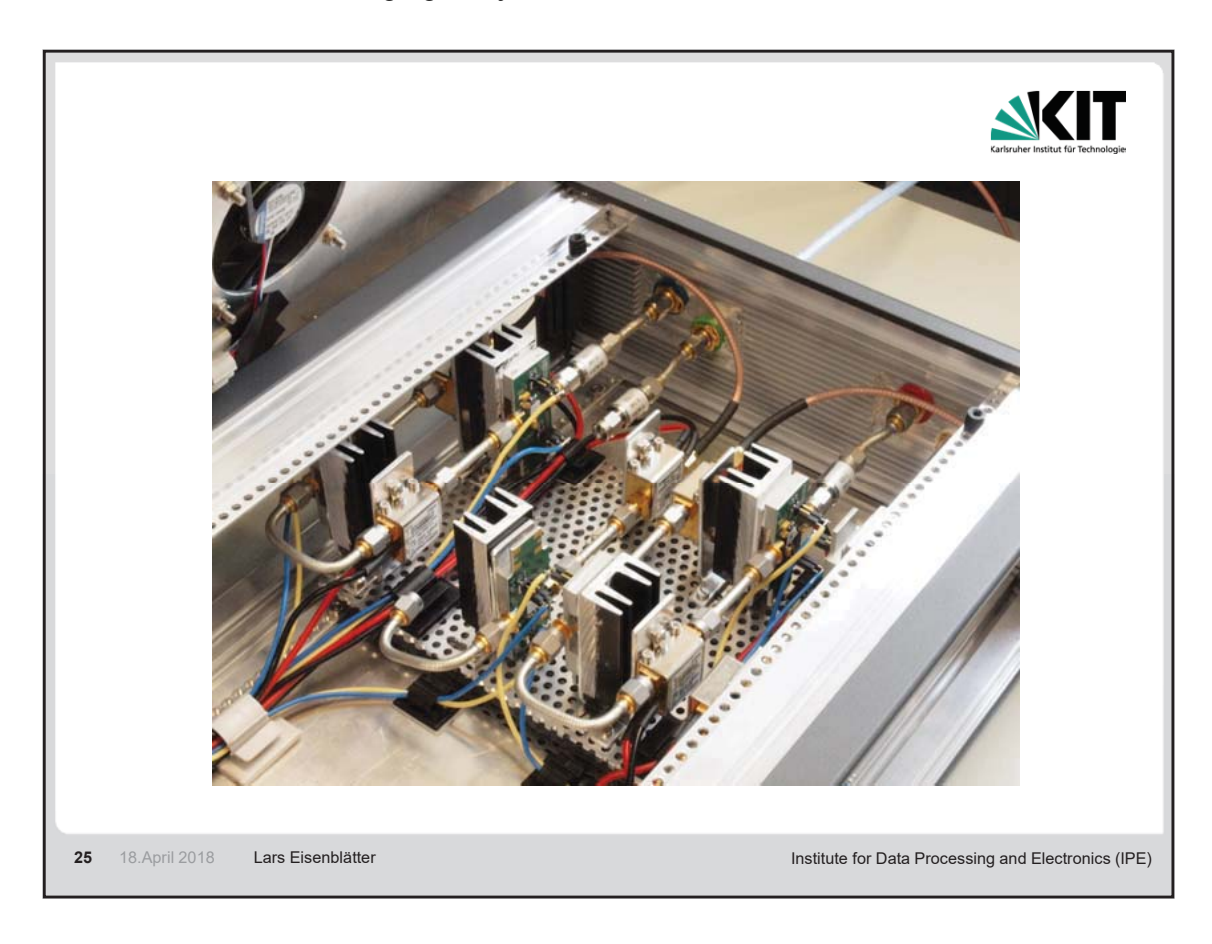

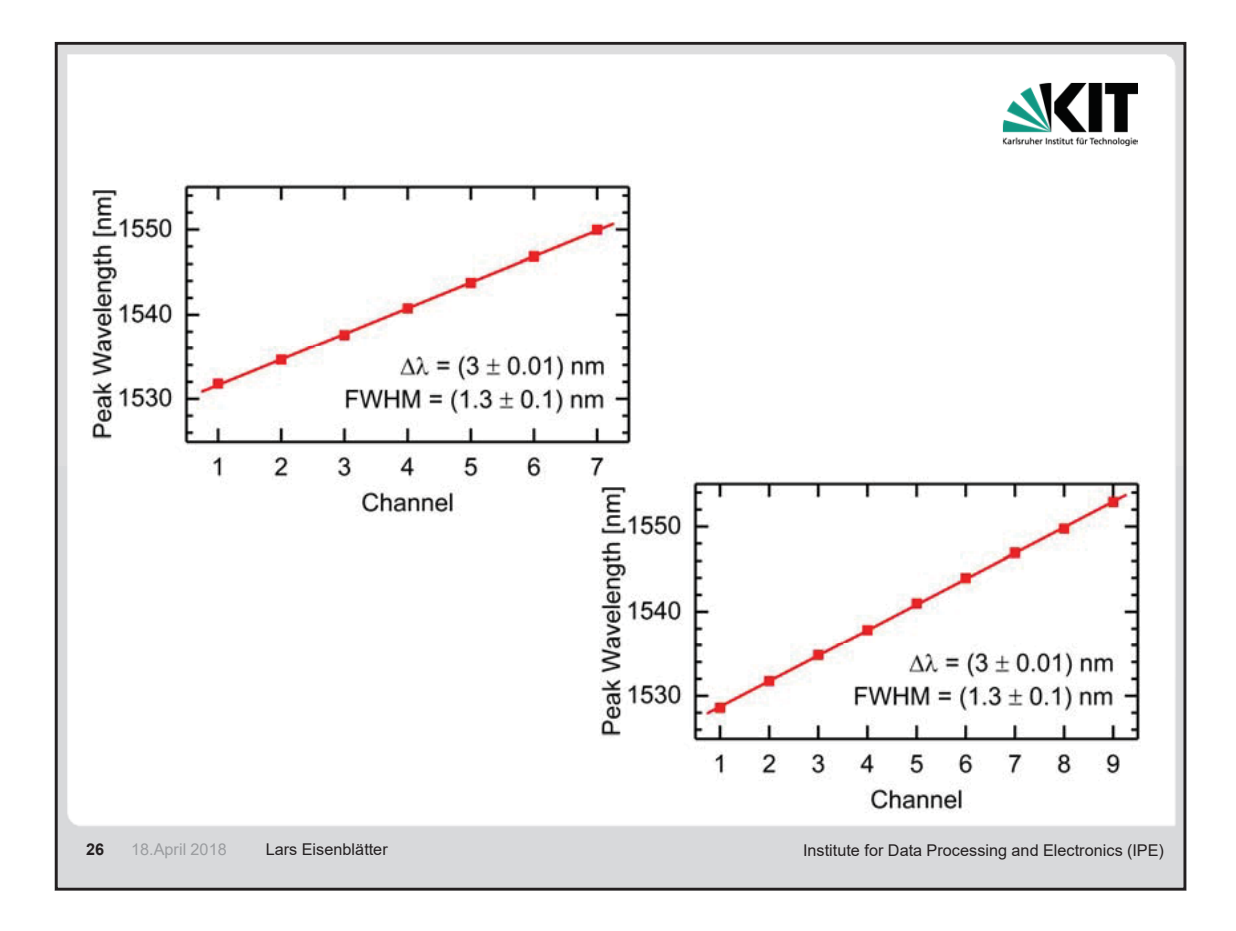

P.Kaever, J.Burmester

## **Arbeitstreffen: FPGA basierte DAQ-Systeme**

- **HZG**: Jörg Burmester stellt eine FPGA-basierte Auslese von Neutronendetektor-Signalen mit TDC vor. Weitere Projekte beinhalten eine Schrittmotoransteuerung, einen BISS/SSI-Umsetzer, einen Pic-Core für FPGA und verschiedene Kleinprojekte.
- **HZDR**: Bert Lange stellt verschiedene FPGA-basierte Geräte vor:
	- ein Beam-Position-Monitor mit Profinet-Schnittstelle
	- eine ADC/DAC-Karte (ADC 14 Bit, 105 MS/s; DAC 16 Bit) mit FMC-Schnittstelle
	- ein MicroTCA-RTM (4 ADC mit 16 Kanälen, 14 Bit, 32,5 MS/s)
- **FZJ:** Heinz Rongen informiert über "Gigabit serial Interfaces" in verschiedenen Projekten
	- Videostreaming über 1 Gb/s Ethernet
	- erste Schritte mit 10 Gb/s Ethernet
	- Arbeiten zur Hardwareanbindung mit JESD204B

**KIT:** Matthias Balzer berichtet über verschiedene Projekte

- die Nutzung von HGF-AMC-Boards in KATRIN, USCT und TRISTAN
- die Nutzung des HighFlex-Boards bei Kalypso und Kapture
- die Auslese metallischer Mikrocalorimeter
- den Entwurf eines FPGA-basierten CMS Track Triggers
- **DESY:** FPGA-Familien mit Entwicklungsumgebung mit Plattformen und Interfacetechnologien und Anwendungen werden vorgestellt.
- **GSI:** Karsten Koch informiert über TDC's auf verschiedenen Hardwareplattformen der GSI.Diese basieren auf ASICS oder FPGA's und werden beispielsweise im Rahmen der TRB-Plattform und des MBS DAQ Systems eingesetzt.

Holger Brand berichtet über Lösungen für den GEM Tracker mit CompactRIO und cRIO (FPGA).

**DESY-PROC-2018-02 ISBN 978-3-945931-18-9 ISSN 1435-8077**